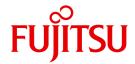

**FUJITSU Software** 

# openUTM V6.5

Messages, Debugging and Diagnostics on Unix, Linux and Windows Systems

User Guide

# Comments... Suggestions... Corrections...

The User Documentation Department would like to know your opinion on this manual. Your feedback helps us to optimize our documentation to suit your individual needs.

Feel free to send us your comments by e-mail to: manuals@ts.fujitsu.com

# Certified documentation according to DIN EN ISO 9001:2008

To ensure a consistently high quality standard and user-friendliness, this documentation was created to meet the regulations of a quality management system which complies with the requirements of the standard DIN FN ISO 9001:2008.

cognitas. Gesellschaft für Technik-Dokumentation mbH www.cognitas.de

# **Copyright and Trademarks**

Copyright © 2017 Fujitsu Technology Solutions GmbH.

All rights reserved.

Delivery subject to availability; right of technical modifications reserved.

All hardware and software names used are trademarks of their respective manufacturers.

# **Contents**

| 1                              | Preface                                                                   |
|--------------------------------|---------------------------------------------------------------------------|
| 1.1                            | Summary of contents and target group                                      |
| 1.2                            | Summary of contents of the openUTM documentation 12                       |
| 1.2.1                          | openUTM documentation                                                     |
| 1.2.2                          | Documentation for the openSEAS product environment                        |
| 1.2.3                          | Readme files                                                              |
| 1.3                            | Changes in openUTM V6.5                                                   |
| 1.3.1                          | New server functions                                                      |
| 1.3.2                          | Discontinued server functions                                             |
| 1.3.3                          | New client functions                                                      |
| 1.3.4                          | New functions for openUTM WinAdmin                                        |
| 1.3.5                          | New functions for openUTM WebAdmin                                        |
| 1.4                            | Notational conventions                                                    |
| 2                              | Debugging and error diagnosis                                             |
| 2.1                            | Debugging UTM applications                                                |
| 2.1.1                          | Testing a UTM application on Unix and Linux systems                       |
| 2.1.1.1                        | Debugging a UTM application on Unix and Linux systems                     |
| 2.1.1.2                        | Starting a UTM application on Unix and Linux systems with the debugger 34 |
| 2.1.2                          | Testing a UTM application under Windows systems                           |
| 2.1.2.1                        | Debugging a UTM application under Windows systems                         |
| 2.1.2.2                        | Starting a UTM application under Windows systems with the debugger 37     |
|                                |                                                                           |
| 2.1.3                          | Outputting messages when starting a process                               |
| 2.1.3<br>2.1.4                 | J 11 , J J J J J J J J J J J J J J J J J                                  |
|                                | Outputting messages when starting a process                               |
| 2.1.4<br>2.2<br>2.2.1          | Outputting messages when starting a process                               |
| 2.1.4<br>2.2<br>2.2.1<br>2.2.2 | Outputting messages when starting a process                               |
| 2.1.4<br>2.2<br>2.2.1          | Outputting messages when starting a process                               |

### **Contents**

| 2.2.5.1 Dynamic openUTM trace via an environment variable | 50<br>51<br>55<br>56 |
|-----------------------------------------------------------|----------------------|
| 2.2.5.3 BCAM trace in openUTM                             | 51<br>55<br>56       |
| 2.2.5.4 ADMI trace                                        | <br>55<br>56         |
| 2.2.5.5 Creating a core when an application crashes       | <br>56               |
| J 11                                                      |                      |
| 2.2.5.6 Suppressing gcore dumps                           |                      |
|                                                           | 56                   |
| 2.2.5.7 KDCIPC tool                                       | <br>56               |
| 2.2.5.8 KDCKAA tool                                       | <br>57               |
| 3 The UTM dump                                            | <br>59               |
| 3.1 The files of the UTM dump                             | <br>60               |
| 3.2 The KDCDUMP tool                                      | <br>62               |
| 3.2.1 Starting KDCDUMP                                    |                      |
| 3.2.2 KDCDUMP statements                                  |                      |
| ! Enter system command                                    | <br>65               |
| !! Repeat most recently executed system command           |                      |
| AFIND Find address in dump                                |                      |
| Scrolling statements for interactive evaluation           |                      |
| DUMP Read UTM dump into memory                            |                      |
| EDT Call editor                                           |                      |
| END Terminate KDCDUMP                                     |                      |
| FGG Edit all files of an FGG                              | <br>68               |
| FILE Edit single dump file                                | <br>70               |
| HELP Help about KDCDUMP                                   | <br>71               |
| LIST Edit table section                                   | <br>72               |
| SFIND Search for a string                                 | <br>74               |
| SH and SYS Interrupt KDCDUMP                              |                      |
| SYSLST Activate/deactivate logging                        | <br>75               |
| TABLE Show table                                          | <br>76               |
| 3.2.3 Messages of KDCDUMP                                 | <br>77               |
| 3.3 Contents of the UTM dump                              | <br>78               |
| 3.3.1 The CONS_ENTRIES table                              |                      |
| 3.3.2 The KDCROOT area                                    | <br>81               |
| 3.3.2.1 Program table                                     | <br>85               |
| 3.3.2.2 Load Module table                                 |                      |
| 3.3.2.3 UTM Diagarea                                      | <br>88               |
| 3.3.2.4 DB Diagarea                                       |                      |
| 3.3.2.5 Administration DIAGAREA                           | <br>105              |
| 3.3.2.6 Administration USERAREA                           | <br>108              |

| 3.3.2.7<br>3.3.3                                                                                                    | The communication area KB                                                                                                    |
|----------------------------------------------------------------------------------------------------|----------------------------------------------------------------------------------------------------|
| <b>3.4</b><br>3.4.1                                                                                                    | Sample dump K326                                                                                                    |
| 4                                                                                                    | UTM message concept                                                                                                    |
| 4.1                                                                                                    | Message module, message definition file                                                                                                    |
| <b>4.2</b><br>4.2.1                                                                                                    | NLS message catalogs                                                                                                    |
| <b>4.3</b><br>4.3.1<br>4.3.2<br>4.3.3<br>4.3.4                                                                                                 | Message destinations122Output format of the messages123UTM messages to the console124UTM messages to a TS application124UTM messages to user-specific message destinations125                                                                                                    |
| 4.3.5<br><b>4.4</b><br>4.4.1<br>4.4.2                                                                                                    | UTM messages to MSGTAC       125         Message editing by openUTM       126         Initialization       126         Evaluation of message texts       126                                                                                                    |
| 4.5<br>4.5.1<br>4.5.1.2<br>4.5.1.3<br>4.5.2<br>4.5.2.1<br>4.5.2.2<br>4.5.2.3<br>4.5.2.4<br>4.5.2.5<br>4.5.3.1<br>4.5.3.2<br>4.5.3.3<br>4.5.3.4 | Modifying message output129Messages in other languages - the KDCMTXT tool130Calling KDCMTXT131Control statements for KDCMTXT131KDCMTXT log135Generating a user-specific message module with KDCMMOD136Creating a message module on Unix and Linux systems137Creating a message module on Windows systems138KDCMMOD inputs and outputs138Calling KDCMMOD140Control statements for KDCMMOD140Examples of changes to message texts and destinations147Changing message texts for K messages147Changing message destinations for K messages148Changing message texts for U messages150Changing message destinations for U messages150Changing message destinations for U messages150Changing message destinations for U messages150 |
| <b>4.6</b><br>4.6.1<br>4.6.1.1<br>4.6.1.2                                                                                                    | UTM log file SYSLOG                                                                                                    |

### **Contents**

| 4.6.1.3                                                                                                    | KDCCSYSL and KDCPSYSL messages                                                                                                    | 156                                                                                     |
|----------------------------------------------------------------------------------------------------|----------------------------------------------------------------------------------------------------|-----------------------------------------------------------------------------------------|
| 4.7                                                                                                    | Structure of UTM system messages                                                                                                    | 157                                                                                     |
|                                                                                                    |                                                                                                    |                                                                                         |
| 5                                                                                                    | UTM messages                                                                                                    | 159                                                                                     |
| 5.1                                                                                                    | Messages of the transaction monitor                                                                                                    | 159                                                                                     |
| <b>5.2</b><br>5.2.1                                                                                                    | Messages of the XAP-TP provider                                                                                                    | <b>268</b> 286                                                                          |
| 5.3                                                                                                    | Messages of the KDCDEF generation tool                                                                                                    | 295                                                                                     |
| 5.4                                                                                                    | Messages of the UTM tool KDCPSYSL                                                                                                    | 302                                                                                     |
| 5.5                                                                                                    | Messages of the UTM tools KDCMMOD / KDCMTXT                                                                                                    | 303                                                                                     |
| 5.6                                                                                                    | Messages of the UTM tool KDCDUMP                                                                                                    | 305                                                                                     |
| 5.7                                                                                                    | Messages of the UTM tool KDCUPD                                                                                                    | 308                                                                                     |
| 5.8<br>5.8.1<br>5.8.2<br>5.8.3<br>5.8.4<br>5.8.5<br>5.8.6<br>5.8.7<br>5.8.8<br>5.8.9<br>5.8.10<br>5.8.11<br>5.8.12<br>5.8.13 | U messages  Messages of the dialog terminal process  Messages of the printer process  Messages of the utmlog process  General U messages  Messages of the timer process  Messages of the utmmain process  Messages of the kdcuslog and kdcslog utilities  Messages of the kdccsysl utility  Messages of the network processes  Messages of the UTM tool kdckaa  Messages of the UTM tool kdcrem  Messages of the UTM tool kdcrem  Messages of the UTM tool kdcprog | 310<br>312<br>313<br>314<br>317<br>318<br>322<br>323<br>332<br>332<br>332<br>332<br>333 |
| 5.9                                                                                                    | Error codes during file processing (DMS errors)                                                                                                    | 334                                                                                     |
| <b>5.10</b> 5.10.1 5.10.2 5.10.2.1 5.10.2.2 5.10.3                                                                           | Standard message definition file  Constants of the standard message definition file  Message inserts  Inserts in K and P messages  Inserts in U messages  Destinations of UTM messages                                                                                                    | 336<br>336<br>337<br>347<br>350                                                         |
| 5.11                                                                                                    | Windows event logging messages                                                                                                    | 363                                                                                     |

| Apper  | dix   |      |      |      |      |     |    |   |  |       |       |  |   |   |  |   |  | - |       |   | . 36 | 7 |
|--------|-------|------|------|------|------|-----|----|---|--|-------|-------|--|---|---|--|---|--|---|-------|---|------|---|
| KDCS   | retu  | rn c | ode  | s in | KC   | CRO | CC | C |  |       | <br>÷ |  |   |   |  |   |  |   |       | ÷ | . 36 | 7 |
| Intern | al re | turn | coc  | le K | CR   | CE  | C  |   |  | <br>÷ |       |  | i | · |  |   |  |   |       |   | . 37 | 0 |
| UTM c  | ump   | eri  | or c | ode  | es . |     |    | • |  |       |       |  |   |   |  |   |  |   |       |   | . 39 | 1 |
| Gloss  | ary . |      |      |      |      |     |    |   |  |       |       |  |   |   |  | • |  |   | <br>• |   | . 43 | 9 |
| Abbre  | viati | ons  |      |      |      |     |    | • |  |       |       |  |   |   |  |   |  |   |       |   | . 47 | 7 |
|        |       |      |      |      |      |     |    |   |  |       |       |  |   |   |  |   |  |   |       |   |      |   |

| Contents |  |
|----------|--|
|          |  |
|          |  |
|          |  |
|          |  |
|          |  |
|          |  |
|          |  |
|          |  |
|          |  |
|          |  |
|          |  |
|          |  |
|          |  |
|          |  |
|          |  |
|          |  |
|          |  |
|          |  |
|          |  |
|          |  |
|          |  |
|          |  |
|          |  |
|          |  |
|          |  |
|          |  |
|          |  |
|          |  |
|          |  |
|          |  |
|          |  |
|          |  |
|          |  |
|          |  |

# 1 Preface

Today, vast quantities of data are used and analyzed to support corporate decision-making. Supplied by a wide range of networked users, devices, and "things", the huge volume of data poses a major challenge to the IT infrastructure. Since these data quantities are going to continue growing, efficient transport, processing, and storage are also required. And, to be able to exploit the potential of digitalization, there also has to be a means of integrating large numbers of new applications at short notice.

In essence, therefore, modern IT infrastructure is required to

- Enable flexible, gradual scalability without limits for the foreseeable future
- Provide server, storage, and network resources with self-service portals and automated solutions
- Enable flexible settlement models, such as consumption-based pricing
- Allow the integration of additional options for adjustments based on customer-specific requirements – such as different security requirements, etc.

To meet these challenges, Fujitsu offers an extensive portfolio of innovative enterprise hardware, software, and support services within the environment of our enterprise mainframe platforms, and is therefore your

- Reliable service provider, giving you longterm, flexible, and innovative support in running your company's mainframe-based core applications
- Ideal partner for working together to meet the requirements of digital transformation
- Longterm partner, thanks to high levels of investment in the continuous adjustment of modern interfaces required by a modern IT landscape with AI applications, robotics, and IoT, etc.

With openUTM, Fujitsu provides you with a thoroughly tried-and-tested solution from the middleware area.

openUTM is a high-end platform for transaction processing that offers a runtime environment that meets all these requirements of modern, business-critical applications, because openUTM combines all the standards and advantages of transaction monitor middleware platforms and message queuing systems:

- consistency of data and processing
- high availability of the applications (not just the hardware)
- high throughput even when there are large numbers of users (i.e. highly scalable)
- flexibility as regards changes to and adaptation of the IT system

An UTM application can be run as a standalone UTM application or sumultanously on several different computers as a UTM cluster application.

openUTM forms part of the comprehensive **openSEAS** offering. In conjunction with the Oracle Fusion middleware, openSEAS delivers all the functions required for application innovation and mode rn application development. Innovative products use the sophisticated technology of openUTM in the context of the **openSEAS** product offering:

- BeanConnect is an adapter that conforms to the Java EE Connector Architecture (JCA) and supports standardized connection of UTM applications to Java EE application servers. This makes it possible to integrate tried-and-tested legacy applications in new business processes.
- The WebTransactions member of the openSEAS family is a product that allows triedand-tested host applications to be used flexibly in new business processes and modern application scenarios. Existing UTM applications can be migrated to the Web without modification.

# 1.1 Summary of contents and target group

The openUTM manual "Messages, Debugging and Diagnostics on Unix, Linux and Windows Systems" is intended for users, administrators and programmers of UTM applications.

It describes how to debug an openUTM application on Unix, Linux and Windows systems, the structure of the openUTM dump, behavior in the event of an error, and all the openUTM messages and return codes output by openUTM.

Chapter 4 also describes the openUTM message system and the options for outputting messages in different languages for specific users or for modifying the messages supplied with openUTM for specific applications or redirecting messages to different destinations.

This manual assumes some familiarity with openUTM and Unix operating systems Windows operating systems respectively. A separate openUTM manual "Messages, Debugging and Diagnostics on BS2000 Systems" is available for the BS2000/OSD operating system.

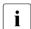

Wherever the term Unix system is used in the following, then this should be understood to mean a Unix-based operating system such as Solaris or HP-UX.

Wherever the term Linux system is used in the following, then this should be understood to mean a Linux distribution such as SUSE or Red Hat.

Wherever the term Windows system or Windows platform is used below, this should be understood to mean all the variants of Windows under which openUTM runs.

# 1.2 Summary of contents of the openUTM documentation

This section provides an overview of the manuals in the openUTM suite and of the various related products.

## 1.2.1 openUTM documentation

The openUTM documentation consists of manuals, the online help systems for the graphical administration workstation openUTM WinAdmin and the graphical administration tool WebAdmin, and a release note for each platform on which openUTM is released.

Some manuals are valid for all platforms, and others apply specifically to BS2000 systems or to Unix, Linux and Windows systems.

All the manuals are available as PDF files on the internet at

#### http://manuals.ts.fujitsu.com

On this site, enter the search term "openUTM V6.5" in the **Search by product** field to display all openUTM manuals of version 6.5.

The following sections provide a task-oriented overview of the openUTM V6.5 documentation. You will find a complete list of documentation for openUTM in the chapter on related publications at the back of the manual.

#### Introduction and overview

The **Concepts and Functions** manual gives a coherent overview of the essential functions, features and areas of application of openUTM. It contains all the information required to plan a UTM operation and to design an UTM application. The manual explains what openUTM is, how it is used, and how it is integrated in the BS2000, Unix, Linux and Windows based platforms.

# **Programming**

- You will require the Programming Applications with KDCS for COBOL, C and C++
  manual to create server applications via the KDCS interface. This manual describes the
  KDCS interface as used for COBOL, C and C++. This interface provides the basic
  functions of the universal transaction monitor, as well as the calls for distributed
  processing. The manual also describes interaction with databases.
- You will require the Creating Applications with X/Open Interfaces manual if you want to use the X/Open interface. This manual contains descriptions of the openUTMspecific extensions to the X/Open program interfaces TX, CPI-C and XATMI as well as

notes on configuring and operating UTM applications which use X/Open interfaces. In addition, you will require the X/Open-CAE specification for the corresponding X/Open interface

- If you want to interchange data on the basis of XML, you will need the document entitled openUTM XML for openUTM. This describes the C and COBOL calls required to work with XML documents.
- For BS2000 systems there is supplementary documentation on the programming languages Assembler, Fortran, Pascal-XT and PL/1.

#### Configuration

The **Generating Applications** manual is available to you for defining configurations. This describes for both standalone UTM applications and UTM cluster applications how to use the UTM tool KDCDEF to

- define the configuration
- generate the KDCFILE
- and generate the UTM cluster files for UTM cluster applications

In addition, it also shows you how to transfer important administration and user data to a new KDCFILE using the KDCUPD tool. You do this, for example, when moving to a new openUTM version or after changes have been made to the configuration. In the case of UTM cluster applications, it also indicates how you you can use the KDCUPD tool to transfer this data to the new UTM cluster files.

## Linking, starting and using UTM applications

In order to be able to use UTM applications, you will need the **Using UTM Applications** manual for the relevant operating system (BS2000 or Unix, Linux and Windows systems). This describes how to link and start a UTM application program, how to sign on and off to and from a UTM application and how to replace application programs dynamically and in a structured manner. It also contains the UTM commands that are available to the terminal user. Additionally, those issues are described in detail that need to be considered when operating UTM cluster applications.

## Administering applications and changing configurations dynamically

The Administering Applications manual describes the program interface for administration and the UTM administration commands. It provides information on how to create your own administration programs for operating a standalone UTM application or a UTM cluster application and on the facilities for administering several different applications centrally. It also describes how to administer message queues and printers using the KDCS calls DADM and PADM.

- If you are using the graphical administration workstation openUTM WinAdmin or the Web application openUTM WebAdmin, which provides comparable functionality, then the following documentation is available to you:
  - A description of WinAdmin and description of WebAdmin, which provide a comprehensive overview of the functional scope and handling of WinAdmin/WebAdmin. These documents are shipped with the associated software and are also available online as a PDF file.
  - The respective online help systems, which provide context-sensitive help information on all dialog boxes and associated parameters offered by the graphical user interface. In addition, it also tells you how to configure WinAdmin or WebAdmin in order to administer standalone UTM applications and UTM cluster applications.
- For detailed information on the integration of openUTM WebAdmin in SE Server's SE Manager, see the SE Server manual **Operation and Administration**.

#### Testing and diagnosing errors

You will also require the **Messages, Debugging and Diagnostics** manuals (there are separate manuals for Unix, Linux and Windows systems and for BS2000 systems) to carry out the tasks mentioned above. These manuals describe how to debug a UTM application, the contents and evaluation of a UTM dump, the behavior of openUTM in the event of an error, and the openUTM message system, and also lists all messages and return codes output by openUTM.

## **Creating openUTM clients**

The following manuals are available to you if you want to create client applications for communication with UTM applications:

- The openUTM-Client for the UPIC Carrier System describes the creation and operation of client applications based on UPIC. In addition to the description of the CPI-C and XATMI interfaces, you will find information on how you can use the C++ classes to create programs quickly and easily.
- The openUTM-Client for the OpenCPIC Carrier System manual describes how to install and configure OpenCPIC and configure an OpenCPIC application. It describes how to install OpenCPIC and how to configure an OpenCPIC application. It indicates what needs to be taken into account when programming a CPI-C application and what restrictions apply compared with the X/Open CPI-C interface.
- The documentation for the product openUTM-JConnect shipped with BeanConnect
  is supplied with the software. This documentation consists of Word and PDF files that
  describe its introduction and installation and of Java documentation with a description
  of the Java classes.

- The BizXML2Cobol manual describes how you can extend existing COBOL programs
  of a UTM application in such a way that they can be used as an XML-based standard
  Web service. How to work with the graphical user interface is described in the online
  help system.
- If you want to provide UTM services on the Web quickly and easily then you need the
  manual WebServices for openUTM. The manual describes how to use the software
  product WS4UTM (WebServices for openUTM) to make the services of UTM applications available as Web services. The use of the graphical user interface is described in
  the corresponding online help system.

#### Communicating with the IBM world

If you want to communicate with IBM transaction systems, then you will also require the manual **Distributed Transaction Processing between openUTM and CICS, IMS and LU6.2 Applications**. This describes the CICS commands, IMS macros and UTM calls that are required to link UTM applications to CICS and IMS applications. The link capabilities are described using detailed configuration and generation examples. The manual also describes communication via openUTM-LU62 as well as its installation, generation and administration

#### PCMX documentation

The communications program PCMX is supplied with openUTM on Unix, Linux and Windows systems. The functions of PCMX are described in the following documents:

- CMX manual "Betrieb und Administration" (Unix-Systeme) for Unix, Linux and Windows systems (only available in German)
- PCMX online help system for Windows systems

## 1.2.2 Documentation for the openSEAS product environment

The **Concepts and Functions** manual briefly describes how openUTM is connected to the openSEAS product environment. The following sections indicate which openSEAS documentation is relevant to openUTM.

#### Integrating Java EE application servers and UTM applications

The BeanConnect adapter forms part of the openSEAS product suite. The BeanConnect adapter implements the connection between conventional transaction monitors and Java EE application servers and thus permits the efficient integration of legacy applications in Java applications.

 The manual BeanConnect describes the product BeanConnect, that provides a JCA 1.5- and JCA 1.6-compliant adapter which connects UTM applications with applications based on Java EE, e.g. the Oracle application server.

The manuals for the Oracle application server can be obtained from Oracle.

#### Connecting to the web and application integration

You require the WebTransactions manuals to connect new and existing UTM applications to the Web using the product **WebTransactions**.

The manuals will also be supplemented by JavaDocs.

#### 1.2.3 Readme files

Information on any functional changes and additions to the current product version described in this manual can be found in the product-specific Readme files.

Readme files are available to you online in addition to the product manuals under the various products at <a href="http://manuals.ts.fujitsu.com">http://manuals.ts.fujitsu.com</a>. For the BS2000 platform, you will also find the Readme files on the Softbook DVD.

Information on BS2000 systems

When a Readme file exists for a product version, you will find the following file on the BS2000 system:

SYSRME.ct>.<version>.<lang>

This file contains brief information on the Readme file in English or German (<lang>=E/D). You can view this information on screen using the /SHOW-FILE command or an editor. The /SHOW-INSTALLATION-PATH INSTALLATION-UNIT=roduct> command shows the user ID under which the product's files are stored.

Additional product information

Current information, version and hardware dependencies, and instructions for installing and using a product version are contained in the associated Release Notice. These Release Notices are available online at <a href="http://manuals.ts.fujitsu.com">http://manuals.ts.fujitsu.com</a>.

Readme files on Unix and Linux systems

The Readme file and any other files, such as a manual supplement file, can be found in the *utmpath* under /docs/language.

Readme files on Windows systems

The Readme file and any other files, such as a manual supplement file, can be found in the *utmpath* under \Docs\language.

# 1.3 Changes in openUTM V6.5

The following sections provide more details about the changes in the individual functional areas.

#### 1.3.1 New server functions

#### Long computer names of up to 64 characters

openUTM supports computer names that can be up to 64 characters in length. This means it is no longer necessary to map the name from the UTM generation to a real long name using configuration or mapping files.

The following interfaces have been changed to support this:

#### Generation

All systems:

KDCDEF statements CON, OSI-CON, PTERM and TPOOL:
 For PRONAM= or OSI-CON NETWORK-SELECTOR=, a name of up to 64 characters in length can be specified for the partner computer.

#### BS2000 systems:

KDCDEF statements CON:
 The LISTENER-PORT= operand can also be specified on BS2000 systems.

*Unix, Linux and Windows systems:* 

- KDCDEF statement CLUSTER-NODE:
   For HOSTNAME= and VIRTUAL-HOST=, a name of up to 64 characters in length can be specified.
- KDCDEF statement MAX:
   For HOSTNAME=, a name of up to 64 characters in length can be specified.

#### Programming

- KDCS call INFO SI:
  - To receive the available information in full, value 180 must be specified in the KCLA field.
  - New fields KCHSTNML and KCPRONML for returning long computer names.
- KDCS call INIT PU:
  - The interface version has been increased to 6.
  - To receive the available information in full, value 356 must be specified in the KCLI field.

 New fields KCHSTNML and KCPRONML for returning the long computer names

#### KDCS call SIGN ST:

- The interface version has been increased to 4.
- To receive the available information in full, value 180 must be specified in the KCLA field.
- The node name in the KCCLNODE field can be up to 64 characters in length.

#### KDCADMI administration interface

- New structure kc\_long\_triple\_str in the identification area to support long computer names. This structure must be used for all objects except KC\_MUX. As a result, the data structure version of KDCADMI has also been changed to version 10 (version\_data field in the parameter area).
- New fields for the long computer names:

| Data structure                                                            | Field name(s)                       |
|---------------------------------------------------------------------------|-------------------------------------|
| kc_cluster_node_str                                                       | hostname_long and virtual_host_long |
| kc_con_str<br>kc_lses_str<br>kc_lterm_str<br>kc_pterm_str<br>kc_tpool_str | proname_long                        |
| kc_osi_con_str                                                            | network_selector_long               |
| kc_max_par_str<br>kc_system_par_str                                       | hostname_long                       |

#### KDCADM command interface

- KDCINF command:
  - If an object of the type CON, LSES, LTERM, OSI-CON, PTERM, or TPOOL contains a long computer name, the information is output in two screen lines.
- Commands KDCLSES, KDCPOOL, KDCPTERM, and KDCSWTCH:
   If an object contains a long computer name, the information is output in two screen lines.

#### Messages

Message K037 is output every time the long computer name is converted to the short local name and vice versa.

KDCNAMEINFO tool (Unix, Linux and Windows systems)

The KDCNAMEINFO tool is provided for assigning IP address to computer name.

#### Load-module version \*HIGHEST-EXISTING (BS2000 systems)

A UTM application on a BS2000 system can be generated in such a way that the highest version of the load module available in the library is always loaded, i.e., the version no longer has to be explicitly specified.

The following interfaces have been changed to support this:

Generation

KDCDEF statement LOAD-MODULE:

New operand values VERSION = \*HIGHEST-EXISTING and \*UPPER-LIMIT. \*UPPER-LIMIT is a synonym for the VERSION=@ value that was already possible.

KDCADMI administration interface

Data structure kc load module str:

- version field: New values \*HIGHEST-EXISTING and \*UPPER-LIMIT. These can be specified when using KC\_MODIFY\_OBJECT to perform modifications.
- New field version\_gen for the generated version of the load module or shared object.

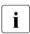

The *version\_gen* field is also filled on Unix, Linux and Windows systems.

- KDCADM command interface
  - KDCINF command:

For the LOAD-MODULE object type, the generated version of the load module is output in VERSION (GENERATED).

– KDCPROG command:

For the VERSION parameter, \*HIGHEST-EXISTING and \*UPPER-LIMIT can also be specified.

## Password length of up to 16 characters

The password for a UTM user ID can be up to 16 characters in length.

- Generation
  - KDCDEF statement USER:

For PASS=, a password of up to 16 characters in length can be specified. For PROTECT-PW=, the maximum value for the minimum length has been increased to 16.

- Programming
  - KDCS call SIGN ON, CK: In the KCLA field, value 16 must be specified.
  - KDCS call SIGN CP: In the KCLA field, value 32 must be specified.

- KDCS call SIGN ST:
  - The interface version has been increased to 4.
  - To receive the available information in full, value 120 must be specified in the KCLA field.
  - New field KCRPASSL for returning the password from the UPIC protocol.
- KDCADMI administration interface
  - Data structure kc\_user\_str and kc\_user\_dyn2\_str:
     New fields password16, protect\_pw16\_lth and pw\_encrypted.
- KDCADM command interface
  - KDCUSER command
     For PASS=, a password of up to 16 characters in length can be specified.
- Program CALLUTM (BS2000 systems)
  - CREATE-CONFIGURATION statement
     For PASSWORD=, a password of up to 16 characters in length can be specified.

#### Dead letter queue for LPAP and OSI-LPAP

Messages to LU6.1 or OSI-TP partners that are deleted because they could not be delivered due to a permanent error can now be saved in the dead letter queue.

The interfaces have been changed as follows to support this:

Generation

KDCDEF statements LPAP and OSI-LPAP:

The new operand DEAD-LETTER-Q= controls whether undeliverable messages that are deleted from their message queue are to be saved in the dead letter queue.

Programming

For KDCS call DADM with KCOM=MV or MA (moving messages from the dead letter queue), an LPAP or OSI-LPAP partner can also be specified.

KDCADMI administration interface.

Data structures  $kc\_lpap\_str$  and  $kc\_osi\_lpap\_str$ : New field  $dead\_letter\_q$  for controlling the saving of undeliverable messages in the dead letter queue.

#### Code conversion tables

For code conversion between ASCII-compatible codes and EBCDIC codes, openUTM provides tables for four code conversions on all platforms (two 8-bit conversions and two 7-bit conversions). By default, openUTM uses an 8-bit conversion between ISO8859-i and EBCDIC.DF.04-i on BS2000, Unix and Linux systems, and an 8-bit conversion between Windows-1252 and EBCDIC.DF.04-F on Windows systems.

The following interfaces have been changed to support this:

#### Generation

- KDCDEF statements PTERM and TPOOL:
   The operand values MAP=SYS1, SYS2, SYS3, and SYS4 can also be specified on Unix, Linux and Windows systems. The values may be specified only for transport system applications (partner type APPLI or SOCKET).
- KDCDEF statements OSI-CON and SESCHA:
   New operand values MAP=SYS1, SYS2, SYS3, and SYS4 on Unix, Linux and Windows systems for the four conversions.

#### Programming

The sources with the conversion tables are delivered on all platforms (BS2000: assembler module KDCEA; Unix, Linux and Windows systems: C source kcsaeea.c) and can be adjusted or replaced by custom tables on all platforms.

- KDCADMI administration interface
  - Data structures kc\_pterm\_str and kc\_tpool\_str:
     For the map field, additional values "1", "2", "3", and "4" are available on Unix, Linux and Windows systems (for the four conversions). The values may be specified only for transport system applications (partner type APPLI or SOCKET).
  - Data structures kc\_lpap\_str and kc\_osi\_con\_str:
     For the map field, additional values "1", "2", "3", and "4" are available on Unix, Linux and Windows systems (for the four conversions).

#### **User-specific error handling (Unix and Linux systems)**

On Unix and Linux systems, a separate user signal routine can be created. This routine is called as soon as a signal occurs. It replaces the default error handling in openUTM (abnormal service termination + PENDER dump), i.e., it enables a service to be continued despite errors.

The following interfaces have been changed to support this:

- Programming
  - New functions KCX\_REG\_SIGNAL\_HANDLER and KCX\_UN\_REG\_SIGNAL\_HANDLER for registering and deregistering the signal routine in openUTM.
  - New functions KCX\_SET\_RELOAD\_FLAG for exchanging a work process after end-of-transaction, and KCX\_WRITE\_DUMP for creating a UTM dump without service cancellation.

The functions are available in COBOL and C.

#### Access data for the XA database connection

- The access data for the XA database connection can (as was previously the case) be specified in the start parameters.
- The user name and the password for the XA database connection can be changed via administration (KDCADMI):
  - Operation code KC\_MODIFY\_OBJECT:
    - New object type KC\_DB\_INFO
    - New values KC\_IMMEDIATE and KC\_DELAY in the subopcode1 field for controlling the time of the password change.
  - Data structure kc\_db\_info\_str: New fields db\_userid and db\_password.
- The access data for the XA database connection can be transferred with KDCUPD:
  - TRANSFER statement: New operand DB-CREDENTIALS=.

## KDCUPD with changed number of databases

KDCUPD transfers all data even if the number of databases in the new generation increases. Prerequisites for this are that the openUTM version does not change and the sequence of the existing databases in the generation remains unchanged.

## Multi DBs on BS2000 systems

Up to three databases can be generated on BS2000 systems.

#### Moving pending asynchronous messages for LTERM, LPAP, and OSI-LPAP bundles

For LTERM, LPAP, and OSI-LPAP bundles, pending asynchronous messages for slave LTERMS, slave LPAPs, or slave OSI-LPAPs can be automatically moved to a slave with an established connection after the waiting time has elapsed.

- Generation, KDCDEF statement MAX: New operand MOVE-BUNDLE-MSGS= for controlling automatic moving.
- Administration interface KDCADMI, data structure *kc\_max\_par\_str*: New field *move\_bundle\_msgs* for output of the generated value.

#### Other changes

- Output of the generation time at the administration interface:
  - KDCADMI data structure kc\_curr\_par\_str: New fields gen\_date\_xxx and gen\_time\_xxx for the output of the date and time of generation.
  - Command KDCINF STAT: Additional output of the date and time of generation.
- Message when a message to OSI TP and LU6.1 partner is lost
  - If a message to an OSI TP and LU6.1 partner is deleted because it could not be delivered due to a permanent error, the new message K239 is output.
- Improved performance during communication between UPIC clients and UTM server applications.
- Modification of UTM messages on Unix, Linux and Windows systems
  - Message texts of K and P messages can also be changed on Windows.
     To do this, the UTM tool KDCMMOD and the new UTM tool KDCWMSG are used.
  - Message texts and targets of U messages can be changed on Unix, Linux and Windows systems. As a result, U messages can also be output to the system log file SYSLOG.
    - The existing procedure for changing K and P messages can now also be used for U messages.
- The port number range for Unix, Linux and Windows systems is no longer restricted, i.e., all port numbers from 1 to 65535 can be specified.
- For CON statements as well as PTERM and TPOOL statements with PTYPE=APPLI/UPIC-R/SOCKET, the specification of the PRONAM= parameter is now mandatory for Unix, Linux and Windows systems. The same applies to the NETWORK-SELECTOR parameter of the OSI-CON statement.

- The UTM tool KDCEVAL has been extended as follows:
  - New operand SHOW-TSN in the KDCEVAL command OPTION for activating or deactivating the repeated output of the TSN or the PID in the TRACE2 list.
  - Additional outputs in the list header, such as appli mode or test mode.
- Encryption
  - BS2000 systems: The encryption functionality of the BS2000 system is used.
  - Unix, Linux and Windows systems: The functionality of the OpenSSL library is used.

#### 1.3.2 Discontinued server functions

Several functions have been deleted and can no longer be generated in KDCDEF. If they are still specified, this will be rejected with a syntax error in the KDCDEF run.

The following has been deleted:

- BS2000 systems
  - KDCDEF statement USER: Operand CERTIFICATE= and CERTIFICATE-AUTHORITY= for assigning certificates.
  - KDCDEF statement DATABASE: Operand value TYPE=PRISMA for the database system PRISMA.
- Unix, Linux and Windows systems
  - The conversion file between short and long computer names (mapping function) and the environment variable UTM\_NET\_HOSTNAME are no longer supported, because by default openUTM supports computer names of up to 64 characters in length.
  - KDCDEF statement MAX: Operand NET-ACCESS= for setting up the network connection (single-threaded/multi-threaded). The multi-threaded network connection is always used.
  - KDCDEF statement FORMSYS for a formatting system.
  - KDCDEF statement OPTION: Operand CHECKTNS= for comparing the UTM generation with the TNS generation.

#### 1.3.3 New client functions

#### **UPIC** routing

A list of partner applications can be specified in the program or via static configuration in the upicfile. This enables the implementation of, e.g., flexible addressing or load distribution. Up to now, this type of functionality was only offered for the static configuration of a UTM cluster application.

The following interfaces have been changed to support this:

- upicfile: New code ND that can be used to define a list of standalone UTM applications.
- CPI-C interface:
  - New call Set\_Partner\_Index for setting the index for a list entry of a partner application. The partner application must be defined then using Set\_Partner\_xyz calls.
     Further partner applications can be inserted subsequently in the partner list.
  - New call Get\_Max\_Partner\_Index for querying the maximum index of the list of partner applications.

#### Other changes

- 64-bit support of openUTM client for the AIX and HP Itanium platforms.
- Support of long passwords for UTM user IDs.

The following interfaces have been changed to support this:

- CPI-C calls Set\_Conversation\_Security\_Password and Set\_Conversation\_Security\_New\_Password:
   Both the existing password and the new password for the UTM user ID can be up to 16 characters in length.
- XATMI call *tpinit*:
   The password for the UTM user ID can be up to 16 characters in length.
- Code conversion tables

For the code conversion between ASCII-compatible codes and EBCDIC codes on the client side, openUTM client provides tables for four code conversions on all platforms (two 8-bit conversions and two 7-bit conversions). By default, an 8-bit conversion between ISO8859-i and EBCDIC.DF.04-i is used on BS2000, Unix, and Linux systems, and an 8-bit conversion between Windows 1252 and EBCDIC.DF.04-F is used on Windows systems.

The tables can be adjusted. Only one table can be used in a client application at any one time.

#### Encryption

BS2000 systems: The encryption functionality of the BS2000 system is used.

Unix, Linux and Windows systems: The functionality of the OpenSSL library is used.

## 1.3.4 New functions for openUTM WinAdmin

WinAdmin supports all new features of openUTM V6.5 relating to the program interface for the administration and extension of the DADM call at the KDCS interface.

# 1.3.5 New functions for openUTM WebAdmin

WebAdmin supports all new features of openUTM V6.5 relating to the program interface for the administration and extension of the DADM call at the KDCS interface.

# 1.4 Notational conventions

### Metasyntax

The table below lists the metasyntax and notational conventions used throughout this manual:

| Representation               | Meaning                                                                                                    | Example                                                |
|------------------------------|----------------------------------------------------------------------------------------------------|--------------------------------------------------------|
| UPPERCASE<br>LETTERS         | Uppercase letters denote constants (names of calls, statements, field names, commands and operands etc.) that are to be entered in this format.                                                                           | LOAD-MODE=STARTUP                                      |
| lowercase letters            | In syntax diagrams and operand descriptions, lowercase letters are used to denote place-holders for the operand values.                                                                                                   | KDCFILE=filebase                                       |
| lowercase letters in italics | In running text, variables and the names of data structures and fields are indicated by lowercase letters in italics.                                                                                                    | utm-installationpath is the UTM installation directory |
| Typewriter font              | Typewriter font (Courier) is used in running text to identify commands, file names, messages and examples that must be entered in exactly this form or which always have exactly this name or form.                       | The call tpcall                                        |
| { } and                      | Curly brackets contain alternative entries, of which you must choose one. The individual alternatives are separated within the curly brackets by pipe characters.                                                         | STATUS={ ON   OFF }                                    |
| []                           | Square brackets contain optional entries that can also be omiited.                                                                                                    | <pre>KDCFILE=( filebase [, { SINGLE  DOUBLE} ] )</pre> |
| ()                           | Where a list of parameters can be specified for an operand, the individual parameters are to be listed in parentheses and separated by commas. If only one parameter is actually specified, you can omit the parentheses. | KEYS=(key1,key2,keyn)                                  |
| Underscoring                 | Underscoring denotes the default value.                                                                                                    | CONNECT= { A/YES   NO }                                |
| abbreviated form             | The standard abbreviated form of statements, operands and operand values is emphasized in boldface type. The abbreviated form can be entered in place of the full designation.                                            | TRANSPORT-SELECTOR=c'C'                                |

| Representation | Meaning                                       | Example             |
|----------------|-----------------------------------------------|---------------------|
|                | An ellipsis indicates that a syntactical unit | Start KDCDEF        |
|                | can be repeated.                              |                     |
|                | It can also be used to indicate sections of a | OPTION              |
|                | program or syntax description etc.            | DATA=statement_file |
|                |                                               |                     |
|                |                                               | END                 |

### Other symbols

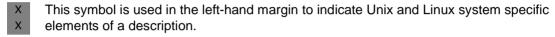

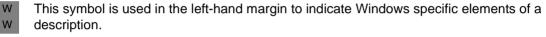

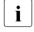

Indicates notes that are of particular importance.

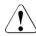

Indicates warnings.

#### utmpath

On Unix, Linux and Windows systems, designates the directory under which openUTM was installed.

#### filebase

On Unix, Linux and Windows systems, designates the directory of the UTM application. This is the base name generated in the KDCDEF statement MAX KDCFILE=.

| к |    | ヘナコ | tian | 21         | CON  | venti  | nne |
|---|----|-----|------|------------|------|--------|-----|
| • | ч. | via | ион  | <b>a</b> . | COII | venili | una |

# 2 Debugging and error diagnosis

This chapter tells you

- how to test a UTM application
- how to proceed with error diagnosis
- which traces you can use for diagnostics

# 2.1 Debugging UTM applications

For most test purposes, it is sufficient to start the application perfectly normally. Only if you want to debug a program unit that executes automatically when the application is started, e.g. program units for a Start-Exit or the MSGTAC program for start messages, do you have to start the application in a special way: In both cases, the following applies:

- A range of test tools are available to you for testing:
  - On Unix and Linux systems, for example, dbx, sdb, adb, xdb, debug, gdb, Cobol test tools.
  - On Windows systems, the debugger that is integrated in Microsoft Visual Studio.

It is possible to connect to the application's work processes with the test tool or to start multiple work processes that are monitored by one and the same test tool.

- You do not need any special UTM generation, i.e. you can also use the tested application program in production operation without having to recompile and relink it.
- The full functionality of openUTM on Unix, Linux and Windows systems can be tested even with distributed applications.
- As with a "real" production application, wait times are monitored by the timer process.
- You can also test output jobs to printers on Unix and Linux systems.
- In test operation, all the processes except for the utmwork processes are started in exactly the same way as for the production application. As a result, for example, full access is possible to and from the network.

The following diagram shows the structure of an interactive test.

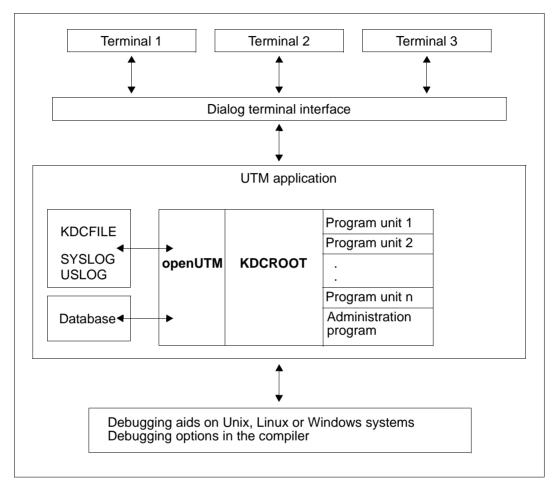

In addition, access from the network is also possible.

# 2.1.1 Testing a UTM application on Unix and Linux systems

- On Unix and Linux systems you can use debugging tools such as *dbx*, *gdb*, *sdb*, COBOL debugger (Animator), etc. With the debugger, it is usually possible to attach to the individual processes of the running application. This means that the application can be started perfectly normally (with TEST STARTUP), see "Debugging a UTM application on Unix and Linux systems" below.
- A different procedure is used if you want to test programs that execute automatically when the application is started, e.g. Start Exit or MSGTAC, see section "Starting a UTM application on Unix and Linux systems with the debugger" on page 34.
- Requirements for debugging Micro Focus COBOL programs with Animator
- The following preparatory activities must be undertaken in order to use Animator to debug programs compiled with the Micro Focus COBOL compiler:
- X 1. Set the compiler option -a
- 2. Prepare the environment to be started under Animator using the command:
- X export COBSW=+A
- Permits dynamic animation without explicitly calling Animator.
- export COBPATH=source-directory
- Specifies the path under which Animator searches for the .cbl and .int files.

## 2.1.1.1 Debugging a UTM application on Unix and Linux systems

- To debug a program unit, proceed as follows:
- 1. Start the application normally in debug mode.
- 2. Start a debugger and attach to the work process(es).
- X Examples
- X Solaris:
- X dbx pid or dbxtool pid
- x Linux:
- X gdb *pid* **or** ddd *pid*
- x pid is the process ID of a work process.

#### 2.1.1.2 Starting a UTM application on Unix and Linux systems with the debugger

- Χ If you want to debug a program unit that executes automatically when the application is started, e.g. program units for a Start-Exit or the MSGTAC program for start messages then Х you must start the application in a special way: Χ
- Χ 1. Start the utmmain process as a background process as with a UTM production application. However, you must also specify the TEST parameter. Χ
- Χ utmpath/ex/utmmain filebase startparam-file TEST &
- Χ You must always specify the start parameter file as a fully qualified file name even if the Χ default name is used.
- Χ The main process *utmmain* then creates only the timer process and additional resources such as the pipe used to communicate with the work process. No work processes are Χ Χ created, however.
- Χ 2. The main process requests you to start one or more work processes via message U244. Please note that if you are testing in dialog mode then the second work process Х is a UTM system process and that it may therefore be necessary to start three work Χ Χ processes if, for example, programs are to be tested with PGWT.
- Χ You must start the first work process, utmwork, under the control of the debugging aids Χ with the following arguments:
- Χ utmwork version appliname filebase startpar pid id mode
- Χ The entire statement must be entered without a carriage return, even if you need more Χ than one line. The arguments have the following meanings:
- Χ version openUTM version used, e.g. V06.5A00
- Χ appliname Name of the application as generated in MAX APPLINAME.
- Х filebase Directory in which the application program is stored (fully qualified).
- Χ startpar File in which the start parameters are defined (fully qualified).
- Χ pid Process ID of the predecessor process for PEND ER or a value of Χ
  - 0 for additional processes.
- id Χ ID of the utmwork process. On the start of the first and an additional Х work process (Mode=Y or N), you must always specify the value 0. Х If Mode=E then the value from the corresponding U244 message Χ must always be specified.
- Χ mode Code for the start mode
- Χ Y: First work process of the application Χ N: Additional new work process Χ
  - E: Restarted after PEND ER

X Example for dbx

run V06.5A00 sample /home/utmbsp /home/utmbsp/startparameter 0 0 Y

- You can take the parameters for starting the work processes from the associated message U244.
- 3. You should always restart work processes when the main process requests you to do so with message U244.
- Additional processes always require the value N as the last argument.
- utmwork version appliname filebase startpar pid id N
- X Example for dbx
- run V06.500 sample /home/utmbsp /home/utmbsp/startparameter *pid id* N
- You cannot start more work processes than were specified in the start parameter file in
   TASKS= . The maximum number of work processes is defined in the UTM generation
   in the MAX statement. If you attempt to start more work processes, start errors will
   occur.
- 4. After the UTM application has terminated, you must use the kill command to delete
   x the main process, if not all the work processes have fully completed process termination processing.
- x Example
- X kill -9 utmmain
- where 1234 is the process ID of utmmain.
- You will find a detailed description of the steps to be taken to start the application in the openUTM manual "Using UTM Applications on Unix, Linux and Windows Systems".
- X Behavior in the event of errors
- If a work process creates a PEND ER dump, this work process is terminated and outputs a U244 message. The main process does not then start a new work process. You must then restart the work process manually and specify E as the last parameter. The exact parameters can be taken from message U244 of the terminated work process. As *pid*, specify the
- x process ID of the preceding work process that terminated with PEND ER.
- x utmwork version appliname filebase startpar pid id E
- If a work process is terminated incorrectly, you should call the UTM tool KDCREM before the next application start. See also the corresponding section in the openUTM manual
- "Using UTM Applications on Unix, Linux and Windows Systems".

- Terminating the application
- As usual, you terminate the application using UTM administration functions or using the UTM tool KDCSHUT. If the application is not terminated normally, you should call the UTM tool KDCREM.
- For further details, see the corresponding sections on KDCSHUT and KDCREM in openUTM manual "Using UTM Applications on Unix, Linux and Windows Systems".

# 2.1.2 Testing a UTM application under Windows systems

- When testing applications under Windows systems, you use the debugger that is integrated in Microsoft Visual Studio 2010. With Visual Studio, it is usually possible to attach to the
- w individual processes of the running application. This means that the application can be
- w started perfectly normally (with TEST STARTUP), see "Debugging a UTM application under
- W Windows systems".
- A different procedure is used if you want to test programs that execute automatically when
- the application is started, e.g. Start-Exit or MSGTAC, see "Starting a UTM application under
- W Windows systems with the debugger".
- W The following variant refers to the English variant of Visual Studio 2010.

## 2.1.2.1 Debugging a UTM application under Windows systems

- W To debug a program unit, proceed as follows:
- W 1. Start the application normally in debug mode.
- W 2. Open the application project in Microsoft Visual Studio.
- In the menu bar under *Debug*, choose *Attach to Process*, select a *utmwork.exe* process and click *Attach*.
- W Repeat this operation for each work process in your UTM application.

# 2.1.2.2 Starting a UTM application under Windows systems with the debugger

- If you want to debug a program unit that executes automatically when the application is
   started, e.g. program units for a Start Exit or the MSGTAC program for start messages then
   you must start the application in a special way:
- You start the main process just like for a UTM production application. However, you must also specify the TEST parameter.
- To do this, open a Command Prompt window, change directories to the application directory and enter the following:
- W utmmain . startparam-file TEST 1>utmp-out.txt <nul
- W The PATH variable must be set accordingly when this is done, i.e., it must contain UTMPATH\ex. The output to *stdout* is redirected to a file here. nul corresponds to /dev/null on Unix and Linux systems.
- The main process *utmmain* then creates only the timer process and additional resources such as the pipe used to communicate with the work process. No work processes are create, however. The main process requests with message U244 that you start a work process. U244 can appear as follows, for example:

W

W

| W           |    | that this process will be restarted, i.e. it does not replace any previously terminated work process. In addition, Y means that this is the first work process.                                                                                                    |
|-------------|----|----------------------------------------------------------------------------------------------------|
| W           |    | You may not close the window yet, otherwise the main process is terminated!                                                                                                    |
| W<br>W<br>W |    | Please note that if you are testing in dialog mode then the second work process is a UTM system process and that it may therefore be necessary to start three work processes if, for example, programs are to be tested with PGWT.                                                                 |
| W           | 2. | You must start the first work process utmwork under the control of the debugger. To do this, proceed as follows:                                                                                                    |
| W           |    | a) Open the application project in Microsoft Visual Studioand choose the menu item<br><i>Project - utmwork properties</i> .                                                                                                    |
| W<br>W<br>W |    | b) In the navigation area, click <i>Debugging</i> under <i>Configuration Properties</i> , enter the name of the <i>filebase</i> in the <i>work directory field</i> and specify the values from the U244 message in the <i>Command Arguments</i> field.  These values have the following structure: |
| W           |    | utmversion appliname filebase startparameter-file $0\ 0\ Y$                                                                                                    |
| W           |    | c) Click OK to start the first work process.                                                                                                    |
| W           |    | d) Click the <i>Start Debug</i> command in the <i>Debug</i> menu to start the first work process with the debugger.                                                                                                    |
| W<br>W<br>W | 3. | You can start additional work processes after that. You should always restart work processes when the main process requests you to do so with message U244. Additional processes always require the value N as the last argument.                                                                  |
| W<br>W<br>W |    | Please note that if you are testing in dialog mode then the second work process is a UTM system process and that it may therefore be necessary to start three work processes if, for example, programs are to be tested with PGWT.                                                                 |
| 147         |    |                                                                                                    |
| W           |    | You can take the parameters for starting the work processes from the associated message U244.                                                                                                    |
|             |    | · · · · · · · · · · · · · · · · · · ·                                                                                                    |

You cannot start more work processes than was specified in the start parameter file for TASKS= . The maximum number of work processes is defined in the UTM generation

in the MAX statement. If you try to start more work processes, then this will result in start

U244 utmmain: Please start ./utmwork with arguments:

You will need the second line later for the debugger. The argument 0 means

V06.5A00 sample01 . ./startp.std 0 0 Y

W

W

W

W

errors.

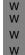

- 4. If not all work processes have fully completed the scheduled end-of-process handling, you must explicitly terminate the main process after the work processes have been terminated by closing the associated window or terminating the process *utmmain.exe* using the Task Manager.
- You must terminate the utmmain process when terminating the application by closing the window, for example.
- You will find a detailed description of the steps to be taken to start the application in the openUTM manual "Using UTM Applications on Unix, Linux and Windows Systems".

## W Behavior in the event of errors

- W
- If a work process produces a PEND ER dump, then this work process is terminated and you are requested by message U244 to start a new work process.
- W To do this, repeat step 2 but replace the following values:
- W W
- replace the values 0 for pid and id with the values specified in message U244
- replace the value Y with E

# 2.1.3 Outputting messages when starting a process

To make it easier to diagnose errors that occur when a UTM application or follow-up process starts, all K messages from openUTM that appear in the start phase are always output to *stderr* and *stdout*.

# 2.1.4 Working at the terminal in test mode

Several terminals can sign on to the application. The dialog terminal process is started as in live operation by calling the utmdtp program.

utmdtp is located in the directory *utmpath*/ex and is started as follows:

utmdtp [\_-S[username]][\_-Aapplname][\_-D][\_-Ppterm-name]

The entries in brackets represent options which may be specified but are not mandatory. No space must be entered between an option and its subsequent argument!

You find a detailed description in the openUTM manual "Using UTM Applications on Unix, Linux and Windows Systems" under "Starting the dialog terminal process by the user".

- On Unix and Linux systems you can also enter the utmdtp program directly as the start program in your own .profile or in the /etc/passwd file. The dialog terminal process is then started immediately after you have successfully logged on to Unix and Linux systems.
- Under Windows systems you can also enter the utmdtp program in the Startup group. The program is then started automatically.

# 2.2 Error diagnosis

This section tells you

- which error codes the program interface supplies
- how UTM signals errors by means of messages
- which documentation has to be produced in the event of errors
- which traces you can use for diagnostic purposes

For a description of an openUTM dump and how to evaluate it, please refer to chapter "The UTM dump" on page 59ff.

# 2.2.1 Return codes at the program interface

Following each KDCS call (except PEND), openUTM returns the following error codes and IDs in the return field of the communication area:

- the KDCS error code,
- the internal error code.

#### KDCS error code in the KCRCCC field

Please note the following points:

- If two or more errors occur at the same time, the ones in the highest category are displayed. The lowest return code is not always specified within a category (different to DIN 66 265).
- The precise meanings of the KDCS error codes for each KDCS call are described in the openUTM manual "Programming Applications with KDCS". A summary of all KCRCCC error codes can be found on page 367ff.

#### Internal UTM error code in KCRCDC

The internal error code contains a more accurate specification of the error than the KDCS error code in KCRCCC. Usually, this error code is set with the KDCS error codes 40Z or 70Z (system or UTM generation error). The precise meaning can be found on page 367ff.

The internal UTM error code is not part of the standardized KDCS interface.

# 2.2.2 openUTM messages in response to program errors

Program errors are errors in the programming of the KDCS interface (see the KDCS return code). openUTM then generates messages that are output by default to STDOUT, STDERR and generally also to SYSLOG (see section "Destinations of UTM messages" on page 350).

#### Abnormal termination of a service

If a dialog service is terminated abnormally, openUTM issues message K017. If an asynchronous service is terminated abnormally, it issues message K055.

These messages contain return codes that indicate the cause of the error:

• K017 Service &TCVG terminated by UTM (&RCCC/&RCDC &RCF2A) - input please

The entries in the message have the following meanings:

```
&TCVG : TAC with which the service was started &RCCC : KDCS return code in the KCRCCC field &RCDC : internal return code in the KCRCDC field
```

&RCF2A: (always 0)

 KO55 Asynchronous service &ATAC1 terminated by UTM; KCRCCC= &RCCC; KCRCDC= &RCDC; USER= &USER; LTERM= &LTRM

## The entries in the message have the following meanings:

```
&ATAC1: TAC with which the asynchronous service was started &RCCC: KDCS return code in the KCRCCC field &RCDC: internal return code in the KCRCDC field &USER: user ID that created the asynchronous service &LTERM partner that generated the asynchronous service
```

#### Errors in the INPUT exit

 When there are errors in the INPUT exit, openUTM generally issues message K098 to the terminal. You will find an explanation of the error codes contained in K098 on page 205. Error diagnosis Diagnostic dump

# 2.2.3 Diagnostic dump with defined messages/events

You can cause a diagnostic dump, known as a message dump, to be generated when a certain event occurs. The dump ID depends on the event type.

A message dump is created by the task in which the event occurs. The UTM application is not terminated. In order to take such a message dump, you have to activate test mode for the application and define the event at which the message dump is to be taken. Both of these things can be done by means of start parameters or using the administration functions.

You can specify the following events:

- the output of a specific K message
- the occurrence of a specific KDCS return code (CC or DC) in a program unit run
- the occurrence of a specific SIGN status when a user signs on

## **Activating test mode**

using the relevant start parameter

```
.UTM TESTMODE = ON
```

using the relevant administration command

```
KDCDIAG TESTMODE = ON
```

• via the administration program interface (e.g. via WinAdmin or WebAdmin)

```
In the object type KC_DIAG_AND_ACCOUNT, specify:
```

```
testmode='Y' (data structure kc_diag_and_account_par_str)
```

# Activating and resetting the message dump function

You can activate and reset the message dump function by means of a start parameter or using the administration functions. The function is deactivated by default at application startup.

Activating the message dump function

using the relevant start parameter

```
.UTM START DUMP-MESSAGE = (event-type, event)
```

This causes a message dump to be created as soon as the event occurs.

You can only specify one event when you activate the function using a start parameter. It is not possible to specify inserts for a message.

using the relevant administration command

KDCDIAG DUMP-MESSAGE = (event-type, event)

In the same way, you can use the parameters DUMP-MESSAGEx (where x = 1, 2, 3) to specify up to three different events for generating a message dump. In this case, DUMP-MESSAGE is synonymous with DUMP-MESSAGE1.

You can specify up to three inserts as additional constraints for the event "output of a specific K message" (parameter INSERT $\times$  where x = 1,2,3). For further details, see KDCDIAG in the openUTM manual "Administering Applications".

via the administration program interface

In object type KC\_DIAG\_AND\_ACCOUNT, specify the event and the event type in the *event* and *event\_type* fields (data structure *kc\_diag\_and\_account\_par\_str* with the corresponding substructures). You can also specify up to three inserts as a condition. At the program interface, you can specify one event per call. For further details, see the description of KC\_DIAG\_AND\_ACCOUNT in the openUTM manual "Administering Applications".

via WinAdmin or WebAdmin

Open the *Message Dump* tab of the *Application Properties* dialog and select the event type and the event for the corresponding dump event, see WinAdmin/WebAdmin online help.

*event-type* specifies the event type and *event* specifies a particular event for which the message dump is to be generated. You can specify the following events:

- Output of a specific K message (event-type = MSG)
   Specify the UTM message number Knnn as the event.
   A dump is generated each time the message number occurs until such time as you reset the message number. Only one dump is generated for the message numbers K043, K061, K062. The message number is then automatically reset.
- Occurrence of a particular compatible KDCS return code (event-type = RCCC)
   Specify the number of the compatible KDCS return code (KCRCCC) as the event e.g. 14Z.
  - If the return code occurs during a KDCS call, only one dump is generated and the parameter <code>DUMP-MESSAGE[x]</code> is reset to \*NONE.
- Occurrence of a particular incompatible KDCS return code (event-type = RCDC)
   Specify an incompatible KDCS return code (KCRCDC) as the event, e.g. KD10.

   If the return code occurs during a KDCS call, only one dump is generated and the parameter DUMP-MESSAGE[x] is reset to \*NONE.

Error diagnosis Diagnostic dump

#### Note

In the case of all KDCS return codes  $\geq$  70Z and the associated incompatible KDCS return codes, when no PENDER dump is written (e.g. 70Z/K316), no message dump is created.

- Occurrence of a particular sign-on status (event-type = SIGN)
   Specify the SIGNON status code in the form xyy as the event (e.g. U05):
  - x corresponds to the value in KCRSIGN1, with U, I, A or R being possible values.
  - yy corresponds to the value in KCRSIGN2

If the status code occurs during a SIGN call, only one dump is generated and the parameter <code>DUMP-MESSAGE[x]</code> is reset to <code>\*NONE</code>. This happens regardless of whether or not a sign-on service is generated in the application.

#### Deactivating the message dump function

using the relevant start parameter

```
.UTM START DUMP-MESSAGE = *NONE
```

using the relevant administration command

```
KDCDIAG DUMP-MESSAGE = *NONE
```

The relevant parameter must be set to \*NONE for events activated using the parameter DUMP-MESSAGEX.

via the administration program interface

In the object type KC\_DIAG\_AND\_ACCOUNT, reset all the events by specifying *event\_type=NONE* for each event.

via WinAdmin or WebAdmin

Open the *Message Dump* tab of the *Application Properties* dialog and select the event type <*none*> for the corresponding dump event, see WinAdmin/WebAdmin online help.

Error documentation Error diagnosis

# 2.2.4 Producing error documentation

The following information is required for error diagnosis:

- detailed description of the error situation
- information about current versions of software involved
- precise specification of the computer type

The error documentation provided should be as complete as possible. The following may serve as error documentation:

- UTM dumps from all work processes along with associated "gcores" on Unix and Linux systems or "mini dumps" under Windows systems. The "mini dumps" are by default located in the DUMP directory and have the extension DMP. These files should be provided as binary files, i.e. not in edited form
- the SYSLOG file(s) (see page 153)
- the stdout and stderr logs from all openUTM processes
- the *stdout*, *stdin* and *stderr* logs of the KDCDEF generation and the start procedure including the start parameters
- all linkage editor listings, compiling listings and compilation procedures
- In the case of errors which are associated with openUTM network connection, the following additional documentation can be produced:
  - messages from the openUTM network processes on stdout and stderr
  - CMX traces
  - dynamic openUTM trace, see page 49

For a description of how to generate CMX traces, refer to the CMX manuals.

- In the case of errors in UTM cluster applications, then the following documents are also required:
  - All files that are global to the cluster, log files (and DUMPs) for all node applications
  - the cluster configuration file and, in the case of administrative problems, all the administration journal files with the suffix JKAA, JRN1, JRN2.
  - in the case of problems caused by interactions between the node applications, the log files of all the other node applications
  - The start procedure and the procedures specified as EMERGENCY-CMD and FAILURE-CMD during UTM generation
  - in the case of user problems (e.g. sign-on problems), also the cluster user file (i.e. the file with the suffix UTM-C.USER)

Error diagnosis Error documentation

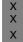

 On Unix and Linux systems only: Analysis of the core file for the process that caused the problem - if available. A core file is analyzed using a debugger. Key information here is the stack trace that led to the problem.

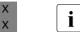

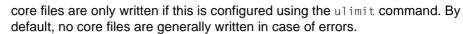

X

You can use the ulimit -a command to check whether complete core files are written, e.g.:

```
X ulimit −a
```

```
core file size (blocks, -c) unlimited
```

X X

Χ

The value unlimited for the size indicates that complete core files are always written. If 0 is displayed as the size, no core files are generated.

X

The ulimit -c unlimited command can be used to allow the writing of complete core files.

## Procedure in the event of errors

- If the service/application is aborted, you should proceed as follows:
  - 1. Evaluate the UTM dump using the KDCDUMP tool see page 62.
  - 2. Reproduce the error using suitable debuggers, for example:
- dbx, sdb, adb, xdb, gdb, debug on Unix and Linux systems
  - or the debugger integrated in Microsoft Visual Studio under Windows systems.
  - 3. Determine the call hierarchy during core write with the aid of a debugger.

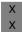

W

If you use the sample application, then you can display the call hierarchy on Unix and Linux systems using the p/stack shell script.

Abnormal termination with signals

If a PEND ER dump occurred with 70Z/XT10 or XT11 or an application aborted with SIG010/SIG011 (signal SIGBUS/SIGSEGV), the openUTM signal handling facility should be deactivated with the start parameter START STXIT=OFF.

Error documentation Error diagnosis

The start parameter STXIT=OFF causes the system to the following actions after a faulty command is issued:

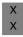

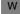

 generate a core dump immediately (without openUTM causing any delay) and terminate the process without a UTM dump (Unix and Linux systems).

or automatically start the debugger (Windows systems)

Before the next new start you must, in any case, call KDCREM since openUTM does not perform any end-of-process handling in conjunction with STXIT=OFF.

 After a start error such as error number 32 or 40, the KDCREM tool must be called before restarting. Error diagnosis Traces

## 2.2.5 Traces

You can utilize the following traces and tools for diagnostic purposes for openUTM (in addition to the traces in the UTM dump):

- dynamic openUTM trace (using the UTMTRAC environment variable)
- tracing COBOL and C/C++ program unit runs
- BCAM trace in openUTM
- ADMI trace, i.e. trace of the administration program interface (KDCADMI)

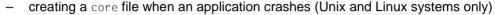

- KDCIPC tool
- KDCKAA tool

## 2.2.5.1 Dynamic openUTM trace via an environment variable

A dynamic trace can be activated by setting the UTMTRAC environment variable.

The environment variable is evaluated when the process is started. Default: the trace is disabled.

## **Syntax**

X Unix and Linux systems:

X UTMTRAC=prog1#trace1,trace2 [, ...][.file1][:prog2#trace1, ...][: ...]
X export UTMTRAC

W Windows systems

W SET UTMTRAC=prog1#trace1,trace2 [, ...][.file1][:prog2#trace1, ...][: ...]

## Meaning of the parameters:

prog n Either all, when all openUTM programs are to be traced, or the openUTM

program that is to be traced. The following programs are allowed:

utmmain, utmwork, utmtimer, utmnet, utmdtp, ...

kdcdef, kdcrem, ..., kdcupd and read and write accesses from kdcupd,

kdcrV..., kdcrWV62A.

trace *n* Either all, when all trace units are to be activated, or a number between 1

and UTM\_MAX\_TRACE\_UNITS, inclusive, to activate the specified trace

unit.

file *n* Optional specification of the output file.

file *n* can contain %d (Unix and Linux systems) or %%d (Windows systems):

this placeholder is replaced by the current pid.

If file n is not specified, the trace sends its output to stderr.

You can specify a list of programs in UTMTRAC with different specifications for the individual programs, trace units and output files, or you can enable the trace for all programs and trace units. You will find the definitions of the trace units in the xidyntrc.h header file supplied in the *utmpath*/include directory.

#### Example 1

- X UTMTRAC=all#all (Unix and Linux systems)
  X export UTMTRAC
- W SET UTMTRAC=all#all (Windows systems)

All trace units are enabled for all processes. The trace output is sent to *stderr*.

#### Example 2

- X UTMTRAC=utmwork#1.wrkp.%d (Unix and Linux systems) export UTMTRAC
- W SET UTMTRAC=utmwork#1.wrkp.%dd (Windows systems)

Trace unit 1 (KCXPIPE) is activated for utmwork. The trace is output to wrkp.pid (pid=current process ID of the utmwork process).

## 2.2.5.2 Tracing program unit calls

You activate the trace for COBOL and C/C++ program unit calls by setting the environment variable KDCS\_C\_DEBUG.

The environment variable is evaluated each time a work process is started. If the C/C++ programs have been programmed using the KDCS macros from the header file*kcmac* .*h* then all the KDCS calls from these C/C++ program units are also logged. By default, the traces are output to *stdout*.

If the trace of the KDCS calls is to be output to another file, before including *kcmac.h* you must set the preprocessor variable KDCS\_DEBUG\_FP to the name of a self-defined FILE variable in every program unit in which you want to write traces to this file, and define this FILE variable as external. You define this FILE variable in the Start-Exit and supply its value.

Default: the calls are not traced.

BCAM trace

## 2.2.5.3 BCAM trace in openUTM

The BCAM trace function of openUTM allows logging of all connection-related activities within a openUTM application.

#### Contents of the BCAM trace

The following types of trace record are written:

- Parameter block: The BCAM parameter blocks of the calls REQCON, ACCON, REJCON, DISCON and also the BCAM parameter blocks of the calls RECLET and SENDLET which supplied a return code.
- Announcement: All connection-related announcements
- Connection letter
- Communication via TS applications of socket type: parameters blocks for the
  connection request, connection response and disconnect request functions of the
  socket interface.
- Message: All input/output messages
- CMX record: The parameters which are used in the work process in the case of the CMX calls t\_conrq, t\_conrs, t\_event, t\_datain, t\_datarq and t\_disrq.

Every trace record contains the following entries in the sequence given:

- 1. Time stamp
- 2. BCAMAPPL/ACCESS-POINT name
- 3. PTERM/CON/TSEL name in the case of OSI-CON
- 4. PROCESSOR name
- 5. LTERM/LPAP name
- 6. USER name
- 7. Type of the trace record (see above):
  - announcement
  - parameter block
  - connection letter
  - TCP/IP record
  - message (input/output message)
  - CMX record
- 8. Up to 32767 bytes of data (depending on the record type and the value of the *length* operand in the start parameter BTRACE).

## Activating/deactivating the BCAM trace

The BCAM trace can be activated and deactivated by means of a start parameter or an administration command. By default, the function is inactive on starting the application.

Activation/deactivation by start parameter

```
.UTM START,BTRACE = \left\{ \begin{array}{l} \text{ON/OFF} \\ \text{(ON / OFF, length)} \end{array} \right\}
```

In this way, the trace function is activated (ON) or left inactive (OFF) on starting the application.

You can also specify the maximum length of the data to be recorded.

Minimum: 32 Maximum: 32767 Default value: 256

This maximum length can only be defined via start parameters.

If you use the BCAM trace for the UPIC Capture function (see openUTM manual "Using UTM Applications on Unix, Linux and Windows Systems") then it is advisable to use the maximum value.

Activation/deactivation by administration command

```
KDCDIAG BTRACE=ON/OFF[,LTERM=lterm-name/LPAP=lpap-name / USER=user-name]
```

In this way, the trace function is activated/deactivated while the application is running. If an LTERM or LPAP name is specified, only the events associated with this connection are recorded.

If an USER name is specified, only the events associated with this user id are recorded.

 Activation/deactivation via administration program interface (e.g. via WinAdmin or WebAdmin)

In the object type KC\_DIAG\_AND\_ACCOUNT, specify:

```
bcam_trace='Y' or 'N' (data structure kc_diag_and_account_par_str)
```

Each work process generates its own trace file in the form *filebase/KDCBTRC.pid*. After activation of the BCAM trace, the trace file is created or opened in "append" mode, as the case may be.

After deactivation of the BCAM trace, the trace files are closed and can subsequently be evaluated.

The trace function is terminated if errors occur while accessing the trace files.

Error diagnosis BCAM trace

## **Evaluating the BCAM trace**

You can use the tool KDCBTRC to prepare trace files. The tool KDCBTRC can only be used to evaluate trace files of the same openUTM version.

Prior to evaluation, the trace files for the different work processes can be sorted in chronological order and entered in a file using the tool *kdcsort*:

utmpath/ex/kdcsort btrcace\_out btrcace-1 btrcace-2 ... btrcace-n (Unix and Linux systems)

w utmpath\ex\kdcsort btrcace\_out btrcace-1 btrcace-2 ... btrcace-n (Windows systems)

For details, see openUTM manual "Using UTM Applications on Unix, Linux and Windows Systems".

The tool KDCBTRC is called as follows:

x utmpath/ex/kdcbtrc\_btrcace-file\_[argument-1 .... argument-n] (Unix and Linux systems)

w utmpath\ex\kdcbtrc\_btrcace-file\_[argument-1 .... argument-n] (Windows systems)

The optional arguments *argument-1*, ...., *argument-n* serve to control editing. If no arguments are specified, then the entire trace file will be edited. The result of the evaluation is written to *stdout*.

The possible arguments and their meanings are described below.

Arguments for the editing program

LT=ltn An LTERM name or LPAP name can be specified with this operand. As a

result, only those trace records which contain the LTERM/LPAP name are

edited.

Default: all trace records are edited.

PT=ptn A PTERM name, CON name or TSEL name (OSI-CON) name can be

specified with this operand. As a result, only those trace records which contain the PTERM/CON/TSEL name (OSI-CON) name are edited.

CMX=Y must be specified for the TSEL name (see below).

Default: all trace records are edited.

BC=bcn A BCAMAPPL name or ACCESS-POINT name can be specified with this

operand. As a result, only those trace records which contain the

BCAMAPPL/ACCESS-POINT name are edited. CMX=Y must be specified

for the ACCESS-POINT name (see below).

Default: all trace records are edited.

PR=prn A processor name can be specified with this operand. As a result, only

those trace records which contain the processor name are edited.

Default: all trace records are edited.

US=usr This operand allows you to specify a user ID (USER). This means that only those trace records are edited that contain the name of this user ID. Default: all trace records are edited AN-Y/N When AN=Y is specified, those trace records which contain announcements are edited. If AN=N, editing is suppressed. Default: AN=N PB=Y/N When PB=Y is specified, those trace records which contain BCAM parameter blocks are edited. If PB=N, editing is suppressed. Default: PB=N CI = Y/NWhen CL=Y is specified, those trace records which contain connection letters are edited. If CL=N, editing is suppressed. Default: CI =N IN=Y/N When IN=Y is specified, those trace records which contain input messages

are specified. If IN=N, editing is suppressed.

Default: IN=Y

OUT=Y/N When OUT=Y is specified, those trace records which contain output messages are specified. If OUT=N, editing is suppressed.

Default: OUT=Y

CMX=Y/N When CMX=Y is specified, those trace records are edited which contain traces of CMX functions. When CMX=N, editing is suppressed. Default: CMX=N

SOCKET=Y/N When SOCKET=Y is specified, those trace records are edited which contain traces of functions for communication using the TCP/IP protocol.

When SOCKET=N is specified, editing is suppressed.

Default: SOCKET=Y

Error diagnosis BCAM trace

#### 2.2.5.4 ADMI trace

The ADMI trace logs all calls of the KDCADMI program interface.

The following data is written prior to the call:

Content of the data area

The following data is written after the call:

- Addresses of the parameter area, identification area, selection area and data area
- Contents of the fields in the parameter area, e.g. operation code (opcode), object type, length of the data area, return code
- Content of the data area

The ADMI trace can be enabled via the start parameter ADMI-TRACE and enabled or disabled via WinAdmin, WebAdmin or the administration program interface (KDCADMI).

By default, the trace is written to a file in the application directory (*filebase*):

- For standalone applications, it is written to the KDC.TRC.ADMI.appliname.pid file.
- For UTM cluster applications, it is written to the KDC.TRC.ADMI.appliname.nodename.pid file.

Where *appliname* is the name of the UTM application (MAX APPLINAME), *nodename* is the name of the node on which the node application is running, and *pid* is the number of the work process.

core Error diagnosis

## 2.2.5.5 Creating a core when an application crashes

Setting the UTM\_ABORT\_WITH\_EXCEPTION environment variable causes the following:

X

A core is created on Unix and Linux systems when an application crashes

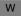

The debugger is activated when this happens on Windows systems.

It is recommended that you only set this environment variable when the start parameter STXIT contains the value OFF.

Default: the environment variable is not set.

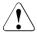

#### **CAUTION!**

The following applies for transactions which have already completed the first phase of the "two-phase commit", i.e. are in the "prepare-to-commit" status:

If you have specified STXIT=OFF, then no transactions will be rolled back when an error occurs.

A lock will remain until the next warm start of the application. The transaction is then handled by the UTM recovery in conjunction with the DB system.

In other words, depending on the original progress of the joint transaction, this transaction is either rolled back in a coordinated manner in a warm start or successfully completed.

Transactions which are not yet in the termination phase are generally automatically rolled back by the DB system (e.g. Oracle) if openUTM crashes.

# 2.2.5.6 Suppressing gcore dumps

By setting the UTM\_CORE\_DUMP environment variable you can suppress the creation of core dumps (Unix and Linux systems) or mini dumps (Windows systems) in the processes of a UTM application.

If the environment variable set contains the value "NO", no core dump/mini dump is created in the work process for a UTM dump or in the external processes if a process is terminated abnormally. If you do not set the environment variable or it does not contain the value "NO", a core dump/mini dump is created in the above situations.

## 2.2.5.7 KDCIPC tool

If problems are experienced with internal openUTM inter-process communication, a dump of the "IPC shared memories" can be prepared while the application is running and output to *stdout*. No additional editing program is required in order to do this.

It is also possible, while the application is running, to activate or deactivate the IPC trace; this is done regardless of the value of the start parameter TESTMODE=.

The tool writes all information to stdout.

Error diagnosis KDCKAA trace

## **Calling KDCIPC**

KDCIPC is called as follows:

x utmpath/ex/kdcipc\_filebase\_[T] [D] [,tron/troff] (Unix and Linux systems)

w utmpath\ex\kdcipc\_filebase\_[T] [D] [,tron/troff] (Windows systems)

filebase Base name of the KDCFILE in the MAX statement.

This operand causes the buffer of the IPC trace area to be output in chrono-

logical order to stdout. In other words, the last record in the list is also the

most recently generated.

Default: no output of the IPC trace area to *stdout*.

D This operand causes the entire IPC shared memory to be output in edited

form to stdout.

Default: no output of entire IPC shared memory.

tron/troff "tron" activates the IPC trace mode; "troff" deactivates it.

Default: the IPC trace mode is activated/deactivated according to the start

parameter TESTMODE.

#### 2.2.5.8 KDCKAA tool

As an aid to diagnosis, information from the KAA can be output in edited form to *stdout* while the application is running. No additional editing program is required in order to do this.

## **Calling KDCKAA**

KDCKAA is called as follows:

utmpath/ex/kdckaa\_filebase (Unix and Linux systems)

w utmpath\ex\kdckaa\_filebase (Windows systems)

where *filebase* is the base name of the KDCFILE in the MAX statement.

KDCKAA trace Error diagnosis

# 3 The UTM dump

In the event of serious errors, openUTM generates a UTM dump of all relevant data. Possible reasons for a UTM dump are as follows:

- a program unit has issued a PEND ER call
- a KDCS return code KCRCCC ≥ 70Z occurred in an application program because of a severe error in a KDCS call or an error during interoperation with a database.
- a diagnostic dump was requested (e.g. KDCDIAG)
- an error in the UTM system code or in other software components caused the application run to crash

In the last instance, the UTM dumps are written from all work processes of the application and in all other cases, only the dump for the work process concerned. All dumps are written in compressed form.

Dump files UTM dump

# 3.1 The files of the UTM dump

The dump files are located in the directory *filebase*/DUMP or *filebase*\dump, where *filebase* is the base name of the KDCFILE in the MAX statement.

If the dump is caused by an error in the UTM system code (system dump), a file generation group (FGG) is created (see below).

Otherwise, the name of the dump file has the following format:

reason.pid.no

#### where

reason ID identifying the cause of the memory dump (6 characters).

pid Process ID number (pid) under which the dump was produced.

no Running number of the dumps generated by a process in an application if

the dump files are not created as a file generation group (FGG); or hexadecimal value of the counter for the number cold starts of the

application if the dump files were created as FGG files.

In a system dump, a file generation group (FGG) is set up in the directory *reason.pid.no*. If two or more work processes are running in the application, one dump file is set up for each process. The FGG has the form:

```
/INFO (FGG administration file)
```

/0001 (first dump file)

/0002 (second dump file, etc.; cf. USLOG-FGG)

.

If the UTM application was started with TESTMODE=OFF, and if a PEND ER occurs followed by one of the following KCRCDC codes, the UTM dump is suppressed.

```
FH01, K301, K302, K345, K601, K602, K603, K608, KM01, KM02, KM03, KM04, KM05, KM07, KM08, KR01, KR02, KT01, KT02, KT04, KU14
```

In this event, the work process is not terminated or restarted, i.e. the work process continues working for the UTM application. Exception: PGWT calls are permitted for the current TAC, and the call at which the error occurred was not a PEND call.

In the case of the KCRCDC code K316, no UTM dump is written, regardless of test mode. If PGWT calls are permitted for the current TAC, and the call at which the error occurred was not a PEND call, the program is loaded.

UTM dump Dump files

## Reducing the volume of dump information with the start parameter DUMP-CONTENT

The start parameter DUMP-CONTENT allows you to specify whether openUTM is to reduce the volume of dump information or not. In this case, reduction means that process-independent memory areas (shared memories) are only included in the dump of the work process which caused the application to abort. Reducing the dump information means that the diagnostic documentation in the event of abortion of an application requires far less space. Reduction of the dump information is activated by default. The start parameter DUMP-CONTENT can be used to deactivate or reactivate reduction of the dump information as required.

## Syntax of the start parameter:

.UTM START DUMP-CONTENT={ <u>STANDARD</u> | **EXT**ENDED }

STANDARD When UTM creates a dump file generation, process-independent memory

areas are only contained in the dump for the first process (which caused abortion). This is generally sufficient for diagnostic purposes and is set by

default.

**EXT**ENDED Process-independent memory areas are contained in all the dumps of a

dump file generation. You should only set this value when required to

explicitly by the responsible Service staff.

KDCDUMP UTM dump

## 3.2 The KDCDUMP tool

To edit a dump, you must call the KDCDUMP program. KDCDUMP offers two possible methods:

Interactive evaluation:

KDCDUMP loads a dump or part of a dump into memory, allowing you to process it interactively at the terminal. The dump is output to stderr. Interactive evaluation allows you, for example, to perform specific editing and search operations on particular tables in an extensive dump.

You can specify which editor you want to use for editing (KDCDUMP command EDT) using the EDITOR environment variable.

- Χ
- Default on Unix and Linux systems: vi.
- W
- Default under Windows systems: WORDPAD.
- Editing of entire dump files in list form:
   KDCDUMP produces complete, edited dump files or file generation groups (FGGs) which you can view on the terminal by using an editor, for example.

Editing of the dumps is controlled by means of statements which are entered after starting KDCDUMP.

KDCDUMP is terminated by the control statement END.

When an error occurs in KDCDUMP during the evaluation, you should try to prepare the dump without summary information (INFO=DUMP).

If KDCDUMP and the dump file produced do not belong to the same openUTM version, then the dump is not output. KDCDUMP then outputs message K719. You can determine which version of openUTM the KDCDUMP and the UTM dump each belong to by reading this message.

# 3.2.1 Starting KDCDUMP

KDCDUMP is called with:

utmpath/ex/kdcdump or utmpath\ex\kdcdump

KDCDUMP reads the statements listed below from stdin and outputs messages and other output to stderr. You will find a list of the KDCDUMP messages in section "Messages of the UTM tool KDCDUMP" on page 305.

The program writes the edited dump files to the current directory and saves them under the name you specified using the OUTFILE operand of the FGG or FILE command. If you did not specify the OUTFILE operand, then KDCDUMP stores the output file under the name dmp1st/appl-name/reason.pid.no (see page 60 for a description).

## 3.2.2 KDCDUMP statements

The following table gives an overview of all the KDCDUMP statements and their meanings:

| Statement            | Meaning                                                                                                    |
|----------------------|----------------------------------------------------------------------------------------------------|
| !                    | Interrupt KDCDUMP and execute system command                                                                                 |
| !!                   | Execute most recently executed system command again                                                                          |
| AFIND                | Find address in UTM dump                                                                                                    |
| scrolling statements | Position cursor in work area                                                                                                 |
| DUMP                 | Read complete UTM dump or part of a UTM dump into memory                                                                     |
| EDT                  | Call editor                                                                                                    |
| END                  | Terminate KDCDUMP                                                                                                    |
| FIND                 | Find and show table entry                                                                                                    |
| FGG                  | Edit all files of an FGG (file generation group)                                                                             |
| HELP                 | Display help for KDCDUMP statements                                                                                          |
| LIST                 | Edit table section                                                                                                    |
| SFIND                | Search for a pattern in the dump                                                                                             |
| SH SYS               | Start a Bourne shell from KDCDUMP on Unix and Linux systems or open a command prompt window under Windows systems (cmd.exe). |
| SYSLST               | Activate/deactivate logging                                                                                                  |
| TABLE                | Show table                                                                                                    |

## **Entering KDCDUMP statements**

KDCDUMP statements are read from stdin. A statement may comprise up to 256 characters; longer inputs result in error message K759.

Where statement names can be abbreviated, this is indicated in bold type. Thus, for example **AFIND**, indicates that you can abbreviate the statement name to AF.

With certain operands, one of the three input formats "C-string", "X-string" or "decimal" must be observed:

| Designation            | Input format / Example        |
|------------------------|-------------------------------|
| C-string               | [C]'This is a C-string'       |
| X-string (hexadecimal) | X'AAAF' or X'aaaf' or X'AaAf' |
| Decimal                | 12345                         |

If indices or displacements/offsets are specified, then these are always interpreted as being positive.

## Note for openUTM on Unix, Linux and Windows systems on Intel processors

Hexadecimal inputs are always interpreted as arithmetic, i.e. indices or displacements which are read directly from the hexadecimal edited dump must be entered byte for byte in the reverse order, i.e. as arithmetic, for "little endian" machines (e.g. Intel). Generally, it is unnecessary to enter leading zeros.

#### Little endian examples

- 1. The 4-byte displacement X'00010203' is edited as X'03020100' in the hexadecimal section and must be entered as X'00010203'.
- 2. The 2-byte index X'FEAF' is edited as X'AFFE' in the hexadecimal section and must be entered as X'FEAF'.

In the following, "output to terminal" signifies the output to stderr.

The sections which follow describe the KDCDUMP statements in alphabetical order. Only the statements and operands are described here which are used for evaluating the KDCROOT area.

# ! Enter system command

This statement allows you to execute a Unix, Linux, or Windows command during a KDCDUMP session.

| !       | command                          |  |
|---------|----------------------------------|--|
| command | Unix, Linux, or Windows command. |  |

# !! Repeat most recently executed system command

This statement allows you to repeat the most recent Unix, Linux, or Windows command (executed with ! or !!) during a KDCDUMP session.

!!

# AFIND Find address in dump

This statement serves to find a memory address in the UTM dump which was a valid address for a UTM table area while the dump was in progress.

The associated table entry is output at the terminal either as of the start of the entry or from the searched for location onwards. If the specified address does not represent a memory address or cannot be assigned to exactly one table entry then a message to this effect is output (K712 or K713).

| AFINDL  | address [,F[ORMAT]= <u>BE</u>  LE]                                                                                                    |
|---------|----------------------------------------------------------------------------------------------------|
| address | Desired address in memory; must be specified in hexadecimal form.                                                                                                 |
| FORMAT= | In the case of "little endian" machines, specifies the format in which KDCDUMP expects the address specified in <i>address</i> ("big endian" or "little endian"). |
|         | This parameter is ignored for "big endian" machines.                                                                                                    |
| BE      | KDCDUMP expects the address in "big endian" format , default value.                                                                                               |
| LE      | KDCDUMP expects the address in "little endian" format.                                                                                                    |

KDCDUMP UTM dump

# Scrolling statements for interactive evaluation

If the required information cannot be displayed in one screen, the following statements can be used to scroll the display:

| Statement                         | Meaning                                                                                                    |
|-----------------------------------|----------------------------------------------------------------------------------------------------|
| +<br>Return only<br>(blank entry) | Scroll forward one screen page.                                                                                                    |
| +n                                | <ul> <li>With table elements which cannot be displayed in their entirety in one screen page, n is added to the start address of the information currently displayed. The result of this addition is the address starting at which the next information is displayed.</li> <li>With tables where one element of the table can be displayed in its entirety in one screen page, n is added to the index of the first table element currently displayed. The result of this addition is the index of the element at which the continuation of the table display commences. If the end of the table is exceeded, the last table element is displayed; with trace tables, division into pages is performed automatically. n can be specified in decimal or hexadecimal form.</li> <li>n is ignored for the statement HELP TABLE-NAMES. Scrolling continues normally.</li> </ul> |
| ++                                | The end of the table or of the table entry is displayed.  The trace tables are exceptions, where scrolling is performed to the chronological end. With the statement HELP TABLE-NAMES a normal "+" statement is executed.                                                                                                    |
| -<br>-n<br>                       | For backward scrolling, the same applies - with the opposite sign - by analogy as with forward scrolling. Scrolling is performed in the reverse direction no further than to the beginning of the table.                                                                                                    |
| <<                                | In the case of the SFIND command, "<<" takes you to the beginning of the hit list.                                                                                                    |
| >>                                | In the case of the SFIND command, ">>" takes you to the end of the hit list.                                                                                                    |
| Х                                 | The table display is aborted. Alternatively, the END command may also be entered, for example.                                                                                                    |

Screen support is offered in the form of a display indicating which statements are permitted in each case, for example "+/-/X" for all tables of the KDCROOT area.

# **DUMP Read UTM dump into memory**

This statement allows you to read into memory either a complete UTM dump file or part of a UTM dump file (not dump files in a directory). This statement must be issued before a UTM dump can be processed interactively at the terminal (for example, using the statements TABLE, LIST).

Particularly in the event of large UTM dumps, where the main memory available is insufficient to accommodate the entire uncompressed dump, it makes sense read the KDCROOT area using the DOMAIN=ROOT operand.

Every time a DUMP command is issued, the area that had been read into main memory previously is removed and the new area is read in..

```
DUMP { FILE = { filename | *SAME }

[ ,DOMAIN = { ALL | ROOT } ]
```

#### FILE=

filename Name of the UTM dump file

\*SAME Specify FILE=\*SAME in place of the file name if you wish to read a new area

of the UTM dump which has already been uncompressed using DUMP into

main memory (see DOMAIN operand).

DOMAIN= This operand specifies whether the whole dump or only the KDCROOT

area of the UTM dump is to be read into main memory.

ALL The entire UTM dump is read into memory.

Default

ROOT KDCROOT areas and DIAGAREAS (UTM Diagarea, DB Diagarea,...) are

read into memory.

#### **EDT Call editor**

This statement serves to call an editor. If the environment variable EDITOR is set to the name of an editor, KDCDUMP attempts to call this editor. If EDITOR is not set, then

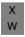

- the "vi" editor is called on Unix and Linux systems
- WORDPAD is called under Windows systems.

EDT\_ [filename]

filename Name of the file to be read in.

## **END Terminate KDCDUMP**

This statement serves to terminate KDCDUMP normally.

**END** 

#### FGG Edit all files of an FGG

The FGG statement serves to edit all the files of an FGG jointly in a single output file. The name of the output file is specified with the OUTFILE operand. In command mode, the user is free to issue any number of FGG commands.

```
FGGL fgg-name

[,EDIT = { PRINTER | TERMINAL } ]

[,INFO = { LONG | DUMP | SHORT } ]

[,OUTFILE = filename ]
```

fgg-name

edits all dump files in the directory *fgg-name*. openUTM creates a separate FGG file for each work process in the application.

EDIT=

This operand controls editing:

With EDIT=PRINTER (default), an output file is created which is intended for printing on the printer. The output contains feed control characters, page headers, with a maximum line length of 132 characters. The table of contents at the end of the output relates to print pages (default).

With EDIT=TERMINAL, the output file is edited in such a way that it can be evaluated on screen using an editor. The maximum line length is 80 characters. The table of contents at the end of the output relates to line numbers.

INFO=

This operand controls output of the summary information. This is an extract of the complete dump information and contains the data frequently required for diagnosis.

INFO=LONG: editing with summary information (default).

INFO=DUMP: editing without summary information.

INFO=SHORT: KDCDUMP outputs only summary information.

**OUTFILE=** 

This operand allows you to specify that output is to be written to a file with the name *filename*.

UTM dump KDCDUMP

If you do not specify OUTFILE, KDCDUMP assigns the default name dmp1st/appl-name/reason.pid.no (see page 60 for a description) and writes the output file to the current directory.

#### **Notes**

- When the FGG control statement is entered, a UTM dump file which was read in by
  means of the DUMP command is removed in its entirety from memory. Consequently,
  the UTM dump under examination prior to the FGG command will no longer be
  available for diagnostic purposes.
- The individual file generations of the FGG are read consecutively and removed from memory again after processing, so that after execution of this command none of the files remains in memory.

KDCDUMP UTM dump

# FILE Edit single dump file

This control statement edits a single dump file. The result of editing is written to an output file. The name of the output file is specified with the OUTFILE operand. If you do not specify OUTFILE, KDCDUMP assigns the default name.

```
FILE. [ dumpfile ]

C,EDIT={ PRINTER | TERMINAL } ]

[,INFO= { LONG | DUMP | SHORT } ]

[,OUTFILE = filename ]
```

dumpfile N

Name of the UTM dump file. This file may also belong to an FGG.

If the positional operand is omitted, it is assumed that a UTM dump file has already been read in with the DUMP statement. The FILE statement is then applied to this file. In this instance, the UTM dump file is not removed from memory.

EDIT=

This operand controls editing:

With EDIT=PRINTER (default), an output file is created which is intended for printing on the printer. The output contains feed control characters, page headers, with a maximum line length of 132 characters. The table of contents at the end of the output relates to print pages (default).

With EDIT=TERMINAL, the output file is edited in such a way that it can be evaluated on screen using an editor. The maximum line length is 80 characters. The table of contents at the end of the output relates to line numbers

INFO=

This operand controls output of the summary information. This is an extract of the complete dump information and contains the data frequently required for diagnosis.

INFO=LONG: editing with summary information (default).

INFO=DUMP: editing without summary information.

INFO=SHORT: KDCDUMP outputs only summary information.

**OUTFILE=** 

This operand allows you to specify that output is to be written to a file with the name *filename*.

If you do not specify OUTFILE, KDCDUMP assigns the default name dmp1st/appl-name/reason.pid.no (see page 60 for a description) and writes the output file to the current directory.

UTM dump KDCDUMP

#### Note

 It should be noted that a UTM dump file which was read in by means of the DUMP command is deleted in its entirety from memory when the FILE control statement is used with the positional operand.

 In lists, hyphens in the table names (e.g., CPTRT-NSR) are replaced by underscores (e.g. CPTRT\_NSR).

# **HELP Help about KDCDUMP**

The HELP command provides information about the operation of the KDCDUMP program. HELP also outputs information which are only relevant for the system service and which are not described in this chapter.

This information is output to stderr.

```
HELPL [ { <u>ALL</u> | command-name | TABLE-NAMES } ]
```

HELP without operands simply outputs a list of all KDCDUMP statements. The operands have the following meaning:

ALL outputs an overview of the KDCDUMP statements. Default value.

command-name

Name of a KDCDUMP statement about which brief information is output.

#### TABLE-NAMES

outputs all valid table names. The letters following the table names are only of significance internally.

Table groups are indicated by an asterisk (\*) prefixed before the name. The individual tables of the table group are listed according to the name of the table group and indicated by a plus sign (+) prefixed before the name.

If a dump is in memory, then the number of table entries is output (in hexadecimal form).

As a consequence of negative results obtained during address validation when taking a dump it may happen that UTM areas or tables are not contained in the dump. Since no table entries are present in such situations, the tables are flagged as follows:

UA\_ERROR: It was not possible to dump the UTM area containing the table.

TA ERROR: Only the table could not be dumped.

#### LIST Edit table section

This control statement can be used to have a table section written to a file.

LIST. table-name, listfile

[, START-INDEX = { FIRST | start } ]

[, END-INDEX = { LAST | end } ]

[, EDIT = { TERMINAL | PRINTER } ]

table-name

Name of the table from which is to be output in whole or in part. The valid names can be ascertained by means of HELP TABLE-NAMES.

You can also specify a table group name as the table name (these are

indicated by an asterisk in the output from HELP TABLE-NAMES). In this case, all the tables belonging to the group are output (indicated by a

prefixed plus sign (+)).

listfile

The table section is output to the file "listfile". An existing file will be overwritten without any warning.

START-INDEX=

Entry in the table at which the output is to commence:

FIRST First entry in the table, default value.

start Table entry index at which the output is to commence. This value can be

entered in either decimal or hexadecimal form.

END-INDEX= Last table entry which is to be output:

LAST Output continues to the end of the table, default value.

end Table entry index at which the output is to be terminated. This value can be

entered in either decimal or hexadecimal form.

EDIT= Editing for printer or terminal; see description of the FGG statement on

page 68.

#### **Notes**

The LIST command does not support the table layout type "MEMORY LAYOUT" in the case of "bit tables".

UTM dump KDCDUMP

# **Example**

You enter the following statement:

If the table SLOT-SCB-STD exists, but neither entry 2 nor entry 3 exists, then the file V.LIST will be written containing only the header.

# SFIND Search for a string

This statement allows you to search for a string in the UTM dump and output it on the terminal. However, you can only search for strings that are part of the user information in the dump. Information created by KCSDUMP in order to prepare the dump is not compared with the search string.

In some tables (Program Table, ...), the information found is output in an edited form. In other words, if the table contains the string you are searching for, the table is displayed in a specially prepared way. Consequently, the string that has been found cannot always be seen immediately.

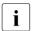

In case of large dumps hits may be displayed belonging to an area that is not described here and which therefore are only relevant for the service staff.

| SFIND   | search<br>[, ALIGN = { <u>1</u>   2  4   8}]                                                                                                    |
|---------|----------------------------------------------------------------------------------------------------|
|         | [, HITS = { <u>ALL</u>   nr_max_hits}]                                                                                                    |
|         | [ ,DOMAIN = { ALL   ROOT } ]                                                                                                    |
| search  | The positional operand stands for the string you are searching for, which cannot be longer than 190 bytes. It can be specified as a C-string or an X-string. |
| ALIGN = | You can use this to specify the alignment limit of the search string.                                                                                        |
| 1       | Single-byte alignment                                                                                                    |
|         | This is the default.                                                                                                    |
| 2       | 2-byte alignment                                                                                                    |
| 4       | 4-byte alignment                                                                                                    |
| 8       | 8-byte alignment                                                                                                    |
| HITS =  | You can use HITS to specify the number of hits after which the search is terminated.                                                                         |
| ALL     | The entire dump is searched.                                                                                                    |
|         | This is the default.                                                                                                    |
| nr_max_ | hits                                                                                                    |

The search is terminated after  $nr_max_hits$ .  $nr_max_hits$  can be any value from 0 to 32767. 0 has the same effect as ALL.

DOMAIN This allows you to specify whether the whole dump or only the KDCROOT

area of the UTM dump are to be searched.

ALL The whole dump is searched.

This is the default.

ROOT KDCROOT area and DIAGAREAS (UTM Diagarea, DB Diagarea,...) are

searched.

# SH and SYS Interrupt KDCDUMP

The SH or SYS statement works as follows:

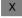

It starts a Bourne shell on Unix and Linux systems from within KDCDUMP

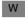

It opens a command prompt window under Windows systems

This allows you to enter commands.

{ SH | SYS }

You can return to the KDCDUMP program with the exit command. The shell started is terminated or the command prompt window is closed.

# SYSLST Activate/deactivate logging

This statement serves to output the results of the statements AFIND, FIND, HELP TABLE-NAMES and TABLE to *stdout*.

The maximum length of an output line is 80 characters. No messages are written to stdout.

| SYSLSTL | { ON   OFF }                                                           |
|---------|------------------------------------------------------------------------|
| ON      | The output is directed to stdout.                                      |
| OFF     | No output to <i>stdout</i> . "SYSLST OFF" applies when KDCDUMP starts. |

#### TABLE Show table

The TABLE statement serves to output part or all of a table from the currently processed UTM dump. The output can be in dump format or in symbolic form.

## table-name

Name of the table to be output.

You can use the HELP TABLE-NAMES command to display a list of all table names.

The table names can be abbreviated as long as they remain unique. The following rules apply:

- There must be at least one character at the beginning and after a hyphen. This character must be the first character of the name.
- The individual name parts which begin with a hyphen and are delimited by the next hyphen or by the end can be omitted if the following name part - where one was present - is also removed.

#### Example

The table name SLOT-VGT-DYN can be abbreviated as SL-V, S-VGT or S-V-D etc.

#### start-index

This positional operand specifies the number of the entry at which the output is to commence.

The default value is 0.

If the operand is given the value 0, the entire table is output and all other operands have no effect.

The input can be in either hexadecimal or decimal form.

#### Notes

 In the case of the trace tables, with a null specification the current entry is displayed as the last item on the screen page.  For bit tables and tables whose entries are always two bytes in length, it is generally not possible to position precisely to the desired entry. But the entry is then contained in first line output with table information.

END-INDEX= This operand can be used to specify whether, apart from the entry specified under "start-index", any other table entries are to be displayed.

SAME Only the entry specified with "start-index" is displayed.

LAST The entire table is displayed starting with the entry "start-index".

#### DISPL=displacement

This facility can be utilized in order to output the table entry specified in the second positional operand with a displacement from the beginning of the table entry. This capability is supported only for tables in normal dump format, i.e. in hexadecimal representation.

The input format is decimal or hexadecimal (see example).

The default value applies for the optional operands END-INDEX and DISPL: END-INDEX = SAME.

#### **Notes**

- If the selected table information does not fit in one screen page, scrolling statements (see relevant section) can be used to make further data visible (does not apply to symbolic editing).
- The TABLE command does not support the table layout type "MEMORY LAYOUT" in the case of "bit tables".

# Example

**1.** T KB

Outputs the KB header and the KB return area.

2. T KB,1,D=116

Outputs the KB program area as of displacement 116.

3. T UTM-D, X'2EB'

Outputs the trace entry 2EB of the UTM Diagarea.

# 3.2.3 Messages of KDCDUMP

KDCDUMP issues messages in the format K7nn. You will find the message texts and additional information on the messages later on in this document.

# 3.3 Contents of the UTM dump

A UTM dump edited with KDCDUMP normally contains the following information:

- KDCROOT with the KDCROOT tables and the DIAGAREAs UTM Diagarea, DB Diagarea, ...).
- A summary (Summary information).
- A table of contents.

In some cases the dump may contain addition areas which only can be evaluatred by the system service and which therefore are not described in this manual (exception: CONS-ENTRIES table). This area should be provided to the system service if necessary, see section "Producing error documentation" on page 46.

If the dump was produced due to a PEND ER (either programmed by the user or produced internally after KCRCCC  $\geq$  70Z), then the dump only contains the KDCROOT area.

## **UTM** dump in tabular form

The length of the individual lines of a UTM dump (80 or 132 characters) depends on the EDIT operand of the KDCDUMP utility (see also page 62) so you may have to specify the -pb3 option in the lpr command in order to print out the dump file. With the exception of the PROGRAM table, each line of an edited dump has the form (for 32-bit platforms):

| I | AAAAAAA |  | xxxxxxxxxxxx | xxxxxxxxxxxx |  | cccccc | CCCCCC |  |
|---|---------|--|--------------|--------------|--|--------|--------|--|
|---|---------|--|--------------|--------------|--|--------|--------|--|

#### Where

- I is the 4-digit index or sequence number; not all lines contain one.
- A is the 12-character address.
- X is the data in hexadecimal form, 64 characters in length (corresponds to 32 bytes); not included in the PROGRAM table.
- C is the data in plain text, if it consists of printable characters; 32 characters in length (except in the PROGRAM table).

To make finding the table easier, the prepared dump contains a list of tables with page numbers at the end of the dump. Each of these prepared tables has a header that identifies the prepared table.

The header starts with the corresponding storage area dumped (e.g. KDCROOT) and the name of the table.

Only those tables are described in the following which you can find in a PENDER dump. In addition, the CONS\_ENTRIES table is listed which is created in case of dumps with other reasons and which provides useful information for the user.

#### Note

Storage areas edited in hexadecimal format must be analyzed according to machine type. The examples used in this chapter were produced on INTEL machines.

## 3.3.1 The CONS ENTRIES table

The table CONS\_ENTRIES shows the history of the KDCFILE. It contains a maximum of 10 entries. The entries are sorted in descending order of the generation time, i.e. the most recent entry comes first. If 10 entries have not yet been created for the KDCFILE, the first entries in the table are blank.

Entries are written in the table when the following events occur:

- when a KDCDEF generation is executed
- when KDCUPD is called
- each time the UTM application is started

A table entry has the following format:

| type | r1 | r2 | f1 | i1 | i2 | i3 | f2 | yymmdd | hhmmss | tttt |      |
|------|----|----|----|----|----|----|----|--------|--------|------|------|
| 4    | 1  | 1  | 2  | 1  | 1  | 1  | 1  | 6      | 6      | 4    | Byte |

type 'DEF' for KDCDEF run

'UPD' for KDCUPD run

'STRT' for application start.

r1 and r2 designate the correction status of KDCDEF, KDCUPD and UTM system code (e.g. '00' for V6.5A00).

- r1,r2 'nm' two digits for the source correction character '00' space for the first release of a version.
- f1, f2 Filler.

For *type* 'STRT' and 'DEF': i1,i2, i3 and ttt contain additional information.

For type = STRT:

- i1 'C' for UTM cold start, 'W' for UTM warm start
- i2 'P' for production for type = STRT
- i3 'B' for batch process, 'D' for dialog process
- tttt PID of the UTM process for type = STRT.

For type = DEF:

i2 '-' when the KDCFILE was created successfully for *type* e= DEF 'W' when the KDCFILE was created with errors.

yymmdd / hhmmss

Date (year, month, day) and time (hours, minutes, seconds).

#### 3.3.2 The KDCROOT area

The tables and areas of the KDCROOT can be used in many cases to diagnose user errors. In the case of PEND ER dumps, this is the only data that is available.

More precisely, the prepared dump contains the following individual KDCROOT areas, the name which has to be specified with the KDCDUMP statement TABLE is in brackets:

## Context Area (CONTEXT-AREA)

This area is only output if the dump was triggered by a signal. It contains the address of the interruption. This address is also output symbolically as a function + displacement.

## Program Table (PROGRAM-TABL)

An entry contains, among other things, the program name and the start address of a program unit.

## Load Module Table (LOAD-MODULE)

Area with information on the shared objects.

## Area Table (AREA)

Area containing information on the generated areas.

## Exit Table (EXIT)

Area containing information on the exits.

## Library Table (LIB)

Library table.

# Memory Pool Table (MEMORY-POOL)

Area containing information on the memory pools. If UTM generation is performed without load modules, this area simply contains information from the UTM generation and additional information (e.g. the address of the memory pool) can be found in the User Root area.

# Message Mod Table (MSG-MODULE)

Area containing information on the message modules.

# UTM Diagarea (UTM-DIAGAREA)

Area with diagnostic information on all KDCS calls.

## KB (KB)

Communication area, consisting of a KB header, KB return information and KBPROG in the generated length.

### SPAB (SPAB)

Standard primary working area.

#### MPUT Buffer (MPUT-BUFFER)

Intermediate storage for MPUT messages.

#### FORMUSER Buffer (FORMUSER-BUF)

Buffer area with logical I/O messages.

#### IO Buffer (IO-BUFFER)

Buffer area with physical I/O messages.

## ROOTDATA (ROOTDATA)

Communication areas between KDCROOT and the UTM system modules.

#### ROOT Trace (ROOT-TRACE)

Area with trace records for ROOT execution.

## FORM USER Area (FORM-USER-AR)

Interface parameters relating to the formatting system (not relevant for Unix, Linux and Windows systems).

## HLL User Area (HLL-USER-ARE)

Parameter list of IUTMHLL.

## **IPC-HEADER**

Administration area for IPC shared memory.

#### **IPC-FREE-QUEU**

Anchor for the list of free objects of IPC-ELEMENT, IPC-LETTER and IPC-ANNO.

#### **IPC-TIMER-ID**

Identification for utmtimer jobs.

#### IPC-SEMA

Semaphore table.

#### **IPC-APPL-GLOB**

Global application information.

#### **IPC-APPL**

Table of application names.

#### **IPC-EXTP**

Table of external partners.

#### **IPC-BRSF**

Bourse table.

#### IPC-PROC

Process table

#### **IPC-ELEMENTS**

Area for IPC-ELEMENT objects (message type, length, etc.).

### **IPC-ANNOS**

Area for IPC-ANNO objects.

#### **IPC-LETTER**

Area for IPC-LETTER objects (message contents).

#### **IPC-SUBNET**

IP subnet table

#### IPC-SM2-DATA

Area with the measured values for openSM2.

#### **IPC-TRACE**

IPC trace area.

### VGM Area (VGM-AREA)

Area for the service memory for a connected database.

## Root gen by user (USER-ROOT)

Area contains data from user-own ROOT module.

#### OSS Area (OSS-AREA)

OSS shared memory.

## Environment Area (NLS-AREA)

Environment of the work process.

## XA Area (XA-AREA)

Database area.

#### TIMER-AREA / Timer Area

Timer administration area.

#### Table Descriptors (TABDESC-AREA)

Area containing data on the edited root tables (contains name, address, number of entries and length).

#### SHMPROT Area (SHMPROT-AREA)

Area for shared memory protection.

#### Administration DIAGAREA (ADMI-DIAGAREA)

Area containing trace records for all calls to the administration program interface from the program units.

## Administration USERAREA (ADMI-USERAREA)

Area containing a trace record for the data passed from the program unit through the administration program interface.

#### LOG-EXIT-MESSAGE-BUFFER (LOGEXITBUFFER)

Area for logging exit

#### STRT-PAR-AREA (STRT-PAR)

Area containing the start parameters specified when the application was started.

## Accounting Area (ACCOUNTING-A)

Area for accounting data.

## TAM (TAM)

Transaction storage for a connected database.

## TSKM (TSKM)

Process-specific storage for database communication.

### DB Diagarea (DB-DIAGAREA)

Area containing diagnostic information for all database calls (only if a database has been generated).

## DB User Area (DB-USER-AREA)

IUTMDB parameter list (only if DB generated.)

## DB Info Program Unit (DB-INF-PROG)

Area which contains data relating to the current program unit.

## DB Info Application (DB-INF-APPL)

Area which contains data relating to the application.

## DB Summary Info (DB-SUMMARY)

Area containing general information on the generated databases (e.g. number etc.).

### DB Table (DB-TABLE)

Table of generated databases

UTM dump Program table

# 3.3.2.1 Program table

An entry has the following structure (decimal byte number) and meaning:

| Entry | Meaning                                                                                                    |
|-------|----------------------------------------------------------------------------------------------------|
| 1     | Index of the entry in the ROOT program table                                                                                                    |
| 2     | Program name                                                                                                    |
| 3     | Language type of program as specified in statement PROGRAM COMP= . Possible values:  C = X'06'  COB2 = X'0A' (COB2 is an alias name for all Micro Focus compilers)  CPP= X'0C'  NETCOBOL=X'0D'                                                                                                    |
| 4     | Load mode of program as specified in statement PROGRAM LOAD= .  If the application is generated with shared objects, this output corresponds to the value specified in the SHARED-OBJECTS statement (LOAD-MODE parameter).  Meaning of values*:  STATIC = X'00': Program linked statically to application  STARTUP = X'01': Program is dynamically loaded on starting application  POOL = X'03': Program is loaded into a memory pool |
| 5     | Exchange mode of program, always set to NOTCH = X'00' (not exchangeable).                                                                                                    |
| 6     |                                                                                                    |
| 7     | Not relevant, always set to X'00'.                                                                                                    |
| 8     |                                                                                                    |
| 9     | Load status of program, always set to LOADED = X'01' (program loaded).                                                                                                    |
| 10    | Program address                                                                                                    |

Load Module table UTM dump

## 3.3.2.2 Load Module table

The entries have the following meanings:

| Bytes<br>hexadec.:<br>32-Bit<br>(64-Bit) | Meaning                                                                                                    |
|------------------------------------------|----------------------------------------------------------------------------------------------------|
| 0-23<br>(0-47)                           | (not relevant)                                                                                                    |
| 24-43<br>(48-67)                         | shared object name                                                                                                    |
| 44<br>(68)                               | Load mode of shared object, possible values:  X'00' = shared object linked statically to application  X'01' = shared object is dynamically loaded on starting application  X'02' = shared object is loaded when first called  X'03' = shared object is loaded into a memory pool |
| 45<br>(69)                               | not used                                                                                                    |
| 46<br>(6A)                               | Exchange mode of shared object, possible values:  X'00' = shared object not exchangeable  X'01' = shared object individually exchangeable  X'02' = (not currently used)  X'03' = shared object exchangeable only with entire application because loaded into local pool          |
| 47-5F<br>(6B-83)                         | Version number of the shared object to be loaded (on exchanging)                                                                                                    |
| 60-61<br>(84-85)                         | Index of the context to which this shared object belongs                                                                                                    |
| 62-63<br>(86-87)                         | Index of the memory pool (MPOOL) into which this shared object is loaded                                                                                                    |
| 64-65<br>(88-89)                         | Index of the library (LIB) from which this shared object was loaded                                                                                                    |
| 66-67<br>(8A-8F)                         | not used                                                                                                    |
| 68-6B<br>(90-97)                         | UTM internal Info                                                                                                    |
| 6C-6D<br>(98-99)                         | Index of the first program in this shared object                                                                                                    |
| 6E-85<br>(9A-B1)                         | Version number of the current (=most recently loaded) shared object                                                                                                    |

UTM dump Load Module table

| Bytes<br>hexadec.:<br>32-Bit<br>(64-Bit) | Meaning                                                                                                    |
|------------------------------------------|----------------------------------------------------------------------------------------------------|
| 86-87<br>(B2-B3)                         | UTM internal Info                                                                                                    |
| 88-89<br>(B4-B5)                         | Index of the next shared object in the same context                                                                                                    |
| 8A-8B<br>(B6-B7)                         | Index of the first AREA in this shared object                                                                                                    |
| 8C<br>(B8)                               | Load status of shared object:  X'00' = shared object not loaded  X'01' = shared object loaded  X'02' = shared object when a program which is linked into this shared object is loaded.  X'03' = (not currently used) |

If the new version number is the same as the old version number, this means that this shared object has not been exchanged since the last KDCDEF run.

UTM-DIAGAREA UTM dump

## 3.3.2.3 UTM Diagarea

The UTM Diagarea is a process-specific trace area in which all events are logged. This event thus contains all the events that occurred immediately before a service or application aborted.s

The UTM Diagarea is written cyclically. Two cycles are separated by a dividing line comprising '=' characters and banks. The newest entry is above the dividing line and the oldest entry is below the dividing line. Every entry is 136 or 256 (64-bit) bytes in length. The total number of entries that can be accommodated by the UTM Diagarea depends on the UTM generation parameter MAX TRACEREC.

The following types of entries are written to the UTM Diagarea:

UTM records (type KDCS)

UTM records are written if the following events occur:

- a KDCS call occurs in a program unit or
- an internal call is issued to the UTM system code or
- openUTM issues an internal PEND ER call (system PEND ER) in response to a serious error.
- UTM records when starting and terminating user-specific event exits:
  - INPUT exit program (types INXS and INXE)
  - LOGGING exit program (types LGXS and LGXE)
  - START exit program (types STXS and STXE)
  - VORGANG exit program (types VGXS and VGXE)

If a PEND ER is issued by the system, then the entry in bytes 22-57 contains an error text.

Additional trace information is written for calls from the administration interface (KDCS-opcode=ADMI), see section "Administration DIAGAREA" on page 105.

UTM records to identify the service (type VGID)

A VGID record is written to the UTM Diagarea every time a program unit is started and when a PGWT call returns.

UTM dump UTM-DIAGAREA

# Header for the records in the UTM Diagarea

Every record starts with a header containing the following information:

| Byte          |       | Meaning                                                                                 |
|---------------|-------|-----------------------------------------------------------------------------------------|
| dec. hexadec. |       |                                                                                         |
| 0-1           | 00-01 | Count of the current entries in the DIAGAREAs (UTM and DB)                              |
| 2-5 02-05     |       | Type identifications (KDCS, VGID, INXS, INXE, LGXS, LGXE, STXS, STXE, VGXS, VGXE, ITRC) |
| 6-7           | 06-07 | Currently not used (preset to '= =')                                                    |
| 8-15 08-0F    |       | Time stamp                                                                              |

Structure of the header

As of byte 16, the content of the records depends on the record type.

UTM-DIAGAREA UTM dump

# Structure of the UTM Diagarea for a KDCS call from a program unit

| В                                       | yte                                    | Field na                           | Field name and meaning                                                                                                    |                                                 |                                             |                                           |                  |                                 |  |  |
|-----------------------------------------|----------------------------------------|------------------------------------|----------------------------------------------------------------------------------------------------|-------------------------------------------------|---------------------------------------------|-------------------------------------------|------------------|---------------------------------|--|--|
| dec                                     | hexadec.                               |                                    |                                                                                                    |                                                 |                                             |                                           |                  |                                 |  |  |
| 16-19                                   | 10-13                                  |                                    | user oper                                                                                                    | ation code: INI                                 | T, MGET, MPU                                | T, etc.                                   |                  |                                 |  |  |
|                                         |                                        | KCOP:1                             | internal operation code: see table on page 103                                                                                                    |                                                 |                                             |                                           |                  |                                 |  |  |
| 20-21                                   | 14-15                                  | KCOM: d                            | peration n                                                                                                    | nodification                                    |                                             |                                           |                  |                                 |  |  |
| 22-23                                   | 16-17                                  |                                    |                                                                                                    | or queue level<br>n of KB progran               |                                             |                                           |                  |                                 |  |  |
| 24-25                                   | 18-19                                  | KCLPAB                             | CLM: message length or CLPAB: length of standard primary work area with INIT CWTIME: wait time in seconds in the case of DGET                      |                                                 |                                             |                                           |                  |                                 |  |  |
| 26-33                                   | 1A-21                                  | KCRN: r                            | eference n                                                                                                    | ame                                             |                                             |                                           |                  |                                 |  |  |
|                                         |                                        |                                    |                                                                                                    |                                                 |                                             |                                           |                  | MCOM call                       |  |  |
| 34-41                                   | 22-29                                  | KCLT: LT<br>KCUS: u                | CCMF: name of the abstract syntax CCLT: LTERM name of the LTERM partner or CCUS: user ID or CCPA: name of the partner application (with APRO call) |                                                 |                                             |                                           |                  |                                 |  |  |
| 42-43                                   | 2A-2B                                  | KCDF: s                            | creen func                                                                                                    | tion, see table                                 | on page 92                                  |                                           |                  | KCNEG:                          |  |  |
|                                         |                                        | DPUT/D                             | ADM                                                                                                    | DGET                                            | QCRE                                        | PADM                                      | APRO             | destination of                  |  |  |
| 44                                      | 2C                                     | KCMOD:<br>("A"/"R"/"               |                                                                                                    | KCQTYP:<br>destination<br>type<br>("U"/"Q"/"T") | KCQMODE:<br>mode ("S"/<br>"W"/bin.<br>zero) | KCACT:<br>action (ON/<br>OFF/CON/<br>DIS) | 1/001            | negative<br>confirmation<br>job |  |  |
| 45-47                                   | 2D-2F                                  | KCTAG:                             | days                                                                                                    |                                                 |                                             | 7                                         |                  |                                 |  |  |
| 48-49                                   | 30-31                                  | KCSTD:                             | hours                                                                                                    | omnt.                                           | amntı.                                      | KCADRLT:                                  |                  |                                 |  |  |
| 50-51                                   | 32-33                                  | KCMIN:                             | minutes                                                                                                    | empty                                           | empty                                       | new LTERM<br>name of the                  |                  | KCCOMID:                        |  |  |
| 52-53                                   | 34-35                                  | KCSEC:                             | seconds                                                                                                    |                                                 |                                             | printer                                   | KCOF:            | complex ID                      |  |  |
| 54                                      | 36                                     | KCQTYF<br>destination<br>("U"/"Q"/ |                                                                                                    |                                                 |                                             |                                           | OSI TP functions |                                 |  |  |
| 55-57                                   | 37-39                                  | empty                              |                                                                                                    |                                                 |                                             | empty                                     |                  |                                 |  |  |
| 58-89                                   | 3A-59                                  | KCRFEL                             | .D in KCKE                                                                                                    | BC: KB return ir                                | nformation area                             | (see the table                            | on page 92)      | •                               |  |  |
| 92-95<br>(32-Bit)<br>96-103<br>(64-Bit) | 5C-5F<br>(32-Bit)<br>60-67<br>(64-Bit) | Return a<br>the progr              |                                                                                                    | he program un                                   | it (the address                             | points to a posi                          | tion after the   | KDCS call in                    |  |  |

Structure of an entry of the UTM Diagarea for a KDCS call

UTM dump UTM-DIAGAREA

| В                                          | yte                                    | Field name and meaning                                         |
|--------------------------------------------|----------------------------------------|----------------------------------------------------------------|
| dec                                        | hexadec.                               |                                                                |
| 96-99<br>(32-Bit)<br>104-111<br>(64-Bit)   | 60-63<br>(32-Bit)<br>68-6F<br>(64-Bit) | Address of the user data area (2nd parameter of the KDCS call) |
| 100-103<br>(32-Bit)<br>112-119<br>(64-Bit) | 64-67<br>(32-Bit)<br>70-77<br>(64-Bit) | Service index                                                  |
| 104-111<br>(32-Bit)<br>120-127<br>(64-Bit) | 68-6F<br>(32-Bit)<br>80-87<br>(64-Bit) | KCLOGTER in KCKBC: LTERM name                                  |
| 112-119<br>(32-Bit)<br>128-135<br>(64-Bit) | 70-77<br>(32-Bit)<br>88-8F<br>(64-Bit) | KCBENID in KCKBC: name of the current user ID                  |

Structure of an entry of the UTM Diagarea for a KDCS call

If KCOP=INFO and KCOM=CK, the message area of the logged call is written to the next entry in UTM Diagarea at the length specified by KCPAC without incrementing the counter.

For internal calls from openUTM, the following codes are entered in the KCOP field:

| KCOP contents | Situation in which this entry was written                                                       | Entries in subsequent fields                                                        |
|---------------|-------------------------------------------------------------------------------------------------|-------------------------------------------------------------------------------------|
| STRT          | Start of UTM application program, beginning of start handling in the UTM system code            | No entry                                                                            |
| WAIT          | UTM process is waiting in the system code for the next request                                  | No entry                                                                            |
| CONT          | Continuation in UTM system code after a DB action via KDCROOT or after the INPUT exit is called | KCRCCC, KCRCKZ and<br>KCRCDC only. for INPUT exit:<br>parameters, see table page 93 |
| NOOP          | Buffer area of MESSAREA must be emptied (only possible when event monitor is switched on)       |                                                                                     |
| ADMI          | UTM administration action                                                                       | UTM internal interface                                                              |

If KCOP=INFO (bytes 16-19) and in the event of operation modification KCOM=CK (bytes 20-21), the message area of the logged call is written to the next entry of the UTM Diagarea at a length KCPAC. This information is of interest for diagnostic purposes, as it logs the call to be checked.

UTM-DIAGAREA UTM dump

## Structure of KCRFELD

| Byte  |          | Field name and meaning                                                                                                    |                    |                            |                           |  |  |  |
|-------|----------|----------------------------------------------------------------------------------------------------|--------------------|----------------------------|---------------------------|--|--|--|
| dec.  | hexadec. |                                                                                                    |                    |                            |                           |  |  |  |
| 58-59 | 3A-3B    | KCRDF: screen function return KCRWVG: number of waiting services with DGET                                                                                                    |                    |                            |                           |  |  |  |
| 60-61 | 3C-3D    | KCRLM: actual I                                                                                                    | ength of the me    | ssage                      |                           |  |  |  |
|       |          | INFO CK call                                                                                                    |                    | MGET call                  | SIGN ON call              |  |  |  |
| 62    | 3E       | KCRINFCC:<br>KDCS return cod                                                                                                    | de                 | KCVGST: service status     | KCRSIGN1:<br>primary code |  |  |  |
| 63    | 3F       | of the KDCS<br>call checked                                                                                                    |                    | KCTAST: transaction status | KCRSIGN2:                 |  |  |  |
| 64    | 40       |                                                                                                    |                    | empty                      | secondary code            |  |  |  |
| 65    | 41       | empty                                                                                                    | KCRMGT: mes        | ssage type                 |                           |  |  |  |
| 66-68 | 42-44    | KCRCCC: KCDS                                                                                                    | S return code      |                            |                           |  |  |  |
| 69    | 45       | KCRCKZ: identif                                                                                                    | fier: P (productiv | e or live operation appl   | ication),                 |  |  |  |
| 70-73 | 46-49    | KCRCDC: intern                                                                                                    | al return code     |                            |                           |  |  |  |
| 74-81 | 4A-51    | KCRMF: return of the format identifier or the abstract syntax                                                                                                    |                    |                            |                           |  |  |  |
| 82-89 | 52-59    | KCRPI: service identification return KCRUS: user ID in the case of SIGN ST or creator of the message with DGET KCRQN: name assigned by openUTM to the temporary queue in the case of QCRE NN |                    |                            |                           |  |  |  |

## UTM Diagarea after a call of the INPUT exit

After the INPUT exit is called, open UTM enters the most important parameters that the exit receives or sets (KCPAC) in the KDCS record:

| Byte  |          | Field name and meaning                                          |
|-------|----------|-----------------------------------------------------------------|
| dec.  | hexadec. |                                                                 |
| 16-19 | 10-13    | KCOP: "CONT" is entered here                                    |
| 20-25 | 14-19    | empty                                                           |
| 26-33 | 1A-21    | KCIFCH: first 8 characters of input                             |
| 34-35 | 22-23    | KCICVST: service status: "ES"/"ET"/"RS"/"EC                     |
| 36-37 | 24-25    | KCIFKEY: value of F key: 1,,20                                  |
| 38-39 | 26-27    | blanks                                                          |
| 40-41 | 28-29    | KCICFINF: information about control fields: "UN"/"NO"/"ON"/"MO" |
| 42-49 | 2A-31    | KCINTAC/KCINCMD: next TAC to be started or next user command    |
| 50-51 | 32-33    | KCICCD: code for effect of input: "ER"/"CC"/"SC"/"ST"/"CD"      |
| 52    | 34       | KCICUT: truncate TAC: "Y"/"N"                                   |
| 53    | 35       |                                                                 |
| 54-57 | 36-39    | KCIERRCD: error info for data display terminal                  |
| 58    | 3A       | the following is not relevant for diagnostics                   |

Structure of an UTM Diagarea entry after a call of the INPUT exit

#### Error texts in UTM Diagarea after SYSTEM PEND ER

To allow more rapid diagnosis in the event of a SYSTEM-PEND ER, the corresponding line of the UTM Diagarea contains a printable error text in bytes 22-57.

the following table contains a list of all error texts, plus the relevant cause of the error, the module where the PEND ER occurred and the type of error involved (system error or user error).

| Error text                   | Cause, module                                                                      | Error type   |
|------------------------------|------------------------------------------------------------------------------------|--------------|
| APPL. PROGRAM DOES NOT EXIST | No indicator for a program unit existed when program unit started (70Z with KR01). | System error |
| APPL. PROGRAM WITHOUT PEND   | Application program was not terminated with PEND. (84Z)                            | User error   |

Error texts in UTM Diagarea after SYSTEM PEND ER

| Error text                   | Cause, module                                                                                                    | Error type            |
|------------------------------|----------------------------------------------------------------------------------------------------|-----------------------|
| ASYNC. PROGRAM NOT FOUND     | Asynchronous program no longer available (program may have been exchanged). PEND ER dump follows with 70Z and KR02.                                                                                                    | User error            |
| ERROR IN "START-TP" OF LGCON | The language connection module supplied an incorrect return code when program unit was started.                                                                                                    | System error          |
| KB END LABEL OVERWRITTEN     | The KB in the application program is greater than specified in the UTM generation (70Z with KR04). Action: change KB= operand in the MAX statement                                                                                                    | User error            |
| SPAB END LABEL OVERWRITTEN   | The SPAB in the application program is greater than specified in UTM generation (70Z with KR05). Action: change SPAB= operand in MAX statement                                                                                                    | User error            |
| KCRCCC >= 70Z AFTER UTM SVC  | UTM SVC set KCRCCC in KB header to ≥ 70Z                                                                                                    | User/system error     |
| ROOTDATA CODE INVALID        | UTM SVC set ROOTDATA CODE to an invalid value                                                                                                    | System error          |
| ERROR ROUTINE XT ENTERED     | A signal with the number(in KDCRTDI) occurred.                                                                                                    | User/<br>system error |
| ERROR ROUTINE EXIT ENTERED   | An illegal exit() call (COBOL: STOP RUN statement) was recognized while a program unit was running; see also under return code KCRCDC= EXIT.                                                                                                    | User error            |
| DB ERRORCODE = TA_CHAIN_RSET | The database connection module supplied return code 'TA_CHAIN_RSET'. If this return code was issued by one of the messages K210, K211 or K216 with XAER_DUPID, the cause could be that the previous application run was terminated abnormally, and left a transaction in the database and that a new KDCFILE was generated in this state. Action in this event: shut down and restart the database. | System error          |

Error texts in UTM Diagarea after SYSTEM PEND ER

| Error text                     | Cause, module                                                                                                   | Error type            |
|--------------------------------|----------------------------------------------------------------------------------------------------|-----------------------|
| KDCS CALL IN VORGANG EXIT      | An illegal KDCS call was made in the VORGANG exit program.                                                      | User error            |
| VORGANGEXIT PROGRAM NOT LOADED | The VORGANG exit program is not loaded.                                                                         | User error            |
| DATABASE DOWN AT USER DB CALL  | The database was no longer connected at the time of the CALL to the database from the application program unit. | User/<br>system error |
| ILLEGAL RTCODE FROM DBCON      | The database connection module supplied an illegal error code.                                                  | System error          |
| NO DB CALL ALLOWED IN SIGN-ON  | The sign-on service has issued an illegal DB-USER-CALL                                                          | User error            |
| PROGRAM INDEX = 0 INVALID      | UTM SVC set an invalid program index.                                                                           | System error          |

Error texts in UTM Diagarea after SYSTEM PEND ER

# Service identification entry (type VGID)

| Byte    | Byte 32-Bit |         | 32-Bit Byte: 64-Bit |                                                                | 64-Bit | Meaning |
|---------|-------------|---------|---------------------|----------------------------------------------------------------|--------|---------|
| dec.    | hexadec.    | dec.    | hexadec.            |                                                                |        |         |
| 16      | 10          | 16      | 10                  | Service ID                                                     |        |         |
| 17      | 11          | 17      | 11                  | Session counter                                                |        |         |
| 18-19   | 12-13       | 18-19   | 12-13               | Transaction counter in the service                             |        |         |
| 20-23   | 14-17       | 24-31   | 18-1F               | Transaction counter                                            |        |         |
| 24-27   | 18-1B       | 32-39   | 20-27               | Sum of USED and ERROR for the current TAC                      |        |         |
| 28-31   | 1C-1F       | 40-47   | 28-2F               | Length of the global transaction identifier (GTRID) of the XID |        |         |
| 32-35   | 20-23       | 48-55   | 30-37               | Length of the branch qualifier (BQUAL) of the XID              |        |         |
| 36-115  | 24-73       | 56-137  | 38-89               | The first 80 bytes of the XID data *)                          |        |         |
| 116-117 | 74-75       | 138-139 | 8A-8B               | Index to the program table                                     |        |         |
| 118-119 | 76-77       | 140-141 | 8C-8D               | Index of the service exit in the program table                 |        |         |
| 120-127 | 78-7F       | 142-149 | 8E-95               | Name of the transaction code that started the service          |        |         |
| 128-135 | 80-87       | 150-157 | 96-9D               | Name of the current transaction code                           |        |         |

Structure of the service identification entry

<sup>\*)</sup> For details on XID, GRTID and BQUAL, please refer to the corresponding XA specification

UTM-DIAGAREA UTM dump

# **SERVICE** exit entry (types VGXS and VGXE)

| Byte    | Byte 32-Bit |         | : 64-Bit | Meaning                                                        |
|---------|-------------|---------|----------|----------------------------------------------------------------|
| dec.    | hexadec.    | dec.    | hexadec. |                                                                |
| 16      | 10          | 16      | 10       | Service ID                                                     |
| 17      | 11          | 17      | 11       | Session counter                                                |
| 18-19   | 12-13       | 18-19   | 12-13    | Transaction counter in the service                             |
| 20-23   | 14-17       | 24-31   | 18-1F    | Service counter                                                |
| 24-27   | 18-1B       | 32-39   | 20-27    | Sum of USED and ERROR for the current TAC                      |
| 28-31   | 1C-1F       | 40-47   | 28-2F    | Length of the global transaction identifier (GTRID) of the XID |
| 32-35   | 20-23       | 48-55   | 30-37    | Length of the branch qualifier (BQUAL) of the XID              |
| 36-115  | 24-73       | 56-137  | 38-89    | The first 80 bytes of the XID data *)                          |
| 116-117 | 74-75       | 138-139 | 8A-8B    | Index to the program table                                     |
| 118-119 | 76-77       | 140-141 | 8C-8D    | Index of the service exit in the program table                 |
| 120-127 | 78-7F       | 142-149 | 8E-95    | Name of the transaction code that started the service          |
| 128-135 | 80-87       | 150-157 | 96-9D    | Name of the SERVICE exit program                               |

Structure of the SERVICE exit entry

<sup>\*)</sup> For details on XID, GRTID and BQUAL, please refer to the corresponding XA specification

# **INPUT** exit entry (types INXS and INXE)

| В       | Syte     | Meaning                                                      |
|---------|----------|--------------------------------------------------------------|
| dec.    | hexadec. |                                                              |
| 16-31   | 10-1F    | String INPUT-EXIT-FORM or INPUT-EXIT-USER or INPUT-EXIT-LINE |
| 32-39   | 20-27    | Program name of the INPUT exit                               |
| 40-47   | 28-2F    | The first 8 characters of the input message                  |
| 48-55   | 30-37    | Format name (empty)                                          |
| 56-63   | 38-3F    | TAC name                                                     |
| 64-65   | 40-41    | Status                                                       |
| 66-67   | 42-43    | F key                                                        |
| 68-69   | 44-45    | K key (empty)                                                |
| 70-71   | 46-47    | Control field                                                |
| 72-79   | 48-4F    | Lterm name                                                   |
| 80-87   | 50-57    | User name                                                    |
| 88-119  | 58-77    | (Not used)                                                   |
| 120-127 | 78-7F    | Next TAC or command                                          |
| 128-129 | 80-81    | Continuation code                                            |
| 130     | 82       | CUT TAC                                                      |
| 131     | 83       | (Not used)                                                   |
| 132-135 | 84-87    | Error code                                                   |

Structure of the INPUT exit entry

# START exit entry (types STXS and STXE)

| Byte          |       | Meaning                                                                  |
|---------------|-------|--------------------------------------------------------------------------|
| dec. hexadec. |       |                                                                          |
| 16-31         | 10-1F | String START-EXIT-# (# = 1 - 8 stands for the number of the START exit.) |
| 32-39         | 20-27 | Program name of the START exit                                           |
| 40-47         | 28-2F | String STARTUP (fixed name of the TAC)                                   |
| 48-63         | 30-3F | Indicator, if the first process or the follow-up process is the string   |

Structure of the START exit entry

## **Example**

In the first two examples, the hexadecimal part of the DUMP entry was omitted. The fourth example shows how the hexadecimal part is used in evaluating C names and length fields (KCLM, KCLA, etc.).

1. Incorrect operation code in a KDCS call:

```
KDCROOT : UTM Diagarea
                 ...
   0012 08227F2C 0000
                          08227F4C 0020
   0013 08227F90 0000
      08227FB0 0020
   0014 08227FF4 0000
08228014 0020
0015 08228058 0000
                          ..SIGNOB.....
                          ...
                          ...
      08228078 0020
                       ......
..PENDER:
UTM SVC !!
                 ...
                           0016 082280BC 0000
      082280DC 0020
```

2. A PEND ER via signal 11 is triggered by an address error:

3. Evaluation of length fields in the dump

For the entries in length fields you must take account of the machine-dependent type of representation (little endian or big endian)). With little endian machines, the octet with the lowest address is also the least significant octet; with big endian machines, the octet with the lowest address is the most significant octet.

The different structures are illustrated in the following table.

| Decimal | Hexadecimal<br>INTEL processor (little<br>endian) | Hexadecimal<br>RISC processor (big endian) |
|---------|---------------------------------------------------|--------------------------------------------|
| 228     | E400                                              | 00E4                                       |

In decimal fields (underscored in this example), the bytes are shown in reverse sequence.

UTM dump UTM-DIAGAREA

## INTEL processor (e.g. Linux and Windows systems)

```
0008
       B66EC3CC 0000
                       07004B44 43533D3D FF86AC45 53A20D00
                                                             ..KDCS==...ES...
           B66EC3DC 0010
                          494E4954 00000000 00000000 00000000
                                                                INIT.....
           B66FC3FC 0020
                           00000000 00000000 00000000 00000000
           B66EC3FC 0030
                           00000000 00000000 00002020 00002020
           B66EC40C 0040
                           20203030 30503030 30302020 20202020
                                                                   000P0000
           B66FC41C 0050
                           20202020 20202020 20203D3D 00000000
                                                                 .<I....LTP00001
           B66EC42C 0060
                           0A3C49B7 02000000 4C545030 30303031
0009
        B66FC454 0000
                       08004B44 43533D3D FF86AC45 67A20D00
                                                                KDCS==...Eg...
           B66EC464 0010
                          4D474554 0000<u>6D01</u> 00000000 00000000
                                                                 MGET..m.....
                           00002020 20202020 20200000 00000000
           B66FC474 0020
                           00000000 00000000 00000000 08004F43
           B66EC484 0030
                                                                        .....00
           B66EC494 0040
                           204D3030 30503030 30302020 20202020
                                                                  M000P0000
           B66FC4A4 0050
                           20202020 20202020 20203D3D 00000000
           B66EC4B4 0060
                          710756B7 02000000 4C545030 30303031
                                                                 g.V....LTP00001
```

## RISC processor (e.g. Solaris, HP-UX, and AIX systems)

```
0008
       0004B2EC 0000
                       00074B44 43533D3D 45AC8284 000B2204
                                                              ..KDCS==E....".
                          494E4954 00000000 00000000 00000000
          0004B2FC 0010
          0004B30C 0020
0004B31C 0030
                          00000000 00000000 00000000 00000000
                          00000000 00000000 00002020 00002020
          0004B32C 0040
                          20203030 30503030 30302020 20202020
                                                                  000P0000
          0004B33C 0050
                          20202020 20202020 20203D3D 00000000
          0004B34C 0060
                          FFF25214 00000002 4C545030 30303031
                                                                  .R....LTP00001
0009
       0004B374 0000
                       00084B44 43533D3D 45AC8284 000B2230
                                                                KDCS==E....."0
                          4D474554 0000016D 00000000 00000000
                                                                MGET...m.....
          0004B384 0010
          0004B394 0020
                          00002020 20202020 20200000 00000000
                          00000000 00000000 00000000 00084F43
          0004B3A4 0030
                                                                 .....00
          0004B3B4 0040
                          204D3030 30503030 30302020 20202020
                                                                 M000P0000
                          20202020 20202020 20203D3D 00000000
          0004B3C4 0050
                                                                 ....LTP00001
          0004B3D4 0060
                          FF1E1315 00000002 4C545030 30303031
```

<sup>&</sup>lt;sup>1</sup> When the MGET call was issued, KCLA = 365 (hexadecimal: 016D) was entered.

When the MGET call was issued, KCLA = 365 (hexadecimal: 016D) was entered.

## 3.3.2.4 DB Diagarea

Each time a user call is issued to the DB system, a DB record is written to the DB Diagarea. In the same way as UTM Diagarea, this area is cyclically written with trace records. Two cycles are separated by a dividing line comprising '=' characters. The record above the line is the most recent and the one below the line the oldest.

| Byte 32-Bit |          | Byte  | : 64-Bit | Meaning                                                                                                |
|-------------|----------|-------|----------|----------------------------------------------------------------------------------------------------|
| dec.        | hexadec. | dec.  | hexadec. |                                                                                                    |
| 0-1         | 00-01    | 0-1   | 00-01    | Counter for the current entries in the DIAGAREAs (UTM and DB)                                          |
| 2-5         | 02-05    | 2-5   | 02-05    | "DBCL"= ID for DB record                                                                               |
| 6-7         | 06-07    | 6-7   | 06-07    | Unused at present (preset to '= =')                                                                    |
| 8-15        | 08-0F    | 8-15  | 08-0F    | Timestamp                                                                                              |
| 16-19       | 10-13    | 16-19 | 10-13    | Status of DB transaction <sup>1</sup> prior to DB call, see table on page 102                          |
| 20-23       | 14-17    | 20-23 | 14-17    | Status of DB transaction <sup>1</sup> following DB call, see table on page 102                         |
| 24          | 18       | 24    | 18       | DB operation code, see table "DB operation codes" on page 103                                          |
| 25          | 19       | 25    | 19       | DB secondary cpcode                                                                                    |
| 26          | 1A       | 26    | 1A       | DB error code, see table "DB error codes" on page 104                                                  |
| 27          | 1B       | 27    | 1B       | Identifier for DB system (hexadecimal): 02=XA interface                                                |
| 28-31       | 1C-1F    | 28-31 | 1C-1F    | DB trace information of last XA call:<br>28: RM number, 29-30: XA function code, 31: XA return<br>code |
| 32-63       | 20-3F    | 32-63 | 20-3F    | DB trace information for XA calls of this DB operation                                                 |
| 64-67       | 40-43    | 64-67 | 40-43    | Combined status info TAM (further diagnostic information, relevant only for multi-instance mode)       |
| 68-71       | 44-47    | 68-71 | 44-47    | not used                                                                                               |
| 72-73       | 48-49    | 72-73 | 48-49    | Transaction counter within the service                                                                 |
| 74          | 4A       | 74    | 4A       | Number of the UTM application run (starts at 1 after KDCDEF generation)                                |
| 75          | 4A       | 75    | 4A       | Code for table index, =' T '                                                                           |
| 76-77       | 4C-4D    | 76-77 | 4C-4D    | UTM table index that caused the database call                                                          |
| 78-79       | 4E-4F    | 78-79 | 4E-4F    | Action index within this table                                                                         |
| 80-83       | 50-53    | 80-87 | 50-57    | Service counter (unique within the UTM application run)                                                |

DB record in the DB Diagarea

| Byte  | Byte 32-Bit |        | : 64-Bit | Meaning                                                                                             |
|-------|-------------|--------|----------|----------------------------------------------------------------------------------------------------|
| dec.  | hexadec.    | dec.   | hexadec. |                                                                                                    |
| 84-87 | 54-57       | 88-95  | 58-5F    | Address used internally                                                                             |
| 88-91 | 58-5B       | 96-103 | 60-67    | Return address in the program unit. The address points to a location after the CALL-DB-SYSTEM call. |
| 92    | 5C          | 104    | 68       | * to draw attention to the end of the diagnostics record                                            |

DB record in the DB Diagarea

If the database system is connected to openUTM via the XA interface and a "dynamic XA switch" is incorporated (for Oracle, for example, the module "oraswd"), the following diagnostic record is written when a common transaction signs on or off (32-Bit and 64-Bit coincide):

| В     | yte      | Meaning                                                                                              |
|-------|----------|----------------------------------------------------------------------------------------------------|
| dec.  | hexadec. |                                                                                                    |
| 16-23 | 10-17    | Printable "ax_reg" when the transaction signs on Printable "ax_unreg" when the transaction signs off |
| 24-27 | 18-1B    | Number of the RM instance                                                                            |
| 28-31 | 1C-1F    | not used                                                                                             |
| 32-47 | 20-2F    | Printable return code for the call                                                                   |
| 48    | 30       | Internal status of the transaction                                                                   |
| 49    | 31       | Internal status of the sign-on/sign-off process                                                      |
| 50-51 | 32-33    | not used                                                                                             |
| 52-54 | 34-36    | Is the call within an openUTM transaction? (printable, "yes" or "no")                                |
| 55    | 37       | not used                                                                                             |
| 56    | 38       | * to draw attention to the end of the diagnostics record                                             |

Diagnostic record

<sup>&</sup>lt;sup>1</sup> For operation codes which refer to DB conversations the status of the VGM is shown here.

**DB Diagarea**UTM dump

Status of the database transaction (contents of bytes 0 through 3 or 4 through 7 of the database record):

| Contents (hex) | Meaning of the DB status                                                                                                 |
|----------------|----------------------------------------------------------------------------------------------------|
| 04             | DB transaction was set to the preliminary end of transaction (PTC)                                                       |
| 08             | Updates were made within a DB transaction                                                                                |
| 10             | DB transaction has been rolled back                                                                                      |
| 20             | DB transaction was closed                                                                                                |
| 40             | The program unit run issued a call CLOSE DB transaction; DB transaction is terminated from viewpoint of program unit run |
| 80             | DB transaction is open                                                                                                   |

Status of the DB transaction

These values can also occur in combination, e.g. "88".

UTM dump DB Diagarea

DB operation codes (byte 8 of the DB record)

| Contents (hex) | DB op.<br>codes | Meaning                                                                                                    |  |
|----------------|-----------------|----------------------------------------------------------------------------------------------------|--|
| 00             | STPA            | DB connection module is to check DB-specific start parameters. The call takes place at start of UTM application program                                                                     |  |
| 04             | CONC            | Connection setup between UTM process and connection module of DB system. Takes place at start of UTM application program                                                                    |  |
| 08             | DCON            | Connection cleardown between UTM process and DB system. Call takes place in end handling of openUTM application program                                                                     |  |
| 10             | USRC            | Execute DB call of application program (user call).                                                                                                    |  |
| 14             | FITA            | Terminate DB transaction. openUTM issues this call at the end of a joint DB/DC transaction                                                                                                  |  |
| 18             | CATA            | Terminate DB transaction abnormally, i.e. the DB transaction is rolled back to the last synchronization point                                                                               |  |
| 1C             | BKTA            | The call is used with PEND KP or PEND PA/PR with process switch (due to TAC classes); the UTM processes breaks off from DB/DC transaction processing.                                       |  |
| 20             | COTA            | The call takes place whenever a multi-step transaction is continued, i.e. following a PEND KP or PEND PA/PR with process switch (due to TAC classes)                                        |  |
| 24             | STAT            | Display status of a DB transaction or delete all DB states. The DB system maintains status information on DB transactions as a means for coordinated restarts in openUTM and the DB system. |  |
| 28             | PETA            | Request preliminary end of DB transaction                                                                                                    |  |
| 2C             | EDVG            | End of UTM conversation; DB conversation still open                                                                                                    |  |
| 30             | BKVG            | Interrupt of an open DB conversation                                                                                                    |  |
| 34             | COVG            | Continuation of an interrupted DB conversation following BKVG                                                                                                    |  |
| 38             | RSVG            | Display of restart of a DB conversation to last synchronization point                                                                                                    |  |
| 3C             | CNFPTC          | DB connection module confirms the status of the precommitted transactions to the DB system via the XA interface and deletes these from the internal list.                                   |  |
| 40             | STRT            | DB connection module notifies the DB system of the start of a DB transaction via the XA interface.                                                                                          |  |
| 44             | PEND            | DB connection module notifies the DB system of the preliminary end of the transaction via the XA interface and initiates the first commitment phase.                                        |  |

DB operation codes

## DB error codes

| Contents (hex) | Meaning of the DB error codes                                                                                                    |
|----------------|----------------------------------------------------------------------------------------------------|
| 00             | Job performed                                                                                                    |
| 04             | DB transaction had to be rolled back. openUTM then also rolls back the UTM transaction. With a DB call (user call), control is restored to the application program unit |
| 08             | Causes conversation to abort with PEND ER when openUTM is used                                                                                                    |
| 0C             | DB system is not available, not activated                                                                                                    |
| 10             | DB system not available for another reason                                                                                                    |
| 14             | Job not carried out, retry later!                                                                                                    |
| 18             | A (possibly) recoverable system error occurred. openUTM creates a process dump and tries to terminate the open DB transaction                                           |
| 1C             | An unrecoverable error occurred. Any further work with the DB system is pointless in this DB session                                                                    |
| 20             | DB system detected a user error, e.g. during checking of the DB start parameters                                                                                        |
| 24             | DB system detected an interface error                                                                                                    |

DB error codes

#### 3.3.2.5 Administration DIAGAREA

The Administration DIAGAREA is a process-specific trace area in KDCROOT. Trace records are written to this area cyclically in the same way as to UTM Diagarea. A record is written to this area each time the administration program interface is called.

The area is large enough for 71 (64-Bit: 62) records, each record being 112 (64-Bit: 128) bytes in length. The area is written cyclically. A boundary consisting of "=" characters separates two cycles. The entry above the boundary is the most recent and the one below it the oldest. One record is written for every administration call.

Records have the following structure:

| Byte 32-Bit |          | Byte: 64-Bit |          | Meaning                                                                                                    |  |
|-------------|----------|--------------|----------|----------------------------------------------------------------------------------------------------|--|
| dec.        | hexadec. | dec.         | hexadec. |                                                                                                    |  |
| 0-1         | 00-01    | 0-1          | 00-01    | Counter for the current entry in the Administration DIAGAREA                                                                          |  |
| 2-3         | 02-03    | 2-3          | 02-03    | Counter for the corresponding entry (opcode "ADMI") in the UTM Diagarea                                                               |  |
| 4-5         | 04-05    | 4-5          | 04-05    | Printable abbreviation for opcode                                                                                                    |  |
| 6-7         | 06-07    | 6-7          | 06-07    | Printable abbreviation for object type or subopcode1, depending on the opcode specified                                               |  |
| 8-11        | 08-0B    | 8-15         | 08-0F    | Address of parameter area                                                                                                    |  |
| 12-15       | 0C-0F    | 16-23        | 10-17    | Address of identification area                                                                                                    |  |
| 16-19       | 10-13    | 24-31        | 18-1F    | Address of selection area                                                                                                    |  |
| 20-23       | 14-17    | 32-39        | 20-27    | Address of data area                                                                                                    |  |
| 24-79       | 18-4F    | 40-95        | 28-5F    | Parameter area                                                                                                    |  |
| 80-111      | 50-6F    | 96-127       | 60-7F    | Name of the administered object in the length specified for the object type (2-32) from the identification area or from the data area |  |

Structure of Administration DIAGAREA

The entry counter and the addresses of the areas are also logged before the UTM system code is called. The remaining data is logged after control has returned from the UTM system code and before branching back to the program unit. For this reason, the *parameter area* also contains return values - including the return code. The contents of the *identification area* are only logged if the area was used during the administration call. The name from the *data area* is only logged for KC\_CREATE\_OBJECT.

If the administration call is terminated with PEND ER because the address of the *parameter area* cannot be accessed or is not aligned on a word boundary, this log shows the address specified.

Administration DIAGA UTM dump

The following abbreviations are used:

| Abb.<br>opcode       | Opcode                                                           | Abb.<br>subopcode1/<br>object type     | Subopcode1 or object type                                                                                                    |
|----------------------|------------------------------------------------------------------|----------------------------------------|----------------------------------------------------------------------------------------------------|
| CA                   | KC_CHANGE_APPLICATION                                            | N<br>S<br>O                            | KC_NEW<br>KC_SAME<br>KC_OLD                                                                                                    |
| CD                   | KC_CREATE_DUMP                                                   |                                        |                                                                                                    |
| CS                   | KC_CREATE_STATEMENTS                                             |                                        |                                                                                                    |
| EN                   | KC_ENCRYPT                                                       | V<br>C<br>D<br>A<br>N                  | KC_ACTIVATE_KEY KC_CREATE_KEY KC_DELETE_KEY KC_READ_ACTIV_PUBLIC_KEY KC_READ_NEW_PUBLIC_KEY                                                                                                    |
| OI                   | KC_ONLINE_IMPORT                                                 | Α                                      | KC_ALL                                                                                                    |
| PE                   | KC_PTC_TA                                                        | R                                      | KC_ROLLBACK                                                                                                    |
| LO                   | KC_LOCK_MGMT                                                     | UF<br>US<br>UA<br>AB<br>AA<br>AP       | KC_UNLOCK_USF KC_SIGNOFF_SINGLE KC_SIGNOFF_ALL KC_ABORT_BOUND_SERVICE KC_ABORT_ALL_BOUND_SERVICE KC_ABORT_PTC_SERVICE                                                                                         |
| UP                   | KC_UPDATE_IPADDR                                                 | A<br>P                                 | KC_ALL<br>KC_PARTNER                                                                                                    |
| CR<br>DL<br>GT<br>MD | KC_CREATE_OBJECT KC_DELETE_OBJECT KC_GET_OBJECT KC_MODIFY_OBJECT | AB AC AP BC CL CN CC CO CP CU DA DI DP | KC_ABSTRACT_SYNTAX KC_ACCESS_POINT KC_APPLICATION_CONTEXT KC_BCAMAPPL KC_TACCLASS KC_CLUSTER_NODE KC_CLUSTER_PAR KC_CON KC_CURR_PAR KC_CURR_PAR KC_CLUSTER_CURR_PAR KC_DIAG_AND_ACCOUNT KC_DB_INFO KC_DYN_PAR |

Abbreviations for opcode and subopcode1 or object type

| Abb.<br>opcode                  | Opcode                                                                   | Abb.<br>subopcode1/<br>object type                                                                                                    | Subopcode1 or object type                                                                                                    |
|---------------------------------|--------------------------------------------------------------------------|----------------------------------------------------------------------------------------------------|----------------------------------------------------------------------------------------------------|
| CR<br>DL<br>GT<br>MD<br>(cont.) | KC_CREATE_OBJECT KC_DELETE_OBJECT KC_GET_OBJECT KC_MODIFY_OBJECT (cont.) | EC E B B S C L L L L S M M M M M A O O O L E O P P R T P Q Q S S F P N A C T T R U U S U F U L L L T S M M M M M M M M M M M M M M M M M M | KC_ENCRYPTION KC_EDIT KC_GSSB KC_KSET KC_LTAC KC_LOAD_MODULE KC_LPAP KC_LSES KC_LTERM KC_MSG_DST_PAR KC_MESSAGE_MODULE KC_MAX_PAR KC_MUX KC_OSI_ASSOCIATION KC_OSI_CON KC_OSI_LPAP KC_PTC KC_TPOOL KC_PAGEPOOL KC_PAGEPOOL KC_PAGEPOOL KC_QUEUE_PAR KC_QUEUE_PAR KC_QUEUE_PAR KC_QUEUE KC_SIGNON KC_SFUNC KC_SYSTEM_PAR KC_TASKS_PAR KC_TAC KC_TIMER_PAR KC_TAC KC_TIMER_PAR KC_TRANSFER-SYNTAX KC_USER KC_USER_FIX KC_USER_DYN1 KC_USER_DYN1 KC_USER_DYN2 |
| SH                              | KC_SHUTDOWN                                                              | K<br>N<br>W<br>G                                                                                                    | KC_KILL KC_NORMAL KC_WARN KC_GREATEFUL                                                                                                    |

Abbreviations for opcode and subopcode1 or object type

ADMI-USERAREA UTM dump

| Abb.<br>opcode | Opcode          | Abb.<br>subopcode1/<br>object type | Subopcode1 or object type                                             |
|----------------|-----------------|------------------------------------|-----------------------------------------------------------------------|
| SL             | KC_SYSLOG       | CS<br>SC<br>SW<br>WB               | KC_INFO KC_CHANGE_SIZE KC_SWITCH_AND_CHANGE KC_SWITCH KC_WRITE_BUFFER |
| SM             | KC_SEND_MESSAGE |                                    |                                                                       |
| SP             | KC_SPOOLOUT     |                                    |                                                                       |
| UL             | KC_USLOG        | SW                                 | KC_SWITCH                                                             |

Abbreviations for opcode and subopcode1 or object type

## 3.3.2.6 Administration USERAREA

The Administration USERAREA is a process-specific trace area in KDCROOT. This area is used to log the data passed from the program unit to openUTM at the program interface.

Since a large volume of data can be passed, only the data for one call is stored in the area. The area thus comprises a single record and covers 4140 bytes. The area is only written for those calls which pass data to openUTM. The contents of the *data area* or the *selection area* are logged, depending on the area used for the call. If this area is needed for diagnostic purposes, you must make sure that the call is the last call for which data is logged, otherwise the area will be overwritten by a subsequent call.

If a password for a user is passed in the *data area*, it is not logged, but is overwritten with binary zeros.

A record has the following structure:

| Byte    | Meaning                                                              |
|---------|----------------------------------------------------------------------|
| 0-1     | Counter for the corresponding entry in Administration DIAGAREA       |
| 2-3     | Irrelevant                                                           |
| 4-59    | Parameter area                                                       |
| 60-4139 | Contents of the data area or the selection area in the length passed |

Structure of Administration USERAREA

| Byte    |          | Meaning                                                              |
|---------|----------|----------------------------------------------------------------------|
| dec.    | hexadec. |                                                                      |
| 0-1     | 00-01    | Counter for the corresponding entry in Administration DIAGAREA       |
| 2-3     | 02-03    | Irrelevant                                                           |
| 4-59    | 04-3B    | Parameter area                                                       |
| 60-4139 | 3C-102B  | Contents of the data area or the selection area in the length passed |

Structure of Administration USERAREA

The contents of the *parameter area* and the data passed are logged in the UTM system code. The *parameter area* is logged as it is passed by the program unit, i.e. without return values. The subreturn code is set to zero.

The entry counter is logged after control has returned from the UTM system code and before branching back to the program unit.

#### 3.3.2.7 The communication area KB

The communication area (KB) consists of the KB header, the KB return area and the KB program area of the generated length.

| Byte  |          | Field names (        | COBOL and Ca                         | -+) and contents                    |  |  |
|-------|----------|----------------------|--------------------------------------|-------------------------------------|--|--|
| dec.  | hexadec. |                      |                                      |                                     |  |  |
| 0-7   | 00-07    | KCBENID<br>kcuserid  | UTM login name                       |                                     |  |  |
| 8-15  | 08-0F    | KCTACVG<br>kccv_tac  | TAC used to start this conversation. |                                     |  |  |
| 16-17 | 10-11    | KCTAGVG: kccv_day    | day                                  |                                     |  |  |
| 18-19 | 12-13    | KCMONVG<br>kccv_mon  | month                                | Date of the start of conversation   |  |  |
| 20-21 | 14-15    | KCJHRVG<br>kccv_year | year                                 | — Date of the start of conversation |  |  |
| 22-24 | 16-18    | KCTJHVG<br>kccv_doy  | working day                          |                                     |  |  |

| Byte  |          | Field names (          | COBOL and C                                                                                                    | ++) and contents                     |  |
|-------|----------|------------------------|----------------------------------------------------------------------------------------------------|--------------------------------------|--|
| dec.  | hexadec. |                        |                                                                                                    |                                      |  |
| 25-26 | 19-1A    | KCSTDVG<br>kccv_hour   | hour                                                                                                    |                                      |  |
| 27-28 | 1B-1C    | KCMINVG<br>kccv_minute | minute                                                                                                    | Time of the start of conversation    |  |
| 29-30 | 1D-1E    | KCSEKVG<br>kccv_second | second                                                                                                    |                                      |  |
| 31    | 1F       | KCKNZVG<br>kccv_status | conversation I                                                                                                  | D (see appendix or possible entries) |  |
| 32-39 | 20-27    | KCTACAL kcpr_tac       | TAC used to a                                                                                                   | address the program                  |  |
| 40-41 | 28-29    | KCTACAL<br>kcpr_hour   | hour                                                                                                    |                                      |  |
| 42-43 | 2A-2B    | KCMINAL kcpr_minute    | minute                                                                                                    | Time of the program start            |  |
| 44-45 | 2C-2D    | KCSEKAL<br>kcpr_second | second                                                                                                    |                                      |  |
| 46    | 2E       | KCAUSWEIS kccard       | card ID: A (ID card in reader) or blanks.                                                                       |                                      |  |
| 47    | 2F       | KCTAIND<br>kctaind     | transaction ID: F (first) or N (follow-up transaction)                                                          |                                      |  |
| 48-55 | 30-37    | KCLOGTER kclogter      | name of the LTERM partner (sender)                                                                              |                                      |  |
| 56-57 | 38-39    | KCTERMN<br>kctermn     | type of terminal or printer, see table for PTERM statement                                                      |                                      |  |
| 58-59 | 3A-3B    | KCLKBPB<br>kclpa       | maximum length of the KB program area as generated                                                              |                                      |  |
| 60-61 | 3C-3D    | KCHSTA:<br>kchsta      | number of stacked services from the point of view of the current service.                                       |                                      |  |
| 62    | 3E       | KCDSTA<br>kcdsta       | change in the number of stacked services                                                                        |                                      |  |
| 63    | 3F       |                        | empty                                                                                                    |                                      |  |
| 64    | 40       | KCPRIND<br>kcprind     | Program ID.  "A" = program unit run in an asynchronous service  "D" = program unit run in a synchronous service |                                      |  |

| Byte   |          | Field names (COBOL and C++) and contents                                                                                                    |                                                               |                                         |                                     |  |
|--------|----------|----------------------------------------------------------------------------------------------------|---------------------------------------------------------------|-----------------------------------------|-------------------------------------|--|
| dec.   | hexadec. |                                                                                                    |                                                               |                                         |                                     |  |
| 65     | 41       | KCOF1 kcof1 Permitted OSI-TP functions "B" = basic functions "H" = basic functions + handshake functions "C" = basic and commit functions with chained transactions "O" = other combination blank if service was not started via OSI-TP |                                                               |                                         |                                     |  |
| 66     | 42       | KCCP  kccp  "0" = asynchronous service  "1" = LU6.1  "2" = OSI TP  "3" = UPIC  "4" = DTP  "5" = APPLI  "6" = SOCKET                                                                                                    |                                                               |                                         |                                     |  |
| 67     | 43       | KCTARB<br>kctarb                                                                                                    | TA is marked for rollback.                                    |                                         |                                     |  |
| 68-71  | 44-47    | KCYEARVG<br>kccv_year                                                                                                    | 3 , ,                                                         |                                         |                                     |  |
| 72-83  | 48-53    |                                                                                                    | empty (FILLER)                                                |                                         |                                     |  |
| 84-115 | 54-73    | KCRFELD                                                                                                    | KB return area                                                | a                                       |                                     |  |
| 84-85  | 54-55    | KCRDF<br>kcrdf<br>KCRWVG<br>kcrwvg                                                                                                    | WVG number of waiting services in the case of DGET            |                                         |                                     |  |
| 86-87  | 56-57    | KCRLM<br>kcrlm                                                                                                    | return actual le                                              | ength of the message                    |                                     |  |
|        |          | INFO CK call                                                                                                    |                                                               | MGET call                               | SIGN ON call                        |  |
| 88     | 58       | KCRINFCC/ kc<br>KDCS return c                                                                                                    |                                                               | KCVGST/ kcpcv_state: service status     | KCRSIGN1/kcrsign<br>1: primary code |  |
| 89     | 59       | of checked<br>KDCS call                                                                                                    |                                                               | KCTAST/ kcpta_state: transaction status | KCRSIGN2:                           |  |
| 90-91  | 5A-5B    | empty secondary code                                                                                                    |                                                               |                                         |                                     |  |
| 92-94  | 5C-5E    | KCRCCC<br>kcrccc                                                                                                    | KCDS return code                                              |                                         |                                     |  |
| 95     | 5F       | KCRCKZ<br>kcrcid                                                                                                    | identifiers: P (production application), T (test application) |                                         |                                     |  |
| 96-99  | 60-63    | KCRCDC<br>kcrcdc                                                                                                    | internal return code                                          |                                         |                                     |  |

| Byte        |          | Field names (COBOL and C++) and contents           |                                                                                                    |  |
|-------------|----------|----------------------------------------------------|----------------------------------------------------------------------------------------------------|--|
| dec.        | hexadec. |                                                    |                                                                                                    |  |
| 100-<br>107 | 64-6B    | KCRMF<br>kcrfn                                     | return of the format identifier or the abstract syntax                                                                                                    |  |
| 108-<br>115 | 6C-73    | KCRPI<br>kcrpi<br>KCRUS<br>kcrus<br>KCRQN<br>kcrqn | KCRPI: service ID return  KCRUS: user ID in the case of SIGN ST or creator of message with DGET  KCRQN: name assigned by openUTM to the temporary queue in the case of QCRE NN |  |
| 116         | 74       | KB program area                                    |                                                                                                    |  |

UTM dump Summary

## 3.3.3 Summary information

The dump is concluded with the summary (Summary information area), a table of contents and a message section that contains the messages that are output while preparing the UTM dump.

The summary information is an extract of all dump information. It contains the data frequently required for diagnosis. This saves you time looking through the dump, especially in the preliminary diagnosis stage and when looking for duplicates.

The summary information contains significant UTM generation parameters of the application, version number of the operating system and openUTM, start parameters of the application, the most important current table entries and the last records of UTM Diagarea.

If the dump was produced by KDCUPD, then only the first page of the summary information is written.

Some UTM dumps will not contain all tables, e.g. the PEND ER dump. Some data will therefore be missing in the summary of such dumps during analysis.

The INFO operand serves to control the output of summary information and of the dump.

Sample dump K326 UTM dump

## 3.4 Sample dumps

In the following you will find an example of a UTM dump on a Linux system. But the general procedure also applies to other Unix systems and to Windows systems.

General procedure: Look for the KCRCCC and KCRCDC return codes in the dump and refer to section "KDCS return codes in KCRCCC" on page 367 and section "Internal return code KCRCDC" on page 370 for the meanings of the return codes.

#### Sample dump K326 3.4.1

 Look up UTM Diagarea --> last call: PEND ER The return codes are found in the preceding entry of the UTM Diagarea or in the KB

Contents KCRCCC (bytes 92-94): Look up KB --> 70Z Contents KCRCDC (bytes 96-99): K326

### **UTM Diagarea**

UTM Diagarea

| 0001 | 00007F3CC25FE020  | 0000 | 0000495452433D3D                        | CFC1825989090400   | 73616D706C653420       | 20434153453A2032                       | ITRC==Ysample4 CASE: 2           |
|------|-------------------|------|-----------------------------------------|--------------------|------------------------|----------------------------------------|----------------------------------|
|      | 00007F3CC25FE040  | 0020 | F4010000000000000                       | 3D3D3D3D3D3D3D3D   | 3D3D3D3D3D3D3D3D       | 3D3D3D3D3D3D3D3D                       |                                  |
|      | 00007F3CC25FE060  | 0040 | 3D3D3D3D3D3D3D3D                        | 3D3D3D3D3D3D3D3D   | 3D3D3D3D3D3D3D3D       | 3D3D3D3D3D3D3D3D                       |                                  |
|      | =00007F3CC25FE100 | 00E0 | 3D3D3D3D3D3D3D3D                        | 3D3D3D3D3D3D3D3D   | 3D3D3D3D3D3D3D3D       | 3D3D3D3D3D3D3D3D                       |                                  |
| 0002 | 00007F3CC25FF120  | 0000 | 0200535458533D3D                        | CEC182592C0B0400   | 53544152542D4558       | 4954203120202020                       | STXS==Y,START-EXIT-1             |
|      |                   |      | 7374727465786974                        |                    | 464F4C4C4F575550       | 2D50524F43455353                       | strtexitSTARTUP FOLLOWUP-PROCESS |
|      | 00007F3CC25FF160  | 0040 | 3D3D3D3D3D3D3D3D                        | 303030303030303030 | 3D3D3D3D3D3D3D3D       | 3030303030303030                       |                                  |
|      | =00007F3CC25FE200 |      |                                         |                    | 3D3D3D3D3D3D3D3D       |                                        |                                  |
| 0003 |                   |      | 0300535458453D3D                        |                    |                        | 49542D3120202020                       | STXE==Y?START-EXIT-1             |
| 0000 |                   |      | 7374727465786974                        |                    |                        | 2D50524F43455353                       | strtexitSTARTUP FOLLOWUP-PROCES  |
|      |                   |      | 3D3D3D3D3D3D3D3D                        |                    | 3D3D3D3D3D3D3D3D       |                                        | SUITERITESIMENT TOLLOWOF TROOLS  |
|      | =00007F3CC25FE300 |      |                                         |                    | 3D3D3D3D3D3D3D3D3D3D3D |                                        |                                  |
| 0004 |                   |      | 04004B4443533D3D                        |                    | 434F4E541B034D53       |                                        | KDCS==YCONTMSG MODULE            |
| 0004 |                   |      | 53204C4F41444544                        |                    |                        | 2020524900005249                       | S LOADED RIRI                    |
|      |                   |      | 4E4B303030503030                        |                    |                        | 2020324900003249<br>20203D3D3D3D3D3D3D | NKOOOPOOOORME RPI =====          |
|      |                   |      | 000000000000000000000000000000000000000 |                    |                        | 4C4F475445522020                       |                                  |
|      |                   |      | 42454F4944202020                        |                    |                        | 3D3D3D3D3D3D3D3D3D                     | BENID ===========                |
|      |                   |      |                                         |                    |                        |                                        | BENID =========                  |
|      |                   |      | 3D3D3D3D3D3D3D3D                        |                    | 3D3D3D3D3D3D3D3D       |                                        |                                  |
| 0005 | =00007F3CC25FE400 |      |                                         |                    | 3D3D3D3D3D3D3D3D       |                                        | VDCC V ULIT                      |
| 0005 |                   |      | 06004B4443533D3D                        |                    |                        | 0000202020202020                       | KDCS==YyWAIT                     |
|      |                   |      | 2020202020202020                        |                    |                        | 2020202000002020                       |                                  |
|      |                   |      | 2020303030503030                        |                    |                        | 20203D3D3D3D3D3D                       | 000P0000 RPI ====                |
|      |                   |      | 000000000000000000                      |                    | 06000000000000000      |                                        | LTP00005                         |
|      |                   |      | 6275652020202020                        |                    | 3D3D3D3D3D3D3D3D       |                                        | bue ========                     |
|      |                   |      | 3D3D3D3D3D3D3D3D                        |                    | 3D3D3D3D3D3D3D3D       |                                        |                                  |
|      | =00007F3CC25FE500 |      |                                         |                    | 3D3D3D3D3D3D3D3D       |                                        |                                  |
| 0006 |                   |      | 0700564749443D3D                        |                    | 461801003D3D3D3D       |                                        | VGID==Y~F====                    |
|      |                   |      | 05000000000000000                       |                    | 40000000000000000      |                                        |                                  |
|      |                   |      | 00000000000000000                       |                    | 73616D706C653420       |                                        | Tsample4 MCHUTMB5                |
|      |                   |      | 00000000000000000                       |                    | 73616D706C653420       |                                        | Tsample40830                     |
|      |                   |      | 30390A0601000100                        |                    | 7075742067737362       |                                        | 09\$gssbput gssbput ====         |
|      |                   |      | 3D3D3D3D3D3D3D3D                        |                    | 3D3D3D3D3D3D3D3D       |                                        |                                  |
|      | =00007F3CC25FE600 |      |                                         |                    | 3D3D3D3D3D3D3D3D       |                                        |                                  |
| 0007 |                   |      | 09004B4443533D3D                        |                    | 494E495400000001       |                                        | KDCS==YINIT                      |
|      |                   |      | 00000000000000000                       |                    |                        | 0000202000002020                       |                                  |
|      |                   |      | 2020303030503030                        |                    |                        | 20203D3D3D3D3D3D                       | 000P0000 =====                   |
|      |                   |      | 0000000000000000                        |                    | 06000000000000000      |                                        | LTP00005                         |
|      |                   |      | 6275652020202020                        |                    | 3D3D3D3D3D3D3D3D       |                                        | bue =======                      |
|      |                   |      | 3D3D3D3D3D3D3D3D                        |                    | 3D3D3D3D3D3D3D3D       |                                        |                                  |
|      | =00007F3CC25FE700 |      |                                         |                    | 3D3D3D3D3D3D3D3D       |                                        |                                  |
| 8000 | 00007F3CC25FE720  | 0000 | 0A004B4443533D3D                        | F1C28259F1140100   | 4D5055544E540000       | 7200202020202020                       | KDCS==YMPUTNTr.                  |
|      | 00007F3CC25FE740  | 0020 | 2020202020202020                        | 20200000000000000  | 00000000000000000      | 0000202000002020                       |                                  |
|      |                   |      | 2020303030503030                        |                    | 2020202020202020       | 20203D3D3D3D3D3D                       | 000P0000 =====                   |
|      |                   |      | 00000000000000000                       |                    | 06000000000000000      |                                        | LTP00005                         |
|      | 00007F3CC25FE7A0  | 0800 | 6275652020202020                        | 3D3D3D3D3D3D3D3D   | 3D3D3D3D3D3D3D3D       | 3D3D3D3D3D3D3D3D                       | bue ========                     |
|      | 00007F3CC25FE7C0  | 00A0 | 3D3D3D3D3D3D3D3D                        | 3D3D3D3D3D3D3D3D   | 3D3D3D3D3D3D3D3D       | 3D3D3D3D3D3D3D3D                       |                                  |
|      |                   |      |                                         |                    |                        |                                        |                                  |

KDCROOT :

Summary information

| 0009<br>UTM D | =00007F3CC25FE800 00E<br>00007F3CC25FE820 00C<br>Dump Utility (V06.5A0C<br>REASON = PENDER    | 00 0B004B4443533D3D<br>0) Appli                                                               | cation = sample4                                                         | PID = 14                                                                 | 00004153594E4320                                                             | KDCS==Y6PENDKPASYNC<br>Nr. 1 Page 5             |
|---------------|-----------------------------------------------------------------------------------------------|-----------------------------------------------------------------------------------------------|--------------------------------------------------------------------------|--------------------------------------------------------------------------|------------------------------------------------------------------------------|-------------------------------------------------|
|               | 00007F3CC25FE880 006<br>00007F3CC25FE8A0 008<br>00007F3CC25FE8C0 00A                          | 40 202037345A504B33<br>50 00000000000000000<br>30 6275652020202020<br>A0 3D3D3D3D3D3D3D3D3D3D | 3236202020202020<br>A024B50000000000<br>3D3D3D3D3D3D3D3D<br>3D3D3D3D3D3D | 2020202020202020<br>06000000000000000<br>3D3D3D3D3D3D3D3D3D3<br>3D3D3D3D | 3D3D3D3D3D3D3D3D                                                             | 74ZPK326 ====<br>\$ LTP00005<br>bue =======     |
| 000A          | =00007F3CC25FE900 00E<br>00007F3CC25FE920 00C<br>00007F3CC25FE940 002<br>00007F3CC25FE960 004 | 00 0C004B4443533D3D<br>20 203E3D2037305A20<br>40 2020202020202020                             | 4146544552205554<br>202020202020202020                                   | 50454E4445523A20<br>4D20535643202021<br>202020202020202020               | 3D3D3D3D3D3D3D3D<br>20204B4352434343<br>2120202020202020<br>20203D3D3D3D3D3D | .KDCS==Y8PENDER: KCRCCC >= 70Z AFTER UTM SVC !! |
| 0000          | 00007F3CC25FE980 006<br>00007F3CC25FE9A0 008<br>00007F3CC25FE9C0 00A<br>=00007F3CC25FEA00 008 | 30 6275652020202020<br>A0 3D3D3D3D3D3D3D3D<br>E0 3D3D3D3D3D3D3D3D3D                           | 3D3D3D3D3D3D3D3D<br>3D3D3D3D3D3D3D3D3D                                   | 3D3D3D3D3D3D3D3D3D3D3D3D3D3D3D3D3D3D3D                                   | 4C54503030303035<br>3D3D3D3D3D3D3D3D3D<br>3D3D3D3D3D3D3D3D3D                 | bue                                             |
| 000B          | =00007F3CC25FEB00 00E                                                                         |                                                                                               | 3D3D3D3D3D3D3D3D3D3D3D3D3D3D3D3D3D3D3D                                   | 3D3D3D3D3D3D3D3D                                                         | 3D3D3D3D3D3D3D3D<br>3D3D3D3D3D3D3D3D<br>00000000                             |                                                 |
| 01F4          | =00007F3CC25FEC00 00E                                                                         | 00000000000000000000000000000000000000                                                        | 00000000000000000<br>000000000000000000                                  | 0000000000000000<br>00000000000000000                                    | 0000000000000000<br>00000000000000000<br>00000                               |                                                 |
|               | -0000/F3CC201D400 00E                                                                         | 000000000000000000000000000000000000000                                                       | 000000000000000000000000000000000000000                                  | 000000000000000000000000000000000000000                                  | 000000000000000000000000000000000000000                                      |                                                 |

### **Extract from the Summary information**

KDCDEF related information UTM-mode: S Coldstart and first task: NO Number of asynchron tasks: UTM-D: YES Filebase name: . Maximum values generated KBPROG: 32767 FORMIO length: 32764 FORMAREA length: 32740 SPAB: MPUT length: 32767 Restart buffer length: 32740 32700 System information uname: Linux mchutmb5 2.6.32-696.6.3.e16.x86\_64 x86\_64 Settings at start time KDCMON: OFF Version number of KDCDATA: V06.5A00 Number of tasks: Number of asynchron tasks: 1 Formatting system: NONE Database related information 1. Type: XA (LUW) Entry: Oracle\_XA Dump Nr. 1 Page 674 Information on exits Format input exit: USERFORM input exit: NO Line input exit: Start exit: YES SIGNON conversation: NO Shut exit: YFS MSGTAC: BADTAC: YFS Logging exit: NO
Active exits: NO EXIT ACTIVE Current state Current TAC: gssbput Terminal type: APPLI Program name: KCSTPRG Kind of terminal: DIALOG Programming language of current TAC: C Actual length of KBPROG: 256 Actual length of SPAB:

Diagnostic information

Dump reason: PENDER KCRCCC: 74Z FORMANT secondary returncode: 0000

Last ROOT action: CALL\_WAIT

Dump created: 17-08-03 08:30:09 KCRCDC: K326 Formatting mode: INPUT FORMATTING

Action index: 2

# 4 UTM message concept

When a UTM application executes, openUTM generates messages that provide you with information on particular events.

A **UTM** message consists of a message number, a fixed message text and variable parameters referred to as inserts. These **inserts** are dynamically assigned current values when the respective message is output. Examples of inserts are the name of the application or of the communication partner, counters, error codes, etc.

Each message is associated with an identifier - a **message number**. UTM message numbers always consists of the letter K, P or U followed by a three-digit number, e.g. K008; this is then followed by the actual message text.

UTM messages serve different purposes and can be sent to different recipients (message destinations). Within certain limits you can define message destinations for K and P messages yourself on an application-specific basis.

U-messages, on the other hand, are always sent to *stderr* and *stdout* and optionally to SYSLOG (SYSLOG file). It is not possible to specify other message destinations in this case.

Some explanations and examples for UTM messages are listed below:

 A user can be informed of a certain event at the terminal by means of a message and can be requested to make an input if necessary.

### Example

During the sign-on check the password was found to be invalid. openUTM requests that the user repeat the KDCSIGN input at the terminal.

 An event in the UTM application is logged by means of a message in the UTM log file SYSLOG. In this way, data is collected for monitoring the application run and for diagnostic purposes.

#### Example

A message is issued stating that the size of the page pool in KDCFILE has exceeded a certain level.

• If certain UTM messages are generated and you have defined the message destination MSGTAC for them, openUTM calls an event-driven program unit in the application (see section on "MSGTAC event service" in the openUTM manual "Programming Applica-

tions with KDCS"). This event service can, for example, issue asynchronous calls to the administrator using FPUT. This makes it possible to use programmed administration to react to events for which openUTM generates messages.

#### Example

If the event "service abort" occurs, message K017 or K055 is generated. The MSGTAC service can act on this message by locking the TAC, for example, and sending a message to the administrator.

In order to output a message, openUTM utilizes a message module specific to openUTM. This contains the properties and texts of all UTM messages. When using NLS, the message texts are taken from special message catalogs, see section "Message catalog source file for NLS" on page 121.

You can, to a certain extent, structure the output of UTM messages for specific applications. You can, for example, change the message destinations (recipients) of K, P, and U messages and translate the message texts into a different language. You will find more information in section "Modifying message output" on page 129.

You can also use NLS message catalogs to structure the message output. The message catalogs contain the message texts for a particular language and a character set (code set). This brings the following benefits:

- If message catalogs are used, UTM messages appear for the user in the selected language (assuming appropriate NLS message catalogs exist), i.e. an application can be operated in more than one language according to requirements.
- The language of a user need not be generated since the message texts are automatically selected in the correct language at run time. The %LANG% environment variable of the user is evaluated by the dialog terminal process of this user.

Message catalogs in German and English are supplied with openUTM as standard.

You can include message inserts in the message text or remove inserts from it.

## 4.1 Message module, message definition file

The message definition file *utm-path*/msgdescription and the two standard message modules kcsmsgs (K an P messages) and kcxmsgs (U messages) are supplied with openUTM.

kcsmsgs and kcxmsgs are located in the following directories/libraries:

- X Unix and Linux systems:
  - kcsmsgs.o is contained in the library libwork under the path utmpath/sys.
  - kcxmsgs.o is loaded from the library libxmsgs under utmpath/sys by default.
- W Windows systems:

Χ

W

W

kcsmsgs.obj is contained in the library libwork.dll under the path utmpath\ex.
 kcxmsgs.obj is loaded from the library libxmsgs.dll under utmpath\ex by default.

The standard message modules contain the English message texts and the default settings for the message destinations (e.g. terminal or SYSLOG file). The message definition file is used as an input file if the user wishes to change the UTM messages. It contains message texts in both English and German and the framework definition of the messages (structure of the messages).

In the following description, the common term "standard message module" will be used for both standard message modules.

The message definition file can be expanded with message texts in other languages. Users can translate the message texts and enter them in the message definition file with the tool KDCMTXT (see page 130ff). From the message definition file users can use the tool KDCMMOD (see page 136ff) to create your own message module.

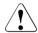

#### **CAUTION!**

You may only use the openUTM tools KDCMTXT and KDCMMOD to process the message definition file msgdescription! Any other write access, such as with an editor will **destroy** this file!

When a message is output, openUTM accesses the UTM message module. Among other things this contains the following for each message:

- the message number Knnn, Pnnn or Unnn
- the message text
- the message destinations
- the inserts

A particular type of message output is specified in the standard message module. Users who wish to change these must generate their own message module.

If there are no NLS message catalogs for openUTM and no user-specific message module, openUTM generates the messages from the standard message module.

The standard message module must be linked into each UTM application program, i.e. even if you are using NLS message catalogs or your own message module.

## 4.2 NLS message catalogs

With NLS message catalogs you can output the message texts in different languages irrespective of the linked message module. The message texts are then taken from the appropriate message catalog by the program at run time on a language-specific basis. The language is defined on Unix, Linux and Windows systems by evaluating the user's %I ANG% environment variable

NLS message catalogs contain only the message texts and no information on message destinations or message attributes. For evaluating the inserts, message destinations and message attributes and in response to an error, openUTM uses the standard message module or a user-defined message module, if one exists.

A UTM application can also be run without NLS message catalogs. For these reasons the UTM message module (supplied in the library utmpath/sys/libwork.\* or, under Windows systems, in the library utmpath\sys\libwork.lib) must be linked into the application. In addition, a user-defined, modified message module can be linked in.

The NLS message catalogs can be ignored when the application is generated and when the application program is linked.

NLS standard message catalogs in German and English are supplied with openUTM and are stored in the following diretories, where *lang* is the language identifier:

- Unix and Linux systems: utmpath/nls/msg/lang Window systems: utmpath\nls\msg\lang
  - The message catalogs under .../lang and ...\lang have the following names:

Unix and Linux systems Windows systems K and P messages of the system utmsys.cat utmsys.dll utmutil.cat utmutil.dll K messages of the utility programs U messages utmxprog.cat utmxprog.dll

Application-specific message catalogs, i.e. message catalogs under *filebase*, are evaluated only for messages of the SYS function unit (message catalog name utmsys.cat or utmsys.dll) and the XPROG function unit (message catalog name utmxprog.cat or utmxprog.dll), see section "Evaluation of message texts" on page 126.

W

## 4.2.1 Message catalog source file for NLS

Application-specific message catalogs can be generated with the aid of the KDCMTXT and KDCMMOD tools (see page 130ff and page 136ff). KDCMTXT stores the message texts for each language and function unit in a source file  $FU\_LN$ . msg, where FU is the selected function unit and LN is the language identifier used in the FU statement.

The specific message catalogs (i.e. those modified by the operator of an application) must be stored for the SYS and XPROG function unit as follows:

- W Unix and Linux systems:
- w utmpath/nls/msg/lang/utmsys.cat and utmpath/nls/msg/lang/utmxprog.cat
- W Windows systems:
- $\label{lang-utmpath-nls-msg-lang-utmsys.dll} \begin{tabular}{ll} \textbf{and } \textbf{utmpath-nls-msg-lang-utmxprog.dll} \\ \textbf{dll} \textbf{dll}$

Here *lang* is a language identifier, as in the case of the standard message catalogs.

For the position of the inserts, the message texts of the NLS source files contain "pseudo printf control strings" %nn\$, such as %05\$, where the two-digit number nn is the number of the insert of the associated message in the message definition (general definition), in this case the fifth insert of the message.

## 4.3 Message destinations

openUTM generates messages while an application is active. K messages and P messages are sent to one or more of the following destinations:

STDOUT Output to stdout.

STDFRR Output to stderr.

STATION Output to clients connected by means of a PTERM or a TPOOL with

PTYPF=TTY

SYSLINE Output to the system line of the data display terminal. If a message is to be

> output to the system line, both SYSLINE and STATION must be specified as destinations. System line messages are attached to the output from the

dialog program, i.e. output in the following line.

CONSOLE Output to the console of the system operator; the application name is also

output.

PARTNER Output to clients connected by means of a PTERM or a TPOOL with

PTYPE=APPLI or SOCKET.

SYSLOG Output to the system log file SYSLOG (see page 153).

**MSGTAC** Output to the MSGTAC service (see control statement TAC in the openUTM

manual "Generating Applications" and in the section "MSGTAC event

service" of the openUTM manual "Programming Applications with KDCS").

USER-DEST-1 to USER-DEST-4

Output to user-specific message destinations to which you can assign a USER queue, a TAC queue, an asynchronous TAC or an LTERM partner as

concrete message destinations at UTM generation time.

Either cyclically or when requested by the user, WinAdmin and WebAdmin can retrieve messages from these UTM queues, output these in lists and save them in the configuration database if required. For details, see online

help for WinAdmin/WebAdmin, keyword "message collectors".

The assignment between USER-DEST-1..4 and the concrete destination is

specified by means of the KDCDEF statement MSG-DEST.

U messages are only sent to STDOUT, STDERR and SYSLOG.

## 4.3.1 Output format of the messages

Depending on the message destination, openUTM outputs the messages in different formats:

- to SYSLOG and MSGTAC: the message header and the current values of the parameters, as described in section "Structure of UTM system messages" on page 157.
- to CONSOLE: the application name, the message number and the message text with the text parameters.
- to USER-DEST-1...USER-DEST-4:
  - the message header and the current value of the inserts as described in the section "Structure of UTM system messages" on page 157, if USER-DEST-n is generated with MSG-FORMAT=FILE
  - the date/time followed by the message number, message text and inserts if USER-DEST-n is generated with MSG-FORMAT=PRINT
- to all other destinations:
   the message number and the message text with any text parameters contained in the message text.

In certain error situations during an application run (abnormal termination of an application, program or process), openUTM may only output a message to STDERR, STDOUT or CONSOLE, even though the message was meant for other destinations (e.g. SYSLOG). This is done to prevent any further errors that might result.

For the same reason, in certain error situations openUTM does not take the message text from the message module that can be modified by the user, but from the standard message module of the UTM system code.

## Header for messages to STDERR / STDOUT

When outputting messages to the message destinations SSTDERR and STDOUT, by default openUTM precedes the messages with a header containing the date and time.

This header also contains the *pid* of the process that generated the message. One benefit of this information is that it allows errors to be diagnosed more easily.

The header has the following format:

(pid) yyyy-mm-dd hh:mm:ss

Messages K038 and K044 are always output without time and date. You can use the environment variable UTM\_MSG\_DATE=NO to suppress the output of date and time for all other messages as well. Output of the pid can be suppressed with the environment variable UTM\_MSG\_PID=NO.

## 4.3.2 UTM messages to the console

openUTM enters an application name in addition to the message text in messages that are output on the console (CONSOLE message destination).

- The system administrator must ensure on Unix and Linux systems that the corresponding user ID (USER) is actually allowed to write to the console. When necessary, the system administrator must change the access rights for the console (chmod command on
- X /dev/console).
- Under Windows systems, a console.txt file is created in the *filebase* directory to which messages are written that have CONSOLE as their destination.

## 4.3.3 UTM messages to a TS application

If UTM messages are intended for a transport system application of the type PTYPE=APPLI or SOCKET (message destination = PARTNER), you must ensure that the application recognizes the messages and responds accordingly. If it does not, it can happen, for example, when two UTM applications are linked as TS applications, that the applications keep sending each other messages such as

```
K009 Transaction code K009 is invalid.
```

In this case the UTM application could, for example, define a TAC K009, and assign a program to this which is to respond to this message.

## USP header in the case of UTM messages to a socket application

For UTM messages to a socket application (PTYPE=SOCKET, message destination = PARTNER), you can specify at UTM generation whether openUTM is to precede the message with a USP header (openUTM **S**ocket **P**rotocol header). One of the purposes of the USP header is to output the length of the received messages to the socket partner.

To do this, specify the following at KDCDEF generation in the USP-HDR= operand of the PTERM or TPOOL statement:

```
USP-HDR = MSG or USP-HDR = ALL
```

If you generate USP-HDR = NO (default setting), a USP header is not created.

You will find a description of the USP header in the openUTM manual "Programming Applications with KDCS".

## 4.3.4 UTM messages to user-specific message destinations

When a message occurs for which USER-DEST-1 ...USER-DEST-4 has been defined as the message destination, UTM creates an asynchronous job to this message destination internally. This asynchronous job is assigned the user KDCMSGUS and the LTERM partner KDCMSGLT as the originator. If the asynchronous job is rejected because, for example, the message destination is locked (STATUS=OFF), the message is lost to the message destination. If a message is created for this message destination again, UTM tries to create an asynchronous job again.

If an asynchronous TAC is generated as the message destination, UTM starts the program assigned to the TAC every time the relevant message is created (only one message can be read with FGET in a program run).

## 4.3.5 UTM messages to MSGTAC

MSGTAC is a special asynchronous program unit, that users can program themselves, (see the openUTM manual "Programming Applications with KDCS").

If there is an MSGTAC program, and a message occurs for which MSGTAC was defined as the message destination, the asynchronous service MSGTAC is started. MSGTAC reads the message and can respond to it appropriately. The MSGTAC program can read a number of messages in a single program unit run.

The MSGTAC program unit runs under the internal UTM user ID KDCMSGUS with KSET=MASTER and PERMIT=ADMIN. It must be defined in a TAC statement with TAC KDCMSGTC, PROGRAM=...

## 4.4 Message editing by openUTM

## 4.4.1 Initialization

To ensure that U, K and P messages are output in the same language, openUTM or the dialog terminal process first initializes the standard message catalogs. Application-specific message catalogs for a particular language are only used if the standard message catalogs are also available for the relevant language and if read access is permitted:

- K and P messages: utmsys.cat (Unix and Linux system) or utmsys.dll (Windows system)
- U messages: utmxprog.cat (Unix and Linux system) or utmxprog.dll (Windows system)

If, for example, only the standard message catalog for the K messages (utmsys.cat or utmsys.dll) exists for a language, then NLS message processing is not initialized.

The linked message catalogs are used in the following situations:

- if you do not use your own NLS catalogs
- for selecting the message destinations
- as a fallback in the event of an error

If there is no message catalog for the \$LANG variable (Unix/Linux systems) or the environment variable %LANG% (Windows systems) of a user, the message module linked into the application is used, as under the previous system.

## 4.4.2 Evaluation of message texts

Where message catalogs are in use, a UTM application always searches for message texts in the following order once it has started:

## X Unix and Linux systems

X X X X

Χ

Χ

1. First an application searches in the <code>filebase/nls/msg/lang</code> directory for NLS message catalogs (possibly modified by the application operator) with the names <code>utmsys.cat</code> (for K and P messages) and <code>utmxprog.cat</code> (U messages). Here <code>lang</code> corresponds to the contents of the \$LANG variable of the relevant user. If there is no <code>lang</code> directory under <code>filebase/nls/msg</code>, then <code>lang</code> is shortened to the language component of the \$LANG variable and the resultant name is used as the current catalog name. For example, <code>En\_US.ASCII</code> is shortened to <code>En</code> if no directory called <code>../En\_US.ASCII</code> is found.

- X X X X X
- searches in the UTM directory *utmpath* under nls/msg/lang for a message catalog. In the case of an error the value of lang is reduced as above to the language component. This directory contains NLS message catalogs which can be used on a shared basis by all the applications on the computer, i.e. if a message catalog under this directory is modified, then this change will apply to all the applications on the computer.

2. If there is no message catalog in directory filebase/nls/msq/lang, the application

X X X

W

3. If the application cannot find a message catalog under *utm-path/nls/msg/lang*, the UTM application reverts to the linked standard message module or to an additionally linked application-specific message module.

### Windows systems

- W W W W
- 1. First of all, an application searches the directory <code>filebase\nls\msg\lang</code> for any NLS message catalogs modified by the application operator with the name <code>utmsys.dll</code> (for K and P messages) and <code>utmxprog.dll</code> (for U messages). Here, <code>lang</code> corresponds to the content of the %LANG% environment variables for the relevant user. If <code>filebase\nls\msg</code> does not include a <code>lang</code> directory, <code>lang</code> is shortened to the language component of the %LANG% environment variable and the resulting name is used as the current catalog name. For example, <code>En\_US.ASCII</code> is shortened to <code>En</code> if there is no <code>.\En US.ASCII</code> directory.

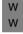

W

W

W

2. If no message catalog exists in the directory <code>filebase\nls\msg\lang</code>, the application searches for a message catalog in the UTM directory <code>utmpath</code> under <code>nls\msg\lang</code>. In case of error, the value of <code>lang</code> is reduced to the language component as above. This directory contains NLS message catalogs that are used jointly for all applications on the computer, i.e. if a message catalog under this directory is modified, this change applies to all applications on the computer.

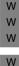

W W 3. If the application is unable to find a message catalog under <code>utmpath\nls\msg\lang</code> either, the UTM application falls back on the linked default message module or an additional application-specific message module.

### **Editing the messages**

If there are no NLS catalogs (case 3.) or if there is no agreement between the value of the \$LANG variable or the %LANG% environment variable and the existing NLS catalogs, the linked standard message module is used. Since the dialog terminal process edits the messages of the transaction monitor itself, each user has his or her "own message system". If, for example, a user has entered LANG=French and there are only English and German NLS catalogs in the system and no French NLS catalogs, the standard messages of the linked message module are output for this user. For all other users the messages are edited in accordance with the entries in the NLS catalogs.

### Message output exceptions

When UTM messages are output during operation, openUTM takes the message text and the current message destinations from the standard message module. However, the following exceptions to this exist:

- For some messages output by ROOT modules (e.g. for K078), English message texts are programmed in, and the output for these messages thus cannot be changed.
- In the start and end handling of the tasks, for technical reasons openUTM cannot access the application's message module. In these cases, openUTM takes the message text and the message destinations from the German message module.

## 4.5 Modifying message output

The message definition file defines the way in which openUTM issues standard messages, i.e. which text is used, which destination it is sent to, etc., together with constraints as to the extent to which they can be modified. If you wish to change these default characteristics, you must generate your own message module and link it to the UTM application. You can modify the K and P messages of the work processes and the U messages. The following options are available:

- Adding or omitting message destinations (with KDCMMOD) as well as, for example, logging additional messages to STDERR or entry of the destination MSGTAC as a prerequisite for the use of an MSGTAC service.
- Translating message texts into a different language and incorporating them in the message definition file with the KDCMTXT tool (page 130).
- Changing message texts with the KDCMMOD tool (page 130), such as adding or removing (permitted) inserts to/from a message text, converting texts into lowercase/uppercase letters, etc.
- Defining text constants. These can be used in many message texts. Control characters are also included here.

Individual modification of message output applies only to the corresponding UTM application. It has no effect on other UTM applications on the same computer and requires no changes to be made in the operating system.

You may only make modifications with the aid of the KDCMTXT and KDCMMOD tools.

The KDCMTXT tool should be used when translating all message texts into another language. If only a few texts are modified for a language contained in the message definition file, the KDCMMOD tool can also be used.

## Generation of a user-specific message module

A user-own message module must be generated with the KDCMMOD tool, see page 136. From the message definition file and a user-generated modification definition, KDCMMOD creates a C source program and an NLS source file. Compilation of this C program results in the application-specific message module which is linked to the program units of an application instead of the standard message module.

When compiling the user-own message module, specify the openUTM include directory *utmpath*/include.

## 4.5.1 Messages in other languages - the KDCMTXT tool

Message texts are output in English as standard (German message texts are generated using KDCMMOD). The KDCMTXT utility is a tool for adding message texts in other languages to the message definition file *utm-path/msgdescription*.

You need KDCMTXT if the standard message texts are to be output in a language other than German or English. You use KDCMTXT to insert your translations in the message definition file and create an NLS source file, from which you can generate an NLS message catalog by using <code>gencat</code>. From the extended message definition file, you can generate a C source program for a message module with KDCMMOD.

The following diagram illustrates the inputs and outputs for KDCMTXT.

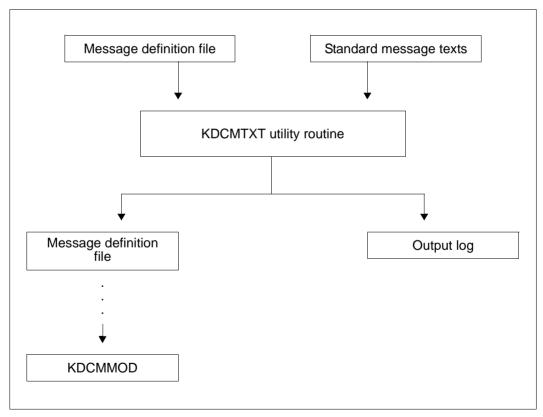

Creating messages in other languages with KDCMTXT

### 4.5.1.1 Calling KDCMTXT

The KDCMTXT tool is called with:

utmpath/ex/kdcmtxt (Unix and Linux systems)

w utmpath\ex\kdcmtxt (Windows systems)

#### 4.5.1.2 Control statements for KDCMTXT

KDCMTXT recognizes the following control statements:

OPTION Specify name of message definition file FU Define function unit and national language

MSGBASE Select message group for FU SYS:

UTM (K messages) or XAPTP (P messages)

STDTXT Define start of standard message text

ENDTXT Define end of standard message text

END Define end of input of control statements

The following rules apply to the input of statements:

- Comment lines are marked by means of an asterisk (\*) in column 1.
- If a line ends with a comma, KDCMTXT then interprets the following line as a continuation line of the statement.

It is expedient to write the control statements for KDCMTXT to a file which you then assign as the standard input when invoking the tool. A file named *utmpath/mtxtin* is supplied with openUTM. This file contains the English and German standard message texts in the syntax of the KDCMTXT control statements.

The file mtxtin can be used as a template for creating a customized input file.

#### Note

When defining message texts, an insert allowed for the corresponding message may only appear once.

#### **OPTION** statement

If specified at all, OPTION must be the first control statement. It is used to specify the name of the message definition file that is to be modified with KDCMTXT.

| Operation | Operands         |
|-----------|------------------|
| OPTION    | MSGFILE=filename |

filename

is the name of the message definition file. In fully qualified form, the name may be up to 54 characters long. In partially qualified form, it may be up to 14 characters long.

If this statement is omitted, KDCMTXT uses the standard message definition file *utm-path/msgdescription* supplied with openUTM.

#### FU statement

This statement can be used to define the function unit and the natural language.

| Operation | Operands                             |
|-----------|--------------------------------------|
| FU        | [function-unit][,][LANG=language-id] |

function-unit

Function unit for which the new natural language is to be entered. The

following values are permitted:

SYS: K messag

K messages (K001-K399) or P messages (P001 - P049)

XPROG:

U messages (U101-U550)

Default: SYS

### LANG=language-id

Identifier for the natural language, up to 3 characters in length. The identifier can be specified as you like, however it must be unique within the message definition file.

As language-id you can use for example the motor vehicle country symbols or the language identifiers specified in ISO IS/R639:

| Country symbol | ISO IS/R639 | Language   |
|----------------|-------------|------------|
| DK             | Da          | Danish     |
| D              | De          | German     |
| GB             | En          | English    |
| E              | Es          | Spanish    |
| FI             | Fi          | Finnish    |
| F              | Fr          | French     |
| GR             | Gr          | Greek      |
| 1              | lt          | Italian    |
| NL             | NI          | Dutch      |
| N              | No          | Norwegian  |
| Р              | Pt          | Portuguese |
| S              | Sv          | Swedish    |

Default: GB

It is only necessary to specify the comma if both *function-unit* and LANG=*language-id* are specified., e.g. FU XPROG, LANG=DK.

For any given functional unit, all the message texts for one language must be specified so that the message texts for this language and functional unit are incorporated in the message definition file.

After the FU statement has been processed, the MSGBASE UTM statement is executed implicitly.

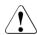

#### **CAUTION!**

The message definition file supplied already contains the German and English message texts with language identifiers D and GB. If one of these identifiers is specified, KDCMTXT overwrites the corresponding standard message texts in the message definition file with the new message texts.

## MSGBASE statement (only for FU SYS)

openUTM makes a distinction between two message groups within FU SYS: Messages of the UTM group, which start with the letter K, and messages of the XAPTP group, which start with the letter P.

The MSGBASE statement allows you to select the message group to which subsequent STDTXT statements are to apply until the next MSGBASE or FU statement is issued.

| Operation | Operands        |
|-----------|-----------------|
| MSGBASE   | { UTM   XAPTP } |

UTM Select the UTM message group (K messages).

XAPTP Select the XAPTP message group (P messages).

#### STDTXT and ENDTXT statements

The control statement STDTXT introduces the definition of the standard text of a message. The subsequent input lines describe the standard text.

ENDTXT terminates the definition of the message text.

| Operation | Operands       |
|-----------|----------------|
| STDTXT    | msg-no<br>text |
| ENDTXT    |                |

msg-no Message number for which the standard text is intended.

msg-no specifies the K or P message that is to be modified. The message number must lie within the message number range of the specified functional unit. The message number must be specified as three digits **without** the prefixed **K**, **P** or **U**.

Mandatory operand.

text The message text must be specified here; the syntax is the same as with the KDCMMOD utility (see page 144). The same length restrictions similarly

apply.

The control statements STDTXT and ENDTXT must each begin in a new line. The STDTXT / ENDTXT statements for a single functional unit and a single language must all be located after the FU statement for this functional unit and must precede the next FU statement.

KDCMTXT will only incorporate the message texts for an additional language in the message definition file if the input data contain all the message texts for this language and if all message texts are error-free.

If the message texts for a language are already present in the message definition file, KDCMTXT will then also accept individual messages. In this case, the NLS source file contains only the modified messages.

Note

Use the KDCMMOD tool to change message texts.

#### **END** statement

This statement terminates the input of control statements.

## 4.5.1.3 KDCMTXT log

After the KDCMTXT tool has processed all the modifications and created a new message definition file, it outputs an edited list of all messages to *stdout* and *stderr* as a log (output log). The list contains the message texts edited in the form in which they would be output to a data display terminal. Here, the inserts are filled to the appropriate length as follows, depending on type:

| Туре | Fill character |
|------|----------------|
| CHAR | @              |
| INT  | #              |
| HEXA | X              |

## 4.5.2 Generating a user-specific message module with KDCMMOD

If you choose not to use the supplied standard message module containing English message texts, openUTM allows you to create your own customized message module. The information in the standard message module can thus be modified within certain limits simply by describing the changes with respect to the standard module.

The K messages K001 - K149, the P messages, and the U messages U101 - U250 as well as U301 - U340 can be modified.

Using your own message module for K and P messages you can

- change the destinations of individual messages,
- output messages at the console,
- use a MSGTAC routine.
- output user-written message texts, and
- change the message texts, e.g. by translating them into another language.

For the U messages you can

- output user-written message texts,
- change the message texts, e.g. by translating them into another language,
- change the destination of individual messages.
   The destination SYSLOG is only possible for the following the messages: U182 to U200, U221 to U250, and U301 to U340.

With the KDCMMOD tool you can create your own message texts, and modify inserts and message destinations. Each insert allowed may only appear once in the message, however.

There is considerable scope for modifying the message texts but the length restrictions must be observed; see page 144.

The available inserts are listed on page 336ff. It is possible to remove inserts from the message text that were specified in the standard text or include inserts in a message that were not specified in the standard text. In addition, it is possible to alter the sequence of the inserts within the text. The message numbers can also be moved to another place in the message text or even removed altogether. However, this should only be done in certain exceptional cases since it can make diagnoses on the basis of the messages more difficult.

The message destinations can be modified within certain limits (see section "Destinations of UTM messages" on page 350ff). You should also note that different destinations may be required or prohibited for each message.

From the message definition file and your entries, KDCMMOD creates a C source file and an NLS source file each with the modified texts for the appropriate NLS catalog.

The KDCMMOD tool stores the corresponding generated C source program in the current directory, e.g. in the files <code>ownmsgs.c</code> (K and P messages) and <code>kcxmsgs.c</code> (U messages). Here <code>ownmsgs</code> and <code>kcxmsgs</code> denote the basic names of the corresponding message module specified in the GEN statement.

## Example

GEN SYS, LANG=GB, MODULE=ownmsgs (for the english K and P message module)
GEN XPROG, LANG=GB, MODULE=kcxmsgs (for the english U message module)

### 4.5.2.1 Creating a message module on Unix and Linux systems

### X Changing message texts

- Since openUTM primarily prepares messages using the NLS catalogs, you must use the
   Unix/Linux system program gencat to generate an application-specific NLS catalog for
   each application:
- Call up gencat as follows:
- Specify the NLS source file created by KDCMMOD as the input file.
- Enter utmsys.cat as the NLS catalog name for K and P messages and utmxprog.cat for U messages.
- Provide these NLS catalogs under the directory filebase/nls/msg/lang.

## X Changing message destinations

- X If you have changed message destinations, you must carry out the following additional steps:
- Compile the relevant C source program (in the example ownmsgs.c and kcxmsgs.c) to create the user-specific message module ownmsgs.o and kcxmsgs.o.
- K and P messages: Link the *ownmsgs*. o object to the application program *utmwork*.
- U messages: Use the kcxmsgs.o object to generate the dynamic library with the fixed name libxmsgs.so. Provide this library under the directory filebase.
- Examples can be found in the example application (utmsample) supplied with openUTM (Unix and Linux systems).

| Χ | Note |
|---|------|

To avoid unnecessary catalog accesses, an application-specific NLS catalog should contain all the messages. You should therefore copy the standard NLS catalog of the language you require to *filebase/nls/msg/lang*, use the KDCMMOD tool to create an NLS source file with the modified message texts, and merge this file into the application-specific NLS catalog.

### 4.5.2.2 Creating a message module on Windows systems

### W Changing message texts

W As openUTM primarily prepares messages using message DLLs, you must use the UTM utility program KDCWMSG to create an application-specific message DLL for each application.

#### W Proceed as follows:

- Call up KDCWMSG and specify the NLS source file created by KDCMMOD as the input file. KDCWMSG generates a Windows message text file.
- Compile this text file with the mc.exe program supplied with Microsoft Visual Studio and generate a message DLL.
- The name of the message DLL must be utmsys.dll for K and P messages and utmxprog.dll for U messages.
- Provide these message DLLs under the directory *filebase*\nls\msg\*lang*.

## W Changing message destinations

- If you have changed message destinations, you must carry out the following additional steps:
- Compile the relevant C source program (in the example ownmsgs.c and kcxmsgs.c) to create the user-specific message modules ownmsgs.obj and kcxmsgs.obj.
- K and P messages: Link the *ownmsgs*.obj object to the application program *utmwork.exe*.
- U messages: Use the kcxmsgs.obj object to generate a message DLL with the fixed name libxmsgs.dll. Provide this library under the directory filebase.
- Examples can be found in the example application (QuickStartKit) supplied with openUTM (Windows systems).

Note

## W

W W

W W To avoid unnecessary catalog accesses, an application-specific NLS catalog should contain all the messages. You should therefore copy the standard NLS catalog of the language you require to <code>filebase\nls\msg\lang</code>, use the KDCMMOD tool to create an NLS source file with the modified message texts, and merge this file into the application-specific NLS catalog.

### 4.5.2.3 KDCMMOD inputs and outputs

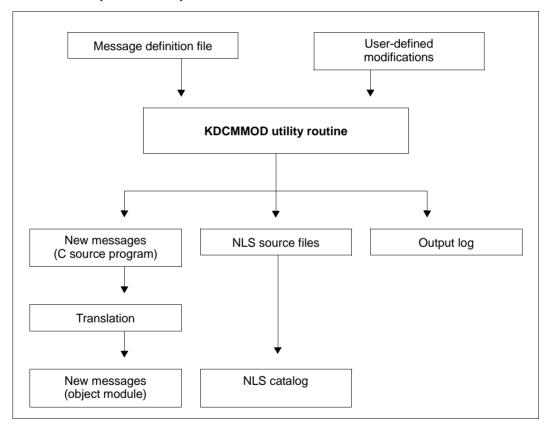

Sequence for creating a user-specific message module

Once the KDCMMOD tool has processed all the changes and set up a new message file, it writes an edited log of all messages to *stdout*. If you have modified messages, an NLS source file is also created. In addition, the program creates an overview of the message definitions (insert list, destinations, compression) derived from the framework definitions and modifications.

In the output list, the defined standard texts are edited in the form in which they were output to a terminal, with the inserts being filled as follows to the appropriate length depending on the type:

CHAR with @ characters

INT with # characters

HEXA with X characters

The messages for KDCMMOD will be found on page 303ff.

## 4.5.2.4 Calling KDCMMOD

The KDCMMOD tool is called with:

x utmpath/ex/kdcmmod (Unix and Linux systems)

w utmpath\ex\kdcmmod (Windows systems)

#### 4.5.2.5 Control statements for KDCMMOD

KDCMMOD recognizes the following control statements:

CONSTANT Define constants

END Terminate input of control statements

ENDMSG Terminate message definition

GEN Generate messages for a function unit

MODMSG Modify messages

MSGBASE Select message group:

UTM (K messages) or XAPTP (P messages)

OPTION Specify name of the message definition file

The following should be observed with regard to the sequence of KDCMMOD control statements:

- 1. The KDCMMOD tool reads the statements of the modification description from stdin. Individual lines are read, whereby
  - comment lines are marked by an asterisk ("\*") in the first column, and,
  - for lines that have a comma as the last character, the next line is interpreted as a continuation line.

All other lines are analyzed individually by the program.

2. If used, the OPTION statement must be the first control statement.

- 3. The CONSTANT statement must be in the input file before a text definition can refer to it.
- 4. The GEN statement must appear in the input file before any associated MODMSG/ENDMSG control statements.
- 5. The END statement must be at the end of the input file.

#### **CONSTANT** statement

The CONSTANT statement defines a constant which then can be used in the in the text definitions of messages.

| Operation | Operands                     |
|-----------|------------------------------|
| CONSTANT  | constant-name,constant-value |

| constant-name  | Denotes the name of a constant and can be up to 8 characters long. If a constant with the same name already exists, the CONSTANT statement is rejected with an error message. |
|----------------|----------------------------------------------------------------------------------------------------|
|                | Mandatory operand.                                                                                                    |
| constant-value | Assigns a value to a constant. The value must be specified either in the hexadecimal format (X'') or in the printable format ''. The maximum length is 50 characters.         |
|                | Mandatory operand.                                                                                                    |

The constants for new line (NL) and new page (NP) are already contained in the message definition file.

#### **END** statement

The statements for KDCMMOD are terminated with the END statement. END must be entered as the last statement.

| Operation | Operands |
|-----------|----------|
| END       |          |

Without operands.

#### **ENDMSG** statement

A message text definition must be terminated with the ENDMSG statement.

| Operation | Operands |
|-----------|----------|
| ENDMSG    |          |

Without operands.

The ENDMSG statement must always be on a separate line.

#### **GEN** statement

The GEN statement specifies the functional unit for which the messages are to be generated as well as the language in which they are to be generated. The GEN statement may be given only once per program run and must appear before any MODMSG statements.

| Operation | Operands                                       |
|-----------|------------------------------------------------|
| GEN       | [function-unit]                                |
|           | [,LANG=language-id] .MODULE=object-module-name |

function-unit Name of the function unit for which the messages are to be generated.

Possible function units are:

SYS for K and P messages

XPROG for U messages

Standard: SYS

#### LANG=language-id

notes the natural language for which the message texts are to be generated. A language identifier must be specified for which message texts are contained in the message file.

Default: GB

#### MODULE=object-module-name

Denotes the name of the message module. It corresponds to the MODULE name in the MESSAGE statement of the KDCDEF tool (see openUTM manual "Generating Applications").

Mandatory operand.

#### **MODMSG** statement

You use the MODMSG statement to modify a message in the functional unit that was specified in the GEN statement. Changes to a message are initiated with the MODMSG statement and concluded with the ENDMSG statement..

| Operation | Operands                                                                                                    |
|-----------|----------------------------------------------------------------------------------------------------|
| MODMSG    | msg-no                                                                                                    |
|           | [,BEL={YES   NO}] 1                                                                                                    |
|           | [,COMPRESSION={YES   NO}]                                                                                                    |
|           | <pre>[, CONSOLE={YES   NO}] [, MSGTAC= {YES   NO}] [, PARTNER={YES   NO}] [, STATION={YES   NO}] [, SYSLINE={YES   NO}] [, SYSLOG= {YES   NO}] [, STDOUT= {YES   NO}] [, STDERR= {YES   NO}] [, STDERR= {YES   NO}] [] [, USER-DEST-1= {YES   NO}]</pre> |
|           | [,USER-DEST-1= {YES   NO}] [,USER-DEST-2= {YES   NO}] [,USER-DEST-3= {YES   NO}] [,USER-DEST-4= {YES   NO}]                                                                                                    |
|           | [text] <sup>3</sup>                                                                                                    |

<sup>1</sup> The operands of the MODMSG statement must be separated by commas. If there are continuation lines in a MODMSG statement, the comma must always appear as the last character in the preceding line (as the continuation character).

<sup>&</sup>lt;sup>3</sup> The line prior to [text] must not be terminated by a comma.

| msg-no | Indicates which K message is to be modified. The message number must be in the message number range of the function unit specified in the GEN command. The message number must be given ${\bf without}$ the ${\bf K}$ or ${\bf P}$ prefix. |
|--------|----------------------------------------------------------------------------------------------------|
|        | Mandatory operand.                                                                                                    |
| BEL=   | Indicates whether an audible signal is given when the message is output to the destination STATION or SYSLINE.                                                                                                    |
| YES    | an acoustic signal is triggered.                                                                                                    |
| NO     | no acoustic signal is triggered.                                                                                                    |
|        | Default: NO                                                                                                    |

<sup>&</sup>lt;sup>2</sup> The synonym SYSLST is also permitted for STDOUT, as is the synonym SYSOUT for STDERR.

#### COMPRESSION=

YES Superfluous blanks are removed from the message.

NO Superfluous blanks remain in the message.

The default value varies for the different messages. To find out the value set as the default for the individual messages, refer to section "Destinations of UTM messages" on page 350.

Default: framework definition

### Message destinations CONSOLE etc.

denotes the message destination to which the message is to be sent (YES) or not sent (NO). Only destinations that are 'permitted' (+) or declared 'standard' (S) in the framework definitions may be specified. The basic definitions apply to all message destinations that are not specified in the MODMSG command.

To assign the user-specific message destinations USER-DEST-1,..., USER-DEST-4 to the concrete message destination, you have to use the KDCDEF statement MSG-DEST.

You will find detailed descriptions of the various message destinations on page 120.

text

In the MODMSG statement, a new message text can be defined. If no new text is defined, then the text as described in the chapter "UTM messages" on page 159 applies.

A new message text is defined in one or more lines. It consists of a series of text elements separated either by commas or end-of-line characters.

The message text should not contain any ASCII'00' characters.

Text = text-element,text-element,..... text-element,.....

The first text element must always occur in a new line.

Length restrictions

The message text, including the message number and any inserts which may be present, must not exceed 512 characters in length. For the lengths of the inserts, refer to the table on page 336. If the text is longer than 512 characters, KDCMMOD rejects it with message K686. The message definition is not then updated.

Message texts having the message destination SYSLINE (=systemline) must not exceed 40 characters in length. If the text is longer than 40 characters, KDCMMOD gives a warning with message K687. On output, longer messages are limited to 40 characters and the excess is truncated.

The following text elements can be used:

Literal A literal is a character string enclosed in single quotes. Double quotes in a

literal are used to designate a single quote in the literal.

Insert The text element insert is the name of a field (insert) in the message text

that is preceded by the "&" character. Only field names (inserts) that are specified in the framework definition of the corresponding message may be

used in the text.

Insert fields are areas in the message texts into which current values are

inserted before the message is output.

Constant The text element constant is the name of a constant which is preceded by

the "#" character.

**Built-in function** 

The text element built-in function is a function that is executed at the point

in question. The following built-in function is available:

**MSGID** 

To simplify diagnosis, all message texts should start with MSGID.

This function returns the character string for the message identifier which

corresponds to the message number.

The message text should not contain ASCII'00' characters.

Each MODMSG command must be terminated with an ENDMSG statement.

### MSGBASE statement (only for FU SYS)

openUTM makes a distinction between two message groups within FU SYS: messages of the UTM group, which start with the letter K, and messages of the XAPTP group, which start with the letter P.

The MSGBASE statement allows you to select the message group to which subsequent MODMSG statements are to apply within the SYS functional unit.

| Operation | Operands        |
|-----------|-----------------|
| MSGBASE   | { UTM   XAPTP } |

UTM Default; select the UTM message group (K messages).

XAPTP Select the XAPTP message group (P messages).

#### **OPTION** statement

The OPTION statement is used to define the name of the message definition file which the KDCMMOD tool is to process.

| Operation | Operands         |
|-----------|------------------|
| OPTION    | MSGFILE=filename |

filename Name of the message definition file to be processed. In fully qualified form, the name may be up to 54 characters long. In partially qualified form, it may be up to 14 characters long.

If the OPTION statement is omitted, the file with the name msgdescription in the UTM directory in used.

KDCMMOD: Examples

## 4.5.3 Examples of changes to message texts and destinations

This section uses examples to outline how you can change message texts and destinations. You have the following options:

- Changing message texts for K messages
- Changing message destinations for K messages
- Changing message texts for U messages
- Changing message destinations for U messages

Further examples for modification of messages can be found in the example application (utmsample or QuickStartKit) supplied with openUTM (Unix and Linux or Windows systems).

### 4.5.3.1 Changing message texts for K messages

You want to change the message text for the message K008, otherwise the unchanged messages with standard English texts will be used.

To do this, first create an input file (in the example input1) with the following KDCMMOD control statements:

```
OPTION MSGFILE= utmpath/msgdescription GEN SYS,LANG=GB,MODULE=mymsgse MODMSG 008, 'Hello ',&USER,', What do you want?' ENDMSG FND
```

Then carry out the steps described below.

## X Unix and Linux systems

- 1. Call up the KDCMMOD tool:
- x utmpath/ex/kdcmmod < input1</pre>
- This generates the NLS source file SYS\_GB.mod.
- X 2. Enter the following gencat command:
- X gencat nls/msg/En/utmsys.cat SYS\_GB.mod
- This generates the NLS message catalog nls/msg/En/utmsys.cat.
- 3. Store this NLS catalog in the directory *filebase*/nls/msg/*lang*.
- The changed message catalog is ready for use.

- W Windows systems
- W 1. Set the Visual Studio environment:
- W CALL "Visual\_Studio\_path\VC\bin\vcvars32.bat"
- **W** 2. Create the directory %FILEBASE%\nls\msg\En.
- W 3. Copy the file SYS GB.MAK from %UTMPATH%\nls to %FILEBASE%\nls
- W 4. Switch to %FILEBASE%\n1s and call up the KDCMMOD tool:
- W utmpath\ex\kdcmmod.exe < input1</pre>
- W This generates the file SYS\_GB.mod.
- W 5. Call up the KDCWMSG tool:
- w utmpath\ex\kdcwmsg.exe SYS\_GB < SYS\_GB.mod > SYS\_GB.mc
- W This generates the file SYS GB.mc.
- W 6. Call up the following Visual Studio tools:
- w a) mc -r . SYS\_GB.mc
- W This generates the files SYS\_GB.rc, SYS\_GB.h and SYS\_GB.bin.
- W b) nmake /f SYS\_GB.MAK
- W This generates the file SYS\_GB.dll.
- 7. Copy SYS\_GB.dll to %FILEBASE%\nls\msg\En\utmsys.dll.
- W The changed message catalog is ready for use.

## 4.5.3.2 Changing message destinations for K messages

You want to activate the message destination MSGTAC for the message K006.

To do this, first create an input file (in the example input2) with the following KDCMMOD control statements:

OPTION MSGFILE= utmpath/msgdescription GEN SYS,LANG=GB,MODULE=mymsgse MODMSG 006, MSGTAC=YES ENDMSG END

Then carry out the steps described below.

- Unix and Linux systems
- X 1. Call up the KDCMMOD tool:
- X utmpath/ex/kdcmmod < input2</pre>
- This generates the C source program mymsgse.c.
- 2. Compile the program mymsgse.c with the C compiler:

```
cc -c <flags> -Iutmpath/include mymsgse.c
```

- This generates the mymsgse.o object.
- Link utmwork by linking the object module mymsgse.o in addition to the default message module. For linking, see openUTM manual "Using UTM Applications on Unix, Linux and Windows Systems".
- The changed message catalog is ready for use.
  - W Windows systems
- W 1. Call up the KDCMMOD tool:
- W utmpath\ex\kdcmmod.exe < input2</pre>
- W This generates the C source program mymsgse.c.
- w 2. Compile the program mymsgse.c with the C compiler.
- W cl -c /I*utmpath*\include mymsgse.c
- W This generates the object mymsgse.obj.
- W 3. Link utmwork.exe by linking the object module mymsgse.obj in addition to the standard message module. For details of linking, see openUTM manual "Using UTM Applications on Unix, Linux and Windows Systems".
- W The changed message catalog is ready for use.

### 4.5.3.3 Changing message texts for U messages

You want to change the message text for the message U118 and otherwise use the unchanged messages with standard English texts.

To do this, first create an input file (in the example input3) with the following KDCMMOD control statements:

```
OPTION MSGFILE= utmpath/msgdescription
GEN XPROG,LANG=GB,MODULE=myumsgse
MODMSG 118,
MSGID, 'Connection to sample application closed: END key'
ENDMSG
FND
```

Then carry out the steps described below.

### V Unix and Linux systems

- X 1. Call up the KDCMMOD tool:
- X utmpath/ex/kdcmmod < input3</pre>
- This generates the NLS source file XPROG\_GB.mod.
- X 2. Enter the following geneat command:
- X gencat nls/msg/En/utmxprog.cat XPROG\_GB.mod
- This generates the NLS message catalog nls/msg/En/utmxprog.cat.
- 3. Store this NLS catalog in the file directory filebase/nls/msg/lang.
- The changed message catalog is ready for use.

## W Windows systems

- W 1. Set the Visual Studio environment:
- W CALL "Visual\_Studio\_path\VC\bin\vcvars32.bat"
- **W 2.** Create the directory %FILEBASE%\nls\msg\En.
- W 3. Copy the file XPROG\_GB.MAK from %UTMPATH%\nls to %FILEBASE%\nls
- W 4. Switch to %FILEBASE%\nls and call up the KDCMMOD tool:
- w utmpath\ex\kdcmmod.exe < input3</pre>
- W This generates the file XPROG\_GB.mod.

- w 5. Call up the KDCWMSG tool:
- w utmpath\ex\kdcwmsg.exe XPROG\_GB < XPROG\_GB.mod > XPROG\_GB.mc
- W This generates the file XPROG\_GB.mc.
- W 6. Call up the following Visual Studio tools:
- W a) mc -r . XPROG GB.mc
- This generates the files XPROG GB.rc, XPROG GB.h and XPROG GB.bin.
- W b) nmake /f XPROG GB.MAK
- W This generates the file XPROG GB.d11.
- 7. Copy XPROG\_GB.dll to %FILEBASE%\nls\msg\En\utmxprog.dll.
- W The changed message catalog is ready for use.

### 4.5.3.4 Changing message destinations for U messages

You want to activate the message destination SYSLOG for the message U315.

To do this, first create an input file (in the example input4) with the following KDCMMOD control statements:

```
OPTION MSGFILE= utmpath/msgdescription, ENTRY=KCXMSGS
GEN XPROG,LANG=GB,MODULE=kcxmsgs
MODMSG 315,
SYSLOG = YES,
COMPRESSION = YES
ENDMSG
END
```

Then carry out the steps described below.

- X Unix and Linux systems
- X 1. Call up the KDCMMOD tool:
- X utmpath/ex/kdcmmod < input4</pre>
- This generates the C source program kcxmsgs.c.
- 2. Compile the program kcxmsgs.c with the C compiler:

```
cc -c <flags> -Iutmpath/include kcxmsgs.c
```

This generates the object kcxmsgs.o.

- 3. Use kcxmsgs.o to generate a shared object:
- X cc <flags> -o libxmsgs.so kcxmsgs.o
- This generates the shared object libxmsgs.so.
- 4. Store the shared object libxmsgs.so in the directory *filebase*.
- The changed message catalog is ready for use.
- W Windows systems
- w 1. Set the Visual Studio environment:
- W CALL "Visual\_Studio\_path\VC\bin\vcvars32.bat"
- W 2. Call up the KDCMMOD tool:
- W utmpath\ex\kdcmmod.exe < input4</pre>
- This generates the C source program kcxmsgs.c.
- W 3. Translate the program kexmsqs.c with the C compiler.
- W cl -c / [utmpath\include kcxmsgs.c
- W This generates the object kcxmsgs.obj.
- W 4. Use kcxmsgs.obj to generate a DLL:
- W link kcxmsgs.obj /dll /def:"libxmsgs.def" /out:"libxmsgs.dll"
- W This generates the object libxmsgs.dll.
- W 5. Store this DLL in the directory *filebase*.
- W The changed message catalog is ready for use.

## 4.6 UTM log file SYSLOG

openUTM maintains a log file for every UTM application. This file is called the SYSLOG file. openUTM records all messages intended for the SYSLOG message destination in this file. You can - within certain limits - specify which messages these are to be (see section "Destinations of UTM messages" on page 350).

The SYSLOG file for the application is always located in the directory *filebase*, where *filebase* is the directory in which the application is installed (base name of the KDCFILE; defined in MAX KDCFILE).

You can create the system log file SYSLOG as:

- a simple file: a file with the name *filebase*/SYSLOG. If this file does not exist when the application is started and no FGG has been set up, openUTM creates the file.
- a file generation group (FGG): this directory must be set up by the user by means of the
  utility routine kdcslog before starting the application. It is sufficient to create the file
  generation directory; the individual files of the FGG are created for you by openUTM.
  If you have generated automatic size monitoring for the SYSLOG file, then the
  SYSLOG must be created as an FGG.

Events occurring during the execution of the application which could be useful for monitoring purposes or for making checks later are logged in the SYSLOG file in the form of UTM messages (e.g. K033, K070). In particular, the SYSLOG file contains important information for diagnostics.

Each time the application is started subsequently, the SYSLOG file is overwritten by openUTM. The logging information from the previous run is lost. Therefore, you should backup the contents of the file if necessary when the application terminates.

## 4.6.1 Evaluating the SYSLOG file

openUTM creates the SYSLOG file in a format that cannot be evaluated directly. To print it out in a readable form or edit it using a program, you must process the file. Two editing tools are provided for this purpose: KDCCSYSL and KDCPSYSL.

### 4.6.1.1 The KDCCSYSL tool - editing the SYSLOG file

The editing tool KDCCSYSL converts a SYSLOG file into another file which can be processed with the user's evaluation tool program or the KDCPSYSL tool. Each UTM message in this new file comprises a record of variable length and is stored in the following format:

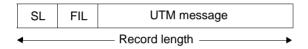

SL 2 bytes; content: binary record length (length of message + 4)

FIL 2 bytes; content: blanks

The structure of the individual UTM messages is described by the data structures *kcmsg.h* (C) or KCMSGC (COBOL). The messages do not contain a message text. You can find the data structures for the UTM messages in the following locations:

X Unix and Linux utmpath/include/kcmsg.h or
X systems: utmpath/copy-cobol85/KCMSGC (Micro Focus)

systems: utmpath/copy-cobo185/KCMSGC (Micro Focus COBOL compiler) or

utmpath/netcobol/KCMSGC (NetCOBOL compiler)

W Windows systems: utmpath\include\kcmsg.h or

utmpath\copy-cobo185\KCMSGC (Micro Focus COBOL compiler) or

utmpath\netcobol\KCMSGC (NetCOBOL compiler)

## Calling KDCCSYSL

X Unix and Linux systems:

Х

W W

X utmpath/ex/kdccsysl file\_in file\_out

W Windows systems from a command prompt window:

W utmpath\ex\kdccsysl file\_in file\_out

Meaning of the parameters:

file\_in is the SYSLOG file

file\_out is the SYSLOG file edited by KDCCSYSL

The KDCCSYSL messages are output to stderr.

### 4.6.1.2 The KDCPSYSL tool -inserting message texts

KDCPSYSL reads from the file created with the editing tool KDCCSYSL and creates another file. For each UTM message, this new file contains the message number and message text with the current text parameters, date and time, as well as additional current parameters not contained in the message text. Some inserts are output in printable form.

The file created with KDCPSYSL is a normal text file which contains one or more lines for each UTM message. This file, which can be used to obtain a quick overview for example, can be viewed and, if necessary, processed or printed using an editor. The records in the file have a length of up to 136 characters (columns). This must be taken into account when printing.

### Calling KDCPSYSL

- X Unix and Linux systems:
- X utmpath/ex/kdcpsys1
- W Windows systems from a command prompt window:
- W utmpath\ex\kdcpsys1

KDCPSYSL works with the fixed file names <code>slogin</code> for the input file created with KDCCSYSL and <code>slogout</code> for the edited output file. For this reason, it may be necessary to use the mv command to change the name of the <code>file\_out</code> file in the KDCCSYSL call to <code>slogin</code> before calling KDCPSYSL.

KDCPSYSL edits the data in slogin using NLS in the language set by the environment variable LANG, providing message catalogs exist for the language set, i.e.:

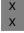

• On Unix and Linux systems, the catalogs utmsys.cat and/or utmxprog.cat exist under utmpath/nls/msg/set-language.

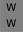

• On Windows systems, the catalogs utmsys.dll and/or utmxprog.dll exist under *utmpath*\nls\msg\set-language.

Otherwise, the incorporated message catalog is used.

### 4.6.1.3 KDCCSYSL and KDCPSYSL messages

The editing tools KDCCSYSL and KDCPSYSL write their messages to *stderr*, see section "Messages of the UTM tool KDCPSYSL" on page 302.

KDCCSYSL and KDCPSYSL edit their messages using NLS in the language set by the environment variable LANG, provided an NLS message catalog utmsys.cat exists under the following path:

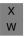

utmpath/nls/msg/set-language (Unix and Linux systems) or utmpath/nls/msg/set-language (Windows systems)

Otherwise, the incorporated message catalog is used.

X X W

W

W

## 4.7 Structure of UTM system messages

Structure of messages sent to SYSLOG or MSGTAC:

| Message header |      | Message data, layout depending on message number |
|----------------|------|--------------------------------------------------|
|                | 1 28 | 29                                               |

### Structure of the messages:

| Byte    | Format             | Meaning                                                         |
|---------|--------------------|-----------------------------------------------------------------|
| 1       | X'40'              | Blank                                                           |
| 2-5     | C'Kxxx' or C'Pxxx' | Message number                                                  |
| 6       | X'40'              | Blank                                                           |
| 7-17    | C'mm/dd/yyjjj'     | Date, where mm=month, dd=day of month, yy=year, jjj=day of year |
| 18      | X'40'              | Blank                                                           |
| 19-24   | C'hhmmss'          | Time of day, where hh=hour, mm=minute, ss=second                |
| 25-28   | С'уууу'            | 4-digit year specification                                      |
| 29 & up |                    | Message data                                                    |

The complete data structures corresponding to the structure of the message header can be found the following locations:

| Unix and Linux | <pre>utmpath/include/kcmsg.h or</pre>                       |
|----------------|-------------------------------------------------------------|
| systems:       | utmpath/copy-cobol85/KCMSGC (Micro Focus COBOL compiler) or |
|                | <pre>utmpath/netcobol/KCMSGC (NetCOBOL compiler)</pre>      |

Windows systems: utmpath\include\kcmsg.h or utmpath\copy-cobo185\KCMSGC (Micro Focus COBOL compiler) or

utmpath\netcobo1\KCMSGC (NetCOBOL compiler)

# 5 UTM messages

The following lists contain all the messages which can be issued by openUTM. The messages of the UTM utilities are included in these lists. "Additional information" has been added to the descriptions to explain the responses to the messages.

A "&" character precedes the name of an insert. UTM messages may contain more inserts than the standard messages. The meanings of the inserts are given in the tables in section "Message inserts" on page 336ff and section "Destinations of UTM messages" on page 350ff.

## 5.1 Messages of the transaction monitor

**K001** Connected to application &APPL - input please

K002 Connected to application &APPL - please sign on

K003 &CMD is not permitted now

K004 Invalid access authorization - please sign on

This message additionally contains the following insert:

&REA7 Reason why the sign-on failed. The values in &REA7 are described at message K147, see page 225.

**K005** User identification &USER is locked - please sign on

K006 Invalid access authorization - please sign on

When output on a terminal, the text of this message contains the message number K004 instead of K006. The message number K006 is only visible when the message is output to other message destinations.

K007 User &USER already signed on - please sign on

This message additionally contains the following insert:

&REA7 Reason why the sign-on failed. The values in &REA7 are described at message K147, see page 225.

K008 Sign-on accepted.

Last successful sign-on on &SGNT - input please

i

The first time a user signs on after a KDCDEF run, the insert &SGNT may contain question marks as no time of the last sign on is available.

K009 Transaction code &TAC is invalid (&RCDC) - input please

The &RCDC insert contains the internal return code KCRCDC, see section "Internal return code KCRCDC" on page 370.

- **K010** Transaction code &TAC is locked input please
- **K011** Transaction &ATAC1 accepted input please
- **K012** &NUMMSGS asynchronous messages present
- K013 Error in &CMD input please
- **K016** Application shutdown pending please sign off
- K017 Service &TCVG terminated by UTM (&RCCC/&RCDC) input please

This message informs a user of the abnormal termination of the service started by this user

The complete message K017 in the SYSLOG file contains the following inserts:

PTRM Name of the PTERM from which the terminated service was started.

PRNM Name of the processor to which the terminal is connected.

BCAP Name of the BCAM application to which the user has signed on.

LTRM Name of the LTERM from which the service was started.

USER Name of the user who started the service.

TCVG Name of the service TAC of the service.

RCCC Value of the compatible KCRCCC return code.

RCDC Value of the incompatible KCRCDC return code.

TAC Only for RCDC=KMxx return codes: Name of the TAC that caused the service to terminate. In all other cases this insert contains a blank.

- **K018** Sign-off for application &APPL accepted please sign on
- K019 Sign-off accepted
- K020 No message(s) present
- **K021** No input within the specified period
- **K022** The following message from &BCAP may have already been sent.

### **K023** &OMSG2

The message is called by the administration command KDCSHUT WARN or the corresponding call to the administrator interface.

- K024 Input message lost please repeat
- **K025** Message from application &BCAP to LTERM &LTRM was truncated

A message to an LTERM partner could not be transmitted completely, and was output in truncated form.

The following error recovery action is possible: Increase the length specification in the TRMSGLTH operand in the KDCDEF generation.

- K026 Broadcast to &LTRM accepted input please
- K027 Terminal &LTRM is locked contact administrator or sign off
- K029 Please insert card
- K030 Card reader required please sign on
- K031 Wrong card please sign on
- **K032** UTM-D connection message: &CON/&PRNM/&BCAP/&LPAP/&USER; reason1: &RCF1B; reason2: &RCF2B

In the following description of the return codes &RCF1B and &RCF2B, PLU (Primary Logical Unit) is the application in which SESCHA PLU=NO was generated, and SLU (Secondary Logical Unit) is the application in which PLU=YES was specified.

The &USER insert contains the UTM session name of the connection (LSES name).

| &RCF1B | Meaning                        |                                                                                                    |
|--------|--------------------------------|----------------------------------------------------------------------------------------------------|
| C01    | BIND_REJECTED                  | The BIND request or the BIND response has been rejected. No session can be set up.                                                                                                    |
| C02    | BIND_CHANGED                   | The BIND parameters have been modified. The BIND request may be modified by the SLU; while PLU can reject but not modify the BIND response. If the BIND response cannot be accepted by PLU, no session is set up. |
| C03    | CONNECTION /<br>SESSION FAILED | A connection or session cannot be set up.                                                                                                    |
| C04    | SESSION_FAILED                 | Session warm start could not be carried out.                                                                                                    |
| C05    | STSN_CHANGED                   | SLU cannot accept the proposed restart point.                                                                                                    |

| &RCF2B                       | Meaning and possible action                                                                                                    |  |
|------------------------------|----------------------------------------------------------------------------------------------------|--|
| CR00                         | Session and connection do no belong to the same LPAP. Response: check the KDCDEF generation.                                                                                                    |  |
| CR01                         | The sessions were not able to agree on a valid restart point at session warm start. The applications were probably started with different KDCDEF states. Response: check whether either of the applications has been regenerated. |  |
| CR02                         | SLU has suggested a new restart point. If the session cannot be set up, the applications were probably started with different KDCDEF states. Response: check whether either of the applications has been regenerated.             |  |
| CR03                         | Quiet command entered.                                                                                                    |  |
| CR04                         | No suitable session available; reasons:  - more connections generated than sessions  - KDCLSES command entered with ACT = QUIET  - session not yet cleared down.                                                                  |  |
| CR05                         | Connection setup request from TRANSIT-CD or partner application generated for this connection (NEA logs)                                                                                                    |  |
| CR06                         | Connection setup in progress.                                                                                                    |  |
| CR07                         | Inconsistency with respect to PLU specification in the connection message from the partner and in the UTM generation. Both partners were possibly generated as PLU.  Response: check the generations of both partners.            |  |
| CR08                         | Inconsistency with respect to PLU specification in the connection message from the partner and in the UTM generation. Both partners were possibly generated as SLU.  Response: check the generations of both partners.            |  |
| CR09<br>CR10<br>CR11<br>CR12 | Incorrect structure of a connection message.                                                                                                    |  |
| CR13                         | Resource bottleneck: no slot available for dynamic tables.                                                                                                    |  |
| CR14                         | The name of the PLU session in the connection message is incorrect. Response: check the generations of both partners.                                                                                                    |  |
| CR15<br>CR16<br>CR19<br>CR21 | Session is still set up.                                                                                                    |  |
| CR17<br>CR18<br>CR20         | No suitable session available; reasons:  - more connections generated than sessions  - KDCLSES command entered with ACT = QUIET  - session not yet cleared down.                                                                  |  |
| SC00                         | No reason given.                                                                                                    |  |
|                              |                                                                                                    |  |

| &RCF2B            | Meaning and possible action                                                                                                    |
|-------------------|----------------------------------------------------------------------------------------------------|
| SC01 <sup>1</sup> | The partner is responding with an invalid FM profile. UTM supports FM profile 18 only.                                                                                                    |
| SC02 <sup>1</sup> | The partner is responding with an invalid TS profile. UTM supports TS profile 4 only.                                                                                                    |
| SC03 <sup>1</sup> | UTM can process a message in small units (request units). For this reason, PLU must support "multiple RU chains".                                                                                                 |
| SC04 <sup>1</sup> | A request cannot be sent off until a previously requested response, if any, has arrived. PLU therefore has to operate in "immediate request mode".                                                                |
| SC05 <sup>1</sup> | Depending on the message type, openUTM either requests all types of acknowledgment or only a negative acknowledgment. PLU must therefore accept both definite and exception response.                             |
| SC07 <sup>1</sup> | Data compression is not supported for message transmission.                                                                                                    |
| SC08 <sup>1</sup> | PLU must always be able to close a bracket.                                                                                                    |
| SC09 <sup>1</sup> | Corresponds to reason SC03, but for SLU.                                                                                                    |
| SC10 <sup>1</sup> | Corresponds to reason SC04, but for SLU.                                                                                                    |
| SC11 <sup>1</sup> | Corresponds to reason SC05, but for SLU.                                                                                                    |
| SC12 <sup>1</sup> | openUTM does not support 2-phase commit.                                                                                                    |
| SC13 <sup>1</sup> | Corresponds to reason SC07, but for SLU.                                                                                                    |
| SC14 <sup>1</sup> | Corresponds to reason SC08, but for SLU.                                                                                                    |
| SC15 <sup>1</sup> | FM headers must be permitted.                                                                                                    |
| SC16              | The home session is insisting on a session warm start although the partner considers a session cold start to be sufficient.                                                                                       |
| SC17              | The partner has indicated that the session has not terminated ("in bracket") without requesting a warm start. The session is assumed to have terminated (BETB).                                                   |
| SC18 <sup>1</sup> | A service is not terminated until indicated as such by both partners. This means that openUTM makes use of the "Bracket Termination Rule 1".                                                                      |
| SC19              | The user data in BIND is not correct. The partner is probably sending an faulty BIND. The UTM BCAM trace is needed for diagnostics.                                                                               |
| SC23 <sup>1</sup> | In distributed processing, "half-duplex flip-flop" send or receive mode is used. This means that only one partner is authorized to send at any given time.                                                        |
| SC24 <sup>1</sup> | Both partners must be responsible for a session restart, if applicable.                                                                                                    |
| SC25              | BIND and KDCDEF generation are inconsistent with respect to the contention winner.  Response: check the specification of the contention winner in both generations (KDCDEF control statement SESCHA CONTWIN=Y/N). |

| &RCF2B             | Meaning and possible action                                                                                                    |
|--------------------|----------------------------------------------------------------------------------------------------|
| SC26               | PLU is requesting a send authorization at session warm start. If the session is not set up, the applications were probably started with different KDCDEF states.                                                                                   |
|                    | Response: check whether one of the applications has been regenerated.                                                                                                    |
| SC27               | SLU is requesting a send authorization at session warm start. If the session is not set up, the applications were probably started with different KDCDEF states.  Response: check whether one of the applications has been regenerated.            |
| SC28 <sup>1</sup>  | UTM supports "two-stage pacing".                                                                                                    |
| SC29               | Inconsistent pacing counts, i.e.: SLU receive count not equal to PLU send count, or PLU receive count not equal to SLU send count. Response: check the pacing count (= window size) in both generations. (KDCDEF control statement SESCHA PACCNT=) |
| SC30 <sup>1</sup>  | SLU is suggesting an illegal value for "maximum length of message segments from PLU" in the BIND response.                                                                                                    |
| SC31 <sup>1</sup>  | SLU is suggesting an illegal value for "maximum length of message segments from SLU" in the BIND response.                                                                                                    |
| SC32               | PLU is suggesting an illegal value for "maximum length of message segments from SLU" in the BIND request.                                                                                                    |
| SC33               | PLU is suggesting a value for "maximum length of message segments from PLU" in the BIND request which is modified by SLU.                                                                                                    |
| SC34 <sup>1</sup>  | Presentation Service (PS) usage field format must be defined as "basic format".                                                                                                    |
| SC35 <sup>1</sup>  | LU session type 6 is the only permissible session type.                                                                                                    |
| SC36 <sup>1</sup>  | Message coding is not supported.                                                                                                    |
| SC37               | Incorrect name of PLU session in BIND response. Response: check association of LSES and RSES in both generations (KDCDEF control statement LSES RSES=name)                                                                                         |
| SC38               | Incorrect name of PLU session in BIND request. Response: see reason SC37                                                                                                    |
| SC39               | Incorrect name of SLU session in BIND response. Response: see reason SC37                                                                                                    |
| SC40               | Incorrect name of SLU session in BIND request. Response: see reason SC37                                                                                                    |
| SC 41 <sup>1</sup> | User Request Correlation (URC) is not supported UTM-D.                                                                                                    |
| SY01               | Session termination pending. Session cleardown has not yet been completed.                                                                                                    |

| &RCF2B | Meaning and possible action                                                                              |
|--------|----------------------------------------------------------------------------------------------------|
| SY02   | PET no send request The session is in the PTC status and there is no message for this partner.           |
| SY03   | PEND RS pending. PEND RS handling has not yet been completed.                                            |
| SY04   | Job-submitting conversation active. The job-submitting service is active.                                |
| SY05   | Job submitter not available. The job submitted is not signed on or the job-submitting service is queued. |
| SY06   | RESTART_VIA_SEND_RQ. The session is in the IN_BRACKET status and there is no message for this partner.   |
| SY07   | Session active The session is already active.                                                            |

<sup>&</sup>lt;sup>1</sup> Only in the case of heterogeneous links

### K033 USER / LSES active : &PTRM/&PRNM/&BCAP/&LTRM/&USER &REST, &GLOBALSG

The K033 message is output:

- following successful connection setup when working without USERs
- following successful KDCSIGN when working with USERs
- following successful linkage of a session in a DTP connection.

| &REST | Meaning                    |
|-------|----------------------------|
| Υ     | Service restart            |
| N     | No service restart         |
| U     | Undefined, with UTM-D only |

If a user signs on via an OSI-TP connection, the inserts have the following contents:

| Insert | Contents          |
|--------|-------------------|
| &PTRM  | OSI-CON name      |
| &PRNM  | 8 blanks          |
| &BCAP  | ACCESS-POINT name |
| &LTRM  | OSI-LPAP name     |

A value is only entered for the insert &GLOBALSG 'Cluster Global Sign' in UTM cluster applications. The insert can have the following values:

| &GLOBALSG | Meaning                                                              |  |
|-----------|----------------------------------------------------------------------|--|
| Υ         | Global sign-on at the cluster                                        |  |
| N         | Local sign on at the node                                            |  |
| Α         | The user was already signed on globally to the cluster at this node. |  |
| 1.1       | Sign-on for an LU6.1 session user or a connection user.              |  |

K034 Transaction has been reset

**K035** Service restart in progress

K036 Connection setup: &PTRM, &PRNM, &BCAP, &LTRM, &RSLT, &REA1

| &RSLT | Meaning                                                 |
|-------|---------------------------------------------------------|
| Υ     | Connection set up                                       |
| N     | Connection was not set up; the cause is given in &REA1. |

| &REA1 | Meaning                                                                              |  |
|-------|--------------------------------------------------------------------------------------|--|
| X'00' | Connection already set up                                                            |  |
| X'01' | PTERM/CON name unknown                                                               |  |
| X'02' | Processor name unknown                                                               |  |
| X'03' | PTYPE not accepted                                                                   |  |
| X'04' | No LTERM assigned                                                                    |  |
| X'05' | Incorrect connection password                                                        |  |
| X'06' | STATUS=OFF for this PTERM/CON                                                        |  |
| X'07' | STATUS=OFF for this LTERM/LPAP                                                       |  |
| X'08' | Resource bottleneck                                                                  |  |
| X'0A' | Application shutdown                                                                 |  |
| X'0B' | Partner already connected                                                            |  |
| X'0C' | Connection cleardown being executed                                                  |  |
| X'0D' | Negative transport system return code; see corresponding K065 message                |  |
| X'0E' | Partner generated at another application                                             |  |
| X'0F' | UTM-D connection request rejected, e.g. due to UTM generation error or QUIET command |  |
| X'10' | PTERM name unknown and no LTERM pool available for this processor name               |  |
| X'11' | No LTERM pool available for PTYPE and PTERM name unknown                             |  |

| &REA1 | Meaning                                                                                                    |  |
|-------|----------------------------------------------------------------------------------------------------|--|
| X'12' | No further free entry available in terminal pool                                                                                                    |  |
| X'13' | Partner already connected to LTERM pool                                                                                                    |  |
| X'14' | Connection rejected due to insufficient characteristics of the transport connection (GROS)                                                                            |  |
| X'16' | User is already connected                                                                                                    |  |
| X'17' | The connection request has been rejected due to contention. The partner himself has initiated a connection setup.                                                     |  |
| X'1B' | On application start, it was not possible to determine the IP address of the partner computer.                                                                        |  |
| X'1F' | LPAP is set to quiet                                                                                                    |  |
| X'20' | There is no suitable session available                                                                                                    |  |
| X'21' | The session is already active                                                                                                    |  |
| X'22' | The session is currently being terminated                                                                                                    |  |
| X'23' | The local page is in PTC and does not have an output message for this session; it is necessary to wait for the restart of the local service to establish the session. |  |
| X'24' | PEND RS is being processed                                                                                                    |  |
| X'25' | The job-submitting service is active                                                                                                    |  |
| X'26' | The job-submitting user is not available                                                                                                    |  |
| X'27' | It is necessary to wait for the restart of the local service to establish the session                                                                                 |  |
| X'29' | Terminal pool is generated at another BCAM application                                                                                                    |  |
| X'2E' | The connection has not yet been completely cleared down, or the MUX session is still in "RELEASE-PENDING" status.                                                     |  |
| X'45' | A connection cancel request occurred while waiting for confirmation of the establishment of a connection                                                              |  |
| X'46' | PTERM/CON was deleted by the administration                                                                                                    |  |
| X'48' | A PTERM with the name of the multipool LTERM has already been generated.                                                                                              |  |
| X'55' | Rejected socket connection setup.                                                                                                    |  |
| X'58' | Rejected confirmation of connection setup since the connection was interrupted in the interim.                                                                        |  |

This message, which is normally output to SYSLOG, helps to detect problems arising at connection setup.

For message output, the &REA1 insert is edited in printable form while at the program interface with MSGTAC / SYSLOG it appears in hexadecimal form.

### K037 Host name mapping: &HST1 to &HST2

UTM uses this message to provide information about the assignment of real to local computer names or vice versa. The message is output every time the name is converted.

The complete message K037 in the SYSLOG file has the following inserts:

### &HST1

Long or short computer name for which the assigned name is to be determined

### &HST2

Short or long computer name that is assigned to the name in &HST1.

If equals signs are returned in &HST2 instead of a computer name, this means that the name conversion call was unsuccessful.

#### &RSLT

Indicates whether or not the name conversion was successful:

Y: The name conversion was successful

N: The name conversion was not successful

#### &RCF2A

If &RSLT has the value 'N', a 4-byte long return code for the system function is output in this insert.

- K038 Syntax error &SYN
- K039 Startparameters &STRTPAR1 and &STRTPAR2 are mutually exclusive!!
- **K040** Warning level &WLEV for &PGPOOL no longer exceeded
- **K041** Warning level &WLEV for &PGPOOL exceeded
- K042 Error reading start parameters
- K043 DMS error &DMSE for file &FNAM

The DMS error code is output in insert DMSE. The possible DMS error codes are described on page 334.

In the case of UTM cluster files, the insert &DMSE can contain the following error codes in addition to the error codes reported by the operating system:

ILCK An error occurred while initializing a file lock.

LOCK An error occurred while requesting a file lock.

ULCK An error occurred while releasing a file lock.

DLCK An error occurred while destroying a file lock.

**K044** Reading the start parameters

K045 --- No message text ---

The only destination permitted for this message is MSGTAC; therefore no message text is defined for this message.

The message is output when a message output in acknowledgment mode is terminated with a positive print acknowledgment (see page 169).

No default destination is defined for this message.

K046 Print error: &PALTRM / &CID / &DPID / &ERPRT

The message is output only for printers that are assigned to a printer control terminal. It is primarily intended for programmed error handling with the help of the MSGTAC program unit.

Further inserts of this message are: &PTRM, &PRNM, &BCAP, &LTERM, &IMSG2, &GNDATE, &GNTIME

The message is output in the following cases:

- termination of a printout with negative print acknowledgment
- repetition of a printout (in addition to the K022 message)
- connection setup to a printer is rejected

No default destination is defined for this message.

The &ERPRT insert provides information on the error. Independent of this, the &IMSG2 insert gives further information.

| &ERPRT | Meaning and contents of &IMSG2                                                                                                    |  |
|--------|----------------------------------------------------------------------------------------------------|--|
| А      | Negative print acknowledgment. If the printer sends a logical print acknowledgment (return message), &IMSG2 contains the first 32 bytes of this acknowledgment (possibly padded with spaces). The exact structure of this print acknowledgment is described in the appropriate equipment user guides. |  |
| R      | Repetition of a printout. &IMSG2 has no meaning. Connection setup is rejected.                                                                                                    |  |
| С      | &IMSG2 contains the DIAGNOSTIC-WORD.                                                                                                    |  |

## **K047** Invalid SVC 134 call (SVC for UTM): opcode = &OPCD1, RC = &RTCD

The SVC call is a UTM-internal interface. The return code in message K047 can have any of the following values:

| &RTCD | Meaning                                                                                                    |  |
|-------|----------------------------------------------------------------------------------------------------|--|
| 04    | Illegal ROOTDATA address (UTM error <sup>1</sup> ).                                                                                                    |  |
| 08    | The compiled ROOT source program and the library with the UTM system modules are incompatible. There are two solutions to this problem:  - compile the ROOT source with the correct header files from utm-path/include  - link the application with the correct library utm-path/sys/libwork.a (UTM system modules)                                  |  |
| 0C    | Invalid parameter list address (UTM error).                                                                                                    |  |
| 10    | Invalid KDCS parameter area address UTM error. If the include files made available by openUTM for the KDCS parameter areas are used, this is a UTM error. If user-defined areas are used in the program unit for the KDCS parameter area, this is a user error.  Action: check the alignment and address of the parameter area                       |  |
| 14    | Illegal KTA address in ROOTDATA, possibly due to:  UTM error  KDCS call in START-EXIT program unit  KDCS call in SHUT-EXIT program unit  KDCS call after UTM Term Application                                                                                                    |  |
| 18    | Illegal contents in KTA header. Possible cause: UTM error                                                                                                    |  |
| 1C    | Application names in ROOTDATA and KAA do not match, or illegal KAA header (UTM error).                                                                                                    |  |
| 20    | Application names in ROOTDATA and KTA do not match (UTM error).                                                                                                    |  |
| 24    | Parameter list address not aligned with word boundary (UTM error).                                                                                                    |  |
| 28    | KDCS parameter area not aligned. If the include files made available by openUTM for the KDCS parameter areas are used, this is a UTM error. If user-defined areas are used in the program unit for the KDCS parameter area, this is a user error (alignment with halfword boundary).  Action: check the alignment and address of the parameter area. |  |

<sup>&</sup>lt;sup>1</sup> In the case of return codes of the UTM error type: Siemens Service should write problem report.

### K049 Error &RCCC2 during application startup

UTM issues message K049 whenever the start of a UTM task is aborted due to an error, and the error code &RCCC2 shows the cause of the error.

The table below lists the possible error codes together with error causes and possible error recovery actions.

### Start error codes

| Code | Error cause                                                                                                    | Response                                                           |
|------|----------------------------------------------------------------------------------------------------|--------------------------------------------------------------------|
| 2    | There is not enough space available for the ROOTDATA area.                                                                                                    | Check UTM generation and system configuration                      |
| 3    | The ROOTDATA area is not allocated or the string ,ROOTDATA' is not available.                                                                                                    | Reconcile openUTM versions                                         |
| 4    | KDCROOT and the UTM system modules are of different versions.                                                                                                    | Reconcile openUTM versions                                         |
| 5    | Application cannot be signed on to Name Manager.                                                                                                    | System error; please write PR and notify Service                   |
| 6    | The start of a follow-up task is aborted due to abortion of the start of the first task.                                                                                                    | See error code of 1st task                                         |
| 7    | The user's message module is not consistent with the message module of the UTM system code (e.g. incorrect number of inserts).                                                                                                    | Correct message module and link application again                  |
| 10   | The request of a UTM task for 4K of memory has been rejected.                                                                                                    | Check system generation and memory requirements of the application |
| 11   | Error at first OPEN call for the KDCA file of KDCFILE, possibly due to incorrect FILEBASE name specification in start parameters. Possible cause in UTM cluster applications: An online import is running for the node that is to be started.                           | See DMS error code, page 334.                                      |
| 12   | DMS error when reading first 2KB area of the KAA (KDC Application Area) from the KDCA file.                                                                                                    | See DMS error code; page 334.                                      |
| 13   | DMS error when reading first or last check page of KDCA file; the file cannot be used.                                                                                                    | Make copy or regenerate with KDCDEF                                |
| 14   | The openUTM version in the KAA (KDC Application Area) which is read from the KDCFILE does not match the version of the UTM system code.  The error can occur if you attempt to run two UTM applications having the same name in different openUTM versions in parallel. | Change name of an application (MAX APPLINAME=)                     |

| Code | Error cause                                                                                                    | Response                                                                                                |
|------|----------------------------------------------------------------------------------------------------|----------------------------------------------------------------------------------------------------|
| 15   | KDCDEF and UTM code inconsistent with respect to KAA structure.                                                                                                    | Regenerate with correct KDCDEF                                                                          |
| 16   | KDCDEF and UTM system modules are of different versions.                                                                                                    | Reconcile versions                                                                                      |
| 17   | Before the start KDCFILE was processed by KDCUPD, which terminated abnormally                                                                                                    | Make KDCFILE consistent by means of either KDCUPD or KDCDEF                                             |
| 18   | The KDCFILE in a follow-up task does not have the same generation time as the first task.                                                                                                    | Start follow-up task with same KDCFILE file as first task                                               |
| 20   | Shared memory cannot be allocated by the first task of the UTM application due to insufficient address space.                                                                                                    | Check system generation and UTM generation                                                              |
| 21   | A follow-up task of a UTM application is unable to link up with the KAA shared memory due to insufficient address space or due to the application being terminated.                                                                                        | As for 20                                                                                               |
| 22   | DMS error when reading an NSR page in KAA.                                                                                                    | See DMS error code, page 334.                                                                           |
| 23   | A KAA NSR page has been destroyed, the KDCA file can no longer be used.                                                                                                    | Regenerate with KDCDEF                                                                                  |
| 24   | DMS error when reading an SR page in KAA.                                                                                                    | See DMS error code, page 334.                                                                           |
| 25   | A KAA SR page has been destroyed, the KDCA file can no longer be used.                                                                                                    | Regenerate with KDCDEF                                                                                  |
| 26   | At least one program for a generated event function is missing or an event-driven service is missing; i.e. the program is neither linked nor can it be loaded                                                                                              | Transfer program to the library specified at UTM generation and relink if necessary                     |
| 27   | KCSBKAA returned a bad return code.<br>Error during initialization of the SYSLOG data in<br>the KAA                                                                                                    | Write problem report                                                                                    |
| 28   | During a (follow-up) start of the UTM application an inconsistency in the database generation between KDCFILE and ROOT was detected. The error occurs when KDCFILE and ROOT source are incompatible. UTM rejects this in order to avoid consequent errors. | Generate KDCFILE and ROOT with the same start parameters                                                |
| 29   | The administration program unit (KDCADM) is missing or                                                                                                    | <ul> <li>Add the KDCADM program to the<br/>UTM generation and add to the<br/>UTM application</li> </ul> |
|      | <ul> <li>TAC KDCSHUT is not generated.</li> </ul>                                                                                                    | <ul> <li>Generate TAC KDCSHUT</li> </ul>                                                                |

| Code | Error cause                                                                                                    | Response                                                                                |
|------|----------------------------------------------------------------------------------------------------|-----------------------------------------------------------------------------------------|
| 30   | The request from a UTM task for a contiguous storage area for the task-specific UTM tables (= KTA) has been rejected                                                                                             | Check system generation and memory requirements, reduce KTA by changing KDCDEF operands |
| 31   | An attempt has been made to start more tasks than have been generated.                                                                                                    | User error                                                                              |
| 32   | The task lock bourse could not be created. This error occurs when there are too few semaphore entries available for the UTM processes. This can occur when the termination of a process and its restart overlap. | Regenerate with a larger number of semaphores.                                          |
| 33   | UTM refuses to start more tasks for the application because the latter has already terminated (normal or abnormal termination).                                                                                  | Usual action                                                                            |
| 34   | The KDCFILE in a follow-up task does not have the same KAA size as the first task.                                                                                                    | Start follow-up task with same KDCFILE file as first task                               |
| 35   | While dynamically loading the application program, UTM detects that the application is being aborted.                                                                                                    | Usual action                                                                            |
| 36   | Error in Name Manager call for a follow-up task of an application.                                                                                                    | System error; please notify Siemens<br>Service                                          |
| 37   | Number of tasks to be started insufficient for PGWT processing or for a UTM cluster application                                                                                                    | Start at least 2 tasks                                                                  |
| 39   | When dynamically loading the application program, UTM detected that the UTM generation has been illegally changed.                                                                                               | Check start procedure and UTM generation                                                |
| 40   | Number of entries in the program, load module or message module tables in ROOT and in the KDCFILE do not match                                                                                                   | Generate KDCFILE and ROOT with the same start parameters                                |
| 41   | A program or load module attribute in ROOT and in the KDCFILE do not match (see K073 message).                                                                                                    | Generate KDCFILE and ROOT with the same start parameters                                |
| 44   | The generations of KDCFILE and ROOT do not match with regard to MAX TRMSGLTH                                                                                                    | Generate KDCFILE and ROOT with the same start parameters                                |
| 45   | Error in KCSLKLC when setting a TAC class lock                                                                                                    | Increase parameter MAX RESWAIT= (,time2)                                                |
| 46   | UTM cluster application: A follow-up task was started with different cluster filebase specifications from the first task.                                                                                        | Start first task and follow-up task with same start parameters                          |

| Code | Error cause                                                                                                    | Response                                                                         |
|------|----------------------------------------------------------------------------------------------------|----------------------------------------------------------------------------------|
| 47   | The generations of KDCFILE and ROOT do not match with respect to the use of shared objects / dlls.                                                                                                    | Generate KDCFILE and ROOT with the same start parameters                         |
| 48   | Error while initializing buffer management in start case 1 or 2.                                                                                                    | Increase the virtual address space. If this does not help, write problem report. |
| 50   | The first UTM task is trying to reserve the cache shared memory, or a follow-up task is trying to link up to it. This is not possible due to insufficient address space.                                                                                                    | Check system generation and memory requirements of the UTM application           |
| 51   | The file is not a KDCDEF file; for file name see K082 message                                                                                                    | Supply or generate correct file                                                  |
| 52   | The file has been inadvertently replaced by another KDCFILE file, e.g. pool file instead of KDCB file; for file name see K082 message.                                                                                                    | As for 51                                                                        |
| 53   | The file does not match the KDCA file (e.g. different KDCDEF time); for file name see K082 message; for details on the error cause see the log in <i>stdout</i> .                                                                                                    | As for 51                                                                        |
| 54   | The consistency check shows that the file has been destroyed. Possibly a version mix. For file name see K083 message                                                                                                    | As for 51<br>Check versions                                                      |
| 55   | DMS error with KDCA/KDCB file                                                                                                    |                                                                                  |
| 56   | DMS error with page pool file                                                                                                    | See DMS error code, page 334.                                                    |
| 57   | DMS error with restart file                                                                                                    |                                                                                  |
| 58   | Error in conjunction with the SYSLOG file to be made available by the user. Possible causes:  The <filebase>/SYSLOG directory is empty or it does not contain an info file for an FGG.  If there is no SYSLOG directory, then a "SYSLOG" file is automatically created.</filebase> | Delete or regenerate the prepared SYSLOG file.                                   |
| 59   | Error when opening SYSLOG file                                                                                                    | See DMS error code, page 334.                                                    |
| 60   | Error during sign-on of application or follow-up task to BCAM or socket. For exact error cases see DIAGNOSTIC-WORD in message K065 (default destination SYSLOG) or message K154 (default destination SYSLOG) for socket. User error or system error.                               | Evaluate K065 or K154 in the SYSLOG file                                         |
| 62   | As for 70.                                                                                                    | As for 70.                                                                       |

| Code | Error cause                                                                                                    | Response                                                            |
|------|----------------------------------------------------------------------------------------------------|---------------------------------------------------------------------|
| 64   | A request from the first task of the application for<br>a work area of 8K of memory made during warm<br>start is rejected                                                                                                    | Check system generation and UTM generation                          |
| 65   | As for 64 (length = task no. * 2K)                                                                                                    | As for 64                                                           |
| 69   | KDCFILE and ROOT do not match regarding the OSI-TP generation. Possible causes: a new KDCFILE was created (new: with OSI-TP, old: without OSI-TP), the UTM application could not be relinked or the ROOT source could not be recompiled. | Regenerate, compile ROOT and link.                                  |
| 70   | The first task of the application has detected inconsistent data in KDCFILE during warm start.                                                                                                    | System error; please notify Service, regenerate KDCFILE with KDCDEF |
| 71   | As for 70.                                                                                                    | As for 70.                                                          |
| 72   | As 70.                                                                                                    | As for 70.                                                          |
| 74   | Database problem with DB status check during restart; error cause KU. is output, see KCRCDC error codes                                                                                                    | Correct database, restart application                               |
| 75   | As for 70.                                                                                                    | As for 70.                                                          |
| 76   | As for 70.                                                                                                    | As for 70.                                                          |
| 77   | A user ID for an open asynchronous service could not be found                                                                                                    | Write PR.                                                           |
| 79   | A UTM task requests, but is not allocated memory.                                                                                                    | Check system generation and memory requirements of the application. |
| 80   | The first task of the application has detected inconsistent data in KDCFILE when setting up the page pool map.                                                                                                    | System error; please notify Service, regenerate KDCFILE with KDCDEF |
| 81   | As for 80.                                                                                                    | As for 80.                                                          |
| 82   | Database problem when erasing DB status information; error cause KUxx is output, see KCRCDC codes.                                                                                                    | Correct database, restart application                               |
| 83   | Database problem when rolling back a DB transaction; error cause KUxx is output, see KCRCDC codes.                                                                                                    | Correct database, restart application                               |
| 84   | The task attempts to create a slot for an OSI service table. This attempt is unsuccessful due to a lack of memory space.                                                                                                    | Check system generation and memory requirements of the application. |
| 85   | The task has failed to create a slot for an open service due to insufficient address space.                                                                                                    | Check system generation and memory requirements of the application. |

| Code | Error cause                                                                                                    | Response                                                                                               |
|------|----------------------------------------------------------------------------------------------------|----------------------------------------------------------------------------------------------------|
| 86   | The 1st task of the application has detected unallocated page pool pages in the cache (during warm start)                                                                                                    | System error; please write PR                                                                          |
| 90   | Error when starting an open distributed asynchronous service                                                                                                    | System error; please write PR                                                                          |
| 91   | Error when starting XAP-TP. A full description of the error can be found under message K124.                                                                                                    | System error; please write PR and notify Service and check the available memory (see K124 on page 216) |
| 92   | No free NODE table was found during a restart for OSI-TP with XAP-TP.                                                                                                    | System error; please write PR and notify Service                                                       |
| 93   | A user ID for a transaction which has not yet terminated was found during a restart for OSI-TP with XAP-TP.                                                                                                    | System error; please write PR and notify Service                                                       |
| 94   | An inconsistent NODE table was found during a restart for OSI-TP with XAP-TP.                                                                                                    | System error; please write PR and notify Service                                                       |
| 95   | DMS error while writing a UTM cluster file (start case 1)                                                                                                    | See DMS error code                                                                                     |
| 96   | A UTM cluster file does not correspond to the cluster configuration file, e.g. different generation time. File name, see K082 message. For details on the cause of the error see the log message in <i>stdout</i> . | Use the correct UTM cluster file or regenerate the UTM cluster application.                            |
| 97   | DMS error while writing a cluster file (operation code CL_FIRST_NODE)                                                                                                    | See DMS error code                                                                                     |
| 98   | The KDCFILE does not correspond to the cluster configuration file, e.g. different generation time. File name, see K082 message. For details on the cause of the error see the log message in <i>stdout</i> .        | Use the correct KDCFILE or regenerate the KDCFILE.                                                     |
| 99   | Database problem during warm start via the XA interface.                                                                                                    | System error; please write PR and notify Service                                                       |
| 100  | An inconsistency was detected between KDCFILE and ROOT while starting the UTM application in the KB length.                                                                                                    | Create KDCFILE and ROOT with the same generation parameters                                            |
| 101  | An inconsistency was detected between KDCFILE and ROOT while starting a follow-up task in the KB length.                                                                                                    | Create KDCFILE and ROOT with the same generation parameters                                            |
| 103  | An inconsistency was detected between KDCFILE and ROOT while starting the UTM application in the NB length.                                                                                                    | Create KDCFILE and ROOT with the same generation parameters.                                           |

| Code | Error cause                                                                                                    | Response                                                                          |
|------|----------------------------------------------------------------------------------------------------|-----------------------------------------------------------------------------------|
| 104  | An inconsistency was detected between KDCFILE and ROOT while starting a follow-up task in the NB length.                                                                                                    | Create KDCFILE and ROOT with the same generation parameters.                      |
| 109  | An inconsistency was detected between KDCFILE and ROOT while starting the UTM application in the generation of the database.                                                                                                    | Create KDCFILE and ROOT with the same generation parameters.                      |
| 110  | An inconsistency was detected between KDCFILE and ROOT while starting a follow-up task in the generation of the database.                                                                                                    | Create KDCFILE and ROOT with the same generation parameters.                      |
| 112  | The first task in application (start case 1) detected an inconsistency with respect to the database types (only possible in the case of UTM-S applications and a subsequent start).                                                                             | Create KDCFILE and ROOT with the same generation parameters.                      |
| 113  | When a follow-up task was started, an inconsistency with respect to the database types was detected (only possible in the case of UTM-S applications and a subsequent start).                                                                                   | Create KDCFILE and ROOT with the same generation parameters.                      |
| 115  | An inconsistency was detected between KDCFILE and ROOT while starting the UTM application in the second type of database.                                                                                                    | Create KDCFILE and ROOT with the same generation parameters.                      |
| 116  | An inconsistency was detected between KDCFILE and ROOT while starting a follow-up task in the second type of database.                                                                                                    | Create KDCFILE and ROOT with the same generation parameters.                      |
| 118  | UTM cluster application: Error reading filebase name of KDCFILE from the cluster configuration file Possible causes: - memory bottleneck - error accessing cluster file - invalid cluster file - own node not found For more details, see message K043 and K190 | See message K043 or K190; correct start parameters or UTM generation if necessary |
| 119  | UTM cluster application: The KDCFILE was generated as a UTM cluster application but no CLUSTER-FILEBASE start parameter was specified.                                                                                                    | Correct start parameters                                                          |
| 120  | UTM cluster application: The KDCFILE was not generated as a UTM cluster application but a CLUSTER-FILEBASE start parameter was specified.                                                                                                    | Correct start parameters                                                          |
| 122  | UTM cluster application: Error editing the cluster configuration file for initialization of the KAA                                                                                                    | See message K043 and/or K190                                                      |

| Code | Error cause                                                                                                    | Response                                                                                          |
|------|----------------------------------------------------------------------------------------------------|---------------------------------------------------------------------------------------------------|
| 123  | UTM cluster application: Error registering node                                                                                                    | See message K043 and/or K190                                                                      |
| 125  | UTM cluster application: The sequence of node names in the KDCFILE is different from that in the cluster configuration file.                                  | Correct the UTM generation;<br>Regenerate the KDCFILE and, if<br>necessary, the UTM cluster files |
| 127  | UTM cluster application: Error opening cluster user file on start of first process in application (start case 1)                                              | See message K043 and/or K190                                                                      |
| 128  | UTM cluster application: Error opening cluster user file on start of a follow-up process (start case 2)                                                       | See message K043 and/or K190                                                                      |
| 130  | UTM cluster application: Error requesting start lock for serialization by KCSCONS (start case 1)                                                              | See message K043 and K190                                                                         |
| 131  | UTM cluster application: Error opening administration journal files on start of a follow-up process (start case 2)                                            | See message K043 and K190                                                                         |
| 132  | UTM cluster application: Error opening cluster administration journal files when reloading the application program after a program replacement (start case 3) | See message K043/K190                                                                             |
| 133  | UTM cluster application: Error creating administration journal files on start of first process in application (start case 1)                                  | See message K043/K190                                                                             |
| 134  | UTM cluster application: Error writing online copy on start of first process in application (start case 1)                                                    | See message K043 and/or K190                                                                      |
| 135  | UTM cluster application: Error incorporating online copy on start of first process in application (start case 1)                                              | See message K043/K190 and/or K174                                                                 |
| 136  | UTM cluster application: Error editing cluster user file on start of first process in application (start case 1)                                              | See message K043 and/or K190                                                                      |
| 137  | UTM cluster application: Calling KCCCTRL with operation code REGISTER_NODE returns an unknown return code.                                                    | System error, please write problem report and inform Service.                                     |
| 138  | UTM cluster application: Calling KCCJCTL with operation code WRITE_JOURNAL_PI returns an incorrect return code.                                               | System error, please write problem report and inform Service.                                     |
| 139  | UTM cluster application: No lock was requested for start serialization.                                                                                       | System error, please write problem report and inform Service.                                     |

| Code | Error cause                                                                                                    | Response                                                                    |
|------|----------------------------------------------------------------------------------------------------|-----------------------------------------------------------------------------|
| 140  | UTM cluster application: Error concluding registration of node at cluster                                                                                                   | See message K043 or K190                                                    |
| 141  | UTM cluster application: Calling KCCJCTL with operation code JFCT_SET_KAA_INFO returned an incorrect return code.                                                           | System error, please write problem report and inform Service.               |
| 142  | UTM cluster application: Calling KCCJCTL with operation code JFCT_SET_KAA_INFO returned an incorrect return code.                                                           | System error, please write problem report and inform Service.               |
| 143  | UTM cluster application: Error opening administration journal files on start of first process in application (start case -1)                                                | See message K043 and K190                                                   |
| 144  | UTM cluster application: Error incorporating administration journal                                                                                                    | System error, please write problem report and inform Service.               |
| 145  | UTM cluster application: Calling KCCJCTL with operation code JFCT_SET_KAA_INFO returned an incorrect return code.                                                           | System error, please write problem report and inform Service.               |
| 146  | UTM cluster application: The runtime configuration of the node application that is to be started does not match the runtime configuration of the running node applications. | See message K174                                                            |
| 147  | UTM cluster application: Global administration actions should be incorporated in the warm start. However, the administration journal files cannot be opened.                | Check whether the administration journal files exist, see message K043/K190 |
| 148  | UTM cluster application: Global administration actions should be incorporated in the warm start. Internal error when reading journal files.                                 | System error, please write problem report and inform Service.               |
| 149  | UTM cluster application: Internal error when cleaning up node-specific information in the journal files.                                                                    | System error, please write problem report and inform Service.               |
| 150  | UTM cluster application: Error opening administration journal files on start of first process in application (start case 1)                                                 | See message K043 and K190                                                   |
| 151  | UTM cluster application: Error requesting lock for start serialization of nodes (during warm start).                                                                        | See message K043 or K190                                                    |
| 152  | UTM cluster application: Error requesting lock for start serialization of nodes                                                                                             | See message K043 or K190                                                    |
| 153  | UTM cluster application: Cluster page pool control file defective.                                                                                                    | See message K190                                                            |

| Code | Error cause                                                                                                    | Response                                                               |
|------|----------------------------------------------------------------------------------------------------|------------------------------------------------------------------------|
| 154  | UTM cluster application: Error opening the LOCK file on the start of a follow-up process (start case 2)                                    | See message K043                                                       |
| 155  | UTM cluster application: Error opening the LOCK file on the start of the first process in the application (start case 1)                   | See message K043                                                       |
| 156  | UTM cluster application: Error opening the LOCK file on the start of a follow-up process (start case 3)                                    | See message K043                                                       |
| 157  | UTM cluster application: Error while checking the cluster GSSB file                                                                        | See message K043 or K190                                               |
| 158  | UTM cluster application: Error while checking the cluster ULS file                                                                         | See message K043 or K190                                               |
| 161  | UTM cluster application: Error while releasing the ULS locks in the cluster ULS file                                                       | See message K190                                                       |
| 162  | UTM cluster application: Error while releasing the GSSB locks in the cluster GSSB file                                                     | See message K190                                                       |
| 164  | UTM cluster application: Error while opening the LOCK file on warm start                                                                   | See message K043                                                       |
| 165  | UTM cluster application: On the warm start of a node application, it was not possible to lock the cluster lock file in the generated time. | Repeat the application start operation                                 |
| 166  | UTM cluster application: Internal error when rolling back a transaction in PTC state during node recovery.                                 | System error, please write problem report and inform Service.          |
| 167  | UTM cluster application: Internal error when outputting existing transactions in PTC state during node recovery.                           | System error, please write problem report and inform Service.          |
| 168  | As for 167.                                                                                                    | As for 167.                                                            |
| 169  | UTM cluster application: An attempt was made to perform a node recovery for a node application that terminated normally.                   | Check whether the incorrect node was specified in the start parameter. |
| 170  | UTM cluster application: Cluster page pool and KDCFILE generated with different BLKSIZE.                                                   | Regenerate all the UTM cluster files.                                  |
| 171  | UTM cluster application: A node recovery was started in a dialog.                                                                          | Start node recovery in batch operation.                                |
| 172  | UTM cluster application: Error while locking a cluster user file when starting the first process in application (start case 1)             | See messages K043 and K190                                             |

- K050 Successful warm start for application & APPL under UTM & VERS / & OST1 / & BMD1
- K051 Successful cold start for application &APPL under UTM &VERS / &OST1 / &BMD1

The messages K050 and K051 are output after the successful startup of the application. The insert &VERS contains the openUTM version, &OST1 the type of operating system and &BMD1 the bit mode (32/64).

Both messages have the additional inserts AMOD, &TERM, &ATYP and &FNOD which are not contained in the default message text; these have the following meanings:

&AMOD contains the application mode of the application:

"S" in the case of UTM-S

"F" in the case of UTM-F

&TERM contains the termination type entered in the KDCFILE at application startup; the following values are possible:

"C": The KDCFILE was created anew with KDCDEF.

"U": The KDCFILE was updated with KDCUPD.

"N": The last application run was terminated normally.

"A": The last application run was terminated abnormally.

#### &ATYP contains:

"C" in the case of a UTM cluster application

"S" in the case of a standalone application

### &FNOD contains:

" " (blank) in the case of a standalone application

"Y" on the startup of the first node application in a UTM cluster application

"N" on the startup of each subsequent node application in a UTM cluster application

**K052** Startup completed - task &PID activated for application &APPL, version &PRGVERS, System-Task: &STSK

The insert &PRGVERS is only used when exchanging a program with kdcprog. It specifies the version number of the FGG from which the application program was loaded. &PRGVERS contains the value null for normal application starts.

&STSK specifies whether (Y) or not (N) the process is a system process.

- **K053** New user log file created; old user log file contains &CNTR records.
- **K054** Copies of the user log files are not identical.
- **K055** Asynchronous service &ATAC1 terminated by UTM; KCRCCC=&RCCC; KCRCDC=&RCDC; USER=&USER; LTERM=&LTRM

K056 Task &PID terminated and will be restarted: &RSLT

The &RSLT insert indicates whether the process is restarted (Y) or not (N) after PEND ER.

**K057** Application run terminated

**K058** Abnormal termination of task &PID

**K059** Abnormal termination of application run

**K060** Application run aborted; reason = &TRMA

UTM creates a memory dump whenever a UTM application is aborted or a dump requested. Such a dump is produced for each work process of the application (see chapter "The UTM dump" on page 59ff).

The insert &TRMA describes the reason (TRMA reason) for the termination. You will find this six-character code in the file name of the dump file (see chapter "The UTM dump" on page 59).

The TRMA reasons of the individual tasks in a UTM application are generally not identical. The TRMA reason of the task which is the first to initiate the application termination identifies the reason for the termination of the application. The TRMA reasons of the follow-up tasks, so-called continuation dumps, are of subsidiary importance.

A list of the termination codes, an explanation, and, if required, recommendations for changing the application's configuration can be found in section "UTM dump error codes" on page 391.

For a more detailed diagnosis, please also see the most recent K190 messages.

K061 Dump file &FNAM created

**K062** Dump file could not be created.

K064 Message discarded : &PTRM/&PRNM/&BCAP/&LTRM &DEVC &FIL1A &FIL2A &FIL3 &VTRC &CBRC &IMSG2 &REA1

# Meaning:

- An invalid or unexpected announcement was received at the work bourse. In this event, insert &REA1 has a value of X'05' and insert &IMSG2 contains the announcement received.
- A message from an LTERM partner has been received which is logically inconsistent for UTM, e.g. because it does not comply with the strict dialog.
- 3. A message which does not contain a valid transmission header was received from an LU6.1 partner.

For diagnostic purposes, the first 32 characters of the message are output. In response to this message, the connection is cleared down or an automatic KDCDISP performed.

The standard record output to SYSLOG has the following structure:

| Inserts | Meaning                                                                                                    |
|---------|----------------------------------------------------------------------------------------------------|
| &DEVC   | PTYPE, according to KDCDEF generation                                                                                                    |
| &FIL1A  | Status of the application; possible values X'02' = start phase X'03' = normal run X'04' = shut warn X'05' = shut grace X'07' = fast shut X'08' = term application                                                                                                    |
| &FIL2A  | Status of the client or printer:  X'00' = Connection clearing down  X'01' = Connection not established  X'02' = UTM waiting for the completion of the a connection set up  X'03' = Connection established, user not yet signed on  X'04' = UTM waiting for a password to be entered  X'05' = UTM waiting for a password to be entered  X'06' = UTM waiting for a new password to be entered  X'07' = UTM waiting for an ID card to be inserted  X'08' = User accepted  X'09' = 2nd part of the sign-on service  X'0A' = for LTERM with USAGE=O: Printer connected, otherwise user logged on |
| &FIL3   | Status of the physical terminal or printer, serves as a diagnostic aid in the event of errors                                                                                                    |
| &VTRC   | Internal UTM return code used for diagnostics in the event of errors                                                                                                    |
| &CBRC   | Internal UTM return code used for diagnostics in the event of errors                                                                                                    |
| &IMSG2  | The first 32 characters of the message                                                                                                    |
| &REA1   | Reason for K064 message:  X'02' = invalid function key  X'03' = no positive print acknowledgment  X'04' = bad return code from ISLP  X'05' = inconsistent input message  X'06' = LU6.1: The announcement length is shorter than the DCF in the transmission header  X'08' = inconsistent message from an LU6.1 partner  X'09' = UPIC input message with invalid protocol  X'0A' = inconsistent physical or logical acknowledgment  X'0B' = input message from a socket client generated as an output partner  X'0C' = unexpected GO signal received for a UPIC or socket connection         |

# K065 Net message: &PTRM/&PRNM/&BCAP/&LTRM &FIL1B &FIL2B

The inserts &FIL1B and &FIL2B have the following meaning:

| Inserts | Meaning                                  |
|---------|------------------------------------------|
| &FIL1B  | BCAM call or (UTM) announcement          |
| &FIL2B  | Diagnostic word or UTM announcement code |

&FIL1B is output in printable form. A value between X'FO' and X'FF' identifies a UTM announcement. The values X'E0', X'E2'and X'F0' to X'FF' indicate a UTM (timer) announcement. The values are explained in the following table.

| &FIL1B        | Meaning                                                                                                    | Meaning of &FIL2B          |
|---------------|----------------------------------------------------------------------------------------------------|----------------------------|
| X'01' - X'4C' | BCAM call or BCAM announcement <sup>1</sup>                                                                                                    | BCAM, infoword (printable) |
| X'E0'         | Idle timeout for an LU6.1<br>session (see KDCDEF<br>statement SESCHA, parameter<br>IDLETIME)                                                                         | no meaning                 |
| X'E2'         | Timeout on reception of message fragments at a socket connection since the message was not fully received within the permitted period of 10 minutes (internal value) | no meaning                 |
| X'F0'         | UTM anno                                                                                                    | no meaning                 |
| X'F1' - X'FA' | UTM anno                                                                                                    | no meaning                 |
| X'FB'         | UTM anno Timeout waiting for an acknowledgment from a printer or TS application after sending a queued message (see KDCDEF statement MAX, parameter LOGACKWAIT)      | no meaning                 |
| X'FC' - X'FE' | UTM-Anno                                                                                                    | no meaning                 |

| &FIL1B | Meaning           | Meanir                                                       | ng of &FIL2B                                                                                                    |
|--------|-------------------|--------------------------------------------------------------|----------------------------------------------------------------------------------------------------|
| X'FF'  | UTM anno: timeout | The first byte in &FIL2B specifies the cause of the timeout: |                                                                                                    |
|        |                   | X'21'                                                        | Expiry of the timer which monitors the establishment of an LU6.1 session. See KDCDEF statement UTMD, parameter CONCTIME=(time1,).                                              |
|        |                   | X'22'                                                        | Expiry of the timer which monitors the reception of the acknowledgment for a queued message sent via an LU6.1 session. See KDCDEF statement UTMD, parameter CONCTIME=(,time2). |
|        |                   | X'30'                                                        | Expiry of the PEND-KP timer. See KDCDEF statement MAX, parameter TERMWAIT or PGWTTIME.                                                                                         |
|        |                   | X'40'<br>to<br>X'43'                                         | Expiry of the PTERM idle timer. See KDCDEF statement PTERM or TPOOL, parameter IDLETIME or KDCDEF statement MAX, parameter PGWTTIME.                                           |

The value and meaning of the BCAM call and announcement can be obtained from the BCAM diagnostic documentation or System Support

The values of the diagnostic word are specified in hexadecimal and are explained in the following table:

| Bytes 1-4 | Meaning                                                          | Response                       |
|-----------|------------------------------------------------------------------|--------------------------------|
| 8000000   | Invalid parameter                                                | PR                             |
| 00000014  | Connection letter too long                                       | PR                             |
| 00000028  | Preceding send action not yet terminated (sending of data)       | Normal behavior                |
| 0000002C  | Message could not be received completely                         | Check UTM generation           |
| 00000030  | Internal error                                                   | See dump error code<br>WAIT 41 |
| 00000038  | Preceding send action not yet terminated (conn. setup/cleardown) | Normal behavior                |
| 0400001C  | Resource bottleneck                                              | Check UTM generation           |
| 04000020  | Application not signed on                                        | Check UTM generation           |
| 04000024  | Connection already cleared down                                  | Normal behavior                |
| 08000024  | Connection already set up                                        | Normal behavior                |
| 10000024  | UTM network conn. not yet active                                 | Normal behavior                |
| 1C080000  | End of application by kdcshut utility with time entry            | Normal behavior                |
| 1C0C0000  | End of application by kdcshut utility without time entry         | Normal behavior                |
| 24000004  | Connection already cleared down                                  | Normal behavior                |
| 24000018  | Negative response to connection setup request                    | Normal behavior                |
| 24000038  | Connection cleardown request                                     | Normal behavior                |
| 30000020  | Error signing on                                                 | PR                             |

K066 Mandatory parameter FILEBASE not specified

**K067** Error in interoperation with language connection module &MOD: error code = &ERCD1 &ERCD2; opcode = &OPCD2

The inserts of the message have the following meaning:

| &MOD                          | Meaning                                                                                        |
|-------------------------------|------------------------------------------------------------------------------------------------|
| KDCCC<br>KDCCCOB2<br>KDCCCOBN | Connection module for C Connection module for Micro Focus COBOL Connection module for NetCOBOL |

| &OPCD2      | Meaning                                |
|-------------|----------------------------------------|
| INITIALISE  | Initialize the language environment    |
| DEACTIVATE  | Release the language environment       |
| S; XXXXXXXX | Start the program unit 'XXXXXXXX'      |
| E; XXXXXXXX | Execute the end handling routine fortz |
|             | program unit ' XXXXXXXX'               |

The ERRORCODE is made up of 2 x 4 characters.

| &ERCD1 | Meaning and possible response                                                                         |
|--------|----------------------------------------------------------------------------------------------------|
| 0000   | Job has already been executed                                                                         |
| 0004   | Job was not executed correctly                                                                        |
|        | Compile error documentation and send to Siemens Service                                               |
| 8000   | Error in application program                                                                          |
| 00FF   | The language connection module for a generated language is not linked when the application is started |

The inserts in &ERCD2 supply additional information on errors that have occurred and are used for diagnostic purposes.

**K068** Database connection module &DBCON version &DBV1 cannot interoperate with KDCDB macro version &DBV2

# K069 Disconnection: &PTRM/&PRNM/&BCAP/&LTRM/&REA4/&REA6/&COTM

The insert &REA4 indicates who initiated the connection cleardown. The insert &REA6 contains the cause of the connection cleardown.

| &REA4 | Meaning                                                  |
|-------|----------------------------------------------------------|
| В     | Transport system reports connection cleardown            |
| L     | Connection lost for socket connection                    |
| other | Connection was cleared down by UTM, for reason see &REA6 |

| &REA6 | Meaning                                                                                             |
|-------|----------------------------------------------------------------------------------------------------|
| X'00' | Reason not specified                                                                                |
| X'08' | Resource bottleneck                                                                                 |
| X'09' | Connection cleared down                                                                             |
| X'0A' | Application SHUTDOWN                                                                                |
| X'0D' | Negative return code from transport system, see associated K065 message.                            |
| X'31' | Connection cleardown after KDCOFF                                                                   |
| X'32' | Connection cleardown after SIGN OF                                                                  |
| X'33' | Connection cleardown by the print administration                                                    |
| X'34' | Connection cleardown by the administration                                                          |
| X'35' | No messages for printer with PLEV > 0                                                               |
| X'36' | Page pool warning level 2 exceeded on receipt of an asynchronous DTP message.                       |
| X'39' | Invalid function key                                                                                |
| X'3A' | Connection cleardown by DTP with session not yet established                                        |
| X'3B' | Connection cleardown by UPIC                                                                        |
| X'3C' | Connection cleardown after unsuccessful sign-on attempt                                             |
| X'3D' | Connection cleardown after unsuccessful sign-on service                                             |
| X'3E' | Connection cleardown after timeout                                                                  |
| X'3F' | Message fragment received                                                                           |
| X'40' | Negative transport or print acknowledgment                                                          |
| X'41' | Unexpected protocol element                                                                         |
| X'42' | Inconsistent input message                                                                          |
| X'43' | Connection cleardown through new connection setup request                                           |
| X'47' | Connection cleared down because IDLE timer timed out.                                               |
| X'49' | Socket - Connection cleared down because of invalid length of incoming message (negative or >32000) |

| &REA6 | Meaning                                                                                                    |
|-------|----------------------------------------------------------------------------------------------------|
| X'4A' | Socket - Connection cleared down because of invalid version in the protocol header                                                                                                    |
| X'4B' | Socket - Connection cleared down because of invalid type in the protocol header                                                                                                    |
| X'4C' | Socket - Connection cleared down after an error occurred while writing the message in the message queue                                                                                 |
| X'4D' | Socket - Connection cleared down after timeout                                                                                                    |
| X'4E' | Socket - Connection cleared down because of a length problem: The message generated is larger than the generated maximum length (see the MAX TRMSGLTH operand in the KDCDEF statement). |
| X'4F' | Socket - Connection cleared down because of unknown identifier in the protocol header                                                                                                   |
| X'50' | Socket - Connection cleared down because of invalid version minor in the protocol header                                                                                                |
| X'51' | Socket - Connection cleared down because of invalid flag in the protocol header                                                                                                    |
| X'52' | Socket - Connection cleared down because the maximum possible number of fragments was exceeded                                                                                          |
| X'53' | Socket - Connection cleared down because of an invalid message type FRAGMENT at the beginning of a message                                                                              |
| X'54' | Socket - Connection cleared down because the last part of a fragment was missing.                                                                                                    |
| X'57' | Cleardown of the connection to the client because insufficient processes are active to continue the service normally after timeout at the PGWT bourse.                                  |
| X'59' | Connection cleared down by DTP while session established.                                                                                                    |
| X'5C' | Inconsistency between the data length announced at the socket interface and the data length actually received.                                                                          |
| X'60' | Cleardown of a socket connection due to no longer supported protocol version 1.0 (minor version X'00') in the protocol header.                                                          |

# K070 USER / LSES inactive: &USER, &GLOBALSG

A value is only entered for the insert &GLOBALSG 'Cluster Global Sign' in UTM cluster applications. The insert can have the following values:

| &GLOBALSG | Meaning                                                                                                    |
|-----------|----------------------------------------------------------------------------------------------------|
| Y         | Global sign-off at the cluster                                                                                                 |
| N         | Local sign-off at the node                                                                                                    |
| Т         | The global sign-off at the cluster was not successful because the cluster user file could not be locked in the generated time. |
| F         | The global sign-off at the cluster was not successful because the user was not found in the cluster user file.                 |
| S         | The global sign-off at the cluster was not successful because the user was not signed on globally at the cluster.              |
| 0         | The global sign-off at the cluster was not successful because the user was not signed on globally at the cluster at this node. |
| 1.1       | Sign-off for an LU6.1 session user or a connection user.                                                                       |

The message also possesses the following inserts:

| Insert | Meaning                                                                                                    |
|--------|----------------------------------------------------------------------------------------------------|
| &COTM  | Number of seconds since &USER signed on at this connection                                                                                                    |
| &CPTM  | Elapsed CPU time in msec in the user ID &USER if only one user was currently signed on under the user ID &USER. If multiple users have previously signed on under &USER at different connections then the value also contains their elapsed CPU time. The value is then reset to 0. |
|        | If further users are still signed on under the user ID &USER then the value is 0.                                                                                                    |

**K071** Internal Error in database connection: operation=&OPCD1, error=&ERCD3

The inserts have the following meanings:

DBCON = XA (database connection via XA)

OPCD1 DB operation code, see section "DB Diagarea" on page 100 ERCD KCRCDC error code, see section "DB Diagarea" on page 100

DBTRAC DB trace information. The possible values and their meanings are

described in the discussion of the relevant database system.

If the DB system is connected via the XA interface then the 4 DB trace information bytes have the following meanings:

Byte 1 Resource Manager index (cf sequence in the start

parameters)

Bytes 2 and 3 Operation code of XA call, output hexadecimal and

platform-dependent (EBCDIC or ASCII),

Byte 4 Return code of XA call, output hexadecimal and

platform-dependent

**K072** There is a mismatch in the number of &STMT entries in ROOT and KDCFILE.

This message is output if when the application starts it is found that the generations of ROOT and KDCFILE do not match with regard to the number of programs. The start of the application or process is aborted with message K049, code 40.

Response: regenerate ROOT and/or KDCFILE

**K073** The attribute &ATTR of &STMT &PROG in ROOT and KDCFILE does not match.

This message is output if when a task is started it is found that the entries of the PROGRAM table in ROOT and in the KDCFILE do not match. The first insert indicates the attribute in which the entries differ.

The start of the application or the process is aborted with message K049, code 41.

Response: regenerate ROOT and/or KDCFILE

**K074** Program exchange completed; &CTYP &PROG &PVER

(see K075)

**K075** Program exchange aborted by process &PID; &CTYP &PROG &PVER

K074 or K075 are issued after a positive or negative termination of a program exchange. The inserts give information as to which part of the application program were exchanged or which part could not be exchanged:

&PID: Process ID of the process for which program exchange was

aborted.

&CTYP: APPL, Exchange of the entire application program

LMOD, Exchange of a shared object

&PROG: Name of the shared object (only when CTYP=LMOD)

&PVER: Version number of the shared object (only when CTYP=LMOD)

**K076** Error during asynchronous administration with transaction code &ADTC; KCRCCC=&RCCC, KCRCDC=&RCDC

**K077** Internal cluster communication with &PTRM/&PRNM/&BCAP/&LTRM successful: &CLSIGT

The message K077 is only output if test mode is active (see page 43).

During internal cluster communication, a &CLSIGT message was sent to another node application. &CLSIGT can have the following values:

| &CLSIGT | Meaning                                                                                       |
|---------|-----------------------------------------------------------------------------------------------|
| 1       | Check the availability of the monitored node application (check alive request).               |
| 2       | Check for changes in the cluster configuration                                                |
| 4       | Administration job                                                                            |
| 8       | Job to wake up one of the processes waiting at a GSSB or ULS                                  |
| 16      | Response to an availability query from the monitoring node application (check alive response) |

No action is required.

## K078 & ERRNAME & ERRCODE: in & REA3

The message can be output by openUTM when the application is started, when handling signals, or when a work process is terminated.

Message K078 is output by UTM in several variants that depend on the event that has occurred.

K078 yyyyyyyy: IN module-name zzzzzzzz

K078 yyyyyyyy: zzzzzzz

**K078** xxxxxxxx yyyyyyyy: IN module-name text

XXXXXXX

contains a short code for the error that has occurred (see table).

уууууууу

error code of the function called (for more information see preceding K078).

ZZZZZZZ

specific, context-related error message.

module-name

contains the name of the module in which this error has occurred (for internal diagnostics)

text contains additional information on specific errors

| xxxxxxx   | Error cause                                                                                                    | Response                                                                                   |
|-----------|----------------------------------------------------------------------------------------------------|--------------------------------------------------------------------------------------------|
| ALME      | Not possible to provide sufficient memory on memory request                                                                                          | Insufficient memory, tune system if necessary                                              |
| APPLI 01  | DMS error on accessing the applifile The applifile is located under utm- directory/applifile and contains the name and status of the UTM application | User error                                                                                 |
| APPLI 02  | Application in applifile not known or utmwork was started for testing before utmmain prepared start                                                  | User error                                                                                 |
| APPLI 03  | Application in applifile not started                                                                                                    | User error                                                                                 |
| ARG 01    | Invalid number of arguments at start of utmwork                                                                                                    | User error:<br>Start utmwork with correct<br>arguments or utmwork has<br>the wrong version |
| ATEXIT 00 | The atexit() function was called on process termination.                                                                                             | Information message                                                                        |

| ١ | / | ١ | į |
|---|---|---|---|
| ١ | / | ١ | V |
| ١ | / | ١ | V |
| ī | Ī |   |   |

| xxxxxxx   | Error cause                                                                                              | Response                                            |
|-----------|----------------------------------------------------------------------------------------------------|-----------------------------------------------------|
| ATEXIT 01 | System program unit requests process termination with exit().                                            | Information message                                 |
| ATEXIT 02 | Application program unit requests process termination with exit().                                       | Information message, followed by PEND ERROR.        |
| ATEXIT 03 | The atexit() function was called recursively on process termination.                                     | Information message                                 |
| ATEXIT 04 | System program unit illegally requests process termination with exit().                                  | Information message, followed by TERM APPLICATION.  |
| BIND      | Error loading a load module: The insert<br>'LMOD: name / version ': provides further<br>information      | See preceding K078                                  |
| COB 01    | cobtidy() suppressed after exit() in Micro Focus COBOL application program                               | Information message                                 |
| COB 02    | Start of COBOL application program suppressed after exit() in the Micro Focus COBOL application program. | Information message                                 |
| COB 03    | JMPCINT3() and JMPCINT4() suppressed after exit() in the NetCOBOL application program.                   | Information message                                 |
| COB 04    | Start of COBOL application program suppressed after exit() in the NetCOBOL application program.          | Information message                                 |
| CPUT 00   | The system was not able to supply the CPU time for the process.                                          | Information message                                 |
| CPUT 01   | The system was not able to supply the CPU time for the child processes.                                  | Information message                                 |
| CPUT 02   | The CPU time for the process was set to the maximum value LONG_MAX.                                      | Information message                                 |
| CRE 01    | The environment variable UTM_MAIN_KILL_TIME is set                                                       | Information message                                 |
| DIAG 01   | The environment variable UTM_BREAK_BEFORE_KCSTRMA is set                                                 | Information message<br>(only on Windows<br>systems) |
| DIAG 02   | The environment variable UTM_ABORT_WITH_EXCEPTION is set                                                 | Information message                                 |
| DIAG 03   | The environment variable UTM_CORE_DUMP is set to NO                                                      | Information message                                 |

| xxxxxxx                                         | Error cause                                                                                         | Response                                                                  |
|-------------------------------------------------|----------------------------------------------------------------------------------------------------|---------------------------------------------------------------------------|
| DIAG 04                                         | The environment variable UTM_EX-<br>IT_CORE is set to YES                                           | Information message                                                       |
| DIAG 05                                         | The environment variable UTM_ABORT_WITH_EXCEPTION is set                                            | Information message                                                       |
| DIAG 06                                         | exit() call in application program results in termination of the utmwork process                    | Information message                                                       |
| DIAG 07                                         | exit() call in system section results in termination of the utmwork process                         | Information message                                                       |
| DIAG 08                                         | The environment variable UTM_MAIN_KILL_TIME is set                                                  | Information message                                                       |
| DLCLOSE 01<br>SHL_UNLOAD 01<br>FreeLibrary 01   | Error closing a shared object.                                                                      | Check UTM generation and return code.                                     |
| DLOPEN 01<br>SHL_LOAD 01<br>LoadLibrary 01      | Error loading a shared object.                                                                      | Check UTM generation and return code. Check LD_LIBRARY_PATH               |
| DLSYM 01<br>SHL_FINDSYM 01<br>GetProc-Adress 01 | Error fetching the address for a symbol in a shared object.                                         | environment variable or<br>SHLIB_PATH<br>environment variable on<br>HP-UX |
| dlclose<br>shl_unload<br>FreeLibrary            | Diagnostic message on closing a shared object.                                                      | Information message                                                       |
| dlopen<br>shl_load<br>LoadLibrary               | Diagnostic message on dynamically loading programs. These messages only occur when test mode is on. | Information message                                                       |
| dlsym<br>shl_findsym<br>GetProcAddress          | Diagnostic messages on fetching the address for a symbol in a shared object.                        | Information message                                                       |
| ENV 00                                          | Specification of the type of UTM application: standalone / cluster / node_recovery / beanconnect    | Information message                                                       |
| ENV 01                                          | Specifications on the operating system                                                              | Information message                                                       |
| ENV 02                                          | Specification of the bit mode of the UTM application: stand-alone/cluster/beanconnect               | Information message                                                       |
| ENV 03                                          | The compare and swap algorithm was switched off.                                                    | Information message                                                       |

| xxxxxxx | Error cause                                                                                                    | Response                                                   |
|---------|----------------------------------------------------------------------------------------------------|------------------------------------------------------------|
| ENV 04  | The environment variable UTM_NO_G-CORE_DUMP is set to YES. I.e. no gcore is also generated when a UTM-DUMP is generated. By default, a gcore is also generated when a UTM dump is generated. | Information message<br>(only on Unix and Linux<br>systems) |
| EXIT xx | Signal number xx at start or shut exit. "STARTEXIT" or "SHUTEXIT" is entered in the additional field.                                                                                        | User error                                                 |
| HOST 01 | The environment variable UTM_NET_HOSTNAME is set. The host name file <file> is being used.</file>                                                                                            | Information message                                        |
| HOST 02 | The environment variable UTM_NET_HOSTNAME is set. However, the host name file <file> could not be used because of DMS error <error>.</error></file>                                          | User error                                                 |
| IPC 01  | Invalid return code when initializing the IPC.                                                                                                    | Check UTM generation<br>(MAX ICPTRACE) or call<br>KDCREM   |
| IPC 02  | Memory bottleneck when creating the IPC shared memory                                                                                                    | Check UTM generation. Tune SHMMAX kernel parameter.        |
| IPC 03  | The environment variable UTM_IP-C_LETTER is set                                                                                                    | Information message                                        |
| IPC 04  | The environment variable UTM_IP-C_EXTP_LETTER is set                                                                                                    | Information message                                        |
| IPC 05  | Number of IPC letters changed                                                                                                    | Information message                                        |
| IPC 06  | Number of IPC elements changed                                                                                                    | Information message                                        |
| IPC 07  | The environment variable UTM_IP-C_EXTP_LETTER is set                                                                                                    | Information message                                        |

| xxxxxxx | Error cause                                                                                                    | Response                                                                                         |
|---------|----------------------------------------------------------------------------------------------------|--------------------------------------------------------------------------------------------------|
| KCSASIO | Complete text: K078 KCSASIO: error KCSTRMA ("&REAS>") file: "<&FNAME>" position:<&POS>" Cause: Processing aborted with reason &REAS due to incorrect (= too large) file position &POS for file &FNAME. | On KDCDEF run:<br>Reduce size of files, e.g.<br>generate more page pool<br>files (MAX PGPOOLFS=) |
|         | Complete text: K078 "KCSASIO notice: write to "&FNAME" took "&SEC" secs" Cause: Writing to file &FNAME took &SEC seconds.                                                                              | Information message                                                                              |
|         | Complete text: K078 "KCSASIO notice: read from "&FNAME" took "&SEC" secs" Cause: Reading from file &FNAME took &SEC seconds.                                                                           | Information message                                                                              |
| KCSCHKD | Complete text: K078 "KCSCHKD notice: back to "lost" directory "&DIR" ok" Cause: A process has set its directory &DIR due to an I/O error                                                               | Information message                                                                              |
| KCSROPN | Complete text: K078 "KCSROPN notice: reopening for file "&FNAME"" Cause: The file &FNAME has been opened again due to an I/O error.                                                                    | Information message                                                                              |
|         | Complete text: K078 "KCSROPN notice: reopening return_code for file "&FNAME" is "&DMSERR"" Cause: A return code was returned when the file was reopened. &DMSERR = " " (i.e. blanks) means "OK"        | Information message                                                                              |

| xxxxxxx | Error cause                                                                                                    | Response                                                              |
|---------|----------------------------------------------------------------------------------------------------|-----------------------------------------------------------------------|
| KCXOFLK | A lock call was rejected with errno. Complete text K078 KCXOFLK LOCK-WAIT/ LOCK-IMM error "&ERRNO" for file " &FILENAME"                                   | Diagnostic message                                                    |
| KDCS 00 | "KDCS" call in START exit, SHUT exit or INPUT exit                                                                                                    | Correct program unit                                                  |
| MEM 01  | Memory bottleneck when starting the application. Full text: K078 MEM 01 in utmwork nn Bytes not available.                                                 | Check storage requirements; tune operating system                     |
| MSG 01  | The environment variable UTM_MS-<br>G_DATE is set to NO                                                                                                    | Information message                                                   |
| MSG 02  | The environment variable UTM_MS-G_PID is set to NO                                                                                                    | Information message                                                   |
| MSG 03  | The optional application-specific message library (libxmsgs.so/ or libxmsgs.dll) with user-specific message destinations was loaded successfully           | Information message when this optional function is used successfully  |
| NET 01  | The environment variable UTM_AP-PLI_CONLET is set                                                                                                    | Information message                                                   |
| OSS 02  | Error while allocating/signing on to the OSS shared memories                                                                                               | Check UTM generation or call kdcrem                                   |
| OSS 03  | Error while loading the OSS shared memories into the address space.                                                                                        | Check UTM generation                                                  |
| PIPE 01 | The environment variable UTM_PIPE_TIME is set                                                                                                    | Information message                                                   |
| READ 01 | Inconsistent KDCFILE when starting the application.                                                                                                    | User error.                                                           |
| SEM 01  | Error when creating the semaphore. This can occur in openUTM under Windows systems if, for example, a dtp is still running when the application is started | In UTM generation reduce the value of <i>number1</i> in MAX SEMARRAY. |
| SEM 02  | Error signing on to a semaphore                                                                                                    | System error                                                          |
| SIGALRM | Unexpected signal SIGALRM received in utmwork process                                                                                                    | Information message, signal is ignored.                               |
| SIGFUNC | Call to a user signal routine is registered in openUTM                                                                                                    | Information message                                                   |
| SIGINF  | Invalid signal received in utmwork process                                                                                                    | Information message, signal is ignored.                               |

X X

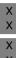

| xxxxxxx            | Error cause                                                                                         | Response                                                                                                    |
|--------------------|----------------------------------------------------------------------------------------------------|----------------------------------------------------------------------------------------------------|
| SIGNAL             | Signal received in utmwork process.                                                                 | Information message followed by either  PEND ERROR or  TERM APPLICATION or  call to the user signal routine |
| SIGREGNO           | Registration of a user signal routine not possible because STXIT=OFF is set.                        | Information message                                                                                         |
| SIGRESTORE         | Application-specific signal routine for SIGALRM is not permitted.                                   | Information message                                                                                         |
| SIGSTACK           | Output of stack information                                                                         | Information message                                                                                         |
| SIGTRAP            | SIGTRAP signal received in utmwork process.                                                         | Information message, signal is either ignored or application is terminated with TRMA IPCREM.                |
| STARTEXIT          | Startexit terminated the work process with exit().                                                  | Information message                                                                                         |
| STXIT OFF          | Message: "STXIT OFF in utmwork: termination of utmwork process creates gcore dump"                  | Information message                                                                                         |
| STXIT OFF          | Message: "STXIT OFF in utmwork: exit() call produces termination of utm- work process with abort(). | Information message                                                                                         |
| SYSPROT 01         | The environment variable UTM_REDI-<br>RECT_FILES is set                                             | Information message                                                                                         |
| SYSPROT 02         | The environment variable UTM_MAIN_NODIRECT is set                                                   | Information message                                                                                         |
| TIMR 01            | The environment variable UTM_TIM-<br>ER_RETRY is set                                                | Information message                                                                                         |
| UNBIND             | Error unloading a load module. The insert 'LMOD: name / version ' provides further information.     | See preceding K078                                                                                          |
| VERS 01<br>VERS 02 | Version or bit mode of the program and the KDCA file incompatible.                                  | User error<br>Response: set UTMPATH<br>correctly                                                            |
| VSVI1              | Error finding program addresses. The insert ' for program: name' provides further information.      | See preceding K078                                                                                          |

**K078** WARNING : in KDCRTBF! No XA-Connection generated, but startparameters given!

A start parameter was specified for the Resource Manager but none was generated. Modify UTM generation or start parameter!

K079 Accounting problem - reason: &REA2

The error cause is given in the insert &REA2:

|   | &REA2 | Meaning                                                      |  |
|---|-------|--------------------------------------------------------------|--|
| Ī | 28    | Error in BS2000 accounting write task.                       |  |
|   |       | UTM deactivates accounting. The application continues to run |  |

Response: check to see if the utmlog process still exists.

Once the error has been rectified, the UTM administrator can reactivate the costing and/or accounting phase with the KDCAPPL command.

K080 KDCMON is not active.

K081 Statistics: &IMSG1/&OMSG1/&CONU/&ATAC2/&LWRT/&HITR/&WTBF

| Inserts | Meaning                            |    |
|---------|------------------------------------|----|
| &IMSG1  | Number of terminal input messages  | 1) |
| &OMSG1  | Number of terminal output messages | 1) |
| &CONU   | Number of connected users          |    |
| &ATAC2  | Number of unprocessed ATACs        |    |
| &LWRT   | Number of log writes               | 1) |
| &HITR   | Cache hit rate                     | ,  |
| &WTBF   | Cache waits for buffer             | 1) |

This message is written every hour on the hour and in the case of normal termination of the application. The values marked with 1) are subsequently reset to 0.

K082 Wrong file &FNAM

**K083** File &FNAM has been destroyed.

**K084** &OBJ1 &VER1 &OST1 &BMD1 and &OBJ2 &VER2 &OST2 &BMD2 are not compatible.

K085 &FNKT functions are not available.

**K086** UTM-D error information: &PTRM, &PRNM, &BCAP, &LTRM, &USER, &SYSD, &USSD, &FMH7, &AGUS

| Inserts | Meaning                                   |
|---------|-------------------------------------------|
| &PTRM   | Name of physical terminal or printer      |
| &PRNM   | Processor name                            |
| &BCAP   | Application name                          |
| &LTRM   | Name of LTERM partner                     |
| &USER   | Login name                                |
| &SYSD   | SNA sense code (system)                   |
| &USSD   | SNA sense code (user)                     |
| &FMH7   | Error message from the remote application |
| &AGUS   | ID of job-submitting user                 |

The following values are possible for the inserts &SYSD and &USSD with homogeneous linkage:

| &SYSD&USSD           | Meaning                                                                                                    |
|----------------------|----------------------------------------------------------------------------------------------------|
| 08120000             | Resource bottleneck (e.g. page pool full.                                                                                                    |
| 08130000<br>081B0000 | Contention: A request to occupy a session was rejected by the contention loser application because the contention winner application had already occupied the session for a job. |
| 08641003             | Invalid or locked TAC                                                                                                    |
| 0864C5E2             | PEND ER from UTM                                                                                                    |
| 0864C5D9             | PEND ER from the application program unit                                                                                                    |
| 0864D9E2             | PEND RS from UTM                                                                                                    |
| 0864D9E4             | PEND RS from the application program unit                                                                                                    |
| 0866D9E2             | PEND RS from UTM                                                                                                    |
| 0866D9E4             | PEND RS from the application program unit                                                                                                    |
| 10030000             | Invalid or locked TAC                                                                                                    |

K088 UTM-D session start: &LSES/&RSES/&LPAP

SR-STATE: &SRFG PET &PSQN

SAVED: &ESQS &EBSS ACT.: &ESQR &ESRR &EBSR

UTM-D session start. The message contains diagnostic information

| Inserts | Meaning                                                                                                    |  |
|---------|----------------------------------------------------------------------------------------------------|--|
| &LSES   | LSES name                                                                                                    |  |
| &RSES   | RSES name                                                                                                    |  |
| &LPAP   | LPAP name                                                                                                    |  |
| &SRFG   | Status bits from the LSES table entry (SR)                                                                                                    |  |
| &PSQN   | PET sequence numbers Two 2 byte numbers: - sequence number sent saved - sequence number sent current                                                                                                    |  |
| &ESQS   | Secured sequence numbers Two 2-byte numbers: - SLU TO PLU - PLU TO SLU                                                                                                    |  |
| &EBSS   | Secured bracket state  - "BETB" = BETween Bracket  - "INBR" = IN Bracket Receive (local side without send authorization)  - "INBS" = IN Bracket Send (local side with send authorization)                                                                                                    |  |
| &ESQR   | Current sequence numbers (from STSN request) Total of 5 bytes:  SEC_TO_PRI_SQN (2 bytes)  PRI_TO_SEC_SQN (2 bytes)  ACTION_CODE_SEC_TO_PRI (2 bits) 00: ignore 01: set 10: test 11: set and test  ACTION_CODE_PRI_TO_SEC (2 bits) 00: ignore 01: set 10: test 11: set and test  RESERVED (4 bits) |  |

| Inserts | Meaning                                                                                                    |
|---------|----------------------------------------------------------------------------------------------------|
| &ESRR   | Current sequence numbers RSP(STSN)  Total 5 bytes:  - SEC_TO_PRI_SQN (2 bytes)  - PRI_TO_SEC_SQN (2 bytes)  - ACTION_CODE_SEC_TO_PRI (2 Bit)  00: ignore  01: set  10: test  11: set and test  - ACTION_CODE_PRI_TO_SEC (2 bits)  00: ignore  01: set  10: test  11: set and test  - RESERVED (4 bits) |
| &EBSR   | Current bracket state  - "BETB" = BETween Bracket  - "INBR" = IN Bracket Receive (local side without send authorization)  - "INBS" = IN Bracket Send (local side with send authorization)                                                                                                    |

**K089** Request to delete asynchronous message ( &GNDATE/&GNTIME ) for destination &DEST accepted.

&GNUSER / &USER / (&DLDATE/&DLTIME) / &CHAIN

| &CHAIN | Meaning                                                          |
|--------|------------------------------------------------------------------|
| NO     | No negative confirmation job of the deleted message was present. |
| DEL    | The negative confirmation jobs should also be deleted.           |
| ACT    | The negative confirmation job should be activated,               |
|        | i.e. inserted in the message chain of its receiver.              |

Any positive confirmation job is always deleted when the job is executed.

**K090** Request to delete all asynchronous messages for destination &DEST accepted. &USER / (&DLDATE/&DLTIME)

**K091** Due to a resource bottleneck no sign-on can be processed by application &BCAP at this time - try later

This message additionally contains the following insert:

&REA7 Reason why the sign-on failed. The values in &REA7 are described at message K147, see page 225.

K092 Please enter password and optional new password

**K093** Service cannot be stacked.

K094 Sequence of unsuccessful sign-on attempts

With this message openUTM initiates a silent alarm to indicate a sequence of unsuccessful sign-on attempts by a user or from a client. A response to this situation can be made in the application via the MSGTAC program unit, for example. The SIGNON SILENT-ALARM=*nnn* parameter of the KDCDEF utility can be used to set the number of unsuccessful attempts after which openUTM is to generate message K094.

The message contains the following inserts:

| Inserts | Meaning                                               |
|---------|-------------------------------------------------------|
| &PTRM   | Terminal name                                         |
| &PRNM   | Processor name                                        |
| &BCAP   | Application name                                      |
| &LTRM   | Name of LTERM partner                                 |
| &USER   | Login name                                            |
| &RCF1B  | Reason for rejection                                  |
| &REA4   | Originator of the rejection (L=LTERM, U=USER, B=BOTH) |

Insert &USER contains the login name of the last unsuccessful sign-on attempt in the sequence. This may be a login name generated for the application or any character string passed to UTM as a login name.

Insert &RCF1B consists of three characters indicating the reason why the last signon attempt in the sequence was rejected. It is set by UTM as for return fields KCRSIGN1 and KCRSIGN2 of KDCS call SIGN ST.

The &REA4 insert specifies, if the user (U), the client LTERM (L) or both (B) have caused the message. The counter for the unsuccessful sign-on attempts is reset to zero.

K095 KDCOFF effective - input please

K096 End of stacking - input please

**K097** Input for new password cannot be used - please sign on

# K098 Input exit &RCF1C &RCF2B - input please

This message is generated if errors are detected by UTM or by the exit itself when the INPUT exit is called.

Insert &RCF1C indicates what openUTM discovered during or after the INPUT exit:

| &RCF1C | Meaning                                      |
|--------|----------------------------------------------|
| IN00   | INPUT exit call ok from point of view of UTM |
| IN01   | Error in calling up INPUT exit via IUTMHLL   |
| IN02   | KDCS call in INPUT exit                      |
| IN03   | Output parameters do not match KCICCD        |
| IN04   | Illegal value in KCICCD                      |
| IN05   | DB-USER-CALL in INPUT exit                   |
| IN06   | STXIT in INPUT exit                          |

Insert &RCF2B indicates what the INPUT exit has entered in the KCIERRCD output parameter in the case of KCICCD = 'ER'.

## **K099** &MSG

## **K101** Bottleneck - please repeat last input

This message is output:

- If a dialog input message should be buffered in the page pool due to a TAC class waiting situation, and there is not enough room in the page pool
- If an input message destined for an asynchronous program, a TAC queue or a temporary file is to be saved to the page pool and either warn level 2 has been exceeded or there is not enough room in the page pool
- If an input message is intended for an asynchronous program, a TAC queue or a temporary queue, and the number of messages saved for this asynchronous TAC, this TAC queue or this temporary queue has already reached or exceeded the generated value of QLEV, and the temporary queues were generated with QMODE=STD

K104 UTM-D &UTMDEVT (&RCVDANNO): &LSES, &LPAP, &AGUS; old state: ( &OCVST, &OTAST ); action: &ACTION; new state: ( &NCVST, &NTAST ).

In the case of communication via LU6.1, the message is output on the following events:

- One of the following timers times out:
  - Session/association occupation timer (time1 in the WAITTIME parameter in the LTAC statement). In this case, &LSES contains blanks.
     Exception: Timeout after occupation of a contention loser session.
     Special case: If the session occupation timer of a contention winner session equals 0 and there is no session free at the end of the program unit, this is treated like the timeout of a timer.
  - Response timer (time2 in the WAITTIME parameter in the LTAC statement).
     In this case, &LSES and &AGUS contain different names.
  - Prepare-to-commit timer (value of PTCTIME in the UTMD statement).
     &LSES and &AGUS are identical.
- A connection loss if the session is occupied
  - by a conversation with an open transaction or
  - by a conversation that has initiated transaction termination.
- In the case of a session restart where the session is occupied by a service that has initiated transaction termination

In the case of communication via OSI TP, the message is output on the expiry of one of the following timers. &LSES always contains blanks.

- Association occupancy timer (for dialog jobs see value time1 in KCDEF statement LTAC, parameter WAITTIME, for asynchronous jobs internal value of 60 seconds).
  - In the case of an asynchronous job, &ACTION contains the value ASYNCH.
- Response timer (for dialog jobs, see value time2 in KCDEF statement LTAC, parameter WAITTIME, for asynchronous jobs, see value time2 in KCDEF statement UTMD, parameter CONCTIME).
   In the case of a dialog job, processing waits for the response and in the case of asynchronous jobs, processing waits for the acknowledgment from the job receiver. In the case of an asynchronous job, &ACTION contains the value ASYNCH.
- PEND KP and PGWT KP timers (see KDCDEF statement MAX, parameter TERMWAIT or PGWTTIME).

 Ready timer (see KDCDEF statement UTMD with parameter PTCTIME or KDCDEF statement MAX with parameter PGWTTIME)

| Inserts   | Meaning            |                                                                                                    |
|-----------|--------------------|----------------------------------------------------------------------------------------------------|
| &UTMDEVT  | RESTART<br>DISCON  | esponse to which the message is issued Session restart Connection loss Time out                                                                                                    |
| &RCVDANNO | In the case        | uncement received at the UTM exchange. e of &UTMDEVT = TIMEOUT, the last two bytes in INO have the following meaning:                                                                                                    |
|           | X'F330'<br>X'F331' | Timer expiry in OSI-TP job-receiving service after sending a message to a job submitter in a transaction (see KDCDEF statement MAX, parameter TERMWAIT or PGWTTIME).                                                                                                    |
|           | X'F332'            | Timer expiry in OSI-TP job submitter service after all job receivers have been requested to initiate the end of the transaction.  The timer corresponds to the greater of the generated values <i>time</i> in the KDCDEF statements MAX PGWTTIME= and <i>time2</i> in the KDCDEF statement LTAC WAITTIME= of the participating LTACs. |
|           | X'F333'            | Expiry of the ready timer in the OSI-TP job-receiving service (KDCDEF statement UTMD, parameter PTCTIME or KDCDEF statement MAX PGWTTIME=).                                                                                                    |
|           | X'F400'            | Expiry of the OSI-TP association occupancy timer for a dialog job (time1 in KDCDEF statement LTAC, parameter WAITTIME).                                                                                                    |
|           | X'F520'            | Expiry of the OSI-TP association occupancy timer for an asynchronous job (internal 60-second timer).                                                                                                    |
|           | X'F522'            | Expiry of the timer which monitors the reception of an acknowledgment for a queued message sent via an OSI-TP association ( <i>time2</i> in KDCDEF statement UTMD, parameter CONCTIME).                                                                                                    |
|           | X'F534'            | Expiry of the OSI-TP response timer in the job-submitter service for a dialog job. The timer corresponds to the greater of the generated values <i>time</i> in the KDCDEF statements MAX PGWTTIME= and <i>time2</i> in the KDCDEF statement LTAC WAITTIME= of the participating LTACs                                                 |
|           | X'F800'            | Expiry of the LU6.1 session occupancy timer for a dialog job ( <i>time1</i> in KDCDEF statement LTAC, parameter WAITTIME).                                                                                                    |

| Inserts                              | Meaning                                     |                                                                                                    |
|--------------------------------------|---------------------------------------------|----------------------------------------------------------------------------------------------------|
| &RCVDANNO (cont.)                    | X'F933'                                     | Expiry of the Prepare-to-Commit timer in the LU6.1 job-<br>receiving service (KDCDEF statement UTMD, parameter<br>PTCTIME or KDCDEF statement MAX, parameter<br>PGWTTIME).                                                                                                    |
|                                      | X'F934'                                     | Expiry of the LU6.1 response timer in a dialog job (The timer corresponds to the greater of the generated values for <i>time</i> in the KDCDEF statement MAX PGWTTIME= and <i>time</i> 2 in the KDCDEF statement LTAC WAITTIME= of the participating LTACs).                                                        |
|                                      | X'F935'                                     | Expiry of the LU6.1 response timer in a dialog job after reestablishment of the LU6.1 session (The timer corresponds to the greater of the generated values for <i>time</i> in the KDCDEF statement MAX PGWTTIME= and <i>time</i> 2 in the KDCDEF statement LTAC WAITTIME= of the participating LTACs)              |
|                                      | X'F936'                                     | Expiry of the LU6.1 response timer on service restart after the establishment of a session ( <i>time</i> 2 in KDCDEF statement LTAC, parameter WAITTIME)                                                                                                    |
| &AGUS                                | Name of the job submitter (user or session) |                                                                                                    |
| &ACTION                              | Response                                    | by openUTM                                                                                                    |
|                                      | COMMIT<br>RESET<br>WAIT<br>STPROG<br>ASYNCH | Transaction terminated Transaction rollback Nothing Continuation program start Re-execution of the asynchronous job.                                                                                                    |
| &OCVST<br>&OTAST<br>&NCVST<br>&NTAST |                                             | d transaction status of the job submitter specified in &AGUS d after the action specified in &ACTION) alues:                                                                                                    |
|                                      | 0 0<br>0 P<br>0 C<br>C C<br>0 R<br>Z R      | Service and transaction are open. The service is open and has initiated transaction termination. The service is open, the transaction terminated. The service and transaction were terminated. The transaction is rolled back, the service remains open. The transaction is rolled back and the service terminated. |

 $\textbf{K105} \quad \text{UTM-D \&SYST mismatch; \&LSES , \&LPAP , \&AGUS}$ 

&SYST contains the system with which a mismatch occurred: DB = database / LPAP = other application

K112 A password change is not possible at this time

**K118** Global transaction ID (length, data): (&LTHGTRID,&GTRID) atomic action ID (length, data): (&AAIS,&AAID)

# K119 OSI-TP error information: &OSLPAP, &USER, &TAC, &DIA1, &DIA2, &DIA3

The explanations in the tables below refer to (primitive) log elements at the XAP-TP interface. These data elements have the following meaning:

| Data element          | Meaning                                                                                                    |
|-----------------------|----------------------------------------------------------------------------------------------------|
| APM_ALLOCATE_CNF      | Response (confirmation) to an association's request for an OSI-TP dialog. A negative response means that no association could be provided. |
| TP_BEGIN-DIALOGUE_REQ | Request to the partner to start an OSI-TP dialog.                                                                                          |
| TP_BEGIN_DIALOGUE_IND | Indication that the partner wants to start an OSI-TP dialog.                                                                               |
| TP_BEGIN_DIALOGUE_CNF | Response to the request to start an OSI-TP dialog. A negative response means that the partner has rejected the dialog.                     |
| TP_END_DIALOGUE_REQ   | Request to the partner to terminate the OSI-TP dialog.                                                                                     |
| TP_END_DIALOGUE_IND   | Indication that the partner wants to terminate the OSI-TP dialog.                                                                          |
| TP_U_ABORT_IND        | Indication that the remote TP Service User <sup>1</sup> has aborted the OSI-TP dialog.                                                     |
| TP_P_ABORT_IND        | Indication that the remote TP Service Provider <sup>2</sup> has aborted the OSI-TP dialog.                                                 |
| TP_DATA_IND           | Indication that data has been transferred by the partner.                                                                                  |
| TP_U_ERROR_IND        | Indication that the partner has reported an error.                                                                                         |
| TP_HANDSHAKE_IND      | Indication of a synchronization (handshake) request by the partner.                                                                        |
| APUTM_ABORT_REQ       | Request to abort a connection.                                                                                                    |

<sup>&</sup>lt;sup>1</sup> TP Service User: UTM application

The &DIA1 insert contains the reason for outputting message K119.

| &DIA1 | Meaning                                                                  |
|-------|--------------------------------------------------------------------------|
| 1     | A negative APM_ALLOCATE_CNF was received.                                |
| 2     | A negative TP_BEGIN_DIALOGUE_CNF was received.                           |
| 3     | A TP_BEGIN_DIALOGUE_IND was rejected by openUTM.                         |
| 4     | A TP_U_ABORT_IND or TP_P_ABORT_IND was received.                         |
| 5     | A TP_ERROR_IND was received.                                             |
| 6     | UTM does not support reception of TP-HANDSHAKE-IND for a dialog message. |

<sup>&</sup>lt;sup>2</sup> TP Service Provider: System section which provides the OSI-TP service. In the case of openUTM; this is the XAP-TP component.

| &DIA1 | Meaning                                                                                                    |
|-------|----------------------------------------------------------------------------------------------------|
| 7     | openUTM does not support reception of TP-END-DIALOGUE-IND from the client for a dialog message. A dialog RTAC may have been generated for an asynchronous LTAC. |
| 8     | With the unchained transactions functional unit, openUTM requires that the transaction starts with a dialog.                                                    |
| 9     | The association was rejected with APUTM_ABORT_REQ.                                                                                                    |
| 10    | Resource bottleneck in UTM                                                                                                    |

The inserts &DIA2 and &DIA3 contain additional information depending on the value of &DIA1:

| &DIA1 | &DIA2 / Meaning                                                       | &DIA3 / Meaning                                                                                                    |  |
|-------|-----------------------------------------------------------------------|----------------------------------------------------------------------------------------------------|--|
| 1     | Cause of rejection:                                                   | Diagnostic information:                                                                                                    |  |
|       | <ul><li>0 ACSE Service User</li><li>1 ACSE Service Provider</li></ul> | <ul><li>-1 No reason given</li><li>2 Application Context Name is not supported</li></ul>                                                                                                    |  |
|       |                                                                       | Job submitter's Application Process     Title (APT) is unknown                                                                                                    |  |
|       |                                                                       | Job submitter's Application Identifier     (APID) is unknown                                                                                                    |  |
|       |                                                                       | 5 Job submitter's Application Entity Qualifier (AEQ) is unknown                                                                                                    |  |
|       |                                                                       | 6 Job submitter's Application Entity<br>Identifier (AEID) is unknown                                                                                                    |  |
|       |                                                                       | 7 Job receiver's Application Process Title (APT) is unknown                                                                                                    |  |
|       |                                                                       | Job receiver's Application Identifier     (APID) is unknown                                                                                                    |  |
|       |                                                                       | 9 Job receiver's Application Entity<br>Qualifier (AEQ) is unknown                                                                                                    |  |
|       |                                                                       | 10 Job receiver's Application Entity Identifier (AEID) is unknown                                                                                                    |  |
|       | 2 Presentation Service Provider                                       | <ul><li>not relevant</li></ul>                                                                                                    |  |
|       | 6 TP service provider                                                 | <ul> <li>-1 No reason given.</li> <li>0 CCR Version 2 not available.</li> <li>1 Incompatible TP protocol version</li> <li>2 No Contention Winner association available     Possible cause:     The number of associations in the partner application is smaller than in the local UTM application.</li> </ul> |  |

| &DIA1        | &DIA2 / Meaning                                                  | &DIA3 / Meaning                                                                                                    |
|--------------|------------------------------------------------------------------|----------------------------------------------------------------------------------------------------|
| 1<br>(cont.) | 7 Association Pool Manager                                       | <ul> <li>No reason given.</li> <li>Manager cannot establish a further association</li> <li>Local or remote Application Entity Title (AET) is unknown</li> <li>No appropriate association found for specified AET</li> </ul>                                                                                                    |
| 2            | Cause of rejection:  2   TP service provider 3   TP service user | Diagnostic information:  0 No reason specified 1 Unknown TPSU title. 2 TPSU title permanently unavailable. 3 Possible reasons:  - TPSU title temporarily unavailable No free OSI-TP instance table for the ACCESS-POINT is available in the application of the job-receiving service No free dialog table available There is another resource bottleneck in openUTM. Message K119 with &DIA1=10 at the job receiver contains more detailed information about the type of bottleneck. Action: Generate a larger number of associations for the ACCESS-POINT's OSI-LPAP partner at the job receiver. |

| &DIA1   | &D | IA2 / Meaning       | &DI | A3 / Meaning                                                         |
|---------|----|---------------------|-----|----------------------------------------------------------------------|
| 2       | 2  | TP service provider | 4   | No TPSU title specified.                                             |
| (cont.) | 3  | TP service user     | 5   | Functional unit not supported.                                       |
|         |    |                     | 6   | Combination of functional units not                                  |
|         |    |                     |     | supported.                                                           |
|         |    |                     | 7   | Association reserved for partner.                                    |
|         |    |                     | 8   | Partner AEI unknown.                                                 |
|         |    |                     | 11  |                                                                      |
|         |    |                     |     | supported by openUTM                                                 |
|         |    |                     | 12  | TPSU title cannot be decoded.                                        |
|         |    |                     | 13  | Type of TPSU title not supported.                                    |
|         |    |                     | 14  | TPSU title too long.                                                 |
|         |    |                     | 15  | Decoding error for user data                                         |
|         |    |                     | 16  | Decoding error for security PDV. Abstract syntax (UTMSEC) unknown or |
|         |    |                     | 17  | not generated.                                                       |
|         |    |                     | 18  | User ID unknown or not generated or                                  |
|         |    |                     |     | partner application generated without                                |
|         |    |                     |     | users or user ID rejected, e.g. due to an                            |
|         |    |                     | 4.0 | incorrect password.                                                  |
|         |    |                     | 19  | Partner unavailable, e.g. deactivated                                |
|         |    |                     |     | (STATUS=OFF) or due to QUIET command.                                |
|         |    |                     | 20  | User ID or password too long.                                        |
|         |    |                     | 21  | Warning level 2 for page pool exceeded.                              |
|         |    |                     | 22  | The possible reasons are:                                            |
|         |    |                     |     | <ul> <li>Invalid transaction code</li> </ul>                         |
|         |    |                     |     | <ul> <li>Transaction code locked</li> </ul>                          |
|         |    |                     |     | <ul> <li>No administration rights.</li> </ul>                        |
|         |    |                     | 23  | Transaction code not generated with CALL=FIRST.                      |
|         |    |                     | 24  |                                                                      |
|         |    |                     |     | started. The queue level generated for                               |
|         |    |                     |     | the asynchronous TAC (maximum                                        |
|         |    |                     |     | number of messages in the message                                    |
|         |    |                     |     | queue) has already been reached.                                     |
|         |    |                     | 25  | Dialog service cannot be started                                     |
|         |    |                     |     | because the transaction code has been                                |
|         |    |                     |     | generated as an asynchronous TAC                                     |
|         |    |                     |     | (KDCDEF statement TAC TYPE=A).                                       |
|         |    |                     | 26  | Combination of functional unit and                                   |
|         |    |                     |     | restart functionality (KDCDISP) is not                               |
|         |    |                     |     | supported.                                                           |

| &DIA1 | &DIA2 / Meaning                         | &DIA3 / Meaning                                                                                                    |
|-------|-----------------------------------------|----------------------------------------------------------------------------------------------------|
| 3     | Cause of rejection:                     | Diagnostic information:                                                                                                    |
|       | 3 TP service user                       | 4 TPSU title not specified 11 FU shared control is not supported by openUTM. 12 TPSU title cannot be decoded. 13 Type of TPSU title not supported. 14 TPSU title too long. 15 Decoding error for user data 16 Decoding error for security PDV. 17 Abstract syntax (UTMSEC) unknown or not generated. 18 User ID unknown or not generated or partner application generated without users or user ID rejected, e.g. due to an incorrect password. For more detailed information, see the previous message K147. 19 Partner unavailable, e.g. due to QUIET command. 20 User ID or of the password are too long Warning level 2 for the page pool has been exceeded. |
| 4     | Cause of rejection:                     | Diagnostic information:                                                                                                    |
|       | 2 TP service provider 3 TP service user | <ol> <li>No reason specified.</li> <li>A permanent error occurred.</li> <li>TP_BEGIN_TRANSACTION_         REQ rejected.</li> <li>A temporary error occurred.</li> <li>A protocol error occurred.</li> <li>Collision between two TP_END_DIALOGUE_REQ primitives.</li> <li>Collision between         TP_BEGIN_TRANSACTION_REQ and         TP_END_DIALOGUE_REQ.</li> </ol>                                                                                                    |

| &DIA1 | &DIA2 / Meaning                                                                                                    | &DIA3 / Meaning                                                                                                    |
|-------|----------------------------------------------------------------------------------------------------|----------------------------------------------------------------------------------------------------|
| 9     | Cause of rejection:                                                                                                    | Diagnostic information:                                                                                                    |
|       | 3 TP service User                                                                                                    | <ul> <li>Warning level 2 for the page pool reached. The queued message could not be stored.         Action:             Generate a larger page pool<sup>1</sup> </li> <li>The KDCFILE is full:             The message could not be stored Action:             Generate a larger page pool<sup>1</sup></li> <li>Decoding error for UDT data of a TP-DATA-IND primitive.</li> </ul> |
|       |                                                                                                    | The association is interrupted in all cases.                                                                                                    |
| 10    | Resources affected:                                                                                                    | Diagnostic information:                                                                                                    |
|       | 11 No free OSI-TP instance table for this ACCESS-POINT is available in the application of the job-submitting service.  The cause is a message to an OSI-TP partner when all OSI-TP instance tables are occupied. The message is entered in a queue.  Action: Generate a larger number of associations for the access point's OSI-LPAP partners <sup>2</sup> .    | Not relevant                                                                                                    |
|       | 12 No free OSI-TP instance table for this OSI-LPAP partner is available in the application of the job-submitting service.  The cause is a message to an OSI-TP partner when all OSI-TP instance tables are occupied. The message is entered in a queue.  Action:  Generate a larger number of associations for the access point's OSI-LPAP partners <sup>2</sup> | Index OSI LPAP                                                                                                    |

| &DIA1         | &DI | A2 / Meaning                                                                                                    | &DIA3 / Meaning    |
|---------------|-----|----------------------------------------------------------------------------------------------------|--------------------|
| 10<br>(cont.) | 13  | The instance is occupied in XAPTP in the application of the job-submitting service. The message is entered in a queue. Action: Generate a larger number of associations for the access point's OSI-LPAP partners <sup>2</sup> .                                                                                                    | Index UTM instance |
|               | 14  | A error occurred in the application of the job-submitting service while reading the queued message to be sent. The message is entered in a queue                                                                                                    | Not relevant       |
|               | 15  | No free OSI-TP node table available. This error can occur in both a application of a jobsubmitting service as in a application of a job-receiving service.  In a application of a jobsubmitting service, the message is entered in a queue.  Action: Generate a larger number of associations for the access point's OSI-LPAP partners <sup>2</sup> . | not relevant       |
|               | 16  | No free OSI-TP service table available in the application of the job-receiving service. Action: Generate a larger number of associations for the access point's OSI-LPAP partners <sup>2</sup> .                                                                                                    | not relevant       |

| &DIA1      | &DIA2 / Meaning |                                                                                                    | &DIA3 / Meaning |
|------------|-----------------|----------------------------------------------------------------------------------------------------|-----------------|
| 10 (cont.) | 17              | There is no free OSI-TP user table for the OSI-LPAP partner in the application of the jobreceiving service. Possible cause: A dialog program unit whose association has been disconnected in the interim is still active for the OSI-LPAP partner. | Index OSI-LPAP  |

<sup>1</sup> KDCDFF statement MAX PGPOOL =

- K120 Password expired please sign on
- **K122** Your password is valid for &NUMDAYS more day(s) only
- **K123** LTERM does not have the rights to continue the service please sign on
- K124 Error: &RCXAPTP at startup of XAP-TP occurred in phase: &PHAXAPTP

This message is output as a diagnostic aid for errors which occur when starting XAP-TP

Meaning of the inserts:

&PHAXAPTP Phase during start of XAP-TP. Possible values:
INIT (passing of the generation values to XAP-TP)
START/RECOVERY (OPEN and BIND of the instances and recovery of incomplete transactions).

&RCXAPTP Return code specifying the error in more detail. Depending on the phase (value of &PHAXAPTP), the return codes have different meanings. If the return code is not listed in the following table, the error is internal (in this event, you must write a problem report).

| &PHAXAPTP | &RCXAPTP | Meaning                                                                                                    |
|-----------|----------|----------------------------------------------------------------------------------------------------|
| INIT      | 18       | The OSS version is lower than 4.0A20.                                                                                                    |
|           | 20       | KDCFILE and ROOT do not match. Possible cause: A new KDCFILE was generated with KDCDEF (new: with OSI-TP, old: without OSI-TP); the UTM application was, however, not relinked or the ROOT source was not recompiled. |

<sup>&</sup>lt;sup>2</sup> KDCDEF statement OSI-LPAP ASSOCIATIONS=

| &PHAXAPTP       | &RCXAPTP       | Meaning                                                                                                    |
|-----------------|----------------|----------------------------------------------------------------------------------------------------|
| INIT<br>(cont.) | 16<br>60<br>85 | Not enough memory space could be allocated to cover the OSI-TP-specific generation values.                                                                                                    |
|                 | 21             | The KCSALME call to create the transfer buffer for the transfer syntaxes returned a bad return code.                                                                                                    |
|                 | 41             | The "apext_init" sequence has already been executed.                                                                                                    |
|                 | 44             | The KCSALME call to create the transfer buffer for the abstract syntaxes returned a bad return code.                                                                                                    |
|                 | 63             | The KCSALME call to create the transfer buffer for the access points returned a bad return code.                                                                                                    |
|                 | 99             | A function called by "apext_att" returned a bad return code. This return code can also mean that the address space that the OSS wants to allocate for its shared memory in a follow-up task is already being used as shared memory (e.g. by KAA, XAPTP global memory).  Response: try to start additional tasks. |
|                 | 102            | Error on attach. Action: Check whether an application is already signed-on under this name at this computer.                                                                                                    |
|                 | 106            | XAPTP "apext_att" call Return code: APEXT_ATTACH_INVEREF Meaning: The waiting point reference specified in the OSS o_attach call is invalid or is not (or no longer) recognized. Possible cause: Follow-on task cannot be started because the application has already been terminated.                           |

K125 Password not complex enough - contact administrator or sign off

K126 SAT error information: &SATRC

**K127** Internal error in UTM - ROOT: &ERCD6

Insert & ERCD6 contains the reason why message K127 was output.

| &ERCD6 | Meaning                           |  |
|--------|-----------------------------------|--|
| RT04   | Incorrect action index in KDCRTMM |  |

# K128 UTM-D job rejected: &CON/&PRNM/&BCAP/&LPAP &LSES &REA1 &RCDC &TAC

If the job is an OSI-TP UTM-D job, the inserts have the following meanings:

&CON: OSI-CON name &PRNM: Eight blanks

&BCAP ACCESS-POINT name

&LPAP OSI-LPAP name

Insert &REA1 contains the reason why message K128 was output.

| &REA1 | Meaning                                                                                                    |
|-------|----------------------------------------------------------------------------------------------------|
| X'01' | Invalid transaction code LU6.1: DPN or PRN in FMH-5 or FMH-6 or the first 8 characters of the message OSI-TP: Recipient tpsu title in TP-BEGIN-DIALOGUE-RI &RCDC contains an error code KCRCDC                                 |
| X'02' | Transaction code not generated with CALL=FIRST LU6.1: DPN or PRN in FMH-5 or FMH-6 or the first 8 characters of the message OSI-TP: Recipient tpsu title in TP-BEGIN-DIALOGUE-RI                                               |
| X'03' | An asynchronous service is to be started, TAC is generated with TYPE=A LU6.1: Message with begin bracket and end bracket OSI-TP: Receipt of an TP-END-DIALOGUE-RI protocol element                                             |
| X'04' | A dialog service is to be started, TAC is generated with TYPE=A LU6.1: Message with begin bracket and change direction OSI-TP: Receipt of TP-GRANT-CONTROL-RI or TP-HANDSHAKE-AND-GRANT-CONTROL-RI.                            |
| X'05' | An asynchronous service is to be started but the QLEV of the asynchronous TAC has already been reached. LU6.1: The connection is cleared down. OSI-TP: The connection is cleared down.                                         |
| X'06' | Only in the case of heterogeneous connections via LU6.1: A asynchronous message was received with RQE. openUTM expects RQD2. Action: In the case of CICS, it is necessary to specify NOCHECK and PROTECT in the START command. |
| X'07' | Only for heterogeneous connection using LU6.1: A message was received with EC and RQD2 but neither CD nor EB is set. Response: modify CICS or IMS program.                                                                     |

K129 &CMD - start parameter not allowed at this moment! Statement ignored

**K130** Task priority &TPRIO not allowed for task &TASK! Priority not changed.

- K131 &OBJ1 &LOAD1 &OBJ2 &LOAD2 &REA5
- K132 &OBJ1 and &OBJ2 have not been generated by the same KDCDEF run
- **K133** Program for &EXIT missing!
- **K134** Message to &DEST has been placed into dead letter queue. &NMSG message(s) in dead letter queue

This message informs the administrator that faulty messages have been placed in the dead letter queue.

The inserts have the following meaning:

| Insert | Meaning                                                                                    |
|--------|--------------------------------------------------------------------------------------------|
| &DEST  | Recipient of the faulty message that led to the dead letter queue threshold being reached. |
| &NMSG  | Generated dead letter queue threshold in number of messages.                               |

# K135 UPIC message:

&PTRM/&PRNM/&BCAP/&LTRM/&UPCREAS/&UPCSTAT/&UPCPROT/&UPVEN C1/&UPPENC2

A problem occurred in interoperation with a UPIC client.

The value of insert &UPCREAS indicates the cause:

| &UPCREAS | Meaning                                                                                                    | Reason / Response                                                 |
|----------|----------------------------------------------------------------------------------------------------|-------------------------------------------------------------------|
| 01       | UPIC client sends without send right                                                                                                    | Error in product UPIC or UTM                                      |
| 02       | UPIC client sends protocol which is too short                                                                                                    | Error in product UPIC                                             |
| 03       | UPIC client proposes a protocol version which is not supported for the connection setup                                                                              | UPIC version incompatible with openUTM version                    |
| 04       | UPIC client sends invalid protocol                                                                                                    | UPIC error                                                        |
| 05       | UPIC client has initiated abortion of the conversation                                                                                                    | Effect of the UPIC function Deallocate() (CMDEAL())               |
| 06       | UPIC client has not sent a TAC                                                                                                    | UPIC error or subsequent error after a suppressed service restart |
| 07       | TAC sent by the UPIC client  - is not generated  - LTERM/USER don't have a key  - is admin.TAC and the USER are not admin  - is existing and program does not exist. | User error<br>(Side info or SETTP)                                |

| &UPCREAS | Meaning                                                                                                    | Reason / Response                                                          |
|----------|----------------------------------------------------------------------------------------------------|----------------------------------------------------------------------------|
| 08       | UPIC client has sent a TAC generated with CALL=NEXT                                                            | User error                                                                 |
| 09       | UPIC client has sent a TAC which is not permitted                                                              | User error<br>(Side info or SETTP)                                         |
| 0A       | UPIC client has sent a TAC which is too short                                                                  | UPIC error                                                                 |
| 0B       | UPIC client has sent a TAC when a conversation is open                                                         | UPIC error                                                                 |
| 0C       | UPIC client has sent a TAC for a continuation section                                                          | UPIC error                                                                 |
| 0D       | UTM page pool is too small for input message                                                                   | Page pool for application<br>generated too small<br>(statement MAX PGPOOL) |
| 0E       | UPIC client grants only send right when a message is open                                                      | UPIC error                                                                 |
| 0F       | UPIC client grants send right when a message is open without closure of current message section                | UPIC error                                                                 |
| 10       | UPIC client has sent a TAC generated with TYPE=A (asynchronous TAC)                                            | User error                                                                 |
| 11       | UPIC client is assigned to an LTERM with STATUS=OFF (locked) on connection setup                               | Normal behavior                                                            |
| 12       | UPIC client is assigned to an LTERM with STATUS=OFF (locked) on message receipt                                | Normal behavior<br>Administrator has locked<br>LTERM                       |
| 13       | UPIC client has sent USER with invalid length                                                                  | UPIC error                                                                 |
| 14       | UPIC client has sent invalid USER or PASSWORD                                                                  | User error                                                                 |
| 15       | UPIC client has sent invalid data for service restart, e.g. KDCDISP without USER or with additional user data. | User error                                                                 |
| 16       | UPIC client has sent invalid data for service restart, e.g. KDCDISP for USER with RESTART=NO                   | User error                                                                 |
| 17       | UPIC partner has sent a user but the UTM application is generated without users.                               | User error                                                                 |
| 18       | Invalid length of the protocol token received.                                                                 | UPIC error                                                                 |

| &UPCREAS | Meaning                                                             | Reason / Response                    |
|----------|---------------------------------------------------------------------|--------------------------------------|
| 19       | Invalid protocol token has been received.                           | UPIC error                           |
| 1A       | Overall length of the received data is inconsistent.                | UPIC error or transport system error |
| 1B       | The protocol token for data was not the last protocol token.        | UPIC error                           |
| 1C       | Two protocol tokens for the service were received.                  | UPIC error                           |
| 1D       | Two protocol tokens for the user ID were received.                  | UPIC error                           |
| 1E       | Two protocol tokens for the password were received.                 | UPIC error                           |
| 1F       | Two protocol tokens for the form were received.                     | UPIC error                           |
| 20       | Two protocol tokens for the function key were received.             | UPIC error                           |
| 21       | No protocol tokens for data were received.                          | UPIC error                           |
| 22       | Inconsistent sign-on data was received.                             | UPIC error                           |
| 23       | A protocol token was received for a user ID, but not for a service. | UPIC error                           |
| 24       | Invalid function key.                                               | UPIC error                           |
| 25       | Protocol token for a form was received in a data fragment.          | UPIC error                           |
| 26       | Protocol token for a function was received in a data fragment.      | UPIC error                           |
| 27       | Invalid encryption level                                            | UPIC or UTM error                    |
| 28       | Length of the received user message is invalid                      | UPIC error                           |
| 29       | An error occurred during the protocol discussion                    | UPIC or UTM error                    |
| 2A       | Two protocol tokens were received for encrypted data                | UPIC error                           |
| 2B       | Two protocol tokens were received for one encrypted password        | UPIC error                           |
| 2C       | Two protocol tokens were received for one RSA key                   | UPIC error                           |
| 2D       | Two protocol tokens were received for one DES or AES key            | UPIC error                           |

| &UPCREAS | Meaning                                                                                             | Reason / Response                                        |
|----------|----------------------------------------------------------------------------------------------------|----------------------------------------------------------|
| 2E       | Two protocol tokens were received for one cursor                                                    | UPIC error                                               |
| 2F       | Two protocol tokens were received for one protocol discussion                                       | UPIC error                                               |
| 30       | No protocol tokens were received for encrypted data                                                 | UPIC error                                               |
| 31       | One protocol token for one password and one encrypted password were received                        | UPIC error                                               |
| 32       | An error occurred while decrypting the password                                                     | UPIC or UTM error                                        |
| 33       | The decrypted password is longer than the length supported by openUTM in this version.              | UPIC error or the UPIC version supports longer passwords |
| 34       | An error occurred while reading the DES key                                                         | UPIC or UTM error                                        |
| 35       | The RSA key cannot be sent                                                                          | UPIC error                                               |
| 36       | An error occurred while reading the RSA key                                                         | UPIC error                                               |
| 37       | An error occurred while encrypting the data                                                         | UPIC error                                               |
| 38       | An error occurred while decrypting the data                                                         | UPIC or UTM error                                        |
| 39       | The message was encrypted with a lower encryption level than was negotiated for the service.        | UPIC error                                               |
| 3A       | The protocol discussion could not be completed                                                      | UPIC error                                               |
| 3B       | An error occurred while exchanging keys                                                             | UPIC error                                               |
| 3C       | The UPIC client does not support encryption                                                         | Normal behavior, change UTM generation                   |
| 3D       | Two protocol tokens were received for the transaction status                                        | UPIC error                                               |
| 3E       | Two protocol tokens were received for the client context                                            | UPIC error                                               |
| 3F       | The length of the user message in the connection letter is not compatible with the protocol version | UPIC error                                               |
| 40       | openUTM does not support encryption                                                                 | Normal behavior, change UTM generation                   |

| &UPCREAS | Meaning                                                                                                    | Reason / Response                                            |
|----------|----------------------------------------------------------------------------------------------------|--------------------------------------------------------------|
| 41       | Two protocol tokens received for new password                                                                           | UPIC error                                                   |
| 42       | Two protocol tokens received for encrypted new password                                                                 | UPIC error                                                   |
| 43       | Protocol tokens received for new password and encrypted new password                                                    | UPIC error                                                   |
| 44       | Impermissible operation code occurred with the call of the internal function PASSWD_ENCRYPT_PROC to decrypt a password. | UPIC error                                                   |
| 45       | Two protocol tokens received for the client type.                                                                       | UPIC error                                                   |
| 46       | No RSA key could be found.                                                                                              | Activate one of the RSA keys                                 |
| 47       | UPIC client proposes no protocol version for the connection setup.                                                      | No UPIC client or UPIC error                                 |
| 48       | UPIC client sends protocol version that was not negotiated.                                                             | UPIC error                                                   |
| 49       | The password received from the client is longer than supported by openUTM in this version.                              | UPIC error or the UPIC version supports longer passwords     |
| 4A       | The new password received from the client is longer than supported by openUTM in this version.                          | UPIC error or the UPIC version supports longer passwords     |
| 4B       | The decrypted password received from the client is longer than supported by openUTM in this version.                    | UPIC error or the UPIC version supports longer passwords     |
| 4C       | The TAC received from the client is longer than supported by openUTM in this version.                                   | UPIC error or the UPIC version supports longer TACs          |
| 4D       | The USER received from the client is longer than supported by openUTM in this version.                                  | UPIC error or the UPIC version supports longer USERs         |
| 4E       | The format received from the client is longer than supported by openUTM in this version.                                | UPIC error or the UPIC version supports longer formats       |
| 4F       | The function key received from the client is longer than supported by openUTM in this version.                          | UPIC error or the UPIC version supports longer function keys |
| 50       | The DES or AES key received from the client is too long.                                                                | UPIC error                                                   |

| &UPCREAS | Meaning                                                                              | Reason / Response |
|----------|--------------------------------------------------------------------------------------|-------------------|
| 51       | The encrypted password received from the client is too long.                         | UPIC error        |
| 52       | The encrypted new password received from the client is too long.                     | UPIC error        |
| 53       | Two protocol tokens received for GTRID                                               | JConnect error    |
| 54       | The GTRID received from the client is too long.                                      | JConnect error    |
| 55       | A Protocol token has been received for GTRID although one transaction is still open. | JConnect error    |

The inserts &UPCSTAT and &UPCPROT are used for diagnosis in error situations.

Inserts &UPVENC1 and &UPPENC2 are used for diagnosing data encryption.

The first byte of &UPVENC1 contains the ENCRYPTION\_LEVEL of the message, the second byte of &UPVENC1 contains the ENCRYPTION\_LEVEL of the conversation.

The first byte of &UPPENC2 contains the ENCRYPTION\_LEVEL of the session, the second byte of &UPPENC2 contains the ENCRYPTION\_LEVEL of the partner.

## K136 (First) SYSLOG file is &FNAM

openUTM outputs this message in the start phase. &FNAM contains the name of the SYSLOG file. If the SYSLOG is created as a file generation group, &FNAM then contains the name of the first file generation which is written by openUTM.

#### K137 SYSLOG switched to file &FNAM

openUTM has successfully switched to a new SYSLOG file generation. The switchover was initiated by the administration or by the automatic size monitoring facility. &FNAM contains the name of the new SYSLOG file generation.

#### K138 SYSLOG file &FNAM closed

Two situations should be differentiated:

- the SYSLOG is maintained as a single file:
   The last UTM task of the application has closed the SYSLOG file. &FNAM contains the name of the SYSLOG file.
- the SYSLOG is maintained as a SYSLOG FGG:
   A SYSLOG file generation was closed by the last openUTM task (i.e. completely). This file generation is now freely available. It is no longer required by UTM. &FNAM contains the name of the closed file generation.

## K139 Switching SYSLOG failed! Still using file &FNAM

The attempt to switch to a new SYSLOG file generation has failed. openUTM continues working with the file generation &FNAM. It may be possible to ascertain the reason for the error occurring on switchover from the DMS error code in the preceding message K043.

- K140 There is no supported MUX protocol version in the range from &MXP1 to &MXP2
- **K141** The MUX protocol version &MXP1 is not supported
- K142 Relaese pending timeout for session. PTERM: &PTRM MUX-PTERM: &MXPT
- **K143** UTM-D: STSN sequence numbers response differ from request. Request: &STS1, &STS2 Response: &STS3, &STS4
- **K145** Due to a transaction recovery no sign-on can be processed by user &USER at this time please sign on
- **K146** Monitoring BCAM waiting time. OPCODE=&BCMOPCD, RTCODE= &BCMRTCD, standard header= &STDHEAD, TSN= &TASK, BCAM appliname= &BCAP
- **K147** Sign-on for &USRTYPE user &USER not successful. &PTRM/&PRNM/&BCAP/&LTRM reason: U&REA7

&PTRM/&PRNM/&BCAP/&LTRM Reason: &RFA7.

#### &USRTYP contains the following values:

- CONNECTION at sign-on of the connection user ID of a connection to a UPIC or TS client
- CLIENT at sign-on of a genuine user ID via TS application, UPIC client or OSI TP partner.

The values in &REA7 Have the following meanings:

| &REA7 | Meaning                                             |
|-------|-----------------------------------------------------|
| U1    | The specified USER does not exist.                  |
| U2    | The specified USER is locked.                       |
| U3    | Somebody has already signed on with this USER name. |
| U4    | The "old" password specified is incorrect.          |
| U5    | The new password specified cannot be used.          |
| U6    | There is no card reader available.                  |
| U7    | The card information is incorrect                   |

| &REA7 | Meaning                                                                                                    |
|-------|----------------------------------------------------------------------------------------------------|
| U8    | It is not possible to sign on at the moment:  - because of a resource bottleneck  - because the maximum number of users who can be signed on simultaneously has already been reached  - because a password could not be changed, since an inverse KDCDEF is currently running. |
| U10   | The current LTERM partner is not authorized to continue the service.                                                                                                    |
| U11   | The password is no longer valid. The password must be changed by the administrator. When the user signs on using an OSI TP association, the password cannot be changed (nor can it in an application with grace sign-on).                                                      |
| U12   | The new password does not fulfill the requirements.                                                                                                    |
| U13   | The new password is too short.                                                                                                    |
| U14   | The password passed by KDCUPD does not fulfil the generated complexity requirements or is too short.                                                                                                    |
| U15   | A transaction restart is necessary for the specified user.                                                                                                    |
| U16   | The open service cannot be continued from this partner type.                                                                                                    |
| U17   | The administrator entered SHUT WARN; normal users can no longer sign on to the application (an administrator can still sign on).                                                                                                    |
| U18   | The encryption mechanism required for continuing the open service is not available on the connection                                                                                                    |
| U19   | The validity period of the password has expired. Because Grace Sign-On is generated, sign-on can be repeated by transferring a new password.                                                                                                    |
| U22   | The specified USER does not exist in the cluster user file.                                                                                                    |
| U23   | Someone else has already signed on to another node with this USER.                                                                                                    |
| U24   | It is currently not possible to sign on because the cluster user file could not be locked in the generated time (CLUSTER statement, FILE-LOCK-TIMER-SEC parameter, FILE-LOCK-RETRY parameter).                                                                                 |
| U25   | It is not possible to sign on at this node application because the user has a service that is bound to another node application and may not be terminated.                                                                                                    |
| U26   | Sign-on rejected because the open service belonging to the user has a transaction in the PTC state but no service restart has been requested.                                                                                                    |

# **K149** Internal diagnostic information &DIA5

An event has occurred which is logged with diagnostic information. &DIA5 is the internal UTM diagnostic information.

K151 Run of inverse KDCDEF terminated. Return code: &IDEFRC &DMSE &FNAM

The insert &IDEFRC contains a 16-digit return code for the inverse KDCDEF. The return code comprises two 8-digit printable numbers.

The first 8 digits have the following meanings:

| First 8 digits | Meaning                                     |
|----------------|---------------------------------------------|
| 00000000       | The inverse KDCDEF was terminated normally. |
| 0000001        | A file handling error occurred.             |
| 00000002       | A memory bottleneck occurred.               |
| 0000003        | No KDCDEF statements were generated.        |

Digits 9 - 16 are only relevant if the first 8 digits contain 00000001. In this event, digits 9 - 16 contain a more detailed description of the error which occurred. In all other cases, digits 9 - 16 contain 00000000.

| Digits 9 - 16 | Meaning                           |
|---------------|-----------------------------------|
| 0000001       | Invalid name for an output file.  |
| 00000002      | Output file could not be created. |
| 0000003       | Output file could not be opened.  |
| 0000004       | Output file could not be written. |

The insert &DMSE contains the printable DMS error code if an error occurs during file handling and digits 9 - 16 of the insert &IDEFRC contain one of the values 00000002, 00000003 or 00000004.

The insert &FNAM contains the name of the file for which the error occurred.

K152 Heuristic report: &COND &MTYPE &OSLPAP &USER &LTAC &AAIS &AAID
The inserts have the following meaning

| &COND | Meaning                                                                                                    |
|-------|----------------------------------------------------------------------------------------------------|
| MIX   | The server reported data inconsistency. This is not possible with an asynchronous message to a UTM application.                                                                                                    |
| HAZ   | Possible data inconsistency. Connection to OSI TP job receiver (subordinate) was lost after a PREPARE was sent and the OSI TP job submitter (superior) had not carried out a backup.  The transaction is rolled back on the job submitter and a asynchronous message is sent again.  The transaction is also rolled back in a UTM job receiver, or an asynchronous |
|       | message is rejected (immediately after a restart), so that the data is consistent.                                                                                                    |

| &MTYPE | Meaning                           |  |
|--------|-----------------------------------|--|
| DIAL   | A dialog message was sent.        |  |
| ASYN   | An asynchronous message was sent. |  |

&OSLPAP: Name of the partner application.

&USER: Name of the user who issued the job.

&LTAC: for an asynchronous message: LTAC name of the job for a dialog

massage: TAC of the transaction for which inconsistency is possible

&AAIS: Size of the atomic action identifier in bytes.

&AAID: contains the encoded atomic action identifier (up to 64 bytes).

# K154 Network message: &PTRM/&PRNM/&BCAP/&LTRM &TCPCL &TCPRC

The inserts of the message have the following meaning:

| Insert | Meaning                                           |  |
|--------|---------------------------------------------------|--|
| &TCPCL | internal socket function or internal socket event |  |
| &TCPRC | Diagnostic Word                                   |  |

### &TCPCL is output in printable form:

| &TCPCL           | Meaning                                   |
|------------------|-------------------------------------------|
| ATTACH           | Create a socket                           |
| CONNECTION_REQ   | Request the establishment of a connection |
| CONNECTION_RSP   | Confirm the establishment of a connection |
| DISCONNECT_REQ   | Clear connection                          |
| DATA_REQ         | Send data                                 |
| DATA_IND         | Receive data                              |
| GET_HOST_BY_ADDR | Determine computer name of an IP address  |
| GET_HOST_BY_NAME | Determine IP address of a computer        |

The diagnostic word is 4 bytes long and are specified in hexadecimal. The values have the following meaning:

| &TCPRC   | Meaning                                                                                    | Cause / Response           |
|----------|--------------------------------------------------------------------------------------------|----------------------------|
| 8000000  | Invalid parameter                                                                          |                            |
| 00000014 | Connection letter too long                                                                 |                            |
| 00000028 | The previous send action was not yet completed when the data was sent.                     | Normal response            |
| 00000030 | Internal error                                                                             | See WAIT41 in message K060 |
| 00000038 | The previous send action was not yet completed when the connection was established/cleared | Normal response            |
| 0400001C | Resource bottleneck                                                                        | Check UTM generation       |
| 04000020 | Application is not signed on                                                               | Check UTM generation       |
| 04000024 | Connection already cleared                                                                 | Normal response            |
| 08000024 | Connection already established                                                             | Normal response            |
| 10000024 | UTM network connection not yet active                                                      | Normal response            |
| 1C080000 | End of application through KDCSHUT utility with time specification                         | Normal response            |
| 1C0C0000 | End of application through KDCSHUT utility without time specification                      | Normal response            |
| 24000004 | Connection already cleared                                                                 | Normal response            |
| 24000018 | Negative response to request to establish connection                                       | Normal response            |
| 24000038 | Request to clear connection                                                                | Normal response            |
| 30000020 | Error during sign-on                                                                       |                            |
| FF013008 | Only spaces were passed when determining a host's IP address                               | Check UTM generation       |
| FF023008 | It was not possible to determine the host's IP  address  Check UTM genera                  |                            |

K155 Your password is expired! - please enter password and new password

K156 UTM-UPIC encryption function available: &RSLT

K158 Inconsistent value for CPU time used: &CPUTEXT

The calculation of the CPU time used by the user resulted in an inconsistent value. The message contains the following inserts:

| Insert   | Meaning                                                                          |  |
|----------|----------------------------------------------------------------------------------|--|
| PTRM     | Name of the current PTERM                                                        |  |
| PRNM     | Name of the current processor                                                    |  |
| BCAP     | Name of the current BCAM application                                             |  |
| LTRM     | Name of the current LTERM                                                        |  |
| USER     | Name of the current user                                                         |  |
| CPUTEXT  | NEGATIVE: A negative value was observed OVERFLOW: Too much time used by the user |  |
| CPUBEGIN | CPU time used at the beginning of the period monitored                           |  |
| CPUEND   | CPU time used at the end of the period monitored                                 |  |
| CPUUSED  | CPU time used calculated for the period monitored                                |  |
| CPUCLNT  | CPU time actually used by the current user                                       |  |
| CPUREAS  | Internal diagnostic value                                                        |  |

#### K159 Password for User &USER changed

The password has been changed for the specified user. The message is sent every time the password is changed independently of how the password was changed (administrator, via SIGN CP, etc.)

The message possesses the following inserts:

| Insert | Meaning                                      |  |
|--------|----------------------------------------------|--|
| USER   | Name of the user whose password was changed. |  |
| ENCPW  | Modified password in encrypted form.         |  |

This message can be used to transfer modified user passwords to a standby application. To this end, the message destination MSGTAC or USER-DEST must be defined for this message in the private message module. The new user password can be set in encrypted form in the standby application by defining pw\_encrypted='Y' via programmed administration KC\_MODIFY\_OBJECT, object type USER.

#### Notes:

- You should note that no UTM-D communication is permitted in the MSGTAC program unit. The modified password cannot therefore be sent directly from the MSGTAC program unit via a UTM-D connection to the standby application.
- If the application terminates during productive operation and password changes are made during this period then it is possible that the corresponding messages to the MSGTAC program will not be received but will instead be lost.
- UTM generates the new message for each type of password change and in particular if the password is modified in the standby application. You should make sure that the standby application does not transfer the password back to the productive application in order to avoid any ping-pong effect.
- You should note that UTM uses different encryption algorithms on different platforms. As a result, the function cannot be used on a cross-platform basis.
- The passwords should be generated with the same level of complexity in the involved applications since UTM does not check the complexity when entering the encrypted password.

# **K160** The &TACNTR. transaction of service &TCVG has been rolled back by &RBCAUSER (&RCCC/&RCDC); (pid: &PID)

The message has the following inserts:

| Insert   | Meaning                                                                                                    |  |  |
|----------|----------------------------------------------------------------------------------------------------|--|--|
| PTRM     | Name of the current PTERM                                                                                                    |  |  |
| PRNM     | Name of the current processor                                                                                                    |  |  |
| BCAP     | Name of the current application                                                                                                    |  |  |
| LTRM     | Name of the current LTERM                                                                                                    |  |  |
| USER     | Name of the current user                                                                                                    |  |  |
| TCVG     | Name of the service TAC in which the transaction was rolled back                                                                                                    |  |  |
| TAC      | Name of the TAC in which the transaction was rolled back                                                                                                    |  |  |
| TACNTR   | Number of the rolled back transaction within the service                                                                                                    |  |  |
| RBCAUSER | <ul> <li>Initiator of the rollback. There are the following values for the initiator,</li> <li>User PEND RS: Rollback was triggered by a PEND RS in the program unit.</li> <li>System PEND RS: Rollback was triggered by a PEND RS initiated by UTM.</li> <li>User PGWT RB: Rollback by triggered by a PGWT RB in the program unit.</li> <li>System PGWT RB: Rollback was triggered by a PGWT RB initiated by UTM.</li> <li>User PEND ER: Rollback was triggered by a PEND ER/FR in the program unit.</li> <li>System PEND ER: Rollback was triggered by a PEND ER initiated by UTM.</li> <li>DBSTATUS ERROR: Error when querying the database status during node recovery.</li> <li>DBSTATUS OPEN: The rollback was triggered during the warm start due to an unsuccessful database status query.</li> <li>DB CONFIRM PTC: Error on XA database call CONFIRM PREPARE TO COMMIT STATE during node recovery.</li> <li>DB CATA VTV: Error on database call CANCEL TRANSACTION during node recovery.</li> <li>JOURNAL: The rollback was triggered during the warm start due to an incompletely written journal record.</li> </ul> |  |  |
| RCCC     | Value of the compatible KCRCCC return code                                                                                                    |  |  |
| RCDC     | Valid of the incompatible KCRCDC return code                                                                                                    |  |  |
| PID      | pid of the process                                                                                                    |  |  |

- K161 Synchronous Periodic Write started for task &PID
- **K162** Long IO for task &PID: &IOPG pages, &IOMS milliseconds
- **K163** Long Periodic Write for task &PID: &IOPG pages, &IOMS milliseconds
- **K167** System files stdout and stderr successfully switched.
- **K169** action: &ACTION; node: &NNM1/&HST1/&STATE; node monitoring this node: &NNM2/&HST2; node monitored by this node: &NNM3/&HST3

The message is output when a node signs on or off at a cluster or when a node fails. It provides information during the monitoring relationships in the UTM cluster application.

The message possesses the following inserts:

| Insert                    | Meaning                                                                                                    |  |
|---------------------------|----------------------------------------------------------------------------------------------------|--|
| &ACTION                   | Describes the situation in which the message is output. It contains one of the following values:  - ADD - REMOVE - CHANGE - FAIL                                                                                                    |  |
| &NNM1,<br>&NNM2,<br>&NNM3 | Contain the node names.                                                                                                    |  |
| &HST1,<br>&HST2,<br>&HST3 | Contain the computer names.                                                                                                    |  |
| &STATE                    | Contains the status of the node that has been added or removed. If the node has been added then the old status of this node is output; if it has been removed then its new status is output. The insert &STATE can have the following values:               |  |
|                           | G: generated Node application has not yet been started R: registered Node application is active T: terminated Node application was terminated normally A: abterm Node application was terminated abnormally F: failure Node application is marked as failed |  |

## K170 Cluster: new KDCFILE detected; generation time: &DTTM, state: &STATE

The message is output if the generation time reveals a newly generated KDCFILE which is defined as the basis for future starts of application instances.

The message possesses the following inserts:

| Insert | Meaning                                                                               |                                                                                                    |
|--------|---------------------------------------------------------------------------------------|----------------------------------------------------------------------------------------------------|
| &DTTM  | Generation time of the new KDCFILE                                                    |                                                                                                    |
| &STATE | Start type of the local application. The insert &STATE can have the following values: |                                                                                                    |
|        | G: generated R: registered T: terminated A: abterm F: failure                         | Node application has not yet been started Node application is active Node application was terminated normally Node application was terminated abnormally Node application is marked as failed |

### **K174** Configuration mismatch: &DIA1

The configuration of the starting node application does not match the configuration of the running UTM cluster application.

The insert &DIA1 describes the cause of the error:

- Values ≤ 10: Runtime configuration error
- Values > 10: KDCDEF configuration error

Values of the insert &DIA1 and their meanings:

| &DIA1 | Meaning                                                                                                    |
|-------|----------------------------------------------------------------------------------------------------|
| 1     | Mixed system log file SYSLOG as single file and file generation group (FGG)                                                                          |
| 2     | The encryption capability of the starting node application is different from that of the running node applications.                                  |
| 3     | The application program version of the starting node application is different from the application program version of the running node applications. |
| 11    | Mixture of UTM-F and UTM-S applications (MAX APPLIMODE)                                                                                              |
| 12    | Mixture of single and duplicate file maintenance (second parameter in MAX KDCFILE, MAX USLOG)                                                        |
| 13    | Mixture of applications with and without users                                                                                                    |
| 14    | Mixture of applications with and without multiple sign-on permission (SIGNON MULTI-SIGNON)                                                           |
| 16    | The number of database systems has been modified. (DATABASE, RMXA)                                                                                   |
| 17    | The sequence of database statements (DATABASE) has been modified.                                                                                    |
| 18    | The password history has been modified (SIGNON PW-HISTORY)                                                                                           |

| &DIA1 | Meaning                                                                                                    |
|-------|----------------------------------------------------------------------------------------------------|
| 19    | The number of LSSBs has been changed (MAX LSSB)                                                                           |
| 20    | The number of GSSBs has been changed (MAX GSSB)                                                                           |
| 21    | The number of ULS has been changed (ULS)                                                                                  |
| 22    | A ULS from the old KDCFILE no longer exists in the new KDCFILE.                                                           |
| 23    | The maximum number of services that a user is permitted to stack has been reduced (MAX NRCONV)                            |
| 24    | The maximum number of asynchronous services that may be open simultaneously has been reduced (2nd value in MAX ASYNTASKS) |
| 25    | The maximum length of the card information has been reduced (MAX CARDLTH)                                                 |
| 26    | The maximum length of the Kerberos principal has been reduced (MAX PRINCIPAL-LTH)                                         |
| 27    | The size of the page pool has been reduced (1st parameter value in MAX PGPOOL)                                            |
| 28    | The size of the process-specific buffer for the restart data has been reduced (2nd parameter value in MAX RECBUF)         |
| 29    | The length of the communication area has been changed (MAX KB)                                                            |
| 30    | The length of the default primary work area has been reduced (MAX SPAB)                                                   |
| 31    | The length of the message area has been reduced (MAX KB)                                                                  |
| 32    | The maximum length of physical output messages has been changed (MAX TRMSGLTH)                                            |
| 33    | The maximum length of the user data in LPUT records has been reduced (MAX LPUTLTH)                                        |
| 34    | The value of the parameter ABORT-BOUND-SERVICE in the CLUSTER statement has been changed.                                 |

# K175 File &FNAM created

#### K176 Procedure &PRCN started. &MSG2 RC = &RCHX

The configured procedure was started on the recognition of a node application failure.

The insert &PRCN contains the started procedure including the passed parameters.

The insert &MSG2 contains additional return information.

Values of the insert &RCHX1 and their meanings:

| &RCHX1 | Meaning                                                                    |  |
|--------|----------------------------------------------------------------------------|--|
| 0      | The procedure could not be started successfully                            |  |
| -1     | The procedure could not be started. &MSG2 contains additional information. |  |

# **K178** Cluster journal files: action &ACTION; states (&STATE,&STA2); used pages (&PGS1,&PGS2); number switches &SWNR

Diagnostic information is output for the two files in the administration journal.

The message possesses the following inserts:

| Insert  | Meaning       |                                                                                                    |
|---------|---------------|----------------------------------------------------------------------------------------------------|
| &ACTION | Action of the | administration journal:                                                                                                    |
|         | CHANGE        | The administration journal file to which data is not currently written has been fully incorporated by all running node applications and an online copy of the administration data has been created; the entries in the file are no longer needed.                           |
|         | CREATE        | The administration journal files have been (re)generated. This is performed on the start of the first node application if the node application was previously regenerated.                                                                                                  |
|         | EXTEND        | The administration journal file to which data is currently written has been extended because the other administration journal file has not yet been incorporated by all running node applications or the online copy of the administration data has not yet been completed. |
|         | OPEN          | The administration journal files have been opened. Output on the start of every UTM process.                                                                                                    |
|         | SWITCH        | The administration journal file to which data is currently written has been switched.                                                                                                    |

| Insert            | Meaning                                                                                                    |                                                                                                    |
|-------------------|----------------------------------------------------------------------------------------------------|----------------------------------------------------------------------------------------------------|
| &STATE /<br>&STA2 | Status of an administration journal file:<br>At any time, only one file may have the status C; the other file must have the status O or R.                                                                                                    |                                                                                                    |
|                   | C (Current)                                                                                                    | This is the file to which data is currently written.                                                                                            |
|                   | O (Old)                                                                                                    | This file is still being incorporated by running node applica-<br>tions or the online copy of the administration data is not yet<br>terminated. |
|                   | R (Reusable)                                                                                                    | The data in this file is no longer required and can be overwritten after the administration journal files have been switched.                   |
| &PGS1 /<br>&PGS2  | Valid pages of an administration journal file: Outputs the number of logically valid pages of an administration journal file: When the file to which data is currently written is switched, it contains only one valid page: the first page containing the control information. Other pages containing old, invalid journal records are not physically released but continue to be occupied. |                                                                                                    |
| &SWNR             | Number of tim                                                                                                    | es the administration journal is switched (ACTION SWITCH)                                                                                       |

- K179 Data to import completely imported by Online Import
- **K180** Data to import partially imported by Online Import
- **K181** No data to import existing for Online Import in file &FNAM.
- **K182** Abnormal termination of Online Import from file &FNAM.
- **K183** Normal termination of Online Import from file &FNAM.
- K184 There is already an Online Import or a run of KDCUPD active for the old KDCFILE.
- **K185** The Online Import states that the generation times of the KDCFILEs are not equal
- **K186** The source application is not part of the cluster application.
- **K187** Start of Online Import from file &FNAM.

K188 Journal creation time is different. In &OBJ1: &DTTM; in &OBJ2: &DTM2

In the case of UTM cluster applications, this warning is output for diagnostic purposes if different administration journal generation times have been found in files.

The message possesses the following inserts:

| Insert           | Meaning                                            |                |
|------------------|----------------------------------------------------|----------------|
| &OBJ1 /          | File ID.                                           |                |
| &OBJ2            | jkaa                                               | JKAA file      |
|                  | journal                                            | JRN1/JRN2 file |
|                  | kdcfile                                            | KDCFILE        |
| &DTTM /<br>&DTM2 | Journal generation time found in file 1 or file 2. |                |

**K189** Signon rejected - service restart in node application on host &HST1 required

K190 Diagnostic information &DIA1 for cluster &SUFF-file: &INF1: &INF2

The insert &SUFF designates the file to which the message refers.

The insert &DIA1 describes the cause of the error; the inserts &INF1 and &INF2 provide additional information.

The **Grp.** (Group) column in the tables below describes the reason group to which the error code belongs. The following groups exist:

- A The cause is a user error, e.g. an error in
  - generating and administering UTM applications
  - operating UTM applications
  - generating the system (e.g. division of the address space)
- U The cause is an error in the UTM code.
- S The cause is an error in another system component (software or hardware).
- M The cause is a memory bottleneck.
- I The message is for information only.

## Message K190 for the cluster configuration file

If &DIA1 is in the range 1000 to 1099, then &SUFF has the value 'CFG' and the message refers to the cluster configuration file.

The table below provides an overview of the values of the insert &DIA1 for the cluster configuration file and their meanings, together with the values and meanings of the inserts &INF1 and &INF2 which may occur in combination with &DIA1:

| &DIA1 | Grp. | Meaning                                                                                                    | &INF1                                                                                                    | &INF2                                                                             |
|-------|------|----------------------------------------------------------------------------------------------------|----------------------------------------------------------------------------------------------------|-----------------------------------------------------------------------------------|
| 1001  | A    | APPLNAME_MISMATCH Different application names in the cluster configuration file and KDCFILE.                                                     | Application name from the cluster configuration file                                                                                                    | Application name from the KDCFILE                                                 |
| 1002  | A    | HOSTNAME_NOT_FOUND The host computer name was not found in the cluster configuration file.                                                       | Local host name                                                                                                    | Host name of the cluster node or blank                                            |
| 1003  | A    | INVALID_KDCDEF_TIME The generation time of the KDCFILE is too old; another node application with a more recent KDCFILE has already been started. | KDCDEF time from<br>the cluster configu-<br>ration file                                                                                                    | KDCDEF time from the KDCFILE                                                      |
| 1004  | I    | OLD_STATE_INVALID (warning) The old status of the node is "registered" and the start was not a warm start.                                       | G generated: The node has never been started. R registered: The node is active T terminated: The node was terminated normally A abterm: The node was terminated abnormally F failure: The node is marked as failed | D: Start after KDCDEF run C: Cold start W: Warm start U: Start after KDCUPD run   |
| 1006  | A    | CLUSTER_FILE_CHANGED The cluster configuration file was regenerated during the application run.                                                  | Generation time<br>from the cluster<br>configuration file or<br>KDCFILE filebase<br>from the cluster<br>configuration file                                                                                         | Generation time<br>from the KDCFILE<br>or<br>KDCFILE filebase<br>from the KDCFILE |
| 1008  | U    | NODE_NOT_REGISTERED The local application is not entered as registered in the KAA.                                                               |                                                                                                    |                                                                                   |

| &DIA1 | Grp. | Meaning                                                                                                    | &INF1                                                                                                    | &INF2                                                                                                    |
|-------|------|----------------------------------------------------------------------------------------------------|----------------------------------------------------------------------------------------------------|----------------------------------------------------------------------------------------------------|
| 1009  | Α    | PLATFORM_MISMATCH The operating system platform of the local application does not match the information from the cluster configuration file.                  | OS type or bit mode of the local computer                                                                                       | OS type or bit mode from the cluster configuration file                                                                     |
| 1010  | AS   | NODE_START_SERIALIZATION The lock for the serialization of the start of different node applications could not be initialized or could not be set.             | INIT: Error when initializing lock LOCK: Error when setting lock                                                                | 1: Timeout<br>2: Locked<br>3: Try later                                                                                     |
| 1014  | A    | INVALID_FILE_VERSION The file version of the cluster configuration file does not match the UTM system code.                                                   | Expected version of the cluster configuration file                                                                              | Actual version of the cluster file                                                                                          |
| 1015  | ASU  | CLUSTER_FILE_CORRUPTED The start and end markers of the cluster configuration file could not be found; the file is probably not a cluster configuration file. |                                                                                                    |                                                                                                    |
| 1016  | А    | NODE_KDCFILE_MISSMATCH A node application has already been started on another host computer with this KDCFILE.                                                | Name from the cluster configuration file of the host computer on which a startup has already been performed using this KDCFILE. | Name from the cluster configuration file of the host computer on which a startup is now to be performed using this KDCFILE. |
| 1017  | А    | NODE_GT_KDCFILE_START The node application was not last started with this KDCFILE.                                                                            | Time of the last start with this KDCFILE                                                                                        | Time of the last start of this node application.                                                                            |
| 1018  | А    | NODE_START_GT_KDCFILE_DEF The newly generated KDCFILE was generated before the last start of the node application.                                            | Generation time of the KDCFILE                                                                                                  | Time of the last start of this node application.                                                                            |
| 1019  | А    | NODE_NAME_OF_OWN_HOST<br>Node recovery of the node application at the local<br>computer is not permitted.                                                     |                                                                                                    |                                                                                                    |
| 1020  | А    | NODE_NAME_NOT_FOUND<br>Node name for node recovery does not exist in the<br>cluster configuration file.                                                       | Node name in the cluster configuration file                                                                                     | Node name in the KDCFILE                                                                                                    |
| 1021  | А    | NODE_NAME_INCONSISTENCY The sequence of node names in the cluster configuration file and the KDCFILE do not match.                                            |                                                                                                    |                                                                                                    |

# Message K190 for the cluster user file

If &DIA1 is in the range 1100 to 1199, then &SUFF has the value 'USER' and the message refers to the cluster user file. In this case, the message can also be output by the KDCDEF utility program.

The table below provides an overview of the values of the insert &DIA1 for the cluster user file and their meanings:

| &DIA1 | Grp. | Meaning                                                                                                    |
|-------|------|----------------------------------------------------------------------------------------------------|
| 1101  | AS   | TIMEOUT_FOR_USERFILE A timeout occurred on the request for a file lock when opening or closing the cluster user file.                               |
| 1102  | Α    | NO_USER_FILE The first page in the file is not a CONS page of a cluster user file.                                                                  |
| 1103  | A    | INVALID_FILE_VERSION The version number in the cluster user file does not match the version number in the UTM system code.                          |
| 1104  | Α    | APPLINAME_MISMATCH Different application name in the cluster user file and the KDCFILE.                                                             |
| 1105  | A    | GEN_TIME_MISMATCH The generation time of the cluster user file specified in the cluster user file is not the same as that specified in the KDCFILE. |
| 1106  | A    | CLUSTER_FILEBASE_MISMATCH The cluster filebase specified in the cluster user file is not the same as that specified in the KDCFILE.                 |
| 1107  | ASU  | LAST_PAGE_CORRUPTED The last page in the file is not a CONS page of a cluster user file.                                                            |
| 1108  | U    | PAGE_COUNTERS_INCONSISTENT The counters for the free and used entries in the cluster user file are inconsistent.                                    |
| 1109  | U    | FREE_ANCHOR_INCONSISTENT The free chain administration fields in the cluster user file are inconsistent.                                            |
| 1110  | U    | ENTRY_NOT_FOUND An error occurred while addressing an entry in the cluster user file.                                                               |
| 1111  | U    | FREE_ANCHOR_BROKEN The chaining of the first entry in the free chain is inconsistent.                                                               |
| 1112  | U    | USER_STATE_INVALID The status of a user entry in the free chain is invalid.                                                                         |
| 1113  | U    | ENTRY_NOT_FREE An entry in the free chain is not identified as free.                                                                                |

| &DIA1 | Grp. | Meaning                                                                                                    |
|-------|------|----------------------------------------------------------------------------------------------------|
| 1114  | U    | END_OF_CHAIN_NOT_FOUND The last element was not found when the free chain was searched.                                             |
| 1115  | U    | FREE_CHAIN_BROKEN The number of elements in the free chain does not correspond to the counter in the control page.                  |
| 1116  | AU   | MAX_FILE_SIZE_REACHED The cluster user file cannot be extended any further since it already contains the maximum number of entries. |
| 1118  | A    | VERSION_MISMATCH The cluster user file and KDCFILE come from different openUTM versions.                                            |
| 1119  | A    | OS_TYPE_MISMATCH The cluster user file and KDCFILE have a different OS type and/or bit mode.                                        |

# Message K190 for the cluster JKAA file

If &DIA1 is in the range 1200 to 1399, then &SUFF has the value 'JKAA' and the message refers to the cluster JKAA file.

The table below provides an overview of the values of the insert &DIA1 for the cluster JKAA file and their meanings:

| &DIA1 | Grp. | Meaning                                                                                                   |
|-------|------|----------------------------------------------------------------------------------------------------|
| 1202  | AU   | FILE_IS_EMPTY The JKAA file is empty.                                                                     |
| 1203  | AU   | FILE_DOES_NOT_EXIST The JKAA file does not exist.                                                         |
| 1204  | AU   | DMS_ERROR DMS error for the cluster JKAA file Insert &INF1 contains the DMS error code.                   |
| 1205  | М    | MEMORY_INSUFFICIENT Error allocating memory for FCB and read buffer. Action: Increase the virtual memory. |
| 1206  | AU   | FILE_OPEN_ERROR DMS error when opening the JKAA file. Insert &INF1 contains the DMS error code.           |
| 1207  | ASU  | LOCK_INIT_TIMEOUT Timeout when initializing file lock (KCCGFLI).                                          |
| 1208  | SU   | LOCK_INIT_ERROR Error when initializing file lock (KCCGFLI).                                              |
| 1209  | ASU  | FILE_LOCK_TIMEOUT Timeout when requesting file lock (KCCGFLK).                                            |
| 1210  | SU   | FILE_LOCK_ERROR Error when requesting file lock (KCCGFLK).                                                |
| 1211  | AU   | INVALID_FILE_TYPE The file is not a JKAA file.                                                            |
| 1212  | AU   | FILE_CORRUPTED The second CONS page has an invalid format.                                                |
| 1213  | ASU  | FILE_UNLOCK_TIMEOUT Timeout when releasing file lock (KCCGFLK).                                           |
| 1214  | SU   | FILE_UNLOCK_ERROR Error when releasing file lock (KCCGFLK).                                               |
| 1215  | ASU  | DESTROY_LOCK_TIMEOUT Timeout when destroying file lock (KCCGFLK).                                         |
| 1216  | SU   | DESTROY_LOCK_ERROR Error when destroying file lock (KCCGFLK).                                             |

| &DIA1 | Grp. | Meaning                                                                                                    |
|-------|------|----------------------------------------------------------------------------------------------------|
| 1217  | SU   | FILE_CLOSE_ERROR DMS error when closing the JKAA file.                                                                                                    |
| 1218  | AU   | READ_FILE_ERROR DMS error when reading the KAA pages of the JKAA file. Insert &INF1 contains the DMS error code.                                                                                                    |
| 1219  | A    | VERSION_MISMATCH The KDCFILE and JKAA file have different openUTM versions. Insert &INF1 contains the openUTM version of the KDCFILE. Insert &INF2 contains the openUTM version of the JKAA file.                                                                                                    |
| 1220  | A    | OS_TYPE_MISMATCH The KKAA file and KDCFILE have a different OS type and/or bit mode. Insert &INF1 contains the OS version of the KDCFILE. Insert &INF2 contains the OS version of the JKAA file.                                                                                                    |
| 1221  | A    | APPLINAME_MISMATCH The KDCFILE and JKAA file have different application names. Insert &INF1 contains the application name of the KDCFILE. Insert &INF2 contains the application name of the JKAA file.                                                                                                    |
| 1223  | A    | DATETIME_NOT_EQUAL The KAA generation time of the JKAA file is not the same as the KAA generation time of the KDCFILE even though the node application that is starting has the same generation time as the running UTM cluster application. &INF1 contains the KAA generation time of the KDCFILE. Insert &INF2 contains the KAA generation time of the JKAA file. |
| 1224  | A    | DATETIME_NOT_LATER The KAA generation time of the KDCFILE is not later than the KAA generation time of the JKAA file even though the starting node application has been newly generated. Insert &INF1 contains the KAA generation time of the KDCFILE. Insert &INF2 contains the KAA generation time of the JKAA file.                                              |
| 1225  | A    | KCSANT_ERROR The KCSANT component returned an incorrect return code on the inclusion of a KSET for generation in the object tree of the local application.                                                                                                    |
| 1226  | А    | OBJECT_TYPE_ERROR On the generation of a user (USER) or an LU6.1 session in the local application, it was found that an LU6.1 session or user already exists under the index in the local application.                                                                                                    |
| 1301  | А    | BLKSIZE_ERROR The block size of the KDCFILE is not equal to 4K. Action: Generate KDCFILE with MAX BLKSIZE=4K.                                                                                                    |

| &DIA1 | Grp. | Meaning                                                                                                    |
|-------|------|----------------------------------------------------------------------------------------------------|
| 1302  | А    | BUFFER_RQ_ERROR Error when requesting write/read buffer. Action: Increase the virtual memory.                                                                 |
| 1303  | A    | FCB_RQ_ERROR Error requesting memory for FCB. Action: Increase the virtual memory.                                                                            |
| 1304  | AU   | FILE_CMD_ERROR DMS error when setting up the JKAA file. Insert &INF1 contains the DMS error code.                                                             |
| 1305  | AU   | OPEN_ERROR DMS error when opening the JKAA file. Insert &INF1 contains the DMS error code.                                                                    |
| 1306  | U    | WRITE_NSR_1_ERROR DMS error when writing the first NSR page. Insert &INF1 contains the DMS error code. Insert &INF1 contains the half page number.            |
| 1307  | U    | WRITE_NSR_ERROR DMS error when writing the follow-up NSR pages. Insert &INF1 contains the DMS error code. Insert &INF1 contains the half page number.         |
| 1308  | U    | WRITE_NSR_END_ERROR DMS error when writing the last block of NSR pages. Insert &INF1 contains the DMS error code. Insert &INF1 contains the half page number. |
| 1309  | AU   | PWRT_LOCK_ERROR Error when requesting periodic write lock.                                                                                                    |
| 1310  | U    | READ_DSR_1_ERROR DMS error when reading the first DSR page. Insert &INF1 contains the DMS error code. Insert &INF1 contains the half page number.             |
| 1311  | U    | WRITE_SR_ERROR DMS error when writing SR pages. Insert &INF1 contains the DMS error code. Insert &INF1 contains the half page number.                         |
| 1312  | U    | WRITE_SR_END_ERROR DMS error when writing the last block of SR pages. Insert &INF1 contains the DMS error code. Insert &INF1 contains the half page number.   |

| &DIA1 | Grp. | Meaning                                                                                                    |
|-------|------|----------------------------------------------------------------------------------------------------|
| 1313  | U    | READ_SR_1_ERROR DMS error when reading the first SR page. Insert &INF1 contains the DMS error code. Insert &INF1 contains the half page number.               |
| 1314  | U    | READ_SR_ERROR DMS error when reading the follow-up SR pages. Insert &INF1 contains the DMS error code. Insert &INF1 contains the half page number.            |
| 1315  | U    | SR_PAGE_TYPE_ERROR Read SR page has incorrect page type. Insert &INF1 contains the type of the read page. Insert &INF1 contains the half page number.         |
| 1316  | U    | READ_DSR_ERROR DMS error when reading the follow-up DSR pages. Insert &INF1 contains the DMS error code. Insert &INF1 contains the half page number.          |
| 1317  | U    | DSR_PAGE_TYPE_ERROR Read DSR page has incorrect page type. Insert &INF1 contains the type of the read page. Insert &INF1 contains the half page number.       |
| 1318  | U    | WRITE_DSR_ERROR DMS error when writing DSR pages. Insert &INF1 contains the DMS error code. Insert &INF1 contains the half page number.                       |
| 1319  | U    | WRITE_DSR_END_ERROR DMS error when writing the last block of DSR pages. Insert &INF1 contains the DMS error code. Insert &INF1 contains the half page number. |
| 1320  | U    | READ_CONS_ERROR DMS error when reading the first CONS page. Insert &INF1 contains the DMS error code. Insert &INF1 contains the half page number.             |
| 1321  | AU   | WRITE_CONS_1_ERROR DMS error when writing the first CONS page. Insert &INF1 contains the DMS error code. Insert &INF1 contains the half page number.          |
| 1322  | AU   | WRITE_CONS_2_ERROR DMS error when writing the last CONS page. Insert &INF1 contains the DMS error code. Insert &INF1 contains the half page number.           |

| &DIA1 | Grp. | Meaning                                                                                                    |  |
|-------|------|----------------------------------------------------------------------------------------------------|--|
| 1323  | U    | CLOSE_ERROR DMS error when closing the JKAA file. Insert &INF1 contains the DMS error code.                    |  |
| 1324  | SU   | GFLI_ERROR Error when initializing file lock KCCGFL). Insert &INF1 contains the KCCGFLI return code.           |  |
| 1325  | ASU  | GFLI_TIMEOUT Timeout when initializing file lock KCCGFLI. Insert &INF1 contains the KCCGFLI return code.       |  |
| 1326  | SU   | GFLK_LOCK_ERROR Error when requesting file lock KCCGFLK. Insert &INF1 contains the KCCGFLK return code.        |  |
| 1327  | AU   | GFLK_LOCK_TIMEOUT Timeout when requesting file lock KCCGFLK. Insert &INF1 contains the KCCGFLK return code.    |  |
| 1328  | SU   | GFLK_UNLOCK_ERROR Error when releasing file lock KCCGFLK. Insert &INF1 contains the KCCGFLK return code.       |  |
| 1329  | ASU  | GFLK_UNLOCK_TIMEOUT Timeout when releasing file lock KCCGFLK. Insert &INF1 contains the KCCGFLK return code.   |  |
| 1330  | SU   | GFLK_DESTROY_ERROR Error when destroying file lock KCCGFLK. Insert &INF1 contains the KCCGFLK return code.     |  |
| 1331  | ASU  | GFLK_DESTROY_TIMEOUT Timeout when destroying file lock KCCGFLK. Insert &INF1 contains the KCCGFLK return code. |  |
| 1332  | U    | JFCT_START_ERROR Error when writing the copy status (Started) to the journal file.                             |  |
| 1333  | U    | JFCT_END_ERROR Error when writing the copy status (Completed) to the journal file.                             |  |

# Message K190 for the administration journal files

If &DIA1 is in the range 1400 to 1499, then &SUFF has the value 'JRN' and the message refers to the administration journal.

The table below provides an overview of the values of the insert &DIA1 for the administration journal files and their meanings:

| &DIA1 | Grp. | Meaning                                                                                                    |  |
|-------|------|----------------------------------------------------------------------------------------------------|--|
| 1401  | AU   | One or both journal files do not exist.<br>See previous K043 message(s)<br>Action: Regenerate the application.                          |  |
| 1402  | AU   | Error when opening a journal file. See previous K043 message.                                                                           |  |
| 1403  | AU   | Error when creating a journal file. See previous K043 message.                                                                          |  |
| 1404  | SU   | Error when setting up lock for the journal files.                                                                                       |  |
| 1405  | SU   | Error when closing a journal file. See previous K043 message.                                                                           |  |
| 1406  | ASU  | Error when releasing reserved pages in a journal file.<br>See previous K043 message.                                                    |  |
| 1407  | A    | Errored journal file(s): Incorrect ID. &INF1/&INF2: ID in file with suffix JRN1/JRN2. Action: Delete files, regenerate the application. |  |
| 1408  | Α    | Errored journal file(s): Incorrect file ID. &INF1/&INF2: ID in file with suffix JRN1/JRN2.                                              |  |
| 1409  | Α    | Errored journal file(s): Incorrect UTM application name. &INF1/&INF2: Application name in JRN1 file / KDCFILE.                          |  |
| 1410  | Α    | Errored journal file(s): Incorrect UTM application name. &INF1/&INF2: Application name in JRN2 file / KDCFILE.                          |  |
| 1411  | Α    | Errored journal file(s): Incorrect cluster filebase. &INF1/&INF2: Cluster filebase in JRN1 file / KDCFILE.                              |  |
| 1412  | Α    | Errored journal file(s): Incorrect cluster filebase. &INF1/&INF2: Cluster filebase in JRN2 file / KDCFILE.                              |  |
| 1413  | Α    | Errored journal file(s): Different creation time. &INF1/&INF2: Creation time of file with suffix JRN1/JRN2.                             |  |
| 1414  | AU   | Errored journal file(s): Invalid file status. &INF1/&INF2: File status in file with suffix JRN1/JRN2.                                   |  |
| 1415  | SU   | Error when destroying lock for the journal files.                                                                                       |  |
| 1416  | AU   | Errored journal file(s): Incorrect file sequence numbers. &INF1/&INF2: File sequence numbers in JRN1/JRN2 file                          |  |

| &DIA1 | Grp. | Meaning                                                                                                |
|-------|------|----------------------------------------------------------------------------------------------------|
| 1417  | А    | Errored journal file(s): Incorrect file version. &INF1/&INF2: Version of JRN1 file / expected version. |
| 1418  | Α    | Errored journal file(s): Incorrect file version. &INF1/&INF2: Version of JRN2 file / expected version. |

# Message K190 for the cluster page pool control file

If &DIA1 is in the range 1500 to 1599, then &SUFF has the value 'CPMD' and the message refers to the cluster page pool control file.

The table below provides an overview of the values of the insert &DIA1 for the cluster page pool control file and their meanings:

| &DIA1 | Grp. | Meaning                                                                                                    |  |
|-------|------|----------------------------------------------------------------------------------------------------|--|
| 1501  | A    | Control file has incorrect file version. &INF1/&INF2: Version of CPMD file / expected version. Action: Regenerate all the UTM cluster files.                                                                                                    |  |
| 1502  | A    | A cluster update with transfer to the CPMD file was terminated abnormally.  Action: Regenerate the cluster configuration files.                                                                                                    |  |
| 1503  | A    | The size of the cluster page pool has been reduced. &INF1/&INF2: Size in CPMD file / size in KDCFILE. Action: Regenerate all the UTM cluster files.                                                                                                    |  |
| 1504  | A    | The number of files in the cluster page pool has been changed. &INF1/&INF2: Number in CPMD file / number in KDCFILE. Action: Regenerate all the UTM cluster files.                                                                                                 |  |
| 1505  | A    | Error when trying to increase the size of the files in the cluster page pool. &INF1: 4K page number that could not be written. &INF2: Generated size of the cluster page pool in 4K pages. Action: Make sufficient disk space available for the UTM cluster files. |  |
| 1506  | AU   | The size of the free page quota in the cluster page pool is invalid. &INF1: Size of quota as number of UTM pages. Action: Regenerate all the UTM cluster files or write problem report.                                                                            |  |
| 1507  | AU   | The number of pages in the free page quota in the cluster page pool is invalid. &INF1: Number of pages for the full free page quota. Action: Regenerate all the UTM cluster files or write problem report.                                                         |  |
| 1508  | AU   | Error in management of the free page quota in the cluster page pool. Action: Regenerate all the UTM cluster files or write problem report.                                                                                                    |  |
| 1509  | AU   | Invalid ID for file size increase in the cluster page pool. &INF1: ID for file size increase. Action: Regenerate all the UTM cluster files or write problem report.                                                                                                |  |

| &DIA1 | Grp. | Meaning                                                                                                    |  |
|-------|------|----------------------------------------------------------------------------------------------------|--|
| 1510  | AU   | Invalid ID for running a cluster update with transfer to the CPMD file. &INF1: ID for running cluster update. Action: Regenerate all the UTM cluster files or write problem report.                |  |
| 1511  | A    | MAX APPLIMODE of the node application has been changed. To change between Secure and Fast, it is necessary to recreate all the UTM cluster files. &INF1/&INF2: APPLIMODE in CPMD file / in KDCFILE |  |
| 1512  | A    | MAX VGMSIZE of the node application has been changed. All UTM cluster files must be regenerated. &INF1/&INF2: VGMSIZE in CPMD file / in KDCFILE                                                    |  |
| 1513  | A    | MAX KB of the node application has been changed. All UTM cluster files must be regenerated. &INF1/&INF2: KB in CPMD file / in KDCFILE                                                              |  |
| 1514  | A    | MAX NB of the node application has been changed. All UTM cluster files must be regenerated. &INF1/&INF2: NB in CPMD file / in KDCFILE                                                              |  |
| 1515  | A    | MAX LSSBS of the node application has been changed. All UTM cluster files must be regenerated. &INF1/&INF2: LSSBS in CPMD file / in KDCFILE                                                        |  |
| 1516  | A    | MAX TRMSGLTH of the node application has been changed. All UTM cluster files must be regenerated. &INF1/&INF2: TRMSGLTH CPMD file / KDCFILE.                                                       |  |
| 1517  | A    | The number of generated databases has been changed. All UTM cluster files must be regenerated. &INF1/&INF2: Number in CPMD file / KDCFILE.                                                         |  |
| 1518  | А    | Invalid combination with and without user IDs. All UTM cluster files must be regenerated.                                                                                                    |  |
| 1520  | А    | Change of CLUSTER ABORT-BOUND-SERVICE. All UTM cluster files must be regenerated.                                                                                                    |  |
| 1521  | А    | Change of generated database systems. All UTM cluster files must be regenerated.                                                                                                    |  |

#### Message K190 for the cluster ULS file

If &DIA1 is in the range 1600 to 1699, then &SUFF has the value 'ULS' and the message refers to the cluster ULS file in which the administration data for ULS areas is stored in UTM cluster applications.

The table below provides an overview of the values of the insert &DIA1 for the cluster ULS file and their meanings:

| &DIA1 | Grp. | Meaning                                                                                                    |  |
|-------|------|----------------------------------------------------------------------------------------------------|--|
| 1601  | AU   | The file is not a cluster ULS file or the file is corrupt.                                                                          |  |
| 1602  | Α    | The version of the cluster ULS file is invalid.                                                                                     |  |
| 1603  | Α    | The application names are different in the cluster ULS file and KAA.                                                                |  |
| 1604  | AU   | The last page of the cluster ULS file is destroyed.                                                                                 |  |
| 1605  | U    | UTM generation error: The number of ULS blocks from the cluster ULS file is different from the number of ULS blocks in the KDCFILE. |  |
| 1606  | U    | Generation error: A ULS from the cluster ULS file is missing in the KDCFILE.                                                        |  |
| 1607  | ASU  | A timeout occurred while requesting a lock for the cluster ULS file.                                                                |  |

## Message K190 for the cluster lock file

If &DIA1 is in the range 1700 to 1799, then &SUFF has the value 'LOCK' and the message refers to the cluster lock file for locking global resources in UTM cluster applications (GSSB and ULS).

The table below provides an overview of the values of the insert &DIA1 for the cluster lock file and their meanings:

| &DIA1 | Grp. | Meaning                                                                                    |
|-------|------|--------------------------------------------------------------------------------------------|
| 1700  | AU   | An error occurred while opening the existing cluster lock file. See previous K043 message. |
| 1701  | AU   | An error occurred while creating the cluster lock file.<br>See previous K043 message.      |
| 1702  | SU   | Error while writing the cluster lock file. See previous K043 message.                      |
| 1703  | SU   | Error while closing the cluster lock file.<br>See previous K043 message.                   |
| 1704  | SU   | Error while opening the cluster lock file.<br>See previous K043 message.                   |
| 1705  | SU   | Error while replacing the cluster lock file. See previous K043 message.                    |

| &DIA1 | Grp. | Meaning                                                                                           |  |
|-------|------|---------------------------------------------------------------------------------------------------|--|
| 1706  | I    | Information message - the cluster lock file has been extended. The number of new pages is output. |  |
| 1707  | SU   | Fehler beim Schließen der Cluster-Lock-Datei.<br>Siehe vorherige K043-Meldung.                    |  |

## Message K190 for the cluster GSSB file

If &DIA1 is in the range 1800 to 1899, then &SUFF has the value 'GSSB' and the message refers to the cluster GSSB file in which the administration data for GSSB areas is stored in UTM cluster applications.

The table below provides an overview of the values of the insert &DIA1 for the cluster GSSB file and their meanings, together with the values and meanings of the inserts &INF1 and &INF2 which may occur in combination with &DIA1:

| &DIA1 | Grp. | Meaning                                                                                                    | &INF1                                                            | &INF2                                                                                                    |
|-------|------|----------------------------------------------------------------------------------------------------|------------------------------------------------------------------|----------------------------------------------------------------------------------------------------|
| 1800  | ASU  | GSSBFILE_LOCK_ERROR An error or timeout occurred when requesting or releasing a lock for the cluster GSSB file. | LOCK: Error when requesting lock LOCK: Error when releasing lock | TIMEOUT: Timeout (KCSGFLK return code) TRY LATER: Try later (KCSGFLK return code) LOCKED: File is already locked by own task NOT LOCKED: File is not locked |
| 1801  | Α    | INVALID_FILE_VERSION The version of the cluster GSSB file is invalid.                                           | File version in the GSSB file                                    | Expected file version                                                                                                    |
| 1802  | AU   | HEADER_PAGE_CORRUPTED The control page of the cluster GSSB file is destroyed.                                   | Incorrect field content in the GSSB file                         | Expected field content                                                                                                    |
| 1803  | AU   | FREE_PAGES_ANCHOR_CORRUPTED The free page chaining of the cluster GSSB file is corrupt.                         |                                                                  |                                                                                                    |
| 1804  | AU   | NO_GSSBFILE The file is not a cluster GSSB file or the file is corrupt.                                         | File type on the<br>CONS page of the<br>GSSB file                | Expected file type                                                                                                    |
| 1805  | AU   | PAGE_COUNTER_INCONSISTENT The page counters of the cluster GSSB file are corrupt.                               |                                                                  |                                                                                                    |

| &DIA1 | Grp. | Meaning                                                                                                    | &INF1                        | &INF2                   |
|-------|------|----------------------------------------------------------------------------------------------------|------------------------------|-------------------------|
| 1806  | AU   | LAST_PAGE_INCONSISTENCY The file sizes on the CONS and control pages of the cluster GSSB file are different. |                              |                         |
| 1808  | SU   | CONS_PAGE_READ_ERROR Error when reading the first CONS page of the cluster GSSB file.                        |                              |                         |
| 1809  | SU   | CONS_PAGE_WRITE_ERROR Error when writing the first CONS page of the cluster GSSB file.                       |                              |                         |
| 1810  | SU   | READ_ERROR_GSSBFILE Error when reading a page of the cluster GSSB file.                                      |                              |                         |
| 1811  | SU   | WRITE_ERROR_GSSBFILE Error when writing a page of the cluster GSSB file.                                     |                              |                         |
| 1812  | U    | RELEASE_BUFFER_ERROR Error when releasing a page of the cluster GSSB file.                                   |                              |                         |
| 1814  | U    | FREE_ENTRY_CHAIN_CORRUPTED The chaining of the free GSSB entries in the cluster GSSB file is corrupt.        |                              |                         |
| 1815  | U    | HASH_CHAIN_CORRUPTED The hash chaining of the GSSB entries in the cluster GSSB file is corrupt.              |                              |                         |
| 1816  | U    | FREE_PAGE_CHAIN_CORRUPTED The free page chaining of the cluster GSSB file is corrupt.                        |                              |                         |
| 1817  | U    | GSSB_CNTR_ERROR The counter for the occupied GSSB entries in the cluster GSSB file is corrupt.               |                              |                         |
| 1818  | AU   | MAX_GSSB_ERROR The value of MAX GSSB in the KDCFILE is different from the value in the cluster GSSB file.    | MAX_GSSB in the<br>GSSB file | MAX_GSSB in the KDCFILE |

## Message K190 for the UTM cluster files

If &DIA1 is in the range 1900 to 1949 then the message refers to the request for a lock for a UTM cluster file and is used for diagnostic purposes only.

The table below provides an overview of the values of the insert &DIA1 and their meanings:

| &DIA1 | Grp. | Meaning                                                                                                    |
|-------|------|----------------------------------------------------------------------------------------------------|
| 1900  | I    | The lock request could not be executed in the generated time (operand CLUSTER FILE-LOCK-TIMER-SEC). The lock request is repeated in accordance with the value generated by the FILE-LOCK-RETRY operand.  &INF1: Internal error code of the lock request.                                  |
| 1901  | I    | This message is issued on the release of the file lock if the lock has been maintained by this process for at least half the time generated in the operand FILE-LOCK-TIMER-SEC in the CLUSTER statement.  &INF1: Status of the requested lock. &INF2: Lock maintenance period in seconds. |

& SUFF specifies the suffix of the UTM cluster file for which the lock was requested.

On Unix and Linux systems, the following suffixes, which stand for real KDCFILE files, are also generated:

X IKDC for the imported KDCFILE

X OKDC for the local KDCFILE

X EKDC for the KDCFILE of another node

### Message K190 on the failure of a node application

If &DIA1 is in the range 2001 to 2099, then &SUFF has the value 'KDCA' and the message refers to the KDCFILE of a node application. This message is output if a node failure is detected.

The table below provides an overview of the values of the insert &DIA1 and their meanings:

| &DIA1 | Grp. | Meaning                                                             |  |
|-------|------|---------------------------------------------------------------------|--|
| 2001  | I    | The application is not active.                                      |  |
| 2002  | S    | An error occurred while requesting memory.                          |  |
| 2003  | ASU  | An error was reported by the file system; see also the message K043 |  |
| 2004  | SU   | An error occurred while initializing the lock.                      |  |
| 2005  | U    | The node could not be found in the UTM cluster file                 |  |

&INF1 contains the node number of the node that has been identified as failed.

&INF1 contains the file name of the KDCFILE of the node that has been identified as failed.

- **K191** Dump will be written without &SUFF-file because of request memory error (&RQM bytes requested).
- **K192** Node recovery for node &NNM1 on host &HST1, RESET-PTC=&RSPTC This message is output at *stdout* and *stderr* at the start of a node recovery.
- **K193** PTC found : ID=&PTCID, USER=&USER, LPAP=&LPAP, LSES=&LSES, USER-type=&USTYPPTC

On a node recovery, this message is output once for every transaction with PTC status.

**K194** After node recovery: Number of still locked GSSB: &GBLNBR, number of still locked ULS: &ULLNBR

This message is output at the end of node recovery.

If the failed node application for which a node recovery has been performed still has GSSB locks, then this can impair the running UTM cluster application.

K199 ROOT-Termination initiated with TERM-UNIT: &TRMTYP, reason: &ROOTTRMR

Message K199 is issued for diagnostic purposes. In some cases preceding messages contain additional information.

The inserts have the following meanings:

&TRMTYP Identifies the type of process termination:

PROG: Work process is terminated with subsequent restart of

utmwork.

STEP: Work process is terminated without restarting utmwork.

&ROOTTRMR Reason for terminating the process. The following values are

possible:

| &ROOTTRMR | Meaning                                                   |  |
|-----------|-----------------------------------------------------------|--|
| 01        | Dynamic ROOT generated but no parameters specified for it |  |
| 02        | Link error while dynamically loading the ROOT module      |  |
| 03        | Invalid/Incorrect ROOT module linked                      |  |
| 04        | Incorrect version of the ROOT module                      |  |
| 06        | Link error while loading the message module               |  |
| 07        | Incorrect version of the message module                   |  |
| 10        | Call for determining task info returns error              |  |
| 11        | Error while requesting memory for start parameters        |  |
| 13        | Cluster filebase and filebase specified simultaneously    |  |
| 18        | Error while reading in the start parameters               |  |
| 20        | Error while requesting memory for UTM Diagarea            |  |
| 21        | Error while requesting memory for DB Diagarea             |  |
| 25        | A signal has been issued                                  |  |
| 26        | KDCTRMA was called                                        |  |
| 27        | Error while initializing the language environment         |  |
| 28        | Error while disabling the language environment            |  |
| 31        | Invalid operation code with KDCRTFH call                  |  |
| 36        | exit() call in a program unit                             |  |
| 40        | Normal end of application                                 |  |
| 41        | KDCS call in SHUT exit                                    |  |
| 45        | Unload (replace) program                                  |  |
| 46        | Errored ROOT action table                                 |  |
| 48        | Error while requesting buffer for LOGGING exit            |  |

| &ROOTTRMR | Meaning                                                                        |
|-----------|--------------------------------------------------------------------------------|
| 50        | Error while calling START exit                                                 |
| 51        | Error while starting monitoring of the program runtime                         |
| 52        | Error while loading the application program                                    |
| 53        | Error while replacing the application program                                  |
| 54        | Incorrect index when loading a shared object                                   |
| 55        | Invalid index for ROOT action table                                            |
| 56        | Invalid ROOT action table                                                      |
| 57        | Error while calling START exit                                                 |
| 58        | Error while terminating program unit                                           |
| 59        | Error in transition between user code and UTM system code                      |
| 70        | Error with respect to the start parameters for the database system             |
| 71        | UTM error while handling the start parameters for the database system          |
| 72        | Database error while starting a transaction                                    |
| 73        | Database call in INPUT exit                                                    |
| 74        | Database call in START exit                                                    |
| 75        | Incorrect operation code in KDCRTDB                                            |
| 78        | Database not active or database administration error                           |
| 79        | Incorrect UTM behavior when signing on to the database                         |
| 80        | Canceling a database transaction from signal handling                          |
| 81        | Error when signing on to the database                                          |
| 85        | Incorrect version of the connection module for the database                    |
| 90        | PEND ER called from user code / UTM system code                                |
| 91        | Connection loss with PGWT                                                      |
| 92        | The application program is reloaded due to a request from a user error routine |
| 95        | KCSSTRT error routine enabled                                                  |

# **K201** XA( &TSNPID) Resource Manager support using X/Open &XASPEC

&XASPEC identifies the version of the XA connection. The insert can have the values  $\tt XA-CAE-Spec$  or  $\tt XA-P-Spec$ .

K202 XA( &TSNPID) RM instance &INSTNUM, &TEXT32, &RMSTAT

The message provides information about the status of the XA connection.

The inserts have the following meanings:

&INSTNUM Serial number of the Resource Manager instance, starting with 1.

The numbering corresponds to the sequence of the start

parameters.

&TEXT32 Name of the Resource Manager.

&RMSTAT Status of the connection. The following values are possible:

| &RMST                                                         | ΑT | Meaning                                              |
|---------------------------------------------------------------|----|------------------------------------------------------|
| opened The Resource Manager has been opened                   |    | The Resource Manager has been opened                 |
| reopened The Resource Manager has been opened after a restart |    | The Resource Manager has been opened after a restart |
| closed The Resource Manager has been closed                   |    | The Resource Manager has been closed                 |

K203 XA( &TSNPID) RM &TEXT32,&INSTNUM - recovered transactions: &RTAANZ

The inserts have the following meanings:

&TEXT32 Name of the Resource Manager.

&INSTNUM Serial number of the Resource Manager instance, starting with 1.

The numbering corresponds to the sequence of the RMXA start

parameters.

&RTAANZ Number of recovered transactions.

**K204** XA( &TSNPID) precommit requires global rollback - reason: &XATXT

TA=&INTTAID

Precommit failed, global transaction will be rolled back.

The inserts have the following meanings:

&XATXT Reason for precommit failure. The following values are possible:

| &XATXT         | Meaning                                                                |
|----------------|------------------------------------------------------------------------|
| XA_RBROLLBACK  | Rollback for unspecified reason                                        |
| XA_RBCOMMFAIL  | Rollback due to a internal communication error in the Resource Manager |
| XA_RBDEADLOCK  | Rolback due to a deadlock                                              |
| XA_RBINTEGRITY | Rollback due to a resource inconsistency                               |
| XA_RBOTHER     | Rollback for unspecified reason                                        |

| &XATXT         | Meaning                                                            |
|----------------|--------------------------------------------------------------------|
| XA_RBPROTO     | Rollback due to an internal protocol error in the Resource Manager |
| XA_RBTIMEOUT   | Rollback due to transaction period timeout                         |
| XA_RBTRANSIENT | Rollback due to a temporary error                                  |

### &INTTAID

Description of the UTM transaction which triggered the global rollback of the other transactions.

Byte 0 contains the instance number of the Resource Manager.

If the XID (= XA transaction identifier) was created in an OSI-TP jobreceiver transaction then the AAID (Atomic Action IDentifier) is added here.

Otherwise the subsequent bytes have the following content:

| Byte    | Meaning                                              |  |
|---------|------------------------------------------------------|--|
| 1 - 8   | Host name                                            |  |
| 9 - 16  | Application name                                     |  |
| 17      | Type of hardware platform (1 ≜ Windows, 4 ≜ Solaris) |  |
| 18      | Bit mode (1                                          |  |
| 19      | Byte format (2 <sup>≙</sup> big-endian)              |  |
| 20      | Number of the openUTM session                        |  |
| 21 - 22 | Number of the transaction in the service             |  |
| 23 - 24 | Reserved                                             |  |
| 25 - 28 | Service number                                       |  |
| 29 - 32 | Service index                                        |  |

# **K205** XA( &TSNPID) transaction committed - reason: &XATXT TA=&INTTAID

The inserts have the following meanings:

&XATXT Reason for committing the transaction. Possible reasons:

"Recovery" or "Int.Event".

&INTTAID Description of the UTM transaction that was committed (for

contents, see K204).

**K206** XA( &TSNPID) transaction rolled back - reason: &XATXT TA=&INTTAID

The inserts have the following meanings:

&XATXT Reason for the rollback. Possible reasons: "Recovery" or

"Int.Event".

&INTTAID Description of the UTM transaction that was committed (for

contents, see K204)

**K207** XA( &TSNPID) transaction is unknown to the RM&INSTNUM TA=&INTTAID

The inserts have the following meanings:

&INSTNUM Instance number of the Resource Manager, see K203.

&INTTAID Description of the UTM transaction that is unknown to the RM (for

contents, see K204)

K210 XA( &TSNPID) Error: &XATXT - open RM: &TEXT32,&INSTNUM

**K211** XA( &TSNPID) Error: &XATXT - close RM: &TEXT32,&INSTNUM

The inserts in the messages K210, K211 and K216 have the following meanings:

&TEXT32 Name of the Resource Manager.

&INSTNUM Instance number of the Resource Manager, see K203.

&XATXT Keyword for the return code from the called XA function. Possible

values:

| &XATXT        | Meaning                                                                                                    |
|---------------|----------------------------------------------------------------------------------------------------|
| XA_OK         | Normal execution                                                                                                    |
| XA_NOMIGRATE  | The transaction was suspended but the context cannot be migrated and the transaction can only be continued in the same process. |
| XA_HEURHAZ    | The transaction may have been heuristically terminated due to a possible internal RM error.                                     |
| XA_HEURRB     | The transaction has been internally rolled back due to a heuristic Resource Manager decision.                                   |
| XA_HEURMIX    | The transaction has been internally partially committed and partially rolled back due to a heuristic Resource Manager decision. |
| XA_RETRY      | The call to the routine must be repeated                                                                                        |
| XA_RDONLY     | The transaction was "read_only" and was committed                                                                               |
| XA_RBROLLBACK | Rollback for unspecified reason                                                                                                 |
| XA_RBCOMMFAIL | Rollback due a communication error                                                                                              |

| &XATXT         | Meaning                                                                                                    |  |
|----------------|----------------------------------------------------------------------------------------------------|--|
| XA_RBDEADLOCK  | Rollback due to a deadlock                                                                                                    |  |
| XA_RBINTEGRITY | Rollback due to a resource inconsistency                                                                                                    |  |
| XA_RBOTHER     | Rollback for unspecified reason                                                                                                    |  |
| XA_RBPROTO     | Rollback due to an internal RM protocol error                                                                                                    |  |
| XA_RBTIMEOUT   | Rollback due to a transaction period timeout                                                                                                    |  |
| XA_RBTRANSIENT | Rollback due to a temporary error                                                                                                    |  |
| XAER_ASYNC     | An asynchronous operation is still outstanding                                                                                                    |  |
| XAER_RMERR     | A non-recoverable error has occurred in the Resource Manager. Possible cause: The Resource Manager was not initialized or was incorrectly initialized                                                                                                    |  |
| XAER_NOTA      | The transaction identifier is invalid or is unknown to the Resource Manager                                                                                                    |  |
| XAER_INVAL     | Invalid function arguments were specified. It is possible that the Open or Close strings contain incorrect parameters.                                                                                                    |  |
| XAER_PROTO     | The routine was called internally in the RM in the wrong context.                                                                                                    |  |
| XAER_RMFAIL    | The Resource Manager is no longer available                                                                                                    |  |
| XAER_DUPID     | The transaction identifier already exists in the Resource Manager. openUTM terminates the service.  To eliminate this residual XID left by XAER_DUTSNPID from the Resource Manager, the database administrator should remove this transaction.  Possible action: shut down and restart the database. |  |
| XAER_OUTSIDE   | The Resource Manager is operating outside of the transaction.                                                                                                    |  |

- **K212** XA( &TSNPID) xa\_start(&XAFLAG) return code: &XATXT TA=&INTTAID
- **K213** XA( &TSNPID) xa\_end(&XAFLAG) return code: &XATXT TA=&INTTAID
- **K214** XA( &TSNPID) xa\_commit() return code: &XATXT TA=&INTTAID

**K215** XA( &TSNPID) xa\_rollback() - return code: &XATXT TA=&INTTAID

The inserts in the messages K212 to K215 have the following meanings:

&XATXT Keyword for the return code from the called XA function. Possible

values, see K211.

&XAFLAG Keyword that describes the flags on an xa start() or xa end() call.

&INTTAID Description of the UTM transaction during which the return code

occurred (for contents, see K204)

**K216** XA( &TSNPID) return code: &XATXT - recover PTC list, RM: &TEXT32,&INSTNUM

For the meaning and content of the inserts, see K211.

**K217** XA( &TSNPID) xa\_prepare() - return code: &XATXT TA=&INTTAID

For the meaning of the inserts, see K211 (&XATXT) and K215 (&INTTAID).

K218 XA( &TSNPID) xa\_forget() - return code: &XATXT TA=&INTTAID

For the meaning of the inserts, see K211 (&XATXT) and K215 (&INTTAID).

K220 XA( &TSNPID) Error: xa switch definition not found for specified RM: &TEXT32

A Resource Manager (RM) for which the RMXA start parameter was specified was not defined in the KDCDEF generation.

&TEXT32 contains the name Resource Manager.

K221 XA( &TSNPID) Error: Start parameters not found for defined RM: &TEXT32

No start parameters are specified for a Resource Manager (RM) present in the KDCDEF generation.

&TEXT32 contains the name Resource Manager.

K222 XA( &TSNPID) Error: Linked RM is not &XASPEC compatible: &TEXT32

The Resource Manager (RM) does not use the XA interface that was specified during KDCDEF UTM generation.

&TEXT32 contains the name of the Resource Managers and &TEXT32 the XA interface specified during generation.

**K223** XA( &TSNPID) Syntax error in start parameters:

The following line contains the incorrect line from the start parameter file.

K224 XA( &TSNPID) &XACALL - return code &XATXT from RM instance &INSTNUM, &TEXT32 is not XA( CAE) compliant

The Resource Manager (RM) returns an unexpected return code.

The inserts have the following meanings:

&XACALL Name of the call to the XA interface, e.g. xa\_start().

&XATXT Keyword for the return code from the called XA function (see K211).

&INSTNUM Instance number of the Resource Manager, see K203.

&TEXT32 Name of the Resource Manager.

**K225** XA( &TSNPID) recursive call of XA module: function: &XADBC1 - error/signal in DB/XA connection for &XADBC2

The meaning of the inserts is as follows:

&XADBC1 Name of the called function in the UTM/XA connection module.

&XADBC2 Name of the function in which an error was detected in the UTM/XA connection module.

K230 XA( &TSNPID) Int. error: &TEXT32

&TEXT32 Specifies an internal error. This may, for example, indicate a lack of memory space for malloc().

K231 XA( &TSNPID) Int. error: PETA not supported

Preliminary end of transaction not supported.

K232 XA( &TSNPID) Int. error: DBSTAT secondary opcode inconsistent

The secondary operation code of the primary operation code DBSTAT is inconsistent.

**K233** Heur. decision in task / process &TSNPID, RM=&INSTNUM in &XACALL(&DBCALL), xa-rc=&XATXT, LTHGTRID=&LTHGTRID, GTRID=&GTRID

The meaning of the inserts is as follows:

&INSTNUM Instance number of the Resource Manager (RM), see K203.

&XACALL Name of the call to the XA interface, e.g. xa\_start().

&DBCALL Name of the called UTM-DB interface function

&XATXT Keyword for the return code from the called XA function (see K211).

&GTRID Global transaction ID (gtrid) of the UTM transaction in accordance

with the XA/CAE specification (for contents, see K204).

&LTHGTRID Length of the global transaction ID.

- **K235** Name resolution for &PRNM lasts &TCPMS milliseconds (socket call: &TCPCL, returncode: &TCPRC, IP address: &IPADDR).
- **K237** XA( &TSNPID) Error at &DBCALL: Oracle-Password and -User have to be specified by KDCDEF-Generation.

&TSNPID is the *pid* of the process and &DBCALL always has the value DBSTPA (DB start parameter analysis). The start of the application is aborted.

- **K238** XA( &TSNPID) Warning at &DBCALL: Clear-text User or Password for Oracle-DB in Startparameter.
- **K239** Asynchronous message from &GNUSER to &LPAP could not be delivered because of permanent error and was deleted.
- **K251** Version V&IMPVER of filebase &FBASUPD does not match current version V&DEFVER.
- K252 &UPDERR error

An error occurred while requesting memory with online import.

Or

Error in KDCUPD: If &UPDERR is set to the value PARAM, then this points to a syntax error. KDCUPD aborts.

Response: enter the correct command!

Otherwise an error will occur when requesting memory, when reading in data, etc. Response: write a problem report with documentation.

**K255** DMS error &DMSE on file &FNAM

Error in file processing.

Response: according to DMS error code, see page 334.

**K256** File type of &FNAM is not a valid UTM type

The file is not of type KDCFILE (KDC, pool, conf file)

- **K257** Application run was not terminated correctly
- K258 File &FNAM has already been used
- K260 Unknown version &DEFVER of filebase &FBASUPD
- **K261** Inconsistent file &FNAM

The file is not consistent in itself

Response: restore the file or repeat generation.

**K262** Wrong file &FNAM

The file was overwritten by another KDCFILE file; see sdterr log for further details. Response: make correct file available or repeat generation.

K263 File &FNAM has not yet been used

K269 &OBJ1 &OST1 &BMD1 and &OBJ3 &OST2 &BMD2 are not compatible

**K273** Error &TRMA in module &UPDMODUL

Description of the causes of the error for message K273, plus action:

| &TRMA            | Cause                                                                                    | Response                                                                            |
|------------------|------------------------------------------------------------------------------------------|-------------------------------------------------------------------------------------|
| BFMMER           | Error initializing buffer management (cluster)                                           | if necessary, increase virtual address space or PM                                  |
| CFGERR           | Error processing the cluster configuration file                                          | previous diagnostic messages, or if there are none: inconsistent node name sequence |
| CONSER           | Internal error                                                                           | PR + documents                                                                      |
| DMSERR           | A DMS error has occurred                                                                 | See message K255                                                                    |
| DxxxRD           | DMS error xxx on reading the first page                                                  |                                                                                     |
| DxxxWR           | DMS error xxx on writing the first page                                                  | Depends on DMS error code, see also page 334                                        |
| xxxx01           | DMS error xxxx on reading the first KAA page                                             | also page 304                                                                       |
| GMDTER           | Error checking the cluster GSSB file                                                     | See previous diagnostic messages                                                    |
| INCONS           | Error during consistency checks                                                          | See messages K261/K262                                                              |
| LOOKLT           | Error searching for LTERM                                                                | PR + documents                                                                      |
| LOOKFL<br>LOOKFU | Error searching for initiator (LTERM, USER)                                              | PR + documents                                                                      |
| LOOKLT           | Error searching for LTERM                                                                | PR + documents                                                                      |
| LOOKTC           | Error searching for TAC                                                                  | PR + documents                                                                      |
| LOOKUS           | Error searching for USER                                                                 | PR + documents                                                                      |
| OPWRON           | Internal error                                                                           | PR + documents                                                                      |
| PPMMER           | Cluster page pool management file incorrect.                                             | See previous diagnostic messages                                                    |
| REQM01           | 'Request memory' error for 1st page                                                      | Regenerate system if necessary                                                      |
| REQM02           | Insufficient memory when creating shared memory for UTM cache                            | Check operation system generation or reduce the CACHESIZE operand                   |
| REQKTA           | Error in memory request for KTA                                                          | See REQM01                                                                          |
| SHM002           | Cause: UTM application is running at the moment. A KDCUPD run is therefore not possible. | Response: terminate the application.                                                |
| UMDTER           | Error checking the cluster ULS file                                                      | See previous diagnostic messages                                                    |

| &TRMA     | Cause                                              | Response                                      |
|-----------|----------------------------------------------------|-----------------------------------------------|
| UPDSTA    | File has already been processed with KDCUPD        | None                                          |
| USFERR    | Error opening the cluster user file                | See previous diagnostic messages              |
| GSB<br>GB | Internal error                                     | PR + documents                                |
| TLS<br>TL | Internal error                                     | PR + documents                                |
| ULS<br>UL | Error during ULS handling                          | PR + documents                                |
| DIAL      | Error during transfer of chained services          | PR + documents                                |
| ASY<br>AS | Error handling FPUTs or DPUTs to LTERM             | PR + documents                                |
| IMS<br>IM | Error handling FPUTs or DPUTs to TAC               | PR + documents                                |
| UPI<br>UP | Error while processing a dialog message for UPIC   | Write problem report and create documentation |
| SOC<br>SO | Error while processing a dialog message for SOCKET | Write problem report and create documentation |
| UMS<br>UM | Error while processing a user queue message        | Write problem report and create documentation |
| QMS<br>QM | Error while processing a queue message             | Write problem report and create documentation |
| LSB       | Error in LSSB handling                             | PR + documents                                |
| xxxx99    | Internal error in KDCUPD                           | PR + documentation                            |

Further &TRMA error codes may be the term application codes of openUTM. In this case, you should always write a PR and compile documentation.

- K274 Terminated with a dump
- **K277** At least one node application was not terminated correctly.

For more details, see stderr log.

- **K278** At least one node application has already been started.
- **K279** Error in cluster-handling, see (possible) diagnostic message before
- **K300** &UPDPRO percent of &PGPOOL used.
- **K303** &UKCOP data transferred. KCRN = &UKCRN, type = &UPDTYP, KCLM = &UKCLM.

- **K304** Service data transferred for user &USER. Service type = &TACTYPE, height of stack = &UKCHSTA
- **K305** Used pages of &PGPOOL for &UPDTYP: &PGS1 overall, &PGS2 for &UKCRN.
- **K306** Used pages of &PGPOOL for &UPDTYP: &PGS1.

#### Note

The data could not be transferred for the following KDCUPD messages in which the text begins with a "\*" (asterisk).

K310 \* &UPDTYP &UKCRN not found

See Note, above.

**K311** \* &UPDTYP &UKCRN not found. No data transferred

See Note, above.

**K314** \* Warning: LPUT data cannot be transferred

See Note, above.

\* &UKCOP data not transferred. KCRN= &UKCRN, Type = &UPDTYP, KCLM = &UKCLM, KCRCCC = &RCCC, KCRCDC = &RCDC. Caused by LTERM = &LTRM, user = &USER

See Note, above.

**K318** \* &UPDTYP &UKCRN : sender of asynchronous message not found. LTERM = &LTRM, user = &USER

See Note, above.

**K320** \* Service data for user &USER not transferred. Service type = &TACTYPE, reason: &UERCODE, &UERINFO, &RCDC

See Note, above.

# 5.2 Messages of the XAP-TP provider

The messages from the XAP-TP provider all start with the letter "P". The values for the inserts are either described following the message or (if the insert occurs a number of times) in section "General inserts for the XAP-TP messages" on page 286.

**P001** Error on OSS call (&XPFUNC): &ACPNT, &XPRET, &XPERR, &XP1INFO, &XP2INFO

This message is output if a call to an OSS function (&XPFUNC) returns an error. If the error has been reported by the transport system, message P012 is also output.

The inserts have the following meaning:

&XPFUNC Name of the OSS function

&ACPNT Name of the local ACCESS-POINT

&XPRET See table on page 286 &XPERR See table on page 286

&XP1INFO Supplementary OSS information &XP2INFO Supplementary OSS information

**P002** Error on association establishment (&XPFUNC): &ACPNT, &OSLPAP, &XPRET, &XPERR, &XP1INFO, &XP2INFO

This message is issued if the call to an OSS function (&XPFUNC) required to establish an association returns an error. If the error has been reported by the transport system, message P012 is also output. If the error has not been reported by the transport system, the application is terminated with "Termapplication".

The inserts have the following meaning:

&XPFUNC Name of the OSS function

&ACPNT Name of the local ACCESS-POINT

&OSLPAP Name of the partner in the local application

&XPRET See table on page 286&XPERR See table on page 286

&XP1INFO Supplementary OSS information &XP2INFO Supplementary OSS information P003 Association rejected (a\_assin()):&ACPNT, reason: &XPRJCT, length: &XPLTH

This message is issued if a request to establish an association was rejected from outside.

The inserts have the following meaning:

&ACPNT Name of the local ACCESS-POINT

&XPLTH Incorrect length

&XPRJCT See table on page 289

P004 Association rejected (a\_assin()):&ACPNT, &OSLPAP, reason: &XPRJCT

This message is issued if a request to establish an association was rejected from outside.

The inserts have the following meaning:

&ACPNT Name of the local ACCESS-POINT

&OSLPAP Name of the partner in the local application

&XPRJCT See table on page 289

Possible causes in the case of &XPRJCT = 34 or &XPRJCT = 35 (NO\_MORE\_-CONTENTION\_LOSER / WINNER\_ASSOCIATIONS, page 289):

- Associations have been disconnected without the local UTM application being informed of this. The local UTM application considers that these associations still exist. The OSI-TP partner application attempts to re-establish these associations. However, these cannot be re-established until either the affected associations have been disconnected due to the expiry of the idle timer or all associations to the relevant partner have been disconnected at the administrative level.
- More associations are generated in the OSI-TP partner application than in the local UTM application.
- Different numbers of contention losers/winners in the local and partner applications

P005 Association rejected (a assin()):&ACPNT, reason: unknown partner

N-SEL: &XPNSEL, T-SEL: &XPTSEL

S-SEL: (&XPLSSEL,&XPCSSEL,&XPHSSEL)
P-SEL: (&XPLPSEL,&XPCPSEL,&XPHPSEL)

This message is issued if a request to establish an association was rejected from outside because the remote partner is not known to the local application.

The inserts have the following meaning:

&ACPNT Name of the local ACCESS-POINT

&XPNSEL Network selector of the remote partner

&XPTSEL Transport selector of the remote partner

&XPLSSEL Length of the session selector of the remote partner

&XPCSSEL Session selector (printable) of the remote partner

&XPHSSEL Session selector (hexadecimal) of the remote partner

&XPLPSEL Length of the presentation selector of the remote partner

&XPCPSEL Presentation selector (printable) of the remote partner

&XPXPSEL Presentation selector (hexadecimal) of the remote partner

**P006** Association rejected (a\_assin() ): &ACPNT, &OSLPAP, reason: wrong application context name ( &XP0OBID, &XP1OBID, &XP2OBID, &XP3OBID, &XP4OBID, &XP5OBID, &XP6OBID, &XP7OBID, &XP8OBID, &XP9OBID )

This message is issued if a request to establish an association was rejected from outside. The application context name for the remote partner does not match the application context name generated for this partner in the local application.

The inserts have the following meaning:

&ACPNT Name of the local ACCESS-POINT

&OSLPAP Name of the partner in the local application

&XP0OBID - &XP9OBID

These are (up to) ten elements of the object identifier which form the application context name of the remote partner.

-1 is output for elements which do not have a value assigned.

**P007** Error on association establishment (a\_assrs() ): &ACPNT, &OSLPAP, &XPRET, &XPERR, &XP1INFO, &XP2INFO

This message is output when a call to the OSS function  $a\_assrs()$  to respond to a request to establish an association from outside returns an error. If the error has been reported by the transport system, message P012 is also output.

The inserts have the following meaning:

&ACPNT Name of the local ACCESS-POINT

&OSLPAP Name of the partner in the local application

&XPRET See table on page 286

&XPERR See table on page 286

&XP1INFO Supplementary OSS information

&XP2INFO Supplementary OSS information

P008 Association (&XPOSAS) established: &ACPNT, &OSLPAP

This message is issued when an association has been established.

The inserts have the following meaning:

&XPOSAS Index of the relevant association

&ACPNT Name of the local ACCESS-POINT

&OSLPAP Name of the partner in the local application

**P009** Association (&XPOSAS ) rejected (a\_asscf() ): &ACPNT, &OSLPAP, reason: &XPRJCT, length: &XPLTH

This message is issued when active establishment of an association is rejected because the confirmation from the partner cannot be accepted.

The inserts have the following meaning:

&XPOSAS Index of the relevant association

&ACPNT Name of the local ACCESS-POINT

&OSLPAP Name of the partner in the local application

&XPRJCT See table on page 289

&XPLTH Possible incorrect length

**P010** Association (&XPOSAS ) rejected (a\_asscf() ): &ACPNT, &OSLPAP, reason: unknown partner

N-SEL: &XPNSEL, T-SEL: &XPTSEL

S-SEL: (&XPLSSEL,&XPCSSEL,&XPHSSEL)
P-SEL: (&XPLPSEL,&XPCPSEL,&XPHPSEL)

This message is issued when active establishment of an association is rejected, because the remote partner confirms establishment of an association with an address (&XPADDR) which is unknown to the local application.

The inserts have the following meaning:

&XPOSAS Index of the relevant association &ACPNT Name of the local ACCESS-POINT &OSLPAP Name of the partner in the local application &XPNSEL Network selector of the remote partner &XPTSFI Transport selector of the remote partner &XPLSSEL Length of the session selector of the remote partner &XPCSSEL Session selector (printable) of the remote partner &XPHSSEL Session selector (hexadecimal) of the remote partner &XPLPSEL Length of the presentation selector of the remote partner &XPCPSEL Presentation selector (printable) of the remote partner &XPXPSEL Presentation selector (hexadecimal) of the remote partner

**P011** Association (&XPOSAS) rejected (a\_asscf()): &ACPNT, &OSLPAP, reason: wrong application context name ( &XP0OBID, &XP1OBID, &XP2OBID, &XP3OBID, &XP4OBID, &XP5OBID, &XP6OBID, &XP7OBID, &XP9OBID)

This message is issued when active establishment of an association is rejected, because the remote partner confirms establishment of an association with an application context name other than the one configured for this partner in the local application.

The inserts have the following meaning:

&XPOSAS Index of the relevant association
 &ACPNT Name of the local ACCESS-POINT
 &OSLPAP Name of the partner in the local application

#### &XP0OBID - &XP9OBID

These are (up to) ten elements of the object identifier which form the application context name of the remote partner.

-1 is output for elements which do not have a value assigned.

## P012 CMX diagnostic information: &XPCTYPE, &XPCCLS, &XPCVAL

This message is issued if a preceding message is issued as a result of an error reported by the transport system. The diagnostic code of the transport system is print-edited. The following table describes a number of values for &XPCTYPE, &XPCCLS and &XPCVAL. The CMX header file cmx.h contains a complete list.

| XPCTYPE | Meaning (CMX error type)                                        |
|---------|-----------------------------------------------------------------|
| 0       | T_CMXTYPE: CMX error detected by the CMX library                |
| 2       | T_DSTEMPERR: Temporary TNS error                                |
| 3       | T_DSCALL_ERR: TNS call error                                    |
| 4       | T_DSPERM_ERR: Permanent TNS error                               |
| 5       | T_DSWARNING: TNS warning                                        |
| >15     | CMX error on the basis of error codes from the transport system |

| XPCCLS | Meaning (CMX error class, valid for &XPCTYPE < 15) |
|--------|----------------------------------------------------|
| 0      | T_CMXCLASS: CMX class                              |
| 2      | T_DSNOT_SPEC: TNS class not specified              |
| 3      | T_DSPAR_ERR: TNS parameter error                   |
| 4      | T_DSILL_VERS: Invalid TNS version                  |
| 5      | T_DSSYS_ERR: TNS system error                      |
| 6      | T_DSINT_ERR: Internal TNS error                    |
| 7      | T_DSMESSAGE: TNS note                              |

| XPCVAL | Meaning (CMX error value)                                       |
|--------|-----------------------------------------------------------------|
| 0      | T_NOERROR: No error                                             |
| 5      | T_EIO: Temporary bottleneck or error in the transport system    |
| 14     | T_EFAULT: IO_Area not allocated                                 |
| 100    | T_UNSPECIFIED: Unspecified error, generally a system call error |
| 101    | T_WSEQUENCE: Invalid call sequence                              |
| 103    | T_WPARAMETER: Invalid parameter                                 |

| XPCVAL | Meaning (CMX error value)                                                                                                    |
|--------|----------------------------------------------------------------------------------------------------|
| 104    | T_WAPPLICATION: The task is not authorized to sign on to the application or the application has already been opened by this task. |
| 105    | T_WAPP_LIMIT: The limit for the number of simultaneously active connections has already been reached.                             |
| 106    | T_WCONN_LIMIT: The limit for the number of simultaneously active applications has already been reached.                           |
| 107    | T_WTREF: Invalid transport reference or the transport connection has already been established.                                    |
| 111    | T_NOCCP: The transport system does not support the requested application or connection.                                           |
| 114    | T_CCP_END: The transport system has been terminated or the application was closed by the administrator.                           |
| 255    | T_WLIBVERSION: No connection to the CMX subsystem possible.                                                                       |
| -100   | T_INVREF: Invalid evid. CMX cannot assign the call to a wait point.                                                               |

**P013** Association (&XPOSAS ) rejected (a\_asscf() ): &ACPNT, &OSLPAP, reason: &XPCRES, &XPSRC, &XPNDIA

CCR V2 = &XP1BOOL, Version Incompatibility = &XP2BOOL

ContWin Assignment rejected = &XP3BOOL

Bid mandatory rejected = &XP4BOOL, No reason = &XP5BOOL

This message is issued when active establishment of an association is rejected by the remote partner.

The inserts have the following meaning:

| &XPOSAS | Index of the relevant association                                                                        |
|---------|----------------------------------------------------------------------------------------------------|
| &ACPNT  | Name of the local ACCESS-POINT                                                                           |
| &OSLPAP | Name of the partner in the local application                                                             |
| &XPCRES | Specifies whether the rejection is temporary or permanent:<br>0= permanent reject<br>1= transient reject |

&XPCSRC Specifies who has rejected establishment of the association:

0 = ACSE service user 1 = ACSE service provider

2 = Presentation service provider

&XPNDIA See table on page 293

&XP1BOOL - &XP5BOOL

These inserts can take the values TRUE or FALSE. Values of TRUE indicate the reasons the partner reported for rejecting the request to establish an association:

&XP1BOOL: CCR Version 2 is not available

&XP2BOOL: The TP protocol versions are not compatible

&XP3BOOL: The contention winner assignment has been rejected

&XP4BOOL: The specification "Bidding is mandatory" or

"Bidding is not mandatory" has been rejected

&XP5BOOL: No reason is specified

Possible causes for the rejection of the contention winner assignment (&XP3BOOL=TRUE):

- Fewer associations are generated in the OSI-TP partner application than in the local UTM application.
- Different number of contention losers/winners in the local and the partner application.
- Associations have been disconnected without the OSI-TP partner application being informed of this. The OSI-TP partner application rejects the establishment of associations since it considers that they are still established.
   In this situation, the message P004 with &XPRJCT = 34 or &XPRJCT = 35 is generated in the OSI-TP partner application (NO\_MORE\_CONTENTION\_LOSER / WINNER\_ASSOCIATIONS, page 289).
- **P014** Error on association disconnection (&XPOSAS) (&XPFUNC): &ACPNT, &OSLPAP, &XPRET, &XPERR, &XP1INFO, &XP2INFO

This message is issued if the call to an OSS function (&XPFUNC) required to establish an association returns an error. If the error has been reported by the transport system, message P012 is also output. If the error has not been reported by the transport system, the application is terminated with "Termapplication".

The inserts have the following meaning:

&XPOSAS Index of the relevant association

&XPFUNC Name of the OSS function

&ACPNT Name of the local ACCESS-POINT

&OSLPAP Name of the partner in the local application

&XPRET See table on page 286 &XPERR See table on page 286

&XP1INFO Supplementary OSS information

&XP2INFO Supplementary OSS information, currently always set to zero.

**P015** Association (&XPOSAS) disconnected (&XPFUNC): &ACPNT, &OSLPAP, &XPLNK, &XPSRC, &XPNDIA, &XPINI, &XP1INFO, &XP2INFO

This message is issued when an association is cleared. The inserts have the following meaning:

&XPOSAS Index of the relevant association

&XPFUNC Name of the OSS function

&ACPNT Name of the local ACCESS-POINT

&OSLPAP Name of the partner in the local application

&XPLNK Represents the internal status of the association

0 = Association not linked

1 = Association linked to channel 2 = Association linked to instance

&XPCSRC Originator of clear-down

0 = ACSE service user 1 = ACSE service provider

2 = Presentation service provider

&XPNDIA See table on page 293

&XP1INFO Supplementary OSS information

&XP2INFO Supplementary OSS information

&XPINI See table below

| XPINI | Meaning                                                                                                    |
|-------|----------------------------------------------------------------------------------------------------|
| 0     | Association was cleared internally.                                                                                                    |
| 401   | O_LOC_TRAN The originator is the local transport system. &XP1INFO contains the CMX return code. This is output in detail in the subsequent message P012. |

| XPINI | Meaning                                                                                                    |
|-------|----------------------------------------------------------------------------------------------------|
| 402   | O_REM_TRAN The originator is the remote transport system. &XP1INFO contains the reason for the CMX event t_disin. The values are defined in cmx.h. Some of the possible values for &XP1INFO and their meaning are contained in the list below. The following abbreviations are used:  - CCP (Communication Control Program) for the application program that controls communication  - TSAP (Transport Service Access Point) for the access point to the transport service,  - NSAP (Network Service Access Point) for the access point to the network service.  - PDU (Protocol Data Unit) for data elements in a protocol layer.  &XP1INFO can, for example, take on the following values: |
|       | O (T_USER) The communication partner cleared the association, possibly as a result of a user error on the partner side.  1 (T_RTIMEOUT) The connection was cleared locally by CMX because the connection had been inactive for too long according to the t_timeout parameter.                                                                                                    |
|       | 2 (T_RADMIN)  The connection was cleared locally by CMX because the administrator closed down CCP.                                                                                                    |
|       | 3 (T_CCPEND) The connection was cleared locally by CMX because CCP failed.                                                                                                    |
|       | 256 (T_RUNKOWN) Either the partner or CCP cleared the connection. No reason was given. 257 (T_RSAP_CONGEST)                                                                                                    |
|       | The partner CCP cleared the connection because of a TSAP-specific bottleneck.                                                                                                    |
|       | 258 (T_RSAP_NOTATT) The partner CCP cleared the connection because the addressed TSAP was not registered there.                                                                                                    |
|       | 259 (T_RUNSAP) The partner CCP cleared the connection because the addressed TSAP was not known there.                                                                                                    |
|       | 261 (T_RPERMLOST) The connection was cleared by the network administrator or the partner CCP administrator.                                                                                                    |
|       | 262 (T_RSYSERR)<br>Error in the network                                                                                                    |

| XPINI   | Meaning                                                                                                    |
|---------|----------------------------------------------------------------------------------------------------|
| 402     | 385 (T_RCONGEST)                                                                                                    |
| (cont.) | The partner CCP cleared the connection as a result of a resource bottleneck.                                                               |
|         | 386 (T_RCONNFAIL) No connection could be established. The partner CCP aborted the attempt due to failure.                                  |
|         | 387 (T_RDUPREF) The partner CCP cleared the connection because a second connection reference was assigned for an NSAP pair (system error). |
|         | 388 (T_RMISREF) The partner CCP cleared the connection because a connection reference could not be assigned (system error).                |
|         | 389 (T_PROTERR) The partner CCP cleared the connection because of a protocol error (system error).                                         |
|         | 391 (T_PREFOFLOW) The partner CCP cleared the connection because of a connection reference overflow.                                       |
|         | 392 (T_RNOCONN) The partner CCP rejected the request to establish a network connection.                                                    |
|         | 394 (T_RINLNG) The partner CCP cleared the connection because of an incorrect length header or parameter (system error).                   |
|         | 448 (T_RLCONGEST) The local CCP cleared the connection because of a resource bottleneck.                                                   |
|         | 449 (T_RLNOQOS) The local CCP cleared the connection because the "quality of service" could not be maintained.                             |
|         | 451 (T_RILLPWD) Invalid connection password.                                                                                               |
|         | 452 (RNETACC) Access to the network was refused.                                                                                           |
|         | 464 (T_RLPROTERR) The local CCP cleared the connection because of a transport protocol error (system error).                               |
|         | 465 (T_RLINTIDU) The local CCP cleared the connection because it received an interface data unit which was too long (system error).        |

| XPINI          | Meaning                                                                                                    |
|----------------|----------------------------------------------------------------------------------------------------|
| 402<br>(cont.) | 466 (T_RLNORMFLOW) The local CCP cleared the connection because of an infringement of the flow control rules for normal data (system error).                                                                                                    |
|                | 467 (T_RLEXFLOW) The local CCP cleared the connection because of an infringement of the flow control rules for expedited data (system error).                                                                                                    |
|                | 468 (T_RLINSAPID) The local CCP cleared the connection because it received an invalid TSAP identification (system error).                                                                                                    |
|                | 469 (T_RLINCEPID) The local CCP cleared the connection because it received an invalid TCEP identification (system error). TCEP = Transport Connection End Point.                                                                                                    |
|                | 470 (T_RLINPAR) The local CCP cleared the connection because of an invalid parameter value (e.g. user data too long or expedited data not permitted).                                                                                                    |
|                | 480 (T_RLNOPERM) The administrator of the local CCP prevented establishment of a connection.                                                                                                    |
|                | 481 (T_RLPERMLOST) The administrator of the local CCP cleared the connection.                                                                                                    |
|                | 482 (T_RLNOCONN) The local CCP could not establish the connection because no network connection is available.                                                                                                    |
|                | 483 (T_RLCONNLOST) The local CCP cleared the connection because the network connection was lost. Most common cause: generation error on the CCP and PDN side, e.g. incorrect link addresses. Other possible causes: partner is not available, modem is faulty or has been set incorrectly, data transfer connection not plugged in, data transfer card faulty. |
|                | 484 (T_RLNORESP) The local CCP cannot establish the connection, because the partner did not respond to the CONRQ.                                                                                                    |
|                | 485 (T_RLIDLETRAF) The local CCP cleared the connection because the connection was lost (Idle Traffic Timeout).                                                                                                    |
|                | 486 (T_RLRESYNC) The local CCP cleared the connection because the resynchronization was not successful (more than three attempts were made).                                                                                                    |
|                | 487 (T_RLEXLOST) The local CCP cleared the connection because the expedited data channel is faulty (more than three attempts were made).                                                                                                    |

| XPINI | Meaning                                                                                                    |
|-------|----------------------------------------------------------------------------------------------------|
| 403   | O_LOC_SESS The originator is the local session provider. &XP1INFO can take the following values:                                                            |
|       | 4 (S_PROTERROR) Protocol error: Incorrect establishment of the session PDU or incorrect SPDU parameter                                                      |
|       | 16 (S_PICSREST) Violation of implementation-specific restrictions.                                                                                          |
| 404   | O_REM_SESS The originator is the remote session provider. &XP1INFO can take the following values:                                                           |
|       | 1 (S_TCDISCON)<br>transport disconnect                                                                                                    |
|       | 4 (S_PROTERROR) protocol error                                                                                                    |
|       | 8 (S_UNDEFINED) undefined                                                                                                    |
|       | 16 (S_PICSREST) violation against restriction stated in PICS                                                                                                |
| 405   | O_LOC_PRES The originator is the local presentation provider.  &XP1INFO can take the following values:                                                      |
|       | 0 (P_ARRNO)                                                                                                    |
|       | <ul> <li>reason not specified</li> <li>A decoding buffer requested internally cannot be provided due to a lack of memory.</li> </ul>                        |
|       | <ul> <li>Overflow of the internal data buffer when reassembling fragmented messages</li> </ul>                                                              |
|       | <ul> <li>An unknown session event was reported.</li> <li>System bottleneck or system error.</li> </ul>                                                      |
|       | (P_ARNRPDU)     unrecognized PPDU     No session user data is available or the presentation part of the session user data cannot be decoded (system error). |
|       | 4 (P_ARNRPAR) unrecognized PPDU parameter  — Error on decoding the ACSE, presentation or user syntax.                                                       |
|       | 5 (P_ARNEPAR) unexpected PPDU parameter — PPDU parameter not in normal mode.                                                                                |

| XPINI          | Meaning                                                                                                    |
|----------------|----------------------------------------------------------------------------------------------------|
| 405<br>(cont.) | 6 (P_ARNIPAR) invalid PPDU parameter  - Invalid context identifier on decoding.  - Invalid PPDU parameter, e.g. incorrect length.  This "abort" can be triggered by the UTM user by specifying invalid presentation or session selectors. |
| 406            | O_REM_PRES The originator is the remote presentation provider. &XP1INFO can take the following values: -1 (O_NOVALUE)                                                                                                    |
|                | Optional parameter is not present 0 (P_ARNNO) Reason not specified                                                                                                    |
|                | 1 (P_ARNRPDU) Unrecognized PPDU                                                                                                    |
|                | 2 (P_ARNEPDU)<br>Unexpected PPDU                                                                                                    |
|                | 3 (P_ARNESSP) Unexpected session service primitive                                                                                                    |
|                | 4 (P_ARNRPAR) Unrecognized PPDU parameter                                                                                                    |
|                | 5 (P_ARNEPAR) Unexpected PPDU parameter                                                                                                    |
|                | 6 (P_ARNIPAR) Invalid PPDU parameter value                                                                                                    |
| 407            | O_LOC_ACSE The originator is the local ACSE provider &XP1INFO always has the following value:                                                                                                    |
|                | 1 (A_ABSASP) ACSE service provider initiated the abort The instance is specified which initiated the abort ("abort source") from the point of view of ACSE.                                                                               |

| XPINI | Meaning                                                                                         |
|-------|-------------------------------------------------------------------------------------------------|
| 408   | O_REM_ACSE The originator is the ACSE service provider. &XP1INFO can take the following values: |
|       | 0 (A_ABSASU)<br>ACSE service user initiated the abort                                           |
|       | 1 (A_ABSASP) ACSE service provider initiated the abort                                          |

# P016 Association (&XPOSAS ) disconnected (a\_relin() ): &ACPNT, &OSLPAP, &XPLNK, &XPNDIA

This message is issued if an association is cleared because a "release indication" was received. The inserts have the following meaning:

| &XPOSAS | Index of the relevant association                                                                                                    |
|---------|----------------------------------------------------------------------------------------------------|
| &ACPNT  | Name of the local ACCESS-POINT                                                                                                    |
| &OSLPAP | Name of the partner in the local application                                                                                                    |
| &XPLNK  | Represents the internal status of the association 0 = Association not linked 1 = Association linked to channel 2 = Association linked to instance |
| &XPNDIA | See table on page 293                                                                                                    |

## P017 OSS decoding error: &XPPDU, &XP1DIA, &XP2DIA, &XP3DIA

This message is issued if OSS detects an error on decoding a TP PDU, CCR PDU or user data PDU. The insert &XPPDU indicates the type of PDU in question. The inserts have the following meanings:

| XPPDU | Meaning                        |
|-------|--------------------------------|
| 0     | PDU_UNKNOWN (unknown PDU type) |
| 1     | TP_BEGIN_DIALOGUE_RI           |
| 2     | TP_BEGIN_DIALOGUE_RC           |
| 3     | TP_BID_RI                      |
| 4     | TP_BID_RC                      |
| 5     | TP_END_DIALOGUE_RI             |
| 6     | TP_END_DIALOGUE_RC             |
| 7     | TP_U_ERROR_RI                  |
| 8     | TP_U_ERROR_RC                  |

| XPPDU | Meaning                |
|-------|------------------------|
| 9     | TP_ABORT_RI            |
| 10    | TP_GRANT_CONTROL_RI    |
| 11    | TP_REQUEST_CONTROL_RI  |
| 12    | TP_HANDSHAKE_RI        |
| 13    | TP_HANDSHAKE_RC        |
| 14    | TP_HSK_AND_GRT_CTRL_RI |
| 15    | TP_HSK_AND_GRT_CTRL_RC |
| 16    | TP_DEFER_RI            |
| 17    | TP_PREPARE_RI          |
| 18    | TP_HEURISTIC_REPORT_RI |
| 19    | TP_TOKEN_GIVE_RI       |
| 20    | TP_TOKEN_PLEASE_RI     |
| 21    | TP_RECOVER_RI          |
| 22    | TP_INITIALIZE_RI       |
| 23    | TP_INITIALIZE_RC       |
| 24    | CCR_INITIALIZE_RI      |
| 25    | CCR_INITIALIZE_RC      |
| 26    | CCR_BEGIN_RI           |
| 27    | CCR_BEGIN_RC           |
| 28    | CCR_PREPARE_RI         |
| 29    | CCR_READY_RI           |
| 30    | CCR_COMMIT_RI          |
| 31    | CCR_COMMIT_RC          |
| 32    | CCR_ROLLBACK_RI        |
| 33    | CCR_ROLLBACK_RC        |
| 34    | CCR_RECOVER_RI         |
| 35    | CCR_RECOVER_RC         |
| 50    | PDU_ANY                |
| 51    | PDU_UASE_RI            |

| XP1DIA / XP2DIA | Meaning                                                                                                 |
|-----------------|----------------------------------------------------------------------------------------------------|
| 1               | not supported parameter was received and skipped                                                        |
| 2               | received data truncated                                                                                 |
| 4               | required transfer syntax name missing in user data or not specified in AVX list, error codes in &XP2DIA |
| 6               | no transfer syntax name in user data though presentation negotiation was not completed                  |
| 7               | transfer syntax name encoded in user data not found in AVX list                                         |
| 10              | invalid value in data structure                                                                         |
| 11              | invalid object identifier in data structure                                                             |
| 12              | invalid length or count in data structure                                                               |
| 13              | invalid index in data structure (EXTERNAL, CHOICE)                                                      |
| 14              | invalid value of ax_typtag in corresponding syntax table                                                |

&XP3DIA Corresponding index in the syntax table

P018 FSM protocol error: &ACPNT, &OSLPAP, &XPPTYP, &XPFSMN

This message is issued when the finite state machine reports an error.

The inserts have the following meaning:

&ACPNT Name of the local ACCESS-POINT

&OSLPAP Name of the partner in the local application

&XPPTYP Type of the service protocol element

&XPFSMN Name of the finite state machine

P019 APDU contains invalid value: &ACPNT, &OSLPAP, &XPAPDU, &XP3INFO

This message is issued if an invalid APDU is received.

The inserts have the following meanings:

&ACPNT Name of the local ACCESS-POINT
 &OSLPAP Name of the partner in the local application
 &XPAPDU Type of the APDU
 &XP3INFO Supplementary information on the error

## P020 OTRACE implicitly switched off. Reason: &XPTRFAIL

This message is issued when an attempt to write a trace record fails. The OSS trace is deactivated implicitly as a result of the error. After the error has been corrected, the administrator can reactivate the OSS trace.

The inserts have the following meaning:

| XPTRFAIL | Meaning                                                                                                    |
|----------|----------------------------------------------------------------------------------------------------|
| 1        | The OSS function o_wutr() issued the return code O_ERROR. The preceding P001 message provides further information on the error. |
| 2        | The OSS function o_wutr() issued the return code O_INVEREF.                                                                     |
| 3        | The OSS function o_wutr() issued an unknown return code.                                                                        |

# **P021** Unexpected event &XPEVT occurred for association (&XPOSAS), event discarded: &ACPNT, &OSLPAP, &XPOSAS, &XPASST

This message is output if an event occurs which is incompatible with the current status of the association. XAPTP does not take account of this event.

The inserts in the message have the following meanings:

| &XPEVT  | Type of event that has occurred.                                |
|---------|-----------------------------------------------------------------|
| &ACPNT  | Name of the local access point (KDCDEF statement ACCESS-POINT). |
| &OSLPAP | Name of the OSI-LPAP partner in the local application.          |
| &XPOSAS | Index of the relevant association.                              |
| &XPASST | Status of the relevant association.                             |

# 5.2.1 General inserts for the XAP-TP messages

| XPRET | Meaning                                                                                                    |
|-------|----------------------------------------------------------------------------------------------------|
| 2     | Not first process of application                                                                                            |
| -1    | Function call not successful due to permanent error.                                                                        |
| -2    | Function call not successful due to transient error. Retry the call later                                                   |
| -3    | Function call not successful, data flow stopped Continue after event GO                                                     |
| -4    | Session call:  Expedited function call stopped due to expedited data flow control shortage  Continue after event S_XGO/S_GO |
|       | Presentation call: Function call not successful, apref invalid                                                              |
|       | Local function call: Invalid connection reference                                                                           |
|       | ACSE call: Function call not successful, apref resp. aref invalid                                                           |
| -5    | Invalid waiting point reference                                                                                             |
| -6    | Invalid application reference                                                                                               |
| -7    | Waiting period to obtain a lock on a shared association expired                                                             |

| XPERR | Meaning                                                                                 |
|-------|-----------------------------------------------------------------------------------------|
| 1     | No memory available (temporary)                                                         |
| 100   | Call sequence error                                                                     |
| 101   | Application not attached                                                                |
| 102   | Sending of data not allowed; wait for GO event                                          |
| 103   | Internal error                                                                          |
| 104   | Shared association is not locked                                                        |
| 200   | Missing ACSE/presentation reference                                                     |
| 201   | Invalid ACSE/presentation reference                                                     |
| 202   | Presentation call: missing AVX list (o_attach) ACSE call: missing application reference |
| 203   | Presentation call: invalid AVX list ACSE call: invalid application reference            |

| XPERR | Meaning                                                                                                |
|-------|----------------------------------------------------------------------------------------------------|
| 204   | Presentation call: invalid abstract syntax name in AVX ACSE call: missing ACSE parameters              |
| 205   | Presentation call: invalid decoding mode in AVX ACSE call: missing presentation parameters             |
| 206   | Presentation call: invalid user data length ACSE call: missing session parameters                      |
| 207   | Presentation call: invalid context id in p_udl ACSE call: missing application context name             |
| 208   | Presentation call: invalid next parameter in p_udl ACSE call: invalid application context name         |
| 209   | Presentation call: invalid pdv parameter in p_udl ACSE call: invalid calling AP Title                  |
| 210   | Presentation call: invalid chaining parameter ACSE call: invalid calling AE Qualifier                  |
| 211   | Presentation call: missing token parameter ACSE call: invalid called AP Title                          |
| 212   | Presentation call: invalid token parameter ACSE call: invalid called AE Qualifier                      |
| 213   | Presentation call: missing rtype parameter ACSE call: invalid responding AP Title                      |
| 214   | Presentation call: invalid rtype parameter ACSE call: invalid responding AE Qualifier                  |
| 215   | Presentation call: missing type parameter ACSE call: missing called p_address                          |
| 216   | Presentation call: invalid type parameter ACSE call: invalid called p_address                          |
| 217   | Presentation call: invalid syncp parameter ACSE call: missing calling p_address                        |
| 218   | Presentation call: missing syncp parameter ACSE call: missing responding p_address                     |
| 219   | Presentation call: invalid ctxlst parameter ACSE call: no mode parameter                               |
| 220   | Presentation call: invalid number of abstract syntaxes passed to OSS ACSE call: invalid mode parameter |
| 221   | Presentation call: invalid transfer syntax name ACSE call: missing result                              |
| 222   | Presentation call: invalid number of transfer syntaxes ACSE call: invalid result                       |

| XPERR | Meaning                                                                                                    |
|-------|----------------------------------------------------------------------------------------------------|
| 223   | Presentation call: invalid number of abstract syntaxes ACSE call: missing result source                                           |
| 224   | Presentation call: same abstract syntax occurred already in transparent or non-transparent mode  ACSE call: invalid result source |
| 225   | Presentation call: invalid data separation parameter ACSE call: invalid diagnostic                                                |
| 226   | ACSE call: missing reason                                                                                                    |
| 227   | ACSE call: invalid reason                                                                                                    |
| 228   | ACSE call: missing provider reason                                                                                                |
| 229   | ACSE call: invalid provider reason                                                                                                |
| 230   | ACSE call: missing abort source                                                                                                   |
| 231   | ACSE call: invalid p-requirements                                                                                                 |
| 232   | ACSE call: invalid s-requirements                                                                                                 |
| 233   | ACSE call: invalid syntax identifier                                                                                              |
| 234   | ACSE call: invalid p-context identifier                                                                                           |
| 235   | ACSE call: invalid p-context definition list                                                                                      |
| 236   | ACSE call: invalid p-context definition result list                                                                               |
| 237   | ACSE call: invalid result in p-context definition result list                                                                     |
| 238   | ACSE call: invalid default p-context result                                                                                       |
| 239   | ACSE call: invalid default p-context name                                                                                         |
| 240   | ACSE call: invalid user data length                                                                                               |
| 241   | ACSE call: invalid quality of service                                                                                             |
| 242   | ACSE call: invalid sync point serial number                                                                                       |
| 243   | ACSE call: invalid tokens                                                                                                    |
| 244   | ACSE call: invalid SS-user reference                                                                                              |
| 245   | ACSE call: invalid SS-common reference                                                                                            |
| 246   | ACSE call: invalid SS-additional reference                                                                                        |
| 250   | Presentation call: ASN encoding error ACSE call: ASN encoding error                                                               |
| 251   | Presentation call: ASN decoding error ACSE call: ASN decoding error                                                               |
| 252   | Presentation call: ASN: invalid value in data struct ACSE call: ASN: invalid value in data struct                                 |

XAPTP messages XPRJCT insert

| XPERR | Meaning                                                                                                    |
|-------|----------------------------------------------------------------------------------------------------|
| 253   | Presentation call: ASN: invalid object id in data struct ACSE call: ASN: invalid object id in data struct             |
| 254   | Presentation call: ASN: invalid length in data struct ACSE call: ASN: invalid length in data struct                   |
| 255   | Presentation call: ASN: invalid index in data struct ACSE call: ASN: invalid index in data struct                     |
| 256   | Presentation call: ASN: invalid tag in syntax table ACSE call: ASN: invalid tag in syntax table                       |
| 300   | Presentation call: invalid protocol state ACSE call: invalid protocol state Local function call: error on system call |
| 301   | Presentation call: protocol error ACSE call: protocol error Local function call: error on transport system call       |
| 302   | Local function call: error on local function call                                                                     |
| 305   | Local function call: error on session call                                                                            |
| 306   | Local function call: error on presentation call                                                                       |
| 307   | Local function call: error on ACSE call                                                                               |

| XPRJCT | Meaning                                                                                                    |  |
|--------|----------------------------------------------------------------------------------------------------|--|
| 0      | NO_REJECT                                                                                                    |  |
| 1      | APPLICATION_CONTEXT_NAME_TOO_LONG The object identifier received from the partner, which forms the application context name, contains more elements than supported by openUTM. |  |
| 2      | CALLING_APT_TOO_LONG A length was specified for the application process title in the association indication which is not supported by openUTM.                                 |  |
| 3      | CALLING_AEQ_TOO_LONG A length was specified for the application entity qualifier in the association indication which is not supported by openUTM.                              |  |
| 4      | CALLED_APT_TOO_LONG The application process title which was called is longer than that supported by openUTM.                                                                   |  |
| 5      | CALLED_AEQ_TOO_LONG The application entity qualifier which was called is longer than that supported by openUTM.                                                                |  |

| XPRJCT | Meaning                                                                                                    |  |  |
|--------|----------------------------------------------------------------------------------------------------|--|--|
| 6      | CONTEXT_DEFINITION_LIST_TOO_LONG  More abstract syntaxes were passed for the association indication than are supported by openUTM.                                                                          |  |  |
| 7      | CONTEXT_RESULT_LIST_TOO_LONG The list of supported abstract syntaxes passed when establishing an association (association indication or confirmation) contains more elements than are supported by openUTM. |  |  |
| 9      | ADDRESS_NO_PSAPINFO The address passed for association indication or confirmation does not contain any information on PSAP.                                                                                 |  |  |
| 10     | ADDRESS_NO_INFOVERS_0_PSAP The address passed for association indication or confirmation contains an incorrect version for the PSAP information.                                                            |  |  |
| 11     | ADDRESS_INVALID_P_SEL_LENGTH The address passed for association indication or confirmation contains an invalid length for the presentation selector.                                                        |  |  |
| 12     | ADDRESS_NO_SSAPINFO The address passed for association indication or confirmation does not contain any information on SSAP.                                                                                 |  |  |
| 13     | ADDRESS_NO_INFOVERS_0_SSAP The address passed for association indication or confirmation contains an incorrect version for the SSAP information.                                                            |  |  |
| 14     | ADDRESS_INVALID_S_SEL_LENGTH The address passed for association indication or confirmation does not contain a valid part for the session selector.                                                          |  |  |
| 15     | ADDRESS_NO_PARTNER_MODE The address passed for association indication or confirmation does not contain a valid part for the network and transport selector.                                                 |  |  |
| 16     | ADDRESS_TNSX_ERROR The address passed for association indication or confirmation has been rejected by TNS.                                                                                                  |  |  |
| 17     | UNKNOWN_PARTNER The address passed for association indication or confirmation is not known in the local application.                                                                                        |  |  |
| 18     | WRONG_APPLICATION_CONTEXT_NAME The application context passed for association indication or confirmation does not correspond to the application context name generated in the local application.            |  |  |
| 19     | ABSTRACT_SYNTAX_MISSING The association indication or confirmation supports less abstract syntaxes than are generated in the local application.                                                             |  |  |

XAPTP messages XPRJCT insert

| XPRJCT | Meaning                                                                                                    |  |
|--------|----------------------------------------------------------------------------------------------------|--|
| 20     | OSITP_SYNTAX_MISSING The association indication or confirmation does not support the abstract syntax for OSI-TP.                                                                                             |  |
| 21     | NO_TP_INITIALIZE No TP-INITIALIZE-RI/RC PDU was passed with the association indication or confirmation.                                                                                                    |  |
| 22     | OSITP_NO_VERSION_1 The partner does not support Version 1 of the OSI-TP protocol.                                                                                                    |  |
| 23     | OSITP_RCH_WRONG_LENGTH The recovery context handle passed with the TP-INITIALIZE-indication or TP-INITIALIZE-confirmation is of a length not supported by openUTM.                                           |  |
| 24     | NO_CCR_INITIALIZE The CCR-INITIALIZE-RI PDU is missing.                                                                                                    |  |
| 25     | CCR_NOT_VERSION_2 The partner does not support Version 2 of the CCR protocol.                                                                                                    |  |
| 26     | SESSION_NO_FDX Session functionality "full duplex" has not been set.                                                                                                    |  |
| 27     | SESSION_NO_DATA_SEPARATION Session functionality "data separation" has not been set although CCR is in the context.                                                                                          |  |
| 28     | SESSION_NO_TYPED_DATA Session functionality "typed data" has not been set although CCR is in the context.                                                                                                    |  |
| 29     | SESSION_NO_MINOR_SYNCHRONIZE Session functionality "minor synchronize" has not been set although CCR is in the context.                                                                                      |  |
| 30     | SESSION_NO_RESYNCHRONIZE Session functionality "resynchronize" has not been set although CCR is in the context.                                                                                              |  |
| 31     | TOKEN_CONTENTION_WINNER_AND_NO_TOKEN The local application is the contention winner, but does not possess the "token" (only if CCR is in the context).                                                       |  |
| 32     | TOKEN_CONTENTION_LOSER_AND_TOKEN The local application is the contention loser, but possesses the "token" (only if CCR is in the context).                                                                   |  |
| 33     | INITIAL_SYNC_POINT_SERIAL_NUMBER_NOT_SET The initial syncpoint serial number is not set, although CCR is in the context.                                                                                     |  |
| 34     | NO_MORE_CONTENTION_LOSER_ASSOCIATIONS The request to establish an association from outside is rejected because all the contention loser associations have already been established in the local application. |  |
| 35     | NO_MORE_CONTENTION_WINNER_ASSOCIATIONS Request to establish an association from outside is rejected because all the contention winner associations have already been established in the local application.   |  |

| XPRJCT | Meaning                                                                                                    |  |  |
|--------|----------------------------------------------------------------------------------------------------|--|--|
| 36     | CCR_BUT_NO_PARTNER_AET Partner did not specify an application entity title, although CCR is in the context.                                                                     |  |  |
| 37     | CCR_BUT_NO_OWN_AET  No application entity title is specified in the local application, although CCR is in the context.                                                          |  |  |
| 38     | RESPONDING_APT_TOO_LONG The application process title specified in the association confirmation is longer than that supported by openUTM.                                       |  |  |
| 39     | RESPONDING_AEQ_TOO_LONG The application entity qualifier specified in the association confirmation is longer than that supported by openUTM.                                    |  |  |
| 40     | ASS_ESTABLISHMENT_TIMEOUT The establishment of an association started by the local application cannot be completed in the specified time.                                       |  |  |
| 41     | PARTNER_IS_IN_QUIET_STATE The request for establishment of an association will be rejected because the partner in the local application has been set to Quiet.                  |  |  |
| 42     | NO_SPACE_FOR_RCH The PutElement call for storing the recovery context handle returned a bad value.                                                                              |  |  |
| 43     | REMOTE_AET_2_BIG The application entity title of the partner is longer than that supported by openUTM.                                                                          |  |  |
| 44     | REMOTE_AET_CHANGED When establishing parallel associations to a partner the partner did not provide the same application entity title as for the first association established. |  |  |
| 45     | NO_SPACE_FOR_REMOTE_AET The PutElement call for storing the application entity title of the partner returned a bad value.                                                       |  |  |
| 46     | PARTNER_HAS_STATUS_OFF The establishment of the association is rejected because the partner is locked in the local UTM application (STATUS=OFF is set).                         |  |  |

XAPTP messages XPNDIA insert

| XPNDIA | Meaning                                                                                                    |  |
|--------|----------------------------------------------------------------------------------------------------|--|
| 0      | NO_REASON_GIVEN                                                                                                    |  |
| 1      | O_COMMON_ACSE_VERSION ne partner rejected the request to establish an association because there is no ommon ACSE version.                                                       |  |
| 2      | APPL_CONTXT_NAM_NOT_SUPPORTD The partner rejected the request to establish an association because it does not support the application context name.                             |  |
| 3      | CALLING_AP_TITLE_NOT_RECON  The partner rejects the request to establish a connection because the partner has no been generated correctly at the sender (e.g. incorrect N-SEL). |  |
|        | or (only for heterogeneous links): The partner rejects the request to establish a connection because it does not know the Calling Application Process Title                     |  |
| 4      | CALLING_AE_QUALI_NOT_RECON  The partner rejected the request to establish an association because it does not know the calling application entity qualifier.                     |  |
| 5      | ALLING_AP_INVOC_ID_NOT_RECON he partner rejected the request to establish an association because it does not know he calling application process invocation identifier.         |  |
| 6      | CALLING_AE_INVOC_ID_NOT_RECON  The partner rejected the request to establish an association because it does not know the calling application entity invocation identifier.      |  |
| 7      | CALLED_AP_TITLE_NOT_RECON The partner rejected the request to establish an association because it does not know the called application process title.                           |  |
| 8      | CALLED_AE_QUALI_NOT_RECON  The partner rejected the request to establish an association because it does not know the called application entity qualifier.                       |  |
| 9      | CALLED_AP_INVOC_ID_NOT_RECON The partner rejected the request to establish an association because it does not know the called application process invocation identifier.        |  |
| 10     | CALLED_AE_INVOC_ID_NOT_RECON The partner rejected the request to establish an association because it does not know the called application entity invocation identifier.         |  |
| 11     | PERMANENT_FAILURE The partner cleared the association because a permanent error occurred.                                                                                       |  |
| 12     | BEGIN_TRANSACTION_REJECT The partner cleared the association because it rejected the start of a transaction.                                                                    |  |

| XPNDIA | Meaning                                                                                                    |  |  |
|--------|----------------------------------------------------------------------------------------------------|--|--|
| 13     | TRANSIENT_FAILURE The partner cleared the association because a temporary error occurred.                                                                                                    |  |  |
| 14     | PROTOCOL_ERROR The partner cleared the association because a protocol error occurred.                                                                                                    |  |  |
| 15     | UNRECOGNIZED_PDU The association was cleared from outside with P-ABORT because the presentation layer received an unknown presentation PDU.                                                                |  |  |
| 16     | UNEXPECTED_PDU The association was cleared from outside with P-ABORT because the presentation layer received an unexpected presentation PDU.                                                               |  |  |
| 17     | UNEXPECTED_SESSION_SERVICE_PRIMITIVE The association was cleared from outside with P-ABORT because the session layer received an unexpected session service primitive.                                     |  |  |
| 18     | UNRECOGNIZED_PDU_PARAMETER The association was cleared from outside with P-ABORT because the presentation layer received an unknown PPDU parameter.                                                        |  |  |
| 19     | UNEXPECTED_PPDU_PARAMETER The association was cleared from outside with P-ABORT because the presentation layer received an unexpected PPDU parameter.                                                      |  |  |
| 20     | INVALID_PPDU_PARAMETER_VALUE The association was cleared from outside with P-ABORT because the presentation layer received an invalid PPDU parameter value.                                                |  |  |
| 21     | RELEASE_NORMAL The association was cleared by the partner with release. The partner specified release normal as the reason.                                                                                |  |  |
| 22     | RELEASE_URGENT The association was cleared by the partner with release. The partner specified release urgent as the reason.                                                                                |  |  |
| 23     | RELEASE_USER_DEFINED The association was cleared by the partner with release. The partner specified user defined as the reason                                                                             |  |  |
| 24     | IDLE_TIMEOUT_ABORT The association was cleared by the local application because the association was not used in the time generated with IDLETIME.                                                          |  |  |
| 25     | ABORT_BY_ASS_INDICATION The association was terminated by the local UTM application because a request to establish an association was received and no suitable, non-established association was available. |  |  |
| 26     | ABORT_BY_ADM_OR_SHUT The association was cleared by the local application using administration facilities or because the application was shut down.                                                        |  |  |

KDCDEF messages K400

#### 5.3 Messages of the KDCDEF generation tool

- K400 KDCDEF &DEFTYP &VERS started
- **K401** Please enter control statements
- K402 Syntax error: &SYNERR.
- **K403** Illegal value entered for parameter &PARAM15.
- K404 DMS error &ERROR for file &FNAM.
  The DMS error codes are described on page 334.
- K405 &ERROR error.
- K406 Illegal value entered for operand &PARAM15. &PARVAL8 assumed
- K407 Unable to create entry for user "&PARVAL8" in cluster user-file
- **K408** &STMTNAME name &UTMNAME must not start with "KDC".
- **K409** LTERM parameter is mandatory for PTERM statements with PTYPE=APPLI, SOCKET, UPIC-L or UPIC-R.
- **K410** Warning: LTERM is assigned to a PTERM with PTYPE=APPLI, SOCKET, UPIC-L or UPIC-R and an illegal USER or USAGE=O was specified.
- **K411** Mandatory parameter &PARAM15 has not been declared in any &PARAM15 control statement.
- **K412** DESTADM &UTMNAME is not defined as asynchronous TAC or as LTERM. No DESTADM assumed
- K413 Ambiguous definition of &STMTNAME &OPERAN32 &STRING64
- **K414** No LSES control statement assigned to LPAP &UTMNAME.
- **K415** Illegal parameter for MAX DPUTLIMIT1 or DPUTLIMIT2. Default assumed
- **K416** &PARAM30 defined more than once.
- K417 &PARAM10 but type is not "&PARAM30".
- **K418** CID parameter is mandatory for a PTERM controlled by a printer control terminal.
- **K419** Printer pool defined but type is not "OUTPUT".
- **K420** LTERM with USAGE=D must not be assigned to a PTERM with USAGE=O.
- **K421** &PARAM30 and &PARAM50 are mutually exclusive.
- **K422** Mandatory parameter &PARAM10 has not been specified.

- **K423** Warning: size page pool (PGPOOL) is not greater than size LPUT buffer (LPUTBUF).
- **K424** Invalid key value: &KEYVALUE. Valid key values are: 0 <= key <= MAX KEYVALUE.
- **K425** &STMTNAME name &PARAM32 has not been defined.
- K426 &STMTNAME control statement missing
- **K427** Event exit &EXITNAME has already been defined.
- **K428** Invalid CARD parameter: &CARDINFO or POSITION = 0.
- **K429** Too many database types
- **K430** Too many &STMTNAME control statements
- **K431** User "&PARVAL8" from cluster user-file is missing in KDCFILE.
- K432 No &STMTNAME with &PARAM32.
- **K433** Filebase name is too long. The configuration run will be aborted.
- **K434** Minimum length of buffer for recovery data, RECBUF parameter, is 1024. 1024 assumed
- K435 The event exit &PARAM8 must be assigned to an ASSEMBLER program unit.
- **K436** MAX statement is missing. The configuration run will be aborted.
- **K437** Program error in KDCDEF; reason: &TERMREAS.

TERMREAS describes the cause that lead to the abnormal termination of the utility.

The description of UTM message K060 also helps to clear the error.

Action: Proceed as described for K060.

In the other cases, there is an error in KDCDEF. Store the documents and write a PR.

- **K438** More LSES statements than CON statements have been assigned to LPAP &UTMNAME.
- **K439** In parameter KDCFILE the file base name was specified with a catalogue ID.
- **K440** &PARAM8 is not allowed in &STMTNAME statements with &PARAM10.
- K441 SHARE table &UTMNAME is empty.
- **K442** Inclusion of &PARAM8 is only meaningful if the &STMTNAME is assigned to a &PARVAL8 program unit.
- **K443** Inclusion of ULS control statements is only meaningful if USER statements were generated.

- **K444** OPTION control statement is only effective when reading from stdin.
- **K445** &PARAM30 no longer supported.
- K446 Parameter ignored.
- **K447** Control statement ignored.
- K448 KDCFILE generated with warnings; KAA size: &KAASIZE K
- **K449** There was at least one ERROR. Configuration run aborted.
- K450 KDCFILE generated; KAA size: &KAASIZE K
- **K451** File &FNAM generated.
- **K452** Too many &PARAM10 names. The configuration run will be aborted.
- **K453** BCAMAPPL name different from APPLINAME is only allowed for a &STMTNAME with PTYPE=APPLI, SOCKET or UPIC-R.
- K454 Length of LTERM parameter &UTMNAME incompatible with NUMBER parameter.
- **K455** TAC assigned to STACK parameter may not be defined with TYPE=A or CALL=NEXT.
- **K456** It is not possible to assign a group-LTERM to a PTERM
- **K457** Warning: &PARAM10 larger than &PARAM10A
- **K458** LTERM &PARAM8 has been assigned as CTERM for LTERM &PARAM8A. "USAGE = OUTPUT" is not meaningful.
- K459 The LTERM specified at GROUP must not be a group-LTERM itself.
- **K460** File &FNAM processed.
- K461 &STMTTP30 &STMTNM30 not supported by &UTMVAR
- **K462** Only one OSI-CON connection group is allowed to be active with local partner application &PARAM8.
- K463 &PARAM30 set to &PARAM30.
- **K464** Length of session names + length of associations > 8.
- **K465** &STMTNAME control statement is mandatory if &PARAM30 is generated.
- **K466** Parameter &PARAM30 is mandatory if &PARAM30 is generated.
- K467 Error: Multiple entries for user "&PARAM8" found in cluster user-file
- **K468** Password parameter does not fit security level.
- **K469** Parameter &PARAM32 only allowed if &PARAM32.
- **K470** No user is able to call KDCSHUT.

- K471 &OPERAND&PARAM10 already set.
- K472 &PARAM32 too long.
- **K473** Parameter &PARAM10 used more than once for &PARAM30
- **K474** Parameter &PARAM30 is illegal if &PARAM30 is generated.
- **K475** Parameter &PARAM30 not needed if &PARAM30 is generated.
- **K476** In &STMTNAME control statements &OPERAND is given more than once for PRONAM=&PARAM8 and BCAMAPPL=&PARAM8.
- **K477** Parameter &PARAM30 is illegal if any &PARAM30 is given.
- K478 Control statement &STMTNAME is illegal if &PARAM30 is given.
- **K479** &STMTNAME &PARAM50 not used.
- **K480** Too many &STMTNAME control statements for this &PARAM30.
- **K481** The primary LTERM of a group must not be slave of a bundle.
- **K482** EXIT and TAC must be in the same LOAD-MODULE if the exit program is referencing a LOAD-MODULE with LOAD-MODE=ONCALL.
- **K483** &PARAM32 must not reference a &STMTNAME with &PARAM32.
- K484 &PARAM32 with &PARAM32 not generated.
- K485 Control statement too long.
- K486 Different libraries given for same DATABASE TYPE.
- **K487** Cannot assign a master LTERM of bundle to PTERM.
- **K488** All slave LTERMs of bundle must be assigned to PTERMs with identical PTYPE (APPLI or SOCKET).
- **K489** Master LTERM of bundle must not be a slave itself.
- **K490** Master LTERM must be generated with QAMSG=YES and RESTART=YES. Parameters changed.
- **K491** &OPERAND&PARAM32&PARAM20 will not be supported in the next UTM version.
- **K492** Note: multiple ACCESS-POINT statements may cause problems.
- K493 The creation of the TNS input file failed.
- **K494** Operand &PARAM30 is mandatory if &STMTNAME control statement is given more than once.
- **K495** Standard message module not found in any MESSAGE control statement or not defined by MAX control statement.

- K496 File &FNAM corrupted or not a KDCFILE.
- K497 KDCDEF &VER1 / &OST1 / &BMD1 cannot read KDCFILE &VER2 / &OST2 / &BMD2
- **K498** There are no &STMTNAME control statements to be created.
- K499 &PARAM30 in &STMTNAME control statement and &PARAM30 do not match.
- **K500** No file(s) generated.
- K501 Illegal character "&CHAR1" in string: &STRING64
- K502 Number of free &PARAM10 entries:&PARAM11
- **K503** The referenced ACCESS-POINT &PARAM8 must include an APPLICATION-ENTITY-QUALIFIER because the referenced OSI-LPAP &PARAM8 includes an APPLICATION-CONTEXT with the ABSTRACT-SYNTAX CCR.
- K504 OSI-CON &PARAM8 references same OSI-LPAP but different ACCESS-POINT.
- **K505** The operand &PARAM32 is mandatory if the referenced APPLICATION-CONTEXT includes the ABSTRACT-SYNTAX CCR.
- K506 An APPLICATION-CONTEXT including the ABSTRACT-SYNTAX CCR must not be used because the UTMD control statement does not specify an APPLICATION-PROCESS-TITLE.
- K507 Too many &PARAM32
- **K508** Error occurred during generation of RSA-Keys.
- **K509** OSI-CON &PARAM8 references same LOCAL-ACCESS-POINT and an OSI-LPAP with identical APPLICATION-ENTITY-QUALIFIER and APPLICATION-PROCESS-TITLE.
- **K510** Operand &PARAM32 requires at least &PARAM8 parameters.
- **K511** At most &PARAM11 concurrent stacked services will be possible.
- **K512** At most &PARAM11 concurrent sign on and/or stacked services will be possible.
- **K513** KDCDEF will now generate new RSA-Keys. Depending on key length and system configuration this process can take a considerable amount of time. Please wait ...
- K514 Generation of RSA-Keys completed

**K515** Warning: For proper operation the application needs RSA-keys. However, no RSA-keys have been generated.

If objects are generated with encryption levels, the application requires RSA keys in order to run correctly. If no RSA keys are available in the application, the application can be operated but with certain restrictions. TACs with encryption levels cannot be called and no connection can be set up to PTERMs or TPOOLs with encryption levels. Three responses are possible.

- The RSA keys can be transferred from an old KDCFILE to the new KDCFILE using KDCUPD before the application is started, or
- the KDCDEF run can be repeated with the GEN-RSA-KEYS=YES operand in the OPTION statement, or
- the application can be started and the required RSA keys can be created and activated by administration (e.g. using WinAdmin/WebAdmin).

#### K516 Error &DIAG1 for cluster user-file &STRING64

The insert &DIAG1 describes the cause of the error; the insert &STRING64 contains the file name.

The insert &DIAG1 can have the following values:

| Value | Meaning                                                                                                    |  |
|-------|----------------------------------------------------------------------------------------------------|--|
| 1     | OPEN_ERROR Error opening the file.                                                                                                    |  |
| 2     | CLOSE_ERROR Error closing the file.                                                                                                    |  |
| 3     | FILE_ERROR The file is inconsistent.                                                                                                    |  |
| 4     | LOCK_ERROR Error requesting the file lock.                                                                                                  |  |
| 5     | UNLOCK_ERROR Error releasing the file lock.                                                                                                 |  |
| 6     | USER_NOT_FOUND KCCUFUE sends an incorrect return code on an update to a user entry; the second insert contains the name of the user         |  |
| 7     | UNEXPECTED_RETURNCODE  An unexpected return code was returned by a called function; the second insert contains the value of the return code |  |
| 8     | KDCDEF_RUNNING The cluster user file is already locked by a KDCDEF run                                                                      |  |
| 9     | FILE_IS_EMPTY The cluster user file is cataloged but empty                                                                                  |  |

| Value | Meaning                                                 |  |
|-------|---------------------------------------------------------|--|
| 10    | Error on getLocalHostName call                          |  |
|       | The second insert contains the error code.              |  |
| 11    | 11 NO_XCS_GROUP                                         |  |
|       | The computer does not belong to an XCS cluster; the     |  |
|       | "distributed lock" function is not therefore available. |  |

- **K517** &PARAM30 not supported for &PARAM30
- **K518** File &FNAM already exists. The configuration run will be aborted.
- **K521** MAX PRIVILEGED-LTERM=&UTMNAME is not defined as Dialog-LTERM.
- **K522** Note: No privileged LTERM generated (see MAX PRIVILEGED-LTERM=)

# 5.4 Messages of the UTM tool KDCPSYSL

K622 Setup of NLS for >&NLSLANG< failed

| K600 | Program &PRGNMSG &VERS started.                                |  |
|------|----------------------------------------------------------------|--|
| K602 | Program KDCPSYSL terminated normally - SYSLOG file edited      |  |
| K604 | Program KDCPSYSL terminated abnormally - SYSLOG file not edite |  |
| K605 | &ERROR error                                                   |  |
| K607 | DMS error &DMSE on file &LINK                                  |  |
|      | The DMS errors are described on page 334.                      |  |
| K611 | Program error in &PRGNMSG reason: &TRMA                        |  |
| K621 | NLS catalogue &NLSCAT for >&NLSLANG< not available             |  |

## 5.5 Messages of the UTM tools KDCMMOD / KDCMTXT

- K650 Program &PRGNMSG terminated abnormally.
- K651 Program error (&TRMA).
- K652 DMS error &DMSE on file &FNAM.

The DMS errors are described on page 334.

- K653 Line &LINENR: mandatory operand missing.
- K654 Line &LINENR: syntax error.
- **K655** Line &LINENR: insert &INSMSG is not permitted for message &IDMSG.
- **K656** Line &LINENR: constant &CONMSG not defined.
- **K657** EOF reached on SYSDTA. END statement generated.
- K658 \* \* \* \* \* Statement ignored. \* \* \* \*
- **K659** File &FNAM is not a valid message definition file.
- **K660** Program &PRGNMSG &VERS started.
- **K661** Program &PRGNMSG terminated normally.
- K662 Line &LINENR: function unit &FUMSG not defined.
- **K663** Line &LINENR: language &LANGMSG not defined for function unit &FUMSG.
- K664 Line &LINENR: message &IDMSG is not permitted for function unit &FUMSG.
- K665 Line &LINENR: GEN statement already entered.
- **K666** Line &LINENR: message destination &DESTMSG is not permitted for message &IDMSG.
- **K667** Line &LINENR: message destination &DESTMSG is required for message &IDMSG.
- **K668** Line &LINENR: GEN statement missing.
- **K669** Line &LINENR: function unit &FUMSG may not be modified.
- **K670** Source file &FNAM for message module created.
- **K671** Source file for message module not created.
- K672 Line &LINENR: constant &CONMSG already defined.
- **K673** Wrong version &VERS of message definition file &FNAM.
- **K681** NLS source file &FNAM created.

- **K682** NLS source file &FNAM not created.
- **K686** Line &LINENR: length &MSGLTH of text for message &IDMSG longer than &MSGMAXL.

The text of the message including the insert is longer than 512 characters. The utilities KDCMMOD and KDCMTXT cannot process the text. KDCMMOD does not generate a source for a new message module. KDCMTXT does not amend the message definition file.

**K687** Line &LINENR: warning - length &MSGLTH of text for message &IDMSG (SYSLINE) longer than &MSGMAXL.

The text of the message (&IDMSG) with the destination SYSLINE including the insert is longer than 40 characters. The utilities KDCMMOD and KDCMTXT accept the message text. On subsequent output of the message in the system line, UTM outputs only the first 40 characters of the message text.

**K688** Line &LINENR: message number > 999 not allowed.

A message number greater than 999 was specified. The utilities KDCMMOD and KDCMTXT reject this. KDCMMOD does not generate a source for a new message module. KDCMTXT does not amend the message definition file.

- **K690** Message text for message &IDMSG in language &LANGMSG and function unit &FUMSG not defined.
- **K691** Message definition file &FNAM generated.
- K692 Message definition file not generated.
- **K693** Message definition file &FNAM modified.
- **K694** Message definition file not modified.
- K695 Line &LINENR: insert &INSMSG not defined.
- **K696** Line &LINENR: FU/constant/insert &CONMSG already defined.
- **K697** Line &LINENR: illegal value for SOURCE length, default value assumed.
- **K698** Line &LINENR: range already used for another function unit.

#### 5.6 Messages of the UTM tool KDCDUMP

- K700 KDCDUMP &VERS started.
- **K701** Difference between the number of existing UTM tables and the number of UTM tables which are known by KDCDUMP.

  UTM area(s): &UTMA1&UTMA2&UTMA3&UTMA4&UTMA5&UTMA6&UTMA7
- K702 Abnormal end
- **K703** Term application reason &TRMA
- **K704** Table entry index not valid.
- **K705** UTM dump &FNAM or part of it read in memory.
- **K706** This type of preparation is not allowed for table &TABNAM.
- **K707** No further process is available.
- **K708** The editor given by the editor shell variable does not exist.
- **K709** Only one entry of a slot table can be prepared.
- K710 Error on command
- **K711** No UTM dump in memory.
- **K712** Requested address X'&SADDR' not in present UTM dump or selected domain.
- **K713** Requested address X'&SADDR' is present in table &TABNAM, but not within one table entry.
- K714 Error on link &LNAM: DMS return code &DMSE.
- K716 Open error on file &FNAM. DMS return code : &DMSE.
- K717 Request memory error
- K718 File &FNAM does not contain a UTM dump.
- **K719** KDCDUMP &VER1 cannot prepare a UTM dump &VER3.
- **K720** Only the directory of the UTM dump exists.
- **K721** &UTMA1 is not present in UTM-dump or in selected domain.
- **K722** &NUM1 bourse cycle with the criterias CREF=&CREF and ANNO=&ANNO1 is found.
- **K723** Write error on file &FNAM. DMS return code: &DMSE.
- **K724** Command not allowed at present time.
- **K725** Table index is too low or too high.

- **K726** Address is too low or too high.
- K727 FSTAT: Error on file &FNAM. DMS return code: &DMSE.
- K728 Normal end
- K729 Output file &FNAM is written.
- K730 Read error on file &FNAM. DMS return code: &DMSE.
- **K731** The name &DEFTYPE is not a valid UTM type.
- **K732** UTM dump does not contain UTM type &DEFTYPE.
- K733 Table name &TABNAM does not exist.
- **K734** The UTM dump &FNAM could not be written completely. Last written UTM area is &UTMA1.

This message indicates that the UTM dump creator was unable to write the UTM dump completely. There may have been insufficient space available under the ID. The UTM areas are dumped in the following order:

KAA, SLOT, CACHE, MPGP, XAPTP-GLOBAL, KTA, XAPTP-LOCAL, STACK, ROOT, User File, Journal File 1, Journal File 2, Buffer Segments, GSSB File, Lock File, CFG File, ULS File

In the case of a PENDER dump, only ROOT is dumped.

The individual tables for the UTM areas can be output by means of the KDCDUMP statement HELP TABLE-NAMES (page 71); they appear in the dump order.

The XAPTP sections form a block.

- **K735** Table &TABNAM does not exist in UTM dump or in selected domain.
- **K736** Index out of range index is set to lowest or highest allowed table index.
- K737 End-index lower than start-index end-index is given the value of the start-index.
- **K740** Abbreviation of table name ambiguous with regard to &TABNAM &TABNAM1 &TABNAM2 &TABNAM3 &TABNAM4 &TABNAM5.
- K741 Information not available. Table name: &TABNAM

This message indicates that a UTM area or a table could not be dumped by the UTM dump creator because the area or the table was not fully accessible.

- K742 The KDCDUMP version on the hardware &HW1 with &OS1 as operating system cannot read a UTM dump written on the hardware &HW2 with the operating system &OS2.
- **K743** For the table &TABNAM no displacement is possible.
- **K744** Offset lower than 0 or higher than the no. of bytes for one table entry.

- **K745** No symbolic preparation for this table &TABNAM possible.
- **K746** Error on symbolic preparation.
- K747 Command has no result.
- **K753** The name &FIRES is not a UTM resource of UTM type &DEFTYPE.
- **K754** No further entry with this UTM type in this dictionary table.
- **K755** Input error: No further command can be read.
- **K756** False value for DB operand. Only &DBMAX database(s) are generated.
- K757 The version of &UTMA1 (&VER1) is not compatible with the version of KDCDUMP ( &VER2 ).
- **K758** No summary was written.
- **K759** Input string is longer than the permitted length (256 char).
- **K760** No entry with the name &FIRES found.
- **K761** No further entry with the name &FIRES found.
- **K770** Error detect while checking compression of file &FNAM. Error code: &ERRC.
- **K771** Error detect while creating temporary file for &FNAM. Error code: &ERRC.
- K772 Error detect while decompressing file &FNAM. Error code: &ERRC.
- **K773** Requested information can not be found in the selected domain.
- **K774** Requested domain for command SFIND not read from dump file.
  - Recommendation: Read domain with FILE=<dumpfile>, DOMAIN=<domain> and repeat SFIND command.
- **K780** No dump file was closed.
- **K781** Compressed dump file could not be uncompressed.
- **K782** No hit found.
- K783 Value of HITS is neither ALL nor between 0 and 32767.
- **K784** Size of address greater than 32 bit is forbidden.

#### 5.7 Messages of the UTM tool KDCUPD

The UTM tool KDCUPD outputs both transaction monitor messages and its own messages. With all KDCUPD messages where the text begins with an asterisk (\*), it was not possible to transfer the data.

- K800 KDCUPD &VERS started
- **K801** Please enter parameters
- K802 Control statement KDCFILE: parameter &UPDCMD is not specified
- K803 Base names of old and new &PARAM17 must be different
- **K804** Transfer from UTM &UPDVERS to UTM &UPDVERS not supported
- **K805** Consistency check for filebase &FBASUPD okay
- K806 All requested data transferred
- K807 Requested data partially transferred
- **K808** No data to transfer from &FNAM!
- K809 Control statement KDCFILE/CHECK: base name &FBASUPD is too long
- **K810** CHECK and KDCFILE commands cannot be combined
- K812 KDCUPD abnormal end
- K813 KDCUPD normal end
- **K814** &TRANSFER -Transfer of different versions not supported
- K816 Notice: Database generation changed, open service data will not be transferred
- **K831** KDXUPDS: Error reading kdcfile.
- **K832** KDXUPDX: Invalid number of arguments.
- **K833** &PRGUPDX: Shared memory couldn't be created, errno: &ERRNO.
- **K834** &PRGUPDX: Shared memory couldn't be attached, errno: &ERRNO.
- **K835** Process & UPDMODUL couldn't be created, errno: & ERRNO.
- **K836** Process &UPDMODUL couldn't be called, errno: &ERRNO.
- **K837** KDCUPD: Invalid child process died.
- **K838** KDCUPD: Child process & UPDMODUL died.
- **K839** KDCUPD: Parent process died.
- **K840** &PRGUPDX: Error &ERRNO in semaphore operation &SEMOP.

Χ

Х

**K841** KDCUPD: Transfer from 32-Bit to 64-Bit architecture.

In addition, information messages with the prefix "KDCUPD:" are also output. Details on the started help processes can be read in these messages.

X Example

Information messages on a Unix and Linux system if openUTM is installed under the directory "/opt/lib/utm65a00":

KDCUPD: full Path of READ process: "/opt/lib/utm65a00/64/../32/ex/kdcrV65A" KDCUPD: full Path of WRITE process: "/opt/lib/utm65a00/64/ex/kdcwV65A"

- **K851** &UPDTYP data transferred. KCRN = &UKCRN,&PARAM4 = &UKCLA.
- **K852** &PARAM3 data transferred. KCRN = &UKCRN, &PARAM4 = &UKCLT, KCLA = &UKCLA
- **K853** Database configuration. number: &DBCOUNT FILEOLD: &DBOLD FILENEW: &DBNEW
- **K854** Warning: Security level of user &USER increased. Password may be invalid.

Meaning: The complexity level of the password for the USER &USER is higher in the new KDCFILE than in the old KDCFILE, see USER statement in the KDCDEF generation. If the password transferred does not satisfy this condition, the USER can then no longer sign on.

Action: The administrator must then issue a new password.

- **K855** \* &UPDTYP data not transferred. KCRN = &UKCRN, &PARAM4 = &UKCLA, KCRCCC = &RCCC, KCRCDC = &RCDC.
- **K856** \* &PARAM3 data not transferred. KCRN = &UKCRN, &PARAM4 = &UKCLT, KCLA = &UKCLA, KCRCCC = &RCCC, KCRCDC = &RCDC
- **K857** \* Load module &PROG not found. Current version &PVER not transferred.
- **K858** Current version &PVER of load module &PROG transferred.

## 5.8 U messages

#### 5.8.1 Messages of the dialog terminal process

U118 Input terminated with "END" keyU119 Input terminated with "DEL" key

| U101 | Invalid arguments for utmdtp process                         |  |
|------|--------------------------------------------------------------|--|
| U102 | Input for utmdtp process may not be redirected               |  |
| U103 | Please wait                                                  |  |
| U104 | Please enter data                                            |  |
| U106 | Please enter application name:                               |  |
| U107 | Login name:                                                  |  |
| U108 | Password:                                                    |  |
| U109 | Resource bottleneck in UTM system                            |  |
| U110 | Terminal already connected to UTM application &APPL          |  |
| U111 | UTM application &APPL not started                            |  |
| U112 | UTM application &APPL terminated                             |  |
| U113 | UTM application &APPL startup in progress or terminated      |  |
| U114 | Connection rejected by UTM application &APPL                 |  |
| U115 | Sign-on with login name rejected by UTM application &APPL    |  |
| U116 | Connection to UTM application &APPL cleared down             |  |
| U117 | No answer received from UTM application &APPL within timeout |  |

#### U120 utmdtp process terminated with error number &UERRNO

The insert &UERRNO has the following meanings:

| &UERRNO | Meaning                               | Cause / response |
|---------|---------------------------------------|------------------|
| 1       | utmdtp internal error                 | PR               |
| 71      | Negative length for line mode output  | PR               |
| 72      | Error in write() for line mode output | PR               |

If this message occurs, a core dump is generated for diagnostic purposes with abort(). This dump must accompany any problem report on a data medium.

- **U121** USER with login name already connected
- **U123** New password:
- **U124** Repeat new password:
- **U125** utmdtp process terminated by kdcrem

#### 5.8.2 Messages of the printer process

**U151** utmprint: PTERM &PTRM terminated with error &UERRNO

The insert &UERRNO has the following meaning:

| &UERRNO | Meaning                                                                                                    | Response                                 |
|---------|----------------------------------------------------------------------------------------------------|------------------------------------------|
| 1       | Internal utmprint error                                                                                      | PR                                       |
| 50      | Connection setup request from utmprint rejected                                                              | PR                                       |
| 60      | Invalid TIAM protocol                                                                                        | PR                                       |
| 71      | Negative length for line mode output                                                                         | PR                                       |
| 72      | Error in line mode output                                                                                    | PR                                       |
| 131     | Shell script "utmlp" found neither under \$PATH nor under <i>utmpath</i> /shsc or no execution authorization | UTM installation error<br>Provide script |

If this message occurs, a core dump is generated for diagnostic purposes with abort(). This dump must accompany any problem report on a data medium.

U154 utmprint: PTERM &PTRM not configured as printer group for lpr

**U155** utmprint: Invalid arguments for utmprint process

**U156** utmprint: PTERM &PTRM error in output errno: &ERRNO

U157 utmprint: PTERM &PTRM error in output, utmlp exit code: &EXITC

#### 5.8.3 Messages of the utmlog process

- U171 utmlog: Invalid number of arguments
- **U172** utmlog process gets terminated. Error occurred while accessing UTM logpipe. CMD = &CMD errno = &ERRNO
- **U173** utmlog process gets terminated. Error occurred while reading UTM logpipe (record header). errno = &ERRNO, return value = &RETVALUE
- U174 utmlog process gets terminated. Error occurred while reading UTM logpipe (record). errno = &ERRNO, return value = &RETVALUE, nominal value = &NBRBYTES
- **U175** utmlog: wrong identification in UTM logging record (&LOGREC)
- U176 utmlog process gets terminated. Error occurred while calling &CMD for file = &FNAM, errno = &ERRNO
- **U177** utmlog process terminates normally ( &FNAM )

#### 5.8.4 General U messages

**U181** Program &OBJ1 &VERS on &HW1 started (pid: &PID, &STRTIME)

U182 &OBJ3 &VERS and &OBJ2 &VERS not compatible

U183 &OBJ1 SYSLOG messages missing

U184 &OBJ1 DMS error &DMSE for file &FNAM

The possible error codes which are output in insert &DMSE are described on page 334.

**U185** kdcdef not allowed during application run

U186 &OBJ1 KCSTRMA called - reason: &TRMA ( &STRTIME )

U187 &OBJ1 used applifile: &OBJ3

U188 &OBJ1 UTMPATH not set

U189 &OBJ1 ( &PTRM, &PNAM ): IPC shortage of &IPCOBJ &IPCREAS

The inserts &IPCOBJ and &IPCREAS have the following meaning:

| &IPCOBJ              | &IPCREAS                           | Meaning                                                                                                    | Response                                                                                                    |
|----------------------|------------------------------------|----------------------------------------------------------------------------------------------------|----------------------------------------------------------------------------------------------------|
| NET                  | NOT ATT                            | utmnetm/utmnet/utmnets<br>process not yet started                                                                  | Normal response at start of application                                                                                                    |
| NET                  | PROC DEAD                          | UTM net process terminated                                                                                         | See the message from the network process                                                                                                    |
| TSAP                 | tsapname                           | UTM network process could<br>not sign on to transport<br>system with the BCAMAPPL<br>or ACCESS-POINT<br>(tsapname) | Normal response at start of application                                                                                                    |
| EXTP<br>EXTP<br>EXTP | WORK USED<br>NET USED<br>EXTP USED | Entire process administration table in use                                                                         | Check UTM generation regarding semaphores                                                                                                    |
| SEMA                 | USED                               | All semaphores in use                                                                                              | Check UTM generation regarding semaphores                                                                                                    |
| LETT                 | IPC FULL                           | Data area already too full to take any more data for this connection                                               | Check UTM generation or UTM_IPC_LETTER environment variable. (See openUTM manual "Using UTM Applications on Unix, Linux and Windows Systems".) |

| &IPCOBJ | &IPCREAS               | Meaning                                                | Response                                                                                                    |
|---------|------------------------|--------------------------------------------------------|----------------------------------------------------------------------------------------------------|
| LETT    | EXTP FULL              | Data area for received messages already fully occupied | Check UTM generation or UTM_IPC_LETTER environment variable. (See openUTM manual "Using UTM Applications on Unix, Linux and Windows Systems".)                                                                                                    |
| LETT    | USED                   | Data area is occupied                                  | Check UTM generation or UTM_IPC_LETTER environment variable. (See openUTM manual "Using UTM Applications on Unix, Linux and Windows Systems".)                                                                                                    |
| LETT    | MAX ILETT<br>MAX OLETT | Maximum data area per connection in use                | Check UTM generation of enlarge the data area of the connection in shared memory before the next start using the environment variable UTM_IPC_EXT-P_LETTER (see openUTM manual "Using UTM Applications on Unix, Linux and Windows Systems") Default: 16 (64 KB) |
| ANNO    | USED                   | All IPC ANNOs in use                                   | PR                                                                                                    |
| ELEM    | USED                   | All IPC ELEMENTs in use                                | PR                                                                                                    |

**U190** &OBJ1 SHM error ( key: &SHMKEY, lth: &SHMLTH ): &UERRNO The &UERRNO insert has the following meaning.

| &UERRNO | Meaning                                                                                    | Cause/Response                                                                  |
|---------|--------------------------------------------------------------------------------------------|---------------------------------------------------------------------------------|
| 1       | IPC shared memory cannot be set up with the requested size.                                | User error<br>Response:<br>Refer to the dump error code<br>ALG xxx on page 392. |
| 2       | IPC shared memory cannot be set up because it already exists.                              | User error                                                                      |
| 3       | Error creating IPC shared memory.                                                          | System error                                                                    |
| 4       | IPC shared memory with the requested size cannot be loaded into the process address space. | User error                                                                      |
| 5       | Error loading IPC shared memory into the process address space.                            | System error                                                                    |

**U191** Setup of NLS for >&NLSLANG< failed

U192 &OBJ1Systemcall &SCALL failed; rc: &RETVALUE errno: &UERRNO

#### 5.8.5 Messages of the timer process

**U201** utmtimer: Invalid number of arguments

**U202** utmtimer: Invalid application name &PARAM10

U203 utmtimer: A utmtimer process already exists for application &APPL

**U204** utmtimer: Application &APPL does not exist in &OBJ3

U205 utmtimer: Error &UERRNO during utmtimer run

The insert &UERRNO has the following meaning:

| &UERRNO | Meaning                                                                                                    | Response                       |
|---------|----------------------------------------------------------------------------------------------------|--------------------------------|
| 1       | Parameter error at sign-on utmtimer linked inconsistently                                                    | PR                             |
| 2       | Buffer bottleneck at sign-on                                                                                 | PR                             |
| 3       | Timeout on sign-on to IPC Shared Memory Possible cause: period of start exit - 8 minutes                     | Check application start period |
| 9       | Unexpected return code in sign-on                                                                            | PR                             |
| 10      | Memory bottleneck on enlarging the timer list                                                                |                                |
| 11      | Parameter error when receiving utmtimer linked inconsistently                                                | PR                             |
| 12      | Work process does not exist when receiving - application ended                                               |                                |
| 19      | Unexpected return code when receiving                                                                        | PR                             |
| 21      | Parameter error when sending, utmtimer linked inconsistently                                                 | PR                             |
| 22      | Work process does not exist when sending - application ended                                                 |                                |
| 29      | Unexpected return code when sending                                                                          | PR                             |
| 31      | Parameter error in sign-on utmtimer linked inconsistently                                                    | PR                             |
| 32      | Communication shared memory is locked when signing off. May occur in certain situations after error 12 or 22 |                                |
| 40      | The signal handler routine for the signal SIGALRM could not be set.                                          | Problem report + documentation |

U206 utmtimer: Message with incorrect type received

**U207** utmtimer: Reallocation of timer list from &UDIA1 to &UDIA2 elements

#### 5.8.6 Messages of the utmmain process

- **U221** &OBJ1 UTM application &APPL &VERS terminated ( &STRTIME )
- U222 &OBJ1 Invalid number of arguments
- **U223** &OBJ1 UTM application &APPL still running according to internal status, applifile: &OBJ3

An application of this name is already running. This can result from the following:

- The application name selected is not unique throughout the system.
   Response: ask the UTM administrator.
- The user-own application ran as a UTM test application. The initial status was not then produced by calling the kdcrem utility.
   Response: call the kdcrem utility.
- The application was not terminated before the operating system shut down.
   Response: call the kdcrem utility.
- The application was running as a productive application with the TEST option.
   After the application is terminated normally, the utmmain process is not terminated automatically.
   Response: terminate the utmmain process with kill -9.
- U224 &OBJ1 KDCROOT terminated
- U225 utmmain: Error while creating pipe &FNAM,errno: &ERRNO
- **U227** &OBJ1 UTM application &APPL terminated by kdcrem
- U228 utmmain: Read error on pipe, errno: &ERRNO
- U229 utmmain: &OBJ1 process died, pid: &PID, &SIGEXIT( &STRTIME )
- **U230** utmmain: utmwork process died, pid: &PID utmwork is being restarted (&STRTIME)
- **U231** utmmain: utmwork process died, pid: &PID

Unexpected exit code: &EXTCODE &SIGEXIT( &STRTIME )

This message is generated when a utmwork process is not terminated under the control of openUTM, for instance if terminated with kill -9.

In the UTM application a work process is lost and is not restarted. The UTM application is terminated abnormally in this case in order to avoid inconsistencies. This is indicated with the message U221.

The list below shows some of the reasons why work processes can terminate without being under the control of openUTM:

- application was started with STXIT = OFF and a signal occurred
- utmwork processes receive signals from a source other than openUTM
- a program unit overwrites signal routines
- the runtime environment of COBOL or C++ causes the process to terminate
- the database terminates the process

#### Action:

Eliminate the problem which resulted in the termination of the process and restart the UTM application.

#### U232 &OBJ1 Error &UERRNO during utmmain run

The values of &UERRNO and their meanings are listed in the following table. For most errors, additional information on the associated actions is available at *stderr*.

| &UERRNO | Meaning                                                                                                    | Action                         |
|---------|----------------------------------------------------------------------------------------------------|--------------------------------|
| 1       | Standalone application: FILEBASE parameter not present in start parameter file.                                        | User error                     |
|         | UTM cluster application:<br>CLUSTER-FILEBASE parameter not present in start<br>parameter file.                         |                                |
| 2       | utmmain could not sign on at the shared memory areas of the application.                                               | User error                     |
| 11      | First utmwork process terminated immediately after start.                                                              | See utmwork messages           |
| 12      | utmwork process terminated in undefined state.                                                                         | See utmwork messages           |
| 13      | Invalid job received by utmwork.                                                                                       | Problem report + documentation |
| 21      | Memory bottleneck while requesting lock management for cluster configuration file (only for UTM cluster applications). | Check memory requirement       |
| 22      | utmmain could not set a shared lock for the cluster configuration file (only for UTM cluster applications).            | User error                     |
| 23      | Memory bottleneck while requesting area for reading in cluster configuration file (only for UTM cluster applications). | Check memory requirement       |
| 24      | Cluster configuration file has inconsistent content (only for UTM cluster applications).                               | User error                     |
| 25      | Invalid version in cluster configuration file (only in UTM cluster applications).                                      | User error                     |
| 26      | Invalid operating system type in cluster configuration file (only in UTM cluster applications).                        | User error                     |

| &UERRNO | Meaning                                                                                                    | Action                         |
|---------|----------------------------------------------------------------------------------------------------|--------------------------------|
| 27      | Invalid bit mode in cluster configuration file (only in UTM cluster applications).                              | User error                     |
| 28      | Name of local host could not be evaluated (only for UTM cluster applications).                                  | Problem report + documentation |
| 29      | Node entry for local host could not be found in cluster configuration file (only for UTM cluster applications). | User error                     |
| 30      | Memory bottleneck while requesting lock management for KDCFILE (only for UTM cluster applications).             | Check memory requirement       |
| 31      | utmmain could not set a shared lock for the KDCFILE (only for UTM cluster applications).                        | User error                     |
| 32      | File is not a cluster configuration file                                                                        | User error                     |
| 33      | The node name specified during node recovery could not be found in the cluster configuration file.              | User error                     |
| 34      | The local host name is longer than 64 characters.                                                               | User error                     |
| 41-49   | utmmain was not able to sign on to the IPC shared memory.                                                       | Problem report + documentation |
| 51-59   | utmmain was not able to send the anno for issuing message K167 to utmwork.                                      | Problem report + documentation |

- **U233** &OBJ1 &UREAS
- **U234** &OBJ1 fork() error &ERRNO; process type: &PRTYPE
- **U235** &OBJ1 Starting error &ERRNO for file &FNAM
- U236 &OBJ1 Starting of &FNAM, pid: &PID
- **U237** &OBJ1 Error while deleting a semaphore, key: &SEMKEY, error: &ERRNO
- U238 &OBJ1 Error while attaching to a shared memory, key: &SHMKEY, error: &ERRNO
- U239 &OBJ1 Error while deleting a shared memory, key: &SHMKEY, error: &ERRNO
- U240 utmmain started for test in dialog
- **U241** &OBJ1 <FILEBASE> more than 29 chars or max. no. of processes

# **U242** &OBJ1 &FBTYPE names inconsistent, reason: &UERRNO &FILEBAS1 &FILEBAS2

The insert &FBTYPE has the following meaning:

| &FBTYPE           | Meaning                                                |
|-------------------|--------------------------------------------------------|
| FILEBASE          | FILEBASE specification in start parameter file         |
| ARGUMENT          | FILEBASE specification as argument of utmmain          |
| CLUSTER-FILEBASE  | CLUSTER-FILEBASE specification in start parameter file |
| CONFIG-FILE       | FILEBASE specification in cluster configuration file   |
| NODE-RECOVERY-DIR | Directory for node recovery                            |

The insert &UERRNO has the following meaning

| &UERRNO | Meaning                                                                                                    |
|---------|----------------------------------------------------------------------------------------------------|
| 1       | File base name specification missing in the start parameter file.                                                                                                    |
| 2       | It was not possible to switch to the directory specified in the start parameter file.                                                                                                    |
| 3       | It was not possible to change to the directory specified in the argument in utmmain.                                                                                                    |
| 4       | It was not possible to change to the original directory.                                                                                                    |
| 5       | The specification of the filebase name as a utmmain argument does not correspond to the specification in the start parameter file (for standalone applications) or in the cluster configuration file (for UTM cluster applications) |
| 6       | The directory in which utmmain was started does not match the filebase directory of the node application for which a node recovery is to be performed.                                                                              |
| 7       | utmmain was not started in the filebase directory.                                                                                                    |

The inserts &FILEBAS1 and &FILEBAS2 have the following meanings:

| Insert    | Meaning                               |
|-----------|---------------------------------------|
| &FILEBAS1 | Specification in start parameter file |
| &FILEBAS2 | Specified as argument                 |

- **U245** &OBJ1 System file stdout will be switched from &FNAM to file &FNAM.
- **U246** &OBJ1 System file stderr will be switched from &FNAM to file &FNAM.
- **U247** &OBJ1 New system file &FNAM opened. Previous system file was &FNAM.

#### 5.8.7 Messages of the kdcuslog and kdcslog utilities

- **U251** &PARAM10 Invalid number of arguments
- U252 &PARAM10 FILEBASE name &FILEBASE invalid
- **U253** &PARAM10 Value &GENUSL not valid for number of generations
- **U254** &PARAM10 Value &ARG2 invalid method of file operation
- U255 &PARAM10 Error &DMSE when creating directory &DIRECT
- U256 &PARAM10 Directory &DIRECT created
- U257 &PARAM10 Error &DMSE when creating FGG files for &FNAM
- U258 &PARAM10 FGG files for &FNAM created
- **U259** &PARAM10 &OBJ1 not allowed during application run

#### 5.8.8 Messages of the kdccsysl utility

- **U271** kdccsysl: Invalid number of arguments
- U272 kdccsysl: File name &FNAM invalid
- **U273** kdccsysl: Input file = output file not permitted
- U274 kdccsysl: Open error &ERRNO on file &FNAM
- **U275** kdccsysl: Error &ERRNO when creating file &FNAM
- U276 kdccsysl: File &FNAM empty
- **U277** kdccsysl: Read error &ERRNO on file &FNAM
- U278 kdccsysl: File &FNAM not a SYSLOG file
- U279 kdccsysl: Write error &ERRNO on file &FNAM
- **U280** kdccsysl: File &FNAM cannot be written
- U281 kdccsysl: Normal termination SYSLOG file converted

#### 5.8.9 Messages of the network processes

**U301** &OBJ1 (pid: &PID ): Invalid number of arguments

**U302** &OBJ1 (pid: &PID, &TNSNAME ): &TNSPROP : Error &TNSCODE &TNSCLASS &TNSVALUE

The meaning of the &TNSNAME insert is given at the U315 message on page 329.

U303 &OBJ1 (pid: &PID, &NETPROC): &TNSPROP does not exist for &TNSNAME The meaning of the &TNSNAME insert is given at the U315 message on page 329.

U304 &OBJ1 (pid: &PID, &TNSNAME): &NETFCT call: Error &NETERR

The error causes in U304 relate to the UTM-internal mapping of the CMX transport interface to the socket interface in the utmnets process.

The meaning of the &TNSNAME insert is given at the U315 message on page 329.

The meaning of the NETFTC and NETERR inserts is given in the table on page 347.

U305 &OBJ1 (pid: &PID): CMX application &BCAP already attached

**U306** &OBJ1 (pid: &PID, &TNSNAME): Error &UERRNO during process run

The insert &UERRNO has the following meaning:

| &UERRNO | Meaning                                                                              | Response                                       |
|---------|--------------------------------------------------------------------------------------|------------------------------------------------|
| 1       | Parameter error during sign-on; network process inconsistently linked                | PR                                             |
| 2       | Network process started too often                                                    | User error                                     |
| 3       | No additional can be started because the administration table is completely occupied | PR                                             |
| 4       | Buffer bottleneck at sign-on                                                         | PR                                             |
| 9       | Unexpected return code during sign-on                                                | PR                                             |
| 11      | Parameter error when receiving; network process inconsistently linked                | PR                                             |
| 12      | No work process when receiving                                                       | Normal behavior when an application terminates |
| 13      | Invalid message received from work process                                           | PR                                             |
| 14      | utmmain process has initiated the termination of the work process                    | Subsequent error                               |
| 15      | Fie name of libwork.dll could not be detected                                        | User error                                     |
| 16      | UTMPATH could not be evaluated in the utmwork process                                | User error                                     |

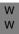

| &UERRNO | Meaning                                                                                                    | Response                                                                                                    |
|---------|----------------------------------------------------------------------------------------------------|----------------------------------------------------------------------------------------------------|
| 17      | Fie name of <i>libwork.dll</i> does not match the specified UTMPATH                                                 | User error                                                                                                    |
| 19      | Unexpected return code when receiving                                                                               | PR                                                                                                    |
| 21      | Parameter error when sending; network process inconsistently linked                                                 | PR                                                                                                    |
| 22      | No work process when sending - application terminated                                                               | Normal behavior when an application terminates                                                                                                    |
| 23      | Buffer bottleneck when sending to work process                                                                      | Normal behavior under high loads                                                                                                    |
| 24      | UTM buffer locked for sending                                                                                       | PR                                                                                                    |
| 25      | Connection was cleared down by openUTM                                                                              | Normal behavior                                                                                                    |
| 26      | Connection cleardown was identified on sending                                                                      | Normal behavior                                                                                                    |
| 27      | Waiting for a resource to be released on sending.  Note: This message is output once a second as of the 2nd second. | Normal behavior under high loads                                                                                                    |
| 29      | Unexpected return code when sending                                                                                 | PR                                                                                                    |
| 34      | Memory bottleneck on receiving data in the network process                                                          | Normal behavior under high loads                                                                                                    |
| 35      | Memory shortage in the network process while storing an output message because sends are not permitted              | Normal behavior under high loads                                                                                                    |
| 36      | Stored output message not found.                                                                                    | PR                                                                                                    |
| 37      | Sign-on failed for a local communication end point                                                                  | User error: UTM generation incorrect or incomplete or port occupied by another application. In the case of the implicit BCAMAPPL which is formed from the application name, this is port 0. The implicit BCAMAPPL can also be explicitly defined with a port; see U320 / U323 |
| 38      | Invalid send data request                                                                                           | PR                                                                                                    |
| 39      | Length of the message received from ICMX(L) is greater than 64K                                                     | User error: Message sent by partner system too long                                                                                                    |
| 41      | Invalid sender in connection setup request to openUTM                                                               | PR                                                                                                    |

| &UERRNO | Meaning                                                                                                    | Response                                                                            |
|---------|----------------------------------------------------------------------------------------------------|-------------------------------------------------------------------------------------|
| 42      | Buffer bottleneck when processing connection setup request from openUTM                                                                             | PR                                                                                  |
| 43      | Internal status incompatible with connection setup request from openUTM                                                                             | PR                                                                                  |
| 44      | It was not possible to determine any IP address for the host name of the recipient of the connection setup request from openUTM.                    | User error: TNS entry for recipient missing, UTM generation incorrect or incomplete |
| 45      | Connection cleardown contention: The partner application has already cleared down a connection over which openUTM wishes to send a further message. | Normal behavior                                                                     |
| 46      | Invalid port number on connection setup request from openUTM                                                                                        | User error: UTM generation incorrect or incomplete                                  |
| 47      | Error getting address of recipient of connection setup request from openUTM with t_getaddr()                                                        | PR                                                                                  |
| 48      | Error constructing address of recipient of connection setup request from openUTM with t_setaddr()                                                   | PR                                                                                  |
| 49      | Error while converting a generic host na to the host name of the recipient                                                                          | PR                                                                                  |
| 50      | Invalid address on connection setup request from openUTM                                                                                            | User error:<br>UTM generation incorrect or<br>incomplete, see U319                  |
| 51      | Recipient's address used for connection setup by openUTM is not available in the TNS                                                                | User error: TNS generation incorrect, see U303                                      |
| 52      | Template address could not be fetched                                                                                                    | PR, see U313                                                                        |
| 82      | Sender of connection setup request from ICMX(L) could not be determined                                                                             | User error:<br>UTM generation incorrect or<br>incomplete                            |
| 83      | Recipient of connection setup request from ICMX(L) is not known                                                                                     | PR                                                                                  |
| 84      | Buffer bottleneck when determining connection ID during processing of a connection setup request from ICMX(L)                                       | User error:<br>Increase number of<br>semaphores                                     |
| 85      | Work process not available when determining the connection ID for a ICMX(L) connection                                                              |                                                                                     |

| &UERRNO | Meaning                                                                                                    | Response                                                          |
|---------|----------------------------------------------------------------------------------------------------|-------------------------------------------------------------------|
| 86      | Buffer bottleneck when processing connection setup request from ICMX(L)                                          | Increase number of semaphores or or maximum number of connections |
| 87      | Internal status does not correspond to connection setup confirmation from ICMX(L)                                | PR                                                                |
| 88      | Invalid connection setup confirmation from ICMX(L)                                                               | PR                                                                |
| 89      | Invalid connection cleardown from ICMX(L)                                                                        | PR                                                                |
| 100     | Error on call of semaphore in IPC receive thread                                                                 | PR or normal behavior on end of application                       |
| 101     | Error while sending socket message in IPC receive thread                                                         | PR                                                                |
| 201     | t_attach in socket network process. Parameter error: option pointer is NULL                                      | PR                                                                |
| 202     | t_attach in socket network process. Parameter error: invalid option structure                                    | PR                                                                |
| 203     | t_attach in socket network process. Initialization of socket environment failed                                  | PR                                                                |
| 204     | t_attach in socket network process. Not enough freely available sockets                                          | Increase number of socket network processes.                      |
| 211     | t_event in socket network process. Parameter error: option pointer is NULL                                       | PR                                                                |
| 212     | t_event in socket network process.  Parameter error: invalid option structure                                    |                                                                   |
| 213     | t_event in socket network process. Parameter error: invalid value for Cmode                                      | PR                                                                |
| 214     | t_event in socket network process. Parameter error: invalid connection cleardown stored                          | PR                                                                |
| 215     | t_event in socket network process.  Not enough freely available sockets  Increase number of s network processes. |                                                                   |
| 216     | t_event in socket network process. An unexpected except socket occurred with the select call.                    | Client cannot send out-of-band data.                              |
| 221     | t_conrq in socket network process. Parameter error: invalid option structure                                     | PR                                                                |
| 222     | t_conrq in socket network process. Not enough freely available sockets                                           | Increase number of socket network processes.                      |

| &UERRNO | RNO Meaning Response                                                                                                    |                                  |  |  |  |
|---------|----------------------------------------------------------------------------------------------------|----------------------------------|--|--|--|
| 223     | t_conrq in socket network process.<br>bind() call for sender address was unsuccessful.                                          | Check UTM generation and network |  |  |  |
| 224     | t_conrq in Socket net process. Invalid recipient address.                                                                       | Check UTM generation             |  |  |  |
| 226     | t_conin in socket network process. Parameter error: invalid value for transport reference                                       | PR                               |  |  |  |
| 227     | t_conin in socket network process. Parameter error: a connection cleardown already exists for the specified transport reference | PR                               |  |  |  |
| 228     | t_conin in socket network process. Parameter error: the specified transport reference is no longer valid                        | PR                               |  |  |  |
| 231     | t_concf in socket network process. Parameter error: invalid value for transport reference                                       | PR                               |  |  |  |
| 232     | t_concf in socket network process. Parameter error: a connection cleardown already exists for the specified transport reference | Normal behavior                  |  |  |  |
| 235     | t_conrs in socket network process.  Parameter error: invalid value for transport reference                                      |                                  |  |  |  |
| 236     | t_conrs in socket network process. PR Parameter error: invalid option structure                                                 |                                  |  |  |  |
| 237     | t_conrs in socket network process. Parameter error: a connection cleardown already exists for the specified transport reference | Normal behavior                  |  |  |  |
| 238     | t_conrs in socket network process.  Parameter error: the specified transport reference is no longer valid  Normal behavior      |                                  |  |  |  |
| 241     | t_datain in socket network process.  Parameter error: invalid value for transport reference                                     |                                  |  |  |  |
| 242     | t_datain in socket network process. Parameter error: there is no data for the specified transport reference                     | PR                               |  |  |  |

| &UERRNO | Meaning                                                                                                    | Response        |
|---------|----------------------------------------------------------------------------------------------------|-----------------|
| 243     | t_datain in socket network process. Parameter error: invalid value for data length                                                | PR              |
| 244     | t_datain in socket network process.  Parameter error: a connection cleardown already exists for the specified transport reference | Normal behavior |
| 251     | t_datarq in socket network process. Parameter error: invalid value for transport reference                                        | PR              |
| 252     | t_datarq in socket network process. Parameter error: invalid value for data length                                                | PR              |
| 253     | t_datarq in socket network process. Parameter error: a connection cleardown already exists for the specified transport reference  | Normal behavior |
| 261     | t_disin in socket network process. Parameter error: invalid value for transport reference                                         | PR              |
| 266     | t_disrq in socket network process. Parameter error: invalid value for transport reference                                         | PR              |
| 271     | t_datastop in socket network process. Parameter error: invalid value for transport reference                                      | PR              |
| 272     | t_datastop in socket network process.  Parameter error: the specified transport reference is no longer valid                      |                 |
| 276     | t_datago in socket network process. Parameter error: invalid value for transport reference                                        | PR              |
| 277     | t_datago in socket network process.  Parameter error: the specified transport reference is no longer valid                        | PR              |
| 281     | t_info in socket network process. Parameter error: invalid value for transport reference                                          | PR              |
| 282     | t_info in socket network process. Parameter error: option pointer is NULL                                                         | PR              |
| 283     | t_info in socket network process. Parameter error: invalid option structure                                                       | PR              |

- U307 &OBJ1 (pid: &PID, &TNSNAME): Invalid event &EVENT
  The meaning of the &TNSNAME insert is given at the U315 message on page 329.
- U308 &OBJ1 (pid: &PID, &TNSNAME): UTM application &APPL terminated
  The meaning of the &TNSNAME insert is given at the U315 message on page 329.
- **U309** &OBJ1 ( pid: &PID, &TNSNAME ): KCSTRMA called reason: &TRMA ( &STRTIME )

The meaning of the &TNSNAME insert is given at the U315 message on page 329.

- **U310** &OBJ1 (pid: &PID, &APPL): Invalid fork() call errno: &ERRNO
- **U311** &OBJ1 (pid: &PID, &APPL): Starting error errno: &ERRNO
- U312 &OBJ1 (pid: &PID, &TNSNAME): Resource bottleneck on transmission
  The meaning of the &TNSNAME insert is given at the U315 message on page 329.
- U313 &OBJ1 (pid: &PID, &NETPROC): Warning: &TNSNAME not found in TNS The meaning of the &TNSNAME insert is given at the U315 message on page 329.
- U314 &OBJ1 (pid: &PID, &NETPROC): &HST4 changed to &HST1
- U315 &OBJ1 ( pid: &PID ): Network message: &TNSNAME &NETREAS

  The insert &TNSNAME has the following structure:

  partner name / UTM processor name / ([real processor name /] ip address)

  All information is related to the communication partner of the connection

  Te individual name parts have the following meaning:

| Name part           | Meaning                                                                                                    |
|---------------------|----------------------------------------------------------------------------------------------------|
| partner name        | Name of the partner application. For socket connections this is the socket port number of the partner application.  |
| UTM processor name  | Internal processor name. This is either a processor name shortened to eight characters or a generic processor name. |
| real processor name | Real processor name (only if not equal to the UTM processor name)                                                   |
| ip address          | IPv4 or IPv6 address of the partner application                                                                     |

| TI : (ONIETDEAGL (L.C.)               |            |
|---------------------------------------|------------|
| The insert &NETREAS has the following | meaning.   |
| THE HISCH GIVE TREAS HIS HIS WING     | micaining. |

| &NETREAS | Meaning                                                                                        |
|----------|------------------------------------------------------------------------------------------------|
| 1        | Connection setup confirmation for a connection already set up by the partner                   |
| 2        | Rejection of the connection setup request for a connection already cleared down by the partner |
| 3        | Connection cleardown for a connection already cleared down by the partner                      |
| 6        | Network main process detected that the application was terminated                              |
| 7        | Message received from openUTM for a connection which has already been cleared down             |
| 11       | openUTM rejected a request to establish a connection                                           |
| 12       | openUTM received request to clear down connection                                              |
| 13       | Partner received request to clear down connection                                              |
| 14       | Partner detected that the connection has been cleared down when sending data                   |
| 15       | Partner detected that the connection has been cleared down when receiving data                 |
| 20       | Active connection setup                                                                        |
| 21       | Passive connection setup                                                                       |

**U316** &OBJ1 (pid: &PID, &NETPROC): TSEL-FORMAT(&NETNAME) change: &TFOLD to &TFNEW.

&TFOLD corresponds to the value of TSEL-FORMAT (format of the transport selectors), &TFNEW corresponds to the new value TSEL-FORMAT.

The inserts have the following meanings:

| &TFOLD /&TFNEW | Meaning                                |  |
|----------------|----------------------------------------|--|
| ?              | Undefined TSEL-FORMAT (not for &TFNEW) |  |
| Т              | TRANSDATA format                       |  |
| E              | EBCDIC character format                |  |
| А              | ASCII character format                 |  |

The KDCDEF generation should be checked. Recommendation: Set the TSEL-FORMAT in the corresponding KDCDEF statement.

**U317** &OBJ1 (pid: &PID, &NETPROC): &TNSNAME CMX error(&CMXERR) in &CMXFUNC.

The meaning of the &TNSNAME insert is given at the U315 message on page 329.

The insert &CMXERR contains the CMX error codes (see the CMX manual).

U318 &OBJ1 (pid: &PID, &NETPROC): Listen-port(&TNSNAME): &LPOLD not valid.

The meaning of the &TNSNAME insert is given at the U315 message on page 329.

The insert &LPOLD corresponds to the current values of LISTENER-PORT (listener port number), where only the port numbers 102, 1025 through 32767 are allowed.

i

The KDCDEF generation should be checked.

Recommendation: set the LISTENER-PORT in the corresponding KDCDEF statement

**U319** &OBJ1 (pid: &PID, &NETPROC): IP address (0.0.0.0) for proname &PNAM not valid.

There is an invalid IP address stored for the partner &NETPROC.

- i
- The KDCDEF generation or the name service (e.g hosts file on Unix, Linux or Windows systems) should be checked.

Recommendation: after checking, the IP address should be changed using the dynamic administration or WinAdmin/WebAdmin using the function KC UPDATE IPADDR.

U320 &OBJ1 (pid: &PID, &TNSNAME): &SOCKFCT call: Error &ERRNO

The meaning of the &TNSNAME insert is given at the U315 message on page 329.

Error on socket function call &SOCKFCT. The insert &ERRNO corresponds to the return code of the socket function call &SOCKFCT.

U323 &OBJ1 (pid: &PID): &BCAP port &PORT permission denied

#### 5.8.10 Messages of the UTM tool kdckaa

U341 kdckaa: Invalid number of arguments

#### 5.8.11 Messages of the UTM tool kdcshut

**U351** kdcshut: Invalid number of arguments

**U352** kdcshut: Invalid application name &PARAM10

U353 kdcshut: A kdcshut process already exists for application &APPL

**U354** kdcshut: Application &APPL does not exist in &OBJ3

U355 kdcshut: Error &UERRNO during kdcshut run

| &UERRNO | Meaning                                                                    |  |  |
|---------|----------------------------------------------------------------------------|--|--|
| 21      | Parameter error while sending                                              |  |  |
| 22      | Work process not available while sending because the application has ended |  |  |
| 23      | Lock error while sending                                                   |  |  |
| 29      | Unexpected return code while sending                                       |  |  |
| 31      | Parameter error while signing off                                          |  |  |
| 32      | Communication shared memory was locked while signing off                   |  |  |

U356 kdcshut: Specified time &PARAM10 is not numeric

U357 kdcshut: Specified time &PARAM10 is too long

**U358** kdcshut: Invalid value &ARG2 for shutdown type

# 5.8.12 Messages of the UTM tool kdcrem

**U361** kdcrem: Invalid number of arguments

U362 kdcrem: Application &APPL not found in &OBJ3

U363 kdcrem: Normal termination

**U370** 

# 5.8.13 Messages of the UTM tool kdcprog

| 0370 | kdcprog CREATE <filebase> <number entries="" fgg="" of=""> INFO <filebase> TRANSFER <filebase> [ <fgg-number> ] SWITCH <filebase> <new base="" generation=""></new></filebase></fgg-number></filebase></filebase></number></filebase> |
|------|----------------------------------------------------------------------------------------------------|
| U371 | kdcprog: Invalid command &CMD                                                                                                    |
| U372 | kdcprog: Filebase name &FILEBASE invalid.                                                                                                    |
| U373 | kdcprog: Value &GENUSL for number of generations invalid                                                                                                    |
| U374 | kdcprog: Filebase directory &FILEBASE not accessible                                                                                                    |
| U375 | kdcprog: Error &DMSE during creation of the FGG files for &FNAM                                                                                                    |
| U376 | kdcprog: FGG files for &FNAM created                                                                                                    |
| U377 | kdcprog: Cannot show info for &FNAM - return code is &DMSE                                                                                                    |
| U378 | INFO for FGG &FNAM FGG maximum number of versions &GENUSL FGG base &PRV1 FGG first generation &PRV2 FGG last generation &PRV3                                                                                                    |
| U379 | File PROG/&PRV1 is PROG(&PRV3) &ARROW                                                                                                    |
| U380 | The following program files are available:                                                                                                    |
| U381 | kdcprog cannot transfer into &FNAM. Illegal format of FGG number                                                                                                    |
| U382 | kdcprog cannot transfer - return code is &DMSE                                                                                                    |
| U383 | kdcprog: Transfer : &PRCMD                                                                                                    |
| U384 | kdcprog: Transfer failed - return code of cp is &ERRNO                                                                                                    |
| U385 | kdcprog: Transfer failed - return code of chmod is &ERRNO                                                                                                    |
| U386 | kdcprog: &CMD not allowed because application &APPL is active.                                                                                                    |
| U387 | kdcprog cannot SWITCH &FNAM - return code of KCSSWGG is &DMSE                                                                                                    |
| U388 | kdcprog: New base of program FGG &FNAM is &GENUSL                                                                                                    |
| U389 | kdcprog: TRANSFER successful                                                                                                    |
| U390 | kdcprog: SWITCH failed - illegal format of base generation                                                                                                    |
| U391 | kdcprog: TRANSFER for KDCAPPL PROG=NEW initiated                                                                                                    |
| U392 | kdcprog: File &FILEBASE not accessible                                                                                                    |

DMS error codes Messages

# 5.9 Error codes during file processing (DMS errors)

If errors occur during file processing and calls to other C runtime routines then error codes are output in the form yxxx in the messages. When they refer to file processing, these are also referred to as DMS errors.

The following inserts are affected:

- &DMSF
- &FRRNO
- &UFRRNO

The DMS errors have the following meanings:

- y The first character y denotes the function in which the error occurred. y may have the following values:
  - A Error in loading shared memories into the address space
  - C Error in close call
  - D Error in signing off from a shared memory area
  - E Error in remove call
  - F Error in fstat/stat call
  - G Error in allocating shared memory
  - L Error in Iseek call
  - M Error in mkdir call
  - O Error in open call
  - R Error in read call
  - S Error in system call
  - W Error in write call
  - X Error in create call

The three characters xxx represent, in printable form, the error number which is stored by the operating system in the external variable 'errno'. If necessary, the error number is padded out to the length of three digits with leading zeros. The meanings of the individual error numbers are described in the manuals for the systems and in the errno.h header file.

For example, the error code O002 means that on an attempt to open a file (O=open), the file was not present (2=errno ENOENT).

Messages DMS error codes

In addition, the following errors codes can occur:

CONS The contents of the file are inconsistent.

GPOS GPOS means that it was not possible to get the position in the start

parameter file stream with fgetpos().

LERR Iseek could not be positioned at the desired point.

OERR An attempt was made to open a directory as a normal file.

REND End-of-file reached on reading from a file.

RERR Insufficient bytes could be read.

WERR Insufficient bytes could be written.

LOCK The file cannot be written because it is locked.

MARK The expected file marks could not be found. The file has probably been

destroyed.

USED The file cannot be written because it is currently being used.

VERS The expected version number could not be found. The file may have been

destroyed.

# 5.10 Standard message definition file

## 5.10.1 Constants of the standard message definition file

| Constant name | Constant value | Meaning  |
|---------------|----------------|----------|
| NL            | 0A             | NEW LINE |
| NP            | 0C             | NEW PAGE |

NEWPAGE cannot be supported with certain PTYPES. A smudge character appears instead.

## 5.10.2 Message inserts

The "Length" column contains the output length of the individual inserts in bytes, i.e. on output of the message text the insert occupies as many characters as specified in the "Length" column. The length of the inserts is significant particularly for the creation of message texts using KDCMMOD and KDCMTXT.

The abbreviations in the 'Data type' column have the following meanings:

Char printable characters

Int numeric field

Hexa hexadecimal information

## 5.10.2.1 Inserts in K and P messages

| Insert name | Data type | Length | Meaning                                   |
|-------------|-----------|--------|-------------------------------------------|
| AAID        | Hexa      | 128    | FIRST 64 BYTE OF ATOMIC ACTION IDENTIFIER |
| AAIS        | Int       | 4      | ATOMIC ACTION IDENTIFIER SIZE             |
| ACPNT       | Char      | 8      | ACCESS-POINT-NAME                         |
| ACTION      | Char      | 6      | SYSTEM ACTION                             |
| ADTC        | Char      | 8      | ADMINISTRATION TAC                        |
| AGUS        | Char      | 8      | JOB-SUBMITTING USER                       |
| AMOD        | Char      | 1      | APPLICATION MODE                          |
| APPL        | Char      | 8      | APPLICATION NAME                          |
| ATAC1       | Char      | 8      | ASYNCHRONOUS TAC                          |
| ATAC2       | Char      | 10     | NUMBER OF UNPROCESSED ASYNCHRONOUS TACS   |
| ATTR        | Char      | 11     | ATTRIBUT OF LOAD-MODULE/PROGRAM           |
| ATYP        | Char      | 1      | APPLICATION TYPE (STANDALONE/CLUSTER)     |
| BCAP        | Char      | 8      | APPLICATION NAME                          |
| BCMOPCD     | Hexa      | 8      | BCMM-OPCODE                               |
| BCMRTCD     | Hexa      | 8      | BCMM-RETURNCODE                           |
| BMD1        | Char      | 8      | BIT MODE OF SYSTEM                        |
| BMD2        | Char      | 8      | BIT MODE OF SYSTEM                        |
| CBRC        | Hexa      | 8      | RETURN CODE                               |
| CHAIN       | Char      | 3      | CHAINED MESSAGE INFORMATION               |
| CID         | Char      | 8      | PRINTER CONTROL ID                        |
| CLSIGT      | Int       | 2      | CLUSTER COMMUNICATION SIGNAL TYPE         |
| CMD         | Char      | 8      | COMMAND NAME                              |
| CNTR        | Char      | 6      | NUMBER OF LPUT RECORDS                    |
| CON         | Char      | 8      | CONNECTION NAME                           |
| COND        | Char      | 3      | CONDITION                                 |
| CONU        | Char      | 10     | NUMBER OF CONNECTED USERS                 |
| СОТМ        | Int       | 10     | ELAPSED CONNECTION TIME IN SECONDS        |
| СРТМ        | Int       | 10     | CPU TIME SINCE SIGN-ON IN MILLISECONDS    |
| CPUBEGIN    | Hexa      | 8      | CPU TIME AT TAC START IN MILLISECONDS     |
| CPUCLNT     | Hexa      | 8      | CPU TIME USED OF THIS CLIENT              |
| CPUEND      | Hexa      | 8      | CPU TIME AT TAC END IN MILLISECONDS       |
| CPUREAS     | Char      | 1      | INTERNAL REASON                           |

| Insert name | Data type | Length | Meaning                                   |
|-------------|-----------|--------|-------------------------------------------|
| CPUTEXT     | Char      | 8      | TEXT: OVERFLOW OR NEGATIV                 |
| CPUUSED     | Hexa      | 8      | CPU TIME USED OF THIS TAC IN MILLISECONDS |
| CTYP        | Char      | 4      | TYPE OF PROGRAM EXCHANGE                  |
| DBCALL      | Char      | 12     | FUNCTION-CALL OF IUTMDB INTERFACE         |
| DBCON       | Char      | 8      | DATABASE CONNECTION MODULE                |
| DBV1        | Char      | 8      | VERSION OF DB CONNECTION MODULE           |
| DBV2        | Char      | 8      | VERSION OF KDCDB MACRO                    |
| DEFVER      | Char      | 5      | VERSION NUMBER IN KAA                     |
| DEST        | Char      | 8      | DESTINATION OF ASYNCHRONOUS MSG           |
| DEVC        | Hexa      | 2      | DEVICE TYPE                               |
| DIA1        | Int       | 11     | DIAGNOSTIC INFORMATION                    |
| DIA2        | Int       | 11     | DIAGNOSTIC INFORMATION                    |
| DIA3        | Int       | 11     | DIAGNOSTIC INFORMATION                    |
| DIA5        | Char      | 80     | INTERNAL DIAGNOSTIC INFORMATION           |
| DLDATE      | Char      | 3      | DAY OF KDCS CALL PADM DL/DA               |
| DLTIME      | Char      | 8      | TIME OF KDCS CALL PADM DL/DA              |
| DMSE        | Char      | 4      | DMS ERROR CODE                            |
| DPID        | Char      | 8      | ASYNCHRONOUS MESSAGE ID                   |
| DTM2        | Char      | 18     | TIME STAMP 2                              |
| DTTM        | Char      | 18     | TIME STAMP                                |
| EBSR        | Char      | 4      | ACTUAL BRACKET STATE                      |
| EBSS        | Char      | 4      | SAVED BRACKET STATE                       |
| ENCPW       | Hexa      | 32     | ENCRYPTED PASSWORD                        |
| ERCD1       | Hexa      | 4      | ERROR CODE (IUTMHLL)                      |
| ERCD2       | Hexa      | 4      | INFO RETURN CODE (IUTMHLL)                |
| ERCD3       | Char      | 4      | ERROR CODE (IUTMDB)                       |
| ERCD6       | Char      | 4      | ERROR CODE (ROOT)                         |
| ERPRT       | Char      | 1      | PRINT ERROR CODE                          |
| ERRCODE     | Char      | 16     | RETURN CODE OF FAULTY FUNCTION            |
| ERRNAME     | Char      | 8      | NAME OF FAULTY FUNCTION                   |
| ESQR        | Hexa      | 10     | ACTUAL REQUEST SEQUENCE NUMBER            |
| ESQS        | Hexa      | 8      | SAVED SEQUENCE NUMBER                     |
| ESRR        | Hexa      | 10     | ACTUAL RESPONSE SEQUENCE NUMBER           |

| Insert name | Data type | Length | Meaning                                    |
|-------------|-----------|--------|--------------------------------------------|
| EXIT        | Char      | 10     | CURRENT ACTIVE EXIT                        |
| FBASUPD     | Char      | 42     | FILE BASE NAME KDCUPD                      |
| FIL1A       | Hexa      | 2      | APPLICATION STATE                          |
| FIL1B       | Hexa      | 2      | BCAM REQUEST OR ANNO TYPE / UTM ANNO TYPE  |
| FIL2A       | Hexa      | 2      | LTERM STATE                                |
| FIL2B       | Hexa      | 8      | DIAGNOSTIC WORD                            |
| FIL3        | Hexa      | 4      | PTERM STATE                                |
| FMH7        | Char      | 80     | ERROR RECOVERY PROCEDURE MESSAGE           |
| FNAM        | Char      | 54     | FILE NAME                                  |
| FNKT        | Char      | 6      | FUNCTION                                   |
| FNOD        | Char      | 1      | FIRST NODE (Y/N) IN CLUSTER APPLICATION    |
| FORMATID    | Int       | 1      | FORMATID OF THE XID                        |
| GBLNBR      | Int       | 11     | NUMBER OF LOCKED GSSB                      |
| GLOBALSG    | Char      | 1      | CLUSTER GLOBAL SIGNON/SIGNOFF              |
| GNDATE      | Char      | 3      | GENERATION DATE ASYNCHRONOUS MESSAGE       |
| GNTIME      | Char      | 8      | GENERATION TIME ASYNCHRONOUS MESSAGE       |
| GNUSER      | Char      | 8      | USER NAME OF ASYNCHRON. MESSAGE GENERATION |
| GTRID       | Hexa      | 128    | FIRST 64 BYTE OF GLOBAL TRANSACTION ID     |
| HITR        | Char      | 3      | CACHE HIT RATE                             |
| HST1        | Char      | 64     | HOST NAME                                  |
| HST2        | Char      | 64     | HOST NAME                                  |
| HST3        | Char      | 64     | HOST NAME                                  |
| HSTACK      | Int       | 2      | HEIGHT OF STACK                            |
| IDEFRC      | Hexa      | 16     | RETURNCODE OF INVERSE KDCDEF               |
| IDX1        | Char      | 4      | CLUSTER NODE INDEX                         |
| IDX2        | Char      | 4      | CLUSTER NODE INDEX                         |
| IDX3        | Char      | 4      | CLUSTER NODE INDEX                         |
| IMPVER      | Char      | 5      | VERSION NUMBER IN KAA OF KDCFILE TO IMPORT |
| IMSG1       | Char      | 10     | NUMBER OF TERMINAL INPUT MESSAGES          |
| IMSG2       | Hexa      | 64     | FIRST PART OF INPUT MESSAGE                |
| INF1        | Char      | 65     | ADDITIONAL INFORMATION                     |
| INF2        | Char      | 65     | ADDITIONAL INFORMATION                     |
| INSTNUM     | Int       | 2      | RM-INSTANCE NUMBER                         |

| Insert name | Data type | Length | Meaning                                                                             |
|-------------|-----------|--------|-------------------------------------------------------------------------------------|
| INTTAID     | Hexa      | 130    | INTERNAL TRANSACTION ID                                                             |
| IOMS        | Int       | 11     | DURATION OF IO IN MILLISECONDS                                                      |
| IOPG        | Int       | 11     | NUMBER PAGES OF IO                                                                  |
| IPADDR      | Char      | 39     | IPV4 (123.456.789.012) OR IPV6<br>(1234:5678:9ABC:DEF0:1234:5678:9ABC:DEF0) ADDRESS |
| LPAP        | Char      | 8      | LPAP NAME                                                                           |
| LSES        | Char      | 8      | LSES NAME                                                                           |
| LTAC        | Char      | 8      | TAC OR LTAC                                                                         |
| LTACINDX    | Hexa      | 8      | LTAC INDEX                                                                          |
| LTHGTRID    | Int       | 2      | LENGTH OF GLOBAL TRANSACTION ID                                                     |
| LTRM        | Char      | 8      | LTERM NAME                                                                          |
| LWRT        | Char      | 5      | NUMBER OF USLOG FILE WRITES                                                         |
| MOD         | Char      | 7      | MODULE NAME                                                                         |
| MSG         | Char      | 80     | MESSAGE TEXT                                                                        |
| MSG2        | Char      | 100    | MESSAGE TEXT                                                                        |
| MSTACK      | Int       | 2      | MAXIMUM STACK HEIGHT                                                                |
| MTYPE       | Char      | 4      | MESSAGE TYPE                                                                        |
| MXLT        | Char      | 8      | MUX LTERM                                                                           |
| MXP1        | Char      | 4      | MUX PROTOCOL VERSION (LOWER BOUNDARY)                                               |
| MXP2        | Char      | 4      | MUX PROTOCOL VERSION (UPPER BOUNDARY)                                               |
| MXPR        | Char      | 8      | MUX PROCESSOR                                                                       |
| MXPT        | Char      | 8      | MUX PTERM                                                                           |
| NCVST       | Char      | 1      | NEW CONVERSATION STATE                                                              |
| NMSG        | Int       | 11     | NUMBER OF MESSAGES                                                                  |
| NNM1        | Char      | 8      | CLUSTER NODE NAME                                                                   |
| NNM2        | Char      | 8      | CLUSTER NODE NAME                                                                   |
| NNM3        | Char      | 8      | CLUSTER NODE NAME                                                                   |
| NTAST       | Char      | 1      | NEW TRANSACTION STATE                                                               |
| NUMDAYS     | Char      | 2      | NUMBER DAYS PASSWORD VALID                                                          |
| NUMMSGS     | Int       | 11     | NUMBER OF WAITING OUTPUT MESSAGES                                                   |
| OBJ1        | Char      | 10     | OBJECT NAME                                                                         |
| OBJ2        | Char      | 10     | OBJECT NAME                                                                         |
| OBJ3        | Char      | 54     | OBJECT OR FILENAME                                                                  |

| Insert name | Data type | Length | Meaning                                     |
|-------------|-----------|--------|---------------------------------------------|
| OCVST       | Char      | 1      | OLD CONVERSATION STATE                      |
| OMSG1       | Char      | 10     | NUMBER OF TERMINAL OUTPUT MESSAGES          |
| OMSG2       | Char      | 74     | BROADCAST MESSAGE                           |
| OPCD1       | Char      | 4      | OPCODE                                      |
| OPCD2       | Char      | 35     | OPCODE (IUTMHLL)                            |
| OSLPAP      | Char      | 8      | OSI-LPAP NAME                               |
| OST1        | Char      | 24     | TYPE OF OPERATING SYSTEM                    |
| OST2        | Char      | 24     | TYPE OF OPERATING SYSTEM                    |
| OTAST       | Char      | 1      | OLD TRANSACTION STATE                       |
| PALTRM      | Char      | 8      | LTERM NAME PRINT ADMIN STATION              |
| PAS1        | Char      | 35     | SPACE FOR PASSWORD                          |
| PAS2        | Char      | 35     | SPACE FOR PASSWORD                          |
| PAS3        | Char      | 35     | SPACE FOR PASSWORD                          |
| PGPOOL      | Char      | 16     | (NODE/CLUSTER) PAGEPOOL                     |
| PGS1        | Int       | 11     | NUMBER OF UTM PAGES                         |
| PGS2        | Int       | 11     | NUMBER OF UTM PAGES                         |
| PHAXAPTP    | Char      | 14     | INIT or START/RESTART of XAP-TP             |
| PID         | Int       | 11     | UNIX/NT PROCESS ID                          |
| PRCN        | Char      | 200    | PROCEDURE/SCRIPT/COMMAND-FILE NAME          |
| PRGVERS     | Int       | 11     | PROGRAM VERSION IN CASE OF PROGRAM EXCHANGE |
| PRNM        | Char      | 64     | PROCESSOR NAME                              |
| PROG        | Char      | 32     | PROGRAM OR LOAD MODULE NAME                 |
| PSQN        | Hexa      | 8      | SAVED PET SEQUENCE NUMBER                   |
| PTCID       | Char      | 27     | PTC IDENTIFICATION                          |
| PTRM        | Char      | 8      | PTERM NAME                                  |
| PVER        | Char      | 24     | PROGRAM VERSION                             |
| RBCAUSER    | Char      | 14     | CAUSER OF ROLLBACK                          |
| RCCC        | Char      | 3      | KCRCCC                                      |
| RCCC2       | Char      | 4      | STARTUP ERROR CODE                          |
| RCDC        | Char      | 4      | KCRCDC                                      |
| RCF1B       | Char      | 3      | RETURN CODE 1                               |
| RCF1C       | Char      | 4      | RETURN CODE 1                               |
| RCF2A       | Char      | 4      | INTERNAL RETURN CODE                        |

| Insert name | Data type | Length | Meaning                                         |
|-------------|-----------|--------|-------------------------------------------------|
| RCF2B       | Char      | 4      | RETURN CODE 2                                   |
| RCHX        | Hexa      | 8      | RETURNCODE IN HEX-FORM                          |
| RCVDANNO    | Hexa      | 8      | FIRST 4 BYTES OF RECEIVED ANNO                  |
| RCXAPTP     | Int       | 3      | RETURNCODE XAP-TP STARTFUNCTIONS                |
| REA1        | Hexa      | 2      | REASON                                          |
| REA2        | Char      | 2      | REASON                                          |
| REA3        | Char      | 136    | ERROR MESSAGE                                   |
| REA4        | Char      | 1      | DIAGNOSTIC INFORMATION                          |
| REA6        | Hexa      | 2      | DIAGNOSTIC INFORMATION (DISCONNECT USER REASON) |
| REA7        | Int       | 2      | DIAGNOSTIC INFORMATION (REJECT USER REASON)     |
| REST        | Char      | 1      | RESTART INDICATOR OF LTERM                      |
| RMSTAT      | Char      | 8      | CONNECTION STATUS OF AN RM                      |
| ROOTTRMR    | Int       | 11     | ROOT-Termination-Reason                         |
| RQM         | Int       | 11     | REQUESTED NUMBER OF BYTES                       |
| RSES        | Char      | 8      | RSES NAME                                       |
| RSLT        | Char      | 1      | RESULT                                          |
| RSPTC       | Char      | 1      | RESET-PTC (Y/N) FOR NODE RECOVERY               |
| RTAANZ      | Int       | 2      | NUMBER OF RECOVERED TRANSACTIONS                |
| RTCD        | Hexa      | 8      | RETURN CODE                                     |
| SATRC       | Hexa      | 8      | SAT RETURNCODE                                  |
| SESSCNTR    | Int       | 3      | SESSION COUNTER OF ACTUAL SERVICE               |
| SGNT        | Char      | 19     | SIGNON TIME YYYY-MM-DD HH:MM:SS                 |
| SRFG        | Hexa      | 8      | SAVED SESSION STATE                             |
| STA2        | Char      | 1      | STATE                                           |
| STATE       | Char      | 1      | STATE                                           |
| STDHEAD     | Hexa      | 16     | BS2000 STANDARDHEADER                           |
| STMT        | Char      | 11     | STATEMENT OF KDCDEF                             |
| STRTPAR1    | Char      | 20     | STRTPAR1 LTH = 20                               |
| STRTPAR2    | Char      | 10     | STRTPAR2 LTH = 8                                |
| STS1        | Hexa      | 4      | STSN-REQ SEQUENCE NUMBER RCV-CNT                |
| STS2        | Hexa      | 4      | STSN-REQ SEQUENCE NUMBER SEND-CNT               |
| STS3        | Hexa      | 4      | STSN-RSP SEQUENCE NUMBER SLU-PLU                |

| Insert name | Data type | Length | Meaning                                     |
|-------------|-----------|--------|---------------------------------------------|
| STS4        | Hexa      | 4      | STSN-RSP SEQUENCE NUMBER PLU-SLU            |
| STSK        | Char      | 1      | SYSTEM TASK (Y/N)                           |
| SUFF        | Char      | 5      | FILE SUFFIX                                 |
| SWNR        | Int       | 11     | NUMBER OF JOURNAL SWITCHES                  |
| SYN         | Char      | 50     | SYNTAX ERROR                                |
| SYSD        | Hexa      | 4      | SYSTEM SENSE DATA                           |
| SYST        | Char      | 4      | SYSTEM                                      |
| TAC         | Char      | 8      | TRANSACTION CODE                            |
| TACINDX     | Hexa      | 8      | TAC INDEX                                   |
| TACNTR      | Int       | 5      | TA CNTR OF ACTUAL SERVICE                   |
| TACTYPE     | Char      | 1      | TAC TYPE                                    |
| TASK        | Char      | 4      | PID (MAX. 4 DIGITS) OF UTM PROCESS          |
| TCPCL       | Char      | 18     | SOCKET FUNCTION                             |
| TCPMS       | Int       | 11     | DURATION OF SOCKET FUNCTION IN MILLISECONDS |
| TCPRC       | Hexa      | 8      | SOCKET DIAGNOSTIC WORD                      |
| TCVG        | Char      | 8      | CONVERSATION TAC                            |
| TERM        | Char      | 1      | TERMINATION TYPE                            |
| TEXT32      | Char      | 32     | STANDARD-TEXTPUFFER                         |
| TPRIO       | Int       | 3      | EXTERNAL TASK-PRIORITY                      |
| TRMA        | Char      | 6      | TERM APPLICATION REASON                     |
| TRMTYP      | Char      | 4      | ROOT-TERM-TYP STEP OR PROG                  |
| TSNPID      | Char      | 10     | TSN (BS2000) / PID (UNIX/WIN)               |
| UERCODE     | Char      | 8      | ERROR CODE                                  |
| UERINFO     | Char      | 8      | ERROR INFORMATION                           |
| UKCHSTA     | Int       | 5      | HEIGHT OF STACK                             |
| UKCLM       | Int       | 10     | LENGTH OF KCLM USED BY KDCUPD               |
| UKCOP       | Char      | 4      | OPCODE OF KDCS CALL USED BY KDCUPD          |
| UKCRN       | Char      | 8      | REFERENCE NAME USED BY KDCUPD               |
| ULLNBR      | Int       | 11     | NUMBER OF LOCKED ULS                        |
| UPCPROT     | Hexa      | 16     | UPIC PROTOCOLL                              |
| UPCREAS     | Hexa      | 2      | UPIC ERROR REASON                           |
| UPCSTAT     | Hexa      | 4      | USRTNSR UPIC STATE                          |
| UPDERR      | Char      | 5      | UPD ERROR CODE                              |

| Insert name | Data type | Length | Meaning                                      |
|-------------|-----------|--------|----------------------------------------------|
| UPDMODUL    | Char      | 8      | UPD MODULE READxxxx/WRITxxxx                 |
| UPDPRO      | Int       | 3      | PERCENT USED PAGES IN NEW FILE               |
| UPDTYP      | Char      | 6      | TYPE OF KCRN FOR UPDATE (LTERM, TAC, LPAP)   |
| UPPENC2     | Hexa      | 4      | UPIC ENCRYPTION PTRMDYN INFO                 |
| UPVENC1     | Hexa      | 4      | UPIC ENCRYPTION VGTDYN INFO                  |
| USER        | Char      | 8      | USER/LSES/OSI-ASS NAME                       |
| USRTYPE     | Char      | 10     | USER-TYP: CLIENT/CONNECTION                  |
| USSD        | Hexa      | 4      | USER SENSE DATA                              |
| USTYPPTC    | Char      | 1      | TYPE OF USER IN PTC                          |
| UTMDEVT     | Char      | 7      | UTM-D EVENT                                  |
| VER1        | Char      | 6      | VERSION NUMBER                               |
| VER2        | Char      | 6      | VERSION NUMBER                               |
| VERS        | Char      | 8      | UTM VERSION                                  |
| VGCNTR      | Int       | 11     | SERVICE COUNTER OF ACTUAL SERVICE            |
| VTRC        | Hexa      | 8      | RETURN CODE                                  |
| WLEV        | Char      | 1      | WARN LEVEL OF PAGE POOL                      |
| WTBF        | Char      | 3      | CACHE WAITS FOR BUFFER                       |
| XACALL      | Char      | 12     | FUNCTION-CALL OF XA-CAE INTERFACE            |
| XADBC1      | Char      | 8      | TEXT FOR DB-XA-CALLS                         |
| XADBC2      | Char      | 8      | TEXT FOR DB-XA-CALLS                         |
| XAFLAG      | Char      | 8      | FLAGS FOR XA-CALLS                           |
| XASPEC      | Char      | 12     | VERSION OF XA-SPECIFICATION                  |
| XATXT       | Char      | 16     | READABLE XA-RETURNCODE                       |
| XP0OBID     | Int       | 11     | OSI-TP OBJECT IDENTIFIER 0                   |
| XP1BOOL     | Char      | 5      | OSI-TP CCR V2 NOT AVAILABLE                  |
| XP1DIA      | Int       | 11     | OSI-TP DIAGNOSTIC INFORMATION 1              |
| XP1INFO     | Int       | 11     | OSI-TP ADDITIONAL INFORMATION 1              |
| XP10BID     | Int       | 11     | OSI-TP OBJECT IDENTIFIER 1                   |
| XP2BOOL     | Char      | 5      | OSI-TP PROTOCOL VERSION INCOMPATIBILITY      |
| XP2DIA      | Int       | 11     | OSI-TP DIAGNOSTIC INFORMATION 2              |
| XP2INFO     | Int       | 11     | OSI-TP ADDITIONAL INFORMATION 2              |
| XP2OBID     | Int       | 11     | OSI-TP OBJECT IDENTIFIER 2                   |
| XP3BOOL     | Char      | 5      | OSI-TP CONTENTION WINNER ASSIGNMENT REJECTED |

| Insert name | Data type | Length | Meaning                             |
|-------------|-----------|--------|-------------------------------------|
| XP3DIA      | Int       | 11     | OSI-TP DIAGNOSTIC INFORMATION 3     |
| XP3INFO     | Char      | 40     | OSI-TP ADDITIONAL INFORMATION 3     |
| XP3OBID     | Int       | 11     | OSI-TP OBJECT IDENTIFIER 3          |
| XP4BOOL     | Char      | 5      | OSI-TP BID MANDATORY REJECTED       |
| XP4OBID     | Int       | 11     | OSI-TP OBJECT IDENTIFIER 4          |
| XP5BOOL     | Char      | 5      | OSI-TP NO REASON GIVEN              |
| XP5OBID     | Int       | 11     | OSI-TP OBJECT IDENTIFIER 5          |
| XP6OBID     | Int       | 11     | OSI-TP OBJECT IDENTIFIER 6          |
| XP7OBID     | Int       | 11     | OSI-TP OBJECT IDENTIFIER 7          |
| XP8OBID     | Int       | 11     | OSI-TP OBJECT IDENTIFIER 8          |
| XP9OBID     | Int       | 11     | OSI-TP OBJECT IDENTIFIER 9          |
| XPAPDU      | Char      | 20     | OSI-TP APDU TYPE                    |
| XPASST      | Char      | 20     | ASSOCIATION STATE                   |
| XPCCLS      | Int       | 11     | CMX ERROR CLASS                     |
| XPCORR      | Int       | 11     | MESSAGE CORRELATOR NUMBER           |
| XPCPSEL     | Char      | 16     | OSI-TP P-SEL OF PARTNER (CHAR)      |
| XPCRES      | Int       | 4      | OSI-TP NEGATIVE CONFIRMATION RESULT |
| XPCSSEL     | Char      | 16     | OSI-TP S-SEL OF PARTNER (CHAR)      |
| XPCTYPE     | Int       | 11     | CMX ERROR TYPE                      |
| XPCVAL      | Int       | 11     | CMX ERROR VALUE                     |
| XPERR       | Int       | 11     | OSI-TP ERROR CODE                   |
| XPEVT       | Char      | 10     | XAPTP EVENT                         |
| XPFSMN      | Char      | 10     | OSI-TP FSM NAME                     |
| XPFUNC      | Char      | 20     | CALLED OSI-TP FUNCTION              |
| XPHPSEL     | Hexa      | 32     | OSI-TP P-SEL OF PARTNER (HEX)       |
| XPHSSEL     | Hexa      | 32     | OSI-TP S-SEL OF PARTNER (HEX)       |
| XPINI       | Int       | 11     | OSI-TP INITIATOR                    |
| XPLNK       | Int       | 11     | OSI-TP LINK                         |
| XPLPSEL     | Int       | 2      | OSI-TP LENGTH P-SEL OF PARTNER      |
| XPLSSEL     | Int       | 2      | OSI-TP LENGTH S-SEL OF PARTNER      |
| XPLTH       | Int       | 11     | OSI-TP INVALID LENGTH               |
| XPNDIA      | Int       | 4      | OSI-TP NEGATIVE DIAGNOSTICS         |
| XPNSEL      | Char      | 8      | OSI-TP N-SEL OF PARTNER             |

| Insert name | Data type | Length | Meaning                              |
|-------------|-----------|--------|--------------------------------------|
| XPOSAS      | Int       | 8      | OSI-TP ASSOCIATION REFERENCE         |
| XPPDU       | Int       | 11     | OSI-TP PDU TYPE                      |
| XPPTYP      | Int       | 11     | OSI-TP PRIMITIVE TYPE                |
| XPRET       | Int       | 11     | OSI-TP RETURN CODE                   |
| XPRJCT      | Int       | 4      | OSI-TP ASSOCIATION REASON FOR REJECT |
| XPSRC       | Int       | 4      | OSI-TP RESULT SOURCE FROM PARTNER    |
| XPTRFAIL    | Int       | 11     | OSI-TP WRITE TRACE FAILURE REASON    |
| XPTSEL      | Char      | 8      | OSI-TP T-SEL OF PARTNER              |

## 5.10.2.2 Inserts in U messages

| Insert name | Data type | Length | Meaning                             |
|-------------|-----------|--------|-------------------------------------|
| APPL        | Char      | 8      | APPLICATION NAME                    |
| ARG2        | Char      | 2      | ARGUMENT                            |
| ARROW       | Char      | 2      | POINTS TO CURRENT ENTRY IN FGG      |
| BCAP        | Char      | 8      | APPLICATION NAME                    |
| CMD         | Char      | 8      | COMMAND NAME                        |
| CMXERR      | Int       | 4      | CMX ERROR                           |
| CMXFUNC     | Char      | 20     | CMX FUNCTION                        |
| DIRECT      | Char      | 29     | DIRECTORY NAME                      |
| DMSE        | Char      | 4      | DMS ERROR CODE                      |
| ERRNO       | Int       | 4      | UNIX/NT ERROR NUMBER                |
| EVENT       | Int       | 4      | CMX OR NEABX EVENT                  |
| EXITC       | Int       | 4      | EXIT CODE OF SCRIPT UTMLP           |
| EXTCODE     | Int       | 4      | EXIT CODE OF TERMINATED PROCESS     |
| FBTYPE      | Char      | 20     | FILEBASENAME                        |
| FILEBAS1    | Char      | 80     | FILEBASENAME                        |
| FILEBAS2    | Char      | 80     | FILEBASENAME                        |
| FILEBASE    | Char      | 40     | NAME OF FILEBASE                    |
| FNAM        | Char      | 54     | FILE NAME                           |
| GENUSL      | Int       | 11     | NUMBER OF USLOG GENERATIONS         |
| HST1        | Char      | 64     | HOST NAME                           |
| HST4        | Char      | 255    | HOST NAME > 64                      |
| HW1         | Char      | 12     | NAME OF A COMPUTER HARDWARE FOR UTM |
| IPCOBJ      | Char      | 4      | IPC OBJECT TYPE                     |
| IPCREAS     | Char      | 10     | IPC ERROR REASON                    |
| LOGREC      | Hexa      | 12     | UNIX/NT UTM LOGGING RECORD          |
| LPOLD       | Int       | 5      | OLD LISTEN(ER)-PORT                 |
| NBRBYTES    | Int       | 11     | UNIX/NT NUMBER BYTES                |
| NETERR      | Hexa      | 8      | ERROR VALUE RETURNED BY T_ERROR()   |
| NETFCT      | Char      | 10     | CMX FUNCTION NAME                   |
| NETNAME     | Char      | 17     | SHORT NET CONNECTION NAME           |
| NETPROC     | Char      | 17     | NET PROCESS NAME                    |
| NETREAS     | Int       | 4      | NET MESSAGE REASON                  |

| Insert name | Data type | Length | Meaning                                |
|-------------|-----------|--------|----------------------------------------|
| NLSLANG     | Char      | 14     | NLS LANGUAGE VARIABLE                  |
| OBJ1        | Char      | 10     | OBJECT NAME                            |
| OBJ2        | Char      | 10     | OBJECT NAME                            |
| OBJ3        | Char      | 54     | OBJECT OR FILENAME                     |
| PARAM10     | Char      | 10     | PARAMETER LTH=10                       |
| PID         | Int       | 11     | UNIX/NT PROCESS ID                     |
| PNAM        | Char      | 8      | PROCESSOR NAME                         |
| PORT        | Int       | 5      | PORT NUMBER                            |
| PRCMD       | Char      | 100    | SYSTEM CMD FOR COPYING                 |
| PRTYPE      | Char      | 8      | PHYSICAL PRINTER TYPE OR PROCESS TYPE  |
| PRV1        | Char      | 4      | INFO ABOUT FGG                         |
| PRV2        | Char      | 4      | INFO ABOUT FGG                         |
| PRV3        | Char      | 5      | INFO ABOUT FGG                         |
| PTRM        | Char      | 8      | PTERM NAME                             |
| RETVALUE    | Int       | 11     | UNIX/NT RETURNED VALUE BY SYSTEM CALLS |
| SCALL       | Char      | 40     | SYSTEM CALL                            |
| SEMKEY      | Int       | 11     | SEMAPHOR KEY                           |
| SHMKEY      | Int       | 11     | SHARED MEMORY KEY                      |
| SHMLTH      | Int       | 11     | SIZE OF SHM                            |
| SIGEXIT     | Char      | 10     | EXIT CODE OF TERMINATED PROCESS        |
| SOCKFCT     | Char      | 24     | SOCKET FUNCTION NAME                   |
| STIND       | Char      | 6      | UTMWORK START INDICATOR                |
| STRTIME     | Char      | 30     | DATE AND TIME AS CHAR ARRAY            |
| TFNEW       | Char      | 1      | TRANSPORT SELECTOR NEW                 |
| TFOLD       | Char      | 1      | TRANSPORT SELECTOR OLD                 |
| TNSCLASS    | Int       | 4      | ERRCLASS IN TNS STANDARD HEADER        |
| TNSCODE     | Int       | 5      | RETCODE IN TNS STANDARD HEADER         |
| TNSNAME     | Char      | 255    | NET CONNECTION NAME                    |
| TNSPROP     | Char      | 8      | TNS PROPERTY NAME                      |
| TNSVALUE    | Int       | 4      | ERRVALUE IN TNS STANDARD HEADER        |
| TRMA        | Char      | 6      | TERM APPLICATION REASON                |
| UDIA1       | Int       | 11     | DIAGNOSTIC INFORMATION                 |
| UDIA2       | Int       | 11     | DIAGNOSTIC INFORMATION                 |

| Insert name | Data type | Length | Meaning               |
|-------------|-----------|--------|-----------------------|
| UERRNO      | Int       | 4      | UTM ERROR NUMBER      |
| UREAS       | Char      | 200    | DETAILED ERROR REASON |
| VERS        | Char      | 8      | UTM VERSION           |
| WID         | Hexa      | 8      | WORK PROCESS ID       |
| WTYP        | Char      | 10     | WORK APPLICATION TYPE |

#### 5.10.3 Destinations of UTM messages

The table below shows which options are available for each message. It contains only those messages which the user can modify.

For the individual messages, the meanings of the entries in the columns of the table are as follows:

- R (Required) The destination is assigned permanently to the message; it cannot be modified.
- + The destination is permitted for this destination.
- D (Default) The destination is specified for this message; it may be canceled.
- The destination cannot be defined for this message.

#### in the COMPRESS column:

- Y (Yes) Superfluous blanks are removed from the message.
- N (No) Superfluous blanks are left in the message.

To make diagnosing errors that occur when a UTM application or follow-up process is started easier, all K messages from openUTM that appear in the start phase are output to *stderr* and *stdout*, regardless of which message destination was specified for these messages.

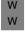

Under Windows systems, messages with the message destination CONSOLE are written to the CONSOLE.TXT file in the *filebase* directory.

The function unit can be modified for the user.

| Msg ID            | Inserts                            | S<br>t<br>a<br>t<br>i<br>o<br>n | SYSLINE | P<br>a<br>r<br>t<br>n<br>e<br>r | S<br>Y<br>S<br>L<br>O<br>G | M<br>S<br>G<br>T<br>A<br>C | S Y S O U T | SYSLST | C o n s o I e | USERDEST | C o m p r e s s |
|-------------------|------------------------------------|---------------------------------|---------|---------------------------------|----------------------------|----------------------------|-------------|--------|---------------|----------|-----------------|
| K001 <sup>1</sup> | PTRM , PRNM , BCAP , LTRM , APPL   | R                               | -       | +                               | +                          | +                          | +           | +      | +             | -        | Υ               |
| K002 <sup>1</sup> | PTRM , PRNM , BCAP , LTRM , APPL   | R                               | -       | -                               | +                          | +                          | +           | +      | +             | +        | Υ               |
| K003              | PTRM, PRNM, BCAP, LTRM, CMD        | R                               | D       | 1                               | +                          | +                          | +           | +      | +             | +        | Ν               |
| K004 <sup>1</sup> | PTRM, PRNM, BCAP, LTRM, USER, REA7 | R                               | -       | -                               | +                          | +                          | +           | +      | +             | +        | Ν               |

| Msg ID            | Inserts                                                    | S<br>t<br>a<br>t<br>i<br>o<br>n | S Y S L I N E | P<br>a<br>r<br>t<br>n<br>e<br>r | S Y S L O G | M<br>S<br>G<br>T<br>A<br>C | S Y S O U T | S Y S L S T | C o n s o I e | USERDEST | C o m p r e s s |
|-------------------|------------------------------------------------------------|---------------------------------|---------------|---------------------------------|-------------|----------------------------|-------------|-------------|---------------|----------|-----------------|
| K005 <sup>1</sup> | PTRM , PRNM , BCAP , LTRM , USER                           | R                               | -             | -                               | +           | +                          | +           | +           | +             | +        | N               |
| K006 <sup>1</sup> | PTRM , PRNM , BCAP , LTRM , USER                           | R                               | -             | -                               | +           | +                          | +           | +           | +             | +        | N               |
| K007 <sup>1</sup> | PTRM, PRNM, BCAP, LTRM, USER, REA7                         | R                               | -             | -                               | +           | +                          | +           | +           | +             | +        | Ν               |
| K008 <sup>1</sup> | PTRM, PRNM, BCAP, LTRM, USER, SGNT                         | R                               | -             | -                               | +           | +                          | +           | +           | +             | 1        | Υ               |
| K009              | PTRM, PRNM, BCAP, LTRM, USER, TAC, RCDC                    | R                               | D             | D                               | +           | +                          | +           | +           | +             | +        | N               |
| K010              | PTRM, PRNM, BCAP, LTRM, USER, TAC                          | R                               | D             | D                               | +           | +                          | +           | +           | +             | +        | N               |
| K011              | PTRM, PRNM, BCAP, LTRM, USER, ATAC1                        | R                               | +             | +                               | +           | +                          | +           | +           | +             | +        | N               |
| K012              | NUMMSGS                                                    | R                               | R             | -                               | -           | -                          | -           | -           | -             | -        | N               |
| K013              | PTRM, PRNM, BCAP, LTRM, CMD                                | R                               | R             | -                               | +           | +                          | +           | +           | +             | +        | N               |
| K016              | PTRM , PRNM , BCAP , LTRM , USER                           | R                               | D             | +                               | +           | +                          | +           | +           | +             | +        | Ν               |
| K017              | PTRM, PRNM, BCAP, LTRM, USER, TCVG, RCCC, RCDC, RCF2A, TAC | R                               | -             | D                               | D           | +                          | +           | +           | +             | +        | Υ               |
| K018              | PTRM, PRNM, BCAP, LTRM, APPL                               | R                               | -             | -                               | +           | +                          | +           | +           | +             | +        | N               |
| K019              | PTRM , PRNM , BCAP , LTRM , APPL                           | R                               | R             | -                               | +           | +                          | +           | +           | +             | +        | Ν               |
| K020              | PTRM , PRNM , BCAP , LTRM , USER                           | R                               | R             | -                               | +           | +                          | +           | +           | +             | +        | Ν               |
| K021              | PTRM , PRNM , BCAP , LTRM                                  | -                               | -             | D                               | +           | +                          | +           | +           | +             | +        | Ν               |
| K022              | PTRM , PRNM , BCAP , LTRM                                  | R                               | -             | +                               | +           | +                          | +           | +           | +             | +        | Υ               |
| K023              | OMSG2                                                      | -                               | -             | +                               | -           | -                          | -           | -           | -             | •        | Ν               |
| K024              | PTRM, PRNM, BCAP, LTRM, USER                               | R                               | R             | D                               | +           | +                          | +           | +           | +             | +        | N               |
| K025              | PTRM , PRNM , BCAP , LTRM                                  | R                               | -             | D                               | D           | +                          | +           | +           | +             | +        | Υ               |
| K026              | PTRM, PRNM, BCAP, LTRM, USER                               | R                               | +             | +                               | +           | +                          | +           | +           | +             | +        | N               |
| K027              | PTRM , PRNM , BCAP , LTRM                                  | R                               | +             | D                               | +           | +                          | +           | +           | +             | +        | N               |
| K029              | PTRM, PRNM, BCAP, LTRM, USER                               | R                               | -             | -                               | +           | +                          | +           | +           | +             | -        | N               |
| K030 <sup>1</sup> | PTRM , PRNM , BCAP , LTRM , USER                           | R                               | -             | -                               | +           | +                          | +           | +           | +             | +        | N               |
| K031 <sup>1</sup> | PTRM, PRNM, BCAP, LTRM, USER                               | R                               | -             | -                               | +           | +                          | +           | +           | +             | +        | Ν               |
| K032              | CON, PRNM, BCAP, LPAP, USER, RCF1B, RCF2B                  | -                               | -             | -                               | D           | +                          | D           | +           | +             | +        | N               |

| Msg ID | Inserts                                                                 | S<br>t<br>a<br>t<br>i<br>o<br>n | SYSLINE | P<br>a<br>r<br>t<br>n<br>e<br>r | S<br>Y<br>S<br>L<br>O<br>G | M<br>S<br>G<br>T<br>A<br>C | S<br>Y<br>S<br>O<br>U<br>T | S<br>Y<br>S<br>L<br>S<br>T | C o n s o I e | U S E R D E S T | C o m p r e s s |
|--------|-------------------------------------------------------------------------|---------------------------------|---------|---------------------------------|----------------------------|----------------------------|----------------------------|----------------------------|---------------|-----------------|-----------------|
| K033   | PTRM, PRNM, BCAP, LTRM, USER, REST, GLOBALSG                            | -                               | -       | -                               | D                          | +                          | +                          | +                          | +             | +               | N               |
| K034   |                                                                         | R                               | R       | +                               | -                          | -                          | -                          | -                          | -             | -               | Ν               |
| K035   |                                                                         | R                               | R       | +                               | -                          | -                          | -                          | -                          | -             | -               | Ν               |
| K036   | PTRM, PRNM, BCAP, LTRM, RSLT, REA1                                      | -                               | -       | -                               | D                          | +                          | +                          | +                          | +             | +               | Ν               |
| K037   | HST1, HST2, RSLT, RCF2A                                                 | -                               | -       | -                               | D                          | +                          | +                          | +                          | +             | +               | Υ               |
| K038   | SYN                                                                     | -                               | -       | -                               | -                          | -                          | R                          | +                          | -             | -               | Υ               |
| K039   | STRTPAR1, STRTPAR2                                                      | -                               | -       | -                               | -                          | -                          | R                          | +                          | -             | -               | Υ               |
| K040   | WLEV, PGPOOL                                                            | -                               | -       | -                               | D                          | +                          | R                          | +                          | +             | +               | Υ               |
| K041   | WLEV, PGPOOL                                                            | -                               | -       | -                               | D                          | +                          | R                          | +                          | +             | +               | Υ               |
| K042   |                                                                         | -                               | -       | -                               | -                          | -                          | R                          | +                          | -             | -               | Υ               |
| K043   | DMSE , FNAM                                                             | -                               | -       | -                               | D                          | +                          | R                          | D                          | +             | +               | Υ               |
| K044   |                                                                         | -                               | -       | -                               | -                          | -                          | R                          | +                          | -             | -               | Υ               |
| K045   | PTRM, PRNM, BCAP, LTRM, PALTRM, CID                                     | -                               | -       | -                               | -                          | +                          | -                          | -                          | -             | +               | Ν               |
| K046   | PTRM, PRNM, BCAP, LTRM, PALTRM, CID, DPID, ERPRT, IMSG2, GNDATE, GNTIME | -                               | -       | -                               | +                          | +                          | +                          | +                          | +             | +               | N               |
| K047   | OPCD1, RTCD                                                             | -                               | -       | -                               | -                          | -                          | R                          | +                          | -             | -               | Υ               |
| K049   | RCCC2                                                                   | -                               | -       | -                               | -                          | -                          | D                          | D                          | -             | -               | Υ               |
| K050   | APPL, VERS, AMOD, TERM, OST1, BMD1, ATYP, FNOD                          | -                               | -       | -                               | D                          | +                          | R                          | +                          | +             | +               | Υ               |
| K051   | APPL, VERS, AMOD, TERM, OST1, BMD1, ATYP, FNOD                          | -                               | -       | -                               | D                          | +                          | R                          | +                          | +             | +               | Υ               |
| K052   | TASK , APPL , PID , PRGVERS , STSK                                      | -                               | -       | -                               | D                          | +                          | R                          | +                          | +             | +               | Υ               |
| K053   | CNTR                                                                    | -                               | -       | -                               | D                          | +                          | R                          | +                          | +             | +               | Υ               |
| K054   |                                                                         | -                               | -       | -                               | D                          | +                          | R                          | +                          | +             | +               | Υ               |
| K055   | ATAC1, RCCC, RCDC, USER, LTRM                                           | -                               | -       | -                               | D                          | +                          | R                          | +                          | +             | +               | Υ               |
| K056   | TASK, PID, RSLT                                                         | -                               | -       | -                               | D                          | +                          | D                          | +                          | +             | +               | Υ               |
| K057   |                                                                         | -                               | -       | -                               | D                          | -                          | D                          | +                          | +             | -               | Υ               |
| K058   | TASK, PID                                                               | -                               | -       | -                               | +                          | +                          | D                          | +                          | +             | +               | Υ               |

| Msg ID | Inserts                                                                   | S<br>t<br>a<br>t<br>i<br>o<br>n | S<br>Y<br>S<br>L<br>I<br>N<br>E | P<br>a<br>r<br>t<br>n<br>e<br>r | S<br>Y<br>S<br>L<br>O<br>G | M<br>S<br>G<br>T<br>A<br>C | S<br>Y<br>S<br>O<br>U<br>T | S<br>Y<br>S<br>L<br>S<br>T | C o n s o l e | U S E R D E S T | C o m p r e s s |
|--------|---------------------------------------------------------------------------|---------------------------------|---------------------------------|---------------------------------|----------------------------|----------------------------|----------------------------|----------------------------|---------------|-----------------|-----------------|
| K059   |                                                                           | -                               | -                               | -                               | +                          | -                          | D                          | +                          | +             | -               | Υ               |
| K060   | TRMA                                                                      | -                               | -                               | -                               | D                          | -                          | R                          | D                          | +             | -               | Υ               |
| K061   | FNAM                                                                      | -                               | -                               | -                               | D                          | -                          | R                          | D                          | +             | -               | Υ               |
| K062   |                                                                           | -                               | -                               | -                               | D                          | -                          | R                          | D                          | +             | -               | Υ               |
| K064   | PTRM, PRNM, BCAP, LTRM, DEVC, FIL1A, FIL2A, FIL3, VTRC, IMSG2, REA1, CBRC | -                               | -                               | -                               | D                          | +                          | +                          | +                          | +             | +               | Υ               |
| K065   | PTRM, PRNM, BCAP, LTRM, FIL1B, FIL2B                                      | -                               | -                               | -                               | D                          | +                          | +                          | +                          | +             | +               | Ν               |
| K066   |                                                                           | -                               | -                               | -                               | -                          | -                          | R                          | +                          | -             | -               | Υ               |
| K067   | MOD , ERCD1 , ERCD2 , OPCD2                                               | -                               | -                               | -                               | -                          | -                          | R                          | +                          | -             | -               | Υ               |
| K068   | DBCON, DBV1, DBV2                                                         | -                               | -                               | -                               | -                          | -                          | R                          | +                          | -             | -               | Υ               |
| K069   | PTRM, PRNM, BCAP, LTRM, COTM, REA4, REA6                                  | -                               | -                               | -                               | D                          | +                          | +                          | +                          | +             | +               | N               |
| K070   | PTRM, PRNM, BCAP, LTRM, USER, COTM, CPTM, GLOBALSG                        | -                               | -                               | -                               | D                          | +                          | +                          | +                          | +             | +               | N               |
| K071   | OPCD1, ERCD3                                                              | -                               | -                               | -                               | -                          | -                          | R                          | +                          | -             | -               | Υ               |
| K072   | STMT                                                                      | -                               | -                               | -                               | -                          | -                          | D                          | D                          | -             | -               | Υ               |
| K073   | ATTR , STMT , PROG                                                        | -                               | -                               | -                               | -                          | -                          | D                          | D                          | -             | -               | Υ               |
| K074   | CTYP , PROG , PVER                                                        | -                               | -                               | -                               | D                          | +                          | R                          | +                          | +             | +               | Υ               |
| K075   | CTYP , PROG , PVER , TASK , PID                                           | -                               | -                               | -                               | D                          | +                          | D                          | +                          | +             | +               | Υ               |
| K076   | RCCC, RCDC, ADTC, USER, LTRM                                              | -                               | -                               | -                               | D                          | +                          | R                          | +                          | +             | -               | Υ               |
| K077   | PTRM , PRNM , BCAP , LTRM , CLSIGT                                        | -                               | -                               | -                               | D                          | -                          | D                          | D                          | -             | -               | Υ               |
| K078   | ERRNAME , ERRCODE , REA3                                                  | -                               | -                               | -                               | -                          | -                          | R                          | D                          | -             | -               | Υ               |
| K079   | REA2                                                                      | -                               | -                               | -                               | D                          | +                          | +                          | +                          | +             | +               | Υ               |
| K080   |                                                                           | -                               | -                               | -                               | D                          | +                          | +                          | +                          | +             | +               | Υ               |
| K081   | IMSG1 , OMSG1 , CONU , ATAC2 , LWRT , HITR , WTBF                         | -                               | -                               | -                               | D                          | +                          | +                          | +                          | +             | +               | Ν               |
| K082   | FNAM                                                                      | -                               | -                               | -                               | -                          | -                          | R                          | D                          | -             | -               | Υ               |
| K083   | FNAM                                                                      | -                               | -                               | -                               | -                          | -                          | R                          | D                          | -             | -               | Υ               |
| K084   | OBJ1, VER1, OBJ2, VER2, OST1, BMD1, OST2, BMD2                            | -                               | -                               | -                               | -                          | -                          | R                          | D                          | -             | -               | Υ               |

| Msg ID            | Inserts                                                                                                    | S<br>t<br>a<br>t<br>i<br>o<br>n | S<br>Y<br>S<br>L<br>I<br>N<br>E | P<br>a<br>r<br>t<br>n<br>e<br>r | S<br>Y<br>S<br>L<br>O<br>G | M<br>S<br>G<br>T<br>A<br>C | S<br>Y<br>S<br>O<br>U<br>T | S<br>Y<br>S<br>L<br>S<br>T | C o n s o I e | U S E R D E S T | C o m p r e s s |
|-------------------|----------------------------------------------------------------------------------------------------|---------------------------------|---------------------------------|---------------------------------|----------------------------|----------------------------|----------------------------|----------------------------|---------------|-----------------|-----------------|
| K085              | FNKT                                                                                                    | -                               | -                               | -                               | -                          | -                          | R                          | D                          | ı             | ı               | Υ               |
| K086              | PTRM, PRNM, BCAP, LTRM, USER, SYSD, USSD, FMH7, AGUS                                                                 | -                               | -                               | -                               | D                          | +                          | +                          | +                          | +             | +               | N               |
| K088              | LSES , RSES , LPAP , SRFG , PSQN , ESQS , EBSS , ESQR , ESRR , EBSR                                                  | -                               | -                               | -                               | D                          | +                          | +                          | +                          | +             | +               | N               |
| K089              | GNDATE, GNTIME, DEST, GNUSER, USER, DLDATE, DLTIME, CHAIN, DPID                                                      | -                               | -                               | -                               | D                          | +                          | +                          | +                          | +             | +               | Ν               |
| K090              | DEST , USER , DLDATE , DLTIME                                                                                        | -                               | -                               | -                               | D                          | +                          | +                          | +                          | +             | +               | Ν               |
| K091              | PTRM, PRNM, BCAP, LTRM, USER, REA7                                                                                   | R                               | +                               | +                               | +                          | +                          | +                          | +                          | +             | +               | N               |
| K092              | PTRM, PRNM, BCAP, LTRM, USER, PAS1, PAS2, PAS3                                                                       | R                               | -                               | -                               | +                          | +                          | +                          | +                          | +             |                 | N               |
| K093              | PTRM, PRNM, BCAP, LTRM, USER, HSTACK, MSTACK                                                                         | R                               | R                               | +                               | +                          | +                          | +                          | +                          | +             | +               | Υ               |
| K094              | PTRM, PRNM, BCAP, LTRM, USER, RCF1B, REA4                                                                            | -                               | -                               | -                               | D                          | +                          | +                          | +                          | +             | +               | N               |
| K095              |                                                                                                    | D                               | R                               | -                               | -                          | -                          | -                          | -                          | -             | -               | Ν               |
| K096              |                                                                                                    | R                               | R                               | -                               | -                          | -                          | -                          | -                          | -             | -               | Ν               |
| K097 <sup>1</sup> | PTRM , PRNM , BCAP , LTRM , USER                                                                                     | R                               | -                               | -                               | +                          | +                          | +                          | +                          | +             | +               | Υ               |
| K098              | PTRM, PRNM, BCAP, LTRM, USER, RCF1C, RCF2B                                                                           | R                               | R                               | -                               | +                          | +                          | +                          | +                          | +             | +               | N               |
| K099              | MSG                                                                                                    | -                               | -                               | -                               | -                          | -                          | R                          | +                          | -             | -               | Υ               |
| K101              | PTRM, PRNM, BCAP, LTRM, USER, REA1, DEST                                                                             | R                               | R                               | +                               | D                          | +                          | D                          | +                          | +             | +               | Υ               |
| K104              | UTMDEVT, LSES, LPAP, AGUS, OCVST, OTAST, ACTION, NCVST, NTAST, SESSCNTR, VGCNTR, TACNTR, RCVDANNO, TACINDX, LTACINDX | -                               | -                               | -                               | D                          | +                          | +                          | +                          | +             | +               | N               |
| K105              | LSES , LPAP , AGUS , SYST                                                                                            | -                               | -                               | -                               | D                          | +                          | +                          | +                          | +             | +               | Ν               |
| K112              | PTRM, PRNM, BCAP, LTRM, USER                                                                                         | +                               | R                               | -                               | -                          | -                          | -                          | -                          | -             | -               | Υ               |
| K118              | FORMATID, LTHGTRID, GTRID, AAIS, AAID                                                                                |                                 | -                               | -                               | D                          | +                          | +                          | +                          | +             | +               | Υ               |

| Msg ID            | Inserts                                                                   | S<br>t<br>a<br>t<br>i<br>o<br>n | S<br>Y<br>S<br>L<br>I<br>N<br>E | P<br>a<br>r<br>t<br>n<br>e<br>r | S<br>Y<br>S<br>L<br>O<br>G | M<br>S<br>G<br>T<br>A<br>C | S<br>Y<br>S<br>O<br>U<br>T | S<br>Y<br>S<br>L<br>S<br>T | C o n s o I e | U S E R D E S T | C o m p r e s s |
|-------------------|---------------------------------------------------------------------------|---------------------------------|---------------------------------|---------------------------------|----------------------------|----------------------------|----------------------------|----------------------------|---------------|-----------------|-----------------|
| K119              | OSLPAP, USER, TAC, DIA1, DIA2, DIA3, SESSCNTR, VGCNTR, TACNTR, AAIS, AAID | -                               | -                               | -                               | D                          | +                          | +                          | +                          | +             | +               | Υ               |
| K120 <sup>1</sup> | PTRM , PRNM , BCAP , LTRM , USER                                          | R                               | +                               | -                               | D                          | +                          | +                          | +                          | +             | +               | Ν               |
| K122              | PTRM , PRNM , BCAP , LTRM , USER , NUMDAYS                                | +                               | R                               | -                               | D                          | +                          | +                          | +                          | +             | -               | Υ               |
| K123 <sup>1</sup> | LTRM , TAC , USER                                                         | R                               | +                               | -                               | D                          | +                          | +                          | +                          | +             | +               | Ν               |
| K124              | RCXAPTP , PHAXAPTP                                                        | -                               | -                               | -                               | D                          | -                          | D                          | D                          | +             | -               | Υ               |
| K125 <sup>1</sup> | PTRM , PRNM , BCAP , LTRM , USER                                          | R                               | +                               | -                               | D                          | +                          | +                          | +                          | +             | +               | Υ               |
| K126              | SATRC                                                                     | -                               | -                               | -                               | D                          | +                          | D                          | D                          | +             | +               | Ν               |
| K127              | ERCD6                                                                     | -                               | -                               | -                               | -                          | -                          | R                          | +                          | -             | -               | Υ               |
| K128              | CON, PRNM, BCAP, LPAP, LSES, REA1, RCDC, TAC                              | -                               | -                               | -                               | D                          | +                          | +                          | +                          | +             | +               | Ν               |
| K129              | CMD                                                                       | -                               | -                               | -                               | -                          | -                          | R                          | +                          | -             | -               | Υ               |
| K130              | TPRIO , TASK                                                              | -                               | -                               | -                               | D                          | +                          | +                          | +                          | +             | +               | Υ               |
| K132              | OBJ1, OBJ2                                                                | -                               | -                               | -                               | -                          | -                          | R                          | +                          | -             | -               | Υ               |
| K133              | EXIT                                                                      | -                               | -                               | -                               | -                          | -                          | R                          | +                          | -             | -               | Υ               |
| K134              | DEST , NMSG , DPID , GNDATE , GNTIME                                      | -                               | -                               | -                               | D                          | +                          | +                          | +                          | +             | +               | Υ               |
| K135              | PTRM, PRNM, BCAP, LTRM, UPCREAS, UPCSTAT, UPCPROT, UPVENC1, UPPENC2       | -                               | -                               | -                               | D                          | +                          | +                          | +                          | +             | +               | N               |
| K136              | FNAM                                                                      | -                               | -                               | -                               | -                          | -                          | D                          | +                          | +             | +               | Υ               |
| K137              | FNAM                                                                      | -                               | -                               | -                               | +                          | +                          | D                          | +                          | +             | +               | Υ               |
| K138              | FNAM                                                                      | -                               | -                               | -                               | -                          | +                          | D                          | +                          | +             | +               | Υ               |
| K139              | FNAM                                                                      | -                               | -                               | -                               | +                          | +                          | D                          | +                          | D             | +               | Υ               |
| K140              | PTRM, PRNM, BCAP, LTRM, MXP1, MXP2                                        | -                               | -                               | -                               | D                          | +                          | +                          | +                          | +             | +               | Υ               |
| K141              | PTRM , PRNM , BCAP , LTRM , MXP1                                          | -                               | -                               | -                               | D                          | +                          | +                          | +                          | +             | +               | Υ               |
| K142              | PTRM, PRNM, BCAP, LTRM, MXPT, MXPR, MXLT                                  | -                               | -                               | -                               | D                          | +                          | +                          | +                          | +             | +               | Υ               |

| Msg ID            | Inserts                                                                                                    | S<br>t<br>a<br>t<br>i<br>o<br>n | S<br>Y<br>S<br>L<br>I<br>N<br>E | P<br>a<br>r<br>t<br>n<br>e<br>r | S<br>Y<br>S<br>L<br>O<br>G | M<br>S<br>G<br>T<br>A<br>C | S<br>Y<br>S<br>O<br>U<br>T | S<br>Y<br>S<br>L<br>S<br>T | C o n s o I e | USERDEST | C o m p r e s s |
|-------------------|----------------------------------------------------------------------------------------------------|---------------------------------|---------------------------------|---------------------------------|----------------------------|----------------------------|----------------------------|----------------------------|---------------|----------|-----------------|
| K143              | PTRM, PRNM, BCAP, LTRM, STS1, STS2, STS3, STS4                                                                      | -                               | -                               | ı                               | D                          | +                          | +                          | +                          | +             | +        | Υ               |
| K145 <sup>1</sup> | PTRM , PRNM , BCAP , LTRM , USER                                                                                    | R                               | -                               | +                               | +                          | +                          | +                          | +                          | +             | +        | Ν               |
| K146              | BCMOPCD , BCMRTCD , STDHEAD , TASK , BCAP                                                                           | -                               | -                               | -                               | D                          | +                          | +                          | +                          | +             | +        | Υ               |
| K147              | PTRM, PRNM, BCAP, LTRM, USER, REA7, USRTYPE                                                                         | -                               | -                               | -                               | D                          | +                          | D                          | +                          | +             | +        | Υ               |
| K149              | DIA5                                                                                                    | -                               | -                               | -                               | -                          | -                          | R                          | +                          | +             | -        | Υ               |
| K151              | IDEFRC , DMSE , FNAM                                                                                                | -                               | -                               | •                               | D                          | +                          | D                          | D                          | +             | +        | Υ               |
| K152              | COND, MTYPE, OSLPAP, USER, LTAC, AAIS, AAID, SESSCNTR, VGCNTR, TACNTR                                               | -                               | -                               | 1                               | D                          | +                          | +                          | +                          | +             | +        | Y               |
| K154              | PTRM, PRNM, BCAP, LTRM, TCPCL, TCPRC                                                                                | -                               | -                               | -                               | D                          | +                          | D                          | +                          | +             | +        | N               |
| K155              | PTRM, PRNM, BCAP, LTRM, USER, PAS1, PAS2, PAS3                                                                      | R                               | -                               |                                 | +                          | +                          | +                          | +                          | +             | -        | N               |
| K156              | RSLT                                                                                                    | -                               | -                               | -                               | D                          | +                          | +                          | R                          | +             | +        | N               |
| K158              | PTRM, PRNM, BCAP, LTRM, USER, CPUTEXT, CPUBEGIN, CPUEND, CPUUSED, CPUCLNT, CPUREAS                                  | -                               | -                               | -                               | D                          | +                          | +                          | +                          | +             | +        | Υ               |
| K159              | USER, ENCPW                                                                                                    | -                               | -                               | ı                               | +                          | +                          | +                          | +                          | +             | 1        | Υ               |
| K160              | PTRM, PRNM, BCAP, LTRM, USER, TCVG, TAC, TACNTR, RBCAUSER, RCCC, RCDC, TASK, SESSCNTR, VGCNTR, LTHGTRID, GTRID, PID | -                               | -                               | -                               | D                          | +                          | +                          | +                          | +             | +        | Υ               |
| K161              | TASK, PID                                                                                                    | -                               | -                               | -                               | +                          | +                          | +                          | +                          | +             | -        | N               |
| K162              | TASK , IOPG , IOMS , PID                                                                                            | -                               | -                               | ı                               | D                          | -                          | R                          | D                          | +             | -        | Υ               |
| K163              | TASK, IOPG, IOMS, PID                                                                                               | -                               | -                               | -                               | D                          | +                          | R                          | D                          | +             | -        | Υ               |
| K167              |                                                                                                    | 1                               | -                               | -                               | +                          | +                          | D                          | D                          | +             | +        | Υ               |
| K169              | ACTION, IDX1, HST1, STATE, IDX2, HST2, IDX3, HST3, NNM1, NNM2, NNM3                                                 | -                               | -                               | -                               | R                          | -                          | R                          | D                          | +             | -        | Υ               |
| K170              | DTTM , STATE                                                                                                    |                                 | _                               |                                 | R                          |                            | R                          | D                          | +             |          | Υ               |

| Msg ID | Inserts                                       | S<br>t<br>a<br>t<br>i<br>o<br>n | S<br>Y<br>S<br>L<br>I<br>N<br>E | P<br>a<br>r<br>t<br>n<br>e<br>r | S<br>Y<br>S<br>L<br>O<br>G | M<br>S<br>G<br>T<br>A<br>C | S<br>Y<br>S<br>O<br>U<br>T | S<br>Y<br>S<br>L<br>S<br>T | C o n s o I e | USERDEST | C o m p r e s s |
|--------|-----------------------------------------------|---------------------------------|---------------------------------|---------------------------------|----------------------------|----------------------------|----------------------------|----------------------------|---------------|----------|-----------------|
| K174   | DIA1                                          | _                               | _                               | _                               | R                          | -                          | R                          | D                          | +             | -        | Y               |
| K175   | FNAM                                          | _                               | _                               | _                               | R                          | _                          | R                          | D                          | +             | _        | Y               |
| K176   | PRCN , MSG2 , RCHX                            | _                               | -                               | _                               | R                          | +                          | R                          | D                          | +             | +        | Υ               |
| K178   | ACTION , STATE , STA2 , PGS1 , PGS2 ,<br>SWNR | -                               | -                               | -                               | R                          | -                          | R                          | D                          | +             | -        | Υ               |
| K179   |                                               | -                               | -                               | -                               | R                          | +                          | D                          | D                          | +             | +        | Υ               |
| K180   |                                               | -                               | -                               | -                               | R                          | +                          | D                          | D                          | +             | +        | Υ               |
| K181   | FNAM                                          | -                               | -                               | -                               | R                          | +                          | D                          | D                          | +             | +        | Υ               |
| K182   | FNAM                                          | -                               | -                               | -                               | R                          | +                          | D                          | D                          | +             | +        | Υ               |
| K183   | FNAM                                          | -                               | -                               | -                               | R                          | +                          | D                          | D                          | +             | +        | Υ               |
| K184   |                                               | -                               | -                               | -                               | R                          | +                          | D                          | D                          | +             | +        | Υ               |
| K185   |                                               | -                               | -                               | -                               | R                          | +                          | D                          | D                          | +             | +        | Υ               |
| K186   |                                               | -                               | -                               | -                               | R                          | +                          | D                          | D                          | +             | +        | Υ               |
| K187   | FNAM                                          | -                               | -                               | -                               | R                          | +                          | D                          | D                          | +             | +        | Υ               |
| K188   | OBJ1, DTTM, OBJ2, DTM2                        | -                               | -                               | -                               | R                          | -                          | R                          | D                          | +             | -        | Υ               |
| K189   | PTRM, PRNM, BCAP, LTRM, USER, HST1            | R                               | +                               | -                               | D                          | +                          | +                          | +                          | +             | +        | Υ               |
| K190   | DIA1, INF1, INF2, SUFF                        | -                               | -                               | -                               | R                          | -                          | R                          | D                          | +             | -        | Υ               |
| K191   | SUFF, RQM                                     | -                               | -                               | -                               | D                          | -                          | D                          | D                          | +             | -        | Υ               |
| K192   | NNM1, HST1, RSPTC                             | -                               | -                               | -                               | -                          | -                          | D                          | D                          | -             | -        | Υ               |
| K193   | PTCID , USER , LPAP , LSES , USTYPPTC         | -                               | -                               | -                               | D                          | -                          | D                          | D                          | +             | -        | Υ               |
| K194   | GBLNBR , ULLNBR                               | -                               | -                               | -                               | D                          | -                          | D                          | D                          | +             | -        | Υ               |
| K195   | MSG2                                          | +                               | +                               | +                               | +                          | +                          | +                          | +                          | +             | +        | N               |
| K196   | MSG2                                          | +                               | +                               | +                               | +                          | +                          | +                          | +                          | +             | +        | N               |
| K197   | MSG2                                          | +                               | +                               | +                               | +                          | +                          | +                          | +                          | +             | +        | N               |
| K198   | MSG2                                          | +                               | +                               | +                               | +                          | +                          | +                          | +                          | +             | +        | N               |
| K199   | TRMTYP , ROOTTRMR                             | -                               | -                               | -                               | -                          | -                          | R                          | D                          | -             | -        | Υ               |
| K200   | MSG2                                          | -                               | -                               | -                               | +                          | +                          | +                          | +                          | +             | +        | N               |
| K201   | TSNPID , XASPEC                               | -                               | -                               | -                               | -                          | -                          | R                          | D                          | -             | -        | Υ               |

| Msg ID | Inserts                                                      | S<br>t<br>a<br>t | S<br>Y<br>S<br>L | P<br>a<br>r<br>t | S<br>Y<br>S<br>L | M<br>S<br>G<br>T<br>A | S<br>Y<br>S<br>O<br>U | S<br>Y<br>S<br>L | C<br>o<br>n<br>s | U<br>S<br>E<br>R<br>D | C<br>o<br>m<br>p |
|--------|--------------------------------------------------------------|------------------|------------------|------------------|------------------|-----------------------|-----------------------|------------------|------------------|-----------------------|------------------|
|        |                                                              | o<br>n           | N<br>E           | e<br>r           | Ğ                | C                     | Ť                     | Ť                | l<br>e           | E<br>S<br>T           | e<br>s<br>s      |
| K202   | TSNPID , INSTNUM , TEXT32 , RMSTAT                           | -                | -                | -                | -                | -                     | R                     | D                | -                | -                     | Υ                |
| K203   | TSNPID , TEXT32 , INSTNUM , RTAANZ                           | -                | -                | -                | -                | -                     | R                     | D                | -                | -                     | Υ                |
| K204   | TSNPID , INTTAID , XATXT                                     | -                | -                | -                | -                | -                     | R                     | D                | -                | -                     | Υ                |
| K205   | TSNPID , INTTAID , XATXT                                     | -                | -                | -                | -                | -                     | R                     | D                | -                | -                     | Υ                |
| K206   | TSNPID , INTTAID , XATXT                                     | -                | -                | -                | -                | -                     | R                     | D                | -                | -                     | Υ                |
| K207   | TSNPID , INTTAID , INSTNUM                                   | -                | -                | -                | -                | -                     | R                     | D                | -                | -                     | Υ                |
| K210   | TSNPID , XATXT , TEXT32 , INSTNUM                            | -                | -                | 1                | -                | -                     | R                     | D                | -                | -                     | Υ                |
| K211   | TSNPID , XATXT , TEXT32 , INSTNUM                            | -                | -                | -                | -                | -                     | R                     | D                | -                | -                     | Υ                |
| K212   | TSNPID , XATXT , XAFLAG , INTTAID                            | -                | -                | 1                | -                | -                     | R                     | D                | -                | -                     | Υ                |
| K213   | TSNPID , XATXT , XAFLAG , INTTAID                            | -                | -                | -                | -                | -                     | R                     | D                | -                | -                     | Υ                |
| K214   | TSNPID , XATXT , INTTAID                                     | -                | -                | -                | -                | -                     | R                     | D                | -                | -                     | Υ                |
| K215   | TSNPID , XATXT , INTTAID                                     | -                | -                | 1                | -                | -                     | R                     | D                | -                | -                     | Υ                |
| K216   | TSNPID , XATXT , TEXT32 , INSTNUM                            | -                | -                | -                | -                | -                     | R                     | D                | -                | -                     | Υ                |
| K217   | TSNPID , XATXT , INTTAID                                     | -                | -                | 1                | -                | -                     | R                     | D                | -                | -                     | Υ                |
| K218   | TSNPID , XATXT , INTTAID                                     | -                | -                | -                | -                | -                     | R                     | D                | -                | -                     | Υ                |
| K220   | TSNPID , TEXT32                                              | -                | -                | 1                | -                | -                     | R                     | D                | -                | -                     | Υ                |
| K221   | TSNPID , TEXT32                                              | -                | -                | -                | -                | -                     | R                     | D                | -                | -                     | Υ                |
| K222   | TSNPID , XASPEC , TEXT32                                     | -                | -                | -                | -                | -                     | R                     | D                | -                | -                     | Υ                |
| K223   | TSNPID                                                       | -                | -                | -                | -                | -                     | R                     | D                | -                | -                     | Υ                |
| K224   | TSNPID , XACALL , XATXT , TEXT32 , INSTNUM                   | -                | -                | 1                | -                | -                     | R                     | D                | -                | -                     | Υ                |
| K225   | TSNPID , XADBC1 , XADBC2                                     | -                | -                |                  | -                | -                     | R                     | D                | -                | -                     | Υ                |
| K230   | TSNPID , TEXT32                                              | -                | -                | -                | -                | -                     | R                     | D                | -                | -                     | Υ                |
| K231   | TSNPID                                                       | -                | -                | 1                | -                | -                     | R                     | D                | -                | -                     | Υ                |
| K232   | TSNPID                                                       | -                | -                | 1                | -                | -                     | R                     | D                | -                | -                     | Υ                |
| K233   | TSNPID , INSTNUM , XACALL , DBCALL , XATXT , LTHGTRID, GTRID | -                | -                | -                | -                | -                     | R                     | D                | -                | -                     | Υ                |
| K235   | TCPCL , PRNM , TCPRC , TCPMS , IPADDR                        | -                | -                | -                | D                | +                     | D                     | +                | +                | +                     | Υ                |
| K237   | TSNPID , DBCALL                                              | -                | -                | -                | -                | -                     | R                     | D                | -                | -                     | Υ                |

| Msg ID | Inserts                                             | S<br>t<br>a<br>t<br>i<br>o<br>n | S<br>Y<br>S<br>L<br>I<br>N<br>E | P<br>a<br>r<br>t<br>n<br>e<br>r | S Y S L O G | M<br>S<br>G<br>T<br>A<br>C | S<br>Y<br>S<br>O<br>U<br>T | S<br>Y<br>S<br>L<br>S<br>T | C o n s o I e | U S E R D E S T | C o m p r e s s |
|--------|-----------------------------------------------------|---------------------------------|---------------------------------|---------------------------------|-------------|----------------------------|----------------------------|----------------------------|---------------|-----------------|-----------------|
| K238   | TSNPID , DBCALL                                     | -                               | -                               | -                               | -           | -                          | R                          | D                          | -             | -               | Υ               |
| K239   | LPAP , DPID , GNUSER , LTRM , GNDATE , GNTIME       | -                               | -                               | -                               | D           | +                          | +                          | +                          | +             | +               | Υ               |
| K251   | IMPVER , FBASUPD , DEFVER                           | -                               | -                               | -                               | D           | +                          | D                          | D                          | +             | +               | Υ               |
| K252   | UPDERR                                              | -                               | -                               | -                               | D           | +                          | D                          | D                          | +             | +               | Υ               |
| K255   | DMSE , FNAM                                         | -                               | -                               | -                               | D           | +                          | D                          | D                          | +             | +               | Υ               |
| K256   | FNAM                                                | -                               | -                               | -                               | D           | +                          | D                          | D                          | +             | +               | Υ               |
| K257   |                                                     | -                               | -                               | -                               | D           | +                          | D                          | D                          | +             | +               | Υ               |
| K258   | FNAM                                                | -                               | -                               | -                               | D           | +                          | D                          | D                          | +             | +               | Υ               |
| K260   | DEFVER , FBASUPD                                    | -                               | -                               | -                               | D           | +                          | D                          | D                          | +             | +               | Υ               |
| K261   | FNAM                                                | -                               | -                               | -                               | D           | +                          | D                          | D                          | +             | +               | Υ               |
| K262   | FNAM                                                | -                               | -                               | -                               | D           | +                          | D                          | D                          | +             | +               | Υ               |
| K263   | FNAM                                                | -                               | -                               | -                               | D           | +                          | D                          | D                          | +             | +               | Υ               |
| K269   | OBJ1, OST1, BMD1, OBJ3, OST2, BMD2                  | -                               | -                               | -                               | D           | +                          | D                          | D                          | +             | +               | Υ               |
| K273   | TRMA , UPDMODUL                                     | -                               | -                               | -                               | D           | +                          | D                          | D                          | +             | +               | Υ               |
| K274   |                                                     | -                               | -                               | -                               | D           | +                          | D                          | D                          | +             | +               | Υ               |
| K277   |                                                     | -                               | -                               | -                               | D           | +                          | D                          | D                          | +             | +               | Υ               |
| K278   |                                                     | -                               | -                               | -                               | D           | +                          | D                          | D                          | +             | +               | Υ               |
| K279   |                                                     | -                               | -                               | -                               | D           | +                          | D                          | D                          | +             | +               | Υ               |
| K300   | UPDPRO , PGPOOL                                     | -                               | -                               | -                               | D           | +                          | D                          | D                          | +             | +               | Υ               |
| K303   | UKCOP , UKCRN , UPDTYP , UKCLM                      | -                               | -                               | -                               | D           | +                          | D                          | D                          | +             | +               | N               |
| K304   | USER , TACTYPE , UKCHSTA                            | -                               | -                               | -                               | D           | +                          | D                          | D                          | +             | +               | N               |
| K305   | UPDTYP, PGS1, PGS2, UKCRN, PGPOOL                   | -                               | -                               | -                               | D           | +                          | D                          | D                          | +             | +               | Υ               |
| K306   | UPDTYP, PGS1, PGPOOL                                | -                               | -                               | -                               | D           | +                          | D                          | D                          | +             | +               | Υ               |
| K310   | UPDTYP , UKCRN                                      | -                               | -                               | -                               | D           | +                          | D                          | D                          | +             | +               | N               |
| K311   | UPDTYP, UKCRN                                       | -                               | -                               | -                               | D           | +                          | D                          | D                          | +             | +               | N               |
| K314   |                                                     | -                               | -                               | -                               | D           | +                          | D                          | D                          | +             | +               | N               |
| K317   | UKCOP, UKCRN, UPDTYP, UKCLM, RCCC, RCDC, LTRM, USER | -                               | -                               | -                               | D           | +                          | D                          | D                          | +             | +               | N               |

| Msg ID | Inserts                                                                                                    | S t a t i o n | S Y S L I N E | P<br>a<br>r<br>t<br>n<br>e<br>r | S Y S L O G | M<br>S<br>G<br>T<br>A<br>C | S<br>Y<br>S<br>O<br>U<br>T | S<br>Y<br>S<br>L<br>S<br>T | C o n s o I e | U S E R D E S T | C o m p r e s s |
|--------|----------------------------------------------------------------------------------------------------|---------------|---------------|---------------------------------|-------------|----------------------------|----------------------------|----------------------------|---------------|-----------------|-----------------|
| K318   | UPDTYP , UKCRN , LTRM , USER                                                                                    | -             | -             | -                               | D           | +                          | D                          | D                          | +             | +               | Ν               |
| K320   | USER , TACTYPE , UERCODE , UERINFO , RCDC                                                                       | -             | -             | 1                               | D           | +                          | D                          | D                          | +             | +               | N               |
| P001   | XPFUNC , ACPNT , XPRET , XPERR , XP1INFO , XP2INFO , XPCORR                                                     | -             | -             | 1                               | D           | +                          | D                          | +                          | +             | +               | Υ               |
| P002   | XPFUNC , ACPNT , OSLPAP , XPRET ,<br>XPERR , XP1INFO , XP2INFO , XPCORR                                         | -             | -             | -                               | D           | +                          | +                          | +                          | +             | +               | Υ               |
| P003   | ACPNT , XPRJCT , XPLTH                                                                                          | -             | -             | -                               | D           | +                          | +                          | +                          | +             | +               | Υ               |
| P004   | ACPNT, OSLPAP, XPRJCT                                                                                           | -             | -             | -                               | D           | +                          | +                          | +                          | +             | +               | Υ               |
| P005   | ACPNT, XPNSEL, XPTSEL, XPLSSEL, XPCSSEL, XPHSSEL, XPLPSEL, XPCPSEL, XPHPSEL                                     | -             | -             | 1                               | D           | +                          | +                          | +                          | +             | +               | Υ               |
| P006   | ACPNT, OSLPAP, XP0OBID, XP1OBID, XP2OBID, XP3OBID, XP4OBID, XP5OBID, XP6OBID, XP7OBID, XP8OBID, XP9OBID         | -             | -             | 1                               | D           | +                          | +                          | +                          | +             | +               | Υ               |
| P007   | ACPNT, OSLPAP, XPRET, XPERR, XP1INFO, XP2INFO, XPCORR                                                           | -             | -             | 1                               | D           | +                          | +                          | +                          | +             | +               | Υ               |
| P008   | ACPNT, OSLPAP, XPOSAS                                                                                           | -             | -             | -                               | D           | +                          | +                          | +                          | +             | +               | Υ               |
| P009   | ACPNT, OSLPAP, XPRJCT, XPLTH, XPOSAS                                                                            | -             | -             | 1                               | D           | +                          | +                          | +                          | +             | +               | Υ               |
| P010   | ACPNT, OSLPAP, XPNSEL, XPTSEL, XPLSSEL, XPCSSEL, XPHSSEL, XPLPSEL, XPCPSEL, XPHPSEL, XPOSAS                     | -             | -             | 1                               | D           | +                          | +                          | +                          | +             | +               | Υ               |
| P011   | ACPNT, OSLPAP, XP0OBID, XP1OBID, XP2OBID, XP3OBID, XP4OBID, XP5OBID, XP6OBID, XP7OBID, XP8OBID, XP9OBID, XPOSAS | -             | -             | -                               | D           | +                          | +                          | +                          | +             | +               | Υ               |
| P012   | XPCTYPE , XPCCLS , XPCVAL , XPCORR                                                                              | -             | -             | -                               | D           | +                          | +                          | +                          | +             | +               | Υ               |
| P013   | ACPNT, OSLPAP, XPCRES, XPSRC, XPNDIA, XP1BOOL, XP2BOOL, XP3BOOL, XP4BOOL, XP5BOOL, XPOSAS                       | -             | -             | -                               | D           | +                          | +                          | +                          | +             | +               | Υ               |

| Msg ID | Inserts                                                                              | S<br>t<br>a<br>t<br>i<br>o<br>n | S Y S L I N E | P<br>a<br>r<br>t<br>n<br>e<br>r | S<br>Y<br>S<br>L<br>O<br>G | M<br>S<br>G<br>T<br>A<br>C | S<br>Y<br>S<br>O<br>U<br>T | S<br>Y<br>S<br>L<br>S<br>T | C o n s o I e | U S E R D E S T | C o m p r e s s |
|--------|--------------------------------------------------------------------------------------|---------------------------------|---------------|---------------------------------|----------------------------|----------------------------|----------------------------|----------------------------|---------------|-----------------|-----------------|
| P014   | XPFUNC, ACPNT, OSLPAP, XPRET, XPERR, XP1INFO, XP2INFO, XPOSAS, XPCORR                | -                               | -             | 1                               | D                          | +                          | +                          | +                          | +             | +               | Y               |
| P015   | XPFUNC, ACPNT, OSLPAP, XPLNK, XPSRC, XPNDIA, XPINI, XP1INFO, XP2INFO, XPOSAS, XPCORR | -                               | 1             | 1                               | D                          | +                          | +                          | +                          | +             | +               | Υ               |
| P016   | ACPNT, OSLPAP, XPLNK, XPNDIA, XPOSAS                                                 | -                               | -             | 1                               | D                          | +                          | +                          | +                          | +             | +               | Υ               |
| P017   | XPPDU , XP1DIA , XP2DIA , XP3DIA                                                     | -                               | -             | -                               | +                          | +                          | +                          | +                          | +             | +               | Υ               |
| P018   | ACPNT, OSLPAP, XPPTYP, XPFSMN                                                        | -                               | 1             | •                               | D                          | +                          | +                          | +                          | +             | +               | Υ               |
| P019   | ACPNT , OSLPAP , XPAPDU , XP3INFO                                                    | -                               | -             | -                               | D                          | +                          | +                          | +                          | +             | +               | Υ               |
| P020   | XPTRFAIL                                                                             | -                               | -             | -                               | D                          | +                          | +                          | +                          | +             | +               | Υ               |
| P021   | XPEVT, ACPNT, OSLPAP, XPOSAS, XPASST                                                 | -                               | 1             | ı                               | D                          | +                          | +                          | +                          | +             | +               | Υ               |

If you are working with a sign-on service in a UTM application, then these messages are not generated, i.e. they are also not output to the message destinations MSGTAC or SYSLOG.

# Destinations for K251- K322 and K800 - K899 (KDCUPD messages)

K800 and K252 - K300 as well as K802 - K850 are output to *stderr* and *stdout*. K801 is output to *stdout* only. The destinations for K303 - K320 and K851 - K858 can be controlled using the LIST statement in the KDCUPD utility. *stdout* and *stderr* are default values.

# **Destinations for K400 - K522 (KDCDEF messages)**

All messages are output to *stdout*.

## Destinations for K600 - K622 (KDCCSYSL/KDCPSYSL messages)

stdout for all messages.

### Destinations for K650 - K698 (KDCMMOD/KDCMTXT messages)

K660, K661 and K686 thru K688 are output to *stdout*, all other messages are output to *stdout* and *stderr*.

#### **Destinations for U101 - U511**

The Messages with message numbers:

| U101 thru U125                                    | are output by the dialog terminal process to stdout.                                                                                                    |
|---------------------------------------------------|----------------------------------------------------------------------------------------------------|
| U151 and<br>U154 thru U157                        | are output by the printer process to <i>stdout</i> and <i>stderr</i> .                                                                                                    |
| U171 thru U177                                    | are output by the utmlog process to stdout and stderr.                                                                                                    |
| U181 and U182                                     | are output by various processes to stdout and stderr.                                                                                                    |
| U184 thru U192                                    | are output by various processes to stdout and stderr.                                                                                                    |
| U201 thru U206                                    | are output by the timer process to stdout and stderr.                                                                                                    |
| U221 thru U244                                    | are output by the main process to stdout and stderr.                                                                                                    |
|                                                   |                                                                                                    |
| U245                                              | is output by the main process to stdout.                                                                                                    |
| U245<br>U246 and U247                             | is output by the main process to <i>stdout</i> .  are output by the main process to <i>stderr</i> .                                                                         |
|                                                   |                                                                                                    |
| U246 and U247                                     | are output by the main process to stderr.                                                                                                    |
| U246 and U247<br>U251 thru U259                   | are output by the main process to <i>stderr</i> .  are output by kdcuslog to <i>stdout</i> and <i>stderr</i> .                                                              |
| U246 and U247<br>U251 thru U259<br>U271 thru U281 | are output by the main process to <i>stderr</i> .  are output by kdcuslog to <i>stdout</i> and <i>stderr</i> .  are output by kdccsysl to <i>stdout</i> and <i>stderr</i> . |

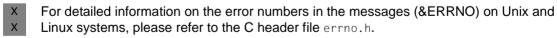

On Windows systems the corresponding error numbers can be requested using the GetLastError() function.

# 5.11 Windows event logging messages

- Installation, uninstallation and operation of openUTM services are logged in the Event Viewer in the form of events. In the Event Viewer, openUTM events can be found in the Application area, the source is openUTM.
- An event message is output every 24 hours (MessageId = 5). This informs you that the openUTM service is still active.
- W The following events are logged:

|             | Message-<br>Id | SymbolicName =                     | Event text                                                                              | Description                                                                                                    |
|-------------|----------------|------------------------------------|-----------------------------------------------------------------------------------------|----------------------------------------------------------------------------------------------------|
| W           | 0              | UTM_SERVICE_INF_MAIN               | <service name="">: main() started.</service>                                            | The routine main() has been started.                                                                                     |
| W<br>W<br>W | 1              | UTM_SERVICE_INF_<br>READREG        | <service name="">:<br/>service_main():<br/>ReadRegistryParam-<br/>eters() ok.</service> | The necessary registry entries have been read successfully.                                                              |
| W<br>W<br>W | 5              | UTM_SERVICE_INF_RE-<br>PORT_STATUS | <service name="">:<br/>SetServiceStatus to<br/>SERVICE_RUNNING<br/>ok.</service>        | The service has successfully set its status to SERVICE_RUNNING.                                                          |
| W           | 6              | UTM_SERVICE_INFO_RUN_<br>SERVICE   | <service name="">:<br/>RunService(): called.</service>                                  | The routine RunService() has been called.                                                                                |
| W<br>W<br>W | 7              | UTM_SERVICE_INF_SETDIR             | <service name="">:<br/>RunService(): directory<br/>changed successful.</service>        | A switch to the <filebase><br/>directory has been<br/>performed successfully in<br/>the routing RunService().</filebase> |
| W<br>W<br>W | 8              | UTM_SERVICE_INF_READY              | <service name="">:<br/>RunService(): service<br/>ready.</service>                       | The routine RunService() reports that the service is available.                                                          |
| W           | 9              | UTM_SERVICE_INF_STOP               | <service name="">:<br/>ServiceStop() called.</service>                                  | The routine ServiceStop() has been called.                                                                               |
| W<br>W<br>W | 11             | UTM_SERVICE_INF_MAIN_<br>RETURN    | <service name="">: End of run: return from main().</service>                            | The routine main() has been processed in full.                                                                           |
| W<br>W<br>W | 20             | UTM_SERVICE_INF_INSTALL            | <service name="">: service installed sucessful.</service>                               | The openUTM service has been installed successfully.                                                                     |
| W<br>W<br>W | 21             | UTM_SERVICE_INF_REMOVE             | <service name="">: service removed sucessful.</service>                                 | The openUTM service has been removed successfully.                                                                       |

|                            | Message- | SymbolicName =                    | Event text                                                                                                    | Description                                                                                                    |
|----------------------------|----------|-----------------------------------|----------------------------------------------------------------------------------------------------|----------------------------------------------------------------------------------------------------|
| W<br>W<br>W<br>W<br>W      | 101      | UTM_SERVICE_ERR_<br>READREG       | <service name="">:<br/>service_main():<br/>ReadRegistryParam-<br/>eters() failed.<br/>Additional information:<br/>GetLastError(): <error<br>code&gt;</error<br></service> | The routine service_main() reports that the read of the necessary registry entries has failed. Additional information is provided by the <error code="">.</error>                    |
| W<br>W<br>W<br>W<br>W      | 103      | UTM_SERVICE_ERR_<br>REGCNTRL      | <pre><service name="">: service_main(): Regis- terServiceCtrlHandler() failed: return. Additional information: GetLastError(): <error code=""></error></service></pre>    | The routine service_main() reports that the registration of the service has failed. Additional information is provided by the <error code="">.</error>                               |
| W<br>W<br>W<br>W<br>W<br>W | 104      | UTM_SERVICE_ERR_MAIN_<br>REPORT   | <pre><service name="">: service_main(): Report- StatusToSCMgr() failed: return. Additional information: GetLastError(): <error code=""></error></service></pre>           | The routine service_main() reports that the reporting of the service to the Service- ControlManager has failed. Additional infor- mation is provided by the <error code="">.</error> |
| W<br>W<br>W<br>W           | 105      | UTM_SERVICE_ERR_<br>REPORT_STATUS | <service name="">:<br/><error code=""> failed.<br/>Additional information:<br/>GetLastError(): <error<br>code&gt;</error<br></error></service>                            | Setting of the service status has failed. Additional information is provided by the <error code="">.</error>                                                                         |
| W<br>W<br>W<br>W           | 107      | UTM_SERVICE_ERR_SETDIR            | <pre><service name="">: RunService(): directory change failed. Additional information: GetLastError(): <error code=""></error></service></pre>                            | The routine RunService() reports that the switch to the <filebase> directory has failed. Additional information is provided by the <error code="">.</error></filebase>               |
| W<br>W<br>W<br>W<br>W      | 108      | UTM_SERVICE_ERR_<br>DISPATCH      | <service name="">:<br/>MainMain(): StartServi-<br/>ceCtrlDispatcher failed.<br/>Additional information:<br/>GetLastError(): <error<br>code&gt;</error<br></service>       | The routine MainMain() reports that the start of the ServiceControlDispatcher has failed. Additional information is provided by the <error code="">.</error>                         |

|                  | Message-<br>Id | Sy       |
|------------------|----------------|----------|
| W<br>W<br>W<br>W | 120            | UT       |
| W<br>W<br>W<br>W | 121            | UT<br>RE |
| W<br>W<br>W<br>W | 122            | UT       |
| W<br>W<br>W<br>W | 123            | UT       |

| Message-<br>Id | SymbolicName =              | Event text                                                                                                    | Description                                                                                                    |
|----------------|-----------------------------|----------------------------------------------------------------------------------------------------|----------------------------------------------------------------------------------------------------|
| 120            | UTM_SERVICE_ERR_INSTALL     | <service name="">: service<br/>not installed<br/>Additional information:<br/>GetLastError(): <error<br>code&gt;</error<br></service> | The installation of the openUTM service has failed. Additional information is provided by the <error code="">.</error> |
| 121            | UTM_SERVICE_ERR_<br>REMOVE  | <service name="">: service<br/>not removed<br/>Additional information:<br/>GetLastError(): <error<br>code&gt;</error<br></service>   | The removal of the openUTM service has failed. Additional information is provided by the <error code="">.</error>      |
| 122            | UTM_SERVICE_ERR_<br>UTMWORK | <service name="">:<br/>utmwork.exe not found<br/>Additional information:<br/>GetLastError(): <error<br>code&gt;</error<br></service> | The file utmwork.exe was not found. Additional information is provided by the <error code="">.</error>                 |
| 123            | UTM_SERVICE_ERR_KDCA        | <service name="">: KDCA<br/>file not found<br/>Additional information:<br/>GetLastError(): <error<br>code&gt;</error<br></service>   | The KDCA file was not found. Additional information is provided by the <error code="">.</error>                        |

# 6 Appendix

# 6.1 KDCS return codes in KCRCCC

The error categories are as follows:

| Code      | Category                | Response                                                                                                    |
|-----------|-------------------------|----------------------------------------------------------------------------------------------------|
| 000       | No error                | Operation carried out without errors                                                                                                    |
| 01Z - 09Z | Comments                | Operation carried out                                                                                                    |
| 10Z - 19Z | Warning or minor errors | Once suitable action has been taken, the program unit run can be continued. The operation was not carried out.                                                                                                    |
| 20Z - 39Z | Special functions       | A KDCS special function is signaled. Otherwise as for warnings.                                                                                                    |
| 40Z - 69Z | Errors                  | The operation was not carried out. In most cases it will be pointless to continue the program run. Communication with the dialog terminal is still possible.                                                      |
| 70Z - 99Z | Serious errors          | The program run cannot be continued. openUTM rolls back the transaction and aborts the conversation. openUTM generates a system-specific error message and outputs it to the dialog terminal in a dialog service. |

### Please note the following:

- For a detailed explanation of the return codes in KCRCCC see the openUTM manual "Programming Applications with KDCS" under each individual KDCS call.
- If more than one error occurs at any one time, the errors from the highest category are displayed. If an operation was not carried out (return code > 09Z) the contents of <parm2> are not modified.
- Evaluation of a UTM-DUMP is described in chapter "The UTM dump" on page 59.

The following return codes are defined (field name specifications: COBOL name/C name):

| Code          | Meaning                                                                                                    |
|---------------|----------------------------------------------------------------------------------------------------|
| 000           | The operation was carried out successfully.                                                                                                    |
| 01Z           | Length conflict in KCLA/kcla or KCLKBPRG/kclcapa.                                                                                                    |
| 02Z           | Length conflict in KCLPAB/kclspa.                                                                                                    |
| 03Z           | Name in KCRN/kcrn invalid.                                                                                                    |
| 04Z           | Name in KCRN changed.                                                                                                    |
| 05Z           | Input formatting not carried out with the format identifier specified in KCMF/kcfn. Line mode: 1st character of KCMF/kcfn not space.                                                                                        |
| 06Z           | Time entry changed within message (DPUT call).                                                                                                    |
| 07Z           | Length conflict regarding KCLI/kcli. For DADM MA: Not all messages from the dead letter queue could be moved because the process-specific buffer area generated for restart information is too small. Repeat the DADM call. |
| 08Z           | When reading with waiting in the DGET call: There is currently no message.                                                                                                    |
| 10Z           | Message already read completely.                                                                                                    |
| 11Z           | When reading without waiting in the DGET call: There is no message.                                                                                                    |
| 12Z           | No (more) messages from specified service ID or no service stack with the specified number available.                                                                                                    |
| 14Z           | Name in KCRN/kcrn not found.                                                                                                    |
| 16Z           | Operation is illegal and was not performed.                                                                                                    |
| 19Z           | Function key or special function not generated.                                                                                                    |
| 20Z to<br>39Z | KDCS special functions (short messages).                                                                                                    |
| 40Z           | System cannot perform operation (UTM generation error, system error, deadlock, long-term locks).                                                                                                    |
| 41Z           | Operation illegal at this point.                                                                                                    |
| 42Z           | Operation modifier invalid.                                                                                                    |
| 43Z           | Length entry in KCLM/kclm, KCLI/kcli or KCLA/kcla or KCWTIME/kcwtime invalid.                                                                                                    |
| 44Z           | Name in KCRN/kcrn invalid.                                                                                                    |
| 45Z           | Format identifier KCMF/kcfn or creation time (DGET) invalid.                                                                                                    |
| 46Z           | Name in KCLT/kclt or KCPA/kcpa or KCLANGID/kclangid, KCTERRID/kcterrid, KCCSNAME/kccsname or KCQMODE/kcqmode is invalid.                                                                                                    |
| 47Z           | Storage area <parm2> missing or invalid area address or area cannot be read/written in the specified length.</parm2>                                                                                                    |
| 48Z           | Invalid interface version.                                                                                                    |
| 49Z           | Unused parameters are not equal to binary zero.                                                                                                    |

| Code | Meaning                                                                                                    |
|------|----------------------------------------------------------------------------------------------------|
| 51Z  | Order with DPUT call not followed.                                                                                                    |
| 52Z  | Message destination is not permitted in KCRN (DPUT call).                                                                                                    |
| 53Z  | Value in KCDPID/kcdpid or KCGTM/kcgtm is invalid (DGET call).                                                                                                    |
| 54Z  | Value in KCNORPLY/kcnoreply is invalid (in the case of CTRL PR or PE: Value not equal Y or binary zero).                                                                                |
| 55Z  | Name in KCPI/kcpi is invalid (APRO call).                                                                                                    |
| 56Z  | Value of KCMOD or time entry in KCTAG/kcday,,KCSEK/kcsec is invalid (DADM, DPUT call).                                                                                                  |
| 57Z  | Value in KCPOS/kcpos is invalid (MCOM call).                                                                                                    |
| 58Z  | Value in KCOF/kcof (APRO call)is invalid or the value in KCNEG/kcneg is invalid (MCOM call).                                                                                            |
| 70Z  | System cannot perform operation (UTM generation error, system error).                                                                                                    |
| 71Z  | Operation not permitted at this stage, e.g. because INIT has not yet been issued.                                                                                                    |
| 72Z  | Operation modifier invalid.                                                                                                    |
| 73Z  | Length entry in KCLM/kclm, KCLA/kcla or KCLI/kcli invalid.                                                                                                    |
| 74Z  | Name in KCRN/kcrn invalid.                                                                                                    |
| 75Z  | Format ID KCMF/kcfn invalid.                                                                                                    |
| 77Z  | Storage area <parm2> missing or invalid area address.</parm2>                                                                                                    |
| 79Z  | Operation code cannot be interpreted *.                                                                                                    |
| 80Z  | UTM generation error prior to start of program.                                                                                                    |
| 81Z  | Destination in PEND conflicts with destination in MPUT.                                                                                                    |
| 82Z  | PEND variant conflicts with operand KCOM/kcom or KCRN/kcrn in the MPUT call.                                                                                                    |
| 83Z  | MPUT not issued prior to a PEND KP,RE,FI,ER,FR in a dialog program or an MPUT was not issued prior to a PEND KP,RE in an asynchronous program or an MPUT was issued prior to a PGWT PR. |
| 84Z  | PEND missing                                                                                                    |
| 86Z  | A message complex was not terminated or no FPUT/DPUT was issued after APRO AM for the addressed job-receiving service.                                                                  |
| 87Z  | Operation modifier is illegal.                                                                                                    |
| 88Z  | Invalid interface version.                                                                                                    |
| 89Z  | Unused parameters are not equal to binary zero.                                                                                                    |

<sup>\*</sup> Return code 79Z (operation code cannot be interpreted) should not be assigned to any specific operation.

### 6.2 Internal return code KCRCDC

The incompatible KDCS return code KCRCDC consists of four printable characters and contains more detailed information on the cause of the error than the compatible return code KCRCCC.

The incompatible return code can be set in the following situations:

- if the KDCS call returns the compatible return code 40Z
- if openUTM terminates a service abnormally with PEND ER (KCRCCC ≥ 70Z)
- if a transaction is implicitly reset by openUTM.

The return code KCRCDC has the following structure:

sm ##

The first character (s) specifies the part of openUTM which reported the error:

- A Administration
- K UTM system code or ROOT code.
- U UPIC (server part)

For all return codes which start with the letter K, the second letter (m) indicates the openUTM module which reported the error (see the list below).

- 3 KCSPEND (PEND, PGWT and RSET operations)
- 6 KCSMPUT (MPUT operation)
- 7 KCSFPUT(FPUT and DPUT operations)
- 8 KCSSSB (SGET, SPUT, SREL, PTDA, GTDA and UNLK operations)
- 9 KCSLPUT (LPUT operation)
- A KCSWAIT
- B KCSDGET (DGET operation)
- C KCDCTRL (CTRL operation)
- D KCDAPRO (UTM-D operations APRO, MPUT, MGET, ...)
- E KCSPADM (PADM operation)
- F KCSINFO (INFO operation)
- G KCSDADM (DADM operation)
- H KCSSIGN (SIGN operation)
- I KCSISLP (internal operations)
- K General DC code
- L KCSSTRT (start of the application)
- M KCSTRHD (internal operations)
- N KCSDLO
- Q KCSCRO (QCRE operation)
- R KDCRTMM (ROOT-Code)
- S KCDSEFU (UTM-D service functions)
- T KCDOSTM (OSI-TP transaction termination)

- U KDCRTDB (interface to databases)
- V KCSTUTM (MPUT for UPIC and socket clients operations)
- W KCDOSSF (special OSI-TP functions)
- Y KCDSYPM (LU6.1/OSI TP transaction termination)

The following table describes the error causes and, where applicable, the required recovery action. If TESTMODE=OFF, the PEND ER dump is suppressed in cases marked with (1). Dynamic loading is also suppressed. At the same time, loading is suppressed unless PGWT calls are permitted for the current TAC and the KDCS call in which the error occurred was not a PEND call.

| Code | Module  | Cause of error and action (if any)                                                                                                    |
|------|---------|----------------------------------------------------------------------------------------------------|
| A100 | KCSADMI | When calling the program interface for administration, the address specified for the parameter area is either inaccessible or cannot be accessed for the length of the parameter area or it is not on a word boundary.  Action: Check the address specified for the parameter area in the program unit. |
| A101 | KCSADMI | An invalid return code was issued internally when calling the programming interface for administration. System error.  Action: Contact System Support. The PEND ER dump is required for diagnosis.                                                                                                    |
| EXIT | KDCROOT | - The exit() function was called illegally in a C program The statement STOP RUN was executed in a COBOL program The COBOL runtime system has detected a data error, an index error or similar in COBOL. Hints on the causer can be found by analyzing the calling stack in the corresponding core.     |
| K300 | KCSPEND | Invalid operation modification was used in the PEND call.                                                                                                    |
| K301 | KCSPEND | (see KA00) The buffer is too small for the input message. Action: Specify larger buffer length with MAX TRMSGLTH=length in KDCDEF generation.                                                                                                    |
| K302 | KCSPEND | The task-specific buffer area for restart information is too small (see UTM manual Generating applications: restart area).  Action: Define larger buffer area with MAX RECBUF=(,length) in KDCDEF generation. <sup>1</sup>                                                                              |
| K303 | KCSPEND | An invalid operation modification was used in the PGWT call.                                                                                                    |
| K304 | KCSPEND | The DB system requests a CLOSE DB call prior to END RE/FI, but the call was not given.                                                                                                    |
| K305 | KCSPEND | A PEND KP or a PEND PA/PR with process switch was called, although the DB system with which the transaction was opened does not permit a PEND KP.                                                                                                    |

| Code | Module  | Cause of error and action (if any)                                                                                                    |
|------|---------|----------------------------------------------------------------------------------------------------|
| K306 | KCSPEND | The transaction had to be rolled back and the service had to be terminated abnormally because the DB system has rolled back the DB transaction when closing down.                                                                                                    |
| K307 | KCSPEND | PEND PS is only permitted in the first part of the sign-on service.                                                                                                    |
| K308 | KCSPEND | The DB transaction was closed prior to PEND KP or PEND PA/PR with process switch.                                                                                                    |
| K309 | KCSPEND | The TAC specified in KCRN is not permitted as a follow-up TAC.                                                                                                    |
| K310 | KCSPEND | Error when storing the MPUT message during PEND PA/PR with process switch.                                                                                                    |
| K311 | KCSPEND | A temporary end of transaction (PTC) was reached with PEND RE/FI, but the DB system where the transaction is open does not permit the transaction status.                                                                                                    |
| K313 | KCSPEND | A SIGN OF/OB was issued in a program unit run, but the output message is for the job-receiver or the program run was terminated with an PEND variant that is not permitted.                                                                                                    |
| K314 | KCSPEND | A program unit run of a sign-on service was not terminated with PEND PS following a successful SIGN ON.                                                                                                    |
| K315 | KCSPEND | With service stacking, an MPUT PM was issued with KCLM/kclm > 0 prior to PEND FI. The last output from the preceding service was a LINEMODE message and can only be output in unmodified form.                                                                                                    |
| K316 | KCSPEND | PEND RS was called in the program unit or a situation (e.g. loss of connection) has occurred which requires UTM to roll back the transaction. However, PEND RS is not permitted because no service restart is possible. This is the case if: - the service was started by a UPIC client or an OSI TP job submitter which has not selected the Functional Unit Commit and no user with the restart attribute is signed on at the connection/association and no local service restart is possible because the last synchronization point was not set with PEND SP or PEND FC (UPIC only) - or the last synchronization point was set with PGWT CM. No PENDER dump is written. |
| K318 | KCSPEND | PGWT was called in a program unit where for this TAC - no TAC class is generated or - if TAC classes are generated: PGWT=YES is not specified for the TAC class - if TAC-PRIORITIES are generated: the TAC was not generated with PGWT=YES Action: Correct generation with KDCDEF.                                                                                                    |
| K319 | KCSPEND | There are not enough processes to use the PGWT or PGWT was called from an UTM system process (only possible via a privileged LTERM).  Action: Increase number of processes                                                                                                    |
| K320 | KCSPEND | After a RSET in a distributed transaction, the transaction was not rolled back, although UTMD RSET = GLOBAL was generated                                                                                                    |

| Code | Module  | Cause of error and action (if any)                                                                                                    |
|------|---------|----------------------------------------------------------------------------------------------------|
| K322 | KCSPEND | The operation modification FC is not permitted in asynchronous services or job-receiving services.                                                                                                    |
| K323 | KCSPEND | The operation modification FC is not permitted in the sign-on service if a service restart is required.                                                                                                    |
| K324 | KCSPEND | KCRN does not contain blanks when calling PEND RS or PEND FR.                                                                                                    |
| K325 | KCSPEND | The operation modification RS is not permitted in the sign-on service or in the MSGTAC program, or the Resource Manager of the XA connection requires a rollback of the transaction in the case of an xa_end of the sign-on service or the MSGTAC service. |
| K326 | KCSPEND | Switch between dialog transaction code and asynchronous transaction code is not permitted, or the follow-up TAC in PEND FC is not a service TAC, or the follow-up TAC in PEND PA/PR, PS, KP, RE or SP is not a follow-up TAC.                              |
| K327 | KCSPEND | The operation modification FC is not allowed in the sign-on service if the last sign-on attempt failed.                                                                                                    |
| K328 | KCSPEND | The sign-on service cannot be terminated normally when the validity period of the password has expired but the password has not been changed.                                                                                                    |
| K329 | KCSPEND | The sign-on service cannot be terminated normally when the password transferred with KDCUPD does not meet the complexity level requirement or is too short and the password has not been changed with SIGN CP.                                             |
| K330 | KCSPEND | A SIGN OB in the sign-on service for terminals is only allowed in conjunction with an MPUT NT/NE.                                                                                                    |
| K331 | KCSPEND | If a sign-on service with a service restart is terminated without the user signing off, then no MPUT NT/NE is allowed.                                                                                                    |
| K332 | KCSPEND | If a sign-on service with a service restart is terminated with PEND FI without a preceding MPUT, then UTM terminates the open service.                                                                                                    |
| K333 | KCSPEND | The service should wait for a DGET message, but the follow-up program unit is not in a TAC class.  Action: Generate follow-up TAC with TAC class                                                                                                    |
| K334 | KCSPEND | The service should wait for a DGET message; only PEND PA/PR/RS/ER/FR and PGWT RB are permitted.                                                                                                    |
| K335 | KCSPEND | The process waiting in PGWT is terminated abnormally because it was noted that not enough processes are active to continue the service. No PENDER dump is written.                                                                                         |
| K336 | KCSPEND | Although required, no MPUT call was made prior to PEND KP/RE/FI/FR/ER or PGWT KP.                                                                                                    |
| K338 | KCSPEND | The transaction was rolled back because the application is being terminated.                                                                                                    |
| K339 | KCSPEND | The MSGTAC program unit was terminated without reading a message with FGET.                                                                                                    |

| Code | Module  | Cause of error and action (if any)                                                                                                    |
|------|---------|----------------------------------------------------------------------------------------------------|
| K340 | KCSPEND | On transaction rollback, the database reported an error which makes it necessary to dynamically load the application program.                                                                                                    |
| K341 | KCSPEND | Only in UTM cluster applications: A user was generated or deleted in the current transaction. The user file could not be locked because it is currently being accessed by a KDCDEF run.                                                                              |
| K342 | KCSPEND | Only in UTM cluster applications: A user was generated or deleted in the current transaction. The cluster user file could not be locked because another process belonging to the same node application or another node application has locked the cluster user file. |
| K343 | KCSPEND | Only in UTM cluster application: PTC state rejected because the service is locked be administration.                                                                                                    |
| K344 | KCSPEND | Only in UTM cluster applications: CR could not be written because a global ADM lock is set.                                                                                                    |
| K345 | KCSPEND | The page pool in KDCFILE is full. Action: Change generation with KDCDEF, enlarge page pool with MAX PGPOOL=(number,). 1                                                                                                    |
| K346 | KCSPEND | The sign-on service is not permitted to terminate an open service if a transaction in the open service is in the "prepare to commit" (PTC) state. The sign-on service is terminated abnormally.                                                                      |
| K347 | KCSPEND | Only in UTM cluster applications: The transaction has to go to the status "prepare to commit" (PTC) but an error occurred while writing the status to the cluster user file.                                                                                         |
| K348 | KCSPEND | The cluster page pool in the KDCFILE is full.  Action: Generation with KDCDEF; increase size of cluster page pool with CLUSTER PGPOOL=(number,).                                                                                                    |
| K349 | KCSPEND | The connection to the partner has been terminated.                                                                                                    |
| K350 | KCSPEND | Invalid operation modification after the abnormal termination with CTRL AB of a OSI TP dialog in which the functional unit commit was selected.                                                                                                    |
| K351 | KCSPEND | The transaction is marked to be rolled back but a PEND/PGWT call was used to commit the transaction.                                                                                                    |
| K360 | KCSPEND | The transaction was rolled back with PGWT RB because KCSPEND was called from KDCROOT with PGWT RB.                                                                                                    |
| K361 | KCSPEND | The transaction was rolled back with PEND RS because KCSPEND was called by KDCROOT with PEND RS.                                                                                                    |
| K362 | KCSPEND | The transaction was rolled back and the service terminated abnormally with PEND ER because KCSPEND was called by KDCROOT with PEND ER.                                                                                                    |
| K363 | KCSPEND | The transaction was rolled back with RSET because KCSPEND was called by KDCROOT with RSET.                                                                                                    |
| K601 | KCSMPUT | Buffer for dialog messages generated too small. Action: Modify utm generation, define larger buffer with MAX NB=length. <sup>1</sup>                                                                                                    |

| Code | Module  | Cause of error and action (if any)                                                                                                    |
|------|---------|----------------------------------------------------------------------------------------------------|
| K607 | KCSMPUT | The MPUT message specified by address and length partly covers an internal ROOT buffer area (the MPUT buffer) Action: Change program (length of MPUT too large)                                                                                                    |
| K608 | KCSMPUT | (see K345) The page pool in KDCFILE is full. Action: Change generation with KDCDEF, enlarge page pool with MAX PGPOOL=(number,). 1                                                                                                    |
| K610 | KCSMPUT | The ES operation modification of the MPUT call is only permitted for UPIC and SOCKET partners.                                                                                                    |
| K611 | KCSMPUT | In the case of the MPUT ES call, the KCRN field is not filled with blanks.                                                                                                    |
| K612 | KCSMPUT | MPUT was called in the MSGTAC program unit.                                                                                                    |
| K613 | KCSMPUT | Operation modification illegal.                                                                                                    |
| K614 | KCSMPUT | MPUT PM in the asynchronous service.                                                                                                    |
| K615 | KCSMPUT | MPUT PM in the first part of the sign-on service.                                                                                                    |
| K616 | KCSMPUT | MPUT PM with KCLM/kclm not equal to 0 in the sign-on service.                                                                                                    |
| K617 | KCSMPUT | MPUT PM, but the service is neither inserted nor a sign-on service.                                                                                                    |
| K618 | KCSMPUT | MPUT PM in the sign-on service for a UPIC connection user.                                                                                                    |
| K701 | KCSFPUT | UTM refuses an asynchronous message because level 2 has already been reached in the page pool. Action: See K345                                                                                                    |
| K702 | KCSFPUT | The name of a dialog TAC was specified in KCRN. Action: new utm generation or change the program.                                                                                                    |
| K704 | KCSFPUT | (see K302) The task-specific buffer area for restart information is too small (see UTM manual Generating applications: restart area). Action: Define larger buffer area with MAX RECBUF=(,length) in KDCDEF generation. <sup>1</sup>                                                        |
| K705 | KCSFPUT | An asynchronous message is to be sent with FPUT to an LTERM or (OSI-)LPAP partner, for which LTERM,QAMSG=N is specified in the KDCDEF generation. UTM therefore rejects the message.  Action: Set up connection                                                                             |
| K706 | KCSFPUT | An asynchronous line mode message is to be sent to an dialog terminal with FPUT/DPUT. The message is longer than the buffer area defined in the MAX NB= parameter in the generation. UTM does not accept the message. Action: Specify a higher value for MAX NB= or short message segments. |
| K707 | KCSFPUT | The target time specified in a DPUT call exceeds the limits set by the generation (MAX DPUTLIMIT1=, DPUTLIMIT2=). Action: Change time entry in DPUT call or in utm generation.                                                                                                    |

| Code | Module  | Cause of error and action (if any)                                                                                                    |
|------|---------|----------------------------------------------------------------------------------------------------|
| K708 | KCSFPUT | An asynchronous message is to be sent to an LTERM or (OSI-)LPAP partner, an asynchronous TAC, a TAC queue, a user queue, a temporary queue or an (OSI) LPAP with FPUT/DPUT. The number of asynchronous messages for this LTERM partner or TAC has already reached the maximum value defined at generation (parameter QLEV of KDCDEF statement LTERM, TAC, USER, QUEUE, LPAP oder OSI-LPAP). |
| K711 | KCSFPUT | A DPUT was issued with a new destination in KCRN although the preceding DPUT to another destination is not yet completed.                                                                                                    |
| K712 | KCSFPUT | The name of a UTM-D partner, a MUX connection or a UPIC partner was specified in KCRN. Response: Correct utm generation or program.                                                                                                    |
| K714 | KCSFPUT | The name of a message complex was specified in KCRN in an FPUT call. Action: Change program.                                                                                                    |
| K715 | KCSFPUT | The name of a message complex was specified in KCRN, but this name does not match the message complex currently open. Action: Change program.                                                                                                    |
| K716 | KCSFPUT | The name of a message complex was specified in KCRN, but no message complex is currently open. Action: Correct program.                                                                                                    |
| K717 | KCSFPUT | The name of a TAC was specified in KCRN, but the specification is incompatible with the specification in KCOM. Action: Change program.                                                                                                    |
| K718 | KCSFPUT | An asynchronous service running under a deleted LTERM partner attempted to issue an FPUT or DPUT.                                                                                                    |
| K719 | KCSFPUT | An asynchronous service running under a deleted user attempted to issue an FPUT or DPUT.                                                                                                    |
| K720 | KCSFPUT | In case of a DPUT call to a USER queue: There is no USER with the name specified in KCRN, or the USER was deleted.                                                                                                    |
| K721 | KCSFPUT | In case of a DPUT call to a USER queue: The KSET of the user and the write ACL of the USER queue do not have a common key.                                                                                                    |
| K722 | KCSFPUT | Time-controlled DPUT calls for USER queues are not possible (KCMOD not, equal to blank).                                                                                                    |
| K723 | KCSFPUT | In case of a DPUT call to a QUEUE object: There is no QUEUE object with the name specified in KCRN.                                                                                                    |
| K724 | KCSFPUT | In case of a DPUT call to a USER queue: The KSET of the LTERM and the write ACL of the USER queue do not have a common key.                                                                                                    |
| K725 | KCSFPUT | Time-controlled DPUT calls are not possible for QUEUE objects. (KCMOD not equal to blank)                                                                                                    |
| K726 | KCSFPUT | Invalid value in KCQTYP.                                                                                                    |

| Code | Module  | Cause of error and action (if any)                                                                                                    |
|------|---------|----------------------------------------------------------------------------------------------------|
| K731 | KCSFPUT | No asynchronous messages can be sent to a TAC generated with CALL=NEXT.                                                                                                    |
| K732 | KCSFPUT | No asynchronous messages may be sent to KDCMSGLT.                                                                                                    |
| K733 | KCSFPUT | No asynchronous message may be sent to an LTERM that has been implicitly generated for the internal cluster communication.                                                                                                    |
| K801 | KCSSSB  | (see K345) The page pool in KDCFILE is full. Action: Change generation with KDCDEF, enlarge page pool with MAX PGPOOL=(number,). 1                                                                                                   |
| K802 | KCSSSB  | (see K302) The task-specific buffer area for restart information is too small (see UTM manual Generating applications: restart area). Action: Define larger buffer area with MAX RECBUF=(,length) in KDCDEF generation. <sup>1</sup> |
| K804 | KCSSSB  | No GSSBs were generated or more GSSBs were created than permitted in the utm generation.                                                                                                    |
| K805 | KCSSSB  | SPUT created more LSSBs than specified in the utm generation.                                                                                                    |
| K810 | KCSSSB  | When accessing a GSSB, TLS or ULS: The storage area cannot be accessed by the transaction following a certain wait period.  Action: Increase wait period by increasing RESWAIT=(time1,) parameter in KDCDEF generation.              |
| K811 | KCSSSB  | When accessing a GSSB, TLS or ULS: The storage area is currently locked by another transaction for an "indeterminate" period, i.e. it has locked the area and then issued PEND KP or PGWT KP call.                                   |
| K812 | KCSSSB  | When accessing a ULS: The user ID for the user whose ULS is to be accessed is being deleted.                                                                                                    |
| K813 | KCSSSB  | The application is being terminated.                                                                                                    |
| K820 | KCSSSB  | Waiting for a global secondary storage area would lead to a deadlock.                                                                                                    |
| K822 | KCSSSB  | (see K348) The cluster page pool in the KDCFILE is full. Action: Generation with KDCDEF; increase size of cluster page pool with CLUSTER PGPOOL=(number,).                                                                           |
| K823 | KCSSSB  | Only in UTM cluster applications: A timeout occurred on a request for a file lock for the administration file for GSSB or ULS.                                                                                                    |

| Code | Module  | Cause of error and action (if any)                                                                                                    |
|------|---------|----------------------------------------------------------------------------------------------------|
| K824 | KCSSSB  | When accessing a GSSB, TLS or ULS: The storage area is currently locked and the task cannot wait for the lock to be released because there are already too many tasks waiting.  Action: - Start more tasks Limit the number of tasks for the TACs that access GSSB or ULS and then start more tasks than the specified limit value. For information on how to distribute UTM services that use GSSB or ULS memory areas to the tasks in a UTM cluster application, see openUTM manual "Using openUTM Applications under BS2000 Systems". |
| K825 | KCSSSB  | Only in UTM cluster applications when accessing a GSSB or ULS: The queue at the requested area has already reached the maximum length; the service cannot currently wait for this storage area.                                                                                                    |
| K826 | KCSSSB  | Only in UTM cluster applications when accessing a GSSB or ULS: A transient error occurred on a request for an internal resource; access to the requested area is not currently possible.                                                                                                    |
| K827 | KCSSSB  | Only in UTM cluster applications when accessing a GSSB or ULS: The area is currently locked by a failed node; there is at present no point in waiting for this area.                                                                                                    |
| K901 | KCSLPUT | K901 KCSLPUT UTM rejects an LPUT call because level 2 has already been reached in the page pool. Action: Change program or increase page pool in the utm generation.                                                                                                    |
| K902 | KCSLPUT | (see K302) The task-specific buffer area for restart information is too small (see UTM manual Generating applications: restart area). Action: Define larger buffer area with MAX RECBUF=(,length) in KDCDEF generation. <sup>1</sup>                                                                                                    |
| K903 | KCSLPUT | UTM rejects an LPUT call because a DMS error occurred during the last write procedure to the user log file(s). The DMS error was output with message K043. The records buffered in the page pool remain.  Action: Analyse the K043 message and the DMS error code, restore or recreate the user log file(s) and then continue with the KDCLOG administration command (or via the corresponding program interface). The LPUT records in the page pool are then output. The lock for the LPUT call is removed.                             |
| KA00 | KCSWAIT | The buffer is too small for the input message. Action: Specify larger buffer length with MAX TRMSGLTH=length in KDCDEF generation.                                                                                                    |

| Code | Module  | Cause of error and action (if any)                                                                                                    |
|------|---------|----------------------------------------------------------------------------------------------------|
| KA01 | KCSWAIT | A serious error ocuured during communication between job submitter and job receiver (UTM-D). Communication cannot be continued; UTM aborts the jobreceiving service with PEND ER.  Possible cause: - PEND ER by the job submitter - timeout on the connection to the job submitter.  Diagnostic aids: - analyze UTM-D error message K086 - for PEND ER in job-submitting service, look for cause in dump. |
| KA02 | KCSWAIT | The page pool in the KDCFILE is full, consequently the messages could not be passed to the task waiting in the PGWT.  Action: Generation in KDCDEF: increase page pool using MAX PGPOOL=(number,)                                                                                                    |
| KA03 | KCSWAIT | UTM has received an unencrypted message although an encrypted message was expected.                                                                                                    |
| KA04 | KCSWAIT | The connection to the partner was disconnected.                                                                                                    |
| KA05 | KCSWAIT | A transaction in PTC state was rolled back following an administration request.                                                                                                    |
| KB01 | KCSDGET | DGET calls are not permitted in the first part of the sign-on service.                                                                                                    |
| KB02 | KCSDGET | A DGET message must be waited for; no further DGET calls are therefore permitted.                                                                                                    |
| KB03 | KCSDGET | Invalid value of KCQTYP.                                                                                                    |
| KB04 | KCSDGET | There is no object for the name of the type KCQTYP specified in KCRN, or this object has been deleted.                                                                                                    |
| KB05 | KCSDGET | Messages to dialog or asynchronous TACs cannot be read by means of a DGET call.                                                                                                    |
| KB06 | KCSDGET | The read ACL or the TAC or USER queue and the KSET of the user's LTERM do not have a common key.                                                                                                    |
| KB07 | KCSDGET | The read ACL or the TAC or USER queue and the KSET of the user do not have a common key.                                                                                                    |
| KB08 | KCSDGET | (see K302) The task-specific buffer area for restart information is too small (see UTM manual Generating applications: restart area). Action: Define larger buffer area with MAX RECBUF=(,length) in KDCDEF generation. <sup>1</sup>                                                                                                    |
| KB10 | KCSDGET | Negative wait time in case of a DGET FT /BF call, or wait time is not equal to zero in case of a DGET NT/BN/PF/PN call.                                                                                                    |
| KB11 | KCSDGET | DGET calls with waiting are not permitted for the MSGTAC program.                                                                                                    |
| KB12 | KCSDGET | In case of the call DGET NT/BN/PN, the name or type of the specified queue does not suit the previous DGET call of the current program unit run.                                                                                                    |

| Code | Module  | Cause of error and action (if any)                                                                                                    |
|------|---------|----------------------------------------------------------------------------------------------------|
| KB13 | KCSDGET | An attempt was made to read from a USER queue although the application was generated without any users.                                                                                        |
| KB14 | KCSDGET | An attempt was made to read from a TAC queue with STATUS = HALT or KEEP.                                                                                                    |
| KB15 | KCSDGET | An attempt was made to read from a TAC queue with ADMIN=Y, but the user is not an administrator.                                                                                               |
| KB16 | KCSDGET | Operation modifier in KCOM is invalid.                                                                                                    |
| KB17 | KCSDGET | For DGET BF/PF: Value in KCDPID does not contain a valid DPUT ID.                                                                                                    |
| KB18 | KCSDGET | For DGET FT/NT: KCMF/kcfn does not contain blanks.                                                                                                    |
| KB19 | KCSDGET | For DGET NT/BN/PN (next): KCOM does not match the preceding DGET call, or no DGET FT/BF/PF (first) has been issued yet in this program run, or a PGWT call was made in the intervening period. |
| KB20 | KCSDGET | For DGET NT/BN/PN: Since the last DGET call the DGET queue deleted and regenerated.                                                                                                    |
| KB21 | KCSDGET | For DGET BN/PN (next): Since the last DGET call the USER specified in the KCRN and KCQTYP or the temporary queue was deleted and regenerated.                                                  |
| KB22 | KCSDGET | For DGET BN: There is no message with the creation time specified in KCGTM, or processing has taken place in the meantime.                                                                     |
| KB23 | KCSDGET | For DGET PF: There is no message with the creation time specified in KCGTM, or processing has taken place in the meantime.                                                                     |
| KB24 | KCSDGET | For DGET BF/PF: KCDPID does not match the specifications in KCRN and KCQTYP.                                                                                                    |
| KB25 | KCSDGET | DGET calls with waiting are not permitted in the sign-on service.                                                                                                    |
| KB26 | KCSDGET | Attempts were made with DGET FT/NT/PF/PN to read from the dead letter queue KDCDLETQ.                                                                                                    |
| KC01 | KCDCTRL | UTM-D has not been generated.                                                                                                    |
| KC02 | KCDCTRL | The first character in the service ID specified in KCRN is not '>'.                                                                                                    |
| KC03 | KCDCTRL | The call was issued for an asynchronous service, i.e. the service ID specified in KCRN was defined with an APRO AM call.                                                                       |
| KC04 | KCDCTRL | The VGID specified in KCRN is invalid.                                                                                                    |
| KC06 | KCDCTRL | The CTRL call was addressed to a partner which is not communicated with via the OSI TP protocol                                                                                                |
| KC07 | KCDCTRL | CTRL PR was intended for a partner for which the functional unit commit has not been selected.                                                                                                 |
| KC08 | KCDCTRL | CTRL PE was intended for a partner for which the functional unit commit has not been selected.                                                                                                 |
| KC09 | KCDCTRL | CTRL AB was intended for a partner to whom a message has already been sent with MPUT.                                                                                                    |

| Code | Module  | Cause of error and action (if any)                                                                                                    |
|------|---------|----------------------------------------------------------------------------------------------------|
| KC10 | KCDCTRL | The operation modification OM is nether PR nor PE nor AB.                                                                                         |
| KC11 | KCDCTRL | KCLA/kcla is not zero.                                                                                                    |
| KC12 | KCDCTRL | KCLM/kclm is not zero.                                                                                                    |
| KC13 | KCDCTRL | KCMF/kcfn is not filled with spaced (blanks).                                                                                                    |
| KC14 | KCDCTRL | KCDF/kcdf does not contain binary zeros.                                                                                                    |
| KC15 | KCDCTRL | The extended parameter area (EXTENT) does not contain binary zeros.                                                                               |
| KC16 | KCDCTRL | The call was intended for a partner for whom an MPUT HM has already been issued.                                                                  |
| KC17 | KCDCTRL | The call CTRL PR was intended for a partner in a middle node, but the local service had not already received a Prepare from its job submitter.    |
| KC18 | KCDCTRL | The call CTRL PE was intended for a partner in a middle node, but the local service had not already received a Prepare from its job submitter.    |
| KC19 | KCDCTRL | The CTRL AB call was intended for a partner for which the functional unit commit has not been selected and the service status is not O.           |
| KC20 | KCDCTRL | The CTRL AB call was intended for a partner for which the functional unit commit has not been selected and the service status is neither O nor C. |
| KC21 | KCDCTRL | The CTRL PR call is not permitted because the service status is not O.                                                                            |
| KC22 | KCDCTRL | The CTRL PE call is not permitted because the service status is not O.                                                                            |
| KC23 | KCDCTRL | The CTRL PR call is not permitted because the transaction status is P.                                                                            |
| KC24 | KCDCTRL | The CTRL PE call is not permitted because the transaction status is P.                                                                            |
| KC25 | KCDCTRL | Binary zeros have not been entered for the unused part of the extended parameter area (EXTENT).                                                   |
| KC26 | KCDCTRL | The KCNORPLY field does not have either the value Y or binary zero.                                                                               |
| KD00 | KCDAPRO | KCRN does not contain a valid service ID (MGET, MPUT, FPUT, DPUT).                                                                                |
| KD01 | KCDAPRO | LTAC is not defined.                                                                                                    |
| KD02 | KCDAPRO | LTAC cannot be used; LTAC is locked.                                                                                                    |
| KD03 | KCDAPRO | User does not have a key in his/her key set for the lock on the LTAC.                                                                             |
| KD04 | KCDAPRO | APRO DM was called, but the LTAC is generated as an asynchronous LTAC, or APRO AM was called and LTAC is generated as a dialog LTAC.              |
| KD05 | KCDAPRO | APRO created more job-receiving services than specified at generation time (KDCDEF generation: UTMD MAXJR= ).                                     |
| KD06 | KCDAPRO | MPUT to job-receiving service and KCDF not binary 0.                                                                                              |
| KD08 | KCDAPRO | (see K345) The page pool in KDCFILE is full. Action: Change generation with KDCDEF, enlarge page pool with MAX PGPOOL=(number,). 1                |

| Code | Module  | Cause of error and action (if any)                                                                                                    |
|------|---------|----------------------------------------------------------------------------------------------------|
| KD09 | KCDAPRO | APRO DM was called, but the virtual connections to the remote application were cleared down with the administration command KDCLPAP ACT=QUIET.                                                                               |
| KD10 | KCDAPRO | APRO DM was called, but no virtual connection was set up to the remote application.                                                                                                    |
| KD11 | KCDAPRO | APRO DM was called, but the remote application was generated as "contention winner" and the wait period for session occupancy is 0 (only for LU6.1).                                                                         |
| KD12 | KCDAPRO | Following an MPUT NE/HM to a job-receiving service, another MPUT was issued to the job-receiving service.                                                                                                    |
| KD13 | KCDAPRO | No connection exists to the remote application with FPUT (or DPUT with KCMOD='_') to a job-receiving service and the wait period for session or association occupancy is 0.                                                  |
| KD14 | KCDAPRO | An asynchronous service in another application is to be addressed with APRO. The number of asynchronous jobs for this application has already reached the maximum value defined at generation (LPAP QLEV= or OSILPAP QLEV=). |
| KD15 | KCDAPRO | With an MPUT EM or MPUT HM the destination in KCRN/kcrn is not an OSI TP communication partner.                                                                                                    |
| KD16 | KCDAPRO | No MPUT NT was given prior to an MPUT HM.                                                                                                    |
| KD17 | KCDAPRO | The RTAC was generated for an OSI TP partner.                                                                                                    |
| KD18 | KCDAPRO | A selected functional unit is not supported by this UTM version.                                                                                                    |
| KD22 | KCDAPRO | The functional unit commit was selected, but the abstract syntax CCR was not generated for the partner.                                                                                                    |
| KD23 | KCDAPRO | Mixed operation of LU6.1 and OSI TP within a distributed transaction.                                                                                                    |
| KD24 | KCDAPRO | (see KD23) Mixed operation of LU6.1 and OSI TP within a distributed transaction.                                                                                                    |
| KD25 | KCDAPRO | More than one ACCESS-POINT was used in a distributed transaction with OSI TP.                                                                                                    |
| KD26 | KCDAPRO | An abstract syntax which has not been generated was specified for an OSI/TP partner for MPUT/FPUT/DPUT in KCMF/kcfn. The syntax names "CCR" and "OSITP" are not permitted.                                                   |
| KD27 | KCDAPRO | KCLM/kclm must be 32.                                                                                                    |
| KD28 | KCDAPRO | KCLM/kclm must be zero.                                                                                                    |
| KD29 | KCDAPRO | KCLM/kclm must be equal to the length of the data structure in COPY KCAPROC or include kcapro.h.                                                                                                    |
| KD30 | KCDAPRO | Illegal values in the APRO data area.                                                                                                    |
| KD31 | KCDAPRO | KCFUCHN must contain blanks for KCFUCOM = 'N'.                                                                                                    |
| KD32 | KCDAPRO | Security type "Same" or "Program" was selected, but the abstract syntax UTMSEC has not been generated for the partner.                                                                                                    |

| Code | Module  | Cause of error and action (if any)                                                                                                    |
|------|---------|----------------------------------------------------------------------------------------------------|
| KD33 | KCDAPRO | An invalid length was specified for the user ID or the password with the security type "Program".                                                                                                    |
| KD34 | KCDAPRO | Error on encoding the security data.                                                                                                    |
| KD35 | KCDAPRO | KCFUHSH = 'Y' is only permitted in the case of dialog partners.                                                                                                    |
| KD36 | KCDAPRO | After a CTRL PR or PE, an MPUT HM was issued to the same partner.                                                                                                    |
| KD37 | KCDAPRO | After a CTRL AB, an MPUT was issued to the same partner.                                                                                                    |
| KD38 | KCDAPRO | MPUT to job submitter, but KCSEND = NO.                                                                                                    |
| KD39 | KCDAPRO | The unused fields for the security function when KCSECTYP is not equal to 'P' are not deleted. (CHAR fields to blank, numeric fields to 0).                                                                                          |
| KD40 | KCDAPRO | There is no active connection assigned to the OSI-LPAP in the APRO call.                                                                                                    |
| KD41 | KCDAPRO | The master (OSI-)LPAP is locked.                                                                                                    |
| KD42 | KCDAPRO | (see K348) The cluster page pool in the KDCFILE is full. Action: Generation with KDCDEF; increase size of cluster page pool with CLUSTER PGPOOL=(number,).                                                                           |
| KE01 | KCSPADM | No authorization for the call: The user is not an administrator and the terminal is not a printer control station or is different from the terminal specified in the KDCS parameter area (KCLT/kclt).                                |
| KE02 | KCSPADM | No printer (PTERM) is assigned to the printer control terminal. Check utm generation.                                                                                                    |
| KE03 | KCSPADM | A PADM call for printer acknowledgment or print repeat (KCOM = OK/PR) was issued even though there was no printout to be acknowledged for the specified printer.                                                                     |
| KE04 | KCSPADM | (see K302) The task-specific buffer area for restart information is too small (see UTM manual Generating applications: restart area). Action: Define larger buffer area with MAX RECBUF=(,length) in KDCDEF generation. <sup>1</sup> |
| KE05 | KCSPADM | A printer is to be assigned to another LTERM (KCOM = CA), but is linked with the application.                                                                                                    |
| KE06 | KCSPADM | Connection to a printer is to be set up, but the printer is locked.                                                                                                    |
| KE07 | KCSPADM | An inverse KDCDEF is running or is to be started.                                                                                                    |
| KE08 | KCSPADM | Administration applying globally to the cluster is not currently possible because node applications with different utm generations are running.                                                                                      |
| KF01 | KCSINFO | The user has been generated without an ID card and no Kerberos dialog was executed for the LTERM client (INFO CD).                                                                                                    |
| -    |         | •                                                                                                    |

| Code | Module  | Cause of error and action (if any)                                                                                                    |
|------|---------|----------------------------------------------------------------------------------------------------|
| KG01 | KCSDADM | No authorization for the call:<br>The user is not an administrator and the terminal is not a printer control<br>terminal or is different from the terminal specified in the KDCS parameter area<br>(KCLT/kclt)                       |
| KG02 | KCSDADM | (see K302) The task-specific buffer area for restart information is too small (see UTM manual Generating applications: restart area). Action: Define larger buffer area with MAX RECBUF=(,length) in KDCDEF generation. <sup>1</sup> |
| KG03 | KCSDADM | A DADM call to delete all asynchronous messages was made (KCOM = DA) even though messages were being processed for the specified destination.                                                                                        |
| KG04 | KCSDADM | An attempt was made to administer a message currently being processed.                                                                                                    |
| KG05 | KCSDADM | A call to delete messages (KCOM = DL/DA) was followed by another delete job or a job to modify concatenation of a message (KCOM = DL/DA/CS).                                                                                         |
| KG06 | KCSDADM | An attempt was made to modify the concatenation of a time-driven message (KCOM = CS), although its start time had not yet been reached.                                                                                              |
| KG07 | KCSDADM | A call to read information about messages was issued (KCOM = RQ), although there were no messages for the specified destination (or only messages currently being processed).                                                        |
| KG08 | KCSDADM | KCQTYP invalid                                                                                                    |
| KG09 | KCSDADM | In the case of DADM MV with blanks in KCLT/kclt, the original destination of the message in the dead letter queue no longer exists. This message must be assigned a new destination.                                                 |
| KG10 | KCSDADM | In the case of DADM MV, the destination specified in KCLT/kclt no longer exists.                                                                                                    |
| KG11 | KCSDADM | In the case of DADM MV, the type of destination specified in KCLT/kclt does not match the type of the original destination of the message.                                                                                           |
| KH01 | KCSSIGN | (see K302) The task-specific buffer area for restart information is too small (see UTM manual Generating applications: restart area). Action: Define larger buffer area with MAX RECBUF=(,length) in KDCDEF generation. <sup>1</sup> |
| KH02 | KCSSIGN | With SIGN CP: The new password does not satisfy the requested complexity level.                                                                                                    |
| KH03 | KCSSIGN | With SIGN CP: The new password is too short.                                                                                                    |
| KH04 | KCSSIGN | With SIGN CP: The new password is identical to the old password or to a password in the password history.                                                                                                    |
| KH08 | KCSSIGN | An inverse KDCDEF is running or is to be started.                                                                                                    |
| KH09 | KCSSIGN | With SIGN CP: The password may not be changed because the minimum validity period has not been exceeded yet.                                                                                                    |

| Code | Module  | Cause of error and action (if any)                                                                                                    |
|------|---------|----------------------------------------------------------------------------------------------------|
| KH11 | KCSSIGN | The service was terminated abnormally because the page list for the cluster service data could not be written when the user signed off due to the fact that the cluster page pool was full.                                                                                                    |
| KH12 | KCSSIGN | An open cluster service cannot be continued because the sequence of TAC statements has changed following a regeneration of the node KDCFILE, or the properties of the follow-up TAC have been changed, or the follow-up TAC or the service TAC no longer exist.                                                                      |
| KJ01 | KCCUSF  | The service was terminated abnormally because it was marked for abnormal termination by another node application. This may have been performed via the administration functions or could be due to the fact that, even though there is a service bound to this node application, the user has signed on at another node application. |
| KK01 | KCSSVCS | The second parameter in the KDCS call is missing.                                                                                                    |
| KK02 | KCSSVCS | Address validation of the second parameter in the KDCS call failed.                                                                                                    |
| KK03 | KCSSVCS | The KDCS call was issued from a program unit in an asynchronous service.                                                                                                    |
| KK04 | KCSSVCS | The KDCS operation code is unknown.                                                                                                    |
| KK07 | KCSSVCS | The KDCS operation code APRO is not permitted.                                                                                                    |
| KK08 | KCSSVCS | The call is not permitted in UTM cluster applications.                                                                                                    |
| KL00 | KCSSTRT | During warm start of the application no job-receiver session in the PTC state was found.                                                                                                    |
| KL01 | KCSSTRT | During warm start of the application no valid NODE table entry was found for the OSI TP service.                                                                                                    |
| KL02 | KCSSTRT | The user who started this service has been deleted.                                                                                                    |
| KL03 | KCSSTRT | During warm start it was determined that the service cannot be continued. OSI TP job receiving services are possibly terminated only after the association to the OSI TP partner has been established and the subsequent recovery has been processed.                                                                                |
| KL04 | KCSSTRT | PEND ER triggered by KCSSTRT                                                                                                    |
| KL05 | KCSSTRT | PEND ER triggered by KCSSTRT                                                                                                    |
| KL06 | KCSSTRT | PEND ER triggered by KCSSTRT                                                                                                    |
| KL07 | KCSSTRT | PEND ER triggered by KCSSTRT                                                                                                    |
| KL08 | KCSSTRT | PEND ER triggered by KCSSTRT                                                                                                    |
| KM01 | KCSTRHD | TAC is not defined. <sup>1</sup>                                                                                                    |
| KM02 | KCSTRHD | TAC cannot be used, TAC locked. <sup>1</sup>                                                                                                    |
| KM03 | KCSTRHD | There is no key in the key set of the LTERM or (OSI-)LPAP partner for the lock on the TAC. <sup>1</sup>                                                                                                    |
| KM04 | KCSTRHD | The user does not have a key in his/her key set for the lock on the TAC. 1                                                                                                    |

| Code | Module  | Cause of error and action (if any)                                                                                                    |
|------|---------|----------------------------------------------------------------------------------------------------|
| KM05 | KCSTRHD | The TAC is generated as an administration TAC, but the user is not an administrator. <sup>1</sup>                                                                                                    |
| KM07 | KCSTRHD | The program unit associated with the transaction code is not linked or could not be loaded. <sup>1</sup>                                                                                                    |
| KM08 | KCSTRHD | The transaction code is completely locked. It cannot be specified as a following TAC in a PEND call, nor can new jobs be specified for this TAC. <sup>1</sup>                                                                        |
| KM09 | KCSTRHD | The transaction code is protected by an encryption level and the caller does not support this encryption level or the input message was not encrypted with the appropriate level.                                                    |
| KM99 | KCSTRHD | A TAC which is generated with XOPEN-API may only be used by a job submitter with whom communication takes place via the OSI TP, LU6.1 or UPIC protocol.                                                                              |
| KN01 | KCSDLO  | The user who started the service has been deleted.                                                                                                    |
| KQ01 | KCSCRO  | For a QCRE WN call the name in KCRN starts with a digit.                                                                                                    |
| KQ02 | KCSCRO  | For a QCRE NN call KCRN does not contain blanks.                                                                                                    |
| KQ03 | KCSCRO  | (see K302) The task-specific buffer area for restart information is too small (see UTM manual Generating applications: restart area). Action: Define larger buffer area with MAX RECBUF=(,length) in KDCDEF generation. <sup>1</sup> |
| KQ04 | KCSCRO  | The tables for temporary queues reserved at utm generation by means of the QUEUE statement have been used up. Action: Delete QUEUE objects that are no longer required or generate application newly.                                |
| KQ05 | KCSCRO  | For a QCRE WN call KCRN contains an invalid character or is not filled with blanks.                                                                                                    |
| KR01 | KDCRTMM | A dialog program unit with which a service was meant to continue is missing (not linked). <sup>1</sup>                                                                                                    |
| KR02 | KDCRTMM | An asynchronous program unit for which a message is awaiting processing is missing (not linked). <sup>1</sup>                                                                                                    |
| KR04 | KDCRTMM | A program unit run prior to the last KDCS call continued writing beyond the end of the KB. Action: Change program unit or utm generation.                                                                                            |
| KR05 | KDCRTMM | A program unit run prior to the last KDCS call continued writing beyond the end of the SPAB.  Action: Change program unit or utm generation.                                                                                         |
| KR06 | KDCRTMM | A KDCS call was made by the VORGANG exit program. The service aborts with PEND ER.                                                                                                    |
| KR09 | KDCRTMM | Error when loading a program unit. The service aborts with PEND ER.                                                                                                    |

| Code | Module  | Cause of error and action (if any)                                                                                                    |
|------|---------|----------------------------------------------------------------------------------------------------|
| KR10 | KDCRTMM | Program for VORGANG exit is missing. The service aborts with PEND ER.                                                                                                    |
| KS00 | KCDSEFU | Prior to a transaction end request MPUTs were issued to two or more partners                                                                                                    |
| KS01 | KCDSEFU | At the time of a transaction end request at least one partner has an illegal transaction or service status.                                                                                                    |
| KS02 | KCDSEFU | At the time of a transaction end request at least one session was not used (too many APRO calls).                                                                                                    |
| KS03 | KCDSEFU | The job submitter issued a MPUT call to a service ID and the transaction was subsequently terminated with PEND RE even though not all job submitters have yet reported PEND RE/FI.                                                                                                    |
| KS04 | KCDSEFU | PEND KP has been issued after a message was sent to an LU6.1 partner which has already initiated end transaction.                                                                                                    |
| KS05 | KCDSEFU | If a session is both job receiver and job submitter, then it may not send PEND RE to its job receiver until after receiving a PEND RE message from its job submitter.                                                                                                    |
| KS06 | KCDSEFU | Following an APRO AM no asynchronous message was issued for the addressed service.                                                                                                    |
| KS07 | KCDSEFU | PEND SP was issued even though there is at least one partner with an open transaction.                                                                                                    |
| KS08 | KCDSEFU | The OSI TP client sent a message to the OSI TP server without terminating the transaction, or has requested the OSI TP server to terminate the transaction although the server has already initiated transaction termination.                                                                                   |
| KS09 | KCDSEFU | The OSI TP server has not terminated the transaction even though it was requested to do so by the OSI TP client.                                                                                                    |
| KS10 | KCDSEFU | Contrary to the request of the OSI TP client, the OSI TP server terminated the transaction with PEND SP.                                                                                                    |
| KS11 | KCDSEFU | The OSI TP client sent a message to the OSI TP server and terminated the transaction, although it does not have the right to send at transaction termination, since it is itself an OSI TP server on a different dialog and its OSI TP client has not transferred the right to send at transaction termination. |
| KS12 | KCDSEFU | Contrary to the request of the OSI TP client, the OSI TP server terminated the transaction with PEND RE.                                                                                                    |
| KS13 | KCDSEFU | The OSI TP client terminated the service with PEND FI although it still has an open server conversation without functional unit commit.                                                                                                    |
| KS14 | KCDSEFU | Contrary to the request of the OSI TP client, the OSI TP server terminated the transaction with PEND FI.                                                                                                    |
| KS15 | KCDSEFU | The OSI TP client terminated the service with PEND FC although it still has an open server conversation without functional unit commit.                                                                                                    |
| KS16 | KCDSEFU | The OSI TP server sent a message to the OSI TP client although it does not possess the right to send to this dialog.                                                                                                    |

| Code | Module  | Cause of error and action (if any)                                                                                                    |
|------|---------|----------------------------------------------------------------------------------------------------|
| KS17 | KCDSEFU | The OSI TP server terminated the dialog step, but did not send a message to the OSI TP client although it possesses the right to send on this dialog.                                                                                |
| KS18 | KCDSEFU | The OSI TP client transferred the right to send at transaction termination to more than one OSI TP server.                                                                                                    |
| KS19 | KCDSEFU | The OSI TP client issued CTRL PR or PE to request the OSI TP server to terminate the transaction or service, sent a message to this partner, but then initiated transaction termination itself.                                      |
| KS20 | KCDSEFU | The local service has called PGWT CM or PGWT RB although a partner is involved in the distributed transaction for whom the LU6.1 protocol is used for communication.                                                                 |
| KS21 | KCDSEFU | The OSI TP server has terminated the transaction with PGWT CM contrary to the request of the OSI TP client.                                                                                                    |
| KS22 | KCDSEFU | The OSI TP client terminated the service with PEND FI although it had issued CTRL PR before to request a server conversation to just terminate the transaction.                                                                      |
| KS23 | KCDSEFU | The OSI TP client terminated the service with PEND FC although it had issued CTRL PR before to request a server conversation to just terminate the transaction.                                                                      |
| KS24 | KCDSEFU | The OSI TP client issued CTRL PR/PE to request a server to terminate the transaction or service, even though no message has been sent to this server.                                                                                |
| KS25 | KCDSEFU | Session restart has failed.                                                                                                    |
| KT01 | KCDOSTM | (see K302) The task-specific buffer area for restart information is too small (see UTM manual Generating applications: restart area). Action: Define larger buffer area with MAX RECBUF=(,length) in KDCDEF generation. <sup>1</sup> |
| KT02 | KCDOSTM | (see K345) The page pool in KDCFILE is full. Action: Change generation with KDCDEF, enlarge page pool with MAX PGPOOL=(number,). 1                                                                                                   |
| KT03 | KCDOSTM | (see K306) The transaction had to be rolled back and the service had to be terminated abnormally because the DB system has rolled back the DB transaction when closing down.                                                         |
| KT04 | KCDOSTM | A log record is too large for the input buffer. Action: address fewer OSI TP job-receivers in this service <sup>1</sup>                                                                                                    |
| KT05 | KCDOSTM | The transaction must be rolled back because the database transaction was rolled back.                                                                                                    |
| KT06 | KCDOSTM | The database reported that the transaction was rolled back when the transaction was rolled terminated after a Prepare statement.                                                                                                    |

| Code | Module  | Cause of error and action (if any)                                                                                                    |
|------|---------|----------------------------------------------------------------------------------------------------|
| KT07 | KCDOSTM | An OSI TP server reported a heuristic decision (heuristic mixed).                                                                                                    |
| KT08 | KCDOSTM | An OSI TP server reported a heuristic decision (heuristic hazard).                                                                                                    |
| KU04 | KDCRTDB | The DB transaction had to be rolled back. UTM also rolls back the UTM transaction: Control is returned to the program unit run, as with the UTM call RSET.  In VORGANG exit program before start of service UTM has to terminate the service with PEND ER (70Z/KU04).  In VORGANG exit program after end of service a PENDER dump is written. |
| KU08 | KDCRTDB | UTM has to terminate the service with PEND ER. The message K017 or K055 includes the first 4 bytes of the DB error message.                                                                                                    |
| KU0C | KDCRTDB | The DB system (the DBH) is not or no longer available. UTM terminates the application abnormally or aborts application start-up.                                                                                                    |
| KU10 | KDCRTDB | The DB system is no longer available due to DB administrator action. UTM terminates application abnormally.                                                                                                    |
| KU14 | KDCRTDB | The DB system is currently not available. A new attempt to set up the connection is made after 5 seconds. <sup>1</sup>                                                                                                    |
| KU18 | KDCRTDB | A (possibly recoverable) DB system error occurred.                                                                                                    |
| KU1C | KDCRTDB | An unrecoverable DB system error occurred. UTM terminates the application abnormally.                                                                                                    |
| KU20 | KDCRTDB | The DB system detected a user error. The error occurs at application start-up when the DB-specific start parameters are checked.  The DB error message is output to stderr.                                                                                                    |
| KU24 | KDCRTDB | UTM behavior unexpected by the DB system. The application is terminated with PEND06.                                                                                                    |
| KV02 | KCSTUTM | (see K345) The page pool in KDCFILE is full. Action: Change generation with KDCDEF, enlarge page pool with MAX PGPOOL=(number,). 1                                                                                                    |
| KV03 | KCSTUTM | (see K348) The cluster page pool in the KDCFILE is full. Action: Generation with KDCDEF; increase size of cluster page pool with CLUSTER PGPOOL=(number,).                                                                                                    |
| KW01 | KCDOSSF | TP-HANDSHAKE-IND received.                                                                                                    |
| KW02 | KCDOSSF | TP-BEGIN-DIALOGUE-CNF received (negative).                                                                                                    |
| KW03 | KCDOSSF | TP-U-ERROR-IND received from a partner which does not have the right to send.                                                                                                    |
| KW04 | KCDOSSF | Timer expired.                                                                                                    |
| KW05 | KCDOSSF | TP-U-ABORT-IND or TP-P-ABORT-IND received.                                                                                                    |
| KW06 | KCDOSSF | TP-ROLLBACK-IND received.                                                                                                    |
|      |         |                                                                                                    |

| Code | Module  | Cause of error and action (if any)                                                                                                    |
|------|---------|----------------------------------------------------------------------------------------------------|
| KW07 | KCDOSSF | openUTM does not support reception of TP-END-DIALOGUE-IND from a client.                                                                                                    |
| KW08 | KCDOSSF | The dialog with the client was not terminated with the first transaction in the functional unit unchained functions.                                                                                                    |
| KY00 | KCDSYPM | A negative acknowledgment was received from the partner.                                                                                                    |
| KY01 | KCDSYPM | Timeout when reserving a session.                                                                                                    |
| KY02 | KCDSYPM | The job-receiving service was terminated with PEND ER.                                                                                                    |
| KY03 | KCDSYPM | The job-submitting service was terminated with PEND ER.                                                                                                    |
| KY04 | KCDSYPM | Mismatch with the partner, or the local service is in the PTC status.                                                                                                    |
| KY05 | KCDSYPM | Mismatch with the partner.                                                                                                    |
| KY06 | KCDSYPM | Mismatch with the database.                                                                                                    |
| KY07 | KCDSYPM | Loss of connection to the partner.                                                                                                    |
| NOTA | KCDRTDB | Transaction is unknown at the XA Resource Manager. (May occur, for example, after timeouts with the Oracle database).                                                                                                    |
| UPCP | KCSUPIC | (see K348) The cluster page pool in the KDCFILE is full. Action: Generation with KDCDEF; increase size of cluster page pool with CLUSTER PGPOOL=(number,).                                                                           |
| UPDE | KCSUPIC | The UPIC partner has required a service abort.                                                                                                    |
| UPPG | KCSUPIC | (see K345) The page pool in KDCFILE is full. Action: Change generation with KDCDEF, enlarge page pool with MAX PGPOOL=(number,). 1                                                                                                   |
| UPRS | KCSUPIC | The UPIC partner has suppressed a service restart. This occurs when a service restart would have been possible, but was not required by the UPIC partner. UTM then terminates the service abnormally.                                |
| UPXC | KCSUPIC | In a program unit using the X/OPEN-API, the message to the UPIC job submitter is to be completed even though a message to a job receiver service has already been completed.                                                         |
| UPXM | KCSUPIC | In a program unit using the X/OPEN-API, the message to the UPIC job submitter is to be completed even though a message to the UPIC job submitter has already been completed.                                                         |
| XTnn | KDCROOT | The signal routine in KDCROOT was called, nn = signal number (see header file signal.h). If nn is the value of SIGALRM, the maximum permissible program runtime has been exceeded (see KDCDEF generation TAC RTIME= <rtime>)</rtime> |

When TESTMODE=OFF, these PENDER dumps are suppressed. Dynamic loading is suppressed at the same time unless for the current TAC, PGWT calls are permitted and the KDCS call at which the error occurred was not a PEND call.

# 6.3 UTM dump error codes

The **Group** column in the tables below describes to which reason group the dump code error code belongs. The following groups exist:

- A The cause is a user error, e.g. an error in
  - generating and administering UTM applications
  - generating the system (e.g. division of the address space)
- U The cause is an error in the UTM code.
- S The cause is an error in another system component (software or hardware).
- F The dump is a continuation dump, another task has caused the application to terminate abnormally.
- D The UTM dump was created for diagnostic purposes. The UTM work process continues running.
- M The cause is a memory bottleneck.
- X The cause is an error in the XAP-TP code.

Multiple classifications are possible, e.g. ADS.

Errors of the reason group M in the XAP-TP component can occur when too small a value for the OSI-SCRATCH-AREA parameter in the MAX statement was selected when generating the application with KDCDEF.

You must write a problem report for error diagnosis for all errors of groups U and S and all error codes **not** listed in the table below. A number of different documents are required for diagnosis. For detailed information and a list of the required documents, refer to section "Producing error documentation" on page 46.

You should try to reproduce the errors using static libraries.

| Code   | Group | Meaning                                                                                                    |
|--------|-------|----------------------------------------------------------------------------------------------------|
| ADMI98 | D     | The local data area is too small.                                                                                                    |
| AHQA00 | MX    | XAP-TP component. KCOCOTA module, QueueAnno() function. The mGetBufferSpace() macro issued the return code LB_NOMEM.                                                                                                    |
| AHSA02 | SUX   | XAP-TP component. Module KCOCOTA, function SendAnno(). The system interfaces call KCOBRSE supplied a bad return code.                                                                                                    |
| AINF01 | S     | The return code is not equal X'00' after the AINFcall.                                                                                                    |
| ALAxxx | ASU   | Error number xxx when calling shmat() in KCSALME.                                                                                                    |
| ALGxxx | ASU   | Error number xxx when calling shmget() in KCSALME.  For possible cause, see start error 33, or KDCREM was not called before application start or shared-memory bottleneck due to overly large CACHESIZE  Note: ALG022 can occur when the shared-memory to be allocated is larger than the machine-specific maximum (tuning parameter SHMMAX).  Note: ALG028 can occur when the maximum number of possible shared-memory [X] segments was reached.  Action: Modify the KDCDEF generation or tune the UNIX kernel. |
| ASA006 | SUX   | XAP-TP component.  Module KCOASAM was called with the operation code ASAM_ATTACH. Bad return code from bBuildPAddr.                                                                                                    |
| ASA007 | SUX   | XAP-TP component.  Module KCOASAM was called with the operation code ASAM_ATTACH. First task of the application, but OSS issued return code NOTFIRST.                                                                                                    |
| ASA009 | SX    | XAP-TP component.  Module KCOASAM was called with the operation code ASAM_ATTACH. OSS returned the return code "INVEREF" for an "attach" call.                                                                                                    |
| ASA010 | SX    | XAP-TP component.  Module KCOASAM was called with the operation code ASAM_ATTACH. OSS returned a bad return code for an "attach" call.                                                                                                    |
| ASA011 | FSX   | XAP-TP component. The module "KCOASAM" was called with the opcode "ASAM_DETACH". On the "detach" call, OSS returned the return code "ERROR". The task is already in the termination phase after another task has abnormally terminated the application. OSS returned an incorrect error code because openUTM still has to fetch an event from OSS.                                                                                                    |
| ASA012 | SX    | XAP-TP component. The module "KCOASAM" was called with the opcode "ASAM_DETACH". On the "detach" call, OSS returned the return code "INVAREF".                                                                                                    |

| Code   | Group | Meaning                                                                                                    |
|--------|-------|----------------------------------------------------------------------------------------------------|
| ASA013 | SX    | XAP-TP component. The module "KCOASAM" was called with the opcode "ASAM_DETACH". On the "detach" call, OSS returned a bad return code                |
| ASA033 | SX    | XAP-TP component. The module "KCOASAM" was called with the opcode "ASAM_ASS_IND". The returned application context name is too long.                 |
| ASA034 | SX    | XAP-TP component. The module "KCOASAM" was called with the opcode "ASAM_ASS_IND". OSS returns the return code "ERROR" on the "assin" call.           |
| ASA035 | SX    | XAP-TP component. The module "KCOASAM" was called with the opcode "ASAM_ASS_IND". OSS returns the return code "INVREF" on the "assin" call.          |
| ASA036 | SX    | XAP-TP component. The module "KCOASAM" was called with the opcode "ASAM_ASS_IND". OSS returns a bad return code on the "assin" call.                 |
| ASA043 | SX    | XAP-TP component. The module "KCOASAM" was called with the opcode "ASAM_ASS_IND". OSS returns the return code "ERROR" on a positive "assrs" call.    |
| ASA044 | SX    | XAP-TP component. The module "KCOASAM" was called with the opcode "ASAM_ASS_IND". Bad return code from "PutElement".                                 |
| ASA045 | SX    | XAP-TP component. The module "KCOASAM" was called with the opcode "ASAM_ASS_IND". OSS returns a bad return code on a positive "assrs" call.          |
| ASA046 | SX    | XAP-TP component. The module "KCOASAM" was called with the opcode "ASAM_ASS_IND". OSS returned the return code "ERROR" on the negative "assrs" call. |
| ASA048 | SX    | XAP-TP component. The module "KCOASAM" was called with the opcode "ASAM_ASS_IND". OSS returned a bad return code on the negative "assrs" call.       |
| ASA049 | SX    | XAP-TP component. The module "KCOASAM" was called with the opcode "ASAM_ASS_IND". Bad return code from "PutElement".                                 |
| ASA051 | SX    | XAP-TP component. The module "KCOASAM" was called with the opcode "ASAM_ASS_CNF". The returned Application Context Name is too long.                 |
| ASA052 | SX    | XAP-TP component. The module "KCOASAM" was called with the opcode "ASAM_ASS_CNF". OSS returned the return code "ERROR" on the "asscf" call.          |

| Code   | Group | Meaning                                                                                                    |
|--------|-------|----------------------------------------------------------------------------------------------------|
| ASA053 | SX    | XAP-TP component. The module "KCOASAM" was called with the opcode "ASAM_ASS_CNF". OSS returned the return code "INVREF" on the "asscf" call.                            |
| ASA054 | SX    | XAP-TP component. The module "KCOASAM" was called with the opcode "ASAM_ASS_CNF". OSS returned a bad return code for an "asscf" call.                                   |
| ASA060 | SX    | XAP-TP component. The module "KCOASAM" was called with the opcode "ASAM_ASS_CNF". OSS returned the return code "ERROR" on the "aborq" call.                             |
| ASA062 | SX    | XAP-TP component. The module "KCOASAM" was called with the opcode "ASAM_ASS_CNF". OSS returned a bad return code for an "aborq" call.                                   |
| ASA064 | SX    | XAP-TP component. The module "KCOASAM" was called with the opcode "ASAM_ASS_CNF". OSS returned an invalid diagnostic value on a negative confirmation.                  |
| ASA065 | SX    | XAP-TP component. The module "KCOASAM" was called with the opcode "ASAM_ASS_CNF". OSS returned an invalid "result source" value on a negative association confirmation. |
| ASA066 | SX    | XAP-TP component. The module "KCOASAM" was called with the opcode "ASAM_ASS_CNF_TIMEOUT". OSS returned the return code "ERROR" on the "aborq" call.                     |
| ASA068 | SX    | XAP-TP component. The module "KCOASAM" was called with the opcode "ASAM_ASS_CNF_TIMEOUT". OSS returned a bad return code on the "aborq" call.                           |
| ASA071 | SX    | XAP-TP component. The module "KCOASAM" was called with the opcode "ASAM_ABORT_IND". OSS returned the return code "ERROR" on the "aboin" call.                           |
| ASA072 | SX    | XAP-TP component. The module "KCOASAM" was called with the opcode "ASAM_ABORT_IND". OSS returned the return code "INVREF" on the "aboin" call.                          |
| ASA073 | SX    | XAP-TP component. The module "KCOASAM" was called with the opcode "ASAM_ABORT_IND". OSS returned a bad return code on the "aboin" call.                                 |
| ASA080 | SX    | XAP-TP component. The module "KCOASAM" was called with the opcode "ASAM_P_ABORT_IND". OSS returned the return code "ERROR" on the "paboin" call.                        |

| Code   | Group | Meaning                                                                                                    |
|--------|-------|----------------------------------------------------------------------------------------------------|
| ASA081 | SX    | XAP-TP component. The module "KCOASAM" was called with the opcode "ASAM_P_ABORT_IND". OSS returned the return code "INVREF" on the "paboin" call. |
| ASA082 | SX    | XAP-TP component. The module "KCOASAM" was called with the opcode "ASAM_P_ABORT_IND". OSS returned a bad return code on the "paboin" call.        |
| ASA083 | SX    | XAP-TP component. The module "KCOASAM" was called with the opcode "ASAM_ASS_CNF". Bad return code from "PutElement".                              |
| ASA084 | SX    | XAP-TP component. The module "KCOASAM" was called with the opcode "ASAM_ASS_CNF". Bad return code from "PutElement".                              |
| ASA085 | SX    | XAP-TP component. The module "KCOASAM" was called with the opcode "ASAM_ASS_CNF_TIMEOUT". Bad return code from "PutElement".                      |
| ASA088 | SX    | XAP-TP component. The module "KCOASAM" was called with the opcode "ASAM_RELEASE_IND". OSS returned the return code "ERROR" on the "relin" call.   |
| ASA089 | SX    | XAP-TP component. The module "KCOASAM" was called with the opcode "ASAM_RELEASE_IND". OSS returned the return code "INVREF" on the "relin" call.  |
| ASA090 | SX    | XAP-TP component. The module "KCOASAM" was called with the opcode "ASAM_RELEASE_IND". OSS returned a bad return code on the "relin" call.         |
| ASA091 | SX    | XAP-TP component. The module "KCOASAM" was called with the opcode "ASAM_RELEASE_IND". OSS returned an invalid value for "release reason".         |
| ASA092 | SX    | XAP-TP component. The module "KCOASAM" was called with the opcode "ASAM_RELEASE_IND". OSS returned the return code "ERROR" on the "aborq" call.   |
| ASA094 | SX    | XAP-TP component. The module "KCOASAM" was called with the opcode "ASAM_RELEASE_IND". OSS returned a bad return code on the "aborq" call.         |

| Code   | Group | Meaning                                                                                                    |
|--------|-------|----------------------------------------------------------------------------------------------------|
| ASA095 | SX    | XAP-TP component. The module "KCOASAM" was called with the opcode "ASAM_RELEASE_IND". OSS returned the return code "ERROR" on the "relrs" call.                      |
| ASA097 | SX    | XAP-TP component. The module "KCOASAM" was called with the opcode "ASAM_RELEASE_IND". OSS returned a bad return code on the "relrs" call.                            |
| ASA099 | SX    | XAP-TP component. The module "KCOASAM" was called with the opcode "ASAM_ABORT_REQ". OSS returned an invalid value for "abort diagnostic".                            |
| ASA100 | SX    | XAP-TP component. The module "KCOASAM" was called with the opcode "ASAM_ABORT_REQ". OSS returned the return code "ERROR" on the "aborq" call.                        |
| ASA101 | SX    | XAP-TP component. The module "KCOASAM" was called with the opcode "ASAM_ABORT_IND" T Bad return code from "PutElement".                                              |
| ASA102 | SX    | XAP-TP component. The module "KCOASAM" was called with the opcode "ASAM_ABORT_REQ". OSS returned a bad return code on the "aborq" call.                              |
| ASA104 | AX    | XAP-TP component. The function "bBuildPAddr" of the module KCOASAM was called. The presentation selector of a local access point or of a remote partner is too long. |
| ASA105 | AX    | XAP-TP component. The function "bBuildPAddr" of the module KCOASAM was called. The session selector of a local access point or of a remote partner is too long.      |
| ASA116 | SX    | XAP-TP component. The function "BuildRemoteAet" of the module KCOASAM was called. The APT has "form2" format, but the AEQ doesn't have "form2" format.               |
| ASA120 | SX    | XAP-TP component. The function "BuildRemoteAet" of the module KCOASAM was called. The APT has the "form1" format, but the AEQ doesn't have "form1" format.           |
| ASA122 | SX    | XAP-TP component. The function "BuildRemoteAet" of the module KCOASAM was called. The APT has neither the "form1" format nor the "form2" format.                     |
| ASA128 | М     | XAP-TP component. The "CopyDefinedContext" function of the module KCOASAM was called. Bad return code of "PutElement".                                               |
| ASA137 | М     | XAP-TP component. The module "KCOASAM" was called with the opcode "ASAM_GO_IND". The association is not locked.                                                      |

| Code   | Group | Meaning                                                                                                    |
|--------|-------|----------------------------------------------------------------------------------------------------|
| ASA139 | SX    | XAP-TP component. KCOASAM was called with the operation code ASAM_P_ABORT_IND. Bad return code from "PutElement".                                                                                          |
| ASA151 | SX    | XAP-TP component. KCOASAM was called with the operation code ASAM_RELEASE_IND. Bad return code from "PutElement".                                                                                          |
| ASA152 | SX    | XAP-TP component. KCOASAM was called with the operation code ASAM_ABORT_REQ. Bad return code from "PutElement".                                                                                            |
| ASA153 | SX    | XAP-TP component. KCOASAM was called with the operation code ASAM_ABORT_REQ. Bad return code from "SacfSeparator".                                                                                         |
| ASA155 | SX    | XAP-TP component. KCOASAM was called with the operation code ASAM_ABORT_IND. Bad return code from "SacfSeparator".                                                                                         |
| ASA156 | SX    | XAP-TP component. KCOASAM was called with the operation code ASAM_P_ABORT_IND. Bad return code from "SacfSeparator".                                                                                       |
| ASA157 | SX    | XAP-TP component. KCOASAM was called with the operation code ASAM_RELEASE_IND. Bad return code from "SacfSeparator".                                                                                       |
| ASIO01 | AU    | File is not identified as open during KCSASIO call.                                                                                                    |
| ASIO02 | AU    | Invalid (i.e. too large) position for writing into file detected when calling KCSASIO.  Additional information: The file name and the current position are output in an additional message "K078 KCSASIO". |
| ASIO03 | AU    | Invalid (i.e. too large) write request for writing to file detected when calling KCSASIO. Additional information: See ASIO02                                                                               |
| ASIO04 | AU    | Invalid (i.e. too large) position for reading from file detected when calling KCSASIO. Additional information: See ASIO02                                                                                  |
| ASIO05 | AU    | Invalid (i.e. too large) read request for reading from file detected when calling KCSASIO. Additional information: See ASIO02                                                                              |
| ASIO06 | AU    | Generic Error on positioning in file when calling KCSASIO.                                                                                                    |
| ASIS99 | D     | Normal execution of command "KDCSHUT KILL" or the call to the program interface for administration with the opcode KC_SHUTDOWN and the subopcode1 KC-KILL.                                                 |

| Code   | Group | Meaning                                                                                                    |
|--------|-------|----------------------------------------------------------------------------------------------------|
| ATAxxx | AU    | Error on connecting a shared-memory to the work process.  If xxx is the value for EINVAL, there is a conflict between a shared-memory of the user and a shared-memory of the UTM application.  If a shared object is generated and used with LOADMODE=ONCALL, this can also cause an error with the value EINVAL.  Action: In these cases, the error can be avoided by deactivating the shared-memory monitoring facility on starting the application. |
| BFMM05 | M     | UTM cluster application It was not possible to request another buffer segment. The virtual address space may be too small.                                                                                                    |
| BFMM21 | ASU   | UTM cluster application A timeout occurred while releasing a file lock. Action: See CCFG19.                                                                                                    |
| BFMM22 | SU    | UTM cluster application A bad return code was returned when releasing a file lock.                                                                                                    |
| BRSREM | F     | UTM application was terminated with the KDCREM utility.                                                                                                    |
| CACHT1 | F     | Another task has terminated the application abnormally (=continuation dump)                                                                                                    |
| CACHT2 | F     | (See CACHT1) Another task has terminated the application abnormally (=continuation dump)                                                                                                    |
| CACHT3 | F     | (See CACHT1) Another task has terminated the application abnormally (=continuation dump)                                                                                                    |
| CACHT4 | F     | (See CACHT1) Another task has terminated the application abnormally (=continuation dump)                                                                                                    |
| CACHT5 | F     | (See CACHT1) Another task has terminated the application abnormally (=continuation dump)                                                                                                    |
| CC     | D     | Diagnostic dump generated on the basis of a primary KDCS return code. The prefix CC- is followed by the primary KDCS return code (e.g. CC-84Z). Activation and deactivation via the message dump function.                                                                                                    |
| CCFG07 | SU    | UTM cluster application Module KCCCFG, entry KCCCGFB Bad return code from KCSGLHN.                                                                                                    |
| CCFG19 | ASU   | UTM cluster application Module KCCCFG, opcode CCFG_READ_CLUSTER_FILE Timeout when requesting shared lock. Action: See section "Actions when locking UTM cluster files" below this table.                                                                                                    |
| CCFG20 | SU    | UTM cluster application Module KCCCFG, opcode CCFG_READ_CLUSTER_FILE Bad return code when requesting shared lock.                                                                                                    |

| Code   | Group | Meaning                                                                                                    |
|--------|-------|----------------------------------------------------------------------------------------------------|
| CCFG21 | ASU   | UTM cluster application Module KCCCFG, Timeout when requesting exclusive lock. Action: See CCFG19.                                    |
| CCFG22 | SU    | UTM cluster application Module KCCCFG Bad return code when requesting the exclusive lock.                                             |
| CCFG29 | ASU   | UTM cluster application Module KCCCFG, timeout when releasing file lock. Action: See CCFG19.                                          |
| CCFG30 | SU    | UTM cluster application Module KCCCFG, opcode CCFG_READ_CLUSTER_FILE Bad return code when releasing the file lock.                    |
| CCFG32 | ASU   | UTM cluster application Module KCCCFG, opcode CCFG_REGISTER_COMPLETE Invalid version of cluster configuration file.                   |
| CCFG33 | ASU   | UTM cluster application Module KCCCFG, opcode CCFG_REGISTER_COMPLETE Corrupt cluster configuration file.                              |
| CCFG34 | ASU   | UTM cluster application Module KCCCFG, opcode CCFG_REGISTER_COMPLETE Invalid application name in cluster configuration file.          |
| CCFG35 | ASU   | UTM cluster application Module KCCCFG, opcode CCFG_REGISTER_COMPLETE The cluster configuration file was regenerated during operation. |
| CCFG41 | ASU   | UTM cluster application Module KCCCFG, opcode CCFG_OPEN_CLUSTER_FILE Timeout when initializing global lock. Action: See CCFG19.       |
| CCFG42 | SU    | UTM cluster application Module KCCCFG, opcode CCFG_OPEN_CLUSTER_FILE Bad return code when initializing the global lock.               |
| CCFG43 | ASU   | UTM cluster application Module KCCCFG, opcode CCFG_CLOSE_CLUSTER_FILE Timeout when destroying global lock. Action: See CCFG19.        |
| CCFG44 | SU    | UTM cluster application Module KCCCFG, opcode CCFG_CLOSE_CLUSTER_FILE Bad return code when destroying the global lock.                |

| Code   | Group | Meaning                                                                                                    |
|--------|-------|----------------------------------------------------------------------------------------------------|
| CCFG45 | SU    | UTM cluster application Module KCCCFG, opcode CCFG_INIT_KAA Bad return code from KCSGLHN                                         |
| CCFG49 | S     | UTM cluster application Module KCCCFG, opcode READ_CLUSTER_FILE Bad return code when reading the cluster file.                   |
| CCFG50 | A     | UTM cluster application Module KCCCFG, opcode READ_CLUSTER_FILE Corrupt cluster file.                                            |
| CCFG51 | A     | UTM cluster application Module KCCCFG, opcode READ_CLUSTER_FILE Invalid version of cluster configuration file.                   |
| CCFG52 | A     | UTM cluster application Module KCCCFG, opcode READ_CLUSTER_FILE Invalid application name in cluster configuration file.          |
| CCFG53 | A     | UTM cluster application Module KCCCFG, opcode READ_CLUSTER_FILE The cluster configuration file was regenerated during operation. |
| CCFG55 | A     | UTM cluster application Module KCCCFG, opcode NODE_FAILURE Corrupt cluster configuration file.                                   |
| CCFG56 | A     | UTM cluster application Module KCCCFG, opcode NODE_FAILURE Invalid version of cluster configuration file.                        |
| CCFG57 | A     | UTM cluster application Module KCCCFG, opcode NODE_FAILURE Invalid application name in cluster configuration file.               |
| CCFG58 | A     | UTM cluster application Module KCCCFG, opcode NODE_FAILURE The cluster configuration file was regenerated during operation.      |
| CCFG62 | ASU   | UTM cluster application Module KCCCFG, opcode CCFG_RESET_START_SERIALIZATION Timeout when releasing lock. Action: See CCFG19.    |
| CCFG63 | SU    | UTM cluster application Module KCCCFG, opcode CCFG_RESET_START_SERIALIZATION Bad return code when releasing lock.                |
| CCFG64 | ASU   | UTM cluster application Module KCCCFG, opcode CCFG_RESET_START_SERIALIZATION Timeout when destroying lock. Action: See CCFG19.   |

| Code   | Group | Meaning                                                                                                    |
|--------|-------|----------------------------------------------------------------------------------------------------|
| CCFG65 | SU    | UTM cluster application Module KCCCFG, opcode CCFG_RESET_START_SERIALIZATION Bad return code when destroying lock.                                                                                                 |
| CCFG71 | AU    | UTM cluster application KCCCFG module, opcode READ_CLUSTER_FILE or CHECK_CLUSTER_FILE The local node is marked as failed in the cluster configuration file.                                                        |
| CCFG72 | AU    | UTM cluster application KCCCFG module, opcode CCFG_NODE_FAILURE The local node is marked as failed in the cluster configuration file.                                                                              |
| CCKF02 | SU    | UTM cluster application Module KCCCKF Unexpected return code from KCCFILA when opening the KDCFILE.                                                                                                    |
| CCKF03 | SU    | UTM cluster application Module KCCCKF Unexpected return code from KCCGFLK on unlock.                                                                                                    |
| CCKF04 | SU    | UTM cluster application Module KCCCKF Unexpected return code from KCCFILA when closing the KDCFILE.                                                                                                    |
| CCTR17 | AU    | The node application is registered but the journal file could not be opened. Possibly the journal files were deleted.  The abnormal termination may also occur after a previous start error.                       |
| CDTN02 | M     | XAP-TP component.  Module KCOCOHF, function CheckDtnidTtnid().  The macro mGetBufferSpace() issued the return codeLB_NOREM.                                                                                        |
| CFMM05 | D     | On send, the length in DCF does not match that specified in the letter header.                                                                                                    |
| CLREST | D     | UTM cluster application The dump is only generated during a node application warm start with test mode enabled. It is used for diagnostic purposes following possible errors during the warm start of the cluster. |
| COBOL6 | А     | The internal NETCOBOL function CBL_SETJMP was called within libwork.so although NETCOBOL is not supported on AIX.                                                                                                  |
| COBOL7 | А     | The internal NETCOBOL function CBL_LONGJMP was called within libwork.so although NETCOBOL is not supported on AIX.                                                                                                 |
| COBOL8 | А     | The internal function coblongimp was called within libwork.so although no COBOL program is generated.                                                                                                    |
| COBOL9 | Α     | The internal function cobsavenv2 was called within libwork.so although no COBOL program is generated.                                                                                                    |

| Code   | Group | Meaning                                                                                                    |
|--------|-------|----------------------------------------------------------------------------------------------------|
| CONS03 | A     | The KDCFILE was overwritten during operation. Possible cause: KDCDEF run in current application. Action: Check start procedure                                                                                                    |
| CSND04 | MX    | XAP-TP component. Invalid return code after calling PutElement() to request a dynamic buffer for concatenator send data.                                                                                                    |
| CSND05 | SX    | XAP-TP component. Invalid return code after calling an OSS presentation function.                                                                                                    |
| CTPF04 | М     | XAP-TP component: The return code of PutElement was not equal to DM_OK.                                                                                                    |
| DC     | D     | Diagnostic dump generated on the basis of a secondary KDCS return code. The prefix DC is followed by the secondary KDCS return code (e.g. DCKS17). Activation and deactivation via the message dump function.                                                |
| DIAGCL | D     | UTM cluster application A node application has been terminated abnormally. Before termination, all the other node applications were informed of the abnormal termination if this was still possible. The informed node applications write a diagnostic dump. |
| DIAGDP | D     | A diagnostic dump has been generated by means of the administration command "KDCDIAG DUMP=YES" or by calling the program interface for administration with the opcode KC_CREATE_DUMP.                                                                        |
| DMCA00 | М     | XAP-TP component.  Module KCOCODM, function ConnectDynMemArea().  The function ConnectSharedMem() issued the return code MEM_NOMEM.                                                                                                    |
| EHHP00 | М     | XAP-TP component.  Module KCOXFEH, function HandlePresEvent().  The return code from mGetBufferSpace() was not equal to LB_OK.                                                                                                    |
| EHHP01 | SX    | XAP-TP component.  Module KCOXFEH, function HandlePresEvent().  The OSS function p_datain() returned the return code P_ERROR.                                                                                                    |
| EHHP02 | SX    | XAP-TP component.  Module KCOXFEH, function HandlePresEvent().  The OSS function p_datain() returned the return code P_INVREF.                                                                                                    |
| EHHP03 | SX    | XAP-TP component.  Module KCOXFEH, function HandlePresEvent().  The OSS function p_datain() returned an unknown return code                                                                                                    |
| EHHP04 | SX    | XAP-TP component.  Module KCOXFEH, function HandlePresEvent().  The OSS function p_typein() returned the return code P_ERROR.                                                                                                    |
| EHHP05 | SX    | XAP-TP component.  Module KCOXFEH, function HandlePresEvent().  The OSS function p_typein() returned the return code P_INVREF.                                                                                                    |

| Code   | Group | Meaning                                                                                                    |
|--------|-------|----------------------------------------------------------------------------------------------------|
| EHHP06 | SX    | XAP-TP component.  Module KCOXFEH, function HandlePresEvent().  The OSS function p_typein() returned an unknown return code.                                                  |
| EHHP07 | SX    | XAP-TP function.  Module KCOXFEH, function HandlePresEvent().  The function CalcUserDataLth() returns 0 for length of user data after calling the OSS function p_typein().    |
| EHHP08 | SX    | XAP-TP component.  Module KCOXFEH, function HandlePresEvent().  The OSS function p_synin() returned the return code P_ERROR.                                                  |
| EHHP09 | SX    | XAP-TP component.  Module KCOXFEH, function HandlePresEvent().  The OSS function p_synin() returned the return code P_INVREF.                                                 |
| EHHP10 | SX    | XAP-TP component.  Module KCOXFEH, function HandlePresEvent().  The OSS function p_synin() returned an unknown return code.                                                   |
| EHHP12 | SX    | XAP-TP component.  Module KCOXFEH, function HandlePresEvent().  The function CalcUserDataLth() returns zero for length of user data after calling the OSS function p_synin(). |
| EHHP13 | SX    | XAP-TP component.  Module KCOXFEH, function HandlePresEvent().  The OSS function p_syncf() returned the return code P_ERROR.                                                  |
| EHHP14 | SX    | XAP-TP component.  Module KCOXFEH, function HandlePresEvent().  The OSS function p_syncf() returned the return code P_INVREF.                                                 |
| EHHP15 | SX    | XAP-TP component.  Module KCOXFEH, function HandlePresEvent().  The OSS function p_syncf() returned an unknown return code.                                                   |
| EHHP17 | SX    | XAP-TP component.  Module KCOXFEH, function HandlePresEvent().  The function CalcUserDataLth() returns zero for length of user data after calling the OSS function p_syncf(). |
| EHHP18 | SX    | XAP-TP component.  Module KCOXFEH, function HandlePresEvent().  The OSS function p_tkgin() returned the return code P_ERROR.                                                  |
| EHHP19 | SX    | XAP-TP component.  Module KCOXFEH, function HandlePresEvent().  The OSS function p_tkgin() returned the return code P_INVREF.                                                 |

| Code   | Group | Meaning                                                                                                    |
|--------|-------|----------------------------------------------------------------------------------------------------|
| EHHP20 | SX    | XAP-TP component.  Module KCOXFEH, function HandlePresEvent().  The OSS function p_tkgin() returned an unknown return code.                                                   |
| EHHP21 | S     | XAP-TP component.  Module KCOXFEH, function HandlePresEvent().  The OSS function p_tkgin() did not return the token S_T_MINOR.                                                |
| EHHP22 | SX    | XAP-TP component.  Module KCOXFEH, function HandlePresEvent().  The OSS function p_tkpin() returned the return code P_ERROR.                                                  |
| EHHP23 | SX    | XAP-TP component.  Module KCOXFEH, function HandlePresEvent().  The OSS function p_tkpin() returned the return code P_INVREF.                                                 |
| EHHP24 | SX    | XAP-TP component.  Module KCOXFEH, function HandlePresEvent().  The OSS function p_tkpin() returned an unknown return code.                                                   |
| EHHP25 | SX    | XAP-TP component.  Module KCOXFEH, function HandlePresEvent().  The OSS function p_tkpin() did not return the token S_T_MINOR.                                                |
| EHHP26 | sx    | XAP-TP component.  Module KCOXFEH, function HandlePresEvent().  The function CalcUserDataLth() returns zero for length of user data after calling the OSS function p_tkpin(). |
| EHHP27 | SX    | XAP-TP component.  Module KCOXFEH, function HandlePresEvent().  The OSS function p_minin() returned the return code P_ERROR.                                                  |
| EHHP28 | SX    | XAP-TP component.  Module KCOXFEH, function HandlePresEvent().  The OSS function p_minin() returned the return code P_INVREF.                                                 |
| EHHP29 | SX    | XAP-TP component.  Module KCOXFEH, function HandlePresEvent().  The OSS function p_minin() returned an unknown return code.                                                   |
| EHHP30 | SX    | XAP-TP component.  Module KCOXFEH, function HandlePresEvent().  The function CalcUserDataLth() returns zero for length of user data after calling the OSS function p_minin(). |
| EHHP31 | SX    | XAP-TP component.  Module KCOXFEH, function HandlePresEvent().  The OSS function p_mincf() returned the return code P_ERROR.                                                  |
| EHHP32 | SX    | XAP-TP component.  Module KCOXFEH, function HandlePresEvent().  The OSS function p_mincf() returned the return code P_INVREF.                                                 |

| Code   | Group | Meaning                                                                                                    |
|--------|-------|----------------------------------------------------------------------------------------------------|
| EHHP33 | SX    | XAP-TP component.  Module KCOXFEH, function HandlePresEvent().  The OSS function p_mincf() returned an unknown return code.                                                                                                    |
| EHHP34 | SX    | XAP-TP component.  Module KCOXFEH, function HandlePresEvent().  The function CalcUserDataLth() returns zero for length of user data after calling the OSS function p_mincf().                                                                         |
| EHHP35 | SX    | XAP-TP component.  Module KCOXFEH, function HandlePresEvent().  The function o_event() returned the unexpected event P_MAJIN.                                                                                                    |
| EHHP36 | SX    | XAP-TP component.  Module KCOXFEH, function HandlePresEvent().  The function o_event() returned the unexpected event P_MAJCF.                                                                                                    |
| EHHP37 | SX    | XAP-TP component.  Module KCOXFEH, function HandlePresEvent().  The OSS function o_event() returned an unexpected event type.                                                                                                    |
| EHRP01 | MX    | XAP-TP component.  Module KCOXFEH, function ReloadPresEvent().  The macro mGetBufferSpace() issued a return code not equal to LB_OK.                                                                                                    |
| EHSP00 | SX    | XAP-TP component.  Module KCOXFEH, function StorePresEvent().  StorePresEvent() is to store a presentation event in DynMem. However, an event is already stored for the corresponding association (mValLth(g, &pAss->PendingEvnt.h) > 0).             |
| EHSP01 | М     | XAP-TP component.  Module KCOXFEH, function StorePresEvent().  The function PutElement() issued the return code DM_NOMEM.  Action: Increase the value for the size of the OSI scratch area in the KDCDEF generation (parameter MAX OSI-SCRATCH-AREA). |
| EKAA11 | S     | UTM cluster application Timeout when releasing the file lock for the JKAA file. Action: See CCFG19.                                                                                                    |
| EKAA12 | S     | Incorrect return code from KCCGFLK when releasing the file lock for the JKAA file.                                                                                                    |
| EKAA13 | S     | UTM cluster application Timeout when destroying the file lock for the JKAA file. Action: See CCFG19.                                                                                                    |
| EKAA14 | S     | Incorrect return code from KCCGFLK when destroying the file lock for the JKAA file.                                                                                                    |

| Code   | Group | Meaning                                                                                                    |
|--------|-------|----------------------------------------------------------------------------------------------------|
| ENCERR | DSU   | UTM expected an encrypted message, but received an unencrypted message. There is no application abort pending. The dump is only for diagnostic purposes.                                                                                                    |
| ENDE01 | SU    | The KAA pointer in KTA doesn't point to a KAA.                                                                                                    |
| ENDE02 | AU    | Interrupt with locked KAA.                                                                                                    |
| ENDE03 | ASU   | Abnormal process termination between writing a confirmatory record and the (temporary) end of the UTM transaction.  Possible cause: System shut down with UTM application running.                                                                                                    |
| ENDE04 | SU    | The cache cannot be released.                                                                                                    |
| ENDE05 | SU    | The KAA cannot be released.                                                                                                    |
| ENDE06 | ASU   | Error when opening the SYSLOG file.                                                                                                    |
| ENDE11 | DSU   | The application was terminated normally, but on disconnect from the OSS access point, OSS delivered a return code other than OK. If test mode is activated, a UTM diagnostic dump is initiated.                                                                                                    |
| ENDE12 | ASU   | A task terminated (either normally or abnormally). Not enough tasks remain to continue processing the application (e.g. because there are tasks in the PGWT).                                                                                                    |
| ENDE14 | F     | A task terminated (either normally or abnormally) and the task has still not called KCSTRMA. However, the status of the application is TERM_APPL. KCSTRMA was called with ENDE14 to ensure that all tasks generate a UTM dump if the application terminates abnormally.                                                                              |
| ENDE19 | ASU   | Only UTM system processes are running for the application. All normal processes were terminated. The reason may be an error in the start procedure or a start error when restarting the tasks after PEND ER or program exchange.                                                                                                    |
| ENDPET | A     | An UTM-D application cannot be terminated normally, because services still exist with the transaction status PTC (prepare to commit) or because no acknowledgments have been received for asynchronous messages sent to other applications.  In this case no UTM dump is generated. openUTM will perform a warm start at the next application start. |
| EVGE00 | M     | XAP-TP component.  Module KCOXFEV, function GetOssEvent().  The return code of the macro mGetBufferSpace() was not equal to LB_OK.                                                                                                    |
| EVGE01 | S     | XAP-TP component.  Module KCOXFEV, function GetOssEvent().  The return parameter <o_echain> contained an invalid value after calling the OSS function o_event().</o_echain>                                                                                                    |

| Code   | Group | Meaning                                                                                                    |
|--------|-------|----------------------------------------------------------------------------------------------------|
| EVGE03 | SX    | XAP-TP component.  Module KCOXFEV, function GetOssEvent().  The OSS function o_event() returned the return code O_ACS and the user data were not yet received completely on the call.                                                                                                    |
| EVGE05 | ASX   | XAP-TP component.  Module KCOXFEV, function GetOssEvent().  The OSS function o_event() returned the return code O_ERROR. This can also happen when BCAM is terminated (BCEND).                                                                                                    |
| EVGE06 | SX    | XAP-TP component.  Module KCOXFEV, function GetOssEvent().  The OSS function o_event() returned the return code O_INVEREF.                                                                                                    |
| EVGE07 | SX    | XAP-TP component.  Module KCOXFEV, function GetOssEvent().  The OSS function o_event() returned the return code O_TIMEINT.                                                                                                    |
| EVGE08 | SX    | XAP-TP component.  Module KCOXFEV, function GetOssEvent().  The OSS function o_event() returned the return code O_WAKEINT.                                                                                                    |
| EVGE09 | SX    | XAP-TP component.  Module KCOXFEV, function GetOssEvent().  The OSS function o_event() returned the return code O_SYSTEM.                                                                                                    |
| EVGE10 | SX    | XAP-TP component.  Module KCOXFEV, function GetOssEvent().  The OSS function o_event() returned the return code O_LOOK.                                                                                                    |
| EVGE11 | SX    | XAP-TP component.  Module KCOXFEV, function GetOssEvent().  The OSS function o_event() returned the return code O_TRANSPORT.                                                                                                    |
| EVGE12 | SX    | XAP-TP component.  Module KCOXFEV, function GetOssEvent().  The OSS function o_event() returned the return code O_SESSION.                                                                                                    |
| EVGE13 | SX    | XAP-TP component.  Module KCOXFEV, function GetOssEvent().  The OSS function o_event() returned an unknown return code.                                                                                                    |
| EVNT03 | ASX   | XAP-TP component.  Module KCOXFEV, function aputm_event().  The OSS function o_event(O_EVALLOOK) returned the return code O_ERROR.  This can also occur when BCAM is terminated (BCEND).  The error also occurs if a UTM application with OSI TP has been started and terminated again in the dialog with two tasks and another UTM application with the same ACCESS- POINT is then started in the dialog as a follow-up task in one of the two tasks |

| Code   | Group | Meaning                                                                                                    |
|--------|-------|----------------------------------------------------------------------------------------------------|
| EVNT04 | SX    | XAP-TP component.  Module KCOXFEV, function aputm_event().  The OSS function o_event(O_EVALLOOK) returned the return code O_INVEREF.      |
| EVNT05 | SX    | XAP-TP component.  Module KCOXFEV, function aputm_event().  The OSS function o_event(O_EVALLOOK) returned the return code O_TIMEINT.      |
| EVNT06 | SX    | XAP-TP component.  Module KCOXFEV, function aputm_event().  The OSS function o_event(O_EVALLOOK) returned the return code O_WAKEINT.      |
| EVNT07 | SX    | XAP-TP component.  Module KCOXFEV, function aputm_event().  The OSS function o_event(O_EVALLOOK) returned the return code O_SYSTEM.       |
| EVNT08 | SX    | XAP-TP component.  Module KCOXFEV, function aputm_event().  The OSS function o_event(O_EVALLOOK) returned the return code O_TRANSPORT.    |
| EVNT09 | SX    | XAP-TP component.  Module KCOXFEV, function aputm_event().  The OSS function o_event(O_EVALLOOK) returned the return code O_SESSION.      |
| EVNT10 | SX    | XAP-TP component.  Module KCOXFEV, function aputm_event().  The OSS function o_event(O_EVALLOOK) returned the return code O_PRESENTATION. |
| EVNT11 | SX    | XAP-TP component.  Module KCOXFEV, function aputm_event().  The OSS function o_event(O_EVALLOOK) returned the return code O_ACSE.         |
| EVNT12 | SX    | XAP-TP component.  Module KCOXFEV, function aputm_event().  The OSS function o_event(O_EVALLOOK) returned an unknown return code.         |
| EXIT00 | AU    | Illegal exit() call recognized during execution of UTM system coding.                                                                     |
| EXPI32 | ASU   | UTM cluster application Bad return code from KCCGFLK when locking the cluster GSSB file. Action: See CCFG19.                              |

| Code   | Group | Meaning                                                                                                    |
|--------|-------|----------------------------------------------------------------------------------------------------|
| EXPI34 | ASU   | UTM cluster application Bad return code from KCCGFLK when locking the cluster ULS file. Action: See CCFG19.                                                                                                    |
| EXPI35 | ASU   | UTM cluster application Bad return code from KCCGFLK when locking the cluster ULS file. Action: See CCFG19.                                                                                                    |
| EXPI36 | ASU   | Bad return code from KCCGFLK when locking the cluster GSSB file. Action: See CCFG19.                                                                                                    |
| EXPI51 | A     | A periodic write was called by a task because the restart area of the task has become full. The task wishes to write another page of the restart area but no pages have become free through periodic write.  The cause may be a restart area which was generated too small, with the result that restart information of a single transaction is longer than the restart area (e.g. transaction with access to "numerous" page pool pages).  Action: Increase the number parameter in the generation statement "MAX RECBUF=(number,). |
| EXPI95 | Α     | See EXPI51, but occurs in RESET_TA_RTN.                                                                                                    |
| FHCV03 | S     | Formatting system is not supported.                                                                                                    |
| FILE00 | AU    | Invalid file name / invalid file number of fgg-file when calling KCSFILE() Possible cause: fgg-file(s) copied or deleted. Action: Write PR or create a new fgg.                                                                                                    |
| FMMM10 | A     | AN input message cannot be stored because the page pool is full. Action: Increase page pool by increasing MAX PGPOOL=(number,) in KDCDEF generation.                                                                                                    |
| FMSM05 | DSU   | KCDFMSM was called with opcode PRSP_BID even though the session status is not WAIT_OF_BID_RSP.                                                                                                    |
| FMSM12 | S     | Illegal LSES_WORK_STATE when receiving RTR.                                                                                                    |
| FMTERR | ADS   | The dump serves to diagnose the formatting error. It only contains KDCROOT data and is output in test mode only.                                                                                                    |
| FREE01 | AX    | XAP-TP component.  Module KCOXFFO, function ap_free().  More than APFREE_MAX_TO_REL storage areas are to be released.                                                                                                    |
| GETR00 | AU    | Record length less than 0 when calling KCSGETR. Possible cause: invalid input file.                                                                                                    |
| GETR01 | AU    | On reading the record length field of a record, fewer than 4 bytes were read in KCSGETR. Possible cause: invalid input file                                                                                                    |
| GETR02 | AU    | Record read has a record length < 5 after reading of the record length field in KCSGETR. Possible cause: invalid input file.                                                                                                    |

| Code   | Group | Meaning                                                                                                    |
|--------|-------|----------------------------------------------------------------------------------------------------|
| GETR03 | AU    | On reading a record, fewer bytes were read in than expected after reading of the record length field in KCSGETR.  Possible cause: invalid input file.                                                                                                    |
| GETR04 | AU    | On reading a record with KCSGETR an invalid record was found.  Possible cause: invalid input file.                                                                                                    |
| GFLKT1 | F     | UTM cluster application Lock hierarchy infringed after Term Application (continuation dump).                                                                                                    |
| GFLKT2 | F     | (see GFLKT1) UTM cluster application Lock hierarchy infringed after Term Application (continuation dump).                                                                                                    |
| GLHN03 | Α     | Length of local hostname is greater than 64.                                                                                                    |
| GMDT11 | SU    | UTM cluster application Module KCCGMDT, opcode UPDATE_AND_UNLOCK_GSSB. unexpected return code from KCCGFLK (lock GSSB file). Action: See CCFG19.                                                                                                    |
| GSYS00 | S     | XAP-TP component.  Module KCOCOHF, function GetSystemInfo().  The function uname() issued a negative return code.                                                                                                    |
| INPERR | AD    | Error in INPUT exit was detected.                                                                                                    |
| IOyxxx | ASU   | ASIO return code: An unrecoverable error has occurred during file processing, yxxx = DMS error code.  Action: See section "Error codes during file processing"  Note: IOW009 from READ module of KDCUPD can occur if LPAP or OSI-LPAP messages of dead letter queue shall be transfered and the old kdcfile or old pagepool files are read only.  Action: Set write access for old kdcfile or old page pool files and repeat KDCUPD run. |
| IPC000 | ASU   | IPC shared memory segment has been overwritten. A check takes place with every KDCS call.                                                                                                    |
| IPC035 | А     | Error on locking the IPC shared memory segment, this may be caused by KDCREM being called while the application is still running.                                                                                                    |
| IPC037 | FU    | IUTMIPC indicates that the application is terminated abnormally (= continuation dump). See also U306 with insert UERRNO=37.                                                                                                    |
| IPCEND | F     | A work process terminated outside of the control of openUTM. The application is therefore terminated.  Possible cause: see note for message U231                                                                                                    |
| IPCREM | F     | UTM application was terminated with the KDCREM utility.                                                                                                    |
| JFC011 | ASU   | UTM cluster application Timeout on KCCGFLK call in KCCJFCT with opcode CLOSE_FILES. Action: See CCFG19.                                                                                                    |

| Code   | Group | Meaning                                                                                                    |
|--------|-------|----------------------------------------------------------------------------------------------------|
| JFC012 | ASU   | UTM cluster application Timeout with opcode CLOSE_FILES. Action: See CCFG19.                                          |
| JFC016 | SU    | UTM cluster application Error on the first readControlPage call in KCCJFCT with opcode CHECK_UNPROC_ENTRIES.          |
| JFC018 | SU    | UTM cluster application Error on the 2nd readControlPage call in KCCJFCT with opcode CHECK_UNPROC_ENTRIES.            |
| JFC055 | SU    | UTM cluster application Error on the first readControlPage call in KCCJFCT with opcode SET_NODE_PROCESSING_STATE.     |
| JFC058 | SU    | UTM cluster application Error on the 2nd readControlPage call in KCCJFCT with opcode SET_NODE_PROCESSING_STATE.       |
| JFC067 | SU    | UTM cluster application Error when reading the administration page in KCCJFCT with opcode SET_NODE_CR_SEQNR.          |
| JFC071 | SU    | UTM cluster application Error on the first readControlPage call in KCCJFCT with opcode GET_NODE_CR_SEQNR.             |
| JFC072 | SU    | UTM cluster application Error on the 2nd readControlPage call in KCCJFCT with opcode GET_NODE_CR_SEQNR.               |
| JFC076 | SU    | UTM cluster application Error on the readControlPage call in KCCJFCT with opcode RESET_NODE_CR_SEQNR.                 |
| JFC082 | SU    | UTM cluster application Error on the 2nd readControlPage call in KCCJFCT with opcode RESET_DYNADM_LOCK.               |
| JFC083 | SU    | UTM cluster application Error on the first readControlPage call in KCCJFCT with opcode RESET_DYNADM_LOCK.             |
| JFC400 | ASU   | UTM cluster application Timeout on KCCGFLK call (lock) in KCCJFCT, internal function setFileLock. Action: See CCFG19. |
| JFC401 | ASU   | UTM cluster application Error on KCCGFLK call (lock) in KCCJFCT, internal function setFileLock Action: See CCFG19.    |
| JFC402 | SU    | UTM cluster application Error on KCCGFLK call (lock) in KCCJFCT, internal function setFileLock.                       |

| Code   | Group | Meaning                                                                                                    |
|--------|-------|----------------------------------------------------------------------------------------------------|
| JFC404 | SU    | UTM cluster application Timeout on KCCGFLK call (unlock) in KCCJFCT, internal function release- FileLock.                                                   |
| JFC405 | ASU   | UTM cluster application Error on KCCGFLK call (unlock) in KCCJFCT, internal function release- FileLock. Action: See CCFG19.                                 |
| JFC420 | SU    | UTM cluster application Error on KCCFILA call (write), first administration page in the journal file in KCCJFCT, internal function initControlPages.        |
| JFC421 | SU    | UTM cluster application Error on KCCFILA call (write) in KCCJFCT, internal function initControlPages.                                                       |
| JFC430 | SU    | UTM cluster application Error on the first readControlPage call in KCCJFCT, internal function switchFiles.                                                  |
| JFC431 | SU    | UTM cluster application Error on the 2nd readControlPage call in KCCJFCT, internal function switchFiles.                                                    |
| JFC460 | SU    | UTM cluster application Error on the first readControlPage call in KCCJFCT, the first readControlPage call in KCCJFCT, internal function checkControlPages. |
| JFC501 | SU    | UTM cluster application Error on KCCFILA call in KCCJFCT, internal function readPages.                                                                      |
| JFC507 | SU    | UTM cluster application Error on KCCFILA call in KCCJFCT, internal function writePages.                                                                     |
| JFC512 | SU    | UTM cluster application Error on KCCFILA call in KCCJFCT, internal function writeControlPage.                                                               |
| JFC550 | SU    | UTM cluster application Error when reading an administration page in KCCJFCT with opcode GET_JOURNAL_FILE_INFO.                                             |
| JFC561 | SU    | UTM cluster application Error on readControlPage call in KCCJFCT with opcode SET_COPY_STATE.                                                                |
| JFC570 | SU    | UTM cluster application Error on readControlPage call in KCCJFCT with opcode SET_KAA_INFO.                                                                  |
| JFC572 | SU    | UTM cluster application Error on the 2nd readControlPage call in KCCJFCT with opcode SET_KAA_INFO.                                                          |
| JFC580 | SU    | UTM cluster application Error on readControlPage call in KCCJFCT with opcode GET_KAA_INFO.                                                                  |

| Code   | Group | Meaning                                                                                                    |
|--------|-------|----------------------------------------------------------------------------------------------------|
| JFC581 | SU    | UTM cluster application Error on the 2nd readControlPage call in KCCJFCT with opcode GET_KAA_INFO.            |
| JFC583 | SU    | UTM cluster application Error on the 3rd readControlPage call in KCCJFCT with opcode GET_KAA_INFO.            |
| JFC584 | SU    | UTM cluster application Error on the 4th readControlPage call in KCCJFCT with opcode GET_KAA_INFO.            |
| JFC590 | SU    | UTM cluster application Error on the first readControlPage call in KCCJFCT with opcode SET_GLOBAL_ADM_LOCK.   |
| JFC591 | SU    | UTM cluster application Error on the 2nd readControlPage call in KCCJFCT with opcode SET_GLOBAL_ADM_LOCK.     |
| JFC594 | SU    | UTM cluster application Error on the 3rd readControlPage call in KCCJFCT with opcode GET_GLOBAL_ADM_LOCK.     |
| JFC595 | SU    | UTM cluster application Error on the first readControlPage call in KCCJFCT with opcode RESET_GLOBAL_ADM_LOCK. |
| JFC596 | SU    | UTM cluster application Error on the 2nd readControlPage call in KCCJFCT with opcode RESET_GLOBAL_ADM_LOCK.   |
| JFC598 | SU    | UTM cluster application Error on the first readControlPage call in KCCJFCT with opcode GET_GLOBAL_ADM_LOCK.   |
| JFC599 | SU    | UTM cluster application Error on the 2nd readControlPage call in KCCJFCT with opcode GET_GLOBAL_ADM_LOCK.     |
| JFC611 | SU    | UTM cluster application Error on the 2nd readControlPage call in KCCJFCT, routine checkAllProcessed.          |
| JFC613 | SU    | UTM cluster application Error on the first readControlPage call in KCCJFCT, routine checkAllProcessed.        |
| JFC626 | SU    | UTM cluster application Error on readControlPage call in KCCJFCT, routine checkAndRepair.                     |
| LATC01 | FSU   | The lock mechanism is not functioning at the time when KCSLATC is called. See LATC02                          |

| Code   | Group | Meaning                                                                                                    |
|--------|-------|----------------------------------------------------------------------------------------------------|
| LATC02 | ASU   | Error when calling KCXLOCK of the ATC lock bourse. Because the locks are implemented with semaphores in openUTM for Unix, Linux and Windows systems, an error code was returned for a semaphore operation. The cause may be that the user deleted a semaphore of the application (either by means of a Unix, Linux or Windows system function or KDCREM).                          |
| LATC03 | SU    | Max. number of locks per task exceeded.                                                                                                    |
| LATC04 | SU    | KCSLATC called under IPC lock.                                                                                                    |
| LATCT1 | F     | During a request for a lock, the status of an application is set to TERM APPLICATION. The task is also terminated (= continuation dump).                                                                                                    |
| LCAC01 | FSU   | The lock mechanism is not functioning at the time when KCSLKAA / KCSLCAC / KCSPCMM is called. See LCAC02.                                                                                                    |
| LCAC02 | ASU   | Error on calling KCXLOCK of the KAA/CACH/PCMM lock bourse. Since in openUTM for Unix, Linux and Windows systems the locks are implemented by means of semaphores, as error code was reported with a semaphore operation.  The reason may be that the user has deleted a semaphore for the application (either through a Unix, Linux or Windows system function or through KDCREM). |
| LCAC03 | SU    | Max. number of locks per task exceeded.                                                                                                    |
| LCAC04 | SU    | KCSLCAC called under IPC lock.                                                                                                    |
| LCACT1 | F     | During a request for a lock, the status of an application is set to TERM APPLICATION. The task is also terminated (= continuation dump).                                                                                                    |
| LKAA01 | FSU   | The lock mechanism is not functioning at the time when KCSLKAA is called. See LKAA02.                                                                                                    |
| LKAA02 | ASU   | Error on calling KCXLOCK of the KAA/CACH/PCMM lock bourse. Since in openUTM for Unix, Linux and Windows systems the locks are implemented by means of semaphores, as error code was reported with a semaphore operation.  The reason may be that the user has deleted a semaphore for the application (either through a Unix, Linux or Windows system function or through KDCREM). |
| LKAA03 | SU    | Max. number of locks per task exceeded.                                                                                                    |
| LKAA04 | SU    | KCSLKAA called under IPC lock.                                                                                                    |
| LKAAT1 | F     | During a request for a lock, the status of an application is set to TERM APPLICATION. The task is also terminated (= continuation dump).                                                                                                    |

| Code   | Group | Meaning                                                                                                    |
|--------|-------|----------------------------------------------------------------------------------------------------|
| LKLC26 | FU    | During locking of an entry, a situation is detected where the service is already entered in a queue chaining facility.  System error or continuation dump if the application is currently being abnormally terminated (through error or KDCSHUT KILL).  The case of a continuation dump may be recognized from the fact that the reason for the abort in message K060 is not LKLC26, and that a further dump has already been generated. |
| LKLC42 | AU    | Bourse wait time elapsed.  Action: Change KDCDEF generation, increase the RESWAIT=(,time2) parameter in the MAX statement.  One cause for the elapse of the time limit may be the creation of diagnostic information (gcore) locked in another work process.                                                                                                    |
| LKLC51 | AU    | See LKLC42                                                                                                    |
| LKLC64 | AU    | See LKLC42                                                                                                    |
| LKLCT1 | F     | Another task has terminated the application abnormally (=continuation dump)                                                                                                    |
| LKLCT2 | F     | See LKLCT1                                                                                                    |
| LKLCT3 | F     | See LKLCT1                                                                                                    |
| LKLCT4 | F     | See LKLCT1                                                                                                    |
| LKMTC0 | F     | Another task has abnormally terminated the application (= Continuation dump before KCSBRSE call)                                                                                                    |
| LKMTC1 | F     | Another task has abnormally terminated the application (= Continuation dump after KCSBRSE call)                                                                                                    |
| LKMTKP | D     | This diagnostic dump is generated if TESTMODE=ON provided that the PEND KP flag is not reset in the lock field when the unlock is performed.                                                                                                    |
| LPCM01 | FSU   | The lock mechanism is not functioning at the time when KCSPCMM is called. See LPCM02.                                                                                                    |
| LPCM02 | ASU   | Error when calling KCXLOCK of the ATC lock bourse. Because the locks are implemented with semaphores in openUTM for Unix, Linux and Windows systems, an error code was returned for a semaphore operation. The cause may be that the user deleted a semaphore of the application (either by means of a Unix, Linux or Windows system function or KDCREM).                                                                                |
| LPCM03 | SU    | Max. number of tasks exceeded.                                                                                                    |
| LPCM04 | SU    | KCSLPCM called under IPC lock.                                                                                                    |
| LPCMT1 | F     | During a request for a lock, the status of an application is set to TERM APPLICATION. The task is also terminated (= continuation dump).                                                                                                    |
| LWRT02 | SU    | Error when opening the user log file <filebase>/USLA/yyyy (copy A).</filebase>                                                                                                    |
| LWRT03 | SU    | Error when opening the user log file <filebase>/USLB/yyyy (copy B).</filebase>                                                                                                    |

| Code   | Group | Meaning                                                                                                    |
|--------|-------|----------------------------------------------------------------------------------------------------|
| LWRT04 | ASU   | Error on positioning in user log file <filebase>/USLA/yyyy. Write manipulations may have been performed to the current file generation or the base may have been modified. Use the KDCLOG command to switch while the application is running. Action: If the next UTM application start is also aborted with LWRT04: Delete the user log file (i.e.the entire USLA directory) and regenerate it.</filebase> |
| LWRT05 | ASU   | Error on positioning in user log file <filebase>/USLB/yyyy The reason may be as described for LWRT04.</filebase>                                                                                                    |
| LWRT06 | SU    | Error on positioning in user log file <filebase>/USLB/yyyy during positioning back to beginning of file following an unsuccessfully concluded write job (e.g. due to disk storage bottleneck).</filebase>                                                                                                    |
| LWRT07 | SU    | Error on positioning in user log file <filebase>/USLA/yyyy during positioning back to beginning of file following an unsuccessfully concluded write job (e.g. due to disk storage bottleneck).</filebase>                                                                                                    |
| LWRT09 | SU    | Error with PUT call for writing an LPUT record to the user log file <filebase>/USLA/yyyy.</filebase>                                                                                                    |
| LWRT10 | SU    | Error on closing call for the user log file <filebase>/USLB/yyyy.</filebase>                                                                                                    |
| LWRT11 | SU    | Error on closing call for the user log file <filebase>/USLA/yyyy.</filebase>                                                                                                    |
| LWRT17 | A     | KCSLWRT requested a buffer via KCSALME for writing to the user log file, and the buffer cannot be made available.  Action: Check memory requirements and operating system generation.                                                                                                    |
| LWRT19 | SU    | Error on positioning to end of file for copy A of user log file.                                                                                                    |
| LWRT20 | SU    | Same as LWRT19, but for copy B.                                                                                                    |
| MACF02 | М     | XAP-TP component. The return code of the macro mGetBufferSpace() was not equal to LB_OK.                                                                                                    |
| MACF03 | М     | XAP-TP component. The return code of SetTimer() was not equal to TI_OK.                                                                                                    |
| MACF04 | М     | XAP-TP component. The return code of GetLogRecord was not equal to MACF_OK.                                                                                                    |
| ME     | D     | Diagnostic dump generated on the basis of a specific UTM message. The prefix ME is followed by the message number of the UTM message (e.g. MEK135).  Activation and deactivation via the message dump function.                                                                                                    |
| MFCR04 | М     | XAP-TP component. The return code of GetLogRecord was MACF_NO_MEM.                                                                                                    |
| MFCR07 | М     | XAP-TP component. The return code of the macro mGetBufferSpace() was not equal to LB_OK.                                                                                                    |
| MFCR08 | М     | XAP-TP component. The return code of the macro mGetBufferSpace() was not equal to LB_OK.                                                                                                    |

| Code   | Group | Meaning                                                                                                    |
|--------|-------|----------------------------------------------------------------------------------------------------|
| MFCR09 | М     | XAP-TP component. The return code of the macro mGetBufferSpace() was not equal to LB_OK.                                                                                                    |
| MFCR10 | М     | XAP-TP component. The return code of the macro mGetBufferSpace() was not equal to LB_OK.                                                                                                    |
| MFCR11 | М     | XAP-TP component. The return code of the macro mGetBufferSpace() was not equal to LB_OK.                                                                                                    |
| MFCR16 | М     | XAP-TP component. The return code of the macro mGetBufferSpace() was not equal to LB_OK.                                                                                                    |
| MFCR17 | М     | XAP-TP component. The return code of the macro mGetBufferSpace() was not equal to LB_OK.                                                                                                    |
| MFCR18 | М     | XAP-TP component. The return code of the macro mGetBufferSpace() was not equal to LB_OK.                                                                                                    |
| MFCR19 | М     | XAP-TP component. The return code of the macro mGetBufferSpace() was not equal to LB_OK.                                                                                                    |
| MFCR20 | М     | XAP-TP component. The return code of the macro mGetBufferSpace() was not equal to LB_OK.                                                                                                    |
| MFCR21 | М     | XAP-TP component. The return code of the macro mGetBufferSpace() was not equal to LB_OK.                                                                                                    |
| MFCR24 | М     | XAP-TP component. The return code of the macro mGetBufferSpace() was not equal to LB_OK.                                                                                                    |
| MFDM03 | М     | XAP-TP component. The return code of PutElement was not equal to DM_OK.                                                                                                    |
| MFDM04 | М     | XAP-TP component. The return code of PutElement was not equal to DM_OK.                                                                                                    |
| MFDM05 | М     | XAP-TP component. The return code of PutElement was not equal to DM_OK.                                                                                                    |
| MFDM06 | М     | XAP-TP component. The return code of PutElement was not equal to DM_OK.                                                                                                    |
| MFRM05 | AX    | XAP-TP component. On TP_RECOVER_REQ, no free dialog table entry for a transaction branch is available. Possible cause: the number of associations in the previous application run was greater than the number of associations in the current run.              |
| MFRM06 | AX    | (see MFRM05) XAP-TP component. On TP_RECOVER_REQ, no free dialog table entry for a transaction branch is available. Possible cause: the number of associations in the previous application run was greater than the number of associations in the current run. |

| Code   | Group | Meaning                                                                                                    |
|--------|-------|----------------------------------------------------------------------------------------------------|
| MFRM07 | AX    | (see MFRM05) XAP-TP component. On TP_RECOVER_REQ, no free dialog table entry for a transaction branch is available. Possible cause: the number of associations in the previous application run was greater than the number of associations in the current run. |
| MFRM08 | М     | XAP-TP component. The return code of the macro mGetBufferSpace() was not equal to LB_OK.                                                                                                    |
| MFRM09 | М     | XAP-TP component. The return code of PutElement was not equal to DM_OK.                                                                                                    |
| MFRM10 | М     | XAP-TP component. The return code of PutElement was not equal to DM_OK.                                                                                                    |
| MFRM11 | М     | XAP-TP component. The return code of PutElement was not equal to DM_OK.                                                                                                    |
| MFRM12 | М     | XAP-TP component. The return code of PutElement was not equal to DM_OK.                                                                                                    |
| MFRM13 | М     | XAP-TP component. The return code of PutElement was not equal to DM_OK.                                                                                                    |
| MFRM14 | М     | XAP-TP component. The return code of PutElement was not equal to DM_OK.                                                                                                    |
| MFRM15 | М     | XAP-TP component. The return code of PutElement was not equal to DM_OK.                                                                                                    |
| MFRM16 | М     | XAP-TP component. The return code of PutElement was not equal to DM_OK.                                                                                                    |
| MFRM17 | М     | XAP-TP component. The return code of PutElement was not equal to DM_OK.                                                                                                    |
| MFRM18 | М     | XAP-TP component. The return code of PutElement was not equal to DM_OK.                                                                                                    |
| MFRM19 | М     | XAP-TP component. The return code of PutElement was not equal to DM_OK.                                                                                                    |
| MFRM21 | М     | XAP-TP component. The return code of PutElement was not equal to DM_OK.                                                                                                    |
| MFRM24 | М     | XAP-TP component. The return code of PutElement was not equal to DM_OK.                                                                                                    |
| MFRM25 | AX    | XAP-TP component.  No free table entry available for a log damage record.  Action: Delete log damage records with TP_UPDATE_LOG_DAMAGE_REQ or increase the value of nMaxLogDamRec.                                                                             |
| MFT102 | М     | XAP-TP component. The return code of the macro mGetBufferSpace() was not equal to LB_OK.                                                                                                    |

| Code   | Group | Meaning                                                                                  |
|--------|-------|------------------------------------------------------------------------------------------|
| MFT103 | М     | XAP-TP component. The return code of PutElement was not equal to DM_OK.                  |
| MFT104 | M     | XAP-TP component. The return code of ChangeDescriptor was not equal to DM_OK.            |
| MFT105 | M     | XAP-TP component. The return code of PutElement was not equal to DM_OK.                  |
| MFT106 | М     | XAP-TP component. The return code of CopyElement was not equal to DM_OK.                 |
| MFT107 | М     | XAP-TP component. The return code of CopyElement was not equal to DM_OK.                 |
| MFT108 | М     | XAP-TP component. The return code of the macro mGetBufferSpace() was not equal to LB_OK. |
| MFT109 | М     | XAP-TP component. The return code of CopyElement was not equal to DM_OK.                 |
| MFT110 | М     | XAP-TP component. The return code of PutElement was not equal to DM_OK.                  |
| MFT111 | М     | XAP-TP component. The return code of PutElement was not equal to DM_OK.                  |
| MFT113 | М     | XAP-TP component. The return code of ChangeDescriptor was not equal to DM_OK.            |
| MFT114 | М     | XAP-TP component. The return code of CopyElement was not equal to DM_OK.                 |
| MFT115 | М     | XAP-TP component. The return code of ChangeDescriptor was not equal to DM_OK.            |
| MFT119 | М     | XAP-TP component. The return code of GetLogRecord() was not equal to MACF_OK.            |
| MFT120 | М     | XAP-TP component. The return code of PutElement was not equal to DM_OK.                  |
| MFT121 | М     | XAP-TP component. The return code of PutElement was not equal to DM_OK.                  |
| MFT122 | М     | XAP-TP component. The return code of PutElement was not equal to DM_OK.                  |
| MFT123 | М     | XAP-TP component. The return code of PutElement was not equal to DM_OK.                  |
| MFT124 | М     | XAP-TP component. The return code of PutElement was not equal to DM_OK.                  |
| MFT126 | М     | XAP-TP component. The return code of PutElement was not equal to DM_OK.                  |

| Code   | Group | Meaning                                                                                  |
|--------|-------|------------------------------------------------------------------------------------------|
| MFT127 | М     | XAP-TP component. The return code of PutElement was not equal to DM_OK.                  |
| MFT128 | M     | XAP-TP component. The return code of CopyElement was not equal to DM_OK.                 |
| MFT129 | M     | XAP-TP component. The return code of CopyElement was not equal to DM_OK.                 |
| MFT130 | М     | XAP-TP component The return code of PutElement was not equal to DM_OK.                   |
| MFT131 | M     | XAP-TP component The return code of PutElement was not equal to DM_OK.                   |
| MFT132 | М     | XAP-TP component The return code of PutElement was not equal to DM_OK.                   |
| MFT133 | М     | XAP-TP component. The return code of CopyElement was not equal to DM_OK.                 |
| MFT134 | М     | XAP-TP component. The return code of PutElement was not equal to DM_OK.                  |
| MFT135 | М     | XAP-TP component. The return code of PutElement was not equal to DM_OK.                  |
| MFT138 | М     | XAP-TP component. The return code of PutElement was not equal to DM_OK.                  |
| MFT139 | М     | XAP-TP component. The return code of PutElement was not equal to DM_OK.                  |
| MFT141 | М     | XAP-TP component. The return code of PutElement was not equal to DM_OK.                  |
| MFT142 | М     | XAP-TP component. The function CopyElement issued a return code other than DM_OK.        |
| MFT147 | М     | XAP-TP component. The function PutElement issued a return code other than DM_OK.         |
| MFT151 | М     | XAP-TP component. The function PutElement issued a return code other than DM_OK.         |
| MFTP03 | М     | XAP-TP component. The return code of PutElement was not equal to DM_OK.                  |
| MFTP04 | М     | XAP-TP component. The return code of the macro mGetBufferSpace() was not equal to LB_OK. |
| MFTP05 | М     | XAP-TP component. The return code of PutElement was not equal to DM_OK.                  |
| MFTP06 | М     | XAP-TP component. The return code of PutElement was not equal to DM_OK.                  |

| Code   | Group | Meaning                                                                                                    |
|--------|-------|----------------------------------------------------------------------------------------------------|
| MFTP07 | М     | XAP-TP component. The return code of SetTimer was not equal to TI_OK.                                                                                                |
| MFTP10 | M     | XAP-TP component. The return code of the macro mGetBufferSpace() was not equal to LB_OK.                                                                             |
| MFTP11 | M     | XAP-TP component. The return code of RequestBuffer() was not equal to LB_OK.                                                                                         |
| MFTP12 | М     | XAP-TP component. The return code of the macro mGetBufferSpace() was not equal to LB_OK.                                                                             |
| MFTP15 | М     | XAP-TP component. The return code of the macro mGetBufferSpace() was not equal to LB_OK.                                                                             |
| MFTP16 | М     | XAP-TP component. The return code of the macro mGetBufferSpace() was not equal to LB_OK.                                                                             |
| MFTP17 | М     | XAP-TP component. The return code of the macro mGetBufferSpace() was not equal to LB_OK.                                                                             |
| MFTP18 | М     | XAP-TP component. The return code of the macro mGetBufferSpace() was not equal to LB_OK.                                                                             |
| MFTP19 | М     | XAP-TP component. The return code of the macro mGetBufferSpace() was not equal to LB_OK.                                                                             |
| MFTP20 | М     | XAP-TP component. The return code of the macro mGetBufferSpace() was not equal to LB_OK.                                                                             |
| MFTP24 | М     | XAP-TP component. The return code of the macro mGetBufferSpace() was not equal to LB_OK.                                                                             |
| MOVE03 | AU    | Invalid overlapping of destination and source area in KCSMOVE or KCSMOVEP.                                                                                           |
| MSG000 | DU    | KCSCRMS was called with an invalid message ID. A diagnostic dump is written and the message "K000 MESSAGE NOT DEFINED" is output.                                    |
| NDRCVY | D     | The dump is only generated at the end of a node recovery with test mode enabled. It is used for diagnostic purposes following possible errors after a node recovery. |
| NET001 | М     | Error when requesting memory area for the table of the local application names in the net process.                                                                   |
| NET002 | М     | Error when requesting memory area for the connection table in the net process.                                                                                       |
| NET003 | М     | Error when requesting memory area for the application table in the net process.                                                                                      |
| NET006 | ASU   | In the net process, at least one Bcamappl could not attached to the transport system.                                                                                |
| NET011 | SU    | Error when registering the CMX callback routine in utmnet.                                                                                                    |
|        | 1     | I .                                                                                                    |

| Code   | Group | Meaning                                                                                                    |
|--------|-------|----------------------------------------------------------------------------------------------------|
| NET014 | SU    | Error when calling t_conin() in the net process.                                                                                             |
| NET019 | SU    | In the net process, an invalid DATAGO event received from the transport system.                                                              |
| NET020 | SU    | Error when calling t_event() in the net process.                                                                                             |
| NET022 | SU    | [X) Error when calling t_info() in the net process.                                                                                          |
| NET023 | SU    | Error when calling t_datarq() in the net process.                                                                                            |
| NET031 | SU    | Error when initializing the thread attributes in the net process.                                                                            |
| NET032 | SU    | Error when setting the detach attributes for the thread in the net process.                                                                  |
| NET033 | SU    | Error when creating the threads for the shared waiting point in the net process.                                                             |
| NET034 | SU    | Error when creating the receive socket for the shared waiting point in the net process.                                                      |
| NET035 | SU    | Error when setting the socket attribute REUSEADDR for the receive socket in the net process.                                                 |
| NET036 | SU    | Error on bind() call for the receive socket in the net process.                                                                              |
| NET037 | SU    | Error when detecting the listener port for the receive socket in the net process.                                                            |
| NET038 | SU    | Error when initializing the socket environment in the net process.                                                                           |
| NET039 | А     | On the computer there is not installed the socket library version that is necessary for the net process.                                     |
| NMTE00 | M     | XAP-TP component.  Module KCOCOHF, function NewMemTabEntry().  The function RequestBuffer() issued the return code LB_NOMEM.                 |
| NMTE02 | М     | XAP-TP component.  Module KCOCOHF, function NewMemTabEntry().  The macro mGetBufferSpace() issued the return code LB_NOMEM.                  |
| NRDBER | A     | Cluster application. The node recovery needs to be terminated abnormally due to an error during database recovery. No UTM-dump is initiated. |
| ODIA00 | SX    | XAP-TP component.  Module KCOCOHF, function OssDiagInfo().  The OSS function o_error() returned the return code O_ERROR.                     |
| ODIA01 | SX    | XAP-TP component.  Module KCOCOHF, function OssDiagInfo().  The OSS function o_error() returned the return code O_INVEREF.                   |
| ODIA02 | SX    | XAP-TP component.  Module KCOCOHF, function OssDiagInfo().  The OSS function o_error() returned the return code O_INVEREF.                   |
| OREA00 | SX    | XAP-TP component. The OSS function o_reason() returned the return code O_ERROR.                                                              |

| Code   | Group | Meaning                                                                                                    |
|--------|-------|----------------------------------------------------------------------------------------------------|
| OREA01 | SX    | XAP-TP component. The OSS function o_reason() returned the return code O_INVEREF.                                                                                                    |
| OREA02 | SX    | XAP-TP component. The OSS function o_reason() returned an invalid return code.                                                                                                    |
| OSAFT2 | F     | Return code APEXT_TERMAPPL from XAP-TP.                                                                                                    |
| OSGO01 | SX    | XAP-TP component.  Module KCOCOHF, function OssGo().  The OSS function o_go() returned the return code O_INVCREF.                                                                        |
| OSGO02 | SX    | XAP-TP component.  Module KCOCOHF, function OssGo().  The OSS function o_go() returned the return code O_ERROR.                                                                          |
| OSGO03 | SX    | XAP-TP component.  Module KCOCOHF, function OssGo().  The OSS function o_go() returned an unexpected return code.                                                                        |
| OSS002 | ASU   | Error number nnn when calling shmget() in s_rqshm(). Error nnn: See message K078. Note: See ALGxxx.                                                                                      |
| OSS003 | ASU   | Error number nnn when calling shmat() in s_rqshm(). Error nnn: See message K078.                                                                                                    |
| OSTM01 | AS    | Serious error during interaction with database system.                                                                                                    |
| OSTM05 | AU    | Task-specific buffer for restart information is too small.  Action: Increase the size of MAX RECBUF=(,length) in the KDCDEF generation.                                                  |
| OSTM06 | AS    | Serious error during interaction with database system.                                                                                                    |
| OSTM07 | A     | A log record cannot be backed up, since the page pool is full.  Action: Increase the size of the page pool. Do this by increasing MAX PGPOOL=(number,) in the KDCDEF generation.         |
| OSTP01 | SX    | XAP-TP component.  Module KCOCOHF, function OssStop().  The OSS function o_stop() returned the return code O_INVCREF.                                                                    |
| OSTP02 | SX    | XAP-TP component. Module KCOCOHF, function OssStop(). The OSS function o_stop() returned the return code O_ERROR.                                                                        |
| OSTP03 | SX    | XAP-TP component.  Module KCOCOHF, function OssStop().  The OSS function o_stop() returned an unexpected return code.                                                                    |
| PCMM05 | AU    | For KCSPCMM with the opcode Get Pagechain, the NR_PAGES parameter is invalid or larger than the number of all page pool pages.  Action: Increase MAX PGPOOL=number in KDCDEF generation. |

| Code   | Group | Meaning                                                                                                    |
|--------|-------|----------------------------------------------------------------------------------------------------|
| PCTR00 | M     | XAP-TP component.  Module KCOCOHF, function PrepareCtrlReq().  The macro mGetBufferSpace() issued the return code LB_NOMEM.                                                                                                    |
| PEND02 | Α     | No further TACB can be written for "System PEND ER" because the page pool on KDCFILE is full.  Action: Increase page pool by increasing MAX PGPOOL=(number,) in KDCDEF generation.                                                                                             |
| PEND03 | AS    | The DB system has reported a serious error, see DB-DIAGAREA in UTM dump.                                                                                                    |
| PEND04 | S     | The DB system supplied an impermissible return code, see DB-DIAGAREA in UTM dump.                                                                                                    |
| PEND05 | AS    | (see PEND03) The DB system has reported a serious error, see DB-DIAGAREA in UTM dump.                                                                                                    |
| PEND07 | ASU   | Signal between writing of a confirmatory record and the (temporary) end of the UTM transaction (KCSEXPI call END_TA).  Possible cause: error in the DB connection module. A timer signal (SIGALRM) during this period is ignored.                                              |
| PEND11 | S     | Inconsistent XID                                                                                                    |
| PEND26 | A     | in case of "System PEND ER" for a socket client, it is not possible to write a K017 message for a KDCDISP that may be required later, since the page pool on KDCFILE is full.  Action: Increase page pool by increasing MAX PGPOOL=(number,) in KDCDEF generation.             |
| PEND97 | A     | (see PEND26) in case of "System PEND ER" for a socket client, it is not possible to write a K017 message for a KDCDISP that may be required later, since the page pool on KDCFILE is full. Action: Increase page pool by increasing MAX PGPOOL=(number,) in KDCDEF generation. |
| PEND98 | A     | (see PEND02) No further TACB can be written for "System PEND ER" because the page pool on KDCFILE is full. Action: Increase page pool by increasing MAX PGPOOL=(number,) in KDCDEF generation.                                                                                 |
| PENDER | ADU   | Dump is not caused by the application being aborted, but by a user-specified PEND ER, or a UTM-internal PEND ER following KCRCCC >= 70Z or a signal.                                                                                                    |
| PENDT1 | F     | Another task has terminated the application abnormally (= follow-up dump before KCSBRSE call).                                                                                                    |

| Code   | Group | Meaning                                                                                                    |
|--------|-------|----------------------------------------------------------------------------------------------------|
| PENDT2 | F     | (see PENDT1) Another task has terminated the application abnormally (= follow-up dump before KCSBRSE call).                                                                                                    |
| PENDT3 | F     | Another task has terminated the application abnormally (= follow-up dump after call by KDCROOT with PEND ER).                                                                                                    |
| PIPE39 | AU    | Error setting up an instance of a named pipe to the Windows system.  Possible cause: There are two UTM applications of the same name on the system                                                                                                    |
| PLCA00 | SX    | XAP-TP component.  Module KCOXFPL, function ActivateCmxCallback().  The CMX function t_callback() returned the return code T_ERROR.                                                                                                    |
| PLCC00 | SX    | XAP-TP component.  Module KCOXFPL, function CmxCallback().  The system function select() returned an unexpected return code.                                                                                                    |
| PLCC01 | S     | XAP-TP component. Module KCOXFPL, function CmxCallback(). The system function select() returned an unknown return code.                                                                                                    |
| PLCD00 | SX    | XAP-TP component.  Module KCOXFPL, function DeactivateCmxCallback().  The CMX function t_callback() returned the return code T_ERROR.                                                                                                    |
| PMIO20 | ASU   | Integrity IDs of page inconsistent both in original and also in duplicate file. Possible cause: KDCFILE files were overwritten during live operation by copying in the start procedure.  Action in this event: Correct start procedure. If this is not the cause, write PR. The following documentation is required for diagnosis: UTM dump, KDCFILE files, start procedure and task/process log. In the case of cluster applications, the cluster page pool files are also required. |
| PMIO22 | ASU   | The page type specified in the cache control table and the page type in the header of the scanned page do not match.  Possible cause: see PMIO20  Action in this case: As for PMIO20                                                                                                    |
| PMIO23 | ASU   | The page pool page to be read or written is not allocated. Cause and action: As for PMIO20                                                                                                    |
| POLL03 | MX    | XAP-TP component.  Module KCOXFPL, function ap_poll().  The return code of the macro mGetBufferSpace() was not equal to LB_OK.                                                                                                    |
| POLL05 | SX    | XAP-TP component.  Module KCOXFPL, function ap_poll().  The OSS function o_event() reports an ACSE event and the user data were not yet received completely on the o_event() call.                                                                                                    |

| Code   | Group | Meaning                                                                                                    |
|--------|-------|----------------------------------------------------------------------------------------------------|
| POLL07 | SX    | XAP-TP component.  Module KCOXFPL, function ap_poll().  The OSS function o_event() returned the return code O_ERROR.             |
| POLL08 | SX    | XAP-TP component.  Module KCOXFPL, function ap_poll().  The OSS function o_event() returned the return code O_INVEREF.           |
| POLL09 | SX    | XAP-TP component.  Module KCOXFPL, function ap_poll().  The OSS function o_event() returned the return code O_TIMEINT.           |
| POLL10 | SX    | XAP-TP component.  Module KCOXFPL, function ap_poll().  The OSS function o_event() returned the return code O_WAKEINT.           |
| POLL11 | SX    | XAP-TP component.  Module KCOXFPL, function ap_poll().  The OSS function o_event() returned the return code O_SYSTEM.            |
| POLL12 | SX    | XAP-TP component.  Module KCOXFPL, function ap_poll().  The OSS function ap_poll() returned the return code O_LOOK.              |
| POLL13 | SX    | XAP-TP component.  Module KCOXFPL, function ap_poll().  The OSS function o_event() returned the return code O_TRANSPORT.         |
| POLL14 | SX    | XAP-TP component.  Module KCOXFPL, function ap_poll().  The OSS function o_event() returned the return code O_SESSION.           |
| POLL15 | SX    | XAP-TP component.  Module KCOXFPL, function ap_poll().  The OSS function o_event() returned the return code O_SHUTDOWN.          |
| POLL16 | SX    | XAP-TP component.  Module KCOXFPL, function ap_poll().  The OSS function o_event() returned an unexpected return code.           |
| PPMM10 | ASU   | UTM cluster application Timeout in the lockFile routine during attempt to lock a cluster page pool file. Action: See CCFG19.     |
| PPMM12 | SU    | UTM cluster application Timeout in the unlockFile routine during attempt to unlock a cluster page pool file. Action: See CCFG19. |
| PPMM14 | SU    | UTM cluster application Bad return code from KCSBFMM in routine readControlPage.                                                 |

| Code   | Group | Meaning                                                                                                    |
|--------|-------|----------------------------------------------------------------------------------------------------|
| PPMM15 | ASU   | UTM cluster application Control page of the cluster page pool has an invalid page header in the readControlPage routine.                                                                                             |
| PPMM41 | SU    | UTM cluster application Error when reading or writing the first CONS page of a cluster page pool file.                                                                                                    |
| PPMM42 | SU    | UTM cluster application Bad return code from KCSBFMM when requesting a buffer.                                                                                                    |
| PUTR01 | AU    | Not enough bytes could be written in KCSPUTR. Possible cause: disk storage bottleneck.                                                                                                    |
| PWRT03 | AMU   | KCSPWRT has requested memory (via KCSALME), but did not get it. Action: Check memory requirements operating system generation.                                                                                       |
| PWRT06 | F     | With KCSPWRT, term application was called during the Periodic Write by another UTM task of the application (= continuation dump).                                                                                    |
| RALC01 | AU    | The KDCFILE was overwritten by KDCDEF during the application run (user error).  Index is outside the permitted range when KCSRALC is called                                                                          |
| RCV009 | MX    | XAP-TP component.  Module KCOXFRV, function ap_rcv().  The return code of the function CopyElement() was not equal to DM_OK.                                                                                         |
| RCV012 | MX    | XAP-TP component.  Module KCOXFRV, function ap_rcv(). Inconsistency in the Boolean variables <bswitchtonextttnid> and <bclearttnid>.</bclearttnid></bswitchtonextttnid>                                              |
| REME01 | SU    | Illegal system return code on KCSREME call.                                                                                                    |
| RESTRT | D     | The dump is only created during a warm start and in the debugging mode. It is used to diagnose any eventual errors in the warm start.                                                                                |
| RQOB00 | M     | XAP-TP component.  Module KCOCOHF, function ReqOssInBuff().  The function RequestBuffer() issued the return code LB_NOMEM.                                                                                           |
| RTXA01 | A     | Error using dynamic XA registration in function ax_reg(). The Version of libwork does not match to rootdata version of the utmwork process. Check registry key "HKEY_LOCAL_MACHINE\SOFTWARE\ORACLE\OraClientnnHome1" |
| RVCS03 | М     | XAP-TP component.  Module KCOXFRV, function CheckSaRetc().  The return code issued by the function SetAttribute() was SA_NOMEM.                                                                                      |
| SACT14 | MX    | XAP-TP component. Invalid return code after calling PutElement() to request a dynamic memory area for the SACF action COPY.                                                                                          |

| Code     | Group | Meaning                                                                                                    |
|----------|-------|----------------------------------------------------------------------------------------------------|
| SACT27   | M     | XAP-TP component. Invalid return code after calling PutElement() to perform save in SACF action FLUSHALL or FLUSHPAR.                                                              |
| SACT28   | M     | XAP-TP component. Invalid return code after call of ReAllocElement() or PutElement() in SACF action QUEUE. Action: Increase the value of the KDCDEF parameter MAX OSI-SCRATCHAREA. |
| SC0005   | SU    | The half session is generated as PLU. An RU request arrived but the request code is not SDT, STSN or CLEAR.                                                                        |
| SC0006   | SU    | The half session is generated as PLU. An RU response arrived but the request code is not RQR.                                                                                      |
| SC0007   | SU    | #FSM.SESS is not in "ACTIVE" status.                                                                                                    |
| SC0008   | SU    | The half session is generated as SLU. An RU request arrived but the request code is not RQR.                                                                                       |
| SC0009   | SU    | The half session is generated as SLU. An RU response but the request code is not SDT,STSN or CLEAR.                                                                                |
| SC0010   | SU    | Protocol error for at least one of the FSMs #FSM_DT, #FSM_STSN or #FSM_RQR.                                                                                                    |
| SC0011   | SU    | Sense code is set by at least one of the FSMs #FSM_DT or #FSM_CNTL_IMMED_EXP.                                                                                                    |
| SC0014   | SU    | FSM_SESS_LU_LU returned an invalid return code.                                                                                                    |
| SC0019   | ADU   | Protocol error reported by FSM. Action: Check whether both partners are generated as DTP partners in the KDCDEF generation.                                                        |
| SC0020   | ADU   | The status of the PLU-FSM is not permitted.  Action: Check whether both partners are generated as DTP partners in the KDCDEF generation.                                           |
| SC0021   | ADU   | The status of the SLU-FSM is not permitted. Action: Check whether both partners are generated as DTP partners in the KDCDEF generation.                                            |
| SC0023 I | DSU   | When checking UNBIND-RSP for FSM_SESS_LU_LU an error has been found                                                                                                    |
| SC0024 I | DSU   | When switching UNBIND-RSP for FSM_SESS_LU_LU an error has occurred                                                                                                    |
| SC0025 I | DSU   | When checking UNBIND Request for FSM_SESS_LU_LU an error has been found                                                                                                    |
| SC0026 I | DSU   | When switching UNBIND Request for FSM_SESS_LU_LU an error has occurred (diagnostic dump)                                                                                           |
| SC0027 I | DSU   | FSM_STSN_SEND returns S,RQ,STSN                                                                                                    |

| Code   | Group | Meaning                                                                                                    |
|--------|-------|----------------------------------------------------------------------------------------------------|
| SC0028 | DSU   | Unauthorized STSN-REQ for PLU_TO_SLU                                                                                                    |
| SC0029 | DSU   | Unauthorized STSN-REQ for SLU_TO_PLU                                                                                                    |
| SC0030 | DSU   | ACT_SC_RECEIVE could not set any return code                                                                                                    |
| SC0032 | A     | The session cannot be activated since there are no connections available. Action: Change KDCDEF generation, include more CON statements.                                                                                                    |
| SC0034 | DSU   | The partner has made a protocol error on setting STSN response                                                                                                    |
| SDCS02 | M     | XAP-TP component.  Module KCOXFSD, function CheckSaRetc().  The SetAttribute() return code was SA_NOMEM.                                                                                                    |
| SDUI01 | M     | XAP-TP component.  Module KCOXFSD, function UserDataIn().  The macro mGetBufferSpace() issued the return code LB_NOMEM.                                                                                                    |
| SEND05 | SU    | Severe BCAM error when processing a BCAM SENDLET calls. Error when cancelling a timer for output terminals.                                                                                                    |
| SENDT1 | F     | Another task has terminated the application abnormally (= follow-up dump).                                                                                                    |
| SG-nnn | D     | Diagnostic dump generated on the basis of a KCRSIGN1/2 return code after a SIGN ON call. The prefix SG- is followed by the return code (e.g. SG-U17). Activation and deactivation via the message dump function.                                                                                                    |
| SHCxxx | SU    | Error number xxx when calling shmctl() in KCSSHMF.                                                                                                    |
| SHM002 | A     | An attempt was made to generate a shared memory area that already exists. Action: Check UTM generation.                                                                                                    |
| SIGxxx | AU    | Signal with signal number xxx has occurred.  Note: If the application terminates with SIG010/SIG011 (SIGBUS/SIGSEGV), the reason may be incorrect or missing parameters with KDCS call.  Whether this is case can be ascertained by way of the Stack Traces in the gcore dump or Automatic Storages in the UTM dump. In this situation the function KCSAVAL may be found on the stack. |
| SLOG05 | SU    | KCSLKLC returned a bad return code when attempting to lock the message buffers (possibly TIMEOUT).                                                                                                    |
| SLOG06 | SU    | KCSLKLC returned a bad return code when attempting to unlock the message buffers.                                                                                                    |
| SLOG07 | SU    | KCSLKLC returned a bad return code when attempting to lock the SYSLOG file (possibly TIMEOUT).                                                                                                    |
| SLOG08 | SU    | KCSLKLC returned a bad return code when attempting to unlock the SYSLOG file.                                                                                                    |
| SLOG09 | SU    | Attempt to write message buffer to current SYSLOG file failed (the DMS error code in the preceding K043 message may provide information about the cause of the error).                                                                                                    |

| Code   | Group | Meaning                                                                                                    |
|--------|-------|----------------------------------------------------------------------------------------------------|
| SLOG10 | SU    | The attempt by a follow-up task to switch to the current SYSLOG file generation failed (please refer to any preceding K043 message).                                                                                                    |
| SLOG21 | ASU   | In the administration call KDCSLOG INFO or in the call to the program interface for administration with the opcode KC_SYSLOG and the subopcode1 KC_INFO, KCSSLOG called the component KCSFST in order to determine the attributes of the file generation group of the SYSLOG (only when the SYSLOG is created as a FGG). KCSFST gave a DMS error (also take note of preceding K043 message).                                                                                                    |
| SLOT07 | AM    | The address of a slot must be calculated in KCSSLOT. The task does not yet know the shared memory that contains the slot. The attempt to link up with the shared memory failed due to insufficient address space.                                                                                                    |
| SMSG00 | AUD   | SMSG00 is a diagnostic dump and does not lead to the end of the application run; a SMSG00 dump is only taken when test mode is activated. An SMSG dump is created if KCSSMSG wants to send a message to a message destination of the type MSG-DEST and receives a bad return code from KCSFPUT.  The return code can be taken from the NKB table of the UTM dump; the CC and DC codes of the DPUT call are at distance X'5C' in this table.  One possible reason is that the queue/TAC is locked. |
| SMSG03 | ASU   | The component KCSSLOG supplied a bad return code on writing a message to the SYSLOG. Cause: See DMS return code in K043 message                                                                                                    |
| SMSG09 | D     | SMSG09 is a diagnostic dump and does not cause the application run to terminate; an SMSG09 dump is only created if test mode is enabled.                                                                                                    |
| SND005 | М     | XAP-TP component.  Module KCOXFSD, function ap_snd().  The UserDataIn() function returned the UDIN_NOMEM return code.                                                                                                    |
| SND007 | MX    | XAP-TP component.  Module KCOXFSD, function ap_snd().  The return code of the function GetVarLthAttr() was not equal to GA_OK.                                                                                                    |
| STnnnn | ADSU  | Error when processing the start of a UTM task, where nnnn is the number indicating the error cause in the UTM message "K049 Error <nnnn> during application startup".</nnnn>                                                                                                    |
| STPF10 | SX    | XAP-TP component. Invalid indicator for HeurRep parameter in TP-HEUR-REP-RI.                                                                                                    |
| STPF11 | SX    | XAP-TP component. Invalid indicator for FuUnits parameter in TP-BEG-DIAL(dialogue)-RC.                                                                                                    |
| STPF12 | SX    | XAP-TP component. Invalid indicator for Result parameter in TP-BEG-DIAL(dialogue)-RC.                                                                                                    |
| STPF13 | SX    | XAP-TP component. Invalid indicator for Diagnostic parameter in TP-BEG-DIAL(dialogue)-RC.                                                                                                    |

| Code   | Group | Meaning                                                                                   |
|--------|-------|-------------------------------------------------------------------------------------------|
| STPF14 | SX    | XAP-TP component. Invalid indicator for user data parameter in TP-BEG-DIAL(dialogue)-RC.  |
| STPF15 | SX    | XAP-TP component. Invalid indicator for Result parameter in TP-BEG-DIAL(channel)-RC.      |
| STPF16 | SX    | XAP-TP component. Invalid indicator for Diagnostic parameter in TP-BEG-DIAL(channel)-RC.  |
| STPF17 | SX    | XAP-TP component. Invalid indicator for HeurRep parameter in TP-(ABORT-AND-)HEUR-REP-RI.  |
| STPT02 | SX    | XAP-TP component. Invalid value for p_udt.p_udtnxt.                                       |
| STPT10 | SX    | XAP-TP component. Invalid indicator for InitTPSUT parameter in TP-BEG-DIAL(dialogue)-RI.  |
| STPT11 | SX    | XAP-TP component. Invalid indicator for RecTPSUT parameter in TP-BEG-DIAL(dialogue)-RI.   |
| STPT12 | SX    | XAP-TP component. Invalid indicator for FuUnits parameter in TP-BEG-DIAL(dialogue)-RI.    |
| STPT13 | SX    | XAP-TP component. Invalid indicator for BegTrans parameter in TP-BEG-DIAL(dialogue)-RI.   |
| STPT14 | SX    | XAP-TP component. Invalid indicator for Conf parameter in TP-BEG-DIAL(dialogue)-RI.       |
| STPT15 | SX    | XAP-TP component. Invalid indicator for LastPartId parameter in TP-BEG-DIAL(dialogue)-RI. |
| STPT16 | SX    | XAP-TP component. Invalid indicator for user data parameter in TP-BEG-DIAL(dialogue)-RI.  |
| STPT17 | SX    | XAP-TP component. Invalid indicator for FuUnits parameter in TP-BEG-DIAL(channel)-RI.     |
| STPT18 | SX    | XAP-TP component. Invalid ChanUtil parameter in TP-BEG-DIAL(channel)-RI.                  |
| STPT19 | SX    | XAP-TP component. Invalid indicator for LastPartId parameter in TP-BEG-DIAL(channel)-RI.  |
| STPT20 | SX    | XAP-TP component. Invalid indicator for CcrTokReq parameter in TP-BID-RI.                 |
| STPT21 | SX    | XAP-TP component. Invalid indicator for LastPartId parameter in TP-BID-RI.                |
| STPT22 | SX    | XAP-TP component. Invalid indicator for Result parameter in TP-BID-RC.                    |
| STPT23 | SX    | XAP-TP component. Invalid indicator for Conf parameter in TP-END-DIAL-RI.                 |

| Code   | Group | Meaning                                                                                                    |
|--------|-------|----------------------------------------------------------------------------------------------------|
| STPT24 | SX    | XAP-TP component. Invalid indicator for ConfUrg parameter in TP-HSK-RI.                                                                                                    |
| STPT25 | SX    | XAP-TP component. Invalid indicator for ConfUrg parameter in TP-HSK-AND-GRT-CTRL-RI.                                                                                                    |
| STPT26 | SX    | XAP-TP component. Invalid indicator for Type parameter in TP-DEFER-RI.                                                                                                    |
| STPT27 | SX    | XAP-TP component. Invalid indicator for Reason parameter in TP-TOKEN-GIVE-RI.                                                                                                    |
| STPT28 | SX    | XAP-TP component. Invalid indicator for Correlator parameter in TP-TOKEN-GIVE-RI.                                                                                                    |
| STRT01 | DU    | When changing the application program the number of processes which still are to be changed is less than zero, i.e. the counter is inconsistent. The application is terminated abnormally if debug mode is activated, otherwise a diagnostic dump is written. |
| SYPM01 | AU    | Task-specific buffer for restart information is too small. Action: Enlarge MAX RECBUF=(,length) in KDCDEF generation.                                                                                                    |
| SYPM03 | AS    | Serious error in communication with DB system (FITA).                                                                                                    |
| SYPM11 | AU    | Task-specific buffer for restart information is too small. Action: Enlarge MAX RECBUF=(,length) in KDCDEF generation.                                                                                                    |
| TADR03 | SU    | The so-called Application Reference in the announcement is invalid.                                                                                                    |
| TC0040 | DSU   | The input message length supplied by the transport system does not match the length contained in the message.                                                                                                    |
| TC0041 | DSU   | The input message length supplied by the transport system is shorter than the value in the Data Count Field (DCF) in the Transmission Header (TH).                                                                                                    |
| TIEV19 | DS    | Inconsistence between the announced length and the actual length of data.                                                                                                    |
| TIMR02 | SU    | Error when locking IUTMIPC in KCSTIMR                                                                                                    |
| TIMR03 | SU    | Error when unlocking IUTMIPC in KCSTIMR                                                                                                    |
| TIMR05 | AU    | utmtimer process not present when sending to IUTMIPC in KCSTIMR                                                                                                    |
| UATC02 | SU    | (see UKAA02)<br>Unlock failed.                                                                                                    |
| UATC03 | SU    | (see UKAA03) Maximum number of locks per task exceeded.                                                                                                    |
| UCAC02 | SU    | (see UKAA02)<br>Unlock failed.                                                                                                    |
| UCAC03 | SU    | (see UKAA03) Maximum number of locks per task exceeded.                                                                                                    |
| UKAA02 | SU    | Unlock failed.                                                                                                    |
| UKAA03 | SU    | Maximum number of locks per task exceeded.                                                                                                    |

| Code   | Group | Meaning                                                                                                    |
|--------|-------|----------------------------------------------------------------------------------------------------|
| UMDT12 | SU    | KCCUMDT opcode UMDT_LOCK_ULS Bad return code from KCSBFMM when reading a ULS administration file.                                                                |
| UMDT13 | SU    | KCCUMDT opcode UMDT_LOCK_ULS Bad return code from KCCLKMT.                                                                                                    |
| UMDT15 | ASU   | UTM cluster application KCCUMDT opcode UMDT_UNLOCK_ULS: Error on locking the ULS file. Action: See section "Actions when locking UTM cluster files" on page 437. |
| UMDT32 | SU    | UTM cluster application KCCUMDT function readHdrPage Bad return code from KCSBFMM when requesting a buffer.                                                      |
| UMDT33 | ASU   | UTM cluster application KCCUMDT releaseFileLock function: Timeout while unlocking the cluster ULS file. Action: See UMDT15.                                      |
| UMDT34 | SU    | UTM cluster application KCCUMDT releaseFileLock function: Incorrect return code from KCCGFLK when unlocking the cluster ULS file. Action: See UMDT15.            |
| UMDT42 | SU    | UTM cluster application KCCUMDT function addrUlsEntry Bad return code from KCSBFMM when requesting a buffer.                                                     |
| UMDT44 | SU    | UTM cluster application KCCUMDT setFileLock function: Incorrect return code from KCCGFLK when locking the cluster ULS file. Action: See UMDT15.                  |
| UMDT52 | ASU   | UTM cluster application KCCUMDT allocateUlsEntry function: Incorrect return code from KCCUSF when locking the cluster user file. Action: See UMDT15.             |
| UMDT63 | ASU   | UTM cluster application CUMDT entry KCCUGLI: The cluster ULS file cannot be locked. Action: See UMDT15.                                                          |
| UMDT73 | SU    | UTM cluster application KCCUMDT function checkFile Bad return code from KCSBFMM when requesting a buffer.                                                        |
| UMDT74 | SU    | UTM cluster application KCCUMDT function checkFile Bad return code from KCSBFMM when requesting a buffer.                                                        |

| Code   | Group | Meaning                                                                                                    |
|--------|-------|----------------------------------------------------------------------------------------------------|
| UMDT77 | SU    | UTM cluster application KCCUMDT function checkFile Bad return code from KCSBFMM when requesting a buffer.                                                                                                    |
| UPCM02 | SU    | (see UKAA02)<br>Unlock failed.                                                                                                    |
| UPCM03 | SU    | (see UKAA03) Maximum number of locks per task exceeded.                                                                                                    |
| USF002 | ASU   | UTM cluster application.  Module KCCUSF, opcode OPEN_FILE.  Timeout when initializing global file lock.  Action: Increase the value of the FILE-LOCK-TIMER-SEC or FILE-LOCKRETRY parameter in the CLUSTER statement of the KDCDEF generation. |
| USF003 | SU    | UTM cluster application Module KCCUSF, opcode OPEN_FILE. Invalid return code when initializing the global file lock.                                                                                                    |
| USF009 | ASU   | UTM cluster application.  Module KCCUSF, opcode CUSF_RESET_PTC_FLAG.  Five timeouts on locking the cluster user file.  Action: See USF002.                                                                                                    |
| USF013 | ASU   | UTM cluster application.  Module KCCUSF, opcode CUSF_SIGNOFF_USER_WITH_CONTEXT.  Five timeouts on locking the cluster user file.  Action: See USF002.                                                                                         |
| USF018 | ASU   | UTM cluster application.  Module KCCUSF, opcode CLOSE_FILE.  Timeout when destroying file lock.  Action: See USF002.                                                                                                    |
| USF019 | SU    | UTM cluster application Module KCCUSF, opcode CLOSE_FILE. Invalid return code from KCCGFLK when destroying the file lock.                                                                                                    |
| USF021 | SU    | UTM cluster application Module KCCUSF, function setFileLock Invalid return code from KCCGFLK when requesting the exclusive lock.                                                                                                    |
| USF023 | ASU   | UTM cluster application.  Module KCCUSF, function releaseFileLock.  Timeout when releasing file lock.  Action: See USF002.                                                                                                    |
| USF024 | SU    | UTM cluster application Module KCCUSF, function releaseFileLock Invalid return code from KCCGFLK when releasing the file lock.                                                                                                    |

| Code   | Group | Meaning                                                                                                    |
|--------|-------|----------------------------------------------------------------------------------------------------|
| USF025 | ASU   | UTM cluster application.  Module KCCUSF, function readPage.  Timeout when requesting shareable file lock.  Action: See USF002.                                                                                                    |
| USF026 | SU    | UTM cluster application Module KCCUSF, function readPage Invalid return code from KCCGFLK when requesting the shareable file lock.                                                                                                    |
| USF027 | ASU   | UTM cluster application.  Module KCCUSF, function readPage.  Timeout when releasing file lock.  Action: See USF002.                                                                                                    |
| USF028 | SU    | UTM cluster application Module KCCUSF, function readPage. Invalid return code from KCCGFLK when releasing the file lock.                                                                                                    |
| USF051 | SU    | UTM cluster application Module KCCUSF, function writePage Error when writing the cluster user file.                                                                                                    |
| USF052 | SU    | UTM cluster application Module KCCUSF, function readPage. Error when reading the cluster user file.                                                                                                    |
| WAI102 | DU    | Diagnostic Dump                                                                                                    |
| WAI113 | DU    | When changing the application program the number of processes which still are to be changed is less than zero, i.e. the counter is inconsistent. The application is terminated abnormally if test mode is activated, otherwise a diagnostic dump is written.                        |
| WAI114 | DU    | see WAI113                                                                                                    |
| WAI120 | DU    | When administering the diagnostic trace settings the number of processes which still have to update the settings is less than zero, i.e. the counter is inconsistent.  The application is terminated abnormally if debug mode is activated, otherwise a diagnostic dump is written. |
| WAIT01 | SU    | Bad return code when calling KCSBRSE for the work bourse in action block ENQUEUE_WORKBOURSE of KCSWAIT.                                                                                                    |
| WAIT02 | DS    | Invalid timer announcement type (action block ENQUEUE_WORKBOURSE).                                                                                                    |
| WAIT03 | DS    | Invalid type in announcement and no timer announcement (action block ENQUEUE_WORKBOURSE).                                                                                                    |
| WAIT55 | SU    | Invalid code for an internal timer announcement (action block ANALYSE_INTERNAL_TIMER).                                                                                                    |

| Code   | Group | Meaning                                                                                                    |
|--------|-------|----------------------------------------------------------------------------------------------------|
| WAIT78 | ASU   | Severe error when calling the BCAM socket functionality. Possible reasons:  1. Connection Request for BCAMAPPL, which could not be enabled by the net process because i.e. the port number is reserved or is already in use. Action: Ensure that the port number is not reserved and not in use or use another port number  2. The appropriate net process has terminated.  3. A net process of the UTM application has terminated abnormally. |
| WAITT1 | F     | Another task has terminated the application abnormally (= follow-up dump before calling KCSBRSE).                                                                                                    |
| WAITT2 | F     | Another task has terminated the application abnormally (= follow-up dump after calling KCSBRSE).                                                                                                    |
| XATT02 | F     | XAP-TP component.  Module KCOXFEX, function apext_att().  The function bCheckAndSetState() issued a bad return code and the application status was WAITING_DUMP_APPL. A different task had already caused the application to abort.                                                                                                    |
| XATT04 | MX    | XAP-TP component.  Module KCOXFEX, function apext_att().  The return code of the function EstablishBuffer() was not equal to LB_OK.                                                                                                    |
| XATT12 | MX    | XAP-TP component.  Module KCOXFEX, function apext_att().  The return code of the function EstablishBuffer() was not equal to LB_OK.                                                                                                    |
| XATT13 | MX    | XAP-TP component.  Module KCOXFEX, function apext_att().  The return code of the function RequestBuffer() was not equal to LB_OK.                                                                                                    |
| XFGA07 | SUX   | XAP-TP component.  Module KCOXFHF, function GetAttribute().  The function AllocUserMem() returned an unexpected return code when reading the attribute AP_DTNID in the single task mode.                                                                                                    |
| XFGA11 | M     | XAP-TP component.  Module KCOXFHF, function GetAttribute().  The macro mGetBufferSpace() issued the return code LB_NOMEM.                                                                                                    |
| XFGE01 | F     | XAP-TP component.  Module KCOXFHF, function bCheckAndGetCallEnv().  The function bCheckAndSetState() issued a bad return code and the application status was WAITING_DUMP_APPL. A different task had already caused the application to abort.                                                                                                    |
| XFSA07 | MX    | XAP-TP component.  Module KCOXFHF, function SetAttribute().  The function PutElement() issued a return code other than DM_OK when setting the AP_DTNID attribute.                                                                                                    |

| Code   | Group | Meaning                                                                                                    |
|--------|-------|----------------------------------------------------------------------------------------------------|
| XFTM01 | SX    | XAP-TP component.  Module KCOXFHF, function TraceMgmt().  The OSS function o_tron() returned the return code O_ERROR.                      |
| XFTM02 | SX    | XAP-TP component.  Module KCOXFHF, function TraceMgmt().  The OSS function o_tron() returned the return code O_INVEREF.                    |
| XFTM03 | SX    | XAP-TP component.  Module KCOXFHF, function TraceMgmt().  The OSS function o_tron() returned an unknown return code.                       |
| XFTM04 | SX    | XAP-TP component.  Module KCOXFHF, function TraceMgmt().  The OSS function o_troff() returned the return code O_ERROR.                     |
| XFTM05 | SX    | XAP-TP component.  Module KCOXFHF, function TraceMgmt().  The OSS function o_troff() returned an unknown return code.                      |
| XINI06 | ASX   | XAP-TP component.  Module KCOXFEX, function apext_init().  The OSS function o_create() returned the return code O_ERROR.  Possible causes: |
| XINI07 | SX    | XAP-TP component.  Module KCOXFEX, function apext_init().  The OSS function o_create() returned an unknown return code.                    |

Actions when locking UTM cluster files

The following workaround is recommended for all errors that occur when requesting or releasing locks for UTM cluster files.

► In the CLUSTER statement of the KDCDEF generation, increase the value of the FILE-LOCK-TIMER-SEC parameter or FILE-LOCK-RETRY parameter.

# **Glossary**

A term in *italic* font means that it is explained somewhere else in the glossary.

## abnormal termination of a UTM application

Termination of a *UTM application*, where the *KDCFILE* is not updated. Abnormal termination is caused by a serious error, such as a crashed computer or an error in the system software. If you then restart the application, openUTM carries out a *warm start*.

## abstract syntax (OSI)

Abstract syntax is defined as the set of formally described data types which can be exchanged between applications via *OSI TP*. Abstract syntax is independent of the hardware and programming language used.

## acceptor (CPI-C)

The communication partners in a *conversation* are referred to as the *initiator* and the acceptor. The acceptor accepts the conversation initiated by the initiator with Accept\_Conversation.

## access list

An access list defines the authorization for access to a particular *service*, *TAC* queue or *USER* queue. An access list is defined as a *key set* and contains one or more *key codes*, each of which represent a role in the application. Users or LTERMs or (OSI) LPAPs can only access the service or *TAC* queue/USER queue when the corresponding roles have been assigned to them (i.e. when their *key set* and the access list contain at least one common *key code*).

# access point (OSI)

See service access point.

## **ACID** properties

Acronym for the fundamental properties of *transactions*: atomicity, consistency, isolation and durability.

### administration

Administration and control of a *UTM application* by an *administrator* or an *administration program*.

### administration command

Commands used by the *administrator* of a *UTM application* to carry out administration functions for this application. The administration commands are implemented in the form of *transaction codes* 

# administration journal

See cluster administration journal.

## administration program

*Program unit* containing calls to the *program interface for administration*. This can be either the standard administration program *KDCADM* that is supplied with openUTM or a program written by the user.

### administrator

User who possesses administration authorization.

### **AES**

AES (Advanced Encryption Standard) is the current symmetric encryption standard defined by the National Institute of Standards and Technology (NIST) and based on the Rijndael algorithm developed at the University of Leuven (Belgium). If the AES method is used, the UPIC client generates an AES key for each session.

## **Apache Axis**

Apache Axis (Apache eXtensible Interaction System) is a SOAP engine for the design of Web services and client applications. There are implementations in C++ and Java.

# **Apache Tomcat**

Apache Tomcat provides an environment for the execution of Java code on Web servers. It was developed as part of the Apache Software Foundation's Jakarta project. It consists of a servlet container written in Java which can use the JSP Jasper compiler to convert JavaServer pages into servlets and run them. It also provides a fully featured HTTP server.

## application cold start

See cold start.

# application context (OSI)

The application context is the set of rules designed to govern communication between two applications. This includes, for instance, abstract syntaxes and any assigned transfer syntaxes.

## application entity (OSI)

An application entity (AE) represents all the aspects of a real application which are relevant to communications. An application entity is identified by a globally unique name ("globally" is used here in its literal sense, i.e. worldwide), the *application entity title* (AET). Every application entity represents precisely one *application process*. One application process can encompass several application entities.

## application entity qualifier (OSI)

Component of the *application entity title*. The application entity qualifier identifies a *service access point* within an application. The structure of an application entity qualifier can vary. openUTM supports the type "number".

## application entity title (OSI)

An application entity title is a globally unique name for an *application entity* ("globally" is used here in its literal sense, i.e. worldwide). It is made up of the *application process title* of the relevant *application process* and the *application entity qualifier*.

## application information

This is the entire set of data used by the *UTM application*. The information comprises memory areas and messages of the UTM application including the data currently shown on the screen. If operation of the UTM application is coordinated with a database system, the data stored in the database also forms part of the application information.

# application process (OSI)

The application process represents an application in the *OSI reference model*. It is uniquely identified globally by the *application process title*.

# application process title (OSI)

According to the OSI standard, the application process title (APT) is used for the unique identification of applications on a global (i.e. worldwide) basis. The structure of an application process title can vary. openUTM supports the type *Object Identifier*.

# application program

An application program is the core component of a *UTM application*. It comprises the main routine *KDCROOT* and any *program units* and processes all jobs sent to a *UTM application*.

# application restart

see warm start

## application service element (OSI)

An application service element (ASE) represents a functional group of the application layer (layer 7) of the *OSI reference model*.

## application warm start

see warm start.

## association (OSI)

An association is a communication relationship between two application entities. The term "association" corresponds to the term *session* in *LU6.1*.

## asynchronous conversation

CPI-C conversation where only the *initiator* is permitted to send. An asynchronous transaction code for the *acceptor* must have been generated in the *UTM application*.

## asynchronous job

Job carried out by the job submitter at a later time. openUTM includes message queuing functions for processing asynchronous jobs (see UTM-controlled queue and service-controlled queue). An asynchronous job is described by the asynchronous message, the recipient and, where applicable, the required execution time. If the recipient is a terminal, a printer or a transport system application, the asynchronous job is a queued output job. If the recipient is an asynchronous service of the same application or a remote application, the job is a background job. Asynchronous jobs can be time-driven jobs or can be integrated in a job complex.

# asynchronous message

Asynchronous messages are messages directed to a *message queue*. They are stored temporarily by the local *UTM application* and then further processed regardless of the job submitter. Distinctions are drawn between the following types of asynchronous messages, depending on the recipient:

- In the case of asynchronous messages to a *UTM-controlled queue*, all further processing is controlled by openUTM. This type includes messages that start a local or remote *asynchronous service* (see also *background job*) and messages sent for output on a terminal, a printer or a transport system application (see also *queued output job*).
- In the case of asynchronous messages to a service-controlled queue, further processing is controlled by a service of the application. This type includes messages to a TAC queue, messages to a USER queue and messages to a temporary queue. The USER queue and the temporary queue must belong to the local application, whereas the TAC queue can be in both the local application and the remote application.

## asynchronous program

Program unit started by a background job.

## asynchronous service (KDCS)

*Service* which processes a *background job*. Processing is carried out independently of the job submitter. An asynchronous service can comprise one or more program units/transactions. It is started via an asynchronous *transaction code*.

## audit (BS2000 systems)

During execution of a *UTM application*, UTM events which are of relevance in terms of security can be logged by *SAT* for auditing purposes.

### authentication

See system access control.

### authorization

See data access control.

### **Axis**

See Apache Axis.

# background job

Background jobs are *asynchronous jobs* destined for an *asynchronous service* of the current application or of a remote application. Background jobs are particularly suitable for time-intensive processing or processing which is not time-critical and where the results do not directly influence the current dialog.

### basic format

Format in which terminal users can make all entries required to start a service.

## basic job

Asynchronous job in a job complex.

# browsing asynchronous messages

A service sequentially reads the asynchronous messages in a service-controlled queue. The messages are not locked while they are being read and they remain in the queue after they have been read. This means that they can be read simultaneously by different services.

# bypass mode (BS2000 systems)

Operating mode of a printer connected locally to a terminal. In bypass mode, any *asynchronous message* sent to the printer is sent to the terminal and then redirected to the printer by the terminal without being displayed on screen.

#### cache

Used for buffering application data for all the processes of a *UTM application*. The cache is used to optimize access to the *page pool* and, in the case of UTM cluster applications, the *cluster page pool*.

## CCS name (BS2000 systems)

See coded character set name.

### client

Clients of a *UTM application* can be:

- terminals
- UPIC client programs
- transport system applications (e.g. DCAM, PDN, CMX, socket applications or UTM applications which have been generated as transport system applications).

Clients are connected to the UTM application via LTERM partners.

Note: UTM clients which use the OpenCPIC carrier system are treated just like *OSI TP partners*.

### client side of a conversation

This term has been superseded by *initiator*.

### cluster

A number of computers connected over a fast network and which in many cases can be seen as a single computer externally. The objective of clustering is generally to increase the computing capacity or availability in comparison with a single computer.

# cluster administration journal

The cluster administration journal consists of:

- two log files with the extensions JRN1 and JRN2 for global administration actions,
- the JKAA file which contains a copy of the KDCS Application Area (KAA).
   Administrative changes that are no longer present in the two log files are taken over from this copy.

The administration journal files serve to pass on to the other node applications those administrative actions that are to apply throughout the cluster to all node applications in a UTM cluster application.

# cluster configuration file

File containing the central configuration data of a *UTM cluster application*. The cluster configuration file is created using the UTM generation tool *KDCDEF*.

#### cluster filebase

Filename prefix or directory name for the *UTM cluster files*.

#### cluster GSSB file

File used to administer GSSBs in a *UTM cluster application*. The cluster GSSB file is created using the UTM generation tool *KDCDEF*.

### cluster lock file

File in a *UTM cluster application* used to manage cross-node locks of user data areas.

## cluster page pool

The cluster page pool consists of an administration file and up to 10 files containing a *UTM cluster application's* user data that is available globally in the cluster (service data including LSSB, GSSB and ULS). The cluster page pool is created using the UTM generation tool *KDCDEF*.

### cluster start serialization file

Lock file used to serialize the start-up of individual node applications (only on Unix systems and Windows systems).

#### cluster ULS file

File used to administer the ULS areas of a *UTM cluster application*. The cluster ULS file is created using the UTM generation tool *KDCDEF*.

### cluster user file

File containing the user management data of a *UTM cluster application*. The cluster user file is created using the UTM generation tool *KDCDEF*.

## coded character set name (BS2000 systems)

If the product *XHCS* (e**X**tended **H**ost **C**ode **S**upport) is used, each character set used is uniquely identified by a coded character set name (abbreviation: "CCS name" or "CCSN").

### cold start

Start of a *UTM application* after the application terminates normally (*normal termination*) or after a new generation (see also *warm start*).

## communication area (KDCS)

KDCS *primary storage area*, secured by transaction logging and which contains service-specific data. The communication area comprises 3 parts:

- the KB header with general service data
- the KB return area for returning values to KDCS calls
- the KB program area for exchanging data between UTM program units within a single *service*.

## communication resource manager

In distributed systems, communication resource managers (CRMs) control communication between the application programs. openUTM provides CRMs for the international OSI TP standard, for the LU6.1 industry standard and for the proprietary openUTM protocol UPIC.

## configuration

Sum of all the properties of a *UTM application*. The configuration describes:

- application parameters and operating parameters
- the objects of an application and the properties of these objects. Objects can be program units and transaction codes, communication partners, printers, user IDs, etc.
- defined measures for controlling data and system access.

The configuration of a UTM application is defined at generation time (*static configuration*) and can be changed dynamically by the administrator (while the application is running, *dynamic configuration*). The configuration is stored in the *KDCFILE*.

# confirmation job

Component of a *job complex* where the confirmation job is assigned to the *basic job*. There are positive and negative confirmation jobs. If the *basic job* returns a positive result, the positive confirmation job is activated, otherwise, the negative confirmation job is activated.

### connection bundle

see LTERM bundle.

## connection user ID

User ID under which a *TS application* or a *UPIC client* is signed on at the *UTM application* directly after the connection has been established. The following applies, depending on the client (= LTERM partner) generation:

- The connection user ID is the same as the USER in the LTERM statement (explicit connection user ID). An explicit connection user ID must be generated with a USER statement and cannot be used as a "genuine" user ID.
- The connection user ID is the same as the LTERM partner (implicit connection user ID) if no USER was specified in the LTERM statement or if an LTERM pool has been generated.

In a *UTM cluster application*, the service belonging to a connection user ID (RESTART=YES in LTERM or USER) is bound to the connection and is therefore local to the node.

A connection user ID generated with RESTART=YES can have a separate service in each *node application*.

### contention loser

Every connection between two partners is managed by one of the partners. The partner that manages the connection is known as the *contention winner*. The other partner is the contention loser.

#### contention winner

A connection's contention winner is responsible for managing the connection. Jobs can be started by the contention winner or by the *contention loser*. If a conflict occurs, i.e. if both partners in the communication want to start a job at the same time, then the job stemming from the contention winner uses the connection.

#### conversation

In CPI-C, communication between two CPI-C application programs is referred to as a conversation. The communication partners in a conversation are referred to as the *initiator* and the *acceptor*.

### conversation ID

CPI-C assigns a local conversation ID to each *conversation*, i.e. the *initiator* and *acceptor* each have their own conversation ID. The conversation ID uniquely assigns each CPI-C call in a program to a conversation.

### CPI-C

CPI-C (Common Programming Interface for Communication) is a program interface for program-to-program communication in open networks standardized by X/Open and CIW (**C**PI-C **I**mplementor's **W**orkshop).

The CPI-C implemented in openUTM complies with X/Open's CPI-C V2.0 CAE Specification. The interface is available in COBOL and C. In openUTM, CPI-C can communicate via the OSI TP, *LU6.1* and UPIC protocols and with openUTM-LU62.

## **Cross Coupled System / XCS**

Cluster of BS2000 computers with the *Highly Integrated System Complex* Multiple System Control Facility (HIPLEX® MSCF).

### data access control

In data access control openUTM checks whether the communication partner is authorized to access a particular object belonging to the application. The access rights are defined as part of the configuration.

## data space (BS2000 systems)

Virtual address space of BS2000 which can be employed in its entirety by the user. Only data and programs stored as data can be addressed in a data space; no program code can be executed.

## dead letter queue

The dead letter queue is a TAC queue which has the fixed name KDCDLETQ. It is always available to save queued messages sent to transaction codes, TAC queues, LPAP or OSI-LPAP partners but which could not be processed. The saving of queued messages in the dead letter queue can be activated or deactivated for each message destination individually using the TAC, LPAP or OSI-LPAP statement's DEAD-LETTER-Q parameter.

#### DES

DES (Data Encryption Standard) is an international standard for encrypting data. One key is used in this method for encoding and decoding. If the DES method is used, the UPIC client generates a DES key for each session.

## dialog conversation

CPI-C conversation in which both the *initiator* and the *acceptor* are permitted to send. A dialog transaction code for the *acceptor* must have been generated in the *UTM application*.

## dialog job, interactive job

Job which starts a *dialog service*. The job can be issued by a *client* or, when two servers communicate with each other (*server-server communication*), by a different application.

## dialog message

A message which requires a response or which is itself a response to a request. The request and the response both take place within a single service. The request and reply together form a dialog step.

## dialog program

Program unit which partially or completely processes a dialog step.

## dialog service

Service which processes a *job* interactively (synchronously) in conjunction with the job submitter (*client* or another server application). A dialog service processes *dialog messages* received from the job submitter and generates dialog messages to be sent to the job submitter. A dialog service comprises at least one *transaction*. In general, a dialog service encompasses at least one dialog step. Exception: in the event of *service chaining*, it is possible for more than one service to comprise a dialog step.

# dialog step

A dialog step starts when a *dialog message* is received by the *UTM application*. It ends when the UTM application responds.

# dialog terminal process (Unix , Linux and Windows systems)

A dialog terminal process connects a terminal of a Unix, Linux or Windows system with the work processes of the *UTM application*. Dialog terminal processes are started either when the user enters utmdtp or via the LOGIN shell. A separate dialog terminal process is required for each terminal to be connected to a UTM application.

# Distributed Lock Manager / DLM (BS2000 systems)

Concurrent, cross-computer file accesses can be synchronized using the Distributed Lock Manager.

DLM is a basic function of HIPLEX® MSCF.

## distributed processing

Processing of *dialog jobs* by several different applications or the transfer of *back-ground jobs* to another application. The higher-level protocols *LU6.1* and *OSI TP* are used for distributed processing. openUTM-LU62 also permits distributed processing with LU6.2 partners. A distinction is made between distributed processing with *distributed transactions* (transaction logging across different applications) and distributed processing without distributed transactions (local transaction logging only). Distributed processing is also known as server-server communication.

### distributed transaction

*Transaction* which encompasses more than one application and is executed in several different (sub)-transactions in distributed systems.

## distributed transaction processing

Distributed processing with distributed transactions.

# dynamic configuration

Changes to the *configuration* made by the administrator. UTM objects such as *program units*, *transaction codes*, *clients*, *LU6.1 connections*, printers or *user IDs* can be added, modified or in some cases deleted from the configuration while the application is running. To do this, it is necessary to create separate *administration programs* which use the functions of the *program interface for administration*. The WinAdmin administration program or the WebAdmin administration program can be used to do this, or separate *administration programs* must be created that utilize the functions of the *administration program interface*.

# encryption level

The encryption level specifies if and to what extent a client message and password are to be encrypted.

### event-driven service

This term has been superseded by event service.

### event exit

Routine in an application program which is started automatically whenever certain events occur (e.g. when a process is started, when a service is terminated). Unlike *event services*, an event exit must not contain any KDCS, CPI-C or XATMI calls.

### event function

Collective term for event exits and event services.

### event service

*Service* started when certain events occur, e.g. when certain UTM messages are issued. The *program units* for event-driven services must contain KDCS calls.

#### filebase

UTM application filebase

On BS2000 systems, filebase is the prefix for the *KDCFILE*, the *user log file* USLOG and the *system log file* SYSLOG.

On Unix, Linux and Windows systems, filebase is the name of the directory under which the KDCFILE, the user log file USLOG, the system log file SYSLOG and other files relating to to the UTM application are stored.

## generation

See *UTM* generation.

## global secondary storage area

See secondary storage area.

## hardcopy mode

Operating mode of a printer connected locally to a terminal. Any message which is displayed on screen will also be sent to the printer.

# heterogeneous link

In the case of *server-server communication:* a link between a *UTM application* and a non-UTM application, e.g. a CICS or TUXEDO application.

# Highly Integrated System Complex / HIPLEX®

Product family for implementing an operating, load sharing and availability cluster made up of a number of BS2000 servers.

# HIPLEX® MSCF

(MSCF = Multiple System Control Facility)

Provides the infrastructure and basic functions for distributed applications with HIPLEX®

# homogeneous link

In the case of *server-server communication*: a link between two *UTM applications*. It is of no significance whether the applications are running on the same operating system platforms or on different platforms.

# inbound conversation (CPI-C)

See incoming conversation.

## incoming conversation (CPI-C)

A conversation in which the local CPI-C program is the *acceptor* is referred to as an incoming conversation. In the X/Open specification, the term "inbound conversation" is used synonymously with "incoming conversation".

### initial KDCFILE

In a *UTM cluster application*, this is the *KDCFILE* generated by *KDCDEF* and which must be copied for each node application before the node applications are started.

## initiator (CPI-C)

The communication partners in a *conversation* are referred to as the initiator and the *acceptor*. The initiator sets up the conversation with the CPI-C calls Initialize Conversation and Allocate.

#### insert

Field in a message text in which openUTM enters current values.

### inverse KDCDEF

A function which uses the dynamically adapted configuration data in the *KDC-FILE* to generate control statements for a *KDCDEF* run. An inverse KDCDEF can be started "offline" under *KDCDEF* or "online" via the *program interface for administration*.

### **IUTMDB**

Interface used for the coordinated interaction with resource managers on BS2000 systems. This includes data repositories (LEASY) and data base systems (SESAM/SQL, UDS/SQL).

### JConnect client

Designation for clients based on the product openUTM-JConnect. The communication with the UTM application is carried out via the *UPIC protocol*.

### **JDK**

Java Development Kit

Standard development environment from Oracle Corporation for the development of Java applications.

## iob

Request for a *service* provided by a *UTM application*. The request is issued by specifying a transaction code. See also: *queued output job*, *dialog job*, *background job*, *job complex*.

## job complex

Job complexes are used to assign *confirmation jobs* to *asynchronous jobs*. An asynchronous job within a job complex is referred to as a *basic job*.

## job-receiving service (KDCS)

A job-receiving service is a *service* started by a *job-submitting service* of another server application.

## job-submitting service (KDCS)

A job-submitting service is a *service* which requests another service from a different server application (*job-receiving service*) in order to process a job.

## **KDCADM**

Standard administration program supplied with openUTM. KDCADM provides administration functions which are called with transaction codes (*administration commands*).

## **KDCDEF**

UTM tool for the *generation* of *UTM applications*. KDCDEF uses the configuration information in the KDCDEF control statements to create the UTM objects *KDC-FILE* and the ROOT table sources for the main routine *KDCROOT*. In UTM cluster applications, KDCDEF also creates the *cluster configuration file*, the *cluster user file*, the *cluster page pool*, the *cluster GSSB file* and the *cluster ULS* 

### **KDCFILE**

One or more files containing data required for a *UTM application* to run. The KDCFILE is created with the UTM generation tool *KDCDEF*. Among other things, it contains the *configuration* of the application.

#### **KDCROOT**

Main routine of an *application program* which forms the link between the *program units* and the UTM system code. KDCROOT is linked with the *program units* to form the *application program*.

# KDCS message area

file.

For KDCS calls: buffer area in which messages or data for openUTM or for the *program unit* are made available.

# KDCS parameter area

See parameter area.

## **KDCS** program interface

Universal UTM program interface compliant with the national DIN 66 265 standard and which includes some extensions. KDCS (compatible data communications interface) allows dialog services to be created, for instance, and permits the use of *message queuing* functions. In addition, KDCS provides calls for *distributed processing*.

#### Kerberos

Kerberos is a standardized network authentication protocol (RFC1510) based on encryption procedures in which no passwords are sent to the network in clear text.

## Kerberos principal

Owner of a key.

Kerberos uses symmetrical encryption, i.e. all the keys are present at two locations, namely with the key owner (principal) and the KDC (Key Distribution Center).

## key code

Code that represents specific access authorization or a specific role. Several key codes are grouped into a *key set*.

## key set

Group of one or more *key codes* under a particular a name. A key set defines authorization within the framework of the authorization concept used (lock/key code concept or *access list* concept). A key set can be assigned to a *user ID*, an *LTERM partner* an (OSI) *LPAP partner*, a *service* or a *TAC queue*.

# linkage program

See KDCROOT.

# local secondary storage area

See secondary storage area.

# Log4j

Log4j is part of the Apache Jakarta project. Log4j provides information for logging information (runtime information, trace records, etc.) and configuring the log output. WS4UTM uses the software product Log4j for trace and logging functionality.

### lock code

Code protecting an LTERM partner or transaction code against unauthorized access. Access is only possible if the *key set* of the accesser contains the appropriate *key code* (lock/key code concept).

## logging process

Process in Unix, Linux and Windows systems that controls the logging of account records or monitoring data.

## LPAP bundle

LPAP bundles allow messages to be distributed to LPAP partners across several partner applications. If a UTM application has to exchange a very large number of messages with a partner application then load distribution may be improved by starting multiple instances of the partner application and distributing the messages across the individual instances. In an LPAP bundle, *open*UTM is responsible for distributing the messages to the partner application instances. An LPAP bundle consists of a master LPAP and multiple slave LPAPs. The slave LPAPs are assigned to the master LPAP on UTM generation. LPAP bundles exist for both the OSI TP protocol and the LU6.1 protocol.

## LPAP partner

In the case of *distributed processing* via the *LU6.1* protocol, an LPAP partner for each partner application must be configured in the local application. The LPAP partner represents the partner application in the local application. During communication, the partner application is addressed by the name of the assigned LPAP partner and not by the application name or address.

#### LTERM bundle

An LTERM bundle (connection bundle) consists of a master LTERM and multiple slave LTERMs. An LTERM bundle (connection bundle) allows you to distribute queued messages to a logical partner application evenly across multiple parallel connections.

## LTERM group

An LTERM group consists of one or more alias LTERMs, the group LTERMs and a primary LTERM. In an LTERM group, you assign multiple LTERMs to a connection.

### LTERM partner

LTERM partners must be configured in the application if you want to connect clients or printers to a *UTM application*. A client or printer can only be connected if an LTERM partner with the appropriate properties is assigned to it. This assignment is generally made in the *configuration*, but can also be made dynamically using terminal pools.

## LTERM pool

The TPOOL statement allows you to define a pool of LTERM partners instead of issuing one LTERM and one PTERM statement for each *client*. If a client establishes a connection via an LTERM pool, an LTERM partner is assigned to it dynamically from the pool.

## LU6.1

Device-independent data exchange protocol (industrial standard) for transaction-oriented *server-server communication*.

### LU6.1-LPAP bundle

LPAP bundle for LU6.1 partner applications.

## LU6.1 partner

Partner of the *UTM application* that communicates with the UTM application via the *LU6.1* protocol.

Examples of this type of partner are:

- a UTM application that communicates via LU6.1
- an application in the IBM environment (e.g. CICS, IMS or TXSeries) that communicates via LU6.1

## main process (Unix systems / Windows systems)

Process which starts the *UTM application*. It starts the *work processes*, the *UTM system processes*, *printer processes*, *network processes*, *logging process* and the *timer process* and monitors the *UTM application*.

### main routine KDCROOT

See KDCROOT.

# management unit

SE Servers component; in combination with the SE Manager, permits centralized, web-based management of all the units of an SE server.

# message definition file

The message definition file is supplied with openUTM and, by default, contains the UTM message texts in German and English together with the definitions of the message properties. Users can take this file as a basis for their own message modules.

## message destination

Output medium for a *message*. Possible message destinations for a message from the openUTM transaction monitor include, for instance, terminals, *TS applications*, the *event service* MSGTAC, the *system log file* SYSLOG or *TAC queues, asynchronous TACs, USER queues,* SYSOUT/SYSLST or stderr/stdout.

The message destinations for the messages of the UTM tools are SYSOUT/SYSLST and stderr/stdout.

## message queue

Queue in which specific messages are kept with transaction management until further processed. A distinction is drawn between *service-controlled queues* and *UTM-controlled queues*, depending on who monitors further processing.

## message queuing

Message queuing (MQ) is a form of communication in which the messages are exchanged via intermediate queues rather than directly. The sender and recipient can be separated in space or time. The transfer of the message is independent of whether a network connection is available at the time or not. In openUTM there are *UTM-controlled queues* and *service-controlled queues*.

#### **MSGTAC**

Special event service that processes messages with the message destination MSGTAC by means of a program. MSGTAC is an asynchronous service and is created by the operator of the application.

# multiplex connection (BS2000 systems)

Special method offered by *OMNIS* to connect terminals to a *UTM application*. A multiplex connection enables several terminals to share a single transport connection.

# multi-step service (KDCS)

Service carried out in a number of dialog steps.

# multi-step transaction

Transaction which comprises more than one processing step.

# Network File System/Service / NFS

Allows Unix systems to access file systems across the network.

# network process (Unix systems / Windows systems)

A process in a *UTM application* for connection to the network.

### network selector

The network selector identifies a service access point to the network layer of the *OSI reference model* in the local system.

#### node

Individual computer of a cluster.

## node application

UTM application that is executed on an individual node as part of a UTM cluster application.

### node bound service

A node bound service belonging to a user can only be continued at the node application at which the user was last signed on. The following services are always node bound:

- Services that have started communications with a job receiver via LU6.1 or OSI TP and for which the job-receiving service has not yet been terminated
- Inserted services in a service stack
- Services that have completed a SESAM transaction

In addition, a user's service is node bound as long as the user is signed-on at a node application.

#### node filebase

Filename prefix or directory name for the *node application's KDCFILE*, *user log file* and *system log file*.

## node recovery

If a node application terminates abnormally and no rapid warm start of the application is possible on its associated *node computer* then it is possible to perform a node recovery for this node on another node in the UTM cluster. In this way, it is possible to release locks resulting from the failed node application in order to prevent unnecessary impairments to the running *UTM cluster application*.

# normal termination of a UTM application

Controlled termination of a *UTM application*. Among other things, this means that the administration data in the *KDCFILE* are updated. The *administrator* initiates normal termination (e.g. with KDCSHUT N). After a normal termination, openUTM carries out any subsequent start as a *cold start*.

# object identifier

An object identifier is an identifier for objects in an OSI environment which is unique throughout the world. An object identifier comprises a sequence of integers which represent a path in a tree structure.

## OMNIS (BS2000 systems)

OMNIS is a "session manager" which lets you set up connections from one terminal to a number of partners in a network concurrently OMNIS also allows you to work with multiplex connections.

## online import

In a *UTM cluster application*, online import refers to the import of application data from a normally terminated node application into a running node application.

## online update

In a *UTM cluster application*, online update refers to a change to the application configuration or the application program or the use of a new UTM revision level while a *UTM cluster application* is running.

## open terminal pool

*Terminal pool* which is not restricted to clients of a single computer or particular type. Any client for which no computer- or type-specific terminal pool has been generated can connect to this terminal pool.

## **OpenCPIC**

Carrier system for UTM clients that use the *OSITP* protocol.

# **OpenCPIC** client

OSI TP partner application with the OpenCPIC carrier system.

# openSM2

The openSM2 product line offers a consistent solution for the enterprise-wide performance management of server and storage systems. openSM2 offers the acquisition of monitoring data, online monitoring and offline evaluation.

## openUTM cluster

From the perspective of UPIC clients, **not** from the perspective of the server: Combination of several node applications of a UTM cluster application to form one logical application that is addressed via a common symbolic destination name.

# openUTM-D

openUTM-D (openUTM distributed) is a component of openUTM which allows *distributed processing*. openUTM-D is an integral component of openUTM.

### **OSI-LPAP** bundle

LPAP bundle for OSI TP partner applications.

## **OSI-LPAP** partner

OSI-LPAP partners are the addresses of the *OSI TP partners* generated in openUTM. In the case of *distributed processing* via the *OSI TP* protocol, an OSI-LPAP partner for each partner application must be configured in the local application. The OSI-LPAP partner represents the partner application in the local application. During communication, the partner application is addressed by the name of the assigned OSI-LPAP partner and not by the application name or address.

### OSI reference model

The OSI reference model provides a framework for standardizing communications in open systems. ISO, the International Organization for Standardization, described this model in the ISO IS7498 standard. The OSI reference model divides the necessary functions for system communication into seven logical layers. These layers have clearly defined interfaces to the neighboring layers.

### **OSITP**

Communication protocol for distributed transaction processing defined by ISO. OSI TP stands for Open System Interconnection Transaction Processing.

## **OSI TP partner**

Partner of the UTM application that communicates with the UTM application via the OSI TP protocol.

Examples of such partners are:

- a UTM application that communicates via OSI TP
- an application in the IBM environment (e.g. CICS) that is connected via openUTM-LU62
- an OpenCPIC client
- applications from other TP monitors that support OSI TP

# outbound conversation (CPI-C)

See outgoing conversation.

# outgoing conversation (CPI-C)

A conversation in which the local CPI-C program is the *initiator* is referred to as an outgoing conversation. In the X/Open specification, the term "outbound conversation" is used synonymously with "outgoing conversation".

# page pool

Part of the KDCFILE in which user data is stored.

In a *standalone application* this data consists, for example, of *dialog messages*, messages sent to *message queues*, *secondary memory areas*.

In a UTM cluster application, it consists, for example, of messages to *message* queues, *TLS*.

## parameter area

Data structure in which a program unit passes the operands required for a UTM call to openUTM.

## partner application

Partner of a UTM application during *distributed processing*. Higher communication protocols are used for distributed processing (*LU6.1*, *OSITP* or LU6.2 via the openUTM-LU62 gateway).

## postselection (BS2000 systems)

Selection of logged UTM events from the SAT logging file which are to be evaluated. Selection is carried out using the SATUT tool.

## prepare to commit (PTC)

Specific state of a distributed transaction

Although the end of the distributed transaction has been initiated, the system waits for the partner to confirm the end of the transaction.

## preselection (BS2000 systems)

Definition of the UTM events which are to be logged for the *SAT audit*. Preselection is carried out with the UTM-SAT administration functions. A distinction is made between event-specific, user-specific and job-specific (TAC-specific) preselection.

# presentation selector

The presentation selector identifies a service access point to the presentation layer of the *OSI reference model* in the local system.

# primary storage area

Area in main memory to which the *KDCS program unit* has direct access, e.g. *standard primary working area, communication area.* 

# print administration

Functions for *print control* and the administration of *queued output jobs*, sent to a printer.

# print control

openUTM functions for controlling print output.

# printer control LTERM

A printer control LTERM allows a client or terminal user to connect to a UTM application. The printers assigned to the printer control LTERM can then be administered from the client program or the terminal. No administration rights are required for these functions.

## printer control terminal

This term has been superseded by *printer control LTERM*.

## printer group (Unix systems)

For each printer, a Unix system sets up one printer group by default that contains this one printer only. It is also possible to assign several printers to one printer group or to assign one printer to several different printer groups.

## printer pool

Several printers assigned to the same *LTERM partner*.

## printer process (Unix systems)

Process set up by the *main process* for outputting *asynchronous messages* to a *printer group*. The process exists as long as the printer group is connected to the *UTM application*. One printer process exists for each connected printer group.

## process

The openUTM manuals use the term "process" as a collective term for processes (Unix systems / Windows systems) and tasks (BS2000 systems).

## processing step

A processing step starts with the receipt of a *dialog message* sent to the *UTM application* by a *client* or another server application. The processing step ends either when a response is sent, thus also terminating the *dialog step*, or when a dialog message is sent to a third party.

# program interface for administration

UTM program interface which helps users to create their own *administration programs*. Among other things, the program interface for administration provides functions for *dynamic configuration*, for modifying properties and application parameters and for querying information on the configuration and the current workload of the application.

# program space (BS2000 systems)

Virtual address space of BS2000 which is divided into memory classes and in which both executable programs and pure data are addressed.

# program unit

UTM *services* are implemented in the form of one or more program units. The program units are components of the *application program*. Depending on the employed API, they may have to contain KDCS, XATMI or CPIC calls. They can be addressed using *transaction codes*. Several different transaction codes can be assigned to a single program unit.

### queue

See message queue.

## queued output job

Queued output jobs are *asynchronous jobs* which output a message, such as a document, to a printer, a terminal or a transport system application.

Queued output jobs are processed by UTM system functions exclusively, i.e. it is not necessary to create program units to process them.

### **Quick Start Kit**

A sample application supplied with openUTM (Windows systems).

## redelivery

Repeated delivery of an *asynchronous message* that could not be processed correctly because, for example, the *transaction* was rolled back or the *asynchronous service* was terminated abnormally. The message is returned to the message queue and can then be read and/or processed again.

## reentrant program

Program whose code is not altered when it runs. On BS2000 systems this constitutes a prerequisite for using *shared code*.

## request

Request from a *client* or another server for a *service function*.

## requestor

In XATMI, the term requestor refers to an application which calls a service.

## resource manager

Resource managers (RMs) manage data resources. Database systems are examples of resource managers. openUTM, however, also provides its own resource managers for accessing message queues, local memory areas and logging files, for instance. Applications access RMs via special resource manager interfaces. In the case of database systems, this will generally be SQL and in the case of openUTM RMs, it is the KDCS interface.

#### restart

See screen restart, see service restart.

### RFC1006

A protocol defined by the IETF (Internet Engineering Task Force) belonging to the TCP/IP family that implements the ISO transport services (transport class 0) based on TCP/IP.

### **RSA**

Abbreviation for the inventors of the RSA encryption method (Rivest, Shamir and Adleman). This method uses a pair of keys that consists of a public key and a private key. A message is encrypted using the public key, and this message can only be decrypted using the private key. The pair of RSA keys is created by the UTM application.

## SAT audit (BS2000 systems)

*Audit* carried out by the SAT (Security Audit Trail) component of the BS2000 software product SECOS.

#### screen restart

If a *dialog service* is interrupted, openUTM again displays the *dialog message* of the last completed *transaction* on screen when the service restarts provided that the last transaction output a message on the screen.

## SE manager

Web-based graphical user interface (GUI) for the SE series of Business Servers. SE Manager runs on the *management unit* and permits the central operation and administration of server units (with /390 architecture and/or x86 architecture), application units (x86 architecture), net unit and peripherals.

### SE server

A Business Server from Fujitsu's SE series.

## secondary storage area

Memory area secured by transaction logging and which can be accessed by the KDCS *program unit* with special calls. Local secondary storage areas (LSSBs) are assigned to one *service*. Global secondary storage areas (GSSBs) can be accessed by all services in a *UTM application*. Other secondary storage areas include the *terminal-specific long-term storage* (*TLS*) and the *user-specific long-term storage* (*ULS*).

### selector

A selector identifies a service access point to services of one of the layers of the *OSI reference model* in the local system. Each selector is part of the address of the access point.

## semaphore (Unix systems / Windows systems)

Unix systems and Windows systems resource used to control and synchronize processes.

#### server

A server is an *application* which provides *services*. The computer on which the applications are running is often also referred to as the server.

### server-server communication

See distributed processing.

### server side of a conversation (CPI-C)

This term has been superseded by *acceptor*.

### service

Services process the *jobs* that are sent to a server application. A service of a UTM application comprises one or more transactions. The service is called with the *service TAC*. Services can be requested by *clients* or by other servers.

### service access point

In the OSI reference model, a layer has access to the services of the layer below at the service access point. In the local system, the service access point is identified by a *selector*. During communication, the *UTM application* links up to a service access point. A connection is established between two service access points.

## service chaining (KDCS)

When service chaining is used, a follow-up service is started without a *dialog message* specification after a *dialog service* has completed .

## service-controlled queue

Message queue in which the calling and further processing of messages is controlled by *services*. A service must explicitly issue a KDCS call (DGET) to read the message. There are service-controlled queues in openUTM in the variants *USER queue*, *TAC queue* and *temporary queue*.

## service restart (KDCS)

If a service is interrupted, e.g. as a result of a terminal user signing off or a *UTM* application being terminated, openUTM carries out a service restart. An asynchronous service is restarted or execution is continued at the most recent synchronization point, and a dialog service continues execution at the most recent synchronization point. As far as the terminal user is concerned, the service restart for a dialog service appears as a screen restart provided that a dialog message was sent to the terminal user at the last synchronization point.

### service routine

See program unit.

## service stacking (KDCS)

A terminal user can interrupt a running *dialog service* and insert a new dialog service. When the inserted *service* has completed, the interrupted service continues.

## service TAC (KDCS)

Transaction code used to start a *service*.

#### session

Communication relationship between two addressable units in the network via the SNA protocol LU6.1.

#### session selector

The session selector identifies an *access point* in the local system to the services of the session layer of the *OSI reference model*.

## shared code (BS2000 systems)

Code which can be shared by several different processes.

## shared memory

Virtual memory area which can be accessed by several different processes simultaneously.

## shared objects (Unix systems / Windows systems)

Parts of the *application program* can be created as shared objects. These objects are linked to the application dynamically and can be replaced during live operation. Shared objects are defined with the KDCDEF statement SHARED-OBJECT

## sign-on check

See system access control.

## sign-on service (KDCS)

Special *dialog service* for a user in which *program units* control how a user signs on to a UTM application.

## single-step service

Dialog service which encompasses precisely one dialog step.

## single-step transaction

Transaction which encompasses precisely one dialog step.

### SOA

(Service-Oriented Architecture)

SOA is a system architecture concept in which functions are implemented in the form of re-usable, technically independent, loosely coupled *services*. Services can be called independently of the underlying implementations via interfaces which may possess public and, consequently, trusted specifications. Service interaction is performed via a communication infrastructure made available for this purpose.

### SOAP

SOAP (Simple Object Access Protocol) is a protocol used to exchange data between systems and run remote procedure calls. SOAP also makes use of the services provided by other standards, XML for the representation of the data and Internet transport and application layer protocols for message transfer.

### socket connection

Transport system connection that uses the socket interface. The socket interface is a standard program interface for communication via TCP/IP.

## standalone application

See standalone UTM application.

# standalone UTM application

Traditional *UTM application* that is not part of a *UTM cluster application*.

## standard primary working area (KDCS)

Area in main memory available to all KDCS *program units*. The contents of the area are either undefined or occupied with a fill character when the program unit starts execution

#### start format

Format output to a terminal by openUTM when a user has successfully signed on to a *UTM application* (except after a *service restart* and during sign-on via the *sign-on service*).

## static configuration

Definition of the *configuration* during generation using the UTM tool *KDCDEF*.

### SYSLOG file

See system log file.

## synchronization point, consistency point

The end of a *transaction*. At this time, all the changes made to the *application information* during the transaction are saved to prevent loss in the event of a crash and are made visible to others. Any locks set during the transaction are released.

## system access control

A check carried out by openUTM to determine whether a certain *user ID* is authorized to work with the *UTM application*. The authorization check is not carried out if the UTM application was generated without user IDs.

# system log file

File or file generation to which openUTM logs all UTM messages for which SYSLOG has been defined as the *message destination* during execution of a *UTM application*.

### **TAC**

See transaction code.

# **TAC** queue

Message queue generated explicitly by means of a KDCDEF statement. A TAC queue is a *service-controlled queue* that can be addressed from any service using the generated name.

## temporary queue

*Message queue* created dynamically by means of a program that can be deleted again by means of a program (see *service-controlled queue*).

## terminal-specific long-term storage (KDCS)

Secondary storage area assigned to an LTERM, LPAP or OSI-PAP partner and which is retained after the application has terminated.

## time-driven job

Job which is buffered by openUTM in a message queue up to a specific time until it is sent to the recipient. The recipient can be an asynchronous service of the same application, a TAC queue, a partner application, a terminal or a printer. Time-driven jobs can only be issued by KDCS program units.

## timer process (Unix systems / Windows systems)

Process which accepts jobs for controlling the time at which *work processes* are executed. It does this by entering them in a job list and releasing them for processing after a time period defined in the job list has elapsed.

## TNS (Unix systems / Windows systems)

Abbreviation for the Transport Name Service. TNS assigns a transport selector and a transport system to an application name. The application can be reached through the transport system.

#### **Tomcat**

see Apache Tomcat

#### transaction

Processing section within a *service* for which adherence to the *ACID properties* is guaranteed. If, during the course of a transaction, changes are made to the *application information*, they are either made consistently and in their entirety or not at all (all-or-nothing rule). The end of the transaction forms a *synchronization point*.

#### transaction code/TAC

Name which can be used to identify a *program unit*. The transaction code is assigned to the program unit during *static* or *dynamic configuration*. It is also possible to assign more than one transaction code to a program unit.

## transaction rate

Number of *transactions* successfully executed per unit of time.

## transfer syntax

With *OSI TP*, the data to be transferred between two computer systems is converted from the local format into transfer syntax. Transfer syntax describes the data in a neutral format which can be interpreted by all the partners involved. An *Object Identifier* must be assigned to each transfer syntax.

## transport selector

The transport selector identifies a service access point to the transport layer of the *OSI reference model* in the local system.

## transport system application

Application which is based directly on a transport system interface (e.g. CMX, DCAM or socket). When transport system applications are connected, the partner type APPLI or SOCKET must be specified during *configuration*. A transport system application cannot be integrated in a *distributed transaction*.

## TS application

See transport system application.

## typed buffer (XATMI)

Buffer for exchanging typed and structured data between communication partners. Typed buffers ensure that the structure of the exchanged data is known to both partners implicitly.

#### UPIC

Carrier system for openUTM clients. UPIC stands for Universal Programming Interface for Communication. The communication with the UTM application is carried out via the *UPIC protocol*.

## **UPIC Analyzer**

Component used to analyze the UPIC communication recorded with *UPIC Capture*. This step is used to prepare the recording for playback using *UPIC Replay*.

## **UPIC Capture**

Used to record communication between UPIC clients and UTM applications so that this can be replayed subsequently (*UPIC Replay*).

#### **UPIC** client

The designation for openUTM clients with the UPIC carrier system and for *JConnect clients*.

## **UPIC** protocol

Protocol for the client server communication with *UTM applications*. The UPIC protocol is used by *UPIC clients* and *JConnect clients*.

## **UPIC Replay**

Component used to replay the UPIC communication recorded with *UPIC Capture* and prepared with *UPIC Analyzer*.

#### user exit

This term has been superseded by event exit.

#### user ID

Identifier for a user defined in the *configuration* for the *UTM application* (with an optional password for *system access control*) and to whom special data access rights (*system access control*) have been assigned. A terminal user must specify this ID (and any password which has been assigned) when signing on to the UTM application. On BS2000 systems, system access control is also possible via *Kerberos*.

For other clients, the specification of a user ID is optional, see also *connection* user ID.

UTM applications can also be generated without user IDs.

## user log file

File or file generation to which users write variable-length records with the KDCS LPUT call. The data from the KB header of the *KDCS communication area* is prefixed to every record. The user log file is subject to transaction management by openUTM.

## **USER** queue

Message queue made available to every user ID by openUTM. A USER queue is a service-controlled queue and is always assigned to the relevant user ID. You can restrict the access of other UTM users to your own USER queue.

## user-specific long-term storage

Secondary storage area assigned to a user ID, a session or an association and which is retained after the application has terminated.

#### **USLOG file**

See user log file.

## **UTM** application

A UTM application provides *services* which process jobs from *clients* or other applications. openUTM is responsible for transaction logging and for managing the communication and system resources. From a technical point of view, a UTM application is a process group which forms a logical server unit at runtime.

#### **UTM** client

See client.

## **UTM** cluster application

*UTM application* that has been generated for use on a cluster and that can be viewed logically as a **single** application.

In physical terms, a UTM cluster application is made up of several identically generated UTM applications running on the individual cluster *nodes*.

#### **UTM** cluster files

Blanket term for all the files that are required for the execution of a UTM cluster application. This includes the following files:

- Cluster configuration file
- Cluster user file
- Files belonging to the cluster page pool
- Cluster GSSB file
- Cluster ULS file
- Files belonging to the cluster administration journal\*
- Cluster lock file\*
- Lock file for start serialization\* (only in Unix systems and Windows systems)
   The files indicated by \* are created when the first node application is started. All the other files are created on generation using KDCDEF.

## **UTM-controlled queue**

Message queues in which the calling and further processing of messages is entirely under the control of openUTM. See also *asynchronous job*, *background job* and *asynchronous message*.

#### UTM-D

See openUTM-D.

#### UTM-F

UTM applications can be generated as UTM-F applications (UTM fast). In the case of UTM-F applications, input from and output to hard disk is avoided in order to increase performance. This affects input and output which UTM-S uses to save user data and transaction data. Only changes to the administration data are saved.

In UTM cluster applications that are generated as UTM-F applications (APPLI-MODE=FAST), application data that is valid throughout the cluster is also saved. In this case, GSSB and ULS data is treated in exactly the same way as in UTM cluster applications generated with UTM-S. However, service data relating to users with RESTART=YES is written only when the relevant user signs off and not at the end of each transaction.

## **UTM** generation

Static configuration of a UTM application using the UTM tool KDCDEF and creation of an application program.

## **UTM** message

Messages are issued to *UTM message destinations* by the openUTM transaction monitor or by UTM tools (such as *KDCDEF*). A message comprises a message number and a message text, which can contain *inserts* with current values. Depending on the message destination, either the entire message is output or only certain parts of the message, such as the inserts).

## **UTM** page

A UTM page is a unit of storage with a size of either 2K, 4K or 8 K. In *standalone UTM applications*, the size of a UTM page on generation of the UTM application can be set to 2K, 4K or 8 K. The size of a UTM page in a *UTM cluster application* is always 4K or 8 K. The *page pool* and the restart area for the KDCFILE and *UTM cluster files* are divided into units of the size of a UTM page.

## utmpath (Unix systems / Windows systems)

The directory under which the openUTM components are installed is referred to as *utmpath* in this manual.

To ensure that openUTM runs correctly, the environment variable UTMPATH must be set to the value of *utmpath*. On Unix and Linux systems, you must set UTMPATH before a UTM application is started. On Windows systems UTM-PATH is set in accordance with the UTM version installed most recently.

#### UTM-S

In the case of UTM-S applications, openUTM saves all user data as well as the administration data beyond the end of an application and any system crash which may occur. In addition, UTM-S guarantees the security and consistency of the application data in the event of any malfunction. UTM applications are usually generated as UTM-S applications (UTM secure).

## **UTM SAT administration (BS2000 systems)**

UTM-SAT administration functions control which UTM events relevant to security which occur during operation of a *UTM application* are to be logged by *SAT*. Special authorization is required for UTM-SAT administration.

## **UTM** system process

UTM process that is started in addition to the processes specified via the start parameters and which only handles selected jobs. UTM system processes ensure that UTM applications continue to be reactive even under very high loads.

## **UTM** terminal

This term has been superseded by LTERM partner.

### UTM tool

Program which is provided together with openUTM and which is needed for UTM specific tasks (e.g for configuring).

#### virtual connection

Assignment of two communication partners.

#### warm start

Start of a *UTM-S* application after it has terminated abnormally. The *application information* is reset to the most recent consistent state. Interrupted *dialog services* are rolled back to the most recent *synchronization point*, allowing processing to be resumed in a consistent state from this point (*service restart*). Interrupted *asynchronous services* are rolled back and restarted or restarted at the most recent *synchronization point*.

For *UTM-F* applications, only configuration data which has been dynamically changed is rolled back to the most recent consistent state after a restart due to a preceding abnormal termination.

In UTM cluster applications, the global locks applied to GSSB and ULS on abnormal termination of this node application are released. In addition, users who were signed on at this node application when the abnormal termination occurred are signed off.

#### WebAdmin

Web-based tool for the administration of openUTM applications via a Web browser. WebAdmin includes not only the full function scope of the *administration program interface* but also additional functions.

### Web service

Application which runs on a Web server and is (publicly) available via a standardized, programmable interface. Web services technology makes it possible to make UTM program units available for modern Web client applications independently of the programming language in which they were developed.

#### WinAdmin

Java-based tool for the administration of openUTM applications via a graphical user interface. WinAdmin includes not only the full function scope of the *administration program interface* but also additional functions.

## work process (Unix systems / Windows systems)

A process within which the services of a UTM application run.

## workload capture & replay

Family of programs used to simulate load situations; consisting of the main components *UPIC Capture*, *UPIC Analyzer* and *Upic Replay* and - on Unix, Linux and Windows systems - the utility program *kdcsort*. Workload Capture & Replay can be used to record UPIC sessions with UTM applications, analyze these and then play them back with modified load parameters.

#### WS4UTM

WS4UTM (**W**eb**S**ervices for open**UTM**) provides you with a convenient way of making a service of a UTM application available as a Web service.

#### **XATMI**

XATMI (X/Open Application Transaction Manager Interface) is a program interface standardized by X/Open for program-program communication in open networks.

The XATMI interface implemented in openUTM complies with X/Open's XATMI CAE Specification. The interface is available in COBOL and C. In openUTM, XATMI can communicate via the OSI TP, *LU6.1* and UPIC protocols.

## XHCS (BS2000 systems)

XHCS (Extended Host Code Support) is a BS2000 software product providing support for international character sets.

### **XML**

XML (eXtensible Markup Language) is a metalanguage standardized by the W3C (WWW Consortium) in which the interchange formats for data and the associated information can be defined

## Glossary

## **Abbreviations**

Please note: Some of the abbreviations used here derive from the German acronyms used in the original German product(s).

ACSE Association Control Service Element

AEQ Application Entity Qualifier

AES Advanced Encryption Standard

AET Application Entity Title
APT Application Process Title

ASCII American Standard Code for Information Interchange

ASE Application Service Element

Axis Apache eXtensible Interaction System

BCAM Basic Communication Access Method

BER Basic Encoding Rules

BLS Binder - Loader - Starter (BS2000 systems)

CCP Communication Control Program

CCR Commitment, Concurrency and Recovery

CCS Coded Character Set

CCSN Coded Character Set Name

CICS Customer Information Control System

CID Control Identification

CMX Communication Manager in Unix, Linux and Windows Systems

COM Component Object Model

CPI-C Common Programming Interface for Communication

CRM Communication Resource Manager

CRTE Common Runtime Environment (BS2000 systems)

DB Database

DC Data Communication

DCAM Data Communication Access Method

DES Data Encryption Standard

DLM Distributed Lock Manager (BS2000 systems)

DMS Data Management System
DNS Domain Name Service
DP Distribted Processing

DSS Terminal (Datensichtstation)
DTD Document Type Definition

DTP Distributed Transaction Processing

EBCDIC Extended Binary-Coded Decimal Interchange Code

EJB Enterprise JavaBeans TM
FGG File Generation Group
FHS Format Handling System

FT File Transfer

GSSB Global Secondary Storage Area

HIPLEX® Highly Integrated System Complex (BS2000 systems)

HLL High-Level Language

HTML Hypertext Markup Language
HTTP Hypertext Transfer Protocol
IFG Interactive Format Generator

ILCS Inter-Language Communication Services (BS2000 systems)

IMS Information Management System (IBM)

IPC Inter-Process Communication
IRV International Reference Version

ISO International Organization for Standardization

Java EE Java Platform, Enterprise Edition
JCA Java EE Connector Architecture

JDK Java Development Kit
KAA KDCS Application Area
KB Communication Area
KBPRG KB Program Area

KDCADMI KDC Administration Interface

KDCS Compatible Data Communication Interface

KTA KDCS Task Area

LAN Local Area Network

LCF Local Configuration File

LLM Link and Load Module (BS2000 systems)

LSSB Local Secondary Storage Area

LU Logical Unit

MQ Message Queuing

MSCF Multiple System Control Facility (BS2000 systems)

NB Message Area

NEA Network Architecture for BS2000 Systems

NFS Network File System/Service
NLS Native Language Support

OLTP Online Transaction Processing

OML Object Module Library

OSI Open System Interconnection

OSI TP Open System Interconnection Transaction Processing

OSS OSI Session Service

PCMX Portable Communication Manager

PID Process Identification

PIN Personal Identification Number

PLU Primary Logical Unit
PTC Prepare to commit

RAV Computer Center Accounting Procedure

RDF Resource Definition File
RM Resource Manager

RSA Encryption algorithm according to Rivest, Shamir, Adleman

RSO Remote SPOOL Output (BS2000 systems)

RTS Runtime System

SAT Security Audit Trail (BS2000 systems)

SECOS Security Control System

SEM SE Manager

SGML Standard Generalized Markup Language

SLU Secondary Logical Unit

SM2 Software Monitor 2

SNA Systems Network Architecture
SOA Service-oriented Architecture
SOAP Simple Object Access Protocol
SPAB Standard Primary Working Area
SQL Structured Query Language

SSB Secondary Storage Area

SSO Single Sign-On
TAC Transaction Code

TCEP Transport Connection End Point

TCP/IP Transport Control Protocol / Internet Protocol

TIAM Terminal Interactive Access Method
TLS Terminal-Specific Long-Term Storage

TM Transaction Manager
TNS Transport Name Service

TP Transaction Processing (Transaction Mode)

TPR Privileged Function State in BS2000 systems (Task Privileged)

TPSU Transaction Protocol Service User
TSAP Transport Service Access Point

TSN Task Sequence Number

TU Non-Privileged Function State in BS2000 systems (Task User)

TX Transaction Demarcation (X/Open)

UDDI Universal Description, Discovery and Integration

UDS Universal Database System
UDT Unstructured Data Transfer

ULS User-Specific Long-Term Storage

UPIC Universal Programming Interface for Communication

USP UTM Socket Protocol

UTM Universal Transaction Monitor

UTM-D UTM Variant for Distributed Processing in BS2000 systems

UTM-F UTM Fast Variant
UTM-S UTM Secure Variant
UTM-XML openUTM XML Interface

VGID Service ID

VTSU Virtual Terminal Support

WAN Wide Area Network

WS4UTM Web-Services for openUTM

WSDD Web Service Deployment Descriptor
WSDL Web Services Description Language

XA X/Open Access Interface

(X/Open interface for acess to the resource manager)

XAP X/OPEN ACSE/Presentation programming interface

XAP-TP X/OPEN ACSE/Presentation programming interface Transaction Process-

ing extension

XATMI X/Open Application Transaction Manager Interface

XCS Cross Coupled System

XHCS eXtended Host Code Support
XML eXtensible Markup Language

## **Abbreviations**

# Related publications

You will find the manuals on the internet at <a href="http://manuals.ts.fujitsu.com">http://manuals.ts.fujitsu.com</a>.

## openUTM documentation

## openUTM

**Concepts and Functions** 

User Guide

## openUTM

Programming Applications with KDCS for COBOL, C and C++

Core Manual

## openUTM

**Generating Applications** 

User Guide

## openUTM

Using UTM Applications on BS2000 Systems

User Guide

### openUTM

Using UTM Applications on Unix, Linux and Windows Systems

User Guide

### openUTM

**Administering Applications** 

User Guide

### openUTM

Messages, Debugging and Diagnostics on BS2000 Systems

## openUTM

Messages, Debugging and Diagnostics on Unix, Linux and Windows Systems User Guide

## openUTM

Creating Applications with X/Open Interfaces

User Guide

## openUTM

XML for openUTM

openUTM Client (Unix systems)
for the OpenCPIC Carrier System
Client-Server Communication with openUTM
User Guide

openUTM Client for the UPIC Carrier System Client-Server Communication with openUTM User Guide

openUTM WinAdmin
Graphical Administration Workstation for openUTM
Description and online help system

## openUTM WebAdmin Web Interface for Administering openUTM

Description and online help system

openUTM, openUTM-LU62
Distributed Transaction Processing
between openUTM and CICS, IMS and LU6.2 Applications
User Guide

openUTM (BS2000)

**Programming Applications with KDCS for Assembler** 

Supplement to Core Manual

openUTM (BS2000)

**Programming Applications with KDCS for Fortran** 

Supplement to Core Manual

openUTM (BS2000)
Programming Applications with KDCS for Pascal-XT
Supplement to Core Manual

openUTM (BS2000)
Programming Applications with KDCS for PL/I
Supplement to Core Manual

**WS4UTM** (Unix systems and Windows systems) **WebServices for openUTM** 

## Documentation for the openSEAS product environment

### **BeanConnect**

User Guide

openUTM-JConnect Connecting Java Clients to openUTM User documentation and Java docs

WebTransactions
Concepts and Functions

WebTransactions
Template Language

WebTransactions
Web Access to openUTM Applications via UPIC

WebTransactions
Web Access to MVS Applications

WebTransactions
Web Access to OSD Applications

## Documentation for the BS2000 environment

#### **AID**

Advanced Interactive Debugger Core Manual

User Guide

#### **AID**

Advanced Interactive Debugger Debugging of COBOL Programs

User Guide

#### AID

Advanced Interactive Debugger Debugging of C/C++ Programs

User Guide

### **BCAM**

**BCAM Volume 1/2** 

User Guide

### **BINDER**

User Guide

#### BS2000 OSD/BC

Commands Volume 1 - 7

User Guide

### BS2000 OSD/BC

**Executive Macros** 

User Guide

## **BS2IDE**

Eclipse-based Integrated Development Environment for BS2000

User Guide and Installation Guide

Web page: https://bs2000.ts.fujitsu.com/bs2ide/

#### **BLSSERV**

Dynamic Binder Loader / Starter in BS2000/OSD

## **DCAM**

### **COBOL Calls**

User Guide

#### **DCAM**

## **Macros**

User Guide

### **DCAM**

## **Program Interfaces**

Description

### **FHS**

## Format Handling System for openUTM, TIAM, DCAM

User Guide

## **IFG for FHS**

User Guide

### **HIPLEX AF**

## High-Availability of Applications in BS2000/OSD

**Product Manual** 

### **HIPLEX MSCF**

## **BS2000 Processor Networks**

User Guide

## **IMON**

## **Installation Monitor**

User Guide

## MT9750 (MS Windows)

### 9750 Emulation under Windows

**Product Manual** 

## **OMNIS/OMNIS-MENU**

## **Functions and Commands**

User Guide

### **OMNIS/OMNIS-MENU**

## **Administration and Programming**

**OSS** (BS2000)

**OSI Session Service** 

User Guide

openSM2

**Software Monitor** 

User Guide

**RSO** 

**Remote SPOOL Output** 

User Guide

**SECOS** 

**Security Control System** 

User Guide

**SECOS** 

**Security Control System** 

Ready Reference

SESAM/SQL

**Database Operation** 

User Guide

TIAM

User Guide

UDS/SQL

**Database Operation** 

User Guide

Unicode in BS2000/OSD

Introduction

**VTSU** 

**Virtual Terminal Support** 

User Guide

**XHCS** 

8-Bit Code and Unicode Support in BS2000/OSD

## Documentation for the Unix, Linux and Windows system environment

CMX V6.0 (Unix systems)

Betrieb und Administration (only available in German)

User Guide

**CMX** V6.0

Programming CMX Applications

**Programming Guide** 

OSS (UNIX)

**OSI Session Service** 

User Guide

 $PRIMECLUSTER^{TM}$ 

Concepts Guide (Solaris, Linux)

## openSM2

The documentation of openSM2 is provided in the form of detailed online help systems, which are delivered with the product.

## Other publications

### CPI-C

X/Open CAE Specification
Distributed Transaction Processing:
The CPI-C Specification, Version 2
ISBN 1 85912 135 7

### **Reference Model**

X/Open Guide
Distributed Transaction Processing:
Reference Model, Version 2
ISBN 1 85912 019 9

#### TX

X/Open CAE Specification
Distributed Transaction Processing:
The TX (Transaction Demarcation) Specification
ISBN 1 85912 094 6

### **XATMI**

X/Open CAE Secification
Distributed Transaction Processing
The XATMI Specification
ISBN 1 85912 130 6

### **XML**

W3C specification (www consortium) Web page: <a href="http://www.w3.org/XML">http://www.w3.org/XML</a>

# Index

|                                           | C                                  |
|-------------------------------------------|------------------------------------|
| %LANG% 120                                | C-string, KDCDUMP input 64         |
| \$LANG 120                                | calling                            |
|                                           | KDCDUMP 62                         |
| A                                         | KDCMMOD 140                        |
| abnormal termination                      | KDCMTXT 131                        |
| service 42                                | cluster administration journal 444 |
| Accounting Area 84                        | cluster configuration file         |
| activating                                | message K190 239                   |
| BCAM trace 52                             | cluster page pool                  |
| dynamic UTM trace 49                      | message K190 249                   |
| adb 47                                    | cluster ULS file                   |
| ADMI-DIAGAREA, dump 105                   | message K190 251, 252              |
| ADMI-USERAREA, dump 108                   | cluster user file                  |
| administration command                    | message K190 241                   |
| activating test mode 43                   | CMX record, trace 51               |
| Administration DIAGA 83                   | COBOL debugging aids 33            |
| administration journal 444                | connection letters, trace 51       |
| administration journal files              | CONS_ENTRIES table, dump 80        |
| message K190 248                          | CONSOLE                            |
| administration program                    | message destination 122, 124       |
| deactivating the message dump function 45 | console.txt (Windows) 124          |
| enabling the message dump function 44     | CONSTANT, KDCMMOD statement 140    |
| Administration USERA 83                   | Context Area 81                    |
| AFIND, KDCDUMP statement 65               | create message texts (SYSLOG) 155  |
| announcements, trace 51                   | ,                                  |
| Area Table 81                             | D                                  |
|                                           | data display terminal 122          |
| В                                         | data encryption 224                |
| BCAM parameter blocks 51                  | date                               |
| BCAM trace 51                             | messages 123                       |
| activating/deactivating 52                | DB Diagarea 84, 100                |
| evaluating 53                             | DB error code 104                  |
| big endian 98                             | Db Info Application 84             |
| BTRACE, start parameter 52                | DB Info Program Unit 84            |
|                                           | •                                  |

| DB Summary Info 84                             | EDITOR, environment variable 67      |
|------------------------------------------------|--------------------------------------|
| DB Table 84                                    | EDT, KDCDUMP statement 67            |
| DB User Area 84                                | ENCRYPTION_LEVEL 224                 |
| dbx 33, 47                                     | END                                  |
| deactivating                                   | KDCDUMP statement 68                 |
| BCAM trace 52                                  | KDCMMOD statement 140                |
| debug 33                                       | ENDMSG, KDCMMOD statement 140        |
| debugger 47                                    | entries in the message file 122, 350 |
| on Unix and Linux systems 34                   | Environment Area 83                  |
| under Windows systems 37                       | environment variable                 |
| debugging                                      | EDITOR 67                            |
| UTM production application (Unix and Linux     | KDCS_C_DEBUG 50                      |
| systems) 34                                    | UTMTRAC 49                           |
| UTM production application (Windows            | errno 334                            |
| systems) 37                                    | error                                |
| debugging aids on Unix and Linux systems 33    | reproducing 391                      |
| decimal fields in dump 98                      | error code 367                       |
| decimal input, KDCDUMP 64                      | program interface 41                 |
| destination of individual messages, change 136 | error documentation 46               |
| destinations                                   | error number, DMS errors 334         |
| of UTM messages 350                            | error texts in DIAGAREA 93           |
| DIAGAREA 88                                    | errors in the INPUT exit 42          |
| DIAGAREA, error texts 93                       | evaluation                           |
| diagnosis 41                                   | BCAM trace 53                        |
| documentation 46                               | message texts 126                    |
| dialog terminal process when debugging 40      | event logging (Windows systems) 363  |
| DMS errors 334                                 | Exit Table 81                        |
| documentation                                  |                                      |
| diagnosis 46                                   | F                                    |
| summary 12                                     | failed node application              |
| dump error code                                | message K190 255                     |
| group 391                                      | FGG, KDCDUMP statement 68            |
| Grp 238                                        | FH01, sample dump 114                |
| dump error codes 391                           | FHS return code 114                  |
| DUMP-CONTENT (start parameter) 61              | file processing errors 334           |
| DUMP, KDCDUMP statement 67                     | FORM USER Area 82                    |
| dynamic trace 49                               | formatting errors 114                |
| •                                              | FORMUSER Buffer 82                   |
| E                                              | function unit 142                    |
| edit                                           |                                      |
| SYSLOG file 154, 155                           | G                                    |
| edited dump 78                                 | gdb 33                               |
| editing tool                                   | GEN, KDCMMOD statement 140           |
| KDCPSYSI 155                                   | general definitions 350              |

| group, dump error code K060 391<br>Grp | KB 81<br>KB, dump 109        |
|----------------------------------------|------------------------------|
| dump error code 238                    | KCRCCC 41, 367               |
| admp oner dada 200                     | KCRCDC 41, 371               |
| Н                                      | KDCCSYSL                     |
| header containing date and time 123    | call 154                     |
| HELP                                   | messages 156                 |
| KDCDUMP statement 74                   | start 154                    |
| HELP, KDCDUMP statement 71             | kdccsysl, messages 322       |
| HLL User Area 82                       | KDCDIAG                      |
| HP-UX 11                               | activating test mode 43      |
|                                        | KDCDUMP 62                   |
| I                                      | ! / !! 65                    |
| input messages, trace 51               | AFIND 65                     |
| inserts 117, 159                       | calling 62                   |
| K and P messages 337                   | DUMP 67                      |
| modify 129                             | EDT 67                       |
| U messages 347                         | END 68                       |
| inter-process communication, trace 56  | FGG 68                       |
| internal error code 41                 | HELP 71, 74                  |
| KCRCCC 367                             | LIST 72                      |
| KCRCDC 371                             | scroll 66                    |
| interrupt KDCDUMP 75                   | SH/SYS 75                    |
| IO Buffer 82                           | starting 63                  |
| IPC-ANNOS 82                           | statements 63                |
| IPC-APPL 82                            | SYSLST 75                    |
| IPC-APPL-GLOB 82                       | TABLE 76                     |
| IPC-BRSE 82, 83                        | KDCIPC 56                    |
| IPC-ELEMENTS 82                        | kdckaa 57                    |
| IPC-EXTP 82                            | KDCMMOD 129, 136             |
| IPC-FREE-QUEUE 82                      | calling 140                  |
| IPC-HEADER 82                          | inputs and outputs 139       |
| IPC-LETTER 83                          | messages 303                 |
| IPC-PROC 82                            | KDCMSGLT (LTERM partner) 125 |
| IPC-SEMA 82                            | KDCMSGUS (user) 125          |
| IPC-SUBNET 83                          | KDCMTXT 130                  |
| IPC-TIMER-ID 82                        | messages 303                 |
|                                        | KDCPSYSL                     |
| K                                      | messages 156                 |
| K and P messages, destinations 350     | start 155                    |
| K messages 159                         | kdcpsysl, messages 302       |
| K316 60                                | KDCREM after STXIT=OFF 48    |
| KAA                                    | KDCROOT, dump 81             |
| trace 57                               | KDCS error code 41, 367      |
|                                        |                              |

| KDCS_C_DEBUG, environment variable kdcsort 53 | 50 | kdcpsysl 302<br>maximum length 144   |
|-----------------------------------------------|----|--------------------------------------|
| L                                             |    | modify 129, 136                      |
| language of the messages 129                  |    | XAP-TP provider 268                  |
| length restrictions, message 144              |    | metasyntax 28                        |
| Library Table 81                              |    | modifying                            |
| Linux distribution 11                         |    | message output 129                   |
| LIST, KDCDUMP statement 72                    |    | messages 129                         |
| little endian 64, 98                          |    | U messages 136                       |
| Load Module Table 81                          |    | MODMSG, KDCMMOD statement 140        |
| load module table                             |    | MPUT Buffer 81                       |
| dump 86                                       |    | MSCF 448                             |
| LOG-EXIT-MESSAGE-BUFFER 83                    |    | MSGTAC program 125                   |
| logging                                       |    | MSGTAC routine 136                   |
| KDCDUMP 75                                    |    | MSGTACT 425                          |
| SYSLOG file 153                               |    | MSGTACT 125                          |
| 010200 IIIC 100                               |    | mtxtin, KDCMTXT 131                  |
| M                                             |    | N                                    |
| Memory Pool Table 81                          |    | NLS message catalogs 118, 120        |
| message catalogs 118, 120                     |    | node application                     |
| source file 121                               |    | message K190 255                     |
| message code 117                              |    | -                                    |
| message definition file 129                   |    | 0                                    |
| message destinations 117, 122                 |    | OPTION, KDCMMOD statement 140        |
| add, remove 129                               |    | OSS Area 83                          |
| user-specific 122, 125                        |    | output messages, trace 51            |
| message dump 43                               |    | outputting messages 136              |
| message editing 127                           |    | _                                    |
| message file, modify 136                      |    | P                                    |
| message header 123                            |    | PARTNER, message destination 122     |
| Message Mod Table 81                          |    | PCMX 15                              |
| message module 118, 119, 129                  |    | pid                                  |
| message number 117                            |    | messages 123                         |
| message texts 117                             |    | Program Table 81                     |
| change 136                                    |    | Program table, dump 85               |
| modify 129                                    |    | D                                    |
| SYSLOG 155                                    |    | R<br>Doodmo files 17                 |
| translate 129                                 |    | Readme files 17                      |
| messages 123                                  |    | Red Hat 11                           |
| KDCCSYSL 156                                  |    | reduction of the dump information 61 |
| kdcmmod 303                                   |    | Root gen by user 83                  |
| kdcmtxt 303                                   |    | ROOT Trace 82                        |
| KDCPSYSL 156                                  |    | ROOTDATA 82                          |

| <b>S</b>                                   | STRT-PAR-AREA 83                     |
|--------------------------------------------|--------------------------------------|
| sample dump FH01 114                       | summary information 113              |
| scroll, KDCDUMP 66                         | SUSE 11                              |
| sdb 33, 47                                 | SYS, KDCDUMP statement 75            |
| SH, KDCDUMP statement 75                   | SYSLINE                              |
| SHMPROT Area 83                            | message destination 122              |
| show table, dump 76                        | message length 145                   |
| SIGBUS 47                                  | SYSLOG file 153                      |
| signal 47                                  | edit 154, 155                        |
| signal handling, deactivation 47           | message destination 122              |
| SIGSEGV 47                                 | SYSLST, KDCDUMP statement 75         |
| socket partner                             | SYSLST, message destination 143      |
| UTM message to 124                         | SYSOUT, message destination 143      |
| Solaris 11                                 | system line, message for SYSLINE 145 |
| SPAB 81                                    | system lines of display terminal 122 |
| standalone UTM application 10              | system log file 122                  |
| standard message module 119, 136           | SYSTEM PEND ER 93                    |
| standard messages 119                      |                                      |
| modify 136                                 | Т                                    |
| start                                      | Table Descriptors 83                 |
| KDCCSYSL 154                               | table section, output from dump 72   |
| KDCPSYSL 155                               | TABLE, KDCDUMP statement 76          |
| with debugger under Windows systems 37     | TAM 84                               |
| start error codes 171                      | task-specific trace area 100         |
| start parameter                            | terminal, in debug mode 40           |
| BTRACE 52                                  | TEST 34, 37                          |
| DUMP-CONTENT 61                            | test                                 |
| error documentation 46                     | restart work process 35              |
| STXIT 47                                   | TESTMODE                             |
| TESTMODE 56                                | start parameter 56                   |
| start parameters                           | time                                 |
| TEST 34, 37                                | messages 123                         |
| start procedure 46                         | Timer Area 83                        |
| starting                                   | tool                                 |
| KDCDUMP 63                                 | KDCPSYSL 155                         |
| KDCMMOD 140                                | trace 49                             |
| KDCMTXT 131                                | BCAM trace 51                        |
| with debugger on Unix and Linux systems 34 | COBOL and C/C++ program units 50     |
| static library 391                         | dynamic (UTMTRAC) 49                 |
| STATION, message destination 122           | input/output messages 51             |
| status                                     | inter-process communication 56       |
| database transaction 102                   | IPC trace 56                         |
| STDERR, message destination 122            | KAA 57                               |
| STDOUT, message destination 122            |                                      |

| transfer error message 308 KDCUPD 308 TRMA reason 182 TSKM 84                                                                                                    | UTM_MSG_DATE 124<br>UTM_MSG_PID 124<br>utm-path/ex directory 40<br>utmdtp 40<br>UTMTRAC, environment variable 49 |
|----------------------------------------------------------------------------------------------------|----------------------------------------------------------------------------------------------------|
| U messages destinations 122                                                                                                    | V variable inserts 117 VGM Area 83                                                                               |
| modifying 136<br>U244 34, 37<br>user exit MSGTAC 117<br>USER-DEST 122, 125                                                                                                    | W Windows event logging 363 Windows system 11                                                                    |
| user-specific message destinations 122, 125 user-specific message module 120, 129, 136 user-specific message texts, output 136 USP header 124 utility routine    KDCDUMP 62, 78    KDCMMOD 129    KDCMTXT 131    KDCREM 48 UTM cluster application 10    cluster administration journal 444 UTM cluster files    message K190 254 UTM Diagarea 81, 88 UTM dump 60    tabular form 78 UTM dump error codes 391 UTM error code 367 UTM log file SYSLOG 117 UTM message concept 117 UTM message destinations 122 UTM messages 117, 157, 159    to socket application 124 UTM production application    debugging (Unix and Linux systems) 34    debugging (Windows systems) 37 | X X-string, KDCDUMP input 64 XA Area 83 XAP-TP provider, messages 268                                            |
| addagging (villadiva dystolla)                                                                                                    |                                                                                                    |